# Oracle® TimesTen In-Memory Database

SQL Reference

Release 11.2.1

E13070-04

October 2009

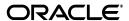

Oracle TimesTen In-Memory Database SQL Reference, Release 11.2.1

E13070-04

Copyright © 1996, 2009, Oracle and/or its affiliates. All rights reserved.

This software and related documentation are provided under a license agreement containing restrictions on use and disclosure and are protected by intellectual property laws. Except as expressly permitted in your license agreement or allowed by law, you may not use, copy, reproduce, translate, broadcast, modify, license, transmit, distribute, exhibit, perform, publish, or display any part, in any form, or by any means. Reverse engineering, disassembly, or decompilation of this software, unless required by law for interoperability, is prohibited.

The information contained herein is subject to change without notice and is not warranted to be error-free. If you find any errors, please report them to us in writing.

If this software or related documentation is delivered to the U.S. Government or anyone licensing it on behalf of the U.S. Government, the following notice is applicable:

U.S. GOVERNMENT RIGHTS Programs, software, databases, and related documentation and technical data delivered to U.S. Government customers are "commercial computer software" or "commercial technical data" pursuant to the applicable Federal Acquisition Regulation and agency-specific supplemental regulations. As such, the use, duplication, disclosure, modification, and adaptation shall be subject to the restrictions and license terms set forth in the applicable Government contract, and, to the extent applicable by the terms of the Government contract, the additional rights set forth in FAR 52.227-19, Commercial Computer Software License (December 2007). Oracle USA, Inc., 500 Oracle Parkway, Redwood City, CA 94065.

This software is developed for general use in a variety of information management applications. It is not developed or intended for use in any inherently dangerous applications, including applications which may create a risk of personal injury. If you use this software in dangerous applications, then you shall be responsible to take all appropriate fail-safe, backup, redundancy, and other measures to ensure the safe use of this software. Oracle Corporation and its affiliates disclaim any liability for any damages caused by use of this software in dangerous applications.

Oracle is a registered trademark of Oracle Corporation and/or its affiliates. Other names may be trademarks of their respective owners.

This software and documentation may provide access to or information on content, products, and services from third parties. Oracle Corporation and its affiliates are not responsible for and expressly disclaim all warranties of any kind with respect to third-party content, products, and services. Oracle Corporation and its affiliates will not be responsible for any loss, costs, or damages incurred due to your access to or use of third-party content, products, or services.

# Contents

| Pr | reface                                                         | x    |
|----|----------------------------------------------------------------|------|
|    | Audience                                                       | X    |
|    | Related documents                                              | x    |
|    | Conventions                                                    |      |
|    | Documentation Accessibility                                    | xi   |
|    | Technical support                                              | xii  |
| WI | /hat's New in SQL                                              | xv   |
|    | New features in Release 11.2.1.4.0                             | XV   |
|    | New features in Release 11.2.1.1.0                             | XV   |
| 1  | Data Types                                                     |      |
|    | Type specifications                                            | 1-1  |
|    | ANSI SQL data types                                            | 1-5  |
|    | Types supported for backward compatibility in Oracle type mode |      |
|    | TimesTen type mapping                                          | 1-9  |
|    | Character data types                                           | 1-11 |
|    | CHAR                                                           | 1-11 |
|    | NCHAR                                                          |      |
|    | VARCHAR2                                                       | 1-13 |
|    | NVARCHAR2                                                      | 1-14 |
|    | Numeric data types                                             | 1-15 |
|    | Exact and approximate numeric data types                       | 1-15 |
|    | NUMBER                                                         | 1-15 |
|    | TT_BIGINT                                                      | 1-17 |
|    | TT_INTEGER                                                     | 1-18 |
|    | TT_SMALLINT                                                    | 1-19 |
|    | TT_TINYINT                                                     | 1-19 |
|    | Floating-point numbers                                         | 1-19 |
|    | BINARY_DOUBLE                                                  | 1-20 |
|    | BINARY_FLOAT                                                   |      |
|    | FLOAT and FLOAT (n)                                            | 1-20 |
|    | BINARY and VARBINARY data types                                | 1-20 |
|    | Numeric precedence                                             | 1-21 |
|    | ROWID data type                                                | 1-21 |

| Dateline data types           | I                                     |
|-------------------------------|---------------------------------------|
| DATE                          | 1                                     |
| TIME                          | 1                                     |
| TIMESTAMP                     |                                       |
| TT_DATE                       | 1                                     |
| TT_TIMESTAMP                  | 1                                     |
| TimesTen intervals            | 1                                     |
| Using INTERVAL data type      | pes 1                                 |
|                               | ata types 1                           |
| _                             | rsions                                |
| S                             | a types in arithmetic operations      |
|                               | nd interval arithmetic operations 1   |
|                               |                                       |
| 2 2                           | 1                                     |
|                               | 1                                     |
|                               | 1                                     |
|                               |                                       |
|                               | sorting                               |
| ,                             | npadded comparison semantics          |
| _                             | 1                                     |
|                               | ion                                   |
| 1 71                          |                                       |
|                               |                                       |
|                               |                                       |
|                               |                                       |
| 2 2                           | 1 1 1 1 1 1 1 1 1 1 1 1 1 1 1 1 1 1 1 |
| 9                             | ating-point conditions)               |
| 1                             |                                       |
|                               | 1                                     |
|                               | 1                                     |
| *                             |                                       |
|                               | ard compatibility)                    |
|                               | imesTen type mode                     |
| Oracle data types support     | ed in TimesTen type mode 1            |
| Names and Parameters          |                                       |
|                               |                                       |
|                               |                                       |
| -                             |                                       |
| -                             |                                       |
|                               |                                       |
| Inferring data type from para | meters                                |
| Expressions                   |                                       |
| ROWID specification           |                                       |
| ROWNUM specification          |                                       |
| Expression specification      |                                       |
| Subqueries                    |                                       |
|                               |                                       |

| Aggregate functions                                      | 3-8  |
|----------------------------------------------------------|------|
| Constants                                                | 3-11 |
| Format models                                            | 3-16 |
| Number format models                                     | 3-17 |
| Number format elements                                   | 3-17 |
| Datetime format models                                   | 3-20 |
| Datetime format elements                                 | 3-21 |
| Format model for ROUND and TRUNC date functions          |      |
| Format model for TO_CHAR of TimesTen datetime data types |      |
| ABS                                                      |      |
| ADD_MONTHS                                               |      |
| ASCIISTR                                                 |      |
| CASE                                                     |      |
| CAST                                                     |      |
| CHR                                                      |      |
| CEIL                                                     |      |
| COALESCE                                                 |      |
| CONCAT                                                   |      |
| DECODE                                                   |      |
| EXTRACT                                                  |      |
| FLOOR                                                    |      |
| GREATEST                                                 |      |
|                                                          |      |
| LOWER LUPPER                                             |      |
| LOWER and UPPER                                          |      |
| LPAD                                                     |      |
| LTRIM                                                    |      |
| MOD                                                      |      |
| NCHR                                                     |      |
| NLSSORT                                                  |      |
| NUMTODSINTERVAL                                          |      |
| NUMTOYMINTERVAL                                          |      |
| NVL                                                      |      |
| POWER                                                    | 3-57 |
| ROUND (date)                                             | 3-58 |
| ROUND (expression)                                       | 3-59 |
| RPAD                                                     | 3-61 |
| RTRIM                                                    | 3-63 |
| SIGN                                                     | 3-65 |
| SQRT                                                     | 3-67 |
| String functions                                         | 3-68 |
| SUBSTR                                                   | 3-69 |
| INSTR                                                    | 3-70 |
| LENGTH                                                   | 3-71 |
| SYS_CONTEXT                                              | 3-72 |
| SYSDATE and GETDATE                                      | 3-74 |
| TO_CHAR                                                  | 3-76 |
| TO DATE                                                  | 3-78 |

|   | TO_NUMBER                         | 3-79 |
|---|-----------------------------------|------|
|   | TRIM                              | 3-80 |
|   | TRUNC (date)                      | 3-83 |
|   | TRUNC (expression)                | 3-84 |
|   | TT_HASH                           | 3-85 |
|   | UID                               | 3-86 |
|   | UNISTR                            | 3-87 |
|   | USER functions                    | 3-88 |
|   | CURRENT_USER                      | 3-89 |
|   | USER                              | 3-90 |
|   | SESSION_USER                      | 3-91 |
|   | SYSTEM_USER                       | 3-92 |
| 4 | Search Conditions                 |      |
|   | Search condition general syntax   |      |
|   | ALL/ NOT IN predicate (subquery)  |      |
|   | ALL/NOT IN predicate (value list) |      |
|   | ANY/ IN predicate (subquery)      | 4-8  |
|   | ANY/ IN predicate (value list)    | 4-10 |
|   | BETWEEN predicate                 | 4-13 |
|   | Comparison predicate              | 4-14 |
|   | EXISTS predicate                  | 4-16 |
|   | IS INFINITE predicate             | 4-18 |
|   | IS NAN predicate                  | 4-19 |
|   | IS NULL predicate                 | 4-20 |
|   | LIKE predicate                    | 4-21 |
|   | NCHAR and NVARCHAR2               | 4-23 |
| 5 | SQL Statements                    |      |
|   | Comments within SQL statements    | 5-1  |
|   | ALTER ACTIVE STANDBY PAIR         | 5-2  |
|   | ALTER CACHE GROUP                 | 5-6  |
|   | ALTER FUNCTION                    | 5-8  |
|   | ALTER PACKAGE                     | 5-10 |
|   | ALTER PROCEDURE                   | 5-12 |
|   | ALTER REPLICATION                 | 5-14 |
|   | ALTER SESSION                     | 5-23 |
|   | ALTER TABLE                       | 5-28 |
|   | ALTER USER                        | 5-40 |
|   | COMMIT                            | 5-42 |
|   | CREATE ACTIVE STANDBY PAIR        | 5-43 |
|   | CREATE CACHE GROUP                | 5-49 |
|   | CREATE FUNCTION                   |      |
|   | CREATE INDEX                      |      |
|   | CREATE MATERIALIZED VIEW          |      |
|   | CREATE MATERIALIZED VIEW LOG      | 5-74 |
|   | CREATE PACKAGE                    | 5-76 |
|   |                                   |      |

| CREATI   | E PROCEDURE           |
|----------|-----------------------|
| CREATI   | E REPLICATION         |
| CHI      | ECK CONFLICTS         |
| CREAT    | E SEQUENCE            |
| CREAT    | E SYNONYM             |
| CREATI   | E TABLE               |
| Colı     | ımn Definition        |
| CREATI   | E USER                |
| CREATI   | E VIEW                |
| DELETI   | 3                     |
|          | ACTIVE STANDBY PAIR   |
|          | CACHE GROUP           |
|          | FUNCTION              |
|          | NDEX                  |
| DROP [   | MATERIALIZED] VIEW    |
| _        | MATERIALIZED VIEW LOG |
|          | PACKAGE [BODY]        |
|          | PROCEDURE             |
|          | SEQUENCE              |
|          | SYNONYM               |
|          | REPLICATION           |
|          | TABLE                 |
|          | JSER                  |
|          | CACHE GROUP           |
|          |                       |
|          |                       |
|          | SELECT                |
|          | CACHE GROUP           |
|          |                       |
|          | SH CACHE GROUP        |
|          | SH MATERIALIZED VIEW  |
|          | E                     |
|          | ACK                   |
|          |                       |
|          | ctList                |
|          | leSpec                |
|          | ivedTable             |
|          | edTable               |
|          | ATE TABLE             |
|          | D CACHE GROUP         |
|          | E                     |
|          | update                |
| Privileg | ies                   |
| _        | privileges            |
| -        | privileges            |

CREATE PACKAGE BODY...... 5-78

| Privilege nierarchy    |                              |
|------------------------|------------------------------|
| The PUBLIC role        |                              |
| System and Replication | on Tables                    |
| -                      | l for internal or future use |
|                        | ess system tables and views  |
|                        | ess system tubles und vers   |
|                        |                              |
|                        | ES                           |
|                        |                              |
|                        |                              |
| <del>-</del>           |                              |
| <del>-</del>           |                              |
| _                      | T_SETTINGS                   |
|                        | 1_56111100                   |
|                        |                              |
| <del>-</del>           | TINGS                        |
|                        | 11103                        |
|                        |                              |
|                        |                              |
| <del>-</del>           |                              |
|                        |                              |
|                        |                              |
| <del>-</del>           |                              |
|                        |                              |
|                        | ES                           |
|                        | ES                           |
|                        |                              |
|                        |                              |
| <del>-</del>           |                              |
| •                      |                              |
|                        | T CETTINGS                   |
|                        | CT_SETTINGS                  |
| <del>-</del>           | 5                            |
|                        | FINCS                        |
|                        | TINGS                        |
|                        |                              |
|                        |                              |
|                        |                              |
| <del>-</del>           |                              |
|                        |                              |
|                        |                              |
|                        |                              |
|                        | IOV                          |
| <del>-</del>           | NCY                          |
| · <del>-</del>         |                              |
|                        | T. 164 D.                    |
| SYS.SYSTEM PRIVILEG    | E_MAP                        |

| SYS.SYSTEMSTATS                | 7-58  |
|--------------------------------|-------|
| SYS.TABLE_PRIVILEGE_MAP        | 7-59  |
| SYS.TABLES                     | 7-60  |
| SYS.TBL_STATS                  | 7-63  |
| SYS.TCOL_STATS                 | 7-64  |
| SYS.TINDEXES                   | 7-65  |
| SYS.TRANSACTION_LOG_API        | 7-67  |
| SYS.TTABLES                    | 7-68  |
| SYS.TTBL_STATS                 | 7-71  |
| SYS.USER_ARGUMENTS             | 7-72  |
| SYS.USER_COL_PRIVS             | 7-73  |
| SYS.USER_DEPENDENCIES          | 7-74  |
| SYS.USER_ERRORS                | 7-75  |
| SYS.USER_IDENTIFIERS           | 7-76  |
| SYS.USER_OBJECTS               | 7-77  |
| SYS.USER_OBJECT_SIZE           | 7-78  |
| SYS.USER_PLSQL_OBJECT_SETTINGS | 7-79  |
| SYS.USER_PROCEDURES            | 7-80  |
| SYS.USER_SOURCE                | 7-81  |
| SYS.USER_STORED_SETTINGS       | 7-82  |
| SYS.USER_SYNONYMS              | 7-83  |
| SYS.USER_SYS_PRIVS             | 7-84  |
| SYS.USER_TAB_PRIVS             | 7-85  |
| SYS.USER_USERS                 | 7-86  |
| SYS.VIEWS                      | 7-87  |
| SYS.XLASUBSCRIPTIONS           | 7-88  |
| TTREP.REPELEMENTS              | 7-89  |
| TTREP.REPLICATIONS             | 7-92  |
| TTREP.REPNETWORK               | 7-93  |
| TTREP.REPPEERS                 | 7-94  |
| TTREP.REPSTORES                | 7-96  |
| TTREP.REPSUBSCRIPTIONS         | 7-97  |
| TTREP.REPTABLES                | 7-98  |
| TTDEDTTCTODEC                  | 7 101 |

## 8 Reserved Words

## Index

# **Preface**

Oracle TimesTen In-Memory Database is a high-performance, in-memory data manager that supports the ODBC (Open DataBase Connectivity) and JDBC (Java DataBase Connectivity) interfaces.

## **Audience**

This document is intended for application developers who use and administer TimesTen. It provides a reference for TimesTen SQL statements, expressions, and functions, including TimesTen SQL extensions. It also describes data types and system tables.

To work with this guide, you should understand how database systems work. You should also have knowledge of SQL (Structured Query Language).

# **Related documents**

TimesTen documentation is available on the product distribution media and on the Oracle Technology Network:

http://www.oracle.com/technology/documentation/timesten\_doc.html

## **Conventions**

TimesTen supports multiple platforms. Unless otherwise indicated, the information in this guide applies to all supported platforms. The term Windows refers to Windows 2000, Windows XP and Windows Server 2003. The term UNIX refers to Solaris, Linux, HP-UX and AIX.

This document uses the following text conventions:

| Convention | Meaning                                                                                                    |
|------------|----------------------------------------------------------------------------------------------------|
| boldface   | Boldface type indicates graphical user interface elements associated with an action, or terms defined in text or the glossary.         |
| italic     | Italic type indicates book titles, emphasis, or placeholder variables for which you supply particular values.                          |
| monospace  | Monospace type indicates commands within a paragraph, URLs, code in examples, text that appears on the screen, or text that you enter. |

| Convention       | Meaning                                                                                                    |
|------------------|----------------------------------------------------------------------------------------------------|
| italic monospace | Italic monospace type indicates a variable in a code example that you must replace. For example:                      |
|                  | Driver=install_dir/lib/libtten.sl                                                                                     |
|                  | Replace <code>install_dir</code> with the path of your TimesTen installation directory.                               |
| []               | Square brackets indicate that an item in a command line is optional.                                                  |
| {}               | Curly braces indicated that you must choose one of the items separated by a vertical bar ( $$ $$ ) in a command line. |
| I                | A vertical bar (or pipe) separates alternative arguments.                                                             |
| •••              | An ellipsis $()$ after an argument indicates that you may use more than one argument on a single command line.        |
| %                | The percent sign indicates the UNIX shell prompt.                                                                     |
| #                | The number (or pound) sign indicates the UNIX root prompt.                                                            |

TimesTen documentation uses these variables to identify path, file and user names:

| Convention    | Meaning                                                                                                    |
|---------------|----------------------------------------------------------------------------------------------------|
| install_dir   | The path that represents the directory where the current release of TimesTen is installed.                                                                                                    |
| TTinstance    | The instance name for your specific installation of TimesTen. Each installation of TimesTen must be identified at install time with a unique alphanumeric instance name. This name appears in the install path. |
| bits or bb    | Two digits, either 32 or 64, that represent either the 32-bit or 64-bit operating system.                                                                                                    |
| release or rr | Three numbers that represent the first three numbers of the TimesTen release number, with or without a dot. For example, 1121 or 11.2.1 represents TimesTen Release 11.2.1.                                     |
| jdk_version   | Two digits that represent the version number of the major JDK release. Specifically, 14 represent JDK 1.4; 5 represents JDK 5.                                                                                  |
| DSN           | The data source name.                                                                                                    |

## **Documentation Accessibility**

Our goal is to make Oracle products, services, and supporting documentation accessible to all users, including users that are disabled. To that end, our documentation includes features that make information available to users of assistive technology. This documentation is available in HTML format, and contains markup to facilitate access by the disabled community. Accessibility standards will continue to evolve over time, and Oracle is actively engaged with other market-leading technology vendors to address technical obstacles so that our documentation can be accessible to all of our customers. For more information, visit the Oracle Accessibility Program Web site at http://www.oracle.com/accessibility/.

#### Accessibility of Code Examples in Documentation

Screen readers may not always correctly read the code examples in this document. The conventions for writing code require that closing braces should appear on an otherwise empty line; however, some screen readers may not always read a line of text that consists solely of a bracket or brace.

#### Accessibility of Links to External Web Sites in Documentation

This documentation may contain links to Web sites of other companies or organizations that Oracle does not own or control. Oracle neither evaluates nor makes any representations regarding the accessibility of these Web sites.

#### **Deaf/Hard of Hearing Access to Oracle Support Services**

To reach Oracle Support Services, use a telecommunications relay service (TRS) to call Oracle Support at 1.800.223.1711. An Oracle Support Services engineer will handle technical issues and provide customer support according to the Oracle service request process. Information about TRS is available at

http://www.fcc.gov/cgb/consumerfacts/trs.html, and a list of phone numbers is available at http://www.fcc.gov/cgb/dro/trsphonebk.html.

# **Technical support**

For information about obtaining technical support for TimesTen products, go to the following Web address:

http://www.oracle.com/support/contact.html

# What's New in SQL

This section lists new features for Release 11.2.1 that are documented in this reference and provides cross-references to additional information.

## New features in Release 11.2.1.4.0

These features are new in Release 11.2.1.4.0 that are documented in this reference and provides cross-references to additional information:

- You can create synonyms for database objects including tables, views, synonyms, sequences, PL/SQL stored procedures, PL/SQL functions, PL/SQL packages, materialized views and cache groups. For more information, see:
  - CREATE SYNONYM
  - DROP SYNONYM
  - CREATE ANY SYNONYM, CREATE PUBLIC SYNONYM, DROP ANY SYNONYM and DROP PUBLIC SYNONYM system privileges in Table 6–1, "System privileges"
  - SYS.ALL\_SYNONYMS, SYS.DBA\_SYNONYMS and SYS.USER\_SYNONYMS system views
- The SYS.SYSTEMSTATS system table stores system-wide monitoring statistics.
- Time-based aging can now be specified for tables and cache groups in units of seconds as well as minutes, hours, and days. See the ALTER TABLE, CREATE TABLE, and CREATE CACHE GROUP statements.
- If privileges on a table owned by one user are revoked from another user, the associated materialized views owned by the second user are marked invalid. See "Invalid materialized views" on page 5-72.

## New features in Release 11.2.1.1.0

This section lists new features for Release 11.2.1.1.0 that are documented in this reference and provides cross-references to additional information.

#### **Access Control**

- New system privileges and object privileges. See Chapter 6, "Privileges". Also see
   "Required privileges" for each SQL statement in Chapter 5, "SQL Statements".
- New system views:
  - SYS.DBA\_SYS\_PRIVS and SYS.USER\_SYS\_PRIVS

- SYS.ALL\_TAB\_PRIVS, SYS.DBA\_TAB\_PRIVS and SYS.USER\_TAB\_PRIVS
- SYS.ALL\_USERS, SYS.DBA\_USERS and SYS.USER\_USERS
- SYS.ALL\_COL\_PRIVS, SYS.DBA\_COL\_PRIVS and SYS.USER\_COL\_PRIVS
- SYS.SESSION ROLES
- New syntax for ALTER USER, CREATE USER, DROP USER, GRANT and REVOKE statements
- Revised reserved words. See Chapter 8, "Reserved Words".

#### PL/SQL support

The ALTER SESSION statement has been enhanced.

These statements are new:

- ALTER FUNCTION
- ALTER PACKAGE
- ALTER PROCEDURE
- CREATE FUNCTION
- CREATE PACKAGE
- CREATE PACKAGE BODY
- CREATE PROCEDURE
- DROP FUNCTION
- DROP PACKAGE [BODY]
- DROP PROCEDURE

These system tables and system views are new:

- SYS.ALL\_ARGUMENTS, SYS.DBA\_ARGUMENTS and SYS.USER\_ARGUMENTS
- SYS.ALL\_DEPENDENCIES, SYS.DBA\_DEPENDENCIES and SYS.USER\_ DEPENDENCIES
- SYS.ALL\_ERRORS, SYS.DBA\_ERRORS and SYS.USER\_ERRORS
- SYS.ALL\_IDENTIFIERS, SYS.DBA\_IDENTIFIERS and SYS.USER\_IDENTIFIERS
- SYS.ALL\_OBJECTS, SYS.DBA\_OBJECTS and SYS.USER\_OBJECTS
- SYS.ALL\_PLSQL\_OBJECT\_SETTINGS, SYS.DBA\_PLSQL\_OBJECT\_SETTINGS and SYS.USER\_PLSQL\_OBJECT\_SETTINGS
- SYS.ALL\_PROCEDURES, SYS.DBA\_PROCEDURES and SYS.USER\_ PROCEDURES
- SYS.ALL\_SOURCE, SYS.DBA\_SOURCE and SYS.USER\_SOURCE
- SYS.ALL\_STORED\_SETTINGS, SYS.DBA\_STORED\_SETTINGS and SYS.USER\_ STORED\_SETTINGS
- SYS.DBA\_OBJECT\_SIZE and SYS.USER\_OBJECT\_SIZE
- SYS.PUBLIC\_DEPENDENCY

These SQL functions are new:

SYS\_CONTEXT

#### UID

#### **Oracle In-Memory Database Cache (IMDB Cache)**

These IMDB Cache features are new:

- Dynamic cache groups In a dynamic cache group, new cache instances are loaded manually into the TimesTen cache tables using a load operation, or on demand using a dynamic load operation. See:
  - CREATE CACHE GROUP
  - LOAD CACHE GROUP
  - REFRESH CACHE GROUP
  - UNLOAD CACHE GROUP
- Cache grid A cache grid is a collection of TimesTen databases that collectively manage the application data using the relational data model. A cache grid consists of one or more grid members each backed by a TimesTen database. See "CREATE CACHE GROUP" on page 5-49.
- Global cache groups In a global cache group, data in the cache tables are shared among TimesTen databases within a cache grid. See "CREATE CACHE GROUP" on page 5-49.

#### Asynchronous materialized views

Materialized views can be refreshed asynchronously. The CREATE MATERIALIZED VIEW statement has been enhanced. These statements are new:

- CREATE MATERIALIZED VIEW LOG
- DROP MATERIALIZED VIEW LOG
- REFRESH MATERIALIZED VIEW

#### **RETURNING ... INTO clause**

The DELETE, INSERT and UPDATE statements have been enhanced with the RETURNING...INTO clause.

#### **ROWID** data type

The ROWID data type has been implemented. See "ROWID data type" on page 1-21.

#### **Duplicate parameter names**

TimesTen offers Oracle-style behavior for duplicated parameter names. See "Duplicate parameter names" on page 2-3.

#### Bitmap indexes

You can create bitmap indexes. See "CREATE INDEX" on page 5-65.

#### Set operators in subqueries

Set operators are allowed in subqueries. See "Subqueries" on page 3-6.

## **Enhanced ":" parameter markers**

":" parameter markers have been enhanced. See "Dynamic parameters" on page 2-2.

## **Multiline C-style comments**

You can use multiline C-style comments in SQL statements. See "Comments within SQL statements" on page 5-1.

### View and sequence names

A view and a sequence cannot have the same name. See "CREATE VIEW" on page 5-119 and "CREATE SEQUENCE" on page 5-96.

# **Data Types**

A data type defines a set of values. A reference to a data type specifies the set of values that can occur in a given context.

A data type is associated with each value retrieved from a table or computed in an expression and each constant.

TimesTen follows the ODBC standard for type conversion. A discussion of this standard is not included in this guide. See Appendix D either in the *Microsoft ODBC 2.0 Programmer's Reference and SDK Guide* or the *Microsoft ODBC 3.0 Developer's Kit and Programmer's Reference* for more information.

If you are using IMDB Cache, see "Mappings between Oracle and TimesTen data types" in *Oracle In-Memory Database Cache User's Guide*. This section compares valid data types for creating cache group columns, as well as type conversions for passthrough queries.

## Type specifications

TimesTen supports the data types in Table 1–1 in the default Oracle type mode. The type mode is a data store creation attribute. TypeMode=0 indicates Oracle type mode. TypeMode=1 indicates TimesTen mode.

For more information on types modes, see "TypeMode" in *Oracle TimesTen In-Memory Database Reference*.

Table 1–1 Data types supported in Oracle type mode

| Data type     | Description                                                                                                    |
|---------------|----------------------------------------------------------------------------------------------------|
| BINARY (n)    | Fixed-length binary value of $n$ bytes. Legal values for $n$ range from 1 to 8300.                                                                                                    |
|               | BINARY data is padded to the maximum column size with trailing zeroes.                                                                                                    |
|               | Alternatively, specify TT_BINARY (n).                                                                                                    |
| BINARY_DOUBLE | 64-bit floating-point number. BINARY_DOUBLE is a double-precision native floating point number. Supports +Inf,                                                                           |
|               | -Inf and Nan values. BINARY_DOUBLE is an approximate numeric value consisting of an exponent and mantissa. You can use Exponential or E-notation. BINARY_DOUBLE has binary precision 53. |
|               | Minimum positive finite value: 2.22507485850720E-308                                                                                                    |
|               | Maximum positive finite value: 1.79769313486231E+308                                                                                                    |

Table 1–1 (Cont.) Data types supported in Oracle type mode

| Data type                        | Description                                                                                                    |
|----------------------------------|----------------------------------------------------------------------------------------------------|
| BINARY_FLOAT                     | 32-bit floating-point number. BINARY_FLOAT is a single-precision native floating-point type. Supports +Inf, -Inf and NaN values. BINARY_FLOAT is an approximate numeric value consisting of an exponent and mantissa. You can use Exponential or E-notation. BINARY_FLOAT has binary precision 24.                                                                                                    |
|                                  | Minimum positive finite value: 1.17549E-38F                                                                                                    |
|                                  | Maximum positive finite value: 3.40282E+38F                                                                                                    |
| CHAR[ACTER] [(n [BYTE   CHAR])]  | Fixed-length character string of length $n$ bytes or characters. Default is 1 byte.                                                                                                    |
|                                  | BYTE indicates that the column has byte length semantics. Legal values for $n$ range from a minimum of 1 byte to a maximum 8300 bytes.                                                                                                    |
|                                  | CHAR indicates that the column has character length semantics. The minimum CHAR length is 1 character. The maximum CHAR length depends on how many characters fit in 8300 bytes. This is determined by the database character set in use. For character set AL32UTF8, up to four bytes per character may be needed, so the CHAR length limit ranges from 2075 to 8300 depending on the character set.        |
|                                  | A zero-length string is interpreted as NULL.                                                                                                    |
|                                  | CHAR data is padded to the maximum column size with trailing blanks. Blank-padded comparison semantics are used.                                                                                                    |
|                                  | Alternatively, specify $ORA\_CHAR[(n [BYTE   CHAR])]$ .                                                                                                    |
| DATE                             | Stores date and time information: century, year, month, date, hour, minute and second. Format is:                                                                                                    |
|                                  | YYYY-MM-DD HHMMSS.                                                                                                    |
|                                  | Valid date range is from January 1, 4712 BC to December 31, 9999 AD.                                                                                                    |
|                                  | There are no fractional seconds.                                                                                                    |
|                                  | Alternatively, specify ORA_DATE.                                                                                                    |
| INTERVAL [+/-] IntervalQualifier | TimesTen partially supports INTERVAL types, expressed with the type INTERVAL and an <i>IntervalQualifier</i> . An <i>IntervalQualifier</i> can only specify a single field type with no precision. The default leading precision is 8 digits for all INTERVAL types. The single field type can be: YEAR, MONTH, DAY, HOUR, MINUTE or SECOND. Currently, INTERVAL type can be specified only with a constant. |
| NCHAR[(n)]                       | Fixed-length string of length $n$ two-byte Unicode characters.                                                                                                    |
|                                  | The number of bytes required is $2^* n$ where $n$ is the specified number of characters. NCHAR character limits are $1/2$ the byte limits so the maximum size is 4150.                                                                                                    |
|                                  | A zero-length string is interpreted as NULL.                                                                                                    |
|                                  | NCHAR data is padded to the maximum column size with U+0020 SPACE. Blank-padded comparison semantics are used.                                                                                                    |
|                                  | Alternatively, specify $ORA_NCHAR[(n)]$ .                                                                                                    |

Table 1–1 (Cont.) Data types supported in Oracle type mode

| Data type                                  | Description                                                                                                    |
|--------------------------------------------|----------------------------------------------------------------------------------------------------|
| NUMBER [(precision [,scale])]              | Number having precision and scale. The precision ranges from 1 to 38 decimal. The scale ranges from -84 to 127. Both precision and scale are optional.                                                                                                    |
|                                            | If you do not specify a precision or a scale, TimesTen assumes the maximum precision of 38 and flexible scale.                                                                                                    |
|                                            | NUMBER supports scale > precision and negative scale.                                                                                                    |
|                                            | NUMBER stores zero as well as positive and negative fixed numbers with absolute values from $1.0 \times 10^{-130}$ to (but not including) $1.0 \times 10^{126}$ . If you specify an arithmetic expression whose value has an absolute value greater than or equal to $1.0 \times 10^{126}$ , then TimesTen returns an error.                                                                                                    |
| NVARCHAR2(n)                               | Variable-length string of $n$ two-byte Unicode characters.                                                                                                    |
|                                            | The number of bytes required is $2^* n$ where $n$ is the specified number of characters. NVARCHAR2 character limits are $1/2$ the byte limits so the maximum size is 2,097,152 ( $2^{21}$ ). You must specify $n$ .                                                                                                    |
|                                            | A zero-length string is interpreted as NULL.                                                                                                    |
|                                            | Nonpadded comparison semantics are used.                                                                                                    |
|                                            | Alternatively, specify ORA_NVARCHAR2(n).                                                                                                    |
| ROWID                                      | An 18-byte character string that represents the address of a table row or materialized view row.                                                                                                    |
|                                            | Specify a literal ROWID value as a CHAR constant enclosed in single quotes.                                                                                                    |
| TIME                                       | A time of day between 00:00:00 (12 midnight) and 23:59:59 (11:59:59 pm), inclusive. The format is: HH:MI:SS.                                                                                                    |
|                                            | Alternatively, specify TT_TIME.                                                                                                    |
| TIMESTAMP [(fractional_seconds_precision)] | Stores year, month, and day values of the date data type plus hour, minute, and second values of time. Fractional_seconds_precision is the number of digits in the fractional part of the seconds field. Valid date range is from January 1, 4712 BC to December 31, 9999 AD.                                                                                                    |
|                                            | TT_TIMESTAMP has a smaller storage size than TIMESTAMP. TT_TIMESTAMP is faster than TIMESTAMP because TT_TIMESTAMP is an 8 byte integer containing the number of microseconds since January 1, 1754. Comparisons are very fast. TIMESTAMP has a larger range than TT_TIMESTAMP in that TIMESTAMP can store datetime data as far back as 4712 BC. TIMESTAMP also supports up to 9 digits of fractional second precision whereas TT_TIMESTAMP supports 6 digits of fractional second precision. |
|                                            | The fractional seconds precision range is 0 to 9. The default is 6. Format is:                                                                                                    |
|                                            | YYYY-MM-DD HH:MI:SS [.FFFFFFFF]                                                                                                    |
|                                            | Alternatively, specify ORA_TIMESTAMP[(fractional_seconds_precision)]                                                                                                    |

Table 1–1 (Cont.) Data types supported in Oracle type mode

| Data type    | Description                                                                                                    |
|--------------|----------------------------------------------------------------------------------------------------|
| TT_BIGIN     | A signed 8-byte integer in the range                                                                                                    |
|              | -9,223,372,036,854,775,808 -(2 <sup>63</sup> ) to                                                                                                    |
|              | 9,223,372,036,854,775,807 (2 <sup>63</sup> - 1).                                                                                                    |
|              | Use TT_BIGINT rather than the NUMBER data type. TT_BIGINT is more compact and offers faster performance than the NUMBER type. If you need to store greater than 19 digit integers, use NUMBER $(p)$ where $p > 19$ .                                                                                                    |
| TT_DATE      | Stores date information: century, year, month, date. The format is YYYY-MM-DD. MM is expressed as an integer. For example:                                                                                                    |
|              | 2006-10-28                                                                                                    |
|              | Valid dates are between 1753-01-01 (January 1,1753) and 9999-12-31 (December 31, 9999).                                                                                                    |
| TT_INT[EGER] | A signed integer in the range –2,147,483,648(231) to 2,147,483,647 (231–1).                                                                                                    |
|              | TT_INTEGER is a native signed integer data type. Use TT_INTEGER rather than INTEGER. INTEGER maps to the NUMBER data type. TT_INTEGER is more compact and offers faster performance than the NUMBER type. If you need to store greater than 19 digit integers, use NUMBER $(p)$ where $p > 19$ .                                                                                                    |
| TT_SMALLINT  | A native signed 16 bit integer in the range –32,768 –(215) to 32,767 (215–1).                                                                                                    |
|              | Use TT_SMALLINT rather than SMALLINT. SMALLINT maps to the NUMBER data type.                                                                                                    |
|              | TT_SMALLINT is more compact and offers faster performance than the NUMBER type. If you need to store greater than 19 digit integers, use NUMBER ( $p$ ) where $p > 19$ .                                                                                                    |
| TT_TIMESTAMP | A data and time between 1753-01-01 00:00:00 (January 1, 1753 midnight) and 9999-12-31 23:59:59 pm (11:59:59 pm on December 31, 9999), inclusive. Any values for the fraction not specified in full microseconds result in a "Data Truncated" error. The format is YYYY-MM-DD HH:MI:SS [.FFFFFF].                                                                                                    |
|              | TT_TIMESTAMP has a smaller storage size than TIMESTAMP and TT_TIMESTAMP is faster than TIMESTAMP because TT_TIMESTAMP is an 8 byte integer containing the number of microseconds since January 1, 1754. Comparisons are very fast. TIMESTAMP has a larger range than TT_TIMESTAMP in that TIMESTAMP can store datetime data as far back as 4712 BC. TIMESTAMP also supports up to 9 digits of fractional second precision whereas TT_TIMESTAMP supports 6 digits of fractional second precision. |
|              | You can specify TT_TIMESTAMP (6).                                                                                                    |
| TT_TINYINT   | Unsigned integer ranging from 0 to 255 (2 <sup>8</sup> -1).                                                                                                    |
|              | Use TT_TINYINT rather than the NUMBER data type. TT_ TINYINT is more compact and offers faster performance than the NUMBER type. If you need to store greater than 19 digit integers, use NUMBER $(p)$ where $p > 19$ .                                                                                                    |
|              | Since TT_TINYINT is unsigned, the negation of a TT_TINYINT is TT_SMALLINT.                                                                                                    |

Table 1–1 (Cont.) Data types supported in Oracle type mode

| Data type                    | Description                                                                                                    |
|------------------------------|----------------------------------------------------------------------------------------------------|
| VARBINARY (n)                | Variable-length binary value having maximum length $n$ bytes.<br>Legal values for $n$ range from 1 to 4194304 ( $2^{22}$ ).                                                   |
|                              | Alternatively, specify $TT_VARBINARY(n)$ .                                                                                                    |
| VARCHAR[2] (n [BYTE   CHAR]) | Variable-length character string having maximum length $n$ bytes or characters.                                                                                               |
|                              | BYTE indicates that the column has byte length semantics. Legal values for $n$ range from a minimum of 1 byte to a maximum 4194304 ( $2^{22}$ ) bytes. You must specify $n$ . |
|                              | CHAR indicates that the column has character length semantics.                                                                                                    |
|                              | A zero-length string is interpreted as NULL.                                                                                                    |
|                              | Nonpadded comparison semantics are used.                                                                                                    |
|                              | Do not use the VARCHAR type. Although it is currently synonymous with VARCHAR2, the VARCHAR type is scheduled to be redefined.                                                |
|                              | Alternatively, specify ORA_VARCHAR2 ( $n$ [BYTE   CHAR]).                                                                                                    |

# **ANSI SQL data types**

TimesTen supports ANSI SQL data types in Oracle type mode. These data types are converted to TimesTen data types and the data is stored as TimesTen data types. Table 1–2 shows how the ANSI SQL data types are mapped to TimesTen data types.

Table 1–2 Data type mapping: ANSI SQL to TimesTen

| ANSI SQL data type                                                                     | TimesTen data type                                                                                                    |
|----------------------------------------------------------------------------------------|----------------------------------------------------------------------------------------------------|
| CHARACTER VARYING (n [BYTE   CHAR]) or CHAR                                            | VARCHAR2 (n [BYTE   CHAR])                                                                                                    |
| VARYING(n[BYTE   CHAR])                                                                | Character semantics is supported.                                                                                                    |
| DOUBLE [PRECISION]                                                                     | NUMBER                                                                                                    |
|                                                                                        | Floating-point number with a binary precision of 126.                                                                                                    |
|                                                                                        | Alternatively, specify FLOAT (126) or ORA_FLOAT (126).                                                                                                    |
| FLOAT [(b)]                                                                            | NUMBER                                                                                                    |
|                                                                                        | Floating-point number with binary precision $b$ . Acceptable values for $b$ are between 1 and 126 binary digits.                                                                                                    |
|                                                                                        | FLOAT is an exact numeric type. Use FLOAT to define a column with a floated scale and a specified precision. A floated scale is supported with the NUMBER type, but you cannot specify the precision. A lower precision requires less space, so because you can specify a precision with FLOAT, it may be more desirable than NUMBER. If you do not specify <i>b</i> , then the default precision is 126 binary (38 decimal). |
|                                                                                        | BINARY_FLOAT and BINARY_DOUBLE are inexact numeric types and are therefore different floating types than FLOAT. In addition, the semantics are different between FLOAT and BINARY_FLOAT/BINARY_DOUBLE because BINARY_FLOAT and BINARY_DOUBLE conform to the IEEE standard.                                                                                                    |
|                                                                                        | Internally, FLOAT is implemented as type NUMBER.                                                                                                    |
|                                                                                        | Alternatively, specify ORA_FLOAT. For example:                                                                                                    |
|                                                                                        | $FLOAT (24) = ORA\_FLOAT (24)$                                                                                                    |
|                                                                                        | $FLOAT$ (53) = $ORA\_FLOAT$ (53)                                                                                                    |
|                                                                                        | $FLOAT(n) = ORA\_FLOAT(n)$                                                                                                    |
| INT[EGER]                                                                              | NUMBER (38,0)                                                                                                    |
|                                                                                        | TT_INTEGER is a native 32 bit integer type. Use TT_INTEGER as this data type is more compact and offers faster performance than the NUMBER type.                                                                                                    |
| NATIONAL CHARACTER (n) or<br>NATIONAL CHAR (n)                                         | NCHAR (n)                                                                                                    |
| NATIONAL CHARACTER VARYING (n) or<br>NATIONAL CHAR VARYING (n) or<br>NCHAR VARYING (n) | NVARCHAR2 (n)                                                                                                    |

Table 1–2 (Cont.) Data type mapping: ANSI SQL to TImesTen

| ANSI SQL data type     | TimesTen data type                                                                                                    |
|------------------------|----------------------------------------------------------------------------------------------------|
| NUMERIC $[(p[,s])]$ or | NUMBER ( <i>p,s</i> )                                                                                                    |
| DEC[IMAL] $[(p[,s])]$  | Specifies a fixed-point number with precision $p$ and scale $s$ . Can only be used for fixed-point numbers. If no scale is specified, $s$ defaults to 0. |
| REAL                   | NUMBER                                                                                                    |
|                        | Floating -point number with a binary precision of 63.                                                                                                    |
|                        | Alternatively, specify                                                                                                    |
|                        | ORA_FLOAT (63) or FLOAT (63).                                                                                                    |
| SMALLINT               | NUMBER (38,0)                                                                                                    |
|                        | TT_SMALLINT is a native signed integer data type. Use TT_SMALLINT as this data type is more compact and offers faster performance than the NUMBER type.  |

# Types supported for backward compatibility in Oracle type mode

Times Ten supports the data types shown in Table 1-3 for backward compatibility in Oracle type mode.

Table 1–3 Data types supported for backward compatibility in Oracle type mode

| Data type                   | Description                                                                                                    |
|-----------------------------|----------------------------------------------------------------------------------------------------|
| TT_CHAR [(n [BYTE   CHAR])] | Fixed-length character string of length $n$ bytes or characters. Default is 1 byte.                                                                                                    |
|                             | BYTE indicates that the column has byte length semantics. Legal values for $n$ range from a minimum of 1 byte to a maximum 8300 bytes.                                                                                                    |
|                             | CHAR indicates that the column has character length semantics. The minimum CHAR length is 1 character. The maximum CHAR length depends on how many characters fit in 8300 bytes. This is determined by the database character set in use. For character set AL32UTF8, up to four bytes per character may be needed, so the CHAR length limit ranges from 2075 to 8300 depending on the character set. |
|                             | If you insert a zero-length (empty) string into a column, the SQL NULL value is inserted. This is true in Oracle type mode only.                                                                                                    |
|                             | TT_CHAR data is padded to the maximum column size with trailing blanks. Blank-padded comparison semantics are used.                                                                                                    |
| TT_DECIMAL[(p[,s])]         | An exact numeric value with a fixed maximum precision (total number of digits) and scale (number of digits to the right of the decimal point). The precision $p$ must be between 1 and 40. The scale must be between 0 and $p$ . The default precision is 40 and the default scale is 0.                                                                                                    |
|                             | Use the NUMBER data type rather than TT_DECIMAL. NUMBER offers better performance.                                                                                                    |

Table 1-3 (Cont.) Data types supported for backward compatibility in Oracle type mode

| Data type                    | Description                                                                                                    |
|------------------------------|----------------------------------------------------------------------------------------------------|
| TT_NCHAR[(n)]                | Fixed-length string of <i>n</i> two-byte Unicode characters.                                                                                                    |
|                              | The number of bytes required is $2^* n$ where $n$ is the specified number of characters. NCHAR character limits are $1/2$ the byte limits so the maximum size is $4150$ .                                             |
|                              | If you insert a zero-length (empty) string into a column, the SQL NULL value is inserted. This is true in Oracle type mode only.                                                                                      |
|                              | TT_NCHAR data is padded to the maximum column size with U+0020 SPACE. Blank-padded comparison semantics are used.                                                                                                    |
| TT_NVARCHAR(n)               | Variable-length string of <i>n</i> two-byte Unicode characters.                                                                                                    |
|                              | The number of bytes required is $2^* n$ where $n$ is the specified number of characters. TT_NVARCHAR character limits are $1/2$ the byte limits so the maximum size is 2,097,152 ( $2^{21}$ ). You must specify $n$ . |
|                              | If you insert a zero-length (empty) string into a column, the SQL NULL value is inserted. This is true in Oracle type mode only.                                                                                      |
|                              | Blank-padded comparison semantics are used.                                                                                                    |
| TT_VARCHAR (n [BYTE   CHAR]) | Variable-length character string having maximum length $n$ bytes or characters. You must specify $n$ .                                                                                                    |
|                              | BYTE indicates that the column has byte length semantics. Legal values for $n$ range from a minimum of 1 byte to a maximum 4194304 ( $2^{22}$ ) bytes.                                                                |
|                              | CHAR indicates that the column has character length semantics.                                                                                                    |
|                              | If you insert a zero-length (empty) string into a column, the SQL NULL value is inserted. This is true in Oracle type mode only.                                                                                      |
|                              | Blank-padded comparison semantics are used.                                                                                                    |

# TimesTen type mapping

The names of the data types listed in the left column of Table 1–4 are the data types that existed in previous releases of TimesTen. If TypeMode is set to 0 (the default), indicating Oracle type mode, then the name of the data type may be changed to a new name in Oracle type mode. (The name of the data type in Oracle type mode is listed in the right column.) The table illustrates the mapping of the data type in the left column to the corresponding data type in the right column.

Table 1–4 Data type mapping: TimesTen data type to TimesTen data type in Oracle type mode

| TimesTen data type    | TimesTen data type in Oracle type mode                                                                                                    |
|-----------------------|----------------------------------------------------------------------------------------------------|
| BIGINT                | TT_BIGINT                                                                                                    |
|                       | In Oracle type mode, specify TT_BIGINT. For more information on TT_BIGINT, see "Type specifications" on page 1-1.                                                                               |
| BINARY (n)            | BINARY (n)                                                                                                    |
|                       | In Oracle type mode, the data type has the same name. For more information on BINARY ( <i>n</i> ), see "Type specifications" on page 1-1.                                                       |
| CHAR[ACTER][(n)]      | TT_CHAR [(n [BYTE   CHAR])]                                                                                                    |
|                       | In Oracle type mode, specify TT_CHAR. Character semantics is supported. For more information on type TT_CHAR, see "Types supported for backward compatibility in Oracle type mode" on page 1-7. |
| DATE                  | TT_DATE                                                                                                    |
|                       | In Oracle type mode, specify TT_DATE. For more information on TT_DATE, see "Type specifications" on page 1-1.                                                                                   |
| DEC[IMAL][(p[,s])] or | $TT_DECIMAL[(p[,s])]$                                                                                                    |
| NUMERIC[(p[,s])]      | In Oracle type mode, specify TT_DECIMAL.                                                                                                    |
|                       | For more information on TT_DECIMAL, see "Types supported for backward compatibility in Oracle type mode" on page 1-7.                                                                           |
| DOUBLE [PRECISION]    | BINARY_DOUBLE                                                                                                    |
| or<br>FLOAT [(53)]    | In Oracle type mode, specify BINARY_DOUBLE. For more information on BINARY_DOUBLE, see "Type specifications" on page 1-1.                                                                       |
| INT[EGER]             | TT_INT[EGER]                                                                                                    |
|                       | In Oracle type mode, specify TT_INTEGER. For more information on TT_INTEGER, see "Type specifications" on page 1-1.                                                                             |
| INTERVAL              | INTERVAL IntervalQualifier                                                                                                    |
| IntervalQualifier     | In Oracle type mode, the data type has the same name. For more information on INTERVAL, see "Type specifications" on page 1-1.                                                                  |
| NCHAR [(n)]           | TT_NCHAR[(n)]                                                                                                    |
|                       | In Oracle type mode, specify TT_CHAR. For more information on TT_NCHAR, see "Types supported for backward compatibility in Oracle type mode" on page 1-7.                                       |
| NVARCHAR (n)          | $TT_NVARCHAR(n)$                                                                                                    |
|                       | In Oracle type mode, specify TT_NVARCHAR. For more information on TT_ NVARCHAR, see "Types supported for backward compatibility in Oracle type mode" on page 1-7.                               |
| REAL or               | BINARY_FLOAT                                                                                                    |
| FLOAT (24)            | In Oracle type mode, specify BINARY_FLOAT. For more information on BINARY_FLOAT, see "Type specifications" on page 1-1.                                                                         |
| SMALLINT              | TT_SMALLINT                                                                                                    |
|                       | In Oracle type mode, specify TT_SMALLINT. For more information on TT_SMALLINT see "Type specifications" on page 1-1.                                                                            |
| TIME                  | TIME                                                                                                    |
|                       | In Oracle type mode, the data type has the same name. For more information on TIME, see "Type specifications" on page 1-1.                                                                      |
| TIMESTAMP             | TT_TIMESTAMP                                                                                                    |
|                       | In Oracle type mode, specify TT_TIMESTAMP. For more information on TT_TIMESTAMP, see "Type specifications" on page 1-1.                                                                         |

Table 1-4 (Cont.) Data type mapping: TimesTen data type to TimesTen data type in Oracle type mode

| TimesTen data type | TimesTen data type in Oracle type mode                                                                                                    |
|--------------------|----------------------------------------------------------------------------------------------------|
| TINYINT            | TT_TINYINT                                                                                                    |
|                    | In Oracle type mode, specify TT_TINYINT. For more information on TT_TINYINT, see "Type specifications" on page 1-1.                                                                              |
| VARBINARY (n)      | VARBINARY (n)                                                                                                    |
|                    | In Oracle type mode, the data type has the same name. For more information on VARBINARY ( <i>n</i> ), see "Type specifications" on page 1-1.                                                     |
| VARCHAR (n)        | TT_VARCHAR (n [BYTE   CHAR])                                                                                                    |
|                    | In Oracle type mode, specify TT_VARCHAR. Character semantics is supported. For more information on TT_VARCHAR, see "Types supported for backward compatibility in Oracle type mode" on page 1-7. |

## Character data types

Character data types store character (alphanumeric) data either in the database character set or the UTF-16 format.

Character data is stored in strings with byte values. The byte values correspond to one of the data store character sets defined when the data store is created. TimesTen supports both single byte and multibyte character sets.

The character types are:

- CHAR
- NCHAR
- VARCHAR2
- NVARCHAR2

#### **CHAR**

The CHAR type specifies a fixed length character string. If you insert a value into a CHAR column and the value is shorter than the defined column length, then TimesTen blank-pads the value to the column length. If you insert a value into a CHAR column and the value is longer than the defined length, then TimesTen returns an error.

By default, the column length is defined in bytes. Use the CHAR qualifier to define the column length in characters. The size of a character ranges from 1 byte to 4 bytes depending on the database character set. The BYTE and CHAR qualifiers override the NLS\_LENGTH\_SEMANTICS parameter setting. For more information about NLS\_LENGTH\_SEMANTICS, see "ALTER SESSION" on page 5-23 and "Setting globalization support attributes" in *Oracle TimesTen In-Memory Database Operations Guide*.

**Note:** With the CHAR type, a zero-length string is interpreted as NULL. With the TT\_CHAR type, a zero-length string is a valid non-NULL value. Both CHAR and TT\_CHAR use blank padded comparison semantics. The TT\_CHAR type is supported for backward compatibility.

The following example creates a table. Columns are defined with type CHAR and TT\_CHAR. Blank padded comparison semantics are used for these types.

```
Command> CREATE TABLE typedemo (name CHAR (20), nnme2 TT_CHAR (20));
Command> INSERT INTO typedemo VALUES ('SMITH ', 'SMITH ');
1 row inserted.
Command> DESCRIBE typedemo;
Table USER.TYPEDEMO:
 Columns:
   NAME
                                CHAR (20)
   NAME2
                                 TT_CHAR (20)
1 table found.
(primary key columns are indicated with *)
Command> SELECT * FROM typedemo;
< SMITH , SMITH >
1 row found.
Command> # Expect 1 row found; blank-padded comparison semantics
Command> SELECT * FROM typedemo WHERE name = 'SMITH';
< SMITH , SMITH
                      >
1 row found.
Command> SELECT * FROM typedemo WHERE name2 = 'SMITH';
< SMITH , SMITH
                      >
1 row found.
Command> # Expect 0 rows; blank padded comparison semantics.
Command> SELECT * FROM typedemo WHERE name > 'SMITH';
Command> SELECT * FROM typedemo WHERE name2 > 'SMITH';
0 rows found.
```

The following example alters table typedemo adding column name3. The column name3 is defined with character semantics.

```
Command> ALTER TABLE typedemo ADD COLUMN name3 CHAR (10 CHAR);
Command> DESCRIBE typedemo;
Table USER.TYPEDEMO:
 Columns:
                                 CHAR (20)
   NAME
   NAME2
                                 TT_CHAR (20)
   NAME3
                                 CHAR (10 CHAR)
1 table found.
```

#### **NCHAR**

The NCHAR data type is a fixed length string of two-byte Unicode characters. NCHAR data types are padded to the specified length with the Unicode space character U+0020 SPACE. Blank-padded comparison semantics are used.

> **Note:** With the NCHAR type, a zero-length string is interpreted as NULL. With the TT\_NCHAR type, a zero-length string is a valid non-NULL value. Both NCHAR and TT\_NCHAR use blank padded comparison semantics. The TT\_NCHAR type is supported for backward compatibility.

The following example ALTERs table typedemo adding column Name4. Data type is NCHAR.

```
Command> ALTER TABLE typedemo ADD COLUMN Name4 NCHAR (10);
Command> DESCRIBE typedemo;
Table USER. TYPEDEMO:
 Columns:
```

```
      NAME
      CHAR (20)

      NAME2
      TT_CHAR (20)

      NAME3
      CHAR (10 CHAR)

      NAME4
      NCHAR (10)

      1 table found.
```

#### **VARCHAR2**

The VARCHAR2 data type specifies a variable length character string. When you define a VARCHAR2 column, you define the maximum number of bytes or characters. Each value is stored exactly as you specify it. The value cannot exceed the maximum length of the column.

You must specify the maximum length. The minimum must be at least 1 byte. Use the CHAR qualifier to specify the maximum length in characters. For example, VARCHAR2 (10 CHAR).

The size of a character ranges from 1 byte to 4 bytes depending on the database character set. The BYTE and CHAR qualifiers override the NLS\_LENGTH\_ SEMANTICS parameter setting. For more information on NLS\_LENGTH\_ SEMANTICS, see "ALTER SESSION" on page 5-23 and "Setting globalization support attributes" in *Oracle TimesTen In-Memory Database Operations Guide*.

The NULL value is stored as a single bit inside the tuple for each nullable field. A NOT INLINE VARCHAR2(*n*) whose value is NULL takes (null bit) + 4 bytes of storage on 32-bit platforms, whereas an INLINE VARCHAR2(*n*) whose value is NULL takes (null bit) + 4 bytes + *n* bytes of storage, or *n* more bytes of storage than a NOT INLINE VARCHAR2(*n*) whose value is NULL. This storage principal holds for all variable length data types: TT\_VARCHAR, TT\_NVARCHAR, VARCHAR2, NVARCHAR2, VARBINARY.

**Note:** Do not use the VARCHAR data type. Use VARCHAR2. Even though both data types are currently synonymous, the VARCHAR data type is scheduled to be redefined as a different data type with different semantics.

**Note:** With the VARCHAR2 type, a zero-length string is interpreted as NULL. With the TT\_VARCHAR type, a zero-length string is a valid non-NULL value. VARCHAR2 uses nonpadded comparison semantics. TT\_VARCHAR uses blank-padded comparison semantics. The TT\_VARCHAR type is supported for backward compatibility.

The following example alters table typedemo adding columns name5 and name6. name5 is defined with type VARCHAR2. name6 is defined with TT\_VARCHAR. The example illustrates the use of nonpadded comparison semantics with column name5 and blank-padded comparison semantics with column name6:

```
Command> ALTER TABLE typedemo ADD COLUMN name5 VARCHAR2 (20);
Command> ALTER TABLE typedemo ADD COLUMN name6 TT_VARCHAR (20);
Command> DESCRIBE typedemo;
Table USER.TYPEDEMO:
Columns:
NAME CHAR (20)
NAME2 TT_CHAR (20)
NAME3 CHAR (10 CHAR)
NAME4 NCHAR (10)
```

```
NAME5
                                  VARCHAR2 (20) INLINE
   NAME6
                                  TT_VARCHAR (20) INLINE
1 table found.
(primary key columns are indicated with *)
Command> #Insert SMITH followed by 5 spaces into all columns
Command> INSERT INTO typedemo VALUES
> ('SMITH ', 'SMITH ', 'SMITH ', 'SMITH ', 'SMITH ', 'SMITH');
1 row inserted.
Command> # Expect 0; Nonpadded comparison semantics
Command> SELECT COUNT (*) FROM typedemo WHERE name5 = 'SMITH';
< 0 >
1 row found.
Command> # Expect 1; Blank-padded comparison semantics
Command> SELECT COUNT (*) FROM typedemo WHERE name6 = 'SMITH';
< 1 >
1 row found.
Command> # Expect 1; Nonpadded comparison semantics
Command> SELECT COUNT (*) FROM typedemo WHERE name5 > 'SMITH';
< 1 >
1 row found.
Command> # Expect 0; Blank-padded comparison semantics
Command> SELECT COUNT (*) FROM typedemo WHERE name6 > 'SMITH';
1 row found.
```

#### **NVARCHAR2**

The NVARCHAR2 data type is a variable length string of two-byte Unicode characters. When you define an NVARCHAR2 column, you define the maximum number of characters. Each value is stored exactly as you specify it. The value cannot exceed the maximum length of the column. You must specify a length.

**Note:** With the NVARCHAR2 type, a zero-length string is interpreted as NULL. With the TT\_NVARCHAR type, a zero-length string is a valid non-NULL value. NVARCHAR2 uses nonpadded comparison semantics. TT\_NVARCHAR uses blank-padded comparison semantics. The TT\_NVARCHAR type is supported for backward compatibility.

The following example alters table typedemo adding column name 7. Data type is NVARCHAR2.

```
Command> ALTER TABLE typedemo ADD COLUMN Nnme7 NVARCHAR2 (20);
Command> DESCRIBE typedemo;
Table USER1.TYPEDEMO:
 Columns:
   NAME
                                  CHAR (20)
   NAME2
                                   TT CHAR (20)
   NAME3
                                  CHAR (10 CHAR)
                                  NCHAR (10)
   NAME4
                                  VARCHAR2 (20) INLINE
   NAME5
                                  TT_VARCHAR (20) INLINE
   NAME 6
   NAME7
                                  NVARCHAR2 (20) INLINE
1 table found.
```

## Numeric data types

Numeric types store positive and negative fixed and floating-point numbers, zero, infinity, and values that are the undefined result of an operation (NaN or "not a number").

## Exact and approximate numeric data types

TimesTen supports both exact and approximate numeric data types. Arithmetic operations can be performed on numeric types only. Similarly, SUM and AVG aggregates require numeric types.

The exact numeric types are:

- NUMBER
- TT\_BIGINT
- TT\_INTEGER
- TT\_SMALLINT
- TT\_TINYINT

The approximate types are:

- BINARY\_DOUBLE
- BINARY FLOAT
- FLOAT and FLOAT (n)

#### NUMBER

The NUMBER data type stores zero as well as positive and negative fixed numbers with absolute values from 1.0 X 10  $^{-130}$  to but not including 1.0 X 10  $^{126}$ . Each NUMBER value requires from 5 to 22 bytes.

Specify a fixed-point number as NUMBER (p,s) where:

- *p* is the precision or the total number of significant decimal digits, where the most significant digit is the left-most non-zero digit and the least significant digit is the right-most known digit.
- *s* is the scale, or the number of digits from the decimal point to the least significant digit. The scale ranges from -84 to 127.
  - Positive scale is the number of significant digits to the right of the decimal point to and including the least significant digit.
  - Negative scale is the number of significant digits to the left of the decimal
    point to but not including the least significant digit. For negative scale, the
    least significant digit is on the left side of the decimal point, because the
    number is rounded to the specified number of places to the left of the decimal
    point.

Scale can be greater than precision. For example, in the case of e notation. When scale is greater than precision, the precision specifies the maximum number of significant digits to the right of the decimal point. For example, if you define the column as type NUMBER (4,5), and you insert .000127 into the column, the value is stored as .00013. A zero is required for the first digit after the decimal point. Times Ten rounds values after the fifth digit to the right of the decimal point.

If a value exceeds the precision, then TimesTen returns an error. If a value exceeds the scale, then TimesTen rounds the value.

NUMBER (*p*) represents a fixed-point number with precision p and scale 0 and is equivalent to NUMBER (p,0).

Specify a floating-point number as NUMBER. If you do not specify precision and scale, TimesTen uses the maximum precision and scale.

This example alters table numerics by adding columns co16, co17, co18 and co19 defined with the NUMBER data type and specified with different precisions and scales.

```
Command> ALTER TABLE numerics ADD col6 NUMBER;
Command> ALTER TABLE numerics ADD col7 NUMBER (4,2);
Command> ALTER TABLE numerics ADD col8 NUMBER (4,-2);
Command> ALTER TABLE numerics ADD col8 NUMBER (2,4);
Command> ALTER TABLE numerics ADD col9 NUMBER (2,4);
Command> DESCRIBE numerics;
Table USER1.NUMERICS:
 Columns:
   COL1
                                   TT_TINYINT
   COL2
                                   TT_SMALLINT
   COL3
                                   TT_INTEGER
   COL4
                                    TT INTEGER
   COL5
                                   TT_BIGINT
    COL<sub>6</sub>
                                   NUMBER
   COL7
                                  NUMBER (4,2)
    COL8
                                  NUMBER (4,-2)
    COL9
                                  NUMBER (2,4)
1 table found.
(primary key columns are indicated with *)
```

This example creates table numbercombo and defines columns with the NUMBER data type using different precisions and scales. The value 123.89 is inserted into the columns.

```
Command> CREATE TABLE numbercombo (col1 NUMBER, col2 NUMBER (3), col3 NUMBER
(6,2), col4 NUMBER (6,1), col5 NUMBER (6,-2));
Command> DESCRIBE numbercombo;
Table USER1.NUMBERCOMBO:
 Columns:
   COL1
                                  NUMBER
                                  NUMBER (3)
   COL2
   COL3
                                  NUMBER (6,2)
   COL4
                                 NUMBER (6,1)
   COL5
                                  NUMBER (6,-2)
1 table found.
(primary key columns are indicated with *)
Command> INSERT INTO numbercombo VALUES (123.89,123.89,123.89,123.89,123.89);
1 row inserted.
Command> VERTICAL ON;
Command> SELECT * FROM numbercombo;
COL1: 123.89
 COL2: 124
 COL3: 123.89
 COL4: 123.9
 COL5: 100
1 row found.
```

This example creates a table and defines a column with data type NUMBER (4,2). An attempt to insert a value of 123.89 results in an overflow error.

```
Command> CREATE TABLE invnumbervalue (col6 NUMBER (4,2));
Command> INSERT INTO invnumbervalue VALUES (123.89);
2923: Number type value overflow
The command failed.
```

This example creates a table and defines columns with the NUMBER data type using a scale that is greater than the precision. Values are inserted into the columns.

```
Command> CREATE TABLE numbercombo2 (col1 NUMBER (4,5), col2 NUMBER (4,5), col3
NUMBER (4,5), col4 NUMBER (2,7), col5 NUMBER (2,7), col6 NUMBER (2,5), col7 NUMBER
(2.5):
Command> INSERT INTO numbercombo2 VALUES (.01234, .00012, .000127, .0000012,
.00000123, 1.2e-4, 1.2e-5);
1 row inserted.
Command> DESCRIBE numbercombo2;
Table USER1.NUMBERCOMBO2:
 Columns:
   COL1
                                   NUMBER (4,5)
   COL2
                                   NUMBER (4,5)
   COL3
                                   NUMBER (4,5)
   COL4
                                   NUMBER (2,7)
   COL5
                                   NUMBER (2,7)
   COL6
                                   NUMBER (2,5)
   COL7
                                   NUMBER (2,5)
1 table found.
(primary key columns are indicated with *)
Command> SELECT * FROM numbercombo2;
COL1: .01234
 COL2: .00012
 COL3: .00013
 COL4: .0000012
 COL5: .0000012
 COL6: .00012
 COL7: .00001
1 row found.
```

#### TT BIGINT

The TT\_BIGINT data type is a signed integer that ranges from -9,223,372,036,854,775,808 (-2  $^{63}$ ) to 9,223,372,036,854,775,807 (2  $^{63}$  -1). It requires 8 bytes of storage and thus is more compact than the NUMBER data type. It also has better performance than the NUMBER data type. You cannot specify BIGINT.

This example alters table numerics and attempts to add col5 with a data type of BIGINT. TimesTen generates an error. A second ALTER TABLE successfully adds col5 with a data type of TT\_BIGINT.

```
Command> ALTER TABLE numerics ADD COLUMN col5 BIGINT;

3300: BIGINT is not a valid type name; use TT_BIGINT instead
The command failed.

Command> ALTER TABLE numerics ADD COLUMN col5 TT_BIGINT;

Command> DESCRIBE numerics;

Table USER1.NUMERICS:

Columns:

COL1 TT_TINYINT

COL2 TT_SMALLINT

COL3 TT_INTEGER
```

```
COL4
                                    TT INTEGER
    COL5
                                    TT_BIGINT
1 table found.
(primary key columns are indicated with *)
```

#### TT INTEGER

The TT\_INTEGER data type is a signed integer that ranges from -2,147,483,648 (-2 31) to 2,147,483,647 (2<sup>31</sup>-1). It requires 4 bytes of storage and thus is more compact than the NUMBER data type. It also has better performance than the NUMBER data type. You can specify TT\_INT for TT\_INTEGER. If you specify either INTEGER or INT, these types are mapped to NUMBER (38).

The example alters the table numerics and adds col3 with a data type of INT. Describing the table shows that the data type is NUMBER (38). col3 is dropped. A second ALTER TABLE adds co12 with a data type of INTEGER. Describing the table shows that the data type is NUMBER (38). col3 is dropped. col3 and col4 are then added with a data type of TT\_INTEGER and TT\_INT. Describing the table shows the data types are TT\_INTEGER.

```
Command> ALTER TABLE numerics ADD col3 INT;
Command> DESCRIBE numerics;
Table USER1.NUMERICS:
 Columns:
   COL1
                                   TT_TINYINT
    COL2
                                   TT_SMALLINT
    COL3
                                   NUMBER (38)
1 table found.
(primary key columns are indicated with *)
Command> ALTER TABLE numerics DROP col3;
Command> ALTER TABLE numerics ADD col3 INTEGER;
Command> DESCRIBE numerics;
Table USER1.NUMERICS:
Columns:
   COL1
                                  TT_TINYINT
   COL2
                                  TT SMALLINT
   COL3
                                  NUMBER (38)
1 table found.
(primary key columns are indicated with *)
Command> ALTER TABLE numerics DROP col3;
Command> ALTER TABLE numerics ADD COLUMN col3 TT_INTEGER;
Command> DESCRIBE numerics;
Table USER1.NUMERICS:
Columns:
   COL1
                                   TT TINYINT
   COL2
                                  TT_SMALLINT
   COL3
                                  TT_INTEGER
1 table found.
(primary key columns are indicated with *)
Command> ALTER TABLE numerics ADD col4 TT_INT;
Command> DESCRIBE numerics;
Table USER1.NUMERICS:
Columns:
    COL1
                                   TT TINYINT
    COL2
                                   TT_SMALLINT
   COL3
                                   TT_INTEGER
    COL4
                                   TT INTEGER
1 table found.
(primary key columns are indicated with *)
```

### TT\_SMALLINT

The TT\_SMALLINT data type is a signed integer that ranges from -32,768 (-2<sup>15</sup>) to 32,767 (2<sup>15</sup> - 1). It requires 2 bytes of storage and thus is more compact than the NUMBER data type. It also has better performance than the NUMBER data type. You can specify the data type SMALLINT, but it maps to NUMBER (38).

The example alters the table numerics and adds col2 with a data type of SMALLINT. Describing the table shows that the data type is NUMBER (38). col2 is dropped. A second ALTER TABLE adds Col2 with a data type of TT\_SMALLINT.

```
Command> ALTER TABLE numerics ADD COLUMN col2 SMALLINT;
Command> DESCRIBE Numerics;
Table USER1.NUMERICS:
 Columns:
   COL1
                                    TT TINYINT
   COL2
                                    NUMBER (38)
1 table found.
(primary key columns are indicated with *)
Command> ALTER TABLE numerics DROP COLUMN col2;
Command> ALTER TABLE numerics ADD COLUMN col2 TT_SMALLINT;
Command> DESCRIBE NUMERICS;
Table USER1.NUMERICS:
 Columns:
   COL1
                                   TT_TINYINT
   COL2
                                   TT_SMALLINT
1 table found.
(primary key columns are indicated with *)
```

#### TT TINYINT

The TT\_TINYINT data type is an unsigned integer that ranges from 0 to 255 (2<sup>8</sup>-1). It requires 1 byte of storage and thus is more compact than the NUMBER data type. It also has better performance than the NUMBER data type. The data type of a negative TT\_TINYINT is TT\_SMALLINT. You cannot specify TINYINT.

The example first attempts to create a table named numerics that defines a column named col1 with data type TINYINT. TimesTen returns an error. The column is redefined with data type TT\_TINYINT.

```
Command> CREATE TABLE numerics (col1 TINYINT);

3300: TINYINT is not a valid type name; use TT_TINYINT instead
The command failed.

Command> CREATE TABLE numerics (col1 TT_TINYINT);

Command> DESCRIBE numerics;

Table USER1.NUMERICS:

Columns:

COL1 TT_TINYINT

1 table found.

(primary key columns are indicated with *)
```

#### Floating-point numbers

Floating-point numbers can have a decimal point or can have no decimal point. An exponent may be used to increase the range (for example, 1.2 e<sup>-20</sup>).

Floating-point numbers do not have a scale because the number of digits that can appear after the decimal point is not restricted.

Binary floating-point numbers are stored using binary precision (the digits 0 and 1). For the NUMBER data type, values are stored using decimal precision (the digits 0 through 9).

Literal values that are within the range and precision supported by NUMBER are stored as NUMBER because literals are expressed using decimal precision.

BINARY\_DOUBLE BINARY\_DOUBLE is a 64-bit double- precision floating- point number.

Both BINARY\_FLOAT and BINARY\_DOUBLE support the special values Inf, -Inf and NaN (not a number) and conform to the IEEE standard.

Floating-point number limits:

- BINARY FLOAT
  - Minimum positive finite value: 1.17549E-38F
  - Maximum positive finite value: 3.40282E+38F
- **BINARY DOUBLE** 
  - Minimum positive finite value: 2.22507485850720E-308
  - Maximum positive finite value: 1.79769313486231E+308

This example creates a table and defines two columns with the BINARY\_FLOAT and BINARY\_DOUBLE data types.

```
Command> CREATE TABLE BfBd (Col1 BINARY_FLOAT, Col2 BINARY_DOUBLE);
Command> DESCRIBE BfBd;
Table UISER1.BFBD:
 Columns:
   COL1
                                 BINARY FLOAT
   COL2
                                 BINARY_DOUBLE
1 table found.
(primary key columns are indicated with *)
```

**BINARY\_FLOAT** BINARY\_FLOAT is a 32-bit single- precision floating -point number.

**FLOAT and FLOAT (n)** TimesTen also supports the ANSI type FLOAT. FLOAT is an exact numeric type and is implemented as the NUMBER type. The number n indicates the number of bits of precision the value can store. The value ranges from 1 to 126. To convert from binary precision to decimal precision, multiply *n* by 0.30103. To convert from decimal precision to binary precision, multiple the decimal precision by 3.32193. The maximum 126 digits of binary precision is equivalent to approximately 38 digits of decimal precision.

## BINARY and VARBINARY data types

The BINARY data type is a fixed-length binary value with a length of *n* bytes. The value of *n* ranges from 1 to 8300 bytes. The BINARY data type requires *n* bytes of storage. Data is padded to the maximum column size with trailing zeros. Zero padded comparison semantics are used.

The VARBINARY data type is a variable-length binary value having a maximum length of n bytes. The value of n ranges from 1 to 4,194,304 ( $2^{22}$ ) bytes.

The example creates a table and defines 2 columns. col1 is defined with data type BINARY and col2 is defined with data type VARBINARY.

```
Command> CREATE TABLE bvar (col1 BINARY (10), col2 VARBINARY (10));
Command> DESCRIBE bvar;
Table USER1.BVAR:
 Columns:
```

```
COL1 BINARY (10)
COL2 VARBINARY (10) INLINE
1 table found.
(primary key columns are indicated with *)
```

# Numeric precedence

The result type of an expression is determined by the operand with the highest type precedence. For example, the sum of TT\_INTEGER and BINARY\_FLOAT types results in type BINARY\_FLOAT because BINARY\_FLOAT has higher numeric precedence than TT\_INTEGER. Similarly, the product of NUMBER and BINARY\_DOUBLE types result in type BINARY\_DOUBLE because BINARY\_DOUBLE has higher precedence than NUMBER.

The numeric precedence order is as follows (highest to lowest):

- BINARY DOUBLE
- BINARY\_FLOAT
- NUMBER
- TT BIGINT
- TT\_INTEGER
- TT\_SMALLINT
- TT\_TINYINT

# **ROWID** data type

The address of a row in a table or materialized view is called a *rowid*. The rowid data type is ROWID. You can examine a rowid by querying the ROWID pseudocolumn. See "ROWID specification" on page 3-1.

Specify literal ROWID values in SQL statements as constants enclosed in single quotes. For example:

The ROWID data type can be used as follows:

- As the data type for a table column or materialized view column
- In these expressions:
  - Literals
  - Comparisons: <, <=, >, >=, BETWEEN
  - CASE
  - CAST
  - COALESCE
  - COUNT
  - DECODE

- GREATEST
- IN
- IS NULL
- LEAST
- MAX
- MIN
- NVL
- TO\_CHAR
- TT\_HASH
- In ORDER BY and GROUP BY clauses
- In INSERT...SELECT statements. Column col1 has been defined with the ROWID data type for these examples:

```
INSERT INTO t2(col1) SELECT ROWID FROM t1;
INSERT INTO t2(col1) SELECT TO_CHAR(ROWID) FROM t1;
INSERT INTO t2(col1) SELECT CAST(ROWID, CHAR(18)) FROM t1;
INSERT INTO t2(col1) SELECT CAST(ROWID, CHAR(18)) FROM t1;
```

Implicit type conversions are supported for assigning values and comparison operations between ROWID and CHAR or ROWID and VARCHAR2 data.

When CHAR, VARCHAR2 and ROWID operands are combined in CASE, COALESCE, DECODE or NVL expressions, the result data type is ROWID. Expressions with CHAR and VARCHAR2 values are converted to ROWID values to evaluate the expression.

To use ROWID values with string functions such as CONCAT, the application must convert ROWID values explicitly to CHAR values using the TO\_CHAR function.

# **Datetime data types**

The datetime data types are:

- **DATE**
- TIME
- TIMESTAMP
- TT\_DATE
- TT\_TIMESTAMP

#### DATE

The format of a DATE value is YYYY-MM-DD HH:MI:SS and ranges from -4712-01-01 (January 1, 4712 BC) to 9999-12-31 (December 31, 9999 AD). There are no fractional seconds. The DATE type requires 7 bytes of storage.

TimesTen does not support user-specified NLS\_DATE\_FORMAT settings. The SQL TO\_CHAR and TO\_DATE functions can be used to specify other formats.

### TIME

The format of a TIME value is HH:MI:SS and ranges from 00:00:00 (12:00:00 AM to 23:59:59 (11:59:59 PM). The TIME data type requires 8 bytes of storage.

#### **TIMESTAMP**

The format of a TIMESTAMP value is YYYY-MM-DD HH:MI:SS [.FFFFFFFF]. The fractional seconds precision range is 0 to 9. The default is 6. The date range is from -4712-01-01 (January 1, 4712 BC) to 9999-12-31 (December 31, 9999 AD). The TIMESTAMP type requires 12 bytes of storage. The TIMESTAMP type has a larger date range than the TT\_TIMESTAMP and supports more precision than the TT\_TIMESTAMP.

TimesTen does not support user-specified NLS\_TIMESTAMP\_FORMAT settings. The SQL TO\_CHAR and TO\_DATE functions can be used to specify other formats.

### TT\_DATE

The format of a TT\_DATE value is YYYY-MM-DD and ranges from 1753-01-01 (January 1, 1753) to 9999-12-31 (December 31, 9999 AD). The TT\_DATE data type requires 4 bytes of storage.

### TT\_TIMESTAMP

The format of a TT\_TIMESTAMP value is YYYY-MM-DD HH:MI:SS [.FFFFFF]. The fractional seconds precision is 6. The range is from 1753-01-01 00:00:00 (January 1, 1753 midnight) to 9999-12-31 23:59:59 (December 31, 9999 11:59:59 PM). The TT\_TIMESTAMP type requires 8 bytes of storage. TT\_TIMESTAMP is faster than the TIMESTAMP data type and has a smaller storage size than the TIMESTAMP type.

### TimesTen intervals

This section includes the following topics:

- Using INTERVAL data types
- Using DATE and TIME data types
- Handling timezone conversions
- Datetime and interval data types in arithmetic operations

## Using INTERVAL data types

If you are using TimesTen type mode, for information on INTERVAL, refer to documentation from previous releases of TimesTen.

TimesTen supports interval type only in a constant specification and intermediate expression result. Interval type can not be the final result. Columns cannot be defined with an INTERVAL type. See "Type specifications" on page 1-1.

You can specify a single-field interval literal in an expression, but you cannot specify a complete expression that returns an interval data type.

TimesTen supports interval literals of the form:

INTERVAL [+\-] *CharString IntervalQualifier* 

## Using DATE and TIME data types

This section shows some DATE, TIME and TIMESTAMP data type examples:

To create a table named sample that contains both a column named dool with the type DATE and a column named tool with the type TIME, use:

```
CREATE TABLE sample (tcol TIME, dcol DATE);
```

To insert DATE and TIME values into the sample table, use:

```
INSERT INTO sample VALUES (TIME '12:00:00', DATE '1998-10-28');
```

To select all rows in the sample table that are between noon and 4:00 p.m. on October 29, 1998, use:

```
SELECT * FROM sample
WHERE dcol = DATE '1998-10-29'
AND tcol BETWEEN TIME '12:00:00' AND TIME '16:00:00';
```

To create a table named sample2 that contains a column named tscol with the type TIMESTAMP and then select all rows in the table that are between noon and 4:00 p.m. on October 29, 1998, use the statements:

```
CREATE TABLE sample2 (tscol TIMESTAMP);
INSERT INTO sample2 VALUES (TIMESTAMP '1998-10-28 12:00:00');
SELECT * FROM sample2
WHERE tscol
BETWEEN TIMESTAMP '1998-10-29 12:00:00'
AND '1998-10-29 16:00:00';
```

**Note:** TimesTen allows both literal and string formats of the TIME, DATE and TIMESTAMP types. For example, timestring ('12:00:00') and timeliteral (TIME '16:00:00') are both valid ways to specify a TIME value. TimesTen reads the first value as CHAR type and then later converts it to TIME type as needed. TimesTen reads the second value as TIME. The examples above use the literal format. Any values for the fraction not specified in full microseconds result in a "Data truncated" error.

### Handling timezone conversions

TimesTen does not support TIMEZONE. TIME and TIMESTAMP data type values are stored without making any adjustment for time difference. Applications must assume one time zone and convert TIME and TIMESTAMP to that time zone before sending values to the database. For example, an application can assume its timezone to be Pacific Standard Time. If the application is using TIME and TIMESTAMP values from the Pacific Daylight Time or Eastern Daylight/Standard Time, the application must convert TIME and TIMESTAMP to Pacific Standard Time.

## Datetime and interval data types in arithmetic operations

If you are using TimesTen type mode, see documentation from previous releases of TimesTen for information about datetime and interval types in arithmetic operations.

Datetime refers to DATE, TIME, and TIMESTAMP data types. Date and time arithmetic is supported with the following syntax:

- TimeVal1 TimeVal2 or TimestampVal1 TimestampVal2 or DateVal1 DateVal2 returns the difference as an interval day to second.
- TT\_DateVal1 TT\_DateVal2 returns the number of days difference as an integer.
- DateTimeVal {+ | -} IntervalVal
- IntervalVal + DateTimeVal

- IntervalVal1 {+ | -} IntervalVal2
- IntervalVal {\* | /} NumericVal
- NumericVal \* IntervalVal

The INTERVAL data type cannot be the final result of a complete expression. The EXTRACT function must be used to extract the desired component of this interval result.

The following table lists the data type that results from each operation:

| Operand 1 | Operator | Operand 2 | Result type                |
|-----------|----------|-----------|----------------------------|
| TIME      | -        | TIME      | INTERVAL DAY TO            |
| DATE      |          | DATE      | SECOND                     |
| TIMETAMP  |          | TIMESTAMP |                            |
| TT_DATE   | -        | TT_DATE   | TT_BIGINT (number of days) |
| datetime  | + or -   | INTERVAL  | datetime                   |
| INTERVAL  | +        | datetime  | datetime                   |
| INTERVAL  | + or -   | INTERVAL  | INTERVAL                   |
| INTERVAL  | * or /   | Numeric   | INTERVAL                   |
| Numeric   | *        | INTERVAL  | INTERVAL                   |

```
SELECT tt_date1 - tt_date2 FROM t1;

SELECT EXTRACT(DAY FROM timestamp1-timestamp2) FROM t1;

SELECT * FROM t1 WHERE timestamp1 - timestamp2 = NUMTODSINTERVAL(10, 'DAY');

SELECT SYSDATE + NUMTODSINTERVAL(20, 'SECOND') FROM dual;

SELECT EXTRACT (SECOND FROM timestamp1-timestamp2) FROM dual;

/* select the microsecond difference between two timestamp values d1 and d2 */

SELECT 1000000*(EXTRACT(DAY FROM d1-d2)*24*3600+

EXTRACT(HOUR FROM d1-d2)*3600+

EXTRACT(MINUTE FROM d1-d2)*60+EXTRACT(SECOND FROM d1-d2)) FROM d1;
```

# This example inserts timestamp values into 2 columns and then subtracts the two values using the EXTRACT function:

```
Command> CREATE TABLE ts (id TIMESTAMP, id2 TIMESTAMP);
Command> INSERT INTO ts VALUES (TIMESTAMP '2007-01-20 12:45:23', TIMESTAMP '2006-12-25 17:34:22');
1 row inserted.
Command> SELECT EXTRACT (DAY FROM id - id2) FROM ts;
< 25 >
1 row found.
```

#### The following queries return errors. You cannot select an interval result:

```
SELECT TIMESTAMP1 -TIMESTAMP2 FROM t1;
SELECT DATE1 - DATE2 FROM t1;;
```

# You cannot compare an INTERVAL YEAR TO MONTH with an INTERVAL DAY TO SECOND:

```
SELECT * FROM t1 WHERE timestamp1 - timestamp2 = NUMTOYMINTERVAL(10, 'YEAR');
```

You cannot compare an INTERVAL DAY TO SECOND with an INTERVAL DAY:

```
SELECT * FROM t1 WHERE timestamp1 - timdstamp2 = INTERVAL '10' DAY;
```

You cannot extract YEAR from an INTERVAL DAY TO SECOND:

SELECT EXTRACT (YEAR FROM timestamp1 - timestamp2) FROM dual;

#### Restrictions on datetime and interval arithmetic operations

Consider these restrictions when performing datetime and interval arithmetic:

- The results for addition and subtraction with DATE and TIMESTAMP types for INTERVAL YEAR, INTERVAL MONTH are not closed. For example, adding 1 year to the DATE or TIMESTAMP of '2004-02-29' results in a date arithmetic error (TimesTen error message 2787) because February 29, 2005 does not exist (2005 is not a leap year). Adding INTERVAL '1' month to DATE '2005-01-30' also results in the same error because February never has 30 days.
- The results are closed for INTERVAL DAY.

# Storage requirements

Variable-length columns whose declared column length is greater than 128 bytes are stored out of line. Variable-length columns whose declared column length is less than or equal to 128 bytes are stored inline. For character semantics, the number of bytes stored out of line is dependent on the character set. For example, for a character set with 4 bytes per character, variable-length columns whose declared column length is greater than 32 (128/4) are stored out of line.

Table 1–5 shows the storage requirements of the various data types.

Table 1–5 Data type storage requirements

| Туре           | Storage required                                                                             |  |
|----------------|----------------------------------------------------------------------------------------------|--|
| BINARY (n)     | n bytes                                                                                      |  |
| BINARY_DOUBLE  | 8 bytes                                                                                      |  |
| BINARY_FLOAT   | 4 bytes                                                                                      |  |
| CHAR (n        | n bytes or if character semantics, $n$ characters. If character semantics, the length of the |  |
| [BYTE   CHAR]) | column ( <i>n</i> ) is based on length semantics and character set.                          |  |
| DATE           | 7 bytes                                                                                      |  |
| INTERVAL       | An INTERVAL cannot be stored in TimesTen.                                                    |  |
| NCHAR(n)       | Bytes required is $2*$ n where $n$ is the number of characters.                              |  |
| NUMBER         | 5 to 22 bytes                                                                                |  |
| NVARCHAR2 (n)  | For NOT INLINE columns:                                                                      |  |
|                | On 32-bit platforms, 2*(length of value) + 20 bytes (minimum of 28 bytes).                   |  |
|                | On 64-bit platforms, 2*(length of value) + 24 bytes (minimum of 40bytes).                    |  |
|                | For INLINE columns:                                                                          |  |
|                | On 32-bit platforms, 2*(length of column) + 4 bytes.                                         |  |
|                | On 64-bit platforms, 2*(length of column) + 8 bytes.                                         |  |
| ROWID          | 12 bytes                                                                                     |  |
| TIMESTAMP      | 12 bytes                                                                                     |  |
| TT_BIGINT      | 8 bytes                                                                                      |  |

Table 1–5 (Cont.) Data type storage requirements

| Туре            | Storage required                                                                                                    |  |
|-----------------|----------------------------------------------------------------------------------------------------|--|
| TT_DATE         | 4 bytes                                                                                                    |  |
| TT_DECIMAL(p,s) | Approximately p/2 bytes                                                                                                    |  |
| TT_INT[EGER]    | 4 bytes                                                                                                    |  |
| TT_SMALLINT     | 2 bytes                                                                                                    |  |
| TT_TIME         | 8 bytes                                                                                                    |  |
| TT_TIMESTAMP    | 8 bytes                                                                                                    |  |
| TT_TINYINT      | 1 byte                                                                                                    |  |
| VARBINARY (n)   | For NOT INLINE columns:                                                                                                    |  |
|                 | On 32-bit platforms, length of value + 20 bytes (minimum of 28 bytes).                                                                       |  |
|                 | On 64-bit platforms, length of value + 24 bytes (minimum of 40 bytes).                                                                       |  |
|                 | For INLINE columns:                                                                                                    |  |
|                 | On 32-bit platforms, length of column + 4 bytes.                                                                                             |  |
|                 | On 64-bit platforms, length of column + 8 bytes.                                                                                             |  |
| VARCHAR2 (n     | For NOT INLINE columns:                                                                                                    |  |
| [BYTE   CHAR])  | On 32-bit platforms, length of value $\pm$ 20 bytes (minimum of 28 bytes). NULL value is stored as (null bit) $\pm$ 4 bytes, or 4.125 bytes. |  |
|                 | On 64-bit platforms, length of value + 24 bytes (minimum of 40 bytes). NULL value is stored as (null bit)+8 bytes, or 8.125 bytes.           |  |
|                 | This storage principal holds for all variable length NOT INLINE data types: TT_VARCHAR, TT_NVARCHAR, VARCHAR2, NVARCHAR2, VARBINARY.         |  |
|                 | For INLINE columns:                                                                                                    |  |
|                 | On 32-bit platforms, $n + 4$ bytes. NULL value is stored as (null bit)+ $n+4$ bytes.                                                         |  |
|                 | On 64-bit platforms, $n + 8$ bytes. NULL value is stored as (null bit)+ $n+8$ bytes.                                                         |  |
|                 | If character semantics, the length of the column $(n)$ is based on length semantics and character set.                                       |  |

# Data type comparison rules

This section describes how values of each data type are compared in TimesTen.

#### **Numeric values**

A larger value is greater than a smaller value. -1 is less than 10 and -10 is less than -1.

The floating-point value NaN is greater than any other numeric value and is equal to itself.

#### **Date values**

A later date is considered greater than an earlier one. For example, the date equivalent of '10-AUG-2005' is less than that of '30-AUG-2006' and '30-AUG-2006 1:15pm' is greater than '30-AUG-2006 10:10am'.

#### **Character values**

Character values are compared by:

- Binary and linguistic sorting
- Blank-padded and nonpadded comparison semantics

#### Binary and linguistic sorting

In binary sorting, TimesTen compares character strings according to the concatenated value of the numeric codes of the characters in the database character set. One character is greater than the other if it has a greater numeric values than the other in the character set. Blanks are less than any character.

Linguistic sorting is useful if the binary sequence of numeric codes does not match the linguistic sequence of the characters you are comparing. In linguistic sorting, SQL sorting and comparison are based on the linguistic rule set by NLS\_SORT. For more information on linguistic sorts, see "Linguistic sorts" in Oracle TimesTen In-Memory *Database Operations Guide.* 

The default is binary sorting.

#### Blank-padded and nonpadded comparison semantics

With blank-padded semantics, if two values have different lengths, TimesTen adds blanks to the shorter value until both lengths are equal. Values are then compared character by character up to the first character that differs. The value with the greater character in the first differing position is considered greater. If two values have no differing characters, then they are considered equal. Thus, two values are considered equal if they differ only in the number of trailing blanks.

Blank-padded semantics are used when both values in the comparison are expressions of type CHAR or NCHAR or text literals.

With nonpadded semantics, two values are compared character by character up to the first character that differs. The value with the greater character in that position is considered greater. If two values that have differing lengths are identical up to the end of the shorter one, then the longer one is considered greater. If two values of equal length have no differing characters, they are considered equal.

Nonpadded semantics are used when both values in the comparison have the type VARCHAR2 or NVARCHAR2.

An example with blank-padded semantics:

```
' = 'a'
```

An example with nonpadded semantics:

```
' > 'a'
```

# Data type conversion

Generally an expression cannot contain values of different data types. However, TimesTen supports both implicit and explicit conversion from one data type to another. We recommend explicit conversion.

## Implicit data type conversion

The following rules apply:

Conversions between exact numeric values (TT\_TINYINT, TT\_SMALLINT, TT\_ INTEGER, TT\_BIGINT, NUMBER) and floating-point values (BINARY\_FLOAT, BINARY\_DOUBLE) can be inexact because the exact numeric values use decimal precision whereas the floating-point numbers use binary precision.

- When comparing a character value with any date, time, or datetime value, TimesTen converts the character data to the date, time, or datetime value.
- Implicit and explicit CHAR/VARCHAR2 <-> NCHAR/NVARCHAR2 conversions are supported except when the character set is TIMESTEN8. An example of explicit conversion:

```
Command> CREATE TABLE convdemo (c1 CHAR (10), x1 TT_INTEGER);
Command> CREATE TABLE convdemo2 (c1 NCHAR (10), x2 TT_INTEGER);
Command> INSERT INTO convdemo VALUES ('ABC', 10);
1 row inserted.
Command> INSERT INTO convdemo VALUES ('def', 100);
1 row inserted.
Command> INSERT INTO convdemo2 SELECT * FROM convdemo;
2 rows inserted.
Command> SELECT x1,x2,convdemo.c1, convdemo2.c1
      > FROM convdemo, convdemo2 where Ccnvdemo.c1 = convdemo2.c1;
X1, X2, C1, C1
                  , ABC
                  , .... >
, def
< 10, 10, ABC
< 100, 100, def
2 rows found.
```

### **NULL values**

A NULL value indicates the absence of a value. It is a placeholder for a value that is missing. Any column in a table or parameter in an expression, regardless of its data type, can contain NULL values unless you specify NOT NULL for the column when you create the table.

The following properties of NULL values affect operations on rows, parameters, or local variables:

- NULL values always sort highest in a sequence of values.
- Two NULL values are not equal to each other except in a GROUP BY or SELECT DISTINCT operation.
- An expression containing a NULL value evaluates to NULL. For example, (5-col), where col is NULL, evaluates to NULL.

Because of these properties, TimesTen ignores columns, rows, or parameters containing NULL values when:

- Joining tables if the join is on a column containing NULL values.
- Executing aggregate functions.

In several SQL predicates, described in Chapter 4, "Search Conditions," you can explicitly test for NULL values. In an application, you can use the ODBC functions SQLBindCol, SQLBindParameter, SQLGetData, and SQLParamData, or you can use the JDBC functions PreparedStatement.setNull and ResultSet.getXXXX with ResultSet.wasNull to handle input and output of NULL values.

### **INF and NAN**

TimesTen supports the IEEE floating-point values Inf (positive infinity), -Inf (negative infinity) and NaN (not a number).

#### Constant values

You can use constant values in places where a floating-point constant is allowed: The supported constant values are:

- BINARY\_FLOAT\_INFINITY
- -BINARY\_FLOAT\_INFINITY
- BINARY\_DOUBLE\_INFINITY
- -BINARY\_DOUBLE\_INFINITY
- BINARY\_FLOAT\_NAN
- BINARY\_DOUBLE\_NAN

In the following example, a table is created with a column of type BINARY\_FLOAT and a column of type TT\_INTEGER. BINARY\_FLOAT\_INFINITY and BINARY\_ FLOAT\_NAN are inserted into the column of type BINARY\_FLOAT.

```
Command> CREATE TABLE bfdemo (id BINARY_FLOAT, Ii2 TT_INTEGER);
Command> INSERT INTO bfdemo VALUES (BINARY_FLOAT_INFINITY, 50);
1 row inserted.
Command> INSERT INTO bfdemo VALUES (BINARY_FLOAT_NAN, 100);
1 row inserted.
Command> SELECT * FROM bfdemo;
< INF, 50 >
< NAN, 100 >
2 rows found.
```

### Primary key values

Inf, -Inf, and NaN are acceptable values in columns defined with a primary key. This is a deviation in behavior from NULL. NULL values are not allowed on columns defined with a primary key.

You can only insert Inf, -Inf, and NaN values into BINARY\_FLOAT and BINARY\_ DOUBLE columns.

# Selecting Inf and NaN (floating-point conditions)

Floating-point conditions determine whether an expression is infinite or is the undefined result of an operation (NaN or "not a number").

In the syntax:

```
Expression IS [NOT] {NAN | INFINITE}
```

Expression must either resolve to a numeric data type or to a data type that can be implicitly converted to a numeric data type.

The following table describes the floating-point conditions.

| Condition    | Operation                                                                                                    | Example                                                                    |
|--------------|----------------------------------------------------------------------------------------------------|----------------------------------------------------------------------------|
| IS [NOT] NAN | Returns TRUE if Expression is the value NaN when NOT is not specified. Returns TRUE if Expression is not the value NaN when NOT is specified. | SELECT * FROM bfdemo WHERE id IS NOT NAN; ID, ID2 < INF, 50 > 1 row found. |

| Condition         | Operation                                                                                                    | Example                                                                          |
|-------------------|----------------------------------------------------------------------------------------------------|----------------------------------------------------------------------------------|
| IS [NOT] INFINITE | Returns TRUE if Expression is the value +INF or -INF when NOT is not specified. Returns TRUE if Expression is neither +INF nor -INF when NOT is specified. | SELECT * FROM bfdemo WHERE id IS NOT INFINITE; ID, ID2 < NAN, 100 > 1 row found. |

**Note:** The constant keywords represent specific BINARY\_FLOAT and BINARY\_DOUBLE values. The comparison keywords correspond to properties of a value and are not specific to any type (although they can only evaluate to true for BINARY\_FLOAT or BINARY\_DOUBLE types or types that can be converted to BINARY\_FLOAT or BINARY\_DOUBLE).

The following rules apply to comparisons with Inf and Nan:

- Comparison between Inf (or -Inf) and a finite value are as expected. For example, 5
   -Inf.
- (Inf = Inf) and (Inf > -Inf) both evaluate to True.
- (NaN = NaN) evaluates to True.

In reference to collating sequences:

- -Inf sorts lower than any other value.
- Inf sorts higher than any other value, but lower than Nan and NULL.
- NaN sorts higher than Inf.
- NULL sorts higher than NaN. NULL is always the largest value in any collating sequence.

## **Expressions involving Inf and NaN**

- Expressions containing floating-point values may generate Inf, -Inf, or NaN. This can occur either because the expression generated overflow or exceptional conditions or because one or more of the values in the expression was Inf, -Inf, or NaN. Inf and NaN are generated in overflow or division by 0 conditions.
- Inf, -Inf, and NaN values are not ignored in aggregate functions. NULL values are. If you wish to exclude Inf and NaN from aggregates (or from any selection), use both the IS NOT NAN and IS NOT INFINITE predicates.

## Overflow and truncation

Some operations can result in data overflow or truncation. Overflow results in an error and can generate Inf. Truncation results in loss of least significant data.

Exact values are truncated only when they are stored in the data store by an INSERT or UPDATE statement, and if the target column has smaller scale than the value. TimesTen returns a warning when such truncation occurs. If the value does not fit because of overflow, TimesTen returns the special value Inf and does not insert the specified value.

TimesTen may truncate approximate values during computation and when the values are inserted into the data store or when data store values are updated. TimesTen returns an error only upon insertion or update. When overflow with approximate values occurs, TimesTen returns the special value Inf.

There are several circumstances that can cause overflow:

- *During arithmetic operations.* Overflow can occur when multiplication results in a number larger than the maximum value allowable in its type. Arithmetic operations are defined in Chapter 3, "Expressions."
- When using aggregate functions. Overflow can occur when the sum of several numbers exceeds the maximum allowable value of the result type. Aggregate functions are defined in Chapter 3, "Expressions."
- *During type conversion*. Overflow can also occur when, for example, a TT\_ INTEGER value is converted to a TT\_SMALLINT value.

Truncation can cause an error or warning for alphanumeric or numeric data types:

- *Character data.* An error occurs if a string is truncated because it is too long for its target type. For NCHAR and NVARCHAR2 types, truncation always occurs on Unicode character boundaries. In the NCHAR data types, a single-byte value (half a Unicode character) has no meaning and is not possible.
- Numeric data. A warning occurs when any trailing non-zero digit is dropped from the fractional part of a numeric value.

### **Underflow**

When an approximate numeric value is too close to zero to be represented by the hardware, TimesTen underflows to zero and returns a truncation warning.

## **Replication limits**

TimesTen places the following limits on the size of data types in a data store that is being replicated:

- VARCHAR2 and VARBINARY columns cannot exceed 4 megabytes. For character length semantics, the limit is 4 megabytes. The database character set determines how many characters can be represented by 4 megabytes. The minimum number of characters is 1,000,000/4 = 250,000 characters.
- NVARCHAR2 columns cannot exceed 500,000 characters (4 megabytes).

## TimesTen type mode (backward compatibility)

TimesTen supports a data type backward compatibility mode called TimesTen type mode. The type mode is a data store creation attribute. TypeMode=1 indicates TimesTen mode.

For more information on types modes, see "TypeMode" in Oracle TimesTen In-Memory *Database Reference.* 

For information on data type usage in TimesTen type mode, refer to documentation from previous releases of TimesTen.

# Data types supported in TimesTen type mode

Table 1–6 Data types supported in TimesTen type mode

| Data type                                      | Description                                                                                                    |  |  |
|------------------------------------------------|----------------------------------------------------------------------------------------------------|--|--|
| BIGINT                                         | A signed 8-byte integer in the range -9,223,372,036,854,775,808-(2 <sup>63</sup> ) to 9,223,372,036,854,775,807 (2 <sup>63</sup> - 1).                                                                                                    |  |  |
|                                                | Alternatively, specify TT_BIGINT.                                                                                                    |  |  |
| BINARY (n)                                     | Fixed-length binary value of n bytes. Legal values for <i>n</i> range from 1 to 8300.                                                                                                    |  |  |
| . ,                                            | BINARY data is padded to the maximum column size with trailing zeroes.                                                                                                    |  |  |
| BINARY_DOUBLE                                  | 64-bit floating -point number. BINARY_DOUBLE is a double-precision native floating point number. Supports +Inf, -Inf and Nan values. BINARY_DOUBLE is an approximate numeric value consisting of an exponent and mantissa. You can use exponential or E-notation. BINARY_DOUBLE has binary precision 53.                                                                                                    |  |  |
|                                                | Minimum positive finite value: 2.22507485850720E-308                                                                                                    |  |  |
|                                                | Maximum positive finite value: 1.79769313486231E+308                                                                                                    |  |  |
|                                                | Alternatively, specify DOUBLE [PRECISION] or FLOAT [(53)].                                                                                                    |  |  |
| BINARY_FLOAT                                   | 32-bit floating-point number. BINARY_FLOAT is a single-precision native floating-point type. Supports +Inf, -Inf and NaN values. BINARY_FLOAT is an approximate numeric value consisting of an exponent and mantissa. You can use exponential or E-notation. BINARY_FLOAT has binary precision 24.                                                                                                    |  |  |
|                                                | Minimum positive finite value: 1.17549E-38F                                                                                                    |  |  |
|                                                | Maximum positive finite value: 3.40282E+38F                                                                                                    |  |  |
|                                                | Alternatively, specify REAL or FLOAT (24).                                                                                                    |  |  |
| CHAR[ACTER] [(n                                | Fixed-length character string of length $n$ bytes or characters. Default is 1 byte.                                                                                                    |  |  |
| [BYTE   CHAR])]                                | BYTE indicates that the column has byte length semantics. Legal values for $n$ range from a minimum of 1 byte to a maximum 8300 bytes.                                                                                                    |  |  |
|                                                | CHAR indicates that the column has character length semantics. The minimum CHAR length is 1 character. The maximum CHAR length depends on how many characters fit in 8300 bytes. This is determined by the database character set in use. For character set AL32UTF8, up to four bytes per character may be needed, so the CHAR length limit ranges from 2075 to 8300 depending on the character set.               |  |  |
|                                                | A zero-length string is a valid non-NULL value. CHAR data is padded to the maximum column size with trailing blanks. Blank-padded comparison semantics are used. For information on blank-padded and nonpadded semantics, see "Blank-padded and nonpadded comparison semantics" on page 1-28.                                                                                                    |  |  |
|                                                | Alternatively, specify $TT\_CHAR[(n [BYTE   CHAR])].$                                                                                                    |  |  |
| DATE                                           | Stores date information: century, year, month, date. The format is YYYY-MM-DD. MM is expressed as an integer. For example: 2006-10-28.                                                                                                    |  |  |
|                                                | Storage size is 4 bytes.                                                                                                    |  |  |
|                                                | Valid dates are between 1753-01-01 (January 1,1753) and 9999-12-31 (December 31, 9999).                                                                                                    |  |  |
|                                                | Alternatively, specify TT_DATE.                                                                                                    |  |  |
| DEC[IMAL][( $p[,s]$ )] or NUMERIC[( $p[,s]$ )] | An exact numeric value with a fixed maximum precision (total number of digits) and scale (number of digits to the right of the decimal point). The precision $p$ must be between 1 and 40. The scale must be between 0 and $p$ . The default precision is 40 and the default scale is 0.                                                                                                    |  |  |
| INTERVAL [+/-]<br>IntervalQualifier            | TimesTen partially supports INTERVAL types, expressed with the type INTERVAL and an <i>IntervalQualifier</i> . An <i>IntervalQualifier</i> can only specify a single field type with no precision. The default leading precision is 8 digits for all INTERVAL types. The single field type can be one of: YEAR, MONTH, DAY, HOUR, MINUTE or SECOND. Currently, INTERVAL type can be specified only with a constant. |  |  |

Table 1–6 (Cont.) Data types supported in TimesTen type mode

| Data type  | Description                                                                                                    |  |
|------------|----------------------------------------------------------------------------------------------------|--|
| NCHAR[(n)] | Fixed-length string of $n$ two-byte Unicode characters.                                                                                                    |  |
|            | The number of bytes required is $2^* n$ where $n$ is the specified number of characters. NCHAR character limits are $1/2$ the byte limits so the maximum size is 4150. Default and minimum bytes of storage is $2n$ (2).                                                                         |  |
|            | A zero-length string is a valid non-NULL value. NCHAR data is padded to the maximum column size with U+0020 SPACE. Blank-padded comparison semantics are used. For information on blank-padded and nonpadded semantics, see "Blank-padded and nonpadded comparison semantics" on page 1-28.      |  |
|            | Alternatively, specify $TT_NCHAR[(n)]$ .                                                                                                    |  |
|            | NATIONAL CHARACTER and NATIONAL CHAR are synonyms for NCHAR.                                                                                                    |  |
| SMALLINT   | A native signed 16 bit integer in the range –32,768 –(215) to 32,767 (215–1).                                                                                                    |  |
|            | Alternatively, specify TT_SMALLINT.                                                                                                    |  |
| TIME       | A time of day between 00:00:00 (12 midnight) and 23:59:59 (11:59:59 pm), inclusive. The format is: HH:MI:SS. Storage size is 8 bytes.                                                                                                    |  |
| TIMESTAMP  | A data and time between 1753-01-01 00:00:00 (January 1, 1753 midnight) and 9999-12-31 23:59:59 pm (11:59:59 pm on December 31, 9999), inclusive. Any values for the fraction not specified in full microseconds result in a "Data Truncated" error. The format is YYYY-MM-DD HH:MI:SS [.FFFFFF]. |  |
|            | Storage size is 8 bytes.                                                                                                    |  |
|            | Alternatively, specify TT_TIMESTAMP or [TT_]TIMESTAMP (6).                                                                                                    |  |
| TINYINT    | Unsigned integer ranging from 0 to 255 (2 <sup>8</sup> -1).                                                                                                    |  |
|            | Since TINYINT is unsigned, the negation of a TINYINT is SMALLINT.                                                                                                    |  |
|            | Alternatively, specify TT_TINYINT.                                                                                                    |  |
| INT[EGER]  | A signed integer in the range –2,147,483,648 –(2 <sup>31</sup> ) to 2,147,483,647 (2 <sup>31</sup> –1).                                                                                                    |  |
|            | Alternatively, specify TT_INTEGER.                                                                                                    |  |

Table 1–6 (Cont.) Data types supported in TimesTen type mode

| Data type                  | Description                                                                                                    |  |
|----------------------------|----------------------------------------------------------------------------------------------------|--|
| NVARCHAR(n)                | Variable-length string of $n$ two-byte Unicode characters.                                                                                                    |  |
|                            | The number of bytes required is $2^* n$ where $n$ is the specified number of characters. NVARCHAR character limits are $1/2$ the byte limits so the maximum size is $2,097,152$ ( $2^{21}$ ). You must specify $n$ . |  |
|                            | A zero-length string is a valid non-NULL value.                                                                                                    |  |
|                            | Blank-padded comparison semantics are used. For information on blank-padded and nonpadded semantics, see "Blank-padded and nonpadded comparison semantics" on page 1-28.                                             |  |
|                            | Alternatively, specify TT_NVARCHAR(n).                                                                                                    |  |
|                            | NATIONAL CHARACTER VARYING, NATIONAL CHAR VARYING, and NCHAR VARYING are synonyms for NVARCHAR.                                                                                                    |  |
| VARCHAR (n<br>[BYTE CHAR]) | Variable-length character string having maximum length $n$ bytes or characters. You must specify $n$ .                                                                                                    |  |
|                            | BYTE indicates that the column has byte length semantics. Legal values for $n$ range from a minimum of 1 byte to a maximum 4194304 ( $2^{22}$ ) bytes.                                                               |  |
|                            | CHAR indicates that the column has character length semantics.                                                                                                    |  |
|                            | A zero-length string is a valid non-NULL value.                                                                                                    |  |
|                            | Blank-padded comparison semantics are used. For information on blank-padded and nonpadded semantics, see "Blank-padded and nonpadded comparison semantics" on page 1-28.                                             |  |
|                            | Alternatively, specify TT_VARCHAR ( $n$ [BYTE   CHAR]).                                                                                                    |  |
| VARBINARY (n)              | Variable-length binary value having maximum length $n$ bytes. Legal values for $n$ range from 1 to 4194304 ( $2^{22}$ ).                                                                                             |  |

# Oracle data types supported in TimesTen type mode

Table 1–7 Oracle data types supported in TimesTen type mode

| Data type                     | Description                                                                                                    |  |
|-------------------------------|----------------------------------------------------------------------------------------------------|--|
| NUMBER [(precision [,scale])] | Number having precision and scale. The precision ranges from 1 to 38 decimal. The scale ranges from -84 to 127. Both precision and scale are optional.                                                                                                    |  |
|                               | If you do not specify a precision or a scale, then maximum precision of 38 and flexible scale are assumed.                                                                                                    |  |
|                               | NUMBER supports scale > precision and negative scale.                                                                                                    |  |
|                               | NUMBER stores zero as well as positive and negative fixed numbers with absolute values from $1.0 \times 10^{-130}$ to (but not including) $1.0 \times 10^{126}$ . If you specify an arithmetic expression whose value has an absolute value greater than or equal to $1.0 \times 10^{126}$ , then TimesTen returns an error.                                                                          |  |
|                               | In TimesTen type mode, the NUMBER data type stores 10e-89 as its smallest (closest to zero) value.                                                                                                    |  |
| ORA_CHAR [(n [BYTE   CHAR])]  | Fixed-length character string of length $\it n$ bytes or characters. Default is 1 byte.                                                                                                    |  |
|                               | BYTE indicates that the column has byte length semantics. Legal values for $n$ range from a minimum of 1 byte to a maximum 8300 bytes.                                                                                                    |  |
|                               | CHAR indicates that the column has character length semantics. The minimum CHAR length is 1 character. The maximum CHAR length depends on how many characters fit in 8300 bytes. This is determined by the database character set in use. For character set AL32UTF8, up to four bytes per character may be needed, so the CHAR length limit ranges from 2075 to 8300 depending on the character set. |  |
|                               | A zero-length string is interpreted as NULL.                                                                                                    |  |
|                               | ORA_CHAR data is padded to the maximum column size with trailing blanks. Blank-padded comparison semantics are used. For information on blank-padded and nonpadded semantics, see "Blank-padded and nonpadded comparison semantics" on page 1-28.                                                                                                    |  |
| ORA_DATE                      | Stores date and time information: century, year, month, date, hour, minute and second. Format is YYYY-MM-DD HHMMSS.                                                                                                    |  |
|                               | Valid date range is from January 1, 4712 BC to December 31, 9999 AD.                                                                                                    |  |
|                               | The storage size is 7 bytes. There are no fractional seconds.                                                                                                    |  |
| ORA_NCHAR[(n)]                | Fixed-length string of length $n$ two-byte Unicode characters.                                                                                                    |  |
|                               | The number of bytes required is $2^* n$ where $n$ is the specified number of characters. NCHAR character limits are $1/2$ the byte limits so the maximum size is 4150. Default and minimum bytes of storage is $2n$ (2).                                                                                                    |  |
|                               | A zero-length string is interpreted as NULL.                                                                                                    |  |
|                               | ORA_NCHAR data is padded to the maximum column size with U+0020 SPACE. Blank-padded comparison semantics are used. For information on blank-padded and nonpadded semantics, see "Blank-padded and nonpadded comparison semantics" on page 1-28.                                                                                                    |  |

Table 1–7 (Cont.) Oracle data types supported in TimesTen type mode

| Data type                        | Description                                                                                                    |  |
|----------------------------------|----------------------------------------------------------------------------------------------------|--|
| ORA_NVARCHAR2(n)                 | Variable-length string of $n$ two-byte Unicode characters.                                                                                                    |  |
|                                  | The number of bytes required is $2^* n$ where $n$ is the specified number of characters. ORA_NVARCHAR2 character limits are one half the byte limits so the maximum size is 2,097,152 ( $2^{21}$ ). You must specify $n$ . |  |
|                                  | A zero-length string is interpreted as NULL.                                                                                                    |  |
|                                  | Nonpadded comparison semantics are used.                                                                                                    |  |
|                                  | For information on blank-padded and nonpadded semantics, see "Blank-padded and nonpadded comparison semantics" on page 1-28.                                                                                               |  |
| ORA_VARCHAR2 (n [BYTE   CHAR])   | Variable-length character string having maximum length $n$ bytes or characters.                                                                                                    |  |
|                                  | BYTE indicates that the column has byte length semantics. Legal values for $n$ range from a minimum of 1 byte to a maximum 4194304 ( $2^{22}$ ) bytes. You must specify $n$ .                                              |  |
|                                  | CHAR indicates that the column has character length semantics.                                                                                                    |  |
|                                  | A zero-length string is interpreted as NULL.                                                                                                    |  |
|                                  | Nonpadded comparison semantics are used. For information on blank-padded and nonpadded semantics, see "Blank-padded and nonpadded comparison semantics" on page 1-28.                                                      |  |
| ORA_TIMESTAMP                    | Stores year, month, and day values of the date data type plus hour,                                                                                                    |  |
| [(fractional_seconds_precision)] | minute, and second values of time. <i>Fractional_seconds_precision</i> is the number of digits in the fractional part of the seconds field. Valid date range is from January 1, 4712 BC to December 31, 9999 AD.           |  |
|                                  | The fractional seconds precision range is 0 to 9. The default is 6. Format is:                                                                                                    |  |
|                                  | YYYY-MM-DD HH:MI:SS [.FFFFFFFF]                                                                                                    |  |
|                                  | Storage size 12 bytes.                                                                                                    |  |

| TimesTen type mode ( | (backward | compatibility) |
|----------------------|-----------|----------------|
|                      |           |                |

# **Names and Parameters**

This chapter presents general rules for names and parameters used in TimesTen SQL statements. It includes the following topics:

- Basic names
- Owner names
- Compound identifiers
- Dynamic parameters
- Duplicate parameter names
- Inferring data type from parameters

### **Basic names**

Basic names identify columns, tables, views and indexes. Basic names must follow these rules:

- The maximum length of a basic name is 30 characters.
- A name can consist of any combination of letters (A to Z a to z), decimal digits (0 to 9), \$, #, @, or underscore (\_). For identifiers, the first character must be a letter (A-Z a-z) and not a digit or special character. However, for parameter names, the first character can be a letter (A-Z a-z), a decimal digit (0 to 9), or special characters \$, #, @, or underscore (\_).
- TimesTen changes lowercase letters (a to z) to the corresponding uppercase letters (A to Z). Thus names are not case-sensitive.
- If you enclose a name in quotation marks, you can use any combination of characters (even if they are not in the set of legal characters). In that case, the first character can also be any character. If a column, table, or index is initially defined with a name enclosed in quotation marks and the name does not conform to the rule noted in the second bullet, then that name must always be enclosed in quotation marks whenever it is subsequently referenced.
- Unicode characters are not allowed in names.

### **Owner names**

The owner name is the user name of the account that created the table. Tables and indexes defined by TimesTen itself have the owner SYS or TTREP. User objects cannot be created with owner names SYS or TTREP. TimesTen converts all owner and table names to upper case.

Owners of tables in TimesTen are determined by the user ID settings or login names. For cache groups, Oracle table owner names must always match TimesTen table owner names.

Owner names may be specified by the user during table creation, in addition to being automatically determined if they are left unspecified. See "CREATE TABLE" on page 5-102. When creating owner names, follow the same rules as those for creating basic names. See "Basic names" on page 2-1.

# **Compound identifiers**

Basic names and user names are simple names. In some cases, simple names are combined to form a compound identifier, which consists of an owner name combined with one or more basic names, with periods (.) between them.

In most cases you can abbreviate a compound identifier by omitting one of its parts. If you do not use a fully qualified name, a default value is automatically used in place of the missing part. For example, if you omit the owner name (and the period) when you refer to tables you own, TimesTen generates the owner name by using your login name.

A complete compound identifier, including all of its parts, is called a fully qualified name. Different owners can have tables and indexes with the same name. The fully qualified name of these objects must be unique.

The following are compound identifiers:

- Column identifier: [[Owner.]TableName.]ColumnName
- [Owner.]IndexName
- *Table identifier:* [Owner.] *TableName*
- Row identifier: [[Owner.]TableName.]rowid

# **Dynamic parameters**

Dynamic parameters are used to pass information between an application program and TimesTen. They are placeholders in SQL commands and are replaced at runtime with actual values.

A dynamic parameter name must be preceded by a colon (:) when used in a SQL command and must conform to the TimesTen rules for basic names. However, unlike identifiers, parameter names can start with any of the following characters:

- Uppercase letters: A to Z
- Lowercase letters: a to z
- Digits: 0 to 9
- Special characters: #\$@\_

**Note:** Instead of using a :*DynamicParameter* sequence, the application can use a ? for each dynamic parameter.

Enhanced ":" style parameter markers have this form:

```
:parameter [INDICATOR] :indicator
```

The : indicator is considered to be a component of the : parameter. It is not counted as a distinct parameter. Do not specify '?' for this style of parameter marker.

# **Duplicate parameter names**

Consider this SQL statement:

```
SELECT * FROM t1 WHERE c1=:a AND c2=:a AND c3=:b AND c4=:a;
```

Traditionally in TimesTen, multiple instances of the same parameter name in a SQL statement are considered to be multiple occurrences of the same parameter. When assigning parameter numbers to parameters, TimesTen assigns parameter numbers only to the first occurrence of each parameter name. The second and subsequent occurrences of a given name do not get their own parameter numbers. In this case, a TimesTen application binds a value for every unique parameter in a SQL statement. It cannot bind different values for different occurrences of the same parameter name nor can it leave any parameters or parameter occurrences unbound.

In Oracle Database, multiple instances of the same parameter name in a SQL statement are considered to be different parameters. When assigning parameter numbers, Oracle assigns a number to each parameter occurrence without regard to name duplication. An Oracle application, at a minimum, binds a value for the first occurrence of each parameter name. For the subsequent occurrences of a given parameter, the application can either leave the parameter occurrence unbound or it can bind a different value for the occurrence.

The following table shows a query with the parameter numbers that TimesTen and Oracle Database assign to each parameter.

| Query       | TimesTen parameter number | Oracle Database<br>parameter number |
|-------------|---------------------------|-------------------------------------|
| SELECT *    |                           |                                     |
| FROM t1     |                           |                                     |
| WHERE c1=:a | 1                         | 1                                   |
| AND c2=:a   | 1                         | 2                                   |
| AND c3=:b   | 2                         | 3                                   |
| AND c4=:a;  | 1                         | 4                                   |

The total number of parameter numbers for TimesTen in this example is 2. The total number of parameters for Oracle Database in this example is 4. The parameter bindings provided by an application produce different results for the traditional TimesTen behavior and the Oracle behavior.

You can use the DuplicateBindMode attribute to determine whether applications use traditional TimesTen parameter binding for duplicate occurrences of a parameter in a SQL statement or Oracle-style parameter binding. Oracle-style parameter binding is the default.

# Inferring data type from parameters

Consider this statement:

SELECT :a FROM dual;

TimesTen cannot infer the data type of parameter a from the query. TimesTen returns

2778: Cannot infer type of parameter from its use The command failed.

Use the CAST function to declare the data type for parameters:

SELECT CAST (:a AS NUMBER) FROM dual;

# **Expressions**

Expressions are used for the following purposes:

- The select list of the INSERT...SELECT statement
- A condition of the WHERE clause and the HAVING clause
- The GROUP BY and ORDER BY clauses
- The VALUES clause of the INSERT and MERGE statements
- The SET clause of the UPDATE and MERGE statements

# **ROWID** specification

TimesTen assigns a unique ID called a *rowid* to each row stored in a table. The rowid has data type ROWID. You can examine a rowid by querying the ROWID pseudocolumn.

Because the ROWID pseudocolumn is not a real column, it does not require database space and cannot be updated, indexed or dropped.

The rowid value persists throughout the life of the table row, but the system can reassign the rowid to a different row after the original row is deleted. Zero is not a valid value for a rowid.

Rowids persists through recovery, backup and restore operations. They do not persist through replication, ttMigrate or ttBulkCp operations.

See "Expression specification" on page 3-3 for more information on rowids. See "ROWID data type" on page 1-21 for more information about the ROWID data type.

## **ROWNUM specification**

For each row returned by a query, the ROWNUM pseudocolumn returns a number indicating the order in which the row was selected. The first row selected has a ROWNUM of 1, the second a ROWNUM of 2, and so on.

Use ROWNUM to limit the number of rows returned by a query as in this example:

```
SELECT * FROM employees WHERE ROWNUM < 10;
```

The order in which rows are selected depends on the index used and the join order. If you specify an ORDER BY clause, ROWNUM is assigned before sorting. However, the presence of the ORDER BY clause may change the index used and the join order. If the order of selected rows changes, the ROWNUM value associated with each selected row could also change.

For example, the following query may return a different set of employees than the preceding query if a different index is used:

```
SELECT * FROM employees WHERE ROWNUM < 10 ORDER BY last_name;
```

Conditions testing for ROWNUM values greater than a positive integer are always false. For example, the following query returns no rows:

```
SELECT * FROM employees WHERE ROWNUM > 1;
```

Use ROWNUM to assign unique values to each row of a table. For example:

```
UPDATE my_table SET column1 = ROWNUM;
```

If your query contains either FIRST NumRows or ROWS m TO n, do not use ROWNUM to restrict the number of rows returned. For example, the following query results in an error message:

```
SELECT FIRST 2 * FROM employees WHERE ROWNUM <1 ORDER BY employee_id;
2974: Using rownum to restrict number of rows returned cannot be combined with
first N or rows M to N
```

# **Expression specification**

An *expression* specifies a *value* to be used in a SQL operation.

An expression can consist of a primary or several primaries connected by arithmetic operators, comparison operators, string or binary operators, bit operators or any of the functions described in this chapter. A primary is a signed or unsigned value derived from one of the items listed in the SQL syntax:

### SQL syntax

```
{ColumnName | ROWID | {? | :DynamicParameter} |
 AggregateFunction | Constant | (Expression) }
or
[[+ |-] {ColumnName | SYSDATE | TT_SYSDATE | GETDATE() |
{? | :DynamicParameter} | AggregateFunction |
Constant | {~ | + | -} Expression}]
[...]
or
Expression1 [& | | | ^{\wedge} | + | ^{\prime} | * | - ] Expression2
Expression1 | Expression2
or
Expression
```

| Component               | Description                                                                                                    |
|-------------------------|----------------------------------------------------------------------------------------------------|
| +,-                     | Unary plus and unary minus. Unary minus changes the sign of the primary. The default is to leave the sign unchanged.                                                                                 |
| ColumnName              | Name of a column from which a value is to be taken. Column names are discussed in Chapter 2, "Names and Parameters."                                                                                 |
| ROWID                   | TimesTen assigns a unique ID called a rowid to each row stored in a table. The rowid value can be retrieved through the ROWID pseudocolumn.                                                          |
| ?                       | A place holder for a dynamic parameter.                                                                                                    |
| :DynamicParameter       | The value of the dynamic parameter is supplied at runtime.                                                                                                    |
| AggregateFunction       | A computed value. See "Aggregate functions" on page 3-8.                                                                                                    |
| Constant                | A specific value. See "Constants" on page 3-11.                                                                                                    |
| (Expression)            | Any expression enclosed in parentheses.                                                                                                    |
| Expression1 Expression2 | Expression1 and Expression2, when used with the bitwise operators, can be of integer or binary types. The types of both expressions must be compatible. See Chapter 1, "Data Types."                 |
| *                       | Multiplies two primaries.                                                                                                    |
| /                       | Divides two primaries.                                                                                                    |
| +                       | Adds two primaries.                                                                                                    |
| _                       | Subtracts two primaries.                                                                                                    |
| &                       | Bitwise AND of the two operands. Sets a bit to 1 if and only if both of the corresponding bits in <i>Expression1</i> and <i>Expression2</i> are 1. Sets a bit to 0 if the bits differ or both are 0. |

| Component | Description                                                                                                    |
|-----------|----------------------------------------------------------------------------------------------------|
| I         | Bitwise OR of the two operands. Sets a bit to 1 if one or both of the corresponding bits in <i>Expression1</i> and <i>Expression2</i> are 1. Sets a bit to 0 if both of the corresponding bits are 0.                                                                                                    |
| ~         | Bitwise NOT of the operand. Takes only one <i>Expression</i> and inverts each bit in the operand, changing all the ones to zeros and zeros to ones.                                                                                                    |
| ۸         | Exclusive OR of the two operands. Sets the bit to 1 where the corresponding bits in its <code>Expression1</code> and <code>Expression2</code> are different and to 0 if they are the same. If one bit is 0 and the other bit is 1, the corresponding result bit is set to 1. Otherwise, the corresponding result bit is set to 0. |
| 11        | Concatenates <i>Expression1</i> and <i>Expression2</i> , where both expressions are character strings. Forms a new string value that contains the values of both expressions. See also "CONCAT" on page 3-36.                                                                                                    |

#### Description

- Arithmetic operators can be used between numeric values. See "Numeric data types" on page 1-15
- Arithmetic operators can also be used between date-time values and interval types. The result of a date-time expression is either a date-time type or an interval type.
- Arithmetic operators cannot be applied to string values.
- Elements in an expression are evaluated in the following order:
  - Aggregate functions and expressions in parentheses.
  - Unary pluses and minuses.
  - The \* and / operations.
  - The + and operations.
  - Elements of equal precedence are evaluated in left-to-right order.
- You can enclose expressions in parentheses to control the order of their evaluation. For example:

```
10 * 2 - 1 = 19 but 10 * (2 - 1) = 10
```

- Type conversion, truncation, underflow, or overflow can occur when some expressions are evaluated. See Chapter 1, "Data Types".
- If either operand in a numeric expression is NULL, the result is NULL.
- Since NVL takes two parameters, both designated as an "expression", TimesTen does not permit NULL in either position. If there is a NULL value in an expression, comparison operators and other predicates evaluate to NULL. See Chapter 4, "Search Conditions" for more information on evaluation of comparison operators and predicates containing NULL values. TimesTen permits inserting NULL, but in general INSERT takes only specific values, and not general expressions.
- The query optimizer and execution engine permit multiple rowid lookups when a predicate specifies a disjunct of rowid equalities or uses IN. For example, multiple fast rowid lookups are executed for:

```
WHERE ROWID = :v1 OR ROWID = :v2
```

or equivalently:

```
WHERE ROWID IN (:v1, :v2)
```

The ? or : DynamicParameter can be used as a dynamic parameter in an expression.

### **Examples**

This example shows a dynamic parameter in the WHERE clause of any SELECT statement:

```
SELECT *
FROM purchasing.orders
WHERE partnumber = ?
AND ordernumber > ?
ORDER BY ordernumber;
```

This example shows a dynamic parameter in the WHERE and SET clauses of an **UPDATE** statement:

```
UPDATE purchasing.parts
SET salesprice = :dynamicparameter1
WHERE partnumber = :dynamicparameter2;
```

This example shows a dynamic parameter in the WHERE clause of a DELETE statement:

```
DELETE FROM purchasing.orderitems
WHERE itemnumber BETWEEN ? AND ?;
```

This example shows a dynamic parameter in the VALUES clause of an INSERT statement. In this example, both? and: dynamicparameter are used where :dynamicparameter1 corresponds to both the second and fourth columns of the purchasing.orderitems table. Therefore, only four distinct dynamic parameters need to be passed to this expression with the second parameter used for both the second and fourth columns.

```
INSERT INTO purchasing.orderitems VALUES
   (?,:dynamicparameter1,
    :dynamicparameter2,
    :dynamicparameter1,?);
```

This example demonstrates that both? and: dynamicparameter can be used in the same SQL statement and shows the semantic difference between repeating both types of dynamic parameters.

Examples of bitwise operators:

```
Command> SELECT 0x183D & 0x00FF from dual;
< 003D >
1 row found.
Command> SELECT ~255 FROM dual;
< -256 >
1 row found.
Command> SELECT 0x08 | 0x0F FROM dual;
1 row found.
```

## **Subqueries**

TimesTen supports subqueries in INSERT...SELECT, CREATE VIEW, CREATE VIEW or UPDATE statements or in an update SET clause, in a search condition and as a derived table. TimesTen supports table subqueries and scalar subqueries. It does not support row subqueries. A subquery can specify an aggregate with a HAVING clause or joined table. It can also be correlated.

### SQL syntax

```
[NOT] EXISTS | [NOT] IN (Subquery)
Expression {= | <> | > | >= | < | <= } [ANY | ALL] (Subquery)
Expression [NOT] IN (ValueList | Subquery)
```

### Description

TimesTen supports queries with the characteristics listed in each section.

#### **Table subqueries**

- A subquery can appear in the WHERE clause or HAVING clause of any statement, except one that creates a MATERIALIZED VIEW. Only one table subquery can be specified in a predicate. These predicates can be specified in a WHERE or HAVING clause, an OR expression within a WHERE or HAVING clause, or an ON clause of a joined table. They cannot be specified in a CASE expression, a materialized view, or a HAVING clause that uses the + operator for outer joins.
- A subquery can be specified in an EXISTS or NOT EXISTS predicate, a quantified predicate with ANY or ALL, or a comparison predicate. The allowed operators for both comparison and quantified predicates are: =, <, >, <=, >=, <>. The subquery cannot be connected to the outer query through a UNIQUE or NOT UNIQUE operator.
- Only one subquery can be specified in a quantified or comparison predicate. Specify the subquery as either the right operand or the left operand of the predicate, but not both.
- The subquery should not have an ORDER BY clause.
- FIRST *NumRows* is not supported in subquery statements.
- In a query specified in a quantified or comparison predicate, the underlying SELECT must have a single expression in the select list. In a query specified in a comparison predicate, if the underlying select returns a single row, the return value is the select result. If the underlying select returns no row, the return value is NULL. It is an error if the subquery returns multiple rows.

#### Scalar subqueries (a scalar subquery returns a single value)

- A nonverifiable scalar subquery has a predicate such that the optimizer cannot detect at compile time that the subquery returns at most one row for each row of the outer query. The subquery cannot be specified in an OR expression.
- Neither outer query nor any scalar subquery should have a DISTINCT modifier.

#### **Examples**

Examples of supported subqueries for a list of customers having at least one unshipped order:

```
SELECT customers.name FROM customers
 WHERE EXISTS (SELECT 1 FROM orders
   WHERE customers.id = orders.custid
   AND orders.status = 'unshipped');
SELECT customers.name FROM customers
   WHERE customers.id = ANY
        (SELECT orders.custid FROM orders
WHERE orders.status = 'unshipped');
SELECT customers.name FROM customers
    WHERE customers.id IN
       (SELECT orders.custid FROM orders
WHERE orders.status = 'unshipped');
```

#### In this example, list items are shipped on the same date as when they are ordered:

```
SELECT line_items.id FROM line_items
    WHERE line_items.ship_date =
        (SELECT orders.order_date FROM orders
WHERE orders.id = line_items.order_id);
```

# **Aggregate functions**

Aggregate functions specify a value computed with data from a set of rows described in an argument. The argument, enclosed in parentheses, is an expression.

Aggregate functions can be specified in the select list or the HAVING clause. See "INSERT...SELECT" on page 5-146 for more information. The value of the expression is computed using each row that satisfies the WHERE clause.

### SQL syntax

```
{AVG ({Expression | [ALL | DISTINCT] ColumnName})
MAX ({Expression | [ALL | DISTINCT] ColumnName | ROWID})
MIN ({Expression | [ALL | DISTINCT] ColumnName | ROWID})
SUM ({Expression | [ALL | DISTINCT] ColumnName})
COUNT ({ * | [ALL | DISTINCT] ColumnName | ROWID})
```

| Component  | Description                                                                                                    |  |
|------------|----------------------------------------------------------------------------------------------------|--|
| Expression | Specifies an argument for the aggregate function. The expression itself cannot be an aggregate function.                                                                                                    |  |
| AVG        | Computes the arithmetic mean of the values in the argument. NULL values are ignored. AVG can be applied only to numeric data types.                                                                                                    |  |
| MAX        | Finds the largest of the values in the argument (ASCII comparison for alphabetic types). NULL values are ignored. MAX can be applied to numeric, character, and BINARY data types.                                                               |  |
| MIN        | Finds the smallest of the values in the argument (ASCII comparison for alphabetic types). NULL values are ignored. MIN can be applied to numeric, character, and BINARY data types.                                                              |  |
| SUM        | Finds the total of all values in the argument. NULL values are ignored. SUM can be applied to numeric data types only.                                                                                                    |  |
| COUNT *    | Counts all rows that satisfy the WHERE clause, including rows containing NULL values. The data type of the result is TT_INTEGER. For more information on the number of rows in a table, see the description for the NUMTUPS field in SYS.TABLES. |  |
| COUNT      | Counts all rows in a specific column. Rows containing NULL values are not counted. The data type of the result is TT_INTEGER. For more information on the number of rows in a table, see the description for the NUMTUPS field in SYS.TABLES.    |  |
| ColumnName |                                                                                                    |  |
| ALL        | Includes any duplicate rows in the argument of an aggregate function. If neither ALL nor DISTINCT is specified, ALL is assumed.                                                                                                    |  |
| DISTINCT   | Eliminates duplicate column values from the argument of an aggregate function. Can be specified for more than one column.                                                                                                    |  |

### **Description**

- If an aggregate function is computed over an empty table in which GROUP BY is not used, the results are as follows:
  - COUNT returns 0.
  - AVG, SUM, MAX, and MIN return NULL.
- If an aggregate function is computed over an empty group or an empty grouped table (GROUP BY is used):

- COUNT returns nothing.
- AVG, SUM, MAX, and MIN return nothing.
- For SUM:
  - If the source is TT\_TINYINT, TT\_SMALLINT, or TT\_INTEGER, the result data type is TT\_INTEGER.
  - If the source is NUMBER, then the result data type is NUMBER with undefined scale and precision.
  - If the source is TT\_DECIMAL, then the result data type is TT\_DECIMAL with maximum precision.
  - For all other data types, the result data type is the same as the source.
- For MAX and MIN:
  - The result data type is the same as the source.
- For AVG:
  - AVG is evaluated as SUM/COUNT. The result data type is derived using the rule that is applied for the DIV operator.

See Chapter 1, "Data Types" for information about:

- Truncation and type conversion that may occur during the evaluation of aggregate functions.
- Precision and scale of aggregate functions involving numeric arguments.
- Control of the result type of an aggregate function.

#### **Examples**

Calculate the average salary for employees in the HR schema. Use CAST to cast the average as the data type of the column:

```
Command> SELECT CAST(AVG (salary) AS NUMBER (8,2)) FROM employees;
< 6461.68 >
```

Calculate the MAX salary for employees in the HR schema:

```
Command> SELECT MAX (salary) FROM employees;
< 24000 >
1 row found.
```

The example uses DESCRIBE to show the data type that is returned when using the SUM aggregate. The aggregates table is created and columns with different data types are defined:

```
Command> CREATE TABLE aggregates (col1 TT_TINYINT, col2 TT_SMALLINT, col3 TT_
INTEGER, col4 TT_BIGINT, col5 NUMBER (4,2),
col6 TT_DECIMAL (6,2), col7 BINARY_FLOAT, col8 BINARY_DOUBLE);
Command> DESCRIBE SELECT SUM (col1) FROM aggregates;
Prepared Statement:
                                   TT_INTEGER
Command> DESCRIBE SELECT SUM (col2) FROM aggregates;
Prepared Statement:
Columns:
   EXP
                                    TT_INTEGER
Command> DESCRIBE SELECT SUM (col3) FROM aggregates;
Prepared Statement:
```

```
Columns:
   EXP
                                   TT_INTEGER
Command> DESCRIBE SELECT SUM (col4) FROM Aggregates;
Prepared Statement:
Columns:
   EXP
                                   TT_BIGINT
Command> DESCRIBE SELECT SUM (col5) FROM aggregates;
Prepared Statement:
Columns:
   EXP
                                   NUMBER
Command> DESCRIBE SELECT SUM (col6) FROM aggregates;
Prepared Statement:
Columns:
   EXP
                                  TT_DECIMAL (40,2)
Command> DESCRIBE SELECT SUM (col7) FROM aggregates;
Prepared Statement:
Columns:
   EXP
                                  BINARY_FLOAT
Command> DESCRIBE SELECT SUM (col8) FROM Aagregates;
Prepared Statement:
 Columns:
   EXP
                                   BINARY_DOUBLE
```

# **Constants**

A constant is a literal value.

### **SQL** syntax

```
{IntegerValue | FloatValue | FloatingPointLiteral|
   FixedPointValue | 'CharacterString' |
   'NationalCharacterString' | 0xHexadecimalString |
   'DateString' | DateLiteral | 'TimeString' |
   TimeLiteral | 'TimestampString' | TimestampLiteral |
   IntervalLiteral | BINARY_FLOAT_INFINITY |
   BINARY_DOUBLE_INFINITY | -BINARY_FLOAT_INFINITY |
   -BINARY_DOUBLE_INFINITY | BINARY_FLOAT_NAN |
   BINARY_DOUBLE_NAN
}
```

| Constant             | Description                                                                                                    |
|----------------------|----------------------------------------------------------------------------------------------------|
| IntegerValue         | A whole number compatible with TT_INTEGER, TT_BIGINT or TT_SMALLINT data types or an unsigned whole number compatible with the TT_TINYINT data type. For example:                                                                                                    |
|                      | 155, 5, -17                                                                                                    |
| FloatValue           | A floating-point number compatible with the BINARY_<br>FLOAT or BINARY_DOUBLE data types. Examples:                                                                                                    |
|                      | .2E-4, 1.23e-4, 27.03, -13.1                                                                                                    |
| FloatingPointLiteral | Floating point literals are compatible with the BINARY_FLOAT and BINARY_DOUBLE data types. f or F indicates that the number is a 32-bit floating point number (of type BINARY_FLOAT). d or D indicates that the number is a 64-bit floating point number (of type BINARY_DOUBLE). |
|                      | For example: 123.23F, 0.5d                                                                                                    |
| FixedPointValue      | A fixed-point number compatible with the BINARY_FLOAT, BINARY_DOUBLE or NUMBER data types. For example:                                                                                                    |
|                      | 27.03                                                                                                    |
| CharacterString      | A character string compatible with CHAR or VARCHAR2 data types. String constants are delimited by single quotation marks. For example:                                                                                                    |
|                      | 'DON''T JUMP!'                                                                                                    |
|                      | Two single quotation marks in a row are interpreted as a single quotation mark, not as string delimiters or the empty string.                                                                                                    |

| Constant                | Description                                                                                                    |
|-------------------------|----------------------------------------------------------------------------------------------------|
| NationalCharacterString | A character string compatible with NCHAR or NVARCHAR2 data types. National string constants are preceded by an indicator consisting of either 'N' or 'n', and delimited by single quotation marks. For example:                                                                                         |
|                         | N'Here''s how!'                                                                                                    |
|                         | Two single quotation marks in a row are interpreted as a single quotation mark.                                                                                                    |
|                         | The contents of a national string constant may consist of any combination of:                                                                                                    |
|                         | <ul> <li>ASCII characters</li> </ul>                                                                                                    |
|                         | ■ UTF-8 encoded Unicode characters                                                                                                    |
|                         | ■ Escaped Unicode characters                                                                                                    |
|                         | ASCII characters and UTF-8 encoded characters are converted internally to their corresponding UTF-16 format Unicode equivalents.                                                                                                    |
|                         | Escaped Unicode characters are of the form $\uxxxx$ , where $xxxx$ is the four hex-digit representation of the Unicode character. For example:                                                                                                    |
|                         | N'This is an \u0061'                                                                                                    |
|                         | is equivalent to:                                                                                                    |
|                         | N'This is an a'                                                                                                    |
|                         | The $\u$ itself can be escaped with another $\.$ The sequence $\u$ is always converted to $\u$ . No other escapes are recognized.                                                                                                    |
| HexadecimalString       | A string of hexadecimal digits 0 - 9 and A - F (or a - f) compatible with the BINARY, VARBINARY, CHAR and VARCHAR2 data types. A <i>HexadecimalString</i> constant must be prefixed with the characters "0x." For example:                                                                              |
|                         | 0xFFFAB0880088343330FFAA7                                                                                                    |
|                         | or                                                                                                    |
|                         | 0x000A001231                                                                                                    |
| DateString              | A string of the format YYYY-MM-DD HH:MI:SS enclosed in single quotation marks ('). For example:                                                                                                    |
|                         | '2007-01-27 12:00:00'                                                                                                    |
|                         | The YYYY field must have a 4-digit value. The MM and DD fields must have 2-digit values. The only spaces allowed are trailing spaces (after the day field). The range is from '-4713-01-01' (January 1, 4712 BC) to '9999-12-31', (December 31, 9999). The time component is not required. For example: |
|                         | '2007-01-27'                                                                                                    |
|                         | For TT_DATE data types, the string is of format YYYY-MM-DD and ranges from '1753-01-01' to '9999-12-31'.                                                                                                    |
|                         | If you are using TimesTen type mode, see documentation from previous releases of TimesTen for information about <code>DateString</code> .                                                                                                    |

| Constant    | Description                                                                                                    |
|-------------|----------------------------------------------------------------------------------------------------|
| DateLiteral | Format: DATE DateString. For example:                                                                                                    |
|             | DATE '2007-01-27' or DATE '2007-01-27 12:00:00'                                                                                                    |
|             | For TT_DATE data types, use the literal TT_DATE. For example:                                                                                                |
|             | TT_DATE '2007-01-27'.                                                                                                    |
|             | Do not specify a time portion with the TT_DATE literal.                                                                                                    |
|             | The DATE keyword is case-insensitive.                                                                                                    |
|             | TimesTen also supports ODBC-date-literal syntax.                                                                                                    |
|             | For example:                                                                                                    |
|             | {d '2007-01-27'}.                                                                                                    |
|             | Please refer to the Microsoft ODBC Programmer's Reference and SDK Guide included with your release of TimesTen.                                              |
|             | If you are using TimesTen type mode, for information on <code>DateLiteral</code> , refer to documentation from previous releases of TimesTen.                |
| TimeString  | A string of the format HH:MM:SS enclosed in single quotation marks ('). For example:                                                                         |
|             | '20:25:30'                                                                                                    |
|             | The range is '00:00:00' to '23:59:59', inclusive. Every component must be two digits. The only spaces allowed are trailing spaces (after the seconds field). |
| TimeLiteral | Format: TIME TimeString. For example:                                                                                                    |
|             | TIME '20:25:30'                                                                                                    |
|             | The TIME keyword is case-insensitive.                                                                                                    |
|             | Usage examples:                                                                                                    |
|             | <pre>INSERT INTO timetable VALUES (TIME '10:00:00');</pre>                                                                                                   |
|             | <pre>SELECT * FROM timetable WHERE col1 &lt; TIME '10:00:00';</pre>                                                                                          |
|             | TimesTen also supports ODBC-time-literal syntax.                                                                                                    |
|             | For example:                                                                                                    |
|             | {t '12:00:00'}                                                                                                    |

| Constant                | Description                                                                                                    |
|-------------------------|----------------------------------------------------------------------------------------------------|
| TimestampString         | A string of the format YYYY-MM-DD  HH:MM:SS[.FFFFFFFFF] -enclosed in single quotation marks('). The range is from '-4713-01-01' (January 1, 4712 BC) to '9999-12-31' (December 31, 9999). The year field must be a 4-digit value. All other fields except for the fractional part must be 2-digit values. The fractional field can consist of 0 to 9 digits. For TT_TIMESTAMP data types, a string of format YYYY-MM-DD HH:MM:SS[.FFFFFF] enclosed in single quotation marks('). The range is from '1753-01-01 00:00:00.000000' to '9999-12-31 23:59:59.999999'. The fractional field can consist of 0 to 6 digits. |
|                         | If you have a CHAR column called C1, and want to enforce the TIME comparison, you can do the following:                                                                                                    |
|                         | SELECT * FROM testable WHERE C1 = TIME '12:00:00'                                                                                                    |
|                         | In this example, each CHAR value from C1 is converted into a TIME value before comparison, provided that values in C1 conform to the proper TIME syntax.                                                                                                    |
|                         | If you are using TimesTen type mode, for information on <code>TimestampString</code> , refer to documentation from previous releases of TimesTen.                                                                                                    |
| TimestampLiteral        | Format: TIMESTAMP TimestampString                                                                                                    |
|                         | For example:                                                                                                    |
|                         | TIMESTAMP '2007-01-27 11:00:00.000000'                                                                                                    |
|                         | For TIMESTAMP data types, the fraction field supports from 0 to 9 digits of fractional seconds. For TT_TIMESTAMP data types, the fraction field supports from 0 to 6 digits of fractional seconds.                                                                                                    |
|                         | The TIMESTAMP keyword is case-insensitive.                                                                                                    |
|                         | Literal syntax can be used if you want to enforce DATE/TIME/TIMESTAMP comparisons for CHAR and VARCHAR2 data types.                                                                                                    |
|                         | TimesTen also supports ODBC timestamp literal syntax. For example:                                                                                                    |
|                         | {ts '9999-12-31 12:00:00'}                                                                                                    |
|                         | If you are using TimesTen type mode, for information on <code>TimestampLiteral</code> , refer to documentation from previous releases of TimesTen.                                                                                                    |
| IntervalLiteral         | Format: INTERVAL [+\-] CharacterString IntervalQualifier.                                                                                                    |
|                         | For example INTERVAL '8' DAY                                                                                                    |
| BINARY_FLOAT_INFINITY   | INF (positive infinity) is an IEEE floating-point value that is                                                                                                    |
| BINARY_DOUBLE_INFINITY  | compatible with the BINARY_FLOAT and BINARY_ DOUBLE data types. Use the constant values BINARY_ FLOAT_INFINITY or BINARY_DOUBLE_INFINITY to represent positive infinity.                                                                                                    |
| -BINARY_FLOAT_INFINITY  | -INF (negative infinity) is an IEEE floating-point value that is                                                                                                    |
| -BINARY_DOUBLE_INFINITY | compatible with the BINARY_FLOAT and BINARY_DOUBLE data types. Use the constant values -BINARY_FLOAT_INFINITY and -BINARY_DOUBLE_INFINITY to represent negative infinity.                                                                                                    |

| Constant                                | Description                                                                                                    |
|-----------------------------------------|----------------------------------------------------------------------------------------------------|
| BINARY_FLOAT_NAN  <br>BINARY_DOUBLE_NAN | NaN ("not a number") is an IEEE floating-point value that is compatible with the BINARY_FLOAT and BINARY_ DOUBLE data types. Use the constant values BINARY_ FLOAT_NAN or BINARY_DOUBLE_NAN to represent NaN ("not a number"). |

# **Format models**

A format model is a character literal that describes the format of datetime and numeric data stored in a character string. When you convert a character string into a date or number, a format model determines how TimesTen interprets the string.

# **Number format models**

Use number format models in the following functions:

- In the TO\_CHAR function to translate a value of NUMBER, BINARY\_FLOAT, or BINARY\_DOUBLE data type to VARCHAR2 data type.
- In the TO\_NUMBER function to translate a value of CHAR or VARCHAR2 data type to NUMBER data type.

#### **Number format elements**

A number format model is composed of one or more number format elements. The table lists the elements of a number format model. Negative return values automatically contain a leading negative sign and positive values automatically contain a leading space unless the format model contains the MI, S, or PR format element.

The default american\_america NLS language and territory setting is used.

Table 3-1 Number format elements

| Element    | Example | Description                                                                                                    |
|------------|---------|----------------------------------------------------------------------------------------------------|
| , (comma)  | 9,999   | Returns a comma in the specified position. You can specify multiple commas in a number format model.                                                     |
|            |         | Restrictions                                                                                                    |
|            |         | <ul> <li>A comma element cannot begin a number format model.</li> </ul>                                                                                  |
|            |         | <ul> <li>A comma cannot appear to the right of the decimal<br/>character or period in a number format model.</li> </ul>                                  |
| . (period) | 99.99   | Returns a decimal point, which is a period (.) in the specified position.                                                                                |
|            |         | Restriction                                                                                                    |
|            |         | You can specify only one period in a format model.                                                                                                    |
| \$         | \$9999  | Returns value with leading dollar sign.                                                                                                    |
| 0          | 0999    | Returns leading zeros.                                                                                                    |
|            | 9990    | Returns trailing zeros.                                                                                                    |
| 9          | 9999    | Returns value with the specified number of digits with a leading space if positive or with a leading minus if negative.                                  |
|            |         | Leading zeros are blank, except for a zero value, which returns a zero for the integer part of the fixed-point number.                                   |
| В          | B9999   | Returns blanks for the integer part of a fixed-point number when the integer part is zero (regardless of zeros in the format model).                     |
| С          | C999    | Returns in the specified position the ISO currency symbol (the current value of the NLS_ISO_CURRENCY parameter).                                         |
| D          | 99D99   | Returns in the specified position the decimal character, which is the current value of the NLS_NUMERIC_CHARACTER parameter. The default is a period (.). |
|            |         | Restrictions                                                                                                    |
|            |         | You can specify only one decimal character in a number format model.                                                                                     |
| EEEE       | 9.9EEEE | Returns a value in scientific notation.                                                                                                    |

Table 3–1 (Cont.) Number format elements

| Element | Example | Description                                                                                                    |
|---------|---------|----------------------------------------------------------------------------------------------------|
| G 9     | 9G999   | Returns in the specified position the group separator (the current value of the NLS_NUMERIC_CHARACTER parameter). You can specify multiple group separators in a number format model.                               |
|         |         | Restrictions                                                                                                    |
|         |         | A group separator cannot appear to the right of a decimal character or period in a number format model.                                                                                                    |
| L       | L999    | Returns in the specified position the local currency symbol (the current value of the NLS_CURRENCY parameter).                                                                                                    |
| MI      | 999MI   | Returns negative value with a trailing minus sign (-).                                                                                                    |
|         |         | Returns positive value with a trailing blank.                                                                                                    |
|         |         | Restrictions                                                                                                    |
|         |         | The MI format element can appear only in the last position of a number format model.                                                                                                    |
| PR      | 999PR   | Returns negative value in <angle brackets="">.</angle>                                                                                                    |
|         |         | Returns positive value with a leading and trailing blank.                                                                                                    |
|         |         | Restrictions                                                                                                    |
|         |         | The PR format element can appear only in the last position of a number format model.                                                                                                    |
| RN      | RN      | Returns a value as Roman numerals in uppercase.                                                                                                    |
| rn      | rn      | Returns a value as Roman numerals in lowercase.                                                                                                    |
|         |         | Value can be an integer between 1 and 3999.                                                                                                    |
| S       | S9999   | Returns negative value with a leading minus sign (-).                                                                                                    |
|         |         | Returns positive value with a leading plus sign (+).                                                                                                    |
| S       | 9999S   | Returns negative value with a trailing minus sign (-).                                                                                                    |
|         |         | Returns positive value with a trailing plus sign (+).                                                                                                    |
|         |         | Restrictions                                                                                                    |
|         |         | The S format element can appear only in the first or last position of a number format model.                                                                                                    |
| TM      | TM      | The text minimum number format model returns (in decimal output) the smallest number of characters possible. This element is case insensitive.                                                                      |
|         |         | The default is TM9, which returns the number in fixed notation unless the output exceeds 64 characters. If the output exceeds 64 characters, then TimesTen automatically returns the number in scientific notation. |
|         |         | Restrictions                                                                                                    |
|         |         | <ul> <li>You cannot precede this element with any other element.</li> </ul>                                                                                                    |
|         |         | ■ You can follow this element only with one 9 or one E or (e), but not with any combination of these. The following statement returns an error:                                                                     |
|         |         | SELECT TO_NUMBER (1234, 'TM9e') from DUAL;                                                                                                    |
| U       | U9999   | Returns in the specified position the euro (or other) dual currency symbol (the current value of the NLS_DUAL_CURRENCY parameter).                                                                                  |

Table 3–1 (Cont.) Number format elements

| Element | Example | Description                                                                                                    |
|---------|---------|----------------------------------------------------------------------------------------------------|
| V       | 999V99  | Returns a value multiplied by $10^n$ (and if necessary, rounds it up), where $n$ is the number of 9s after the V.                                                                                              |
| X       | XXXX    | Returns the hexadecimal value of the specified number of digits. If the specified number is not an integer, then TimesTen rounds it to an integer.                                                             |
|         |         | Restrictions                                                                                                    |
|         |         | <ul> <li>This element accepts only positive values or 0. Negative<br/>values return an error.</li> </ul>                                                                                                    |
|         |         | You can precede this element only with 0 (which returns<br>leading zeros) or FM. Any other elements return an error. If<br>you specify neither 0 nor FM with X, then the return always<br>has a leading blank. |

# **Datetime format models**

Use datetime format models in the following functions:

- In the TO\_CHAR or TO\_DATE functions to translate a character value that is in a format other than the default format for a datetime value.
- In the TO\_CHAR function to translate a datetime value that is in a format other than the default format into a string.

The total length of a datetime format model cannot exceed 22 characters.

The default american\_america NLS language and territory setting is used.

# **Datetime format elements**

A datetime format model is composed of one or more datetime format elements.

Table 3–2 Datetime format elements

| Element      | Description                                                                                                    |
|--------------|----------------------------------------------------------------------------------------------------|
| -/,.;:"text" | Punctuation and quoted text is reproduced in the result.                                                                                              |
| AD           | AD indicator with or without periods.                                                                                                    |
| A.D.         |                                                                                                    |
| AM           | Meridian indicator with or without periods.                                                                                                    |
| A.M.         |                                                                                                    |
| BC           | BC indicator with or without periods.                                                                                                    |
| B.C.         |                                                                                                    |
| D            | Day of week (1-7).                                                                                                    |
| DAY          | Name of day, padded with blanks to display width of widest name of day.                                                                               |
| DD           | Day of month (1-31).                                                                                                    |
| DDD          | Day of year.                                                                                                    |
| DL           | Returns a value in the long date format. In the default AMERICAN_AMERICA locale, this is equivalent to specifying the format 'fmDay, Month dd, yyyy'. |
|              | Restriction                                                                                                    |
|              | Specify this format only with the TS element, separated by white space.                                                                               |
| DS           | Returns a value in the short date format. In the default AMERICAN_AMERICA locale, this is equivalent to specifying the format 'MM/DD/RRRR'.           |
|              | Restriction                                                                                                    |
|              | Specify this format only with the TS element, separated by white space.                                                                               |
| DY           | Abbreviated name of day.                                                                                                    |
| FM           | Returns a value with no leading or trailing blanks.                                                                                                   |
| FX           | Requires exact matching between the character data and the format model.                                                                              |
| НН           | Hour of day (1-12).                                                                                                    |
| HH24         | Hour of day (0-23).                                                                                                    |
| J            | Julian day: The number of days since January 1, 4712 BC. Numbers specified with J must be integers.                                                   |
| MI           | Minute (0-59).                                                                                                    |
| MM           | Month (01-12. January = 01).                                                                                                    |
| MON          | Abbreviated name of month.                                                                                                    |
| MONTH        | Name of month padded with blanks to display width of the widest name of month.                                                                        |
| RM           | Roman numeral month (I-XII. January = I).                                                                                                    |
| RR           | Stores 20th century dates in the 21st century using only two digits.                                                                                  |

Table 3–2 (Cont.) Datetime format elements

| Element   | Description                                                                                                    |
|-----------|----------------------------------------------------------------------------------------------------|
| RRRR      | Rounds year. Accepts either 4-digit or 2-digit input. If 2-digit, provides the same return as RR. If you do not want this functionality, then enter the 4-digit year. |
| SS        | Second (0-59).                                                                                                    |
| SSSSS     | Seconds past midnight (0-86399).                                                                                                    |
| TS        | Returns a value in the short time format.                                                                                                    |
|           | Restriction                                                                                                    |
|           | Specify this format only with the DL or DS element, separated by white space.                                                                                         |
| X         | Local radix character.                                                                                                    |
|           | Example: 'HH:MI:SSXFF'.                                                                                                    |
| Y,YYY     | Year with comma in this position.                                                                                                    |
| YYYYSYYYY | 4-digit year. S prefixes BC dates with a minus sign.                                                                                                    |
| YYYYYY    | Last 3, 2, or 1 digit (s) of year.                                                                                                    |

# Format model for ROUND and TRUNC date functions

The table lists the format models you can use with the ROUND and TRUNC date functions and the units to which they round and truncate dates. The default model 'DD' returns the date rounded or truncated to the day with a time of midnight.

| Format mode                     | Rounding or truncating unit                                |
|---------------------------------|------------------------------------------------------------|
| CC                              | One greater than the first two digits of a four-digit year |
| SCC                             |                                                            |
| SYYYYYYYYY<br>ARSYEARYYYY<br>YY | Year                                                       |
| IYYYIYIYI                       | ISO Year                                                   |
| Q                               | Quarter                                                    |
| MONTHMON<br>MMRM                | Month                                                      |
| WW                              | Same day of the week as the first day of the year          |
| ĪW                              | Same day of the week as the first day of the ISO year      |
| W                               | Same day of the week as the first day of the month         |
| DDDDDJ                          | Day                                                        |
| DAYDYD                          | Starting day of the week                                   |
| НННН12НН24                      | Hour                                                       |
| MI                              | Minute                                                     |

# Format model for TO\_CHAR of TimesTen datetime data types

Use this format model when invoking the TO\_CHAR function to convert a datetime value of TT\_TIMESTAMP or TT\_DATE. In addition, use this format model when invoking the TO\_CHAR function to convert any numeric value other than NUMBER or ORA\_FLOAT.

- If a numeric value does not fit in the specified format, TimesTen truncates the value.
- The format string cannot exceed 50 characters.
- D always results in a decimal point. Its value cannot be changed with an NLS parameter.
- If a float with an absolute value less than 1e-126 or greater than 1e126 is specified as input to the TO\_CHAR function, TimesTen returns an error.

| Format | Description                                           |
|--------|-------------------------------------------------------|
| DD     | Day of month (1-31)                                   |
| MM     | Month (1-12)                                          |
| MON    | Month (three character prefix)                        |
| MONTH  | Month (full name blank-padded to 9 characters)        |
| YYYY   | Year (four digits)                                    |
| Y,YYY  | Year (with comma as shown)                            |
| YYY    | Year (last three digits)                              |
| YY     | Year (last two digits)                                |
| Y      | Year (last digit)                                     |
| Q      | Quarter                                               |
| НН     | Hour (1-12)                                           |
| HH12   | Hour (1-12)                                           |
| HH24   | Hour (0-23)                                           |
| MI     | Minute (0-59)                                         |
| SS     | Second (0-59)                                         |
| FF     | Fractions of a second to a precision of 6 digits      |
| FFn    | Fractions of a second to the precision specified by n |
| AM     | Meridian indicator                                    |
| A.M.   | Meridian indicator                                    |
| PM     | Meridian indicator                                    |
| P.M.   | Meridian indicator                                    |
| -/,.;: | Punctuation to be output                              |
| "text" | Text to be output                                     |
| 9      | Digit                                                 |
| 0      | Leading/trailing zero                                 |
|        | Decimal point                                         |
|        |                                                       |

| Format | Description                                                                                        |
|--------|----------------------------------------------------------------------------------------------------|
| ,      | Comma                                                                                              |
| EEEE   | Scientific notation                                                                                |
| S      | Sign mode                                                                                          |
| В      | Blank mode. If there are no digits, the string is filled with blanks.                              |
| FM     | No-blank mode (Fill mode). If this element is used, trailing and/or leading spaces are suppressed. |
| \$     | Leading dollar sign.                                                                               |

# **ABS**

The ABS function returns the absolute value of Expression.

# SQL syntax

ABS (Expression)

#### **Parameters**

ABS has the parameter:

| Parameter  | Description                                                                                      |
|------------|--------------------------------------------------------------------------------------------------|
| Expression | Operand or column can be any numeric data type. Absolute value of <i>Expression</i> is returned. |

# Description

- If Expression is of type TT\_DECIMAL or NUMBER, the data type returned is NUMBER with maximum precision and scale. Otherwise, ABS returns the same data type as the numeric data type of *Expression*.
- If the value of Expression is NULL, NULL is returned. If the value of the Expression is -INF, INF is returned.

# **Examples**

Create table abstest and define columns with type BINARY\_FLOAT and TT\_ INTEGER. Insert values -BINARY\_FLOAT\_INFINITY and -10. Call ABS to return the absolute value. You see INF and 10 are the returned values:

```
Command> CREATE TABLE abstest (col1 BINARY_FLOAT, col2 TT_INTEGER);
Command> INSERT INTO abstest VALUES
        (-BINARY_FLOAT_INFINITY, -10);
1 row inserted.
Command> SELECT ABS (col1) FROM abstest;
< INF >
1 row found.
Command> SELECT ABS (col2) FROM abstest;
< 10 >
1 row found.
```

# ADD\_MONTHS

The ADD\_MONTHS function returns the date <code>plus integer</code> months.

# SQL syntax

ADD\_MONTHS (date, integer)

#### **Parameters**

ADD\_MONTHS has the parameters:

| Parameter | Description                                                                            |
|-----------|----------------------------------------------------------------------------------------|
| date      | date can be a datetime value or any value that can be implicitly converted to DATE.    |
| integer   | integer can be an integer or any value that can be implicitly converted to an integer. |

# **Description**

- The return type is always DATE regardless of the data type of *date*. Supported data types are DATE and TIMESTAMP.
- Data types TT\_DATE and TT\_TIMESTAMP are not supported.
- If date is the last day of the month or if the resulting month has fewer days than the day component of date, then the result is the last day of the resulting month. Otherwise, the result has the same day component as date.

# **Examples**

Call the ADD\_MONTHS function to add 1 month to date January 31, 2007. The last day of February is returned.

```
Command> SELECT ADD_MONTHS (DATE '2007-01-31', 1) FROM dual; < 2007-02-28 00:00:00 > 1 row found.
```

#### ADD\_MONTHS returns data type DATE if *date* is of type TIMESTAMP:

```
Command> DESCRIBE SELECT ADD_MONTHS (TIMESTAMP '2007-01-31 10:00:00', 1) FROM dual;

Prepared Statement:
Columns:
EXP DATE NOT NULL
```

Use the HR schema to select the first 5 rows of the employees table, showing <code>employee\_id</code>, <code>last\_name</code> and <code>hire\_date</code>. Create new table <code>temp\_hire\_date</code> using the CREATE TABLE ... AS SELECT statement. Call ADD\_MONTHS to add 23 months to the original <code>hire\_date</code>.

```
Command> SELECT FIRST 5 employee_id, last_name, hire_date FROM employees; < 100, King, 1987-06-17 00:00:00 > < 101, Kochhar, 1989-09-21 00:00:00 > < 102, De Haan, 1993-01-13 00:00:00 > < 103, Hunold, 1990-01-03 00:00:00 > < 104, Ernst, 1991-05-21 00:00:00 > 5 rows found.
```

```
Command> CREATE TABLE temp_hire_date (employee_id, last_name,
        hire_date) AS SELECT FIRST 5 employee_id, last_name,
        ADD_MONTHS (hire_date, 23) FROM employees;
5 rows inserted.
Command> SELECT * FROM temp_hire_date;
< 100, King, 1989-05-17 00:00:00 >
< 101, Kochhar, 1991-08-21 00:00:00 >
< 102, De Haan, 1994-12-13 00:00:00 >
< 103, Hunold, 1991-12-03 00:00:00 >
< 104, Ernst, 1993-04-21 00:00:00 >
5 rows found.
```

# **ASCIISTR**

The ASCIISTR takes as its argument, either a string or an expression that resolves to a string, in any character set, and returns the ASCII version of the string in the database character set. Non-ASCII characters are converted to Unicode escapes.

# SQL syntax

ASCIISTR ([N]'String')

#### **Parameters**

ASCIISTR has the parameter:

| Parameter   | Description                                                                                                    |
|-------------|----------------------------------------------------------------------------------------------------|
| [N]'String' | The string passed to the ASCIISTR function. The string can be in any character set. The ASCII version of the string in the database character set is returned. Specify N if you wish to pass the string in UTF-16 format. |

# Description

The ASCIISTR function allows you to see the representation of a string value that is not in your database character set.

# **Examples**

The following example invokes the ASCIISTR function passing as an argument the string 'Aäa' in UTF-16 format. The ASCII version is returned in the WE8ISO8859P1 character set. The non-ASCII character ä is converted to Unicode encoding value:

```
Command> connect "dsn=test; ConnectionCharacterSet= WE8ISO8859P1";
Connection successful: DSN=test;UID=user1;DataStore=/datastore/user1/test;
DatabaseCharacterSet=WE8IS08859P1;
ConnectionCharacterSet=WE8ISO8859P1; PermSize=32; TypeMode=0;
(Default setting AutoCommit=1)
Command> SELECT ASCIISTR (n'Aäa') FROM DUAL;
< A\00E4a >
1 row found.
```

# CASE

Specifies a conditional value. Both simple and searched case expressions are supported. Case expression can be specified anywhere an expression can be and can be used as often as needed.

Instead of using a series of if statements, case expression allows you to use a series of conditions that return the appropriate values when the conditions are met. With CASE expression, you can simplify queries and write more efficient code.

# SQL syntax

The syntax for a searched CASE expression is:

```
CASE
  {WHEN SearchCondition THEN Expression1}[...]
   [ELSE Expression2]
```

The syntax for a simple CASE expression is:

```
CASE Expression
  {WHEN CompExpression THEN Expression1}[...]
   [ELSE Expression2]
END
```

#### **Parameters**

### CASE has the parameters:

| Parameter            | Description                                                                                                    |
|----------------------|----------------------------------------------------------------------------------------------------|
| WHEN SearchCondition | Specifies the search criteria. This clause cannot specify a subquery.                                                                                   |
| WHEN CompExpression  | Specifies the operand to be compared.                                                                                                    |
| Expression           | Specifies the first operand to be compared with each CompExpression.                                                                                    |
| THEN Expression1     | Specifies the resulting expression.                                                                                                    |
| ELSE Expression2     | If condition is not met, specifies the resulting expression. If<br>no ELSE clause is specified, TimesTen adds an ELSE NULL<br>clause to the expression. |

### Description

CASE expression can not be specified in the value clause of an INSERT statement.

#### **Examples**

To specify a searched CASE statement that specifies the value of a color, use:

```
SELECT CASE
  WHEN color=1 THEN 'red'
  WHEN color=2 THEN 'blue'
  ELSE 'yellow'
END FROM cars;
```

To specify a simple CASE statement that specifies the value of a color, use:

SELECT CASE color WHEN 1 THEN 'red' WHEN 2 THEN 'blue' ELSE 'yellow' END FROM cars;

# CAST

Allows you to convert data of one type to another type. CAST can be used wherever a constant can be used. CAST is useful in specifying the exact data type for an argument. This is especially true for unary operators like '-' or functions with one operand like TO\_CHAR or TO\_DATE.

A value can only be CAST to a compatible data type, with the exception of NULL. NULL can be cast to any other data type. CAST is not needed to convert a NULL to the desired target type in an insert select.

The following conversions are supported:

- Numeric value to numeric or BCD (Binary Coded Decimal)
- NCHAR to NCHAR
- CHAR string to BINARY string or DATE, TIME or TIMESTAMP
- BINARY string to BINARY or CHAR string
- DATE, TIME or TIMESTAMP to CHAR

# SQL syntax

```
CAST
  ( {Expression | NULL} AS DataType )
```

#### **Parameters**

#### CAST has the parameters:

| Parameter   | Description                          |
|-------------|--------------------------------------|
| Expression  | Specifies the value to be converted. |
| AS DataType | Specifies the resulting data type.   |

### **Description**

- CAST to a domain name is not supported.
- Casting a selected value may cause the SELECT statement to take more time and memory than a SELECT statement without a CAST expression.

### **Examples**

```
INSERT INTO t1 VALUES(TO_CHAR(CAST(? AS REAL)));
SELECT CONCAT(x1, CAST (? AS CHAR(10))) FROM t1;
SELECT * FROM t1 WHERE CAST (? AS INT)=CAST(? AS INT);
```

# CHR

The CHR function returns the character having the specified binary value in the database character set.

### SQL syntax

CHR(n)

#### **Parameters**

CHR has the parameter:

| Parameter | Description                                                                                                    |
|-----------|----------------------------------------------------------------------------------------------------|
| n         | The binary value in the database character set. The character having this binary value is returned. The result is of type VARCHAR2. |

# **Description**

- For single-byte character sets, if n > 256, then TimesTen returns the binary value of *n* mod 256.
- For multibyte character sets, n must resolve to one code point. Invalid code points are not validated. If you specify an invalid code point, the result is indeterminate.

**Note:** When you use the CHR function, the code is not portable between ASCII- and EBCDIC- based machine architectures.

### **Examples**

The following example is run on an ASCII-based machine with the WE8ISO8859P1 character set.

```
Command> SELECT CHR(67) | CHR(65) | CHR(84) FROM DUAL;
< CAT >
1 row found.
```

On an EBCDIC-based machine with the character set WE8EBCDIC1047, the preceding example would have to be modified to the following:

```
Command> SELECT CHR(195) | CHR(193) | CHR(227) FROM DUAL;
< CAT >
1 row found.
```

# **CEIL**

The CEIL function returns the smallest integer greater than or equal to Expression.

# SQL syntax

CEIL (Expression)

#### **Parameters**

CEIL has the parameter:

| Parameter  | Description                                     |
|------------|-------------------------------------------------|
| Expression | Operand or column can be any numeric data type. |

# **Description**

- If Expression is of type TT\_DECIMAL or NUMBER, the data type returned is NUMBER with maximum precision and scale. Otherwise, CEIL returns the same data type as the numeric data type of Expression.
- If the value of *Expression* is NULL, NULL is returned. If the value of Expression is -INF, INF, or NaN, the value returned is -INF, INF, or NaN respectively.

# **Examples**

SUM the commission\_pct for employees in the employees table, and then call CEIL to return the smallest integer greater than or equal to the value returned by SUM. You see the value returned by the SUM function is 7.8 and the value returned by the CEIL function is 8.

```
Command> SELECT SUM (commission_pct) FROM employees;
< 7.8 >
1 row found.
Command> SELECT CEIL (SUM (commission_pct)) FROM employees;
< 8 >
1 row found.
```

# COALESCE

The COALESCE function returns the first non-null *expression* in the expression list. If all occurrences of *expression* evaluate to NULL, then the function returns NULL.

### SQL syntax

```
COALESCE(Expression1, Expression2 [,...])
```

#### **Parameters**

# COALESCE has the parameters:

| Parameter | Description                                                                                               |
|-----------|----------------------------------------------------------------------------------------------------|
|           | The expressions in the expression list. The first non-null expression in the expression list is returned. |
|           | Each expression is evaluated in order and there must be at least 2 expressions.                           |

# Description

- This function is a generalization of the NVL function.
- Use COALESCE as a variation of the CASE expression. For example,

```
COALESCE (Expression1, Expression2)
```

#### is equivalent to:

```
CASE WHEN Expression1 IS NOT NULL THEN Expression1
  ELSE Expression2
END
```

### **Examples**

The example illustrates the use of the COALESCE expression. The COALESCE expression is used to return the commission pct for the first 10 employees with manager\_id = 100. If the commission\_pct is NOT NULL, then the original value for commission\_pct is returned. If commission\_pct is NULL, then 0 is returned.

Command> SELECT FIRST 10 employee\_id, COALESCE (commission\_pct, 0) FROM employees WHERE manager\_id = 100;

- < 101, 0 >
- < 102, 0 >
- < 114, 0 >
- < 120, 0 >
- < 121, 0 >
- < 122, 0 >
- < 123, 0 >
- < 124, 0 >
- < 145, .4 >
- < 146, .3 >
- 10 rows found.

# CONCAT

The CONCAT function concatenates one character string with another to form a new character string.

# SQL syntax

CONCAT(Expression1, Expression2)

#### **Parameters**

#### CONCAT has the parameters:

| Parameter   | Description                                      |  |
|-------------|--------------------------------------------------|--|
| Expression1 | A CHAR, VARCHAR2, NCHAR or NVARCHAR2 expression. |  |
| Expression2 | A CHAR, VARCHAR2, NCHAR or NVARCHAR2 expression. |  |

# Description

- CONCAT returns *Expression1* concatenated with *Expression2*.
- The type of *Expression1* and *Expression2* must be compatible.
- If Expression2 is NULL, CONCAT returns Expression1. If Expression1 is NULL, CONCAT returns Expression2.
- If both Expression1 and Expression2 are NULL, CONCAT returns NULL.
- The return type of CONCAT depends on the types of Expression1 and *Expression2*. The following table summarizes how the return type is determined.

| Expression1 | Expression2 | CONCAT        |
|-------------|-------------|---------------|
| CHAR(m)     | CHAR(n)     | CHAR(m+n)     |
| CHAR(m)     | VARCHAR2(n) | VARCHAR2(m+n) |
| VARCHAR2(m) | CHAR(n)     | VARCHAR2(m+n) |
| VARCHAR2(m) | VARCHAR2(n) | VARCHAR2(m+n) |

- The treatment of NCHAR and NVARCHAR2 is similar. If one of the operands is of varying length, then the result is of varying length. Otherwise the result is of a fixed length.
- The concatenation of CHAR, NCHAR, VARCHAR2, and NVARCHAR2 types are supported. The result type of character types concatenated with ncharacter types is ncharacter types.

# **Examples**

The following example concatenates first names and last names.

```
Command> SELECT CONCAT(CONCAT(first_name, ' '), last_name), salary FROM employees;
< Steven King, 24000 >
< Neena Kochhar, 17000 >
< Lex De Haan, 17000 >
< Alexander Hunold, 9000 >
```

```
107 rows found.
```

The following example concatenates column id with column id2. In this example, the result type is NCHAR(40).

```
Command> CREATE TABLE cat (id CHAR (20), id2 NCHAR (20));
Command> INSERT INTO cat VALUES ('abc', 'def');
1 row inserted.
Command> SELECT CONCAT (id,id2) FROM cat;
< abc
       def
1 row found.
```

The description of the | | operator is in the section "Expression specification" on

# DECODE

The DECODE function compares an expression to each search value one by one. If the expression is equal to the search value, then the result value is returned. If no match is found, then the default value (if specified) is returned. Otherwise NULL is returned.

# SQL syntax

```
DECODE(Expression, {SearchValue, Result [,...])} [,Default])
```

#### **Parameters**

DECODE has the parameters:

| Parameter   | Description                                                                                                    |
|-------------|----------------------------------------------------------------------------------------------------|
| Expression  | The expression that is compared to the search value.                                                                                                    |
| SearchValue | An expression is compared to one or more search values.                                                                                                    |
| Result      | If the expression is equal to a SearchValue, then the specified Result value is returned.                                                                        |
| Default     | If no match is found, the default value is returned. Default is optional. If <code>Default</code> is not specified and no match is found, then NULL is returned. |

# Description

If an expression is NULL, then the NULL expression equals a NULL search value.

# **Examples**

The following example invokes the DECODE function. In the locations table, if the column country\_id is equal to 'IT', then the function returns 'Italy.' If the country\_ id is equal to 'IP', then the function returns 'Japan.' If the country\_id is equal to 'US,' then 'United States' is returned. If the country\_id is not equal to 'IT' or 'JP' or 'US,' then the function returns 'Other.'

```
Command> SELECT location_id,
     DECODE (country_id, 'IT', 'Italy',
                             'JP', 'Japan',
                             'US', 'United States',
                                   'Other')
> FROM locations WHERE location_id < 2000;
LOCATION_ID, EXP
< 1000, Italy >
< 1100, Italy >
< 1200, Japan >
< 1300, Japan >
< 1400, United States >
< 1500, United States >
< 1600, United States >
< 1700, United States >
< 1800, Other >
< 1900, Other >
10 rows found.
```

# **EXTRACT**

The EXTRACT function extracts and returns the value of a specified datetime field from a datetime or interval value expression as a NUMBER data type. This function can be useful for manipulating datetime field values in very large tables.

If you are using TimesTen type mode, for information on the EXTRACT function, refer to documentation from previous releases of TimesTen.

# SQL syntax

EXTRACT (DateTimeField FROM IntervalExpression | DateTimeExpression)

#### **Parameters**

EXTRACT has the following parameters:

| Parameter          | Description                                                                                                    |
|--------------------|----------------------------------------------------------------------------------------------------|
| DateTimeField      | The field to be extracted from IntervalExpression or DateTimeExpression. Accepted fields are YEAR, MONTH, DAY, HOUR, MINUTE or SECOND. |
| IntervalExpression | An interval result.                                                                                                    |
| DateTimeExpression | A datetime expression. For example, TIME, DATE, TIMESTAMP.                                                                             |

# Description

- Some combinations of DateTime field and DateTime or interval value expression result in ambiguity. In these cases, TimesTen returns UNKNOWN.
- The field you are extracting must be a field of the IntervalExpression or DateTimeExpression. For example, you can extract only YEAR, MONTH, and DAY from a DATE value. Likewise, you can extract HOUR, MINUTE or SECOND only from the TIME, DATE, or TIMESTAMP data type.
- The fields are extracted into a NUMBER value.

### **Examples**

The following example extracts the second field out of the interval result sysdate-t1.createtime

```
SELECT EXTRACT(SECOND FROM sysdate-t1.createtime) FROM t1;
```

The following example extracts the second field out of sysdate from the system table DUAL.

```
Command> SELECT EXTRACT (SECOND FROM sysdate) FROM dual;
< 2.0 >
1 row found.
```

# **FLOOR**

The FLOOR function returns the largest integer equal to or less than Expression.

# SQL syntax

FLOOR (Expression)

#### **Parameters**

FLOOR has the parameter:

| Parameter  | Description                                     |
|------------|-------------------------------------------------|
| Expression | Operand or column can be any numeric data type. |

# **Description**

- If Expression is of type TT\_DECIMAL or NUMBER, the data type returned is NUMBER with maximum precision and scale. Otherwise, FLOOR returns the same data type as the numeric data type of *Expression*.
- If the value of *Expression* is NULL, NULL is returned. If the value of Expression is -INF, INF, or NaN, the value returned is -INF, INF, or NaN respectively.

# **Examples**

Sum the commission\_pct for employees in the employees table. Then call FLOOR to return the largest integer equal to or less than the value returned by SUM. You see the value returned by the SUM function is 7.8 and the value returned by the FLOOR function is 7:

```
Command> SELECT SUM (commission_pct) FROM employees;
< 7.8 >
1 row found.
Command> SELECT FLOOR (SUM (commission_pct)) FROM employees;
< 7 >
1 row found.
```

# **GREATEST**

The GREATEST function returns the greatest of the list of one or more expressions.

### SQL syntax

```
GREATEST (Expression [,...])
```

#### **Parameters**

GREATEST has the parameter:

| Parameter      | Description                                                                                                    |
|----------------|----------------------------------------------------------------------------------------------------|
| Expression [,] | List of one or more expressions that is evaluated to determine the greatest expression value. Operand or column can be numeric, character, or date. Each expression in the list must be from the same data type family. |

# **Description**

- Each expression in the list must be from the same data type family or date subfamily. Data type families include numeric, character and date. The date family includes four subfamilies: date family, TIME family, TT\_DATE family, and TT\_TIMESTAMP family. As an example, do not specify a numeric expression and a character expression in the list of expressions. Similarly, do not specify a date expression and a TT\_TIMESTAMP expression in the list of expressions.
- If the first Expression is numeric, then TimesTen determines the argument with the highest numeric precedence, implicitly converts the remaining arguments to that data type before the comparison, and returns that data type.
- If the first *Expression* is in the character family, and the operand or column is of type CHAR or VARCHAR2, the data type returned is VARCHAR2. If the operand or column is of type NCHAR or NVARCHAR2, the data type returned is NVARCHAR2. The returned data type length is equal to the length of the largest expression. If one operand or column is of type CHAR or VARCHAR2 and the second operand or column is of type NCHAR or NVARCHAR2, the data type returned is NVARCHAR2.
- TimesTen uses nonpadded comparison semantics for data types from the character family.
- If the first expression is in the date family, the data type returned is the same data type as the first expression.
- If any of the expressions is NULL, the result is NULL.
- If the first *Expression* is in the character family, and the operand or column is of type TT\_CHAR or TT\_VARCHAR, the data type returned is TT\_VARCHAR. If the operand or column is of type TT\_NCHAR or TT\_NVARCHAR, the data type returned is TT\_NVARCHAR. The returned data type length is equal to the largest of the expressions.
- You can specify a maximum of 256 expressions.

Use the GREATEST function to return the string with the greatest value:

```
Command> SELECT GREATEST ('GREAT', 'GREATER', 'GREATEST') FROM dual;
< GREATEST >
1 row found.
```

Use the GREATEST function to return the numeric expression with the greatest value. In this example, BINARY\_DOUBLE is the data type with the highest numeric precedence, so arguments are implicitly converted to BINARY\_DOUBLE before the comparison and the data type BINARY\_DOUBLE is returned:

```
Command> SELECT GREATEST (10, 10.55, 10.1D) FROM dual;
< 10.55000000000000 >
1 row found.
```

Use the DESCRIBE command to confirm the data type returned is BINARY\_DOUBLE:

```
Command> DESCRIBE SELECT GREATEST (10, 10.55, 10.1D) FROM dual;
Prepared Statement:
 Columns:
   EXP
                                    BINARY_DOUBLE NOT NULL
```

Use the GREATEST function to return the DATE expression with the greatest value. DATE and TIMESTAMP are in the same date family.

```
Command> SELECT GREATEST (DATE '2007-09-30',
        TIMESTAMP '2007-09-30:10:00:00') FROM dual;
< 2007-09-30 10:00:00 >
1 row found.
```

Attempt to use the GREATEST function to return the greatest value in the list of TT\_ DATE and TT\_TIMESTAMP expressions. You see an error because TT\_DATE and TT\_ TIMESTAMP are in different date subfamilies and cannot be used in the same list of expressions.

```
Command> SELECT GREATEST (TT_DATE '2007-09-30', TT_TIMESTAMP
         '2007-09-30:10:00:00') FROM dual;
2817: Invalid data type TT_TIMESTAMP for argument 2 for function GREATEST
The command failed.
```

Use the GREATEST function to return the TT\_DATE expression with the greatest value.

```
Command> SELECT GREATEST (TT DATE '2007-09-30',
        TT_DATE '2007-09-29', TT_DATE '2007-09-28') FROM dual;
< 2007-09-30 >
1 row found.
```

# **LEAST**

The LEAST function returns the smallest of the list of one or more expressions.

### SQL syntax

```
LEAST (Expression [,...])
```

#### **Parameters**

#### LEAST has the parameter:

| Parameter      | Description                                                                                                    |
|----------------|----------------------------------------------------------------------------------------------------|
| Expression [,] | List of one or more expressions that is evaluated to determine the smallest expression value. Operand or column can be numeric, character, or date. Each expression in the list must be from the same data type family. |

# **Description**

- Each expression in the list must be from the same data type family or date subfamily. Data type families include numeric, character and date. The date family includes four subfamilies: date family, TIME family, TT\_DATE family, and TT\_TIMESTAMP family. As an example, do not specify a numeric expression and a character expression in the list of expressions. Similarly, do not specify a date expression and a TT\_TIMESTAMP expression in the list of expressions.
- If the first Expression is numeric, then TimesTen determines the argument with the highest numeric precedence, implicitly converts the remaining arguments to that data type before the comparison, and returns that data type.
- If the first *Expression* is in the character family, and the operand or column is of type CHAR or VARCHAR2, the data type returned is VARCHAR2. If the operand or column is of type NCHAR or NVARCHAR2, the data type returned is NVARCHAR2. The returned data type length is equal to the length of the largest expression. If one operand or column is of type CHAR or VARCHAR2 and the second operand or column is of type NCHAR or NVARCHAR2, the data type returned is NVARCHAR2.
- TimesTen uses nonpadded comparison semantics for data types from the character family.
- If the first expression is in the date family, the data type returned is the same data type as the first expression.
- If any of the expressions is NULL, the result is NULL.
- If the first *Expression* is in the character family, and the operand or column is of type TT\_CHAR or TT\_VARCHAR, the data type returned is TT\_VARCHAR. If the operand or column is of type TT\_NCHAR or TT\_NVARCHAR, the data type returned is TT\_NVARCHAR. The returned data type length is equal to the largest of the expressions.
- You can specify a maximum of 256 expressions.

Use the LEAST function to return the string with the smallest value:

```
Command> SELECT LEAST ('SMALL', 'SMALLER', 'SMALLEST') FROM dual;
< SMALL >
1 row found.
```

Use the LEAST function to return the numeric expression with the smallest value. In this example, NUMBER is the data type with the highest numeric precedence, so arguments are implicitly converted to NUMBER before the comparison and the data type NUMBER is returned. First describe the table leastex to see the data types defined for columns col1 and col2. Then SELECT \* from leastex to see the data. Then invoke the LEAST function.

```
Command> DESCRIBE leastex;
Table SAMPLEUSER.LEASTEX:
 Columns:
   COL1
                                    NUMBER (2,1)
    COL2
                                    TT_BIGINT
1 table found.
(primary key columns are indicated with *)
Command> SELECT * FROM leastex;
< 1.1, 1 >
1 row found.
Command> SELECT LEAST (Col2, Col1) from leastex;
< 1 >
1 row found.
```

Use the DESCRIBE command to confirm the data type returned is NUMBER:

```
Command> DESCRIBE SELECT LEAST (Col2,Col1) from leastex;
Prepared Statement:
 Columns:
                                    NUMBER
```

Use the LEAST function to return the DATE expression with the smallest value. DATE and TIMESTAMP are in the same date family.

```
Command> SELECT LEAST (DATE '2007-09-17',
        TIMESTAMP '2007-09-17:10:00:00') FROM dual;
< 2007-09-17 00:00:00 >
1 row found.
```

Attempt to use the LEAST function to return the smallest value in the list of TT\_DATE and TT\_TIMESTAMP expressions. You see an error because TT\_DATE and TT\_ TIMESTAMP are in different date subfamilies and cannot be used in the same list of expressions.

```
Command> SELECT LEAST (TT_DATE '2007-09-17',
         TT TIMESTAMP '2007-09-17:01:00:00') FROM dual;
2817: Invalid data type TT_TIMESTAMP for argument 2 for function LEAST
The command failed.
```

Use the LEAST function to return the TIME expression with the smallest value.

```
Command> SELECT LEAST (TIME '13:59:59', TIME '13:59:58',
         TIME '14:00:00') FROM dual;
< 13:59:58 >
1 row found.
```

# **LOWER and UPPER**

The LOWER function converts expressions of type CHAR, NCHAR, VARCHAR2 or NVARCHAR2 to lowercase. The UPPER function converts expressions of type CHAR, NCHAR, VARCHAR2 or NVARCHAR2 to uppercase. Character semantics is supported for CHAR and VARCHAR2 types. The data type of the result is the same as the data type of the expression.

# SQL syntax

{UPPER | LOWER} (Expression1)

### **Parameters**

LOWER and UPPER have the following parameter:

| Parameter   | Description                                                                             |
|-------------|-----------------------------------------------------------------------------------------|
| Expression1 | An expression which is converted to lowercase (using LOWER) or uppercase (using UPPER). |

# **Description**

LOWER(?) and UPPER(?) are not supported, but you can combine it with the CAST operator. For example:

```
LOWER(CAST(? AS CHAR(30)))
Command> SELECT LOWER (last_name) FROM employees
WHERE employee_id = 100;
< king >
1 row found.
```

# LPAD

The LPAD function returns *Expression1*, left-padded to length *n* characters with the sequence of characters in Expression2. This function is useful for formatting the output of a query.

# SQL syntax

```
LPAD (Expression1, n [, Expression2])
```

#### **Parameters**

#### LPAD has the parameters:

| Parameter   | Description                                                                                                    |
|-------------|----------------------------------------------------------------------------------------------------|
| Expression1 | CHAR, VARCHAR2, NCHAR OR NVARCHAR2 operand or column to be left-padded. If Expression1 is longer than n, then LPAD returns the portion of Expression1 that fits in n.                                   |
| n           | Length of characters returned by LPAD function. Must be a NUMBER integer or a value that can be implicitly converted to a NUMBER integer.                                                               |
| Expression2 | Sequence of characters left-padded to Expression1. If you do not specify <i>Expression2</i> , then the default is a single blank. Operand or column can be of type CHAR, VARCHAR2, NCHAR, or NVARCHAR2. |

# Description

- If Expression1 is of type CHAR or VARCHAR2, the data type returned is VARCHAR2. If Expression1 is of type NCHAR or NVARCHAR2, the data type returned is NVARCHAR2.
- The returned data type length is equal to *n* if *n* is a constant. Otherwise, the maximum result length of 8300 is returned.
- You can specify TT\_CHAR, TT\_VARCHAR, TT\_NCHAR, and TT\_NVARCHAR for Expression1 and Expression2. If Expression1 is of type TT\_CHAR or TT\_VARCHAR, the data type returned is TT\_VARCHAR. If Expression1 is of type TT\_NCHAR or TT\_NVARCHAR, the data type returned is TT\_NVARCHAR.
- For CHAR, VARCHAR2, NCHAR, and NVARCHAR2 types:
  - If either Expression1 or Expression2 is NULL, the result is NULL. If n is less than or equal to 0, then the result is NULL.
- For TT\_CHAR, TT\_VARCHAR, TT\_NCHAR and TT\_NVARCHAR types:
  - If either Expression1 or Expression2 is not NULL and if n is less than or equal to 0, then the result is the empty string.

Use LPAD function to left-pad the string 'LPAD Function' with string 'DEMO-ONLY' plus 2 spaces. Replicate string DEMO-ONLY plus 2 spaces 3 times.

```
Command> SELECT LPAD ('LPAD Function', 46, 'DEMO-ONLY ') FROM dual;
< DEMO-ONLY DEMO-ONLY DEMO-ONLY LPAD Function >
1 row found.
```

Call LPAD function with length of -1. You see NULL is returned.

```
Command> SELECT LPAD ('abc', -1, 'a') FROM dual;
< <NULL> >
```

1 row found.

# LTRIM

The LTRIM function removes from the left end of Expression1 all of the characters contained in Expression2. TimesTen begins scanning Expression1 from its first character and removes all characters that appear in Expression 2 until reaching a character not in *Expression2* and returns the result.

# SQL syntax

LTRIM (Expression1 [, Expression2])

#### **Parameters**

#### LTRIM has the parameters:

| Parameter   | Description                                                                                                    |
|-------------|----------------------------------------------------------------------------------------------------|
| Expression1 | The CHAR, VARCHAR2, NCHAR or NVARCHAR2 operand or column to be trimmed. If <i>Expression1</i> is a character literal, then enclose it in single quotes.                                                                                                    |
| Expression2 | Optional expression used for trimming <code>Expression1</code> . If <code>Expression2</code> is a character literal, then enclose it in single quotes. If you do not specify <code>Expression2</code> , it defaults to a single blank. Operand or column can be of type CHAR,VARCHAR2, NCHAR, or NVARCHAR2. |

# Description

- If Expression1 is of type CHAR or VARCHAR2, the data type returned is VARCHAR2. If Expression1 is of type NCHAR or NVARCHAR2, the data type returned is NVARCHAR2. The returned data type length is equal to the data type length of Expression1.
- If Expression1 is a data type defined with CHAR length semantics, the returned length is expressed in CHAR length semantics.
- If either Expression1 or Expression2 is NULL, the result is NULL.
- You can specify TT\_CHAR, TT\_VARCHAR, TT\_NCHAR, and TT\_NVARCHAR for Expression1 and Expression2. If Expression1 is of type TT\_CHAR or TT\_VARCHAR, the data type returned is TT\_VARCHAR. If Expression1 is of type TT\_NCHAR or TT\_NVARCHAR, the data type returned is TT\_NVARCHAR.
- If Expression1 is of type CHAR or VARCHAR2 and Expression2 is of type NCHAR or NVARCHAR2, then Expression2 is demoted to CHAR or VARCHAR2 before LTRIM is invoked. The conversion of Expression2 could be lost. If the trim character of *Expression2* is not in the database character set, then the query may produce unexpected results.
- For CHAR, VARCHAR2, NCHAR, and NVARCHAR2 types:
  - If all the characters in *Expression1* are removed by the LTRIM function, then the result is NULL.
- For TT\_CHAR, TT\_VARCHAR, TT\_NCHAR and TT\_NVARCHAR types:
  - If all the characters in *Expression1* are removed by the LTRIM function, then the result is the empty string.

# **Examples**

Call the LTRIM function to remove left-most 'x' and 'y' from string. LTRIM removes individual occurrences of 'x' and 'y' not pattern 'xy'.

```
Command> SELECT LTRIM ('xxxyyyxyxyLTRIM Example', 'xy') FROM dual;
< LTRIM Example >
1 row found.
```

Call the LTRIM function to remove YYYY-MM-DD from SYSDATE. Call TO\_CHAR to convert SYSDATE to VARCHAR2.

```
Command> SELECT LTRIM (TO_CHAR(SYSDATE), '2007-08-21') FROM dual;
< 22:54:39 >
1 row found.
```

Call LTRIM to remove all characters from *Expression1*. In the first example, the data type is CHAR, so NULL is returned. In the second example, the data type is TT\_ CHAR, so the empty string is returned.

```
Command> CREATE TABLE ltrimtest (col1 CHAR (4), col2 TT_CHAR (4));
Command> INSERT INTO ltrimtest VALUES ('ABBB', 'ABBB');
1 row inserted.
Command> SELECT LTRIM (col1, 'AB') FROM ltrimtest;
< <NULL> >
1 row found.
Command> SELECT LTRIM (col2, 'AB') FROM ltrimtest;
1 row found.
```

# MOD

Returns the remainder of an INTEGER expression divided by a second INTEGER expression.

#### SQL syntax

MOD(Expression1, Expression2)

#### **Parameters**

MOD has the following parameters:

| Parameter   | Description            |  |
|-------------|------------------------|--|
| Expression1 | An INTEGER expression. |  |
| Expression2 | An INTEGER expression. |  |

## Description

- MOD returns the remainder of Expression1 divided by Expression2.
- If Expression2 is 0, then MOD returns Expression1.
- If either Expression1 or Expression2 is NULL, MOD returns NULL.
- MOD is treated as a binary arithmetic operation, so the return type is determined according to the rules specified in Chapter 1, "Data Types".
- The MOD function behaves differently from the classic mathematical modulus function when one of the operands is negative. The following table illustrates this difference:

| M   | N  | Classic Modulus | MOD(M,N) |
|-----|----|-----------------|----------|
| 11  | 3  | 2               | 2        |
| 11  | -3 | -1              | 2        |
| -11 | 3  | 1               | -2       |
| -11 | -3 | -2              | -2       |

The following example tests if the value of the expression m is divisible by the value of expression n.

SELECT m, n FROM test WHERE MOD(m, n) = 0;

# **NCHR**

The NCHR function returns the character having the specified Unicode value.

# **SQL** syntax

NCHR(n)

#### **Parameters**

NCHR has the parameter:

| Parameter | Description                                                                                                    |
|-----------|----------------------------------------------------------------------------------------------------|
| n         | The specified Unicode value. The character having this Unicode value is returned. The result is of type NVARCHAR2. |

The following example returns the NCHAR character 187:

Command> SELECT NCHR(187) FROM dual; < > > 1 row found.

## **NLSSORT**

Returns the sort key value for the given string.

## SQL syntax

```
NLSSORT (String [,'NLS_SORT = SortName'])
```

#### **Parameters**

NLSSORT has the following parameters:

| Parameter               | Description                                                                                                    |
|-------------------------|----------------------------------------------------------------------------------------------------|
| String                  | Supported data types for <i>String</i> are CHAR, VARCHAR2, NCHAR and NVARCHAR2. Given the String, NLSSORT returns the sort key value used to sort the <i>String</i> .                                                                                                    |
| ['NLS_SORT = SortName'] | SortName is either the linguistic sort sequence or BINARY. If you omit this parameter, then the default sort sequence for your session is used. Append to the SortName the suffix -ai for accent-insensitive sorting or -ci for case-insensitive sorting. For more information on acceptable linguistic SortName values, see "Supported linguistic sorts" in Oracle TimesTen In-Memory Database Operations Guide. |

# Description

- The returned sort key value is of type VARBINARY.
- You can create a linguistic index for linguistic comparisons.

### **Examples**

The following example illustrates sorting and comparison operations based on a linguistic sort sequence rather than on the binary value of the string. In addition, the example shows the same results can be obtained by using the ALTER SESSION... SET NLS SORT statement.

```
Command> CREATE TABLE nsortdemo (name VARCHAR2 (15));
Command> INSERT INTO nsortdemo VALUES ('Gaardiner');
1 row inserted.
Command> INSERT INTO nsortdemo VALUES ('Gaberd');
1 row inserted.
Command> INSERT INTO nsortdemo VALUES ('Gaasten');
1 row inserted.
Command> # Perform Sort
Command> SELECT * FROM nsortdemo ORDER BY name;
< Gaardiner >
< Gaasten >
< Gaberd >
3 rows found.
Command> #Use function to perform sort
Command> SELECT * FROM nsortdemo ORDER BY NLSSORT (name, 'NLS_SORT = XDanish');
< Gaberd >
< Gaardiner >
< Gaasten >
3 rows found.
Command># comparison operation
Command> SELECT * FROM nsortdemo where Nnme > 'Gaberd';
0 rows found.
```

```
Command> #Use function in comparison operation
Command> SELECT * FROM nsortdemo WHERE NLSSORT (name, 'NLS_SORT = XDanish') >
> NLSSORT ('Gaberd', 'NLS_SORT = XDanish');
< Gaardiner >
< Gaasten >
2 rows found.
Command> #Use ALTER SESSION to obtain the same results
Command> ALTER SESSION SET NLS_SORT = 'XDanish';
Command> SELECT * FROM nsortdemo ORDER BY name;
< Gaberd >
< Gaardiner >
< Gaasten >
3 rows found.
Command> SELECT * FROM nsortdemo where name > 'Gaberd';
< Gaardiner >
< Gaasten >
2 rows found.
The following example creates a linguistic index:
Command> CREATE INDEX danishindex ON nsortdemo (NLSSORT (name, 'NLS_SORT =
XDanish'));
Command> INDEXES N%;
Indexes on table USER1.NSORTDEMO:
 DANISHINDEX: non-unique T-tree index on columns:
   NLSSORT(NAME, 'NLS_SORT = XDanish')
 1 index found.
1 table found.
```

# **NUMTODSINTERVAL**

Converts a number or expression to an INTERVAL DAY TO SECOND type.

# **SQL** syntax

NUMTODSINTERVAL (Expression1, IntervalUnit)

#### **Parameters**

#### NUMTODSINTERVAL has the parameters:

| Parameter    | Description                                                                                               |  |
|--------------|----------------------------------------------------------------------------------------------------|--|
| Expression1  | The argument can be any NUMBER value or an expression that can be implicitly converted to a NUMBER value. |  |
| IntervalUnit | One of the string constants: 'DAY', 'HOUR', 'MINUTE', or 'SECOND'.                                        |  |

# **Examples**

#### Example using NUMTODSINTERVAL with SYSDATE:

Command> SELECT SYSDATE + NUMTODSINTERVAL(20, 'SECOND') FROM dual; < 2007-01-28 09:11:06 >

# **NUMTOYMINTERVAL**

Converts a number or expression to an INTERVAL YEAR TO MONTH type.

# **SQL** syntax

NUMTOYMINTERVAL (Expression1, 'IntervalUnit')

#### **Parameters**

## NUMTOYMINTERVAL has the parameters:

| Parameter    | Description                                                                                               |
|--------------|----------------------------------------------------------------------------------------------------|
| Expression1  | The argument can be any NUMBER value or an expression that can be implicitly converted to a NUMBER value. |
| IntervalUnit | One of the string constants 'YEAR' or 'MONTH'.                                                            |

# **Examples**

#### An example using NUMTOYMINTERVAL:

```
Command> SELECT SYSDATE + NUMTOYMINTERVAL(1,'MONTH') FROM dual;
< 2007-02-28 09:23:28 >
1 row found.
```

## **NVL**

The NVL function replaces a null value with a second value.

## SQL syntax

NVL(Expression1, Expression2)

#### **Parameters**

NVL has the parameters:

| Parameter   | Description                                                                  |
|-------------|------------------------------------------------------------------------------|
| Expression1 | The expression whose values are to be tested for NULL.                       |
| Expression2 | The alternate value to use if the value of <code>Expression1</code> is NULL. |

# **Description**

- The data types of *Expression1* and *Expression2* must be compatible.
- If Expression1 is NULL, the NVL function returns Expression2. If *Expression1* is NOT NULL, the NVL function returns *Expression1*.
- The NVL function can be used in the WHERE or HAVING clause of SELECT, UPDATE, or DELETE statements and in the SELECT list of a SELECT statement.

## **Examples**

This example checks for null values of commission\_pct and replaces them with 'Not Applicable' for employees whose last name start with B.

```
Command> SELECT last_name, NVL(TO_CHAR(commission_pct), 'Not Applicable')
      > FROM employees
      > WHERE last_name LIKE 'B%'
      > ORDER BY last_name;
< Baer, Not Applicable >
< Baida, Not Applicable >
< Banda, .1 >
< Bates, .15 >
< Bell, Not Applicable >
< Bernstein, .25 >
< Bissot, Not Applicable >
< Bloom, .2 >
< Bull, Not Applicable >
9 rows found.
```

## **POWER**

The POWER function returns base raised to the exponent power. The base and exponent can be any numbers, but if the base is negative, the exponent must be an integer.

#### SQL syntax

POWER (Base, Exponent)

#### **Parameters**

#### POWER has the parameters:

| Parameter | <b>Description</b> Operand or column can be any numeric type. Power returns this value raised to <i>Exponent</i> power. |  |
|-----------|----------------------------------------------------------------------------------------------------|--|
| Base      |                                                                                                    |  |
| Exponent  | Operand or column can be any numeric type. If base is negative, exponent must be an integer.                            |  |

#### Description

If either Base or Exponent is of type BINARY\_FLOAT or BINARY\_DOUBLE, the data type returned is BINARY\_DOUBLE. If the Base is of type NUMBER or TT\_ DECIMAL, and the *Exponent* is not of type BINARY\_FLOAT or BINARY\_DOUBLE, the date type returned is NUMBER with maximum precision and scale. If Base is one of the TT\* numeric types (TT\_BIGINT, TT\_INTEGER, TT\_SMALLINT, or TT\_ TINYINT), the data type returned is BINARY\_DOUBLE.

#### Example

Use the POWER function to return the commission\_pct squared for the employee with employee\_id equal to 145.

```
Command> SELECT employee_id,commission_pct FROM employees WHERE employee_id = 145;
< 145, .4 >
1 row found.
Command> SELECT POWER (commission_pct,2) FROM employees WHERE employee_id = 145;
< .16 >
1 row found.
```

# ROUND (date)

Returns date rounded to the unit specified by the format model *fmt*. The value returned is of type DATE. If you do not specify fmt, then date is rounded to the nearest day.

# SQL syntax

ROUND(date [,fmt])

#### **Parameters**

ROUND (date) has the parameters:

| Parameter | Description                                                                       |
|-----------|-----------------------------------------------------------------------------------|
| date      | The date that is rounded. Must resolve to a date value.                           |
|           | If you do not specify fmt, then date is rounded to the nearest day.               |
| [,fmt]    | The format model rounding unit. Specify either a constant or a parameter for fmt. |

## **Description**

- Date can be of type DATE or TIMESTAMP. The data type returned is DATE.
- Data types TT\_DATE and TT\_TIMESTAMP are not supported.
- For the supported format models to use in fmt, see "Format model for ROUND and TRUNC date functions" on page 3-23.

## **Examples**

Round date to the first day of the following year by specifying 'YEAR' as the format model:

```
Command> SELECT ROUND (DATE '2007-08-25', 'YEAR') FROM dual;
< 2008-01-01 00:00:00 >
1 row found.
```

Omit fmt. Specify date as type TIMESTAMP with a time of 13:00:00. Date is rounded to nearest day:

```
Command> SELECT ROUND (TIMESTAMP '2007-08-16 13:00:00') FROM dual;
< 2007-08-17 00:00:00 >
1 row found.
```

# **ROUND** (expression)

The ROUND function returns Expression1 rounded to Expression2 places to the right of the decimal point.

#### SQL syntax

```
ROUND (Expression1 [,Expression2])
```

#### **Parameters**

#### ROUND has the parameters:

| Parameter   | Description                                                                                                    |
|-------------|----------------------------------------------------------------------------------------------------|
| Expression1 | Operand or column can be any numeric type.                                                                                                    |
| Expression2 | Operand or column that indicates how many places to round. Can be negative to round off digits left of the decimal point. If you omit <code>Expression2</code> , then <code>Expression1</code> is rounded to 0 places. Must be an integer. |

## Description

- If you omit Expression2, and Expression1 is of type TT\_DECIMAL, the data type returned is NUMBER with maximum precision and scale. Otherwise, if you omit Expression2, the data type returned is the same as the numeric data type of Expression1.
- If you specify Expression2, the data type returned is NUMBER with maximum precision and scale.
- If Expression1 is of type BINARY\_FLOAT or BINARY\_DOUBLE, the value of Expression1 is rounded to the nearest even value. Otherwise, the value of Expression1 is rounded away from 0 (for example, to x+1 when x.5 is positive and to x-1 when x.5 is negative).

# **Examples**

Round a number 2 places to the right of the decimal point.

```
Command> SELECT ROUND (15.5555,2) FROM dual;
< 15.56 >
1 row found.
```

Round a number to the left of the decimal point by specifying a negative number for Expression2.

```
Command> SELECT ROUND (15.5555,-1) FROM dual;
< 20 >
1 row found.
```

Round a floating point number. Floating point numbers are rounded to nearest even value. Contrast this to rounding an expression of type NUMBER where the value is rounded up (for positive values).

```
Command> SELECT ROUND (1.5f), ROUND (2.5f) FROM dual;
1 row found.
Command> SELECT ROUND (1.5), ROUND (2.5) FROM dUAL;
```

< 2, 3 >

1 row found.

## **RPAD**

The RPAD function returns *Expression1*, right-padded to length *n* characters with *Expression2*, replicated as many times as necessary. This function is useful for formatting the output of a query.

#### **SQL** syntax

RPAD (Expression1, n [,Expression2])

#### **Parameters**

#### RPAD has the parameters:

| Parameter   | Description                                                                                                    |
|-------------|----------------------------------------------------------------------------------------------------|
| Expression1 | CHAR, VARCHAR2, NCHAR OR NVARCHAR2 operand or column to be right-padded. If <code>Expression1</code> is longer than <code>n</code> , then RPAD returns the portion of <code>Expression1</code> that fits in n. |
| n           | Length of characters returned by RPAD function. Must be a NUMBER integer or a value that can be implicitly converted to a NUMBER integer.                                                                      |
| Expression2 | CHAR, VARCHAR2, NCHAR OR NVARCHAR2 operand or column to be right-padded to <code>Expression1</code> . If you do not specify <code>Expression2</code> , then the default is a single blank.                     |

## **Description**

- If *Expression1* is of type CHAR or VARCHAR2, the data type returned is VARCHAR2. If *Expression1* is of type NCHAR or NVARCHAR2, the data type returned is NVARCHAR2.
- The returned data type length is equal to *n* if *n* is a constant. Otherwise, the maximum result length of 8300 is returned.
- You can specify TT\_CHAR, TT\_VARCHAR, TT\_NCHAR, and TT\_NVARCHAR for *Expression1* and *Expression2*. If *Expression1* is of type TT\_CHAR or TT\_VARCHAR, the data type returned is TT\_VARCHAR. If *Expression1* is of type TT\_NCHAR or TT\_NVARCHAR, the data type returned is TT\_NVARCHAR.
- For CHAR, VARCHAR2, NCHAR, and NVARCHAR2 types:
  - If either *Expression1* or *Expression2* is NULL, the result is NULL. If *n* is less than or equal to 0, then the result is NULL.
- For TT\_CHAR, TT\_VARCHAR, TT\_NCHAR and TT\_NVARCHAR types:
  - If either *Expression1* or *Expression2* is not NULL and if *n* is less than or equal to 0, then the result is the empty string.

## **Examples**

Concatenate first\_name and last\_name from the employees table. Call the RPAD function to return first\_name right-padded to length 12 with spaces and call RPAD a second time to return last\_name right-padded to length 12 with spaces. Select first 5 rows.

```
< Adam Fripp > < Alana Walsh >
< Alberto Errazuriz >
< Alexander Hunold >
< Alexander Khoo
5 rows found.
```

Call the RPAD function to return last\_name right-padded to length 20 characters with the dot ('.') character. Use the employees table and select first 5 rows.

Command> SELECT FIRST 5 RPAD (last\_name, 20, '.') FROM employees ORDER BY last\_name; < Abel..... > < Ande..... > < Atkinson.... > < Austin..... > < Baer.... > 5 rows found.

#### RTRIM

The RTRIM function removes from the right end of Expression1 all of the characters contained in Expression2. TimesTen scans Expression1 backwards from its last character and removes all characters that appear in *Expression2* until reaching a character not in *Expression2* and then returns the result.

## SQL syntax

RTRIM (Expression1 [, Expression2])

#### **Parameters**

#### RTRIM has the parameters:

| Parameter   | Description                                                                                                    |
|-------------|----------------------------------------------------------------------------------------------------|
| Expression1 | The CHAR, VARCHAR2, NCHAR or NVARCHAR2 operand or column to be trimmed. If Expression1 is a character literal, then enclose it in quotes.                                                                                                    |
| Expression2 | Optional expression used for trimming <code>Expression1</code> . If <code>Expression2</code> is a character literal, then enclose it in single quotes. If you do not specify <code>Expression2</code> , it defaults to a single blank. Operand or column can be of type CHAR,VARCHAR2, NCHAR, or NVARCHAR2. |

## **Description**

- If Expression1 is of type CHAR or VARCHAR2, the data type returned is VARCHAR2. If Expression1 is of type NCHAR or NVARCHAR2, the data type returned is NVARCHAR2. The returned data type length is equal to the data type length of Expression1.
- If Expression1 is a data type defined with CHAR length semantics, the returned length is expressed in CHAR length semantics.
- If either Expression1 or Expression2 is NULL, the result is NULL.
- You can specify TT\_CHAR, TT\_VARCHAR, TT\_NCHAR, and TT\_NVARCHAR for Expression1 and Expression2. If Expression1 is of type TT\_CHAR or TT\_VARCHAR, the data type returned is TT\_VARCHAR. If Expression1 is of type TT\_NCHAR or TT\_NVARCHAR, the data type returned is TT\_NVARCHAR.
- If Expression1 is of type CHAR or VARCHAR2 and Expression2 is of type NCHAR or NVARCHAR2, then Expression2 is demoted to CHAR or VARCHAR2 before RTRIM is invoked. The conversion of Expression2 could be lost. If the trim character of Expression2 is not in the database character set, then the query may produce unexpected results.
- For CHAR, VARCHAR2, NCHAR, and NVARCHAR2 types:
  - If all the characters in *Expression1* are removed by the RTRIM function, then the result is NULL.
- For TT\_CHAR, TT\_VARCHAR, TT\_NCHAR and TT\_NVARCHAR types:
  - If all the characters in *Expression1* are removed by the RTRIM function, then the result is the empty string.

# **Examples**

The following example trims the trailing spaces from col1 in table rtrimtest.

```
Command> CREATE TABLE rtrimtest (col1 VARCHAR2 (25));
Command> INSERT INTO rtrimtest VALUES ('abc
1 row inserted.
Command> SELECT * FROM rtrimtest;
< abc
         >
1 row found.
Command> SELECT RTRIM (col1) FROM rtrimtest;
< abc >
1 row found.
```

Call the RTRIM function to remove right-most 'x' and 'y' from string. RTRIM removes individual occurrences of 'x' and 'y' not pattern 'xy'.

```
Command> SELECT RTRIM ('RTRIM Examplexxxyyyxyxy', 'xy') FROM dual;
< RTRIM Example >
1 row found.
```

Call RTRIM to remove all characters from Expression1. In the first example, the data type is CHAR, so NULL is returned. In the second example, the data type is TT\_ CHAR, so the empty string is returned.

```
Command> CREATE TABLE rtrimtest (col1 CHAR (4), col2 TT_CHAR (4));
Command> INSERT INTO rtrimtest VALUES ('BBBA', 'BBBA');
1 row inserted.
Command> SELECT RTRIM (col1, 'AB') FROM rtrimtest;
< <NULL> >
1 row found.
Command> SELECT RTRIM (col2, 'AB') FROM rtrimtest;
1 row found.
```

## SIGN

The SIGN function returns the sign of Expression.

#### SQL syntax

SIGN (Expression)

#### **Parameters**

SIGN has the parameter:

| Parameter  | Description                                     |
|------------|-------------------------------------------------|
| Expression | Operand or column can be any numeric data type. |

## Description

- If Expression is of type NUMBER or TT\_DECIMAL, the data type returned is NUMBER with maximum precision and scale. Otherwise, the data type returned is TT\_INTEGER.
  - For numeric types that are not binary floating-point numbers, the sign is:
  - -1 if the value of Expression is <0
  - 0 if the value of Expression is = 0
  - 1 if the value of Expression is > 0
- For binary floating-point numbers (BINARY\_FLOAT and BINARY\_DOUBLE), this function returns the sign bit of the number. The sign bit is:
  - -1 if the value of Expression is <0
  - +1 if the value of *Expression* is >= 0 or the value of *Expression* is equal to NaN.

#### **Examples**

These examples illustrate use of the SIGN function with different data types. Table signex has been created and the columns have been defined with different data types. First, describe the table signex to see the data types of the columns. Then select each column to retrieve values for that column. Use the SIGN function to return the sign for the column.

```
Command> DESCRIBE signex;
Table SAMPLEUSER.SIGNEX:
 Columns:
    COL1
                                    TT INTEGER
    COL2
                                    TT BIGINT
                                    BINARY_FLOAT
    COL3
    COL4
                                    NUMBER (3,2)
1 table found.
(primary key columns are indicated with *)
Command> SELECT col1 FROM signex;
< 10 >
< -10 >
```

```
< 0 >
3 rows found.
Command> SELECT SIGN (col1) FROM signex;
< 1 >
< -1 >
< 0 >
3 rows found.
Command> SELECT col2 FROM signex;
< -3 >
< 0 >
3 rows found.
Command> SELECT SIGN (col2) from signex;
< 0 >
< -1 >
< 0 >
3 rows found.
Command> SELECT col3 FROM signex;
< 3.500000 >
< -3.560000 >
< NAN >
3 rows found.
Command> SELECT SIGN (col3) from signex;
< 1 >
< -1 >
< 1 >
3 rows found.
Command> SELECT col4 FROM signex;
< 2.2 >
< -2.2 >
< 0 >
3 rows found.
Command> SELECT SIGN (col4) from signex;
< 1 >
< -1 >
< 0 >
3 rows found.
```

# **SQRT**

The SQRT function returns the square root of *Expression*.

#### SQL syntax

SQRT (Expression)

#### **Parameters**

SQRT has the parameter:

| Parameter  | Description                                     |
|------------|-------------------------------------------------|
| Expression | Operand or column can be any numeric data type. |

## Description

- If Expression is of type NUMBER or TT\_DECIMAL, the data type returned is NUMBER with maximum precision and scale. If *Expression* is of type BINARY\_ FLOAT, the data type returned is BINARY\_FLOAT. Otherwise, the data type returned is BINARY\_DOUBLE.
- If *Expression* is of type NUMBER or TT\_DECIMAL, the value of Expression cannot be negative.
- If Expression resolves to a binary floating-point number (BINARY\_FLOAT or BINARY\_DOUBLE):
  - If the value of the Expression is > = 0, the result is positive.
  - If the value of the Expression is = -0, the result is -0.
  - If the value of the *Expression* is < 0, the result is NaN.

#### **Examples**

Use SQRT function to return the square root of the absolute value of -10. Then cast the value as BINARY\_FLOAT.

```
Command> SELECT CAST (SQRT (ABS (-10)) AS BINARY_FLOAT ) FROM dual;
< 3.162278 >
1 row found.
```

# **String functions**

TimesTen supports these string functions in SELECT statements:

- **SUBSTR**
- **INSTR**
- **LENGTH**

A selected value that specifies a string function causes the SELECT result to be materialized. This causes overhead in both time and space.

## **SUBSTR**

Returns a CHAR, VARCHAR2 or NVARCHAR2 that represents a substring of a CHAR or NCHAR string. The returned substring is of a specified number of characters, beginning from a designated starting point, relative to either the beginning or end of the string.

#### SQL syntax

```
{SUBSTR | SUBSTRB | SUBSTR4} = (char, m, n)
```

#### **Parameters**

SUBSTR has the parameters:

| Parameter                                                                                                    | Description                                                                                                    |
|----------------------------------------------------------------------------------------------------|----------------------------------------------------------------------------------------------------|
| <i>char</i> The string for which this function returns a substring If <i>char</i> is a CH string, the result is a CHAR or VARCHAR2 string. If <i>char</i> is a NCH string, the result is a NVARCHAR2 string. |                                                                                                    |
| m                                                                                                    | The position at which to begin the substring. If <i>m</i> is positive, the first character of the returned string is <i>m</i> characters from the beginning of the string specified in <i>char</i> . Otherwise it is <i>m</i> characters from the end of the string. If ABS( <i>m</i> ) is bigger than the length of the character string, a NULL value is returned. |
| n                                                                                                    | The number of characters to be included in the substring. If $n$ is omitted, all characters to the end of the string specified in $char$ are returned. If $n$ is less than 1 or if $char$ , $m$ or $n$ is NULL, NULL is returned.                                                                                                    |

# **Description**

SUBSTR calculates lengths using characters as defined by character set. SUBSTRB uses bytes instead of characters. SUBSTR4 uses UCS4 code points.

#### **Examples**

In the first 5 rows of employees, select the first three characters of last\_name:

```
SELECT FIRST 5 SUBSTR(last_name,1,3) FROM employees;
< Kin >
< Koc >
< De >
< Hun >
< Ern >
5 rows found.
```

In the first 5 rows of employees, select the last five characters of last\_name:

```
SELECT FIRST 5 SUBSTR(last_name,-5,5) FROM employees;
< <NULL> >
< chhar >
< Haan >
< unold >
< Ernst >
5 rows found.
```

## **INSTR**

Determines the first position, if any, at which one string occurs within another. If the substring does not occur in the string, then 0 is returned. The position returned is always relative to the beginning of CharExpr2. INSTR returns type NUMBER.

If you are using TimesTen type mode, for information on the INSTR function, refer to documentation from previous releases of TimesTen.

## SQL syntax

```
{INSTR | INSTRB | INSTR4} ( CharExpr2, CharExp1 [,m[,n]])
```

#### **Parameters**

#### INSTR has the parameters:

| Parameter | Description                                                                                                    |  |
|-----------|----------------------------------------------------------------------------------------------------|--|
| CharExpr1 | The substring to be found in string <code>CharExpr2</code> . If <code>CharExpr1</code> does not occur in <code>CharExpr2</code> , then zero is returned. If either string is of length zero, NULL is returned.                                                                     |  |
| CharExpr2 | The string to be searched to find the position of CharExpr1.                                                                                                    |  |
| m         | The optional position at which to begin the search. If <i>m</i> is specified as zero, the result is zero. If <i>m</i> is positive, the search begins at the <i>CharExpr2+m</i> . If <i>m</i> is negative, the search begins <i>m</i> characters from the end of <i>CharExpr2</i> . |  |
| n         | If $n$ is specified it must be a positive value and the search returns the position of the $n$ th occurrence of $CharExpr1$                                                                                                    |  |

### **Description**

INSTR calculates strings using characters as defined by character set. INSTRB uses bytes instead of characters. INSTR4 uses UCS4 code points.

#### **Examples**

The following example uses INSTR to determine the position at which the substring 'ing' occurs in the string 'Washington':

```
Command> SELECT INSTR ('Washington', 'ing') FROM dual;
< 5 >
1 row found.
```

# **LENGTH**

Returns the length of a given character string in an expression. LENGTH returns type NUMBER.

If you are using TimesTen type mode, for information on the LENGTH function, refer to documentation from previous releases of TimesTen.

# **SQL** syntax

{LENGTH|LENGTHB|LENGTH4} (CharExpr)

#### **Parameters**

LENGTH has the parameter:

| Parameter | Description                                |
|-----------|--------------------------------------------|
| CharExpr  | The string for which to return the length. |

## **Description**

The LENGTH functions return the length of CharExpr. LENGTH calculates the length using characters as defined by the character set. LENGTHB uses bytes rather than characters. LENGTH4 uses UCS4 code points.

#### **Examples**

To determine the length of the string 'William':

```
Command> SELECT LENGTH('William') FROM dual;
< 7 >
1 row found.
```

# SYS\_CONTEXT

Returns information about the current session.

The data type of the return value is VARCHAR2.

# **SQL** syntax

SYS\_CONTEXT('namespace', 'parameter' [, length ])

#### **Parameters**

SYS\_CONTEXT has the parameters:

| Parameter | 'Description                              |  |
|-----------|-------------------------------------------|--|
| namespace | Value: USERENV                            |  |
|           | Other values result in a return of NULL.  |  |
| parameter | Supported values:                         |  |
|           | <ul> <li>AUTHENTICATION_METHOD</li> </ul> |  |
|           | <ul><li>CURRENT_USER</li></ul>            |  |
|           | <ul><li>CURRENT_USERID</li></ul>          |  |
|           | <ul><li>IDENTIFICATION_TYPE</li></ul>     |  |
|           | <ul><li>LANG</li></ul>                    |  |
|           | <ul> <li>LANGUAGE</li> </ul>              |  |
|           | <ul><li>NLS_SORT</li></ul>                |  |
|           | <ul><li>SESSION_USER</li></ul>            |  |
|           | <ul><li>SESSION_USERID</li></ul>          |  |
| length    | Number between 1 and 4000 bytes.          |  |

These are descriptions of the supported values for parameter:

| Parameter       | 'Description                                                                                                    |
|-----------------|----------------------------------------------------------------------------------------------------|
| AUTHENTICATION_ | Returns the method of authentication for these types of users:                                                                                                    |
| METHOD          | <ul> <li>Local database user authenticated by password</li> </ul>                                                                                                    |
|                 | <ul> <li>External user authenticated by the operating system</li> </ul>                                                                                                    |
| CURRENT_USER    | The name of the database user whose privileges are currently active. This may change during the duration of a session to reflect the owner of any active definer's rights object. When no definer's rights object is active, CURRENT_USER returns the same value as SESSION_USER. When used directly in the body of a view definition, this returns the user that is executing the cursor that is using the view. It does not respect views used in the cursor as being definer's rights. |
| CURRENT_USERID  | The identifier of the database user whose privileges are currently active                                                                                                    |

| Parameter           | 'Description                                                                                                    |
|---------------------|----------------------------------------------------------------------------------------------------|
| IDENTIFICATION_TYPE | Returns the way the user was created in the database. Specifically, it reflects the IDENTIFIED clause in the CREATE/ALTER USER syntax. In the list that follows, the syntax used during user creation is followed by the identification type returned: |
|                     | ■ IDENTIFIED BY password: LOCAL                                                                                                    |
|                     | ■ IDENTIFIED EXTERNALLY: EXTERNAL                                                                                                    |
| LANG                | The ISO abbreviation for the language name, a shorter form than the existing 'LANGUAGE' parameter.                                                                                                    |
| LANGUAGE            | The language and territory currently used by your session, along with the database character set, in this form:                                                                                                    |
|                     | language_territory.characterset                                                                                                    |
| NLS_SORT            | Binary or linguistic sort.                                                                                                    |
| SESSION_USER        | The name of the database user at logon. This value remains the same throughout the duration of the session.                                                                                                    |
| SESSION_USERID      | The identifier of the database user at logon.                                                                                                    |

# **Description**

The data type of the return value is VARCHAR2.

```
SELECT SYS_CONTEXT('USERENV', 'CURRENT_USER') FROM dual;
< TTUSER >
1 row found.
SELECT SYS_CONTEXT('USERENV', 'LANGUAGE') FROM dual;
< AMERICAN_AMERICA.AL32UTF8 >
1 row found.
SELECT SYS_CONTEXT('USERENV', 'IDENTIFICATION_TYPE') FROM dual;
< EXTERNAL >
1 row found.
```

## SYSDATE and GETDATE

Returns the date in the format YYYY-MM-DD HH:MM:SS. The date represents the local current date and time, which is determined by the system on which the statement is executed.

If you are using TimesTen type mode, for information on SYSDATE, refer to documentation from previous releases of TimesTen.

#### SQL syntax

```
SYSDATE | GETDATE()
```

#### **Parameters**

The SYSDATE and GETDATE functions have no parameters.

#### Description

- SYSDATE and GETDATE perform identically. SYSDATE is compatible with Oracle syntax, and GETDATE is compatible with Microsoft SQL Server syntax.
- SYSDATE and GETDATE have no arguments, and return a DATE value.
- The SYSDATE or GETDATE value is only retrieved during execution.
- Any required changes to the date (to incorporate a different time zone or Daylight Savings Time, for example) must occur at the system level. The date cannot be altered using SYSDATE or GETDATE.
- The SYSDATE and GETDATE functions return the DATE data type. The DATE format is 'YYYY-MM-DD HH:MM:SS'.
- SYSDATE and GETDATE are built-in functions and can be used anywhere a date expression may be used. They can be used in a INSERT...SELECT projection list, a WHERE clause or to insert values. They cannot be used with a SUM or AVG aggregate (operands must be numeric) or with a COUNT aggregate (column names are expected).
- SYSDATE and GETDATE return the same DATE value in a single SQL statement context.
- The literals TT\_SYSDATE and ORA\_SYSDATE are supported. TT\_SYSDATE returns the TT\_TIMESTAMP data type. ORA\_SYSDATE returns the DATE data type.

#### **Examples**

In this example, invoking SYSDATE returns the same date and time for all rows in the table:

```
Command> SELECT SYSDATE FROM dual;
< 2006-09-03 10:33:43 >
1 row found.
```

This example invokes SYSDATE to insert the current data and time into column datecol:

```
Command> CREATE TABLE t (datecol DATE);
Command> INSERT INTO t VALUES (SYSDATE);
1 row inserted.
```

```
Command> SELECT * FROM t;
< 2006-09-03 10:35:50 >
1 row found.
```

In this example, GETDATE inserts the same date value for each new row in the table, even if the query takes several seconds.

```
INSERT INTO t1 SELECT GETDATE(), col1
  FROM t2 WHERE ...;
```

TO\_CHAR is used with SYSDATE to return the date from table dual:

```
Command> SELECT TO_CHAR (SYSDATE) FROM dual;
< 2006-09-03 10:56:35 >
1 row found.
```

This example invokes TT\_SYSDATE to return the TT\_TIMESTAMP data type and then invokes ORA\_SYSDATE to return the DATE data type:

```
Command> SELECT tt_sysdate FROM dual;
< 2006-10-31 20:02:19.440611 >
1 row found.
Command> SELECT ora_sysdate FROM dual;
< 2006-10-31 20:02:30 >
1 row found.
```

# TO CHAR

The TO\_CHAR function converts a DATE, TIMESTAMP or numeric input value to a VARCHAR2.

If you are using TimesTen type mode, for information on the TO\_CHAR function, refer to documentation from previous releases of TimesTen.

#### SQL syntax

```
TO_CHAR ( Expression1[, Expression2 [, Expression3]])
```

#### **Parameters**

#### TO\_CHAR has the parameters:

| Parameter   | 'Description                                                                           |  |
|-------------|----------------------------------------------------------------------------------------|--|
| Expression1 | A DATE, TIMESTAMP or numeric expression.                                               |  |
| Expression2 | The format string. If omitted, TimesTen uses the default date format (YYYY-MM-DD).     |  |
| Expression3 | A CHAR or VARCHAR2 expression to specify the NLS parameter which is currently ignored. |  |

#### Description

- TO\_CHAR supports different datetime format models depending on the data type specified for the expression. For information on the datetime format model used for TO\_CHAR of data type DATE or TIMESTAMP, see "Datetime format models" on page 3-20. For information on the datetime format model used for TO\_CHAR of data type TT\_DATE or TT\_TIMESTAMP, see "Format model for ROUND and TRUNC date functions" on page 3-23.
- TO\_CHAR supports different number format models depending on the numeric data type specified for the expression. For information on the number format model used for TO\_CHAR of data type NUMBER or ORA\_FLOAT, see "Number format models" on page 3-17. For information on the number format model used for TO\_CHAR of all other numeric data types, see "Format model for ROUND and TRUNC date functions" on page 3-23.

```
SELECT FIRST 5 first_name,
            TO_CHAR (hire_date, 'MONTH DD, YYYY'),
            TO_CHAR (salary, '$999999.99')
 FROM employees;
                 17, 1987, $24000.00 >
< Steven, JUNE
< Neena, SEPTEMBER 21, 1989, $17000.00 >
< Lex, JANUARY 13, 1993, $17000.00 >
< Alexander, JANUARY 03, 1990, $9000.00 >
< Bruce, MAY 21, 1991, $6000.00 >
5 rows found.
SELECT TO CHAR(-0.12, '$B99.9999') FROM dual;
< -$.1200 >
1 row found.
```

```
SELECT TO_CHAR(-12, 'B99999PR') FROM dual;
<      12 >
1 row found.

SELECT TO_CHAR(-12, 'FM99999') FROM dual;
< -12 >
1 row found.

SELECT TO_CHAR(1234.1, '9,999.999') FROM dual;
< 1,234.100 >
1 row found.
```

# TO\_DATE

The TO\_DATE function converts a CHAR or VARCHAR2 argument to a value of DATE data type

If you are using TimesTen type mode, for information on the TO\_DATE function, refer to documentation from previous releases of TimesTen.

## SQL syntax

```
TO_DATE (Expression1[, Expression2 [, Expression3]])
```

#### **Parameters**

#### TO\_DATE has the parameters:

| Parameter   | Description                                                                                                    |  |
|-------------|----------------------------------------------------------------------------------------------------|--|
| Expression1 | A CHAR or VARCHAR2 expression.                                                                                                    |  |
| Expression2 | The format string. This expression is usually required. It is optional only when <code>Expression1</code> is in the default date format YYYY-MM-DD HHMMSS. |  |
| Expression3 | A CHAR or VARCHAR2 expression to specify the NLS parameter which is currently ignored.                                                                     |  |

## **Description**

You can use a datetime format model with the TO\_DATE function. For more information on datetime format models, see "Datetime format models" on page 3-20.

```
Command> SELECT TO_DATE ('1999, JAN 14', 'YYYY, MON DD') FROM dual;
< 1999-01-14 00:00:00 >
1 row found.
Command> SELECT TO_CHAR(TO_DATE('1999-12:23','YYYY-MM:DD')) FROM dual;
< 1999-12-23 00:00:00 >
1 row found.
Command> SELECT TO_CHAR(TO_DATE('12-23-1997 10 AM:56:20',
'MM-DD-YYYY HH AM:MI:SS'), 'MONTH, DD YYYY HH:MI-SS') FROM dual;
< DECEMBER ,23 1997 10:56-20 >
1 row found.
```

# TO\_NUMBER

Converts an expression whose value is of type CHAR, VARCHAR2, NCHAR, NVARCHAR2, BINARY\_FLOAT or BINARY\_DOUBLE to a value of NUMBER type.

#### SQL syntax

TO\_NUMBER (Expression[, format])

#### **Parameters**

#### TO\_NUMBER has the parameters:

| Parameter  | Description                                                                                                    |  |
|------------|----------------------------------------------------------------------------------------------------|--|
| Expression | The expression to be converted.                                                                                                    |  |
| format     | If specified, the format is used to convert <code>Expression</code> to a value of NUMBER type. The format consists of a format string that identifies the number format model. The format string can be either a constant or a parameter. |  |

# **Description**

You can use a number format model with the TO\_NUMBER function. For more information on number format models, see "Number format models" on page 3-17.

```
Command> SELECT TO_NUMBER ('100.00', '999D99') FROM dual;
< 100 >
1 row found.
Command> SELECT TO_NUMBER ('1210.73', '9999.99') FROM dual;
< 1210.73 >
1 row found.
```

# **TRIM**

The TRIM function trims leading or trailing characters (or both) from a character string.

#### SQL syntax

There are four valid syntax options for TRIM:

You can specify one of the TRIM qualifiers (LEADING or TRAILING or BOTH) with the Trim character:

```
TRIM ( LEADING TRAILING BOTH Trim_character FROM Expression )
```

You can specify one of the TRIM qualifiers (LEADING or TRAILING or BOTH) without the Trim\_character:

```
TRIM ( LEADING | TRAILING | BOTH FROM Expression )
```

You can specify the *Trim\_character* without one of the TRIM qualifiers:

```
TRIM (Trim_character FROM Expression )
```

You can specify the *Expression* without a qualifier or a *Trim\_character*:

```
TRIM ( Expression )
```

#### **Parameters**

#### TRIM has the parameters:

| Parameter                    | Description                                                                                                    |
|------------------------------|----------------------------------------------------------------------------------------------------|
| TRIM (                       | LEADING   TRAILING   BOTH are qualifiers to TRIM function.                                                                                                    |
| LEADING   TRAILING  <br>BOTH | LEADING removes all leading instances of <i>Trim_character</i> from <i>Expression</i> . TRAILING removes all trailing instances of <i>Trim_character</i> from <i>Expression</i> . BOTH removes leading                                                                                                    |
| [Trim_character]             | and trailing instances of Trim_character from Expression.                                                                                                    |
| FROM                         |                                                                                                    |
| Expression)                  | Trim_character is optional. If specified, it represents the CHAR, VARCHAR2, NCHAR or NVARCHAR2 operand or column used for trimming <code>Expression</code> . Must be only one character. If you do not specify <code>Trim_character</code> , it defaults to a single blank. If <code>Trim_character</code> is a character literal, then enclose it in single quotes. |
|                              | FROM is required.                                                                                                    |
|                              | Expression is the CHAR, VARCHAR2, NCHAR or NVARCHAR2 operand or column to be trimmed. If Expression is a character literal, then enclose it in single quotes.                                                                                                    |

| Parameter      | Description                                                                                                    |
|----------------|----------------------------------------------------------------------------------------------------|
| TRIM (         | Removes both leading and trailing instances of Trim_character from Expression.                                                                                                    |
| Trim_character |                                                                                                    |
| FROM           |                                                                                                    |
| Expression)    | Trim_character is the CHAR, VARCHAR2, NCHAR or NVARCHAR2 operand or column used for trimming Expression. Must be only one character. If Trim_character a character literal, then enclose it in single quotes. |
|                | FROM must follow <code>Trim_character</code> . Assumes LEADING   TRAILING   BOTH qualifiers have not been specified.                                                                                          |
|                | Expression is the CHAR, VARCHAR2, NCHAR or NVARCHAR2 operand or column to be trimmed. If Expression is a character literal, then enclose it in single quotes.                                                 |
| TRIM (         | If you specify Expression (without a qualifier or Trim_                                                                                                    |
| Expression)    | character), then leading and trailing blank spaces are removed from Expression.                                                                                                    |
|                | Expression is the CHAR, VARCHAR2, NCHAR or NVARCHAR2 operand or column to be trimmed. If Expression is a character literal, then enclose it in single quotes.                                                 |

#### Description

- If you specify the LEADING qualifier, TRIM removes any leading characters equal to *Trim\_character* from *Expression*.
- If you specify the TRAILING qualifier, TRIM removes any trailing characters equal to *Trim\_character* from *Expression*.
- If you specify the BOTH qualifier (or no qualifier), TRIM removes leading and trailing characters equal to  $Trim\_character$  from Expression.
- If you specify only *Expression*, then TRIM removes leading and trailing blank spaces.
- If *Expression* is of type CHAR or VARCHAR2, the data type returned is VARCHAR2. If *Expression* is of type NCHAR or NVARCHAR2, the data type returned is NVARCHAR2. The returned data type length is equal to the data type length of *Expression*.
- If *Expression* is a data type defined with CHAR length semantics, the returned length is expressed in CHAR length semantics.
- If either Trim\_character or Expression is NULL, the result is NULL.
- You can specify TT\_CHAR, TT\_VARCHAR, TT\_NCHAR, and TT\_NVARCHAR for Trim\_character and Expression. If Expression is of type TT\_CHAR or TT\_VARCHAR, the data type returned is TT\_VARCHAR. If Expression is of type TT\_NCHAR or TT\_NVARCHAR, the data type returned is TT\_NVARCHAR.
- If Trim\_character is of type NCHAR or NVARCHAR2 and Expression is of type CHAR or VARCHAR2, then Trim\_character is demoted to CHAR or VARCHAR2 before TRIM is invoked. The conversion of Trim\_character could be lost. If Trim\_character is not in the database character set, then the query may produce unexpected results.
- For CHAR, VARCHAR2, NCHAR, and NVARCHAR2 types:

- If all the characters in *Expression* are removed by the TRIM function, then the result is NULL.
- For TT\_CHAR, TT\_VARCHAR, TT\_NCHAR and TT\_NVARCHAR types:
  - If all the characters in *Expression* are removed by the TRIM function, then the result is the empty string.

#### **Examples**

Use TRIM function with qualifier to remove Trim\_character '0' from Expression '0000TRIM Example0000':

```
Command> SELECT TRIM (LEADING '0' FROM '0000TRIM Example0000') FROM dual;
< TRIM Example0000 >
1 row found.
Command> SELECT TRIM (TRAILING '0' FROM '0000TRIM Example0000') FROM dual;
< 0000TRIM Example >
1 row found.
Command> SELECT TRIM (BOTH '0' FROM '0000TRIM Example0000') FROM dual;
< TRIM Example >
1 row found.
```

Use TRIM function with qualifier to remove blank spaces. Do not specify a Trim\_ character. Default value for Trim\_character is blank space:

```
Command> SELECT TRIM (LEADING FROM ' TRIM Example
                                                   ') FROM dual;
< TRIM Example
1 row found.
Command> SELECT TRIM (TRAILING FROM ' TRIM Example ') FROM dual;
< TRIM Example >
1 row found.
Command> SELECT TRIM (BOTH FROM ' TRIM Example ') FROM dual;
< TRIM Example >
1 row found.
```

Use TRIM function with Trim\_character '0'. Do not specify a qualifier. Leading and trailing '0's are removed from *Expression* '0000TRIM Example0000':

```
Command> SELECT TRIM ('0' FROM '0000TRIM Example0000') FROM dual;
< TRIM Example >
1 row found.
```

Use TRIM function without a qualifier or Trim\_character. Leading and trailing spaces are removed.

```
< TRIM Example >
1 row found.
Command> SELECT TRIM (' TRIM Example ') FROM dual;
```

# TRUNC (date)

Returns date with the time portion of the day truncated to the unit specified by the format model fmt. The value returned is of type DATE. If you do not specify fmt, then *date* is truncated to the nearest day.

# SQL syntax

TRUNC (date [,fmt])

#### **Parameters**

TRUNC (date) has the parameters:

| Parameter | Description                                                                                                    |
|-----------|----------------------------------------------------------------------------------------------------|
| date      | The date that is truncated. Specify the DATE data type for <code>date</code> . The function returns data type DATE with the time portion of the day truncated to the unit specified by the format model. If you do not specify <code>fmt</code> , the date is truncated to the nearest day. An error is returned if you do not specify the DATE data type. |
| [,fmt]    | The format model truncating unit. Specify either a constant or a parameter for fmt.                                                                                                    |

# **Description**

For the permitted format models to use in fmt, see "Format model for ROUND and TRUNC date functions" on page 3-23.

```
Command> SELECT TRUNC (TO_DATE ('27-OCT-92','DD-MON-YY'),'YEAR') FROM dual;
< 2092-01-01 00:00:00 >
1 row found.
```

# **TRUNC** (expression)

Returns a number truncated to a certain number of decimal places.

# **SQL** syntax

TRUNC (Expression [,m])

#### **Parameters**

# TRUNC has the parameters:

| Parameter  | Description                                                                                                    |
|------------|----------------------------------------------------------------------------------------------------|
| Expression | The <i>Expression</i> to truncate. Operands must be of type NUMBER. An error is returned if operands are not of type NUMBER. The value returned is of type NUMBER.                                         |
| [,m]       | The number of decimal places to truncate to. If $m$ is omitted, then the number is truncated to $0$ places. The value of $m$ can be negative to truncate (make zero) $m$ digits left of the decimal point. |

```
SELECT TRUNC (15.79,1) FROM dual;
< 15.7 >
1 row found.
SELECT TRUNC (15.79,-1) FROM dual;
< 10 >
1 row found.
```

## TT\_HASH

The TT\_HASH function returns the hash value of an expression or list of expressions. This value is the value that is used by a hash index.

### SQL syntax

```
TT_HASH(Expression [,...])
```

#### **Parameters**

#### TT\_HASH has the parameter:

| Parameter      | Description                                                                                              |
|----------------|----------------------------------------------------------------------------------------------------|
| Expression [,] | One or more expressions to be used to determine the hash value of the expression or list of expressions. |

## Description

- Each expression must have a known data type and must be non-nullable. The hash value of the expression depends on both the value of the expression and its type. For example, TT\_HASH of an TT\_INTEGER with value 25 may be different from TT\_HASH of a NUMBER or BINARY\_DOUBLE with value 25. If you specify a list of expressions, the TT\_HASH result depends on the order of the expressions in the list.
- Since constants and expressions that are not simple column references are subject to internal typing rules, over which applications have no control, the best way to ensure that TT\_HASH computes the desired value for expressions that are not simple column references is to CAST the expression to the desired type.
- The result type of TT\_HASH is TT\_INTEGER in 32-bit mode and TT\_BIGINT in 64 bit mode.
- TT\_HASH can be used in a SQL statement anywhere an expression can be used. For example, TT\_HASH can be used in a SELECT list, a WHERE or HAVING clause, an ORDER BY clause, or a GROUP BY clause.
- The output of error messages, trace messages, and ttaxactAdmin display the hash value as a signed decimal so that the value matches TT\_HASH output.

### **Examples**

The following query finds the set of rows whose primary key columns hash to a given hash value:

```
SELECT * FROM t1
      WHERE TT_HASH(pkey_col1, pkey_col2, pkey_col3) = 12345678;
```

## **UID**

This function returns an integer (TT\_INTEGER) that uniquely identifies the session user.

## **Examples**

SELECT UID FROM dual; < 10 > 1 row found.

## **UNISTR**

The UNISTR takes as its argument a string that resolves to data of type NVARCHAR2 and returns the value in UTF-16 format. Unicode escapes are supported. You can specify the Unicode encoding value of the characters in the string.

## **SQL** syntax

UNISTR ('String')

### **Parameters**

UNISTR has the parameter:

| Parameter | Description                                                                                                    |
|-----------|----------------------------------------------------------------------------------------------------|
| 'String'  | The string passed to the UNISTR function. The string resolves to type NVARCHAR2. TimesTen returns the value in UTF-16 format. You can specify Unicode escapes as part of the string. |

### **Examples**

The following example invokes the UNISTR function passing as an argument the string 'A\00E4a'. The value returned is the value of the string in UTF-16 format:

Command> SELECT UNISTR ('A\00E4a') FROM dual; <Aäa> 1 row found.

## **USER functions**

TimesTen supports these USER functions:

- CURRENT\_USER
- **USER**
- SESSION\_USER
- SYSTEM\_USER

Each of these functions returns the name of the user that is currently connected to the TimesTen database.

## CURRENT\_USER

Returns the name of the TimesTen user currently connected to the data store.

**SQL** syntax

CURRENT\_USER

**Parameters** 

CURRENT\_USER has no parameters.

**Examples** 

To return the name of the user who is currently connected to the data store:

SELECT CURRENT\_USER FROM dual;

## **USER**

Returns the name of the TimesTen user who is currently connected to the data store.

**SQL** syntax

USER

**Parameters** 

USER has no parameters.

**Examples** 

To return the name of the user who is currently connected to the data store:

SELECT USER FROM dual;

## SESSION\_USER

Returns the name of the TimesTen user currently connected to the data store.

**SQL** syntax

SESSION\_USER

**Parameters** 

SESSION\_USER has no parameters.

**Examples** 

To return the name of the session user:

SELECT SESSION\_USER FROM dual;

## SYSTEM\_USER

Returns the name of the current data store user as identified by the operating system.

**SQL** syntax

SYSTEM\_USER

**Parameters** 

SYSTEM\_USER has no parameters.

**Examples** 

To return the name of the operating system user:

SELECT SYSTEM\_USER FROM dual;

# **Search Conditions**

A search condition specifies criteria for choosing rows to select, update, or delete. Search conditions are parameters that can exist in clauses and expressions of any DML statements, such as INSERT...SELECT, UPDATE and CREATE VIEW and some DDL statements, such as CREATE VIEW.

## Search condition general syntax

A search condition is a single predicate or several predicates connected by the logical operators AND or OR. A predicate is an operation on expressions that evaluates to TRUE, FALSE, or UNKNOWN. If a predicate evaluates to TRUE for a row, the row qualifies for further processing. If the predicate evaluates to FALSE or NULL for a row, the row is not available for operations.

## SQL syntax

```
[NOT]
{BetweenPredicate | ComparisonPredicate | InPredicate |
    LikePredicate | NullPredicate | InfinitePredicate |
                                                          NanPredicate
QuantifiedPredicate | (SearchCondition) }
[{AND | OR} [NOT]
{BetweenPredicate | ComparisonPredicate | InPredicate |
    LikePredicate | QuantifiedPredicate
                                                          (SearchCondition)}
] [...]
```

#### **Parameters**

| Component           | Description                                                                                                    |  |  |  |  |
|---------------------|----------------------------------------------------------------------------------------------------|--|--|--|--|
| NOT, AND, OR        | Logical operators with the following functions:                                                                                                  |  |  |  |  |
|                     | <ul> <li>NOT negates the value of the predicate that follows it.</li> </ul>                                                                      |  |  |  |  |
|                     | <ul> <li>AND evaluates to TRUE if both the predicates it joins evaluate<br/>to TRUE.</li> </ul>                                                  |  |  |  |  |
|                     | <ul> <li>OR evaluates to TRUE if either predicate it joins evaluates to<br/>TRUE, and to FALSE if both predicates evaluates to FALSE.</li> </ul> |  |  |  |  |
|                     | <ul> <li>See "Description" on page 4-3 for a description of how these<br/>operators work when predicates evaluate to NULL.</li> </ul>            |  |  |  |  |
| BetweenPredicate    | Determines whether an expression is within a certain range of values. For example: A BETWEEN B AND C is equivalent to A >= B AND A<= C.          |  |  |  |  |
| ComparisonPredicate | Compares two expressions or list of two expressions using one of the operators <, <=, >, >=, =, <>.                                              |  |  |  |  |
| InPredicate         | Determines whether an expression or list of expressions matches an element within a specified set.                                               |  |  |  |  |
| ExistsPredicate     | Determines whether a subquery returns any row.                                                                                                   |  |  |  |  |
| LikePredicate       | Determines whether an expression contains a particular -character string pattern.                                                                |  |  |  |  |
| NullPredicate       | Determines whether a value is NULL.                                                                                                    |  |  |  |  |
| InfinitePredicate   | Determines whether an expression is infinite (positive or negative infinity).                                                                    |  |  |  |  |
| NanPredicate        | Determines whether an expression is the undefined result of an operation ("not a number.")                                                       |  |  |  |  |
| QuantifiedPredicate | Determines whether an expression or list of expressions bears a particular relationship to a specified set.                                      |  |  |  |  |
| (SearchCondition)   | One of the above predicates, enclosed in parentheses.                                                                                            |  |  |  |  |

### Description

- Predicates in a search condition are evaluated as follows:
  - Predicates in parentheses are evaluated first.
  - NOT is applied to each predicate.
  - AND is applied next, left to right.
  - OR is applied last, left to right.

Figure 4–1 shows the values that result from logical operations. A question mark (?) represents the NULL value.

Figure 4–1 Values that result from logical operations

| AND | Т | F | ? | _ | OR  | T | F | ? | _ | NOT |   |
|-----|---|---|---|---|-----|---|---|---|---|-----|---|
| Т   | Т | F | ? | - | Т   | Т | T | T | _ | Т   | F |
| F   | F | F | F |   | F   | Т | F | ? |   | F   | Т |
| ?   | ? | F | ? |   | ? . | Т | ? | ? |   | ?   | ? |

- When the search condition for a row evaluates to NULL, the row does not satisfy the search condition and the row is not operated on.
- You can compare only compatible data types.
  - TT\_TINYINT, TT\_SMALLINT, TT\_INTEGER, TT\_BIGINT, NUMBER, BINARY\_FLOAT and BINARY\_DOUBLE are compatible.
  - CHAR, VARCHAR2, BINARY, and VARBINARY are compatible, regardless of length.
  - CHAR, VARCHAR2, NCHAR, NVARCHAR2, TT\_TIME, DATE and TIMESTAMP are compatible.
- See Chapter 3, "Expressions" for information on value extensions during comparison operations.
- See "Numeric data types" on page 1-15 for information about how TimesTen compares values of different but compatible types.

## **ALL/ NOT IN predicate (subquery)**

The ALL or NOT IN predicate indicates that the operands on the left side of the comparison must compare in the same way with all of the values that the subquery returns. The ALL predicate evaluates to TRUE if the expression or list of expressions relates to all rows returned by the subquery as specified by the comparison operator. Similarly, the NOT IN predicate evaluates to TRUE if the expression or list of expressions does not equal the value returned by the subquery.

## SQL syntax

```
RowValueConstructor {CompOp ALL NOT IN} (Subquery)
The syntax for RowValueConstructor:
RowValueConstructorElement | (RowValueConstuctorList) | Subquery
The syntax for RowValueConstructorList:
RowValueConstructorElement [{, RowValueConstructorElement} ...]
The syntax for RowValueConstructorElement:
Expression | NULL
The syntax for CompOp:
{= | <> | >= | < | <= }
```

#### **Parameters**

| Component         | Description                                                                                                    |
|-------------------|----------------------------------------------------------------------------------------------------|
| Expression        | The syntax of expressions is defined under "Expression specification" on page 3-3. Both numeric and non-numeric expressions are allowed for ALL predicates, but both expression types must be compatible with each other. |
| =                 | Is equal to.                                                                                                    |
| $\Leftrightarrow$ | Is not equal to.                                                                                                    |
| >                 | Is greater than.                                                                                                    |
| >=                | Is greater than or equal to.                                                                                                    |
| <                 | Is less than.                                                                                                    |
| <=                | Is less than or equal to.                                                                                                    |
| Subquery          | The syntax of subqueries is defined under "Subqueries" on page 3-6                                                                                                    |

#### Description

- The ALL predicate, which returns zero or more rows, uses a *comparison operator* modified with the keyword ALL. See "Numeric data types" on page 1-15 for information about how TimesTen compares values of different but compatible
- If RowValueConstructorList is specified only the operators = and <> are allowed.

## **Examples**

#### Examples of NOT IN with subqueries:

```
SELECT * FROM customers
WHERE cid NOT IN
(SELECT cust_id FROM returns)
AND cid > 5000;
SELECT * FROM customers
WHERE cid NOT IN
(SELECT cust_id FROM returns)
AND cid NOT IN
(SELECT cust_id FROM complaints);
SELECT COUNT(*) From customers
WHERE cid NOT IN
(SELECT cust_id FROM returns)
AND cid NOT IN
(SELECT cust_id FROM complaints);
```

Select all books that are not from exclBookList or if the price of the book is higher than \$20.

```
SELECT * FROM books WHERE id NOT IN (SELECT id FROM exclBookList) OR
books.price>20;
```

The following query returns the employee\_id and job\_id from the job\_history table. It illustrates use of expression list and subquery with the NOT IN predicate.

```
Command> SELECT employee_id, job_id FROM job_history WHERE (employee_id, job_id)
NOT IN (SELECT employee_id, job_id FROM employees);
< 101, AC_ACCOUNT >
< 101, AC_MGR >
< 102, IT_PROG >
< 114, ST_CLERK >
< 122, ST_CLERK >
< 176, SA_MAN >
< 200, AC_ACCOUNT >
< 201, MK_REP >
8 rows found.
```

## **ALL/NOT IN predicate (value list)**

The ALL/NOT IN quantified predicate compares an expression or list of expressions with a list of specified values. The ALL predicate evaluates to TRUE if all the values in the ValueList relate to the expression or list of expressions as indicated by the comparison operator. Similarly, the NOT IN predicate evaluates to TRUE if the expression or list of expressions does not equal one of the values in the list.

## SQL syntax

```
RowValueConstructor {CompOp ALL | NOT IN} ValueList
The syntax for RowValueConstructor:
RowValueConstructorElement | (RowValueConstuctorList) |
The syntax for RowValueConstructorList:
RowValueConstructor {\tt Element[\{, RowValueConstructor {\tt Element}\} \dots]}
The syntax for RowValueConstructorElement:
Expression | NULL
The syntax for CompOp:
{= | <> | > | >= | < | <= }
The syntax for more than one element in the ValueList:
({Constant | ? | :DynamicParameter} [,...])
The syntax for one element in the ValueList not enclosed in parentheses:
Constant | ? | : DynamicParameter
The syntax for an empty ValueList:
( )
The syntax for the ValueList for a list of expressions:
(({Constant | ? | :DynamicParameter} [,...]))
```

#### **Parameters**

| Component  | Description                                                                                                    |
|------------|----------------------------------------------------------------------------------------------------|
| Expression | Specifies a value to be obtained. The values in <i>ValueList</i> must be compatible with the expression. For information on the syntax of expressions, see "Expression specification" on page 3-3. |
| =          | Is equal to.                                                                                                    |
| <>         | Is not equal to.                                                                                                    |
| >          | Is greater than.                                                                                                    |
| >=         | Is greater than or equal to.                                                                                                    |
| <          | Is less than.                                                                                                    |

| Component | Description                                                                                                    |  |  |  |  |
|-----------|----------------------------------------------------------------------------------------------------|--|--|--|--|
| <=        | Is less than or equal to.                                                                                                    |  |  |  |  |
| ALL       | The predicate is TRUE if all the values in the <i>ValueList</i> relate to the expression or list of expressions as indicated by the comparison operator.                                                                                                    |  |  |  |  |
| ValueList | A list of values that are compared against the expression's or list of expression's value. The <code>ValueList</code> cannot contain a column reference or a subquery. The <code>ValueList</code> can be nested if the left operand of the <code>ValueList</code> is a list. |  |  |  |  |
|           | Elements of the ValueList:                                                                                                    |  |  |  |  |
|           | <ul> <li>Constant—Indicates a specific value. See "Constants" on<br/>page 3-11.</li> </ul>                                                                                                    |  |  |  |  |
|           | • ?;:DynamicParameter—Placeholder for a dynamic parameter in a prepared SQL statement. The value of the dynamic parameter is supplied when the statement is executed.                                                                                                    |  |  |  |  |
|           | <ul> <li>Empty list, which are sometimes generated by SQL generation tools.</li> </ul>                                                                                                    |  |  |  |  |

## Description

- If X is the value of *Expression*, and (a,b, ..., z) represents the elements in *ValueList*, and OP is a comparison operator, then the following is true:
  - X OP ALL  $(a,b,\ldots,z)$  is equivalent to X OP a AND X OP b AND...AND X OP z.
- If X is the value of Expression and (a, b, ..., z) are the elements in a *ValueList*, then the following is true:
  - X NOT IN (a,b,...,z) is equivalent to NOT (X IN (a,b,...,z)).
- Character strings are compared according to the ASCII collating sequence for ASCII data.
- NULL cannot be specified in ValueList.
- See "Numeric data types" on page 1-15 for information about how TimesTen compares values of different but compatible types.
- NOT IN or NOT EXISTS with ALL can be specified in an OR expression.
- IN and EXISTS with ALL can be specified in an OR expression.
- When evaluating an empty ValueList, the result of Expression NOT IN is
- If RowValueConstructorList is specified only the operators = and <> are allowed.

## **Examples**

To query an empty select list for a NOT IN condition:

```
SELECT * FROM t1 WHERE x1 NOT IN ();
```

## ANY/ IN predicate (subquery)

An ANY predicate compares two expressions using a comparison operator. The predicate evaluates to TRUE if the first expression relates to anyrow returned by the subquery as specified by the comparison operator. Similarly, the IN predicate compares an expression or list of expressions with a table subquery. The IN predicate evaluates to TRUE if the expression or list of expressions is equal to a value returned by a subquery.

## SQL syntax

```
RowValueConstructor {CompOp ANY | IN} (Subquery)
```

The syntax for RowValueConstructor:

RowValueConstructorElement | (RowValueConstuctorList) | Subquery

The syntax for RowValueConstructorList:

RowValueConstructorElement[{, RowValueConstructorElement} ...]

The syntax for RowValueConstructorElement:

Expression | NULL

The syntax for *CompOp*:

```
{= | <> | >= | < | <= }
```

#### **Parameters**

| Component         | Description                                                                                                    |  |  |
|-------------------|----------------------------------------------------------------------------------------------------|--|--|
| Expression        | The syntax of expressions is defined under "Expression specification" on page 3-3. Both numeric and non-numeric expressions are allowed for ANY predicates, but both expression types must be compatible with each other. |  |  |
| =                 | Is equal to.                                                                                                    |  |  |
| $\Leftrightarrow$ | Is not equal to.                                                                                                    |  |  |
| >                 | Is greater than.                                                                                                    |  |  |
| >=                | Is greater than or equal to.                                                                                                    |  |  |
| <                 | Is less than.                                                                                                    |  |  |
| <=                | Is less than or equal to.                                                                                                    |  |  |
| Subquery          | The syntax of subqueries is defined under "Subqueries" on page 3-6.                                                                                                    |  |  |

## **Description**

The ANY predicate, which returns zero or more rows, uses a comparison operator modified with the keyword ANY. See "Numeric data types" on page 1-15 for information about how TimesTen compares values of different but compatible types.

#### **Examples**

This example retrieves a list of customers having at least one unshipped order:

```
SELECT customers.name FROM customers
WHERE customers.id = ANY
(SELECT orders.custid FROM orders
WHERE orders.status = 'unshipped');
```

This is an example of an IN predicate with subquery. It SELECTs customers having at least one unshipped order:

```
SELECT customers.name FROM customers
WHERE customers.id IN
(SELECT orders.custid FROM orders
WHERE orders.status = 'unshipped');
```

This example uses an aggregate query that specifies a subquery with IN to find the maximum price of a book in the exclBookList:

```
SELECT MAX(price) FROM books WHERE id IN (SELECT id FROM exclBookList);
```

This example illustrates the use of a list of expressions with the IN predicate and a subquery.

```
SELECT * FROM t1 WHERE (x1,y1) IN (SELECT x2,y2 FROM t2);
```

This example illustrates the use of a list of expressions with the ANY predicate and a subquery.

```
Command> SELECT * FROM t1 WHERE (x1,y1) < ANY (SELECT x2,y2 FROM t2);
```

The following example illustrates the use of a list of expressions with the ANY predicate.

```
Command> columnlabels on;
Command> SELECT * FROM t1;
X1, Y1
< 1, 2 >
< 3, 4 >
2 rows found.
Command> SELECT * FROM t2;
X2, Y2
< 3, 4 >
< 1, 2 >
2 rows found.
```

## ANY/ IN predicate (value list)

The ANY/IN quantified predicate compares an expression or list of expressions with a list of specified values. The ANY predicate evaluates to TRUE if one or more of the values in the ValueList relate to the expression or list of expressions as indicated by the comparison operator. Similarly, the IN predicate evaluates to TRUE if the expression or list of expressions is equal to one of the values in the list.

## SQL syntax

```
RowValueConstructor {CompOp {ANY | SOME} | IN} ValueList
The syntax for RowValueConstructor:
RowValueConstructorElement | (RowValueConstuctorList) |
The syntax for RowValueConstructorList:
RowValueConstructor {\tt Element[\{, RowValueConstructor {\tt Element}\} \dots]}
The syntax for RowValueConstructorElement:
Expression | NULL
The syntax for CompOp:
{= | <> | > | >= | < | <= }
The syntax for more than one element in the ValueList:
({Constant | ? | :DynamicParameter} [,...])
The syntax for one element in the ValueList not enclosed in parentheses:
Constant | ? | : DynamicParameter
The syntax for an empty ValueList:
( )
The syntax for the ValueList for a list of expressions:
(({Constant | ? | :DynamicParameter} [,...]))
```

#### **Parameters**

| Component  | Description                                                                                                    |
|------------|----------------------------------------------------------------------------------------------------|
| Expression | Specifies a value to be obtained. The values in <i>ValueList</i> must be compatible with the expression. For information on the syntax of expressions, see "Expression specification" on page 3-3. |
| =          | Is equal to.                                                                                                    |
| <>         | Is not equal to.                                                                                                    |
| >          | Is greater than.                                                                                                    |
| >=         | Is greater than or equal to.                                                                                                    |
| <          | Is less than.                                                                                                    |

| Component       | Description                                                                                                    |  |  |  |  |
|-----------------|----------------------------------------------------------------------------------------------------|--|--|--|--|
| <=              | Is less than or equal to.                                                                                                    |  |  |  |  |
| {ANY  <br>SOME} | The predicate is TRUE if one or more of the values in the -ValueList relate to the expression or list of expressions as indicated by the comparison operator. SOME is a synonym for ANY.                                                                   |  |  |  |  |
| ValueList       | A list of values that are compared against the expression's or list of expression's value. The <i>ValueList</i> cannot contain a column reference or a subquery. The <i>ValueList</i> can be nested if the left operand of the <i>ValueList</i> is a list. |  |  |  |  |
|                 | Elements of the ValueList:                                                                                                    |  |  |  |  |
|                 | <ul> <li>Constant—Indicates a specific value. See "Constants" on<br/>page 3-11.</li> </ul>                                                                                                    |  |  |  |  |
|                 | • ?,:DynamicParameter—Placeholder for a dynamic parameter in a prepared SQL statement. The value of the dynamic parameter is supplied when the statement is executed.                                                                                      |  |  |  |  |
|                 | <ul> <li>Empty list, which are sometimes generated by SQL generation tools.</li> </ul>                                                                                                    |  |  |  |  |

## **Description**

- If X is the value of Expression, and (a,b, ..., z) represents the elements in *ValueList*, and OP is a comparison operator, then the following is true:
  - X OP ANY (a,b,...,z) is equivalent to X OP a OR X OP b OR...OR X OP z.
- If X is the value of Expression and (a,b,...,z) are the elements in a *ValueList*, then the following is true:
  - $X ext{ IN } (a,b,...,z) ext{ is equivalent to } X = a ext{ OR } X = b ext{ OR...OR } X = z.$
- Character strings are compared according to the ASCII collating sequence for ASCII data.
- NULL cannot be specified in ValueList.
- See "Numeric data types" on page 1-15 for information about how TimesTen compares values of different but compatible types.
- When evaluating an empty *ValueList*, the result of *Expression* IN is false.

## **Examples**

Select all item numbers containing orders of 100, 200, or 300 items.

```
SELECT DISTINCT OrderItems.ItemNumber
FROM OrderItems
WHERE OrderItems.Quantity = ANY (100, 200, 300)
```

Get part numbers of parts whose weight is 12, 16, or 17.

```
SELECT Parts.PartNumber FROM Parts
WHERE Parts. Weight IN (12, 16, 17);
```

Get part number of parts whose serial number is '1123-P-01', '1733-AD-01', :SerialNumber or :SerialInd, where :SerialNumber and :SerialInd are dynamic parameters whose values are supplied at runtime.

```
SELECT PartNumber FROM Purchasing.Parts
```

```
WHERE SerialNumber
IN ('1123-P-01', '1733-AD-01',:SerialNumber, :SerialInd);
```

To query an empty select list for IN condition:

```
SELECT * FROM t1 WHERE x1 IN ();
```

Illustrates the use of a list of expressions with in:

```
SELECT * FROM t1 WHERE (x1,y1) IN ((1,2), (3,4));
```

The following example illustrates the use of a list of expressions for the IN predicate. The query returns the department\_name for departments with department\_id =  $240 \text{ and } location\_id = 1700.$ 

**Note:** The expression on the right side of the IN predicate must be enclosed in double parentheses (( )).

```
Command> select department_name from departments where (department_id, location_
id) in ((240,1700));
< Government Sales >
1 row found.
```

## **BETWEEN predicate**

A BETWEEN predicate determines whether a value is:

- Greater than or equal to a second value, and
- Less than or equal to a third value.

The predicate evaluates to TRUE if a value falls within the specified range.

### SQL syntax

Expression1 [NOT] BETWEEN Expression2 AND Expression3

#### **Parameters**

| Parameter                                   | Description                                                                                                    |
|---------------------------------------------|----------------------------------------------------------------------------------------------------|
| Expression1,<br>Expression2,<br>Expression3 | The syntax for expressions is defined in "Expression specification" on page 3-3. Both numeric and non-numeric expressions are allowed in BETWEEN predicates, but all expressions must be compatible with each other. |

### Description

- BETWEEN evaluates to FALSE and NOT BETWEEN evaluates to TRUE if the second value is greater than the third value.
- Consult the following table if either Expression2 or Expression3 is NULL for BETWEEN or NOT BETWEEN:

| Expression2    | Expression3    | BETWEEN | NOT BETWEEN |
|----------------|----------------|---------|-------------|
| <= Expression1 | NULL           | NULL    | NULL        |
| > Expression1  | NULL           | FALSE   | TRUE        |
| NULL           | >= Expression1 | NULL    | NULL        |
| NULL           | < Expression1  | NULL    | NULL        |

Expression2 and Expression3 constitute a range of possible values for which Expression2 is the lowest possible value and Expression3 is the highest possible value within the specified range. In the BETWEEN predicate, the low value must be specified first.

Comparisons are conducted as described in "Comparison predicate" on page 4-14.

The BETWEEN predicate is not supported for NCHAR types.

### **Examples**

Parts sold for under \$250.00 and over \$1500.00 are discounted 25 percent.

```
UPDATE Purchasing.Parts
SET SalesPrice = SalesPrice * 0.75
WHERE SalesPrice NOT BETWEEN 250.00 AND 1500.00;
```

## **Comparison predicate**

A comparison predicate compares two expressions using a comparison operator. The predicate evaluates to TRUE if the first expression relates to the second expression as specified by the comparison operator.

## SQL syntax

```
RowValueConstructor CompOp RowValueConstructor2
```

The syntax for RowValueConstructor:

```
RowValueConstructorElement | (RowValueConstuctorList) | ScalarSubquery
```

The syntax for RowValueConstructorList:

```
RowValueConstructorElement[{, RowValueConstructorElement} ...]
```

The syntax for RowValueConstructor2 (one expression)

Expression

The syntax for RowValueConstructor2 (list of expressions)

```
((Expression[,...]))
```

The syntax for CompOp:

```
{= | <> | > | < | <= }
```

#### **Parameters**

| Component      | Description                                                                                                    |
|----------------|----------------------------------------------------------------------------------------------------|
| Expression     | The syntax for expressions is defined under "Expression specification" on page 3-3. Both numeric and non-numeric expressions are allowed in comparison predicates, but both expressions must be compatible with each other. |
| ScalarSubquery | A subquery that returns a single value. Scalar subqueries and their restrictions are defined under "Subqueries" on page 3-6.                                                                                                |
| =              | Is equal to.                                                                                                    |
| <>             | Is not equal to.                                                                                                    |
| >              | Is greater than.                                                                                                    |
| >=             | Is greater than or equal to.                                                                                                    |
| <              | Is less than.                                                                                                    |
| <=             | Is less than or equal to.                                                                                                    |

#### Description

- Character strings are compared according to the ASCII collating sequence for ASCII data.
- If there is a NULL value on either or both sides of a comparison predicate, the predicate evaluates to NULL and the row is not operated on.

- If RowValueConstructorList is specified only the operators = and <> are
- See "Numeric data types" on page 1-15 for information about how TimesTen compares values of different but compatible types.

## **Examples**

Retrieve part numbers of parts requiring fewer than 20 delivery days:

```
SELECT PartNumber FROM Purchasing.SupplyPrice
WHERE DeliveryDays < 20;
```

The query returns the last\_name of employees where salary=9500 and commission\_pct=.25.

> **Note:** The expression on the right side of the equal sign must be enclosed in double parentheses (( )).

```
Command> select last_name from employees where(salary,commission_pct) =
((9500,.25));
< Bernstein >
1 row found.
```

The query returns the last\_name of the employee whose manager\_id = 205. The employee's department\_id and manager\_id is stored in both the employees and departments tables. A subquery is used to extract the information from the departments table.

```
Command> select last_name from employees where (department_id, manager_id) =
(select department_id, manager_id from departments where manager_id = 205);
< Gietz >
1 row found.
```

## **EXISTS** predicate

An EXISTS predicate checks for the existence or nonexistence of a table subquery. The predicate evaluates to TRUE if the subquery returns at least one row for EXISTS and no rows for NOT EXISTS

### SQL syntax

[NOT] EXISTS (Subquery)

#### **Parameters**

The EXISTS predicate has the following parameter:

| Parameter | Description                                                        |  |
|-----------|--------------------------------------------------------------------|--|
| Subquery  | The syntax of subqueries is defined under "Subqueries" on page 3-6 |  |

## Description

- When a subquery is introduced with EXISTS, the subquery functions as an existence test. EXISTS tests for the presence or absence of an empty set of rows. If the subquery returns at least one row, the subquery evaluates to true.
- When a subquery is introduced with NOT EXISTS, the subquery functions as an absence test. NOT EXISTS tests for the presence or absence of an empty set of rows. If the subquery returns no rows, the subquery evaluates to true.
- If join order is issued using the ttOptSetOrder built-in procedure that conflicts with the join ordering requirements of the NOT EXISTS subquery, the specified join order is ignored, TimesTen issues a warning and the query is executed.
- The following table describes supported and unsupported usages of EXISTS and NOT EXISTS in TimesTen;

| Query/subquery description                               | Not Exists      | Exists    |
|----------------------------------------------------------|-----------------|-----------|
| Aggregates in subquery                                   | Supported       | Supported |
| Aggregates in main query                                 | Supported       | Supported |
| Subquery in OR clause                                    | Supported       | Supported |
| Join ordering using the ttOptSetOrder built-in procedure | Limited support | Supported |

## **Examples**

Get a list of customers having at least one unshipped order.

```
SELECT customers.name FROM customers
WHERE EXISTS (SELECT 1 FROM orders
WHERE customers.id = orders.custid
AND orders.status = 'un-shipped');
```

Get a list of customers having at no unshipped orders.

```
SELECT customers.name FROM customers
WHERE NOT EXISTS (SELECT 1 FROM orders
WHERE customers.id = orders.custid
```

AND orders.status = 'un-shipped');

## IS INFINITE predicate

An IS INFINITE predicate determines whether an expression is infinite (positive infinity (INF) or negative infinity (-INF)).

### SQL syntax

Expression IS [NOT] INFINITE

#### **Parameters**

| Parameter  | Description         |
|------------|---------------------|
| Expression | Expression to test. |

### Description

- An IS INFINITE predicate evaluates to TRUE if the expression is positive or negative infinity.
- An IS NOT INFINITE predicate evaluates to TRUE if expression is neither positive nor negative infinity.
- The expression must either resolve to a numeric data type or to a data type that can be implicitly converted to a numeric data type.
- Two positive infinity values are equal to each other. Two negative infinity values are equal to each other.
- Expressions containing floating-point values may generate Inf, -Inf, or NaN. This can occur either because the expression generated overflow or exceptional conditions or because one or more of the values in the expression was Inf, -Inf, or NaN. Inf and NaN are generated in overflow or division by 0 conditions.
- Inf, -Inf, and NaN values are not ignored in aggregate functions. NULL values are. If you wish to exclude Inf and NaN from aggregates (or from any selection), use both the IS NOT NAN and IS NOT INFINITE predicates.
- Negative infinity (-INF) sorts lower than all other values. Positive infinity (INF) sorts higher than all other values, but lower than NaN ("not a number") and the NULL value.
- For more information on Inf and Nan, see "INF and NAN" on page 1-29.

## IS NAN predicate

An IS NAN predicate determines whether an expression is the undefined result of an operation (that is, is "not a number" or NaN).

### SQL syntax

Expression IS [NOT] NAN

#### **Parameters**

| Parameter  | Description         |
|------------|---------------------|
| Expression | Expression to test. |

### Description

- An IS NAN predicate evaluates to TRUE if the expression is "not a number."
- An IS NOT NAN predicate evaluates to TRUE if expression is not "not a number."
- The expression must either resolve to a numeric data type or to a data type that can be implicitly converted to a numeric data type.
- Two NaN ("not a number") values are equal to each other.
- Expressions containing floating-point values may generate Inf, -Inf, or NaN. This can occur either because the expression generated overflow or exceptional conditions or because one or more of the values in the expression was Inf, -Inf, or NaN. Inf and NaN are generated in overflow or division by 0 conditions.
- Inf, -Inf, and NaN values are not ignored in aggregate functions. NULL values are. If you wish to exclude Inf and NaN from aggregates (or from any selection), use both the IS NOT NAN and IS NOT INFINITE predicates.
- NaN ("not a number") sorts higher than all other values including positive infinity, but lower than the NULL value.
- For more information on Inf and Nan, see "INF and NAN" on page 1-29.

## **IS NULL predicate**

An IS NULL predicate determines whether an expression has the value NULL. The predicate evaluates to TRUE if the expression is NULL. If the NOT option is used, the predicate evaluates to TRUE if the expression is NOT NULL.

## **SQL** syntax

{ColumnName | Constant | (Expression)} IS [NOT] NULL

### **Parameters**

| Parameter    | Description                                                                                                    |
|--------------|----------------------------------------------------------------------------------------------------|
| ColumnName   | The name of a column from which a value is to be taken. Column names are discussed in Chapter 2, "Names and Parameters". |
| Constant     | A specific value. See "Constants" on page 3-11.                                                                          |
| (Expression) | Expression to test.                                                                                                    |

### **Examples**

Vendors with no personal contact names are identified.

SELECT \* FROM Purchasing. Vendors WHERE ContactName IS NULL;

# **LIKE** predicate

A LIKE predicate determines whether a CHAR, VARCHAR2, NCHAR, or NVARCHAR2 expression contains a given pattern. The predicate evaluates to TRUE if an expression contains the pattern.

## **SQL** syntax

```
Expression [NOT] LIKE
{'PatternString' | {? | :DynamicParameter}}
[ESCAPE {'EscapeChar' | {? | :DynamicParameter}}]
```

### **Parameters**

| Parameter          | Description                                                                                                    |
|--------------------|----------------------------------------------------------------------------------------------------|
| Expression         | The syntax of expressions is presented in Chapter 3, "Expressions".                                                                                                    |
| PatternString      | Describes what you are searching for in the expression. The pattern may consist of characters only (including digits and special characters). For example, NAME LIKE 'Annie' evaluates to TRUE only for a name of Annie with no spaces. Upper case and lower case are significant.                                                                     |
|                    | You can also use the predicate to test for a partial match by using the following symbols in the pattern:                                                                                                    |
|                    | _ Represents any single character.                                                                                                    |
|                    | For example,                                                                                                    |
|                    | BOB and TOM both satisfy the predicate NAME $$ LIKE $$ '_O_ $\!$ ' .                                                                                                    |
|                    | % Represents any string of zero or more characters.                                                                                                    |
|                    | For example, MARIE and RENATE both satisfy the predicate NAME LIKE '%A%'.                                                                                                    |
|                    | You can use the _ and % symbols multiple times and in any combination in a pattern. You cannot use these symbols literally within a pattern unless you use the ESCAPE clause and precede the symbols with the escape character, described by the <code>EscapeChar</code> parameter.                                                                    |
| EscapeChar         | Describes an optional escape character which can be used to interpret the symbols _ and % literally in the pattern.                                                                                                    |
|                    | The escape character must be a single character. When it appears in the pattern, it must be followed by the escape character itself, the _ symbol or the % symbol. Each such pair represents a single literal occurrence of the second character in the pattern. The escape character is always case sensitive. The escape character cannot be _ or %. |
| ? DynamicParameter | Indicates a dynamic parameter in a prepared SQL statement. The parameter value is supplied when the statement is executed.                                                                                                    |

## Description

- As long as no escape character is specified, the \_ or % in the pattern acts as a wild card character. If an escape character is specified, then the wild card or escape character that follows is treated literally. If the character following an escape character is not a wild card or the escape character, an error results.
- If the value of the expression, the pattern, or the escape character is NULL, then the LIKE predicate evaluates to NULL and the row is not operated on.

## **Examples**

Vendors located in states beginning with an "A" are identified.

```
SELECT VendorName FROM Purchasing. Vendors
WHERE VendorState LIKE 'A%';
```

Vendors whose names begin with ACME\_ are identified (note use of the ESCAPE clause).

```
SELECT VendorName FROM Purchasing. Vendors
WHERE VendorName LIKE 'ACME!_%' ESCAPE '!';
```

## NCHAR and NVARCHAR2

The LIKE predicate can be used for pattern matching of NCHAR and NVARCHAR2 strings. The pattern matching characters are:

| Character                 | Description                                               |
|---------------------------|-----------------------------------------------------------|
| U+005F SPACING UNDERSCORE | Represents any single Unicode character.                  |
| U+0025 PERCENT SIGN       | Represents any string of zero or more Unicode characters. |

## Description

- The escape character is similarly supported as a single Unicode character or parameter.
- The types of the LIKE operands can be any combination of character types.
- Case- and accent-insensitive NLS\_SORT is supported with the LIKE predicate.

### **Examples**

In these examples, the Unicode character U+0021 EXCLAMATION MARK is being used to escape the Unicode character U+005F SPACING UNDERSCORE. Unicode character U+0025 PERCENT SIGN is not escaped, and assumes its pattern matching meaning.

VendorName is an NCHAR or NVARCHAR2 column.

SELECT VendorName FROM Purchasing. Vendors WHERE VendorName LIKE N'ACME!\_%' ESCAPE N'!';

#### This example is equivalent:

SELECT VendorName FROM Purchasing. Vendors WHERE VendorName LIKE N'ACME!\u005F\u0025' ESCAPE N'!';

# **SQL Statements**

This chapter provides information about the SQL statements available in TimesTen.

SQL statements are generally considered to be either Data Manipulation Language (DML) statements or Data Definition Language (DDL) statements.

DML statements modify data store objects. INSERT, UPDATE and DELETE are examples of DML statements.

DDL statements modify the data store schema. CREATE TABLE and DROP TABLE are examples of DDL statements.

## **Comments within SQL statements**

A comment can appear between keywords, parameters, or punctuation marks in a statement. You can include a comment in a statement in two ways:

- Begin the comment with a slash and an asterisk (/\*). Proceed with the text of the comment. The text can span multiple lines. End the comment with an asterisk and a slash. (\*/). You do not need to separate the opening and terminating characters from the text by a space or line break.
- Begin the comment with -- (two hyphens). Proceed with the text of the comment. The text cannot extend to a new line. End the comment with a line break.

### ALTER ACTIVE STANDBY PAIR

You can change an active standby pair by:

- Adding or dropping a subscriber data store
- Altering store attributes. Only the PORT and TIMEOUT attributes can be set for subscribers.
- Including tables, sequences or cache groups in the replication scheme
- Excluding tables, sequences or cache groups from the replication scheme

See "Changing the configuration of an active standby pair" in *Oracle TimesTen* In-Memory Database TimesTen to TimesTen Replication Guide.

### Required privilege

**ADMIN** 

## SQL syntax

```
ALTER ACTIVE STANDBY PAIR {
     SubscriberOperation
      StoreOperation | InclusionOperation |
      NetworkOperation } [...]
Syntax for SubscriberOperation:
{ADD | DROP } SUBSCRIBER FullStoreName
Syntax for StoreOperation:
ALTER STORE FullStoreName SET StoreAttribute
Syntax for InclusionOperation:
    \hbox{\tt [\{INCLUDE \mid EXCLUDE \}\{TABLE [[Owner.]TableName [,...]]|}\\
         CACHE GROUP [[Owner.]CacheGroupName [,...]]
         SEQUENCE [[Owner.]SequenceName [,...]]} [,...]]
Syntax for NetworkOperation:
ADD ROUTE MASTER FullStoreName SUBSCRIBER FullStoreName
     { { MASTERIP MasterHost | SUBSCRIBERIP SubscriberHost }
        PRIORITY Priority \ [...]
DROP ROUTE MASTER FullStoreName SUBSCRIBER FullStoreName
      { MASTERIP MasterHost | SUBSCRIBERIP SubscriberHost } [...]
```

#### **Parameters**

#### ALTER ACTIVE STANDBY PAIR has the parameters:

| Parameter                    | Description                                                                                                    |
|------------------------------|----------------------------------------------------------------------------------------------------|
| ADD SUBSCRIBER FullStoreName | Indicates a subscriber data store. FullStoreName is the data store file name specified in the DataStore attribute of the DSN description. |

| spec                                                                   | cates that updates should no longer be sent to the                                                                                                    |
|------------------------------------------------------------------------|----------------------------------------------------------------------------------------------------|
| Ful.                                                                   | ified subscriber data store. This operation fails if eplication scheme has only one subscriber.  **IStoreName** is the data store file name specified to DataStore attribute of the DSN description.                                                                                                    |
| StoreAttribute Only subs                                               | cates changes to the attributes of a data store.  The PORT and TIMEOUT attributes can be set for cribers. FullStoreName is the data store file e specified in the DataStore attribute of the description.                                                                                                    |
|                                                                        | nformation on <i>StoreAttribute</i> clauses, see<br>TER REPLICATION" on page 5-14.                                                                                                    |
| •                                                                      | data store, specified as one of the following: SELF The prefix of the data store file name                                                                                                    |
| For e                                                                  | example, if the data store path is ectory/subdirectory/data.ds0, then data e data store name that should be used.                                                                                                    |
| Data                                                                   | is the data store file name specified in the aStore attribute of the DSN description with onal host ID in the form:                                                                                                    |
| Data                                                                   | aStoreName [ON Host]                                                                                                    |
| nam<br>desc<br>Time<br>Repli<br>char                                   | t can be either an IP address or a literal host e assigned to one or more IP addresses, as ribed in "Configuring host IP addresses" in <i>Oracle sTen In-Memory Database TimesTen to TimesTen ication Guide</i> . Host names containing special acters must be surrounded by double quotes. For hple: "MyHost-500".                             |
|                                                                        | ides in or excludes from replication the tables, ences or cache groups listed.                                                                                                    |
| [Owner.] TableName[,] INCL                                             | LUDE adds the tables, sequences or cache groups plication. Use one INCLUDE clause for each object (table, sequence or cache group).                                                                                                    |
| [[Owner.]CacheGroupName] [,]  SEQUENCE grou [[Owner.]SequenceName [,]} | LUDE removes the tables, sequences or cache ps from replication. Use one EXCLUDE clause for object type (table, sequence or cache group).                                                                                                    |
| FullStoreName SUBSCRIBER Allor FullStoreName mass each ROUT the Co     | s NetworkOperation to replication scheme. ws you to control the network interface that a ter store uses for every outbound connection to of its subscriber stores. In the context of the ADD TE clause, each master data store is a subscriber of other master data store and each read-only criber is a subscriber of both master data stores. |
|                                                                        | be specified more than once.                                                                                                    |
| Can                                                                    |                                                                                                    |
|                                                                        | FullStoreName, "ON host" must be specified.                                                                                                    |
| DROP ROUTE MASTER Drop                                                 | FullStoreName, "ON host" must be specified.  os NetworkOperation from replication scheme.                                                                                                    |
| DROP ROUTE MASTER Drop                                                 | •                                                                                                    |

| Parameter                                         | Description                                                                                                    |
|---------------------------------------------------|----------------------------------------------------------------------------------------------------|
| MASTERIP MasterHost   SUBSCRIBERIP SubscriberHost | MasterHost and SubscriberHost are the IP addresses for the network interface on the master and subscriber stores. Specify in dot notation or canonical format or in colon notation for IPV6.                                                                                                    |
|                                                   | Clause can be specified more than once. Valid for both ADD and DROP ROUTE MASTER.                                                                                                    |
| PRIORITY Priority                                 | Variable expressed as an integer from 1 to 99. Denotes the priority of the IP address. Lower integral values have higher priority. An error is returned if multiple addresses with the same priority are specified. Controls the order in which multiple IP addresses are used to establish peer connections. |
|                                                   | Required syntax of NetworkOperation clause. Follows MASTERIP MasterHost   SUBSCRIBERIP SubscriberHost clause.                                                                                                    |

## Description

- You must stop the replication agent before altering an active standby pair.
- You may only alter the active standby pair replication scheme on the active data store. See "Changing the configuration of an active standby pair" in *Oracle* TimesTen In-Memory Database TimesTen to TimesTen Replication Guide for more information.
- Use ADD SUBSCRIBER FullStoreName to add a subscriber to the replication scheme.
- Use DROP SUBSCRIBER FullStoreName to drop a subscriber from the replication scheme.
- Use ALTER STORE FullStoreName SET StoreAttribute to change the attributes for the specified data store. Only the PORT and TIMEOUT attributes can be set for subscribers.
- Use the INCLUDE or EXCLUDE clause to include the listed tables, sequences or cache groups in the replication scheme or to exclude them from the replication scheme. Use one INCLUDE clause for each object type (table, sequence or cache group). Use one EXCLUDE clause for each object type (table, sequence or cache group).

## **Examples**

Add a subscriber to the replication scheme.

```
ALTER ACTIVE STANDBY PAIR
   ADD SUBSCRIBER rep4;
```

Drop two subscribers from the replication scheme.

```
ALTER ACTIVE STANDBY PAIR
   DROP SUBCRIBER rep3
   DROP SUBSCRIBER rep4;
```

Alter the store attributes of the rep3 and rep4 data stores.

```
ALTER ACTIVE STANDBY PAIR
   ALTER STORE rep3 SET PORT 23000 TIMEOUT 180
   ALTER STORE rep4 SET PORT 23500 TIMEOUT 180;
```

# Add a table, a sequence and two cache groups to the replication scheme.

ALTER ACTIVE STANDBY PAIR INCLUDE TABLE my.newtab INCLUDE SEQUENCE my.newseq INCLUDE CACHE GROUP my.newcg1, my.newcg2;

### Add NetworkOperation clause to active standby pair:

ALTER ACTIVE STANDBY PAIR ADD ROUTE MASTER rep1 ON "machine1" SUBSCRIBER rep2 ON "machine2" MASTERIP "1.1.1.1" PRIORITY 1 SUBSCRIBERIP "2.2.2.2" PRIORITY 1;

### See also

CREATE ACTIVE STANDBY PAIR DROP ACTIVE STANDBY PAIR

# **ALTER CACHE GROUP**

The ALTER CACHE GROUP statement allows changes to the state, interval and mode of AUTOREFRESH.

Updates on Oracle tables can be propagated back to the TimesTen cache group with the use of AUTOREFRESH. AUTOREFRESH can be enabled when the cache group is a user managed cache group or is defined as READONLY with an AUTOREFRESH clause.

Any values or states set by ALTER CACHE GROUP are persistent. They are stored in the data store and survive daemon and cache agent restarts.

For a description of cache group types, see "User managed and system managed cache groups" on page 5-49.

# Required privilege

No privilege is required for the cache group owner.

ALTER ANY CACHE GROUP for another user's cache group.

# SQL syntax

This statement changes the AUTOREFRESH mode of the cache group, which determines which rows are updated during an autorefresh operation:

```
ALTER CACHE GROUP [Owner.] GroupName
        SET AUTOREFRESH MODE
        {INCREMENTAL | FULL}
```

This statement changes the AUTOREFRESH interval on the cache group:

```
ALTER CACHE GROUP [Owner.] GroupName
        SET AUTOREFRESH INTERVAL IntervalValue
        {MINUTE[S] | SECOND[S] | MILLISECOND[S] }
```

This statement alters the AUTOREFRESH state:

```
ALTER CACHE GROUP [Owner.] GroupName
       SET AUTOREFRESH STATE
       {ON | OFF | PAUSED}
```

#### **Parameters**

#### ALTER CACHE GROUP has the parameters:

| Parameter          | Description                                                                                                    |
|--------------------|----------------------------------------------------------------------------------------------------|
| [Owner.] GroupName | Name assigned to the new cache group.                                                                                                    |
| AUTOREFRESH        | Indicates that changes to Oracle tables should be automatically propagated to TimesTen. For details, see "AUTOREFRESH in cache groups" on page 5-57.                                                                                                    |
| MODE               | Determines which rows in the cache are updated during an autorefresh. If the INCREMENTAL clause is specified, TimesTen refreshes only rows that have been changed on Oracle since the last propagation. If the FULL clause is specified or if there is neither FULL nor INCREMENTAL clause specified, TimesTen updates all rows in the cache with each autorefresh. The default mode is INCREMENTAL. |

| Parameter     | Description                                                                                                    |
|---------------|----------------------------------------------------------------------------------------------------|
| INTERVAL      | Indicates the interval at which autorefresh should occur in units                                                                                                    |
| IntervalValue | of minutes, seconds or milliseconds. An integer value that specifies how often AUTOREFRESH should be scheduled, in minutes, seconds or milliseconds. The default value is 10 minutes. If the specified interval is not long enough for an AUTOREFRESH to complete, a runtime warning is generated and the next AUTOREFRESH waits until the current one finishes. An informational message is generated in the support log if the wait queue reaches 10. |
| STATE         | Specifies whether AUTOREFRESH should be changed to on, off or paused. By default, the AUTOREFRESH STATE is on.                                                                                                    |
| ON            | AUTOREFRESH is scheduled to occur at the specified -interval.                                                                                                    |
| OFF           | A scheduled AUTOREFRESH is cancelled, and TimesTen does not try to maintain the information necessary for an INCREMENTAL refresh. Therefore if AUTOREFRESH is turned on again at a later time, the first refresh is FULL.                                                                                                    |
| PAUSED        | A scheduled AUTOREFRESH is cancelled, but TimesTen tries to maintain the information necessary for an INCREMENTAL refresh. Therefore if AUTOREFRESH is turned on again at a later time, a full refresh may not be necessary.                                                                                                    |

# Description

- A refresh does not occur immediately after issuing ALTER CACHE GROUP...SET AUTOREFRESH STATE. This statement only changes the state of AUTOREFRESH. When the transaction that contains the ALTER CACHE GROUP statement is committed, the cache agent is notified to schedule an AUTOREFRESH immediately, but the commit goes through without waiting for the completion of the refresh. The scheduling of the autorefresh operation is part of the transaction, but the refresh itself is not.
- If you issue an ALTER CACHE GROUP... SET AUTOREFRESH STATE OFF statement and there is an autorefresh operation currently running, then:
  - If LockWait interval is 0, the ALTER statement fails with a lock timeout error.
  - If LockWait interval is non-zero, then the current autorefresh transaction is rolled back, and the ALTER statement continues. This affects all cache groups with the same autorefresh interval.
- Replication cannot occur between cache groups with AUTOREFRESH and cache groups without AUTOREFRESH.
- If the ALTER CACHE GROUP statement is part of a transaction that is being replicated, and if the replication scheme has the RETURN TWOSAFE attribute, the transaction may fail.

### See also

**CREATE CACHE GROUP** 

# **ALTER FUNCTION**

The ALTER FUNCTION statement recompiles a standalone stored function. Explicit recompilation eliminates the need for implicit runtime recompilation and prevents associated runtime compilation errors and performance overhead.

To recompile a function that is part of a package, recompile the package using the ALTER PACKAGE statement.

# Required privilege

No privilege is required for the PL/SQL function owner.

ALTER ANY PROCEDURE for another user's function.

# SQL syntax

```
ALTER FUNCTION [Owner.] FunctionName COMPILE
     [compiler_parameters_clause [...]]
      [REUSE SETTINGS]
```

#### **Parameters**

The ALTER FUNCTION statement has the parameters:

| Parameter                      | Description                                                                                                    |
|--------------------------------|----------------------------------------------------------------------------------------------------|
| [Owner.]FunctionNam            | Name of the function to be recompiled.                                                                                                    |
| COMPILE                        | Required keyword that causes recompilation of the function. If the function does not compile successfully, use the ttlsql command SHOW ERRORS to display the compiler error messages.                                                                                                    |
| compiler_parameters<br>_clause | Use this optional clause to specify a value for one of the PL/SQL persistent compiler parameters. The PL/SQL persistent compiler parameters are PLSQL_OPTIMIZE_LEVEL, PLSCOPE_SETTINGS and NLS_LENGTH_SEMANTICS.                                                                                                    |
|                                | You can specify each parameter once in the statement.                                                                                                    |
|                                | If you omit a parameter from this clause and you specify REUSE SETTINGS, then if a value was specified for the parameter in an earlier compilation, TimesTen uses that earlier value. If you omit a parameter and either you do not specify REUSE SETTINGS or no value has been specified for the parameter in an earlier compilation, then TimesTen obtains the value for the parameter from the session environment. |
| REUSE SETTINGS                 | Use this optional clause to prevent TimesTen from dropping and reacquiring compiler switch settings. When you specify REUSE SETTINGS, TimesTen preserves the existing settings and uses them for the compilation of any parameters for which values are not specified.                                                                                                    |

- The ALTER FUNCTION statement does not change the declaration or definition of an existing function. To redeclare or redefine a function, use the CREATE **FUNCTION** statement.
- TimesTen first recompiles objects upon which the function depends, if any of those objects are invalid.

- TimesTen also invalidates any objects that depend on the function, such as functions that call the recompiled function or package bodies that define functions that call the recompiled function.
- If TimesTen recompiles the function successfully, then the function becomes valid. If recompiling the function results in compilation errors, then TimesTen returns an error and the function remains invalid. Use the ttlsql command SHOW ERRORS to display compilation errors.
- During recompilation, TimesTen drops all persistent compiler settings, retrieves them again from the session, and stores them at the end of compilation. To avoid this process, specify the REUSE SETTINGS clause.

### See also

**CREATE FUNCTION** 

# **ALTER PACKAGE**

The ALTER PACKAGE statement explicitly recompiles a package specification, package body, or both. Explicit recompilation eliminates the need for implicit runtime recompilation and prevents associated runtime compilation errors.

This statement recompiles all package objects together. You cannot use the ALTER PROCEDURE or ALTER FUNCTION statement to individually recompile a procedure or function that is part of a package.

# Required privilege

No privilege is required for the package owner.

ALTER ANY PROCEDURE for another user's package.

# SQL syntax

```
ALTER PACKAGE [Owner.] PackageName COMPILE
     [PACKAGE|SPECIFICATION|BODY]
      [compiler_parameters_clause [...]]
      [REUSE SETTINGS]
```

### **Parameters**

The ALTER PACKAGE statement has the parameters:

| Parameter                              | Description                                                                                                    |
|----------------------------------------|----------------------------------------------------------------------------------------------------|
| [Owner.]PackageName                    | Name of the package to be recompiled.                                                                                                    |
| COMPILE                                | Required clause used to force the recompilation of the package specification, package body, or both.                                                                                                    |
| [PACKAGE  <br>SPECIFICATION  <br>BODY] | Specify PACKAGE to recompile both the package specification and the body. Specify SPECIFICATION to recompile the package specification. Specify BODY to recompile the package body.                                                                                                    |
|                                        | PACKAGE is the default.                                                                                                    |
| compiler_parameters_<br>clause         | Use this optional clause to specify a value for one of the PL/SQL persistent compiler parameters. The PL/SQL persistent compiler parameters are PLSQL_OPTIMIZE_LEVEL, PLSCOPE_SETTINGS and NLS_LENGTH_SEMANTICS.                                                                                                    |
|                                        | You can specify each parameter once in the statement.                                                                                                    |
|                                        | If you omit a parameter from this clause and you specify REUSE SETTINGS, then if a value was specified for the parameter in an earlier compilation, TimesTen uses that earlier value. If you omit a parameter and either you do not specify REUSE SETTINGS or no value has been specified for the parameter in an earlier compilation, then TimesTen obtains the value for the parameter from the session environment. |
| REUSE SETTINGS                         | Use this optional clause to prevent TimesTen from dropping and reacquiring compiler switch settings. When you specify REUSE SETTINGS, TimesTen preserves the existing settings and uses them for the compilation of any parameters for which values are not specified.                                                                                                    |

# Description

- When you recompile a package specification, TimesTen invalidates local objects that depend on the specification, such as procedures that call procedures or functions in the package. The body of the package also depends on the specification. If you subsequently reference one of these dependent objects without first explicitly recompiling it, then TimesTen recompiles it implicitly at runtime.
- When you recompile a package body, TimesTen does not invalidate objects that depend on the package specification. TimesTen first recompiles objects upon which the body depends, if any of those objects are invalid. If TimesTen recompiles the body successfully, then the body become valid.
- When you recompile a package, both the specification and the body are explicitly recompiled. If there are no compilation errors, then the specification and body become valid. If there are compilation errors, then TimesTen returns an error and the package remains invalid.

### See also

**CREATE PACKAGE** 

# **ALTER PROCEDURE**

The ALTER PROCEDURE statement recompiles a standalone stored procedure. Explicit recompilation eliminates the need for implicit runtime recompilation and prevents associated runtime compilation errors and performance overhead.

To recompile a procedure that is part of a package, recompile the package using the ALTER PACKAGE statement.

# Required privilege

No privilege is required for the procedure owner.

ALTER ANY PROCEDURE for another user's procedure.

# SQL syntax

```
ALTER PROCEDURE [Owner.] ProcedureName COMPILE
     [compiler_parameters_clause [...]]
      [REUSE SETTINGS]
```

### **Parameters**

The ALTER PROCEDURE statement has the parameters:

| Parameter                      | Description                                                                                                    |
|--------------------------------|----------------------------------------------------------------------------------------------------|
| [Owner.]ProcedureNam           | Name of the procedure to be recompiled.                                                                                                    |
| COMPILE                        | Required keyword that causes recompilation of the procedure. If the procedure does not compile successfully, use the ttlsql command SHOW ERRORS to display the compiler error messages.                                                                                                    |
| compiler_parameters_<br>clause | Use this optional clause to specify a value for one of the PL/SQL persistent compiler parameters. The PL/SQL persistent compiler parameters are PLSQL_OPTIMIZE_LEVEL, PLSCOPE_SETTINGS and NLS_LENGTH_SEMANTICS.                                                                                                    |
|                                | You can specify each parameter once in the statement.                                                                                                    |
|                                | If you omit a parameter from this clause and you specify REUSE SETTINGS, then if a value was specified for the parameter in an earlier compilation, TimesTen uses that earlier value. If you omit a parameter and either you do not specify REUSE SETTINGS or no value has been specified for the parameter in an earlier compilation, then TimesTen obtains the value for the parameter from the session environment. |
| REUSE SETTINGS                 | Use this optional clause to prevent TimesTen from dropping and reacquiring compiler switch settings. When you specify REUSE SETTINGS, TimesTen preserves the existing settings and uses them for the compilation of any parameters for which values are not specified.                                                                                                    |

- The ALTER PROCEDURE statement does not change the declaration or definition of an existing procedure. To redeclare or redefine a procedure, use the CREATE PROCEDURE statement.
- TimesTen first recompiles objects upon which the procedure depends, if any of those objects are invalid.

- TimesTen also invalidates any objects that depend on the procedure, such as procedures that call the recompiled procedure or package bodies that define procedures that call the recompiled procedure.
- If TimesTen recompiles the procedure successfully, then the procedure becomes valid. If recompiling the procedure results in compilation errors, then TimesTen returns an error and the procedure remains invalid. Use the ttlsql command SHOW ERRORS to display compilation errors.
- During recompilation, TimesTen drops all persistent compiler settings, retrieves them again from the session, and stores them at the end of compilation. To avoid this process, specify the REUSE SETTINGS clause.

# **Examples**

Query the system view USER\_PLSQL\_OBJECT\_SETTINGS to check PLSQL\_OPTIMIZE\_LEVEL and PLSCOPE\_SETTINGS for procedure query\_emp. Alter *query\_emp* by changing PLSQL\_OPTIMIZE\_LEVEL to 3. Verify results.

```
Command> SELECT PLSQL_OPTIMIZE_LEVEL, PLSCOPE_SETTINGS
      > FROM user_plsql_object_settings WHERE name = 'QUERY_EMP';
< 2, IDENTIFIERS:NONE >
1 row found.
Command> ALTER PROCEDURE query_emp COMPILE PLSQL_OPTIMIZE_LEVEL = 3;
Procedure altered.
Command> SELECT PLSQL_OPTIMIZE_LEVEL, PLSCOPE_SETTINGS
      > FROM user_plsql_object_settings WHERE name = 'QUERY_EMP';
< 3, IDENTIFIERS:NONE >
1 row found.
```

#### See also

CREATE PROCEDURE

# **ALTER REPLICATION**

The ALTER REPLICATION statement adds, alters, or drops replication elements and changes the replication attributes of participating data stores.

Most ALTER REPLICATION operations are supported only when the replication agent is stopped (ttAdmin -repStop). However, it is possible to dynamically add a subscriber data store to a replication scheme while the replication agent is running. See "Altering Replication" in Oracle TimesTen In-Memory Database TimesTen to TimesTen Replication Guide for more information.

# Required privilege

**ADMIN** 

# SQL syntax

The ALTER REPLICATION statement has the syntax:

```
ALTER REPLICATION [Owner.] ReplicationSchemeName
     ElementOperation [...] | StoreOperation |
    NetworkOperation [...]
```

### Specify *ElementOperation* one or more times:

```
ADD ELEMENT ElementName
{DATASTORE | {TABLE [Owner.] TableName [CheckConflicts]} |
            SEQUENCE [Owner.] SequenceName}
        { MASTER | PROPAGATOR } FullStoreName
        { SUBSCRIBER FullStoreName [, ... ]
           [ReturnServiceAttribute] } [ ... ] }
         { INCLUDE | EXCLUDE }{TABLE [[Owner.] TableName[,...]] |
               CACHE GROUP [[Owner.]CacheGroupName[,...]]
               SEQUENCE [[Owner.]SequenceName[,...]]}[,...]
ALTER ELEMENT { ElementName | * IN FullStoreName]
ADD SUBSCRIBER FullStoreName [,...[ReturnServiceAttribute] |
       ALTER SUBSCRIBER FullStoreName [, ...]
           SET [ReturnServiceAttribute]
       DROP SUBSCRIBER FullStoreName [, ... ]
ALTER ELEMENT * IN FullStoreName
        SET { MASTER | PROPAGATOR } FullStoreName
ALTER ELEMENT ElementName
        {SET NAME NewElementName | SET CheckConflicts}
ALTER ELEMENT ElementName
        { INCLUDE | EXCLUDE } { TABLE [Owner.] TableName |
               CACHE GROUP [Owner.] CacheGroupName |
               DROP ELEMENT { ElementName | * IN FullStoreName }
```

CheckConflicts can only be set when replicating TABLE elements. The syntax is described in "CHECK CONFLICTS" on page 5-89.

```
Syntax for ReturnServiceAttribute is:
```

```
{ RETURN RECEIPT [BY REQUEST] | NO RETURN }
StoreOperation clauses:
   ADD STORE FullStoreName [StoreAttribute [...]]
   ALTER STORE FullStoreName SET StoreAttribute [...]
```

### Syntax for the StoreAttribute is:

```
[DISABLE RETURN {SUBSCRIBER | ALL} NumFailures]
[RETURN SERVICES {ON | OFF} WHEN [REPLICATION] STOPPED]
[DURABLE COMMIT {ON | OFF}]
[RESUME RETURN MilliSeconds ]
[LOCAL COMMIT ACTION {NO ACTION | COMMIT}]
[RETURN WAIT TIME Seconds]
[COMPRESS TRAFFIC {ON | OFF} ]
[PORT PortNumber ]
[TIMEOUT Seconds ]
[FAILTHRESHOLD Value]
[CONFLICT REPORTING SUSPEND AT Value ]
[CONFLICT REPORTING RESUME AT Value ]
[TABLE DEFINITION CHECKING {EXACT | RELAXED}]
Specify NetworkOperation one or more times:
```

```
ADD ROUTE MASTER FullStoreName SUBSCRIBER FullStoreName
   { { MASTERIP MasterHost | SUBSCRIBERIP SubscriberHost }
   PRIORITY Priority } [...]
DROP ROUTE MASTER FullStoreName SUBSCRIBER FullStoreName
    { MASTERIP MasterHost | SUBSCRIBERIP SubscriberHost } [...]
```

### **Parameters**

### The ALTER REPLICATION statement has the parameters:

| Parameter                                                                                                    | Description                                                                                                    |
|----------------------------------------------------------------------------------------------------|----------------------------------------------------------------------------------------------------|
| [Owner.] ReplicationScheme<br>Name                                                                                                    | Name assigned to the replication scheme.                                                                                                    |
| ADD ELEMENT ElementName                                                                                                    | Adds a new ELEMENT to the existing replication scheme. <i>ElementName</i> is an identifier of up to 30 characters. With DATASTORE elements, the <i>ElementName</i> must be unique with respect to other DATASTORE element names within the first 20 chars.                                                                                                    |
|                                                                                                    | If the ELEMENT is a DATASTORE, all tables and cache groups are included in the data store. SEQUENCE elements that are part of the data store do not have their return services modified by this statement.                                                                                                    |
| ADD ELEMENT ElementName DATASTORE  {INCLUDE   EXCLUDE}  {TABLE [[Owner.] TableName [,]]    CACHE GROUP [[Owner.] CacheGroupName [,]]    SEQUENCE [[Owner.] SequenceName[,]]    [] [,] | Adds a new DATASTORE ELEMENT to the existing replication scheme. <i>ElementName</i> is an identifier of up to 30 characters. With DATASTORE elements, the <i>ElementName</i> must be unique with respect to other DATASTORE element names within the first 20 chars. INCLUDE includes in the data store only the tables and cache groups listed. Use one INCLUDE clause for each object type (table, cache group or sequence).  EXCLUDE includes in the data store all tables and cache groups <i>except</i> the tables, cache groups and sequences listed. Use one EXCLUDE clause for each object type (table, cache group or sequence).  If the element is a sequence, RETURN attributes are not applied, no conflict checking is supported and sequences that cycle return an error. |
| ADD SUBSCRIBER FullStoreName                                                                                                    | Indicates an additional subscriber data store.  FullStoreName is the data store file name specified in the DataStore attribute of the DSN description.                                                                                                    |

| Parameter                                                                  | Description                                                                                                    |
|----------------------------------------------------------------------------|----------------------------------------------------------------------------------------------------|
| ALTER ELEMENT * IN FullStoreName SET { MASTER   PROPAGATOR } FullStoreName | Makes a change to all elements for which FullStoreName is the MASTER or PROPAGATOR. FullStoreName is the data store file name specified in the DataStore attribute of the DSN description.                                                                                                    |
| ) Turibeer ervaine                                                         | This syntax can be used on a set of element names to:                                                                                                    |
|                                                                            | <ul> <li>Add, alter, or drop subscribers.</li> </ul>                                                                                                    |
|                                                                            | <ul> <li>Set the MASTER or PROPAGATOR status of the<br/>element set.</li> </ul>                                                                                                    |
|                                                                            | SEQUENCE elements that are part of the data store being altered do not have their return services modified by this statement.                                                                                                    |
| ALTER ELEMENT ElementName                                                  | Name of the element to which a subscriber is to be added or dropped.                                                                                                    |
| ALTER ELEMENT ElementName1                                                 | Renames <i>ElementName1</i> with the name <i>ElementName2</i> . You can only rename elements of type TABLE.                                                                                                    |
| SET NAME ElementName2                                                      |                                                                                                    |
| ALTER ELEMENT ElementName                                                  | ElementName is the name of the element to be altered.                                                                                                    |
| {INCLUDE   EXCLUDE}                                                        | INCLUDE adds to the data store the tables and cache                                                                                                    |
| {TABLE [Owner.] TableName                                                  | groups listed. Use one INCLUDE clause for each object type (table or cache group).                                                                                                    |
| CACHE GROUP [Owner.] CacheGroupName   SEQUENCE                             | EXCLUDE removes from the data store the tables and cache groups listed. Use one EXCLUDE clause for each object type (table, cache group or sequence).                                                                                                    |
| [Owner.]SequenceName} [,]                                                  | If the element is a sequence, RETURN attributes are not applied, no conflict checking is supported and sequences that cycle return an error.                                                                                                    |
| ALTER SUBSCRIBER FullStoreName SET RETURN RECEIPT [BY REQUEST]   NO RETURN | Indicates an alteration to a subscriber data store to enable, disable, or change the return receipt service.  FullStoreName is the data store file name specified in the DataStore attribute of the DSN description.                                                                                                    |
| CheckConflicts                                                             | Check for replication conflicts when simultaneously writing to bidirectionally replicating TABLE elements between data stores. You cannot check for conflicts when replicating elements of type DATASTORE. See "CHECK CONFLICTS" on page 5-89.                                                                                                |
| COMPRESS TRAFFIC {ON   OFF}                                                | Compress replicated traffic to reduce the amount of network bandwidth. ON specifies that all replicated traffic for the data store defined by STORE be compressed. OFF (the default) specifies no compression. See "Compressing replicated traffic" in Oracle TimesTen In-Memory Database TimesTen to TimesTen Replication Guide for details. |
| CONFLICT REPORTING<br>SUSPEND AT Value                                     | Suspends conflict resolution reporting.                                                                                                    |
|                                                                            | <i>Value</i> is a non-negative integer. The default is 0 and means never suspend. Conflict reporting is suspended when the rate of conflict exceeds <i>Value</i> . If you set <i>Value</i> to 0, conflict reporting suspension is turned off.                                                                                                 |
|                                                                            | Use this clause for table level replication.                                                                                                    |

| Parameter                                     | Description                                                                                                    |
|-----------------------------------------------|----------------------------------------------------------------------------------------------------|
| CONFLICT REPORTING RESUME AT Value            | Resumes conflict resolution reporting.                                                                                                    |
|                                               | Value is a non-negative integer. Conflict reporting is resumed when the rate of conflict falls below $Value$ . The default is 1.                                                                                                    |
|                                               | Use this clause for table level replication.                                                                                                    |
| DISABLE RETURN {SUBSCRIBER   ALL} NumFailures | Set the return service failure policy so that return service blocking is disabled after the number of timeouts specified by <code>NumFailures</code> . Selecting SUBSCRIBER applies this policy only to the subscriber that fails to acknowledge replicated updates within the set timeout period. ALL applies this policy to all subscribers should any of the subscribers fail to respond. This failure policy can be specified for either the RETURN RECEIPT or RETURN TWOSAFE service. |
|                                               | If DISABLE RETURN is specified but RESUME RETURN is not specified, the return services remain off until the replication agent for the data store has been restarted.                                                                                                    |
|                                               | See "Managing return service timeout errors and replication state changes" in <i>Oracle TimesTen In-Memory Database TimesTen to TimesTen Replication Guide</i> for details.                                                                                                    |
| DURABLE COMMIT {ON   OFF}                     | Set to override the DurableCommits setting on a data store and enable durable commit when return service blocking has been disabled by DISABLE RETURN.                                                                                                    |
| DROP ELEMENT * IN FullStoreName               | Deletes the replication description of all elements for which FullStoreName is the MASTER. FullStoreName is the data store file name specified in the DataStore attribute of the DSN description.                                                                                                    |
| DROP ELEMENT ElementName                      | Deletes the replication description of ElementName.                                                                                                    |
| DROP SUBSCRIBER FullStoreName                 | Indicates that updates should no longer be sent to the specified subscriber data store. This operation fails if your replication scheme has only one subscriber.  FullStoreName is the data store file name specified in the DataStore attribute of the DSN description.                                                                                                    |
| FAILTHRESHOLD Value                           | The number of log files that can accumulate for a subscriber data store. If this value is exceeded, the subscriber is set to the Failed state.                                                                                                    |
|                                               | The value 0 means "No Limit." This is the default.                                                                                                    |
|                                               | See "Setting the log failure threshold" in <i>Oracle TimesTen In-Memory Database TimesTen to TimesTen Replication Guide</i> for more information.                                                                                                    |

| Parameter                | Description                                                                                                    |
|--------------------------|----------------------------------------------------------------------------------------------------|
| FullStoreName            | The data store, specified as one of the following:                                                                                                    |
|                          | ■ SELF                                                                                                    |
|                          | <ul> <li>The prefix of the data store file name</li> </ul>                                                                                                    |
|                          | For example, if the data store path is directory/subdirectory/data.ds0, then data is the data store name.                                                                                                    |
|                          | This is the data store file name specified in the DataStore attribute of the DSN description with optional host ID in the form:                                                                                                    |
|                          | DataStoreName [ON Host]                                                                                                    |
|                          | Host can be either an IP address or a literal host name assigned to one or more IP addresses, as described in "Configuring host IP addresses" in Oracle TimesTen In-Memory Database TimesTen to TimesTen Replication Guide. Host names containing special characters must be surrounded by double quotes. For example: "MyHost-500".                       |
| LOCAL COMMIT ACTION      | Specifies the default action to be taken for a RETURN TWOSAFE transaction in the event of a timeout.                                                                                                    |
| {NO ACTION   COMMIT}     | NO ACTION: On timeout, the commit function returns to the application, leaving the transaction in the same state it was in when it entered the commit call, with the exception that the application is not able to update any replicated tables. The application can only reissue the commit. The transaction may not be rolled back. This is the default. |
|                          | COMMIT: On timeout, the commit function attempts to perform a COMMIT to end the transaction locally. No more operations are possible on the same transaction.                                                                                                    |
|                          | This setting can be overridden for specific transactions by calling the ttRepSyncSet procedure with the localAction parameter.                                                                                                    |
| MASTER FullStoreName     | The data store on which applications update the specified ELEMENT. The MASTER data store sends updates to its SUBSCRIBER data stores. FullStoreName is the data store file name specified in the DataStore attribute of the DSN description.                                                                                                    |
| NO RETURN                | Specifies that no return service is to be used. This is the default.                                                                                                    |
|                          | For details on the use of the return services, see "Using a return service" in <i>Oracle TimesTen In-Memory Database TimesTen to TimesTen Replication Guide</i> .                                                                                                    |
| PORT PortNumber          | The TCP/IP port number on which the replication agent on this data store listens for connections. If not specified, the replication agent allocates a port number automatically.                                                                                                    |
|                          | All TimesTen data stores that replicate to each other must use the same port number.                                                                                                    |
| PROPAGATOR FullStoreName | The data store that receives replicated updates and passes them on to other data stores.                                                                                                    |

| Parameter                                             | Description                                                                                                    |
|-------------------------------------------------------|----------------------------------------------------------------------------------------------------|
| RESUME RETURN MilliSeconds                            | If return service blocking has been disabled by DISABLE RETURN, this attribute sets the policy on when to re-enable return service blocking. Return service blocking is re-enabled as soon as the failed subscriber acknowledges the replicated update in a period of time that is less than the specified MilliSeconds.                                           |
|                                                       | If DISABLE RETURN is specified but RESUME RETURN is not specified, the return services remain off until the replication agent for the data store has been restarted.                                                                                                    |
| RETURN RECEIPT [BY REQUEST]                           | Enables the return receipt service, so that applications that commit a transaction to a master data store are blocked until the transaction is received by all subscribers.                                                                                                    |
|                                                       | RETURN RECEIPT applies the service to all transactions. If you specify RETURN RECEIPT BY REQUEST, you can use the ttrepSyncSet procedure to enable the return receipt service for selected transactions. For details on the use of the return services, see "Using a return service" in Oracle TimesTen In-Memory Database TimesTen to TimesTen Replication Guide. |
| RETURN SERVICES {ON   OFF} WHEN [REPLICATION] STOPPED | Set the return service failure policy so that return service blocking is either enabled or disabled when the replication agent is in the "stop" or "pause" state.                                                                                                    |
|                                                       | OFF is the default when using the RETURN RECEIPT service. ON is the default when using the RETURN TWOSAFE service.                                                                                                    |
|                                                       | See "Managing return service timeout errors and replication state changes" in <i>Oracle TimesTen In-Memory Database TimesTen to TimesTen Replication Guide</i> for details.                                                                                                    |
| RETURN TWOSAFE [BY REQUEST]                           | Enables the return twosafe service, so that applications that commit a transaction to a master data store are blocked until the transaction is committed on all subscribers.                                                                                                    |
|                                                       | RETURN TWOSAFE applies the service to all transactions. If you specify RETURN TWOSAFE BY REQUEST, you can use the ttRepSyncSet procedure to enable the return receipt service for selected transactions. For details on the use of the return services, see "Using a return service" in Oracle TimesTen In-Memory Database TimesTen to TimesTen Replication Guide. |
| RETURN WAIT TIME Seconds                              | Specifies the number of seconds to wait for return service acknowledgement. The default value is 10 seconds. A value of '0' means there is no timeout. Your application can override this timeout setting by calling the ttRepSyncSet procedure with the returnWait parameter                                                                                      |
| SET {MASTER   PROPAGATOR} FullStoreName               | Sets the given data store to be the MASTER or PROPAGATOR of the given elements. The FullStoreName must the be data store's file base name.                                                                                                    |
| SUBSCRIBER FullStoreName                              | A data store that receives updates from the MASTER data stores. <i>FullStoreName</i> is the data store file name specified in the DataStore attribute of the DSN description.                                                                                                    |

| Parameter                                               | Description                                                                                                    |
|---------------------------------------------------------|----------------------------------------------------------------------------------------------------|
| TABLE DEFINITION CHECKING {EXACT   RELAXED}             | Specifies type of table definition checking that occurs on the subscriber:                                                                                                    |
|                                                         | <ul> <li>EXACT - The tables must be identical on master and<br/>subscriber.</li> </ul>                                                                                                    |
|                                                         | <ul> <li>RELAXED - The tables must have the same key<br/>definition, number of columns and column data<br/>types.</li> </ul>                                                                                                    |
|                                                         | The default is EXACT.                                                                                                    |
| TIMEOUT Seconds                                         | The amount of time a data store waits for a response from another data store before resending the message. Default: 120 seconds.                                                                                                    |
| ADD ROUTE MASTER FullStoreName SUBSCRIBER FullStoreName | Adds NetworkOperation to replication scheme. Allows you to control the network interface that a master store uses for every outbound connection to each of its subscriber stores.                                                                                                    |
|                                                         | Can be specified more than once.                                                                                                    |
|                                                         | For FullStoreName, ON "host" must be specified.                                                                                                    |
| DROP ROUTE MASTER                                       | Drops NetworkOperation from replication scheme.                                                                                                    |
| FullStoreName SUBSCRIBER FullStoreName                  | Can be specified more than once.                                                                                                    |
| 1 ulipeol civame                                        | For FullStoreName, ON "host" must be specified.                                                                                                    |
| MASTERIP MasterHost  <br>SUBSCRIBERIP<br>SubscriberHost | MasterHost and SubscriberHost are the IP addresses for the network interface on the master and subscriber stores. Specify in dot notation or canonical format or in colon notation for IPV6.                                                                                                    |
|                                                         | Clause can be specified more than once. Valid for both ADD and DROP ROUTE MASTER.                                                                                                    |
| PRIORITY Priority                                       | Variable expressed as an integer from 1 to 99. Denotes the priority of the IP address. Lower integral values have higher priority. An error is returned if multiple addresses with the same priority are specified. Controls the order in which multiple IP addresses are used to establish peer connections. |
|                                                         | Required syntax of NetworkOperation clause. Follows MASTERIP MasterHost   SUBSCRIBERIP SubscriberHost clause.                                                                                                    |

- ALTER ELEMENT DROP SUBSCRIBER deletes a subscriber for a particular replication element.
- ALTER ELEMENT SET NAME may be used to change the name of a replication element when it conflicts with one already defined at another data store. SET NAME does not admit the use of \* IN FullStoreName. The FullStoreName must the be data store's file base name. For example, if the data store file name is data.ds0, then data is the file base name.
- ALTER ELEMENT SET MASTER may be used to change the master data store for replication elements. The \* IN FullStoreName option must be used for the MASTER operation. That is, a master data store must transfer ownership of all of its replication elements, thereby giving up its master role entirely. Typically, this option is used in ALTER REPLICATION statements requested at SUBSCRIBER data stores after the failure of a (common) MASTER.

To transfer ownership of the master elements to the subscriber:

- Manually drop the replicated elements by executing an ALTER REPLICATION DROP ELEMENT statement for each replicated table.
- Use ALTER REPLICATION ADD ELEMENT to add each table back to the replication scheme, with the newly designated MASTER / SUBSCRIBER roles.
- ALTER REPLICATION ALTER ELEMENT SET MASTER does not automatically retain the old master as a subscriber in the scheme. If this is desired, execute an ALTER REPLICATION ALTER ELEMENT ADD SUBSCRIBER statement.

**Note:** There is no ALTER ELEMENT DROP MASTER. Each replication element must have exactly one MASTER data store, and the currently designated MASTER cannot be deleted from the replication scheme.

Stop the replication agent before you use the NetworkOperation clause.

# **Examples**

This example sets up replication for an additional table westleads that is updated on data store west and replicated to data store east.

```
ALTER REPLICATION r1
  ADD ELEMENT e3 TABLE westleads
    MASTER west ON "westcoast"
    SUBSCRIBER east ON "eastcoast";
```

This example adds an additional subscriber (backup) to table westleads.

```
ALTER REPLICATION r1
  ALTER ELEMENT e3
    ADD SUBSCRIBER backup ON "backupserver";
```

This example changes the element name of table westleads from e3 to newelementname.

```
ALTER REPLICATION r1
   ALTER ELEMENT e3
     SET NAME newelementname;
```

This example makes newwest the master for all elements for which west currently is the master.

```
ALTER REPLICATION r1
  ALTER ELEMENT * IN west
    SET MASTER newwest;
```

This element changes the port number for east.

```
ALTER REPLICATION r1
  ALTER STORE east ON "eastcoast" SET PORT 22251;
```

This example adds my.tab1 table to the ds1 data store element in my.rep1 replication scheme.

```
ALTER REPLICATION my.rep1
 ALTER ELEMENT ds1 DATASTORE
    INCLUDE TABLE my.tab1;
```

This example adds my.cg1 cache group to ds1 data store in my.rep1 replication

```
ALTER REPLICATION my.rep1
 ALTER ELEMENT ds1 DATASTORE
     INCLUDE CACHE GROUP my.cg1;
```

This example adds ds1 data store to my.rep1 replication scheme. Include my.tab2 table, my.cg2 cache group, and my.cg3 cache group in the data store.

```
ALTER REPLICATION my.rep1
  ADD ELEMENT ds1 DATASTORE
    MASTER rep2
     SUBSCRIBER rep1, rep3
     INCLUDE TABLE my.tab2
     INCLUDE CACHE GROUP my.cg2, my.cg3;
```

This example adds ds2 data store to a replication scheme but exclude my.tab1 table, my.cg0 cache group and my.cg1 cache group.

```
ALTER REPLICATION my.rep1
 ADD ELEMENT ds2 DATASTORE
    MASTER rep2
     SUBSCRIBER rep1
     EXCLUDE TABLE my.tab1
     EXCLUDE CACHE GROUP my.cg0, my.cg1;
```

#### Add NetworkOperation clause:

```
ALTER REPLICATION r
ADD ROUTE MASTER rep1 ON "machine1" SUBSCRIBER rep2 ON "machine2"
MASTERIP "1.1.1.1" PRIORITY 1 SUBSCRIBERIP "2.2.2.2"
   PRIORITY 1
MASTERIP "3.3.3.3" PRIORITY 2 SUBSCRIBERIP "4.4.4.4" PRIORITY 2;
```

#### Drop NetworkOperation clause:

```
ALTER REPLICATION r
DROP ROUTE MASTER repl ON "machine1" SUBSCRIBER rep2 ON "machine2"
MASTERIP "1.1.1.1" SUBSCRIBERIP "2.2.2.2"
MASTERIP "3.3.3.3" SUBSCRIBERIP "4.4.4.4";
```

#### See also

ALTER ACTIVE STANDBY PAIR CREATE ACTIVE STANDBY PAIR CREATE REPLICATION DROP ACTIVE STANDBY PAIR DROP REPLICATION

To drop a table from a data store, see "Altering a replicated table" in *Oracle TimesTen* In-Memory Database TimesTen to TimesTen Replication Guide.

# **ALTER SESSION**

The ALTER SESSION statement changes session parameters dynamically.

# Required privilege

None

# SQL syntax

```
ALTER SESSION SET
 {NLS_SORT = {BINARY | SortName} |
  NLS_LENGTH_SEMANTICS = {BYTE | CHAR}
  NLS_NCHAR_CONV_EXCP = {TRUE | FALSE}
  ISOLATION_LEVEL = {SERIALIZABLE | READ COMMITTED} |
  PLSQL_TIMEOUT = n
  PLSQL_OPTIMIZE_LEVEL = {0|1|2|3}
  PLSCOPE_SETTINGS = {'IDENTIFIERS:ALL'|'IDENTIFIERS:NONE'} |
  PLSQL_CONN_MEM_LIMIT = n
   } ...
```

### **Parameters**

The ALTER SESSION statement has the parameters:

| Parameter                                         | Description                                                                                                    |
|---------------------------------------------------|----------------------------------------------------------------------------------------------------|
| NLS_SORT={BINARY   SortName}                      | Indicates which collation sequence to use for linguistic comparisons.                                                                                                    |
|                                                   | Append _CI or _AI to either BINARY or the <code>SortName</code> value if you wish to do case-insensitive or accent-insensitive sorting.                                                                                                    |
|                                                   | If you do not specify NLS_SORT, the default is BINARY.                                                                                                    |
|                                                   | For a complete list of supported values for <code>SortName</code> , see "Supported linguistic sorts" in <i>Oracle TimesTen In-Memory Database Operations Guide</i> .                                                                                                    |
|                                                   | For more information on case-insensitive or accent-insensitive sorting, see "Case-insensitive and accent-insensitive linguistic sorts" in <i>Oracle TimesTen In-Memory Database Operations Guide</i> .                                                                                 |
| NLS_LENGTH_SEMANTICS<br>={BYTE CHAR}              | Sets the default length semantics configuration. BYTE indicates byte length semantics. CHAR indicates character length semantics. The default is BYTE.                                                                                                    |
|                                                   | For more information on length semantics, see "Length semantics and data storage" in <i>Oracle TimesTen In-Memory Database Operations Guide</i> .                                                                                                    |
| NLS_NCHAR_CONV_EXCP<br>= {TRUE   FALSE}           | Determines whether an error should be reported when there is data loss during an implicit or explicit character type conversion between NCHAR/NVARCHAR2 data and CHAR/VARCHAR2 data. Specify TRUE to enable error reporting. Specify FALSE to not report errors. The default is FALSE. |
| ISOLATION_LEVEL = {SERIALIZABLE   READ COMMITTED} | Sets isolation level. Change takes effect starting with <i>next</i> transaction.                                                                                                    |
|                                                   | For a descriptions of the isolation levels, see <i>Oracle TimesTen In-Memory Database Operations Guide</i> .                                                                                                    |

| Parameter                                                | Description                                                                                                    |
|----------------------------------------------------------|----------------------------------------------------------------------------------------------------|
| PLSQL_TIMEOUT= n                                         | Controls how long PL/SQL procedures run before being automatically terminated. <i>n</i> represents the time, in seconds. Specify 0 for no time limit or any positive integer. The default is 30.                        |
|                                                          | When you modify this value, the new value impacts PL/SQL program units that are currently running as well as any other program units subsequently executed in the same connection.                                      |
|                                                          | If PL/SQL is not enabled in your database and you specify this attribute, TimesTen throws an error.                                                                                                    |
| PLSQL_OPTIMIZE_LEVEL = {0 1 2 3}                         | Specifies the optimization level used to compile PL/SQL library units. The higher the setting, the more effort the compiler makes to optimize PL/SQL library units. Possible values are 0, 1, 2 or 3. The default is 2. |
|                                                          | If PL/SQL is not enabled in your database and you specify this attribute, TimesTen returns an error.                                                                                                    |
|                                                          | For more information, see <i>Oracle Database PL/SQL Language Reference</i> .                                                                                                    |
| PLSCOPE_SETTINGS = '{IDENTIFIERS:ALL  IDENTIFIERS:NONE}' | Controls whether or not the PL/SQL compiler generates cross-reference information. Specify IDENTIFIERS: ALL to generate cross-reference information. The default is IDENTIFIERS: NONE.                                  |
|                                                          | If PL/SQL is not enabled in your database and you specify this attribute, TimesTen returns an error.                                                                                                    |
|                                                          | For more information, see <i>Oracle Database PL/SQL Language Reference</i>                                                                                                    |
| PLSQL_CONN_MEM_LIMIT = n                                 | Specifies the maximum amount of process heap memory that PL/SQL can use for this connection. <i>n</i> is an integer expressed in megabytes. The default is 100.                                                         |
|                                                          | If PL/SQL is not enabled in your database and you specify this attribute, TimesTen returns an error.                                                                                                    |
|                                                          | For more information, see <i>Oracle Database PL/SQL Language Reference</i>                                                                                                    |

- The ALTER SESSION statement affects commands that are subsequently executed by the session. The new session parameters take effect immediately.
- The NLS\_SORT setting affects materialized views and cache group maintenance. Use the NLSSORT () SQL function rather than relying on the NLS\_SORT setting.
- Character length and byte length semantics are supported to resolve potential ambiguity regarding column length and storage size. Multibyte encoding character sets are supported (For example, UTF-8 or AL32UTF8). Multibyte encodings require varying amounts of storage per character depending on the character. For example, an UTF-8 character may require from 1 to 4 bytes.
  - If, for example, a column is defined as CHAR (10), you may assume that the 10 characters fit in this column regardless of character set encoding. However, for UTF-8 character set encoding, up to 40 bytes are required. TimesTen supports character length and byte length semantics to avoid such ambiguity.
- Operations involving character comparisons support linguistic sensitive collating sequences. Case-insensitive sorts may affect DISTINCT value interpretation. Supported collating sequence sensitive operations:

- MIN,MAX
- **BETWEEN**
- =,!=, >, >=,<,<=
- DISTINCT
- **CASE**
- **GROUP BY**
- **HAVING**
- ORDER BY
- IN
- LIKE
- Primary key indexes are based on the BINARY collating sequence. You cannot use nonbinary NLS\_SORT with equality searches on the primary key index.
- Implicit and explicit conversions between CHAR and NCHAR are supported.
- Conversions between CHAR and NCHAR are not allowed when using the TIMESTEN8 character set.
- You can use the SQL string functions with the supported character sets. For example, UPPER and LOWER functions support non-ASCII CHAR and VARCHAR2 characters as well as NCHAR and NVARCHAR2 characters.
- TIMESTEN8 character set restrictions:
  - Character set conversions are not allowed.
  - BINARY is the only acceptable collating sequence.
  - CHAR semantics are ignored. Characters are assumed to be single-byte.
  - UPPER and LOWER functions support ASCII characters only. Results for non-ASCII characters are undefined. TimesTen does not return an error.
- NLS\_SORT settings other than BINARY could have a performance impact on character operations.
- Choice of character set could have an impact on memory consumption for CHAR and VARCHAR2 column data.
- The character sets of all data stores involved in a replication scheme must match.

# **Examples**

Use the ALTER SESSION statement to change PLSQL\_TIMEOUT to 60 seconds. Use a second ALTER SESSION statement to change PLSQL\_OPTIMIZE\_LEVEL to 3. Then call ttConfiguration to display the new values.

```
Command> ALTER SESSION SET PLSQL_TIMEOUT = 60;
Session altered.
Command> ALTER SESSION SET PLSQL_OPTIMIZE_LEVEL = 3;
Session altered.
Command> CALL TTCONFIGURATION ();
< CkptFrequency, 600 >
< CkptLogVolume, 0 >
```

```
< CkptRate, 0 >
< PLSQL_OPTIMIZE_LEVEL, 3 >
< PLSQL_TIMEOUT, 60 >
47 rows found.
```

In this example, set PLSQL\_TIMEOUT to 20 seconds. Attempt to execute a program that loops indefinitely. In 20 seconds, execution is terminated and an error is returned.

```
Command> ALTER SESSION SET PLSQL_TIMEOUT = 20;
Command> DECLARE v_timeout NUMBER;
      > BEGIN
      > LOOP
          v_{timeout} := 0;
          EXIT WHEN v_timeout < 0;
      > END LOOP;
      > END;
8509: PL/SQL execution terminated; PLSQL_TIMEOUT exceeded
```

Call ttConfiguration to display the current PLSCOPE\_SETTINGS value. Use the ALTER SESSION statement to change the PLSCOPE\_SETTINGS value to IDENTIFIERS: ALL. Create a dummy procedure p. Query the system view SYS.USER\_PLSQL\_OBJECT\_SETTINGS to confirm that the new setting is applied to procedure p.

```
Command> CALL TTCONFIGURATION ();
< CkptFrequency, 600 >
< CkptLogVolume, 0 >
< CkptRate, 0 >
< PLSCOPE_SETTINGS, IDENTIFIERS:NONE >
47 rows found.
Command> ALTER SESSION SET PLSCOPE_SETTINGS = 'IDENTIFIERS:ALL';
Session altered.
Command> CREATE OR REPLACE PROCEDURE p IS
      > BEGIN
      > NULL:
      > END;
      > /
Procedure created.
Command> SELECT PLSCOPE_SETTINGS FROM SYS.USER_PLSQL_OBJECT_SETTINGS WHERE
      > NAME = 'p';
< IDENTIFIERS:ALL >
1 row found.
```

The following example uses the ALTER SESSION statement to change the NLS\_SORT setting from BINARY to BINARY\_CI to BINARY\_AI. The database and connection character sets are WE8ISO8859P1.

```
Command> connect "dsn=cs; ConnectionCharacterSet=WE8ISO8859P1";
Connection successful: DSN=cs;UID=user;DataStore=/datastore/user/cs;
DatabaseCharacterSet=WE8IS08859P1;
```

```
ConnectionCharacterSet=WE8ISO8859P1;PermSize=32;TypeMode=0;
(Default setting AutoCommit=1)
Command>#Create the Table
Command> CREATE TABLE collatingdemo (letter VARCHAR2 (10));
Command>#Insert values
Command> INSERT INTO collatingdemo VALUES ('a');
1 row inserted.
Command> INSERT INTO collatingdemo VALUES ('A');
1 row inserted.
Command> INSERT INTO collatingdemo VALUES ('Y');
1 row inserted.
Command> INSERT INTO collatingdemo VALUES ('ä');
1 row inserted.
Command>#SELECT
Command> SELECT * FROM collatingdemo;
< a >
< A >
< Y >
< ä >
4 rows found.
Command>#SELECT with ORDER BY
Command> SELECT * FROM collatingdemo ORDER BY letter;
< Y >
< a >
< ä >
4 rows found.
Command>#set NLS_SORT to BINARY_CI and SELECT
Command> ALTER SESSION SET NLS_SORT = BINARY_CI;
Command> SELECT * FROM collatingdemo ORDER BY letter;
< a >
< A >
< Y >
< Ä >
< ä >
4 rows found.
Command>#Set NLS_SORT to BINARY_AI and SELECT
Command> ALTER SESSION SET NLS_SORT = BINARY_AI;
Command> SELECT * FROM collatingdemo ORDER BY letter;
< ä >
< a >
< A >
< Y >
4 rows found.
```

# **ALTER TABLE**

The ALTER TABLE statement changes an existing table definition.

# Required privilege

No privilege is required for the table owner.

ALTER ANY TABLE for another user's table.

For ALTER TABLE...ADD FOREIGN KEY, the owner of the altered table must have the REFERENCES privilege on the table referenced by the foreign key clause.

# SQL syntax

#### To add columns:

```
ALTER TABLE [Owner.] TableName
ADD [COLUMN] ColumnName ColumnDataType
  [DEFAULT DefaultVal] [[NOT] INLINE] [UNIQUE] [NULL]
ALTER TABLE [Owner.] TableName
ADD (ColumnName ColumnDataType
[DEFAULT DefaultVal] [[NOT] INLINE] [UNIQUE] [NULL] [, ...] )
To remove columns:
ALTER TABLE [Owner.] TableName
 DROP [COLUMN] ColumnName
or
ALTER TABLE [Owner.] TableName
 DROP (ColumnName [, ...])
To add a primary key constraint:
ALTER TABLE [Owner.] TableName ADD CONSTRAINT ConstraintName
  PRIMARY KEY (ColumnName [,...])
 USE HASH INDEX PAGES = {RowPages | CURRENT}]
To add a foreign key and optionally add ON DELETE CASCADE:
ALTER TABLE [Owner.] TableName
ADD [CONSTRAINT ForeignKeyName] FOREIGN KEY
    (ColumnName [,...]) REFERENCES RefTableName
       [(ColumnName [,...])] [ON DELETE CASCADE]
To remove a foreign key:
ALTER TABLE [Owner.] TableName
```

ALTER TABLE [Owner.] TableName

To resize a hash index:

DROP CONSTRAINT ForeignKeyName

SET PAGES = {RowPages | CURRENT}

To change the primary key to use a hash index:

```
ALTER TABLE [Owner.] TableName
USE HASH INDEX PAGES = {RowPages | CURRENT}
```

### To change the primary key to use a range index:

```
ALTER TABLE [Owner.] TableName
USE RANGE INDEX
```

### To change the default value of a column:

```
ALTER TABLE [Owner.] TableName
MODIFY (ColumnName DEFAULT DefaultVal)
```

### To add or drop a UNIQUE constraint on a column:

```
ALTER TABLE Owner.] TableName
{ADD | DROP} UNIQUE (ColumnName)
```

### To remove the default value of a column that is nullable, by changing it to NULL:

```
ALTER TABLE [Owner.] TableName
MODIFY (ColumnName DEFAULT NULL)
```

### To add LRU aging:

```
ALTER TABLE [Owner.] TableName
ADD AGING LRU [ON | OFF]
```

### To add time-based aging:

```
ALTER TABLE [Owner.] TableName
ADD AGING USE ColumnName LIFETIME num1
    {SECOND[S] | MINUTE[S] | HOUR[S] | DAY[S]}
    [CYCLE num2 {SECOND[S] | MINUTE[S] | HOUR[S] | DAY[S] }]
    [ON | OFF]
```

### To change the aging state:

```
ALTER TABLE [Owner.] TableName
SET AGING {ON | OFF}
```

#### To drop aging:

```
ALTER TABLE [Owner.] TableName
DROP AGING
```

### To change LIFETIME for time-based aging:

```
ALTER TABLE [Owner.] TableName
SET AGING LIFETIME num1 {SECOND[S] | MINUTE[S] | HOUR[S] | DAY[S]}
```

#### To change CYCLE for time-based aging:

```
ALTER TABLE [Owner.] TableName
SET AGING CYCLE num2 {SECOND[S] | MINUTE[S] | HOUR[S] | DAY[S]}
```

### **Parameters**

### The ALTER TABLE statement has the parameters:

| Parameter          | Description                         |
|--------------------|-------------------------------------|
| [Owner.] TableName | Identifies the table to be altered. |

| Parameter                                                                                                    | Description                                                                                                    |
|----------------------------------------------------------------------------------------------------|----------------------------------------------------------------------------------------------------|
| UNIQUE                                                                                                    | Specifies that in the column ColumnName each row must contain a unique value.                                                                                                    |
| MODIFY                                                                                                    | Specifies that an attribute of a given column is to be changed to a new value.                                                                                                    |
| DEFAULT [DefaultVal   NULL]                                                                                     | Specifies that the column has a default value, <code>DefaultVal.</code> If NULL, specifies that the default value of the columns is to be dropped. If a column with a default value of SYSDATE is added, the value of the column of the existing rows only is the system date at the time the column was added. If the default value is one of the USER functions the column value is the user value of the session that executed the ALTER TABLE statement. |
|                                                                                                    | Altering the default value of a column has no impact on existing rows.                                                                                                    |
| ColumnName                                                                                                    | Name of the column to for which the UNIQUE CONSTRAINT or default value is to be changed. A new column cannot have the same name as an existing column or another new column.                                                                                                    |
| ColumnDataType                                                                                                  | Type of the column to be added. Some types require additional parameters. See Chapter 1, "Data Types" for the data types that can be specified.                                                                                                    |
| INLINE NOT INLINE                                                                                               | By default, variable-length columns whose declared column length is > 128 bytes are stored out of line. Variable-length columns whose declared column length is <= 128 bytes are stored inline. The default behavior can be overridden during table creation through the use of the INLINE and NOT INLINE keywords.                                                                                                    |
| ADD CONSTRAINT  ConstraintName  PRIMARY KEY  (ColumnName  [,]) [USE  HASH INDEX PAGES =  {RowPages    CURRENT}] | Adds a primary key constraint to the table. Columns of the primary key must be defined as NOT NULL.                                                                                                    |
|                                                                                                    | Specify <code>ConstraintName</code> as the name of the index used to enforce the primary key constraint. Specify <code>ColumnName</code> as the name(s) of the NOT NULL column(s) used for the primary key.                                                                                                    |
|                                                                                                    | Specify the USE HASH INDEX clause to use a hash index for the primary key. Specify either <code>RowPages</code> (as a positive constant) or CURRENT to calculate the page count value. If you specify CURRENT, the current number of rows in the table is used to calculate the page count value.                                                                                                    |
|                                                                                                    | See "Column Definition" on page 5-107 for a description of hash indexes and pages.                                                                                                    |
| CONSTRAINT                                                                                                    | Specifies that a foreign key is to be dropped. Optionally specifies that an added foreign key is named by the user.                                                                                                    |
| ForeignKeyName                                                                                                  | Name of the foreign key to be added or dropped. All foreign keys are assigned a default name by the system if the name was not specified by the user. Either the user-provided name or system name can be specified in the DROP FOREIGN KEY clause.                                                                                                    |
| FOREIGN KEY                                                                                                    | Specifies that a foreign key is to be added or dropped. See "FOREIGN KEY" on page 5-104.                                                                                                    |
| REFERENCES                                                                                                    | Specifies that the foreign key references another table.                                                                                                    |
| RefTableName                                                                                                    | The name of the table that the foreign key references.                                                                                                    |
| [ON DELETE<br>CASCADE]                                                                                          | Enables the ON DELETE CASCADE referential action. If specified, when rows containing referenced key values are deleted from a parent table, rows in child tables with dependent foreign key values are also deleted.                                                                                                    |
| USE HASH INDEX PAGES = {RowPages   CURRENT}                                                                     | Specifies that a hash index is to be used for the primary key. If the primary key already uses a hash index, then this clause is equivalent to the SET PAGES clause.                                                                                                    |

| Parameter                   | Description                                                                                                    |
|-----------------------------|----------------------------------------------------------------------------------------------------|
| USE RANGE INDEX             | Specifies that a range index is to be used for the primary key. If the primary key already uses a range index, TimesTen ignores this clause.                                                                                                    |
| SET PAGES                   | Resizes the hash index based on the expected number of row pages in the table. Each row page can contain up to 256 rows of data. This number determines the number of hash buckets created for the hash index. The minimum is 1. If your estimate is too small, performance may be degraded. You can specify a constant (RowPages) or the CURRENT number of row pages. See "Column Definition" on page 5-107 for a description of hash indexes and pages. |
| RowPages                    | The number of row pages expected.                                                                                                    |
| CURRENT                     | Use the number of row pages currently in use.                                                                                                    |
| ADD AGING LRU [ON   OFF]    | Adds least recently used (LRU) aging to an existing table that has no aging policy defined.                                                                                                    |
|                             | The LRU aging policy defines the type of aging (least recently used (LRU)), the aging state (ON or OFF) and the LRU aging attributes.                                                                                                    |
|                             | Set the aging state to either ON or OFF. ON indicates that the aging state is enabled and aging is done automatically. OFF indicates that the aging state is disabled and aging is not done automatically. In both cases, the aging policy is defined. The default is ON.                                                                                                    |
|                             | LRU attributes are defined by calling the ttAgingLRUConfig procedure. LRU attributes are not defined at the SQL level.                                                                                                    |
|                             | For more information about LRU aging, see "Implementing aging in your tables" in <i>Oracle TimesTen In-Memory Database Operations Guide</i> .                                                                                                    |
| ADD AGING USE ColumnName[ON | Adds time-based aging to an existing table that has no aging policy defined.                                                                                                    |
| OFF]                        | The time-based aging policy defines the type of aging (time-based), the aging state (ON or OFF) and the time-based aging attributes.                                                                                                    |
|                             | Set the aging state to either ON or OFF. ON indicates that the aging state is enabled and aging is done automatically. OFF indicates that the aging state is disabled and aging is not done automatically. In both cases, the aging policy is defined. The default is ON.                                                                                                    |
|                             | Time-based aging attributes are defined at the SQL level and are specified by the LIFETIME and CYCLE clauses.                                                                                                    |
|                             | Specify ColumnName as the name of the column used for time-based aging. Define the column as NOT NULL and of data type TIMESTAMP or DATE. The value of this column is subtracted from SYSDATE, truncated using the specified unit (minute, hour, day) and then compared to the LIFETIME value. If the result is greater than the LIFETIME value, then the row is a candidate for aging.                                                                   |
|                             | The values of the column used for aging are updated by your applications. If the value of this column is unknown for some rows, and you do not want the rows to be aged, define the column with a large default value (the column cannot be NULL).                                                                                                    |
|                             | You can define your aging column with a data type of TT_TIMESTAMP or TT_DATE. If you choose data type TT_DATE, then you must specify the LIFETIME unit as days.                                                                                                    |
|                             | For more information about time-based aging, see "Implementing aging in your tables" in <i>Oracle TimesTen In-Memory Database Operations Guide</i> .                                                                                                    |

| Specify the LIFETIME clause after the ADD AGING USE                                                                                                    |
|----------------------------------------------------------------------------------------------------|
| ColumnName clause if you are adding the time-based aging policy to an existing table. Specify the LIFETIME clause after the SET AGING clause to change the LIFETIME setting.                                                                                                    |
| The LIFETIME clause specifies the minimum amount of time data is kept in cache.                                                                                                    |
| Specify Num1 as a positive integer constant to indicate the unit of time expressed in seconds, minutes, hours or days that rows should be kept in cache. Rows that exceed the LIFETIME value are aged out (deleted from the table). If you define your aging column with data type TT_DATE, then you must specify DAYS as the LIFETIME unit.                                                                              |
| The concept of time resolution is supported. If DAYS is specified as the time resolution, then all rows whose timestamp belongs to the same day are aged out at the same time. If HOURS is specified as the time resolution, then all rows with timestamp values within that hour are aged at the same time. A LIFETIME of 3 days is different than a LIFETIME of 72 hours (3*24) or a LIFETIME of 432 minutes (3*24*60). |
| Specify the optional CYCLE clause after the LIFETIME clause if you are adding the time-based aging policy to an existing table.                                                                                                    |
| CYCLE is a time-based aging attribute.                                                                                                    |
| The CYCLE clause indicates how often the system should examine rows to see if data exceeds the specified LIFETIME value and should be aged out (deleted).                                                                                                    |
| Specify Num2 as a positive integer constant.                                                                                                    |
| If you do not specify the CYCLE clause, then the default value is 5 minutes. If you specify 0 for Num2, then the aging thread wakes up every second.                                                                                                    |
| If the aging state is OFF, then aging is not done automatically and the CYCLE clause is ignored.                                                                                                    |
| Specify the CYCLE clause after the SET AGING clause to change the CYCLE setting.                                                                                                    |
| Changes the aging state. The aging policy must be previously defined. ON enables automatic aging. OFF disables automatic aging. If you wish to control aging with an external scheduler, then disable aging and invoke the ttAgingScheduleNow built-in procedure.                                                                                                    |
| Drops the aging policy from the table. After you define an aging policy, you cannot alter it. Drop aging, then redefine.                                                                                                    |
| Use this clause to change the LIFETIME for time-based aging.                                                                                                    |
| Num1 must be a positive integer constant.                                                                                                    |
| If you defined your aging column with data type TT_DATE, then you must specify DAYS as the LIFETIME unit.                                                                                                    |
| Use this clause to change the CYCLE for time-based aging.                                                                                                    |
| Num2 must be a positive integer constant.                                                                                                    |
|                                                                                                    |

- The ALTER TABLE statement cannot be used to alter a temporary table.
- The ALTER TABLE statement cannot be used to alter a replicated table that is part of a TWOSAFE BY REQUEST transaction. If DDLCommitBehavior=1, this operation results in error 8051. If DDLCommitBehavior=0, the operation succeeds

- because a commit is performed before the ALTER TABLE operation, resulting in the ALTER TABLE operation being in a new transaction which is not part of the TWOSAFE BY REQUEST transaction.
- The ALTER TABLE ADD [COLUMN] ColumnName statement adds one or more new columns to an existing table. The new columns are added to the end of all existing rows of the table in one new partition.
- Columns referenced by materialized views cannot be dropped.
- Only one partition is added to the table per statement regardless of the number of columns added.
- The new columns cannot be declared NOT NULL.
- NULL is the initial value for all added columns, unless a default value is specified for the new column.
- The total number of columns in the table cannot exceed 255. In addition, the total number of partitions in a table cannot exceed 255, one of which is used by TimesTen.
- Use the ADD CONSTRAINT ... PRIMARY KEY clause to add a primary key constraint to a regular table or to a detailed or materialized view table. Do not use this clause on a table that already has a primary key.
- If you use the ADD CONSTRAINT... PRIMARY KEY clause to add a primary key constraint, and you do not specify the USE HASH INDEX clause, then a range index is used for the primary key constraint.
- If a table is replicated and the replication agent is active, you cannot use the ADD CONSTRAINT ... PRIMARY KEY clause. Stop the replication agent first.
- Do not specify the ADD CONSTRAINT ... PRIMARY KEY clause on a global temporary table.
- Do not specify the ADD CONSTRAINT ... PRIMARY KEY clause on a cache group table because cache group tables defined with a primary key must be defined in the CREATE CACHE GROUP statement.
- As the result of an ALTER TABLE ADD statement, an additional read occurs for each new partition during queries. Therefore, altered tables may have slightly degraded performance. The performance can only by restored by dropping and recreating the table, or by using the ttMigrate create -c -noRepUpgrade command, and restoring the table using the ttRestore -r -noRepUpgrade command. Dropping the added column does not recover the lost performance or decrease the number of partitions.
- The ALTER TABLE DROP statement removes one or more columns from an existing table. The dropped columns are removed from all current rows of the table. Subsequent SQL statements must not attempt to make any use of the dropped columns. You cannot drop columns that are in the table's primary key. You cannot drop columns that are in any of the table's foreign keys until you have dropped all foreign keys. You cannot drop columns that are indexed until all indexes on the column have been dropped. ALTER TABLE cannot be used to drop all of the columns of a table. Use DROP TABLE instead.
- When a column is dropped from a table, all commands referencing that table need to be recompiled. An error may result at recompilation time if a dropped column was referenced. The application must re-prepare those commands, and rebuild any parameters and result columns. When a column is added to a table, the commands that contain a SELECT \* statement are invalidated. Only these

- commands must be re-prepared. All other commands continue to work as
- When you drop a column, the column space is not freed.
- When you add a UNIQUE constraint, there is overhead incurred (in terms of additional space and additional time). This is because an index is created to maintain the UNIQUE constraint. You cannot use the DROP INDEX statement to drop an index used to maintain the UNIQUE constraint.
- A UNIQUE constraint and its associated index cannot be dropped if it is being used as a unique index on a replicated table.
- Use ALTER TABLE...USE RANGE INDEX if your application performs range queries over a table's primary key.
- Use ALTER TABLE...USE HASH INDEX if your application performs exact match lookups on a table's primary key.
- An error is generated if a table has no primary key and either the USE HASH INDEX clause or the USE RANGE INDEX clause is specified.
- If ON DELETE CASCADE is specified on a foreign key constraint for a child table, a user can delete rows from a parent table for which the user has the DELETE privilege without requiring explicit DELETE privilege on the child table.
- To change the ON DELETE CASCADE triggered action, drop then redefine the foreign key constraint.
- ON DELETE CASCADE is supported on detail tables of a materialized view. If you have a materialized view defined over a child table, a deletion from the parent table causes cascaded deletes in the child table. This, in turn, triggers changes in the materialized view.
- The total number of rows reported by the DELETE statement does not include rows deleted from child tables as a result of the ON DELETE CASCADE action.
- For ON DELETE CASCADE, since different paths may lead from a parent table to a child table, the following rule is enforced:
- Either all paths from a parent table to a child table are "delete" paths or all paths from a parent table to a child table are "do not delete" paths.
  - Specify ON DELETE CASCADE on all child tables on the "delete" path.
  - This rule does not apply to paths from one parent to different children or from different parents to the same child.
- For ON DELETE CASCADE, a second rule is also enforced:
- If a table is reached by a "delete" path, then all its children are also reached by a "delete" path.
- For ON DELETE CASCADE with replication, the following restrictions apply:
  - The foreign keys specified with ON DELETE CASCADE must match between the Master and subscriber for replicated tables. Checking is done at runtime. If there is an error, the receiver thread stops working.
  - All tables in the delete cascade tree have to be replicated if any table in the tree is replicated. This restriction is checked when the replication scheme is created or when a foreign key with ON DELETE CASCADE is added to one of the replication tables. If an error is found, the operation is aborted. You may be required to drop the replication scheme first before trying to change the foreign key constraint.

- You must stop the replication agent before adding or dropping a foreign key on a replicated table.
- The ALTER TABLE ADD/DROP CONSTRAINT statement has the following restrictions:
  - When a foreign key is dropped, TimesTen also drops the index associated with the foreign key. Attempting to drop an index associated with a foreign key using the regular DROP INDEX statement results in an error.
  - Foreign keys cannot be added or dropped on tables in a cache group.
  - Foreign keys cannot be added or dropped on tables that participate in TimesTen replication. If the operation is attempted on a table that is either being replicated or is a replicated table, TimesTen returns an error.
  - Foreign keys cannot be added or dropped on views or temporary tables.
- After you have defined an aging policy for the table, you cannot change the policy from LRU to time-based or from time-based to LRU. You must first drop aging and then alter the table to add a new aging policy.
- The aging policy must be defined to change the aging state.
- The following rules determine if a row is accessed or referenced for LRU aging:
  - Any rows used to build the result set of a SELECT statement.
  - Any rows used to build the result set of an INSERT SELECT statement.
  - Any rows that are about to be updated or deleted.
- Compiled commands are marked invalid and need recompilation when you either drop LRU aging from or add LRU aging to tables that are referenced in the commands.
- Call the ttAgingScheduleNow procedure to schedule the aging process right away regardless if the aging state is ON or OFF.
- For the time-based aging policy, you cannot add or modify the aging column. This is because you cannot add or modify a NOT NULL column.
- Aging restrictions:
  - You cannot drop the column that is used for time-based aging.
  - Tables that are related by foreign keys must have the same aging policy.
  - For LRU aging, if a child row is not a candidate for aging, neither this child row nor its parent row are deleted. ON DELETE CASCADE settings are ignored.
  - For time-based aging, if a parent row is a candidate for aging, then all child rows are deleted. ON DELETE CASCADE (whether specified or not) is ignored.

# **Examples**

Add returnrate column to parts table.

```
ALTER TABLE parts ADD COLUMN returnrate DOUBLE;
```

Add numsssign and prevdept columns to contractor table.

```
ALTER TABLE contractor
 ADD ( numassign INTEGER, prevdept CHAR(30) );
```

Remove addr1 and addr2 columns from employee table.

```
ALTER TABLE employee DROP ( addr1, addr2 );
```

Drop the UNIQUE title column of the books table.

```
ALTER TABLE books DROP UNIQUE (title);
```

Add the x1 column to the t1 table with a default value of 5:

```
ALTER TABLE t1 ADD (x1 INT DEFAULT 5);
```

Change the default value of column x1 to 2:

```
ALTER TABLE t1 MODIFY (x1 DEFAULT 2);
```

Alter table primarykeytest to add the primary key constraint c1. Use the ttIsql INDEXES command to show that the primary key constraint c1 is created and a range index is used:

```
Command> CREATE TABLE primarykeytest (col1 TT_INTEGER NOT NULL);
Command> ALTER TABLE primarykeytest ADD CONSTRAINT c1
       PRIMARY KEY (col1);
Command> INDEXES primarykeytest;
Indexes on table SAMPLEUSER.PRIMARYKEYTEST:
 C1: unique range index on columns:
   COL1
 1 index found.
1 table found.
```

Alter table prikeyhash to add the primary key constraint c2 using a hash index. Use the ttlsql INDEXES command to show that the primary key constraint c2 is created and a hash index is used:

```
Command> CREATE TABLE prikeyhash (col1 NUMBER (3,2) NOT NULL);
Command> ALTER TABLE prikeyhash ADD CONSTRAINT c2
> PRIMARY KEY (col1) USE HASH INDEX PAGES = 20;
Command> INDEXES prikeyhash;
Indexes on table SAMPLEUSER.PRIKEYHASH:
  C2: unique hash index on columns:
    COT<sub>1</sub>1
  1 index found.
1 table found.
```

Attempt to add a primary key constraint on a table already defined with a primary key. You see an error:

```
Command> CREATE TABLE oneprikey (col1 VARCHAR2 (30) NOT NULL,
  col2 TT_BIGINT NOT NULL, col3 CHAR (15) NOT NULL,
       PRIMARY KEY (col1,col2));
Command> ALTER TABLE oneprikey ADD CONSTRAINT c2
> PRIMARY KEY (col1,col2);
2235: Table can have only one primary key
The command failed.
```

Attempt to add a primary key constraint on a column that is not defined as NOT NULL. You see an error:

```
Command> CREATE TABLE prikeynull (col1 CHAR (30));
```

```
Command> ALTER TABLE prikeynull ADD CONSTRAINT c3
> PRIMARY KEY (col1);
2236: Nullable column can not be part of a primary key
The command failed.
```

This example illustrates the use of range and hash indexes. It creates the pkey table with coll as the primary key. A range index is created by default. The table is then altered to change the index on col1 to a hash index. The table is altered again to change the index back to a range index.

```
Command> CREATE TABLE pkey (col1 TT_INTEGER PRIMARY KEY, col2 VARCHAR2 (20));
Command> INDEXES pkey;
Indexes on table SAMPLEUSER.PKEY:
 PKEY: unique range index on columns:
   COL1
1 index found.
1 table found.
```

### Alter the pkey table to use a hash index:

```
Command> ALTER TABLE pkey USE HASH INDEX PAGES = CURRENT;
Command> INDEXES pkey;
Indexes on table SAMPLEUSER.PKEY:
 PKEY: unique hash index on columns:
   COL1
 1 index found.
1 table found.
```

### Alter the pkey table to use a range index:

```
Command> ALTER TABLE pkey USE RANGE INDEX;
Command> INDEXES pkey;
Indexes on table SAMPLEUSER.PKEY:
 PKEY: unique range index on columns:
   COL1
 1 index found.
1 table found.
```

This example generates an error when attempting to alter a table to define either a range or hash index on a column without a primary key.

```
Command> CREATE TABLE illegalindex (Ccl1 CHAR (20));
Command> ALTER TABLE illegalindex USE RANGE INDEX;
2810: The table has no primary key so cannot change its index type
The command failed.
Command> ALTER TABLE illegalindex USE HASH INDEX PAGES = CURRENT;
2810: The table has no primary key so cannot change its index type
The command failed.
```

These examples show how time resolution works with aging. In this example, lifetime is 3 days.

- If (SYSDATE ColumnValue) <= 3, do not age out the row.
- If (SYSDATE ColumnValue) > 3, then the row is a candidate for aging.
- If (SYSDATE ColumnValue) = 3 days, 22 hours, then row is not aged out because lifetime was specified in days. The row would be aged out if lifetime had been specified as 72 hours.

This example alters a table by adding LRU aging. The table has no previous aging policy. The aging state is ON by default.

```
ALTER TABLE agingdemo3 ADD AGING LRU;
Command> DESCRIBE agingdemo3;
Table USER.AGINGDEMO3:
 Columns:
  *AGINGID
                                 NUMBER NOT NULL
   NAME
                                   VARCHAR2 (20) INLINE
 Aging lru on
1 table found.
(primary key columns are indicated with *)
```

This example alters a table by adding time-based aging. The table has no previous aging policy. The agingcolumn column is used for aging. LIFETIME is 2 days. CYCLE is 30 minutes.

```
ALTER TABLE agingdemo4
      ADD AGING USE agingcolumn LIFETIME 2 DAYS CYCLE 30 MINUTES;
Command> DESCRIBE agingdemo4;
Table USER.AGINGDEMO4:
 Columns:
  *AGINGID
                                 NUMBER NOT NULL
   NAME
                                VARCHAR2 (20) INLINE
                 TIMESTAMP (6) NOT NULL
   AGINGCOLUMN
 Aging use AGINGCOLUMN lifetime 2 days cycle 30 minutes on
```

This example illustrates that after you create an aging policy, you cannot change it. You must drop aging and redefine.

```
CREATE TABLE agingdemo5
       (agingid NUMBER NOT NULL PRIMARY KEY
       ,name VARCHAR2 (20)
       ,agingcolumn TIMESTAMP NOT NULL
      AGING USE agingcolumn LIFETIME 3 DAYS OFF;
ALTER TABLE agingdemo5
     ADD AGING LRU;
2980: Cannot add aging policy to a table with an existing aging policy. Have to
drop the old aging first
The command failed.
```

Drop aging on the table and redefine with LRU aging.

```
ALTER TABLE agingdemo5
     DROP AGING;
ALTER TABLE agingdemo5
     ADD AGING LRU;
Command> DESCRIBE agingdemo5;
Table USER.AGINGDEMO5:
 Columns:
  *AGINGID
                                 NUMBER NOT NULL
   NAME
                                 VARCHAR2 (20) INLINE
   AGINGCOLUMN
                                 TIMESTAMP (6) NOT NULL
 Aging lru on
1 table found.
(primary key columns are indicated with *)
```

This example alters a table by setting the aging state to OFF. The table has been defined with a time-based aging policy. If you set the aging state to OFF, aging is not done automatically. This is useful if you wish to use an external scheduler to control the aging process. Set aging state to OFF and then call the ttAgingScheduleNow procedure to start the aging process.

```
Command> DESCRIBE agingdemo4;
Table USER.AGINGDEMO4:
 Columns:
  *AGINGID
                                 NUMBER NOT NULL
   NAME
                                 VARCHAR2 (20) INLINE
   AGINGCOLUMN
                                  TIMESTAMP (6) NOT NULL
 Aging use AGINGCOLUMN lifetime 2 days cycle 30 minutes on
ALTER TABLE AgingDemo4
      SET AGING OFF;
```

Note that when you describe agingdemo4, the aging policy is defined and the aging state is set to OFF.

```
Command> DESCRIBE agingdemo4;
Table USER.AGINGDEMO4:
 Columns:
  *AGINGID
                                   NUMBER NOT NULL
   NAME
                                   VARCHAR2 (20) INLINE
   AGINGCOLUMN
                                  TIMESTAMP (6) NOT NULL
 Aging use AGINGCOLUMN lifetime 2 days cycle 30 minutes off
1 table found.
(primary key columns are indicated with *)
```

Call ttAgingScheduleNow to invoke aging with an external scheduler:

```
Command> CALL ttAgingScheduleNow ('agingdemo4');
```

Attempt to alter a table adding the aging column and then use that column for time-based aging. An error is generated.

```
Command> DESCRIBE x;
Table USER1.X:
 Columns:
  *ID
                                    TT INTEGER NOT NULL
1 table found.
(primary key columns are indicated with *)
Command> ALTER TABLE x ADD COLUMN t TIMESTAMP;
Command> ALTER TABLE x ADD AGING USE t LIFETIME 2 DAYS;
2993: Aging column cannot be nullable
The command failed.
```

Attempt to alter the LIFETIME clause for a table defined with time-based aging. The aging column is defined with data type TT\_DATE. An error is generated because the LIFETIME unit is not expressed in DAYS.

```
Command> CREATE TABLE aging1 (col1 TT_DATE NOT NULL) AGING USE
        col1 LIFETIME 2 DAYS;
Command> ALTER TABLE aging1 SET AGING LIFETIME 2 HOURS;
2977: Only DAY lifetime unit is allowed with a TT_DATE column
The command failed.
```

#### See also

### **CREATE TABLE DROP TABLE**

"Implementing aging in your tables" in Oracle TimesTen In-Memory Database Operations Guide

# **ALTER USER**

The ALTER USER statement allows a user to change the user's own password. A user with the ADMIN privilege can change another user's password.

This statement also allows a user to change another user from internal to external or from external to internal.

# Required privilege

No privilege is required to change the user's own password.

ADMIN privilege is required to change another user's password.

ADMIN privilege is required to change users from internal to external and from external to internal.

# SQL syntax

```
ALTER USER user IDENTIFIED BY {password | "password"}
ALTER USER user IDENTIFIED EXTERNALLY
```

### **Parameters**

The ALTER USER statement has the parameters:

| Parameter             | Description                                                                                                    |
|-----------------------|----------------------------------------------------------------------------------------------------|
| user                  | Name of the user whose password is being changed.                                                                                                    |
| IDENTIFIED BY         | Identification clause.                                                                                                    |
| password   "password" | Specifies the password that identifies the internal user to the TimesTen database.                                                                                                    |
| EXTERNALLY            | Identifies the operating system <i>user</i> to the TimesTen database. To perform database operations as an external user, the process needs a TimesTen external user name that matches the user name authenticated by the operating system or network. A password is not required by TimesTen because the user has been authenticated by the operating system at login time. |

- Database users can be internal or external.
  - Internal users are defined for a TimesTen database.
  - External users are defined by an external authority, such as the operating system. External users cannot be assigned a TimesTen password.
- If you are an internal user connected as user, execute this statement to change your TimesTen password.
- Passwords are case-sensitive.
- You cannot alter a user across a client/server connection. You must use a direct connection when altering a user.

# **Examples**

To change the password for internal user terry to "12345" from its current setting, use:

ALTER USER terry IDENTIFIED BY "12345"; User altered.

To change user terry to an external user:

ALTER USER terry IDENTIFIED EXTERNALLY; User altered.

To change user terry back to an internal user, provide a password:

ALTER USER terry IDENTIFIED BY "secret"; User altered.

## See also

**CREATE USER DROP USER GRANT REVOKE** 

## **COMMIT**

The COMMIT statement ends the current transaction and makes permanent all changes performed in the transaction. A transaction is a sequence of SQL statements treated as a single unit.

## Required privilege

None

## SQL syntax

COMMIT [WORK]

#### **Parameters**

The COMMIT statement allows the optional keyword:

| Parameter | Description                                                                                            |
|-----------|----------------------------------------------------------------------------------------------------|
| [WORK]    | Optional clause supported for compliance with the SQL standard. COMMIT and COMMIT WORK are equivalent. |

## **Description**

- Until you commit a transaction:
  - You can see any changes you have made during the transaction but other users cannot see the changes. After you commit the transaction, the changes are visible to other users' statements that execute after the commit.
  - You can roll back (undo) changes made during the transaction with the **ROLLBACK** statement.
- This statement releases transaction locks.
- For passthrough, the Oracle transaction will also be committed.
- A commit closes all open cursors.

#### **Examples**

Insert row into regions table of HR schema and commit transaction. First set autocommit to 0:

```
Command> SET AUTOCOMMIT 0;
Command> INSERT INTO regions VALUES (5,'Australia');
1 row inserted.
Command> COMMIT;
Command> SELECT * FROM regions;
< 1, Europe >
< 2, Americas >
< 3, Asia >
< 4, Middle East and Africa >
< 5, Australia >
5 rows found.
```

## See also

#### **ROLLBACK**

# **CREATE ACTIVE STANDBY PAIR**

This statement creates an active standby pair. It includes an active master data store, a standby master data store, and may also include one or more read-only subscribers. The active master data store replicates updates to the standby master data store, which propagates the updates to the subscribers.

## Required privilege

**ADMIN** 

#### SQL syntax

```
CREATE ACTIVE STANDBY PAIR
  FullStoreName, FullStoreName [ReturnServiceAttribute]
    [SUBSCRIBER FullStoreName [,...]]
    [STORE FullStoreName [StoreAttribute [...]]]
   [NetworkOperation [...]]
    [{ INCLUDE | EXCLUDE }{TABLE [[Owner.] TableName [,...]]|
        CACHE GROUP [[Owner.]CacheGroupName [,...]]
         SEQUENCE [[Owner.]SequenceName [,...]]} [,...]]
The syntax for ReturnServiceAttribute is
{ RETURN RECEIPT [BY REQUEST]
 RETURN TWOSAFE [BY REQUEST]
 NO RETURN }
Syntax for StoreAttribute is:
  [ DISABLE RETURN {SUBSCRIBER | ALL} NumFailures ]
  [ RETURN SERVICES {ON | OFF} WHEN [REPLICATION] STOPPED ]
  [ DURABLE COMMIT {ON | OFF}]
  [ RESUME RETURN MilliSeconds ]
  [ LOCAL COMMIT ACTION {NO ACTION | COMMIT} ]
 [ RETURN WAIT TIME Seconds ]
 [ COMPRESS TRAFFIC {ON | OFF}
  [ PORT PortNumber ]
  [ TIMEOUT Seconds ]
  [ FAILTHRESHOLD Value ]
Syntax for NetworkOperation:
ROUTE MASTER FullStoreName SUBSCRIBER FullStoreName
  { { MASTERIP MasterHost | SUBSCRIBERIP SubscriberHost }
     PRIORITY Priority } [...]
```

#### **Parameters**

CREATE ACTIVE STANDBY PAIR has the parameters:

| Parameter                                        | Description                                                                                                    |
|--------------------------------------------------|----------------------------------------------------------------------------------------------------|
| FullStoreName                                    | The data store, specified as one of the following:                                                                                                    |
|                                                  | ■ SELF                                                                                                    |
|                                                  | The prefix of the data store file name                                                                                                    |
|                                                  | For example, if the data store path is <code>directory/subdirectory/data.ds0</code> , then data is the data store name that should be used.                                                                                                    |
|                                                  | This is the data store file name specified in the DataStore attribute of the DSN description with optional host ID in the form:                                                                                                    |
|                                                  | DataStoreName [ON Host]                                                                                                    |
|                                                  | Host can be either an IP address or a literal host name assigned to one or more IP addresses, as described in "Configuring host IP addresses" in Oracle TimesTen In-Memory Database TimesTen to TimesTen Replication Guide. Host names containing special characters must be surrounded by double quotes. For example: "MyHost-500".                               |
| RETURN RECEIPT [BY REQUEST]                      | Enables the return receipt service, so that applications that commit a transaction to an active master data store are blocked until the transaction is received by the standby master data store.                                                                                                    |
|                                                  | RETURN RECEIPT applies the service to all transactions. If you specify RETURN REQUEST BY REQUEST, you can use the ttRepSyncSet procedure to enable the return receipt service for selected transactions. For details on the use of the return services, see "Using a return service" in Oracle TimesTen In-Memory Database TimesTen to TimesTen Replication Guide. |
| RETURN TWOSAFE [BY REQUEST]                      | Enables the return twosafe service, so that applications that commit a transaction to an active master data store are blocked until the transaction is committed on the standby master data store.                                                                                                    |
|                                                  | RETURN TWOSAFE applies the service to all transactions. If you specify RETURN TWOSAFE BY REQUEST, you can use the ttrepSyncSet procedure to enable the return receipt service for selected transactions.                                                                                                    |
|                                                  | For details on the use of the return services, see "Using a return service" in <i>Oracle TimesTen In-Memory Database TimesTen to TimesTen Replication Guide</i> .                                                                                                    |
| DISABLE RETURN {SUBSCRIBER<br>  ALL} NumFailures | Set the return service failure policy so that return service blocking is disabled after the number of timeouts specified by <code>NumFailures</code> .                                                                                                    |
|                                                  | Specifying SUBSCRIBER is the same as specifying ALL Both settings refer to the standby master data store.                                                                                                    |
|                                                  | This failure policy can be specified for either the RETURN RECEIPT or RETURN TWOSAFE service.                                                                                                    |
|                                                  | See "Managing return service timeout errors and replication state changes" in <i>Oracle TimesTen In-Memory Database TimesTen to TimesTen Replication Guide</i> for details.                                                                                                    |
| RESUME RETURN Milliseconds                       | If DISABLE RETURN has disabled return service blocking, this attribute sets the policy for when to re-enable the return service.                                                                                                    |

| Parameter                                                                         | Description                                                                                                    |
|-----------------------------------------------------------------------------------|----------------------------------------------------------------------------------------------------|
| NO RETURN                                                                         | Specifies that no return service is to be used. This is the default.                                                                                                    |
|                                                                                   | For details on the use of the return services, see "Using a return service" in <i>Oracle TimesTen In-Memory Database TimesTen to TimesTen Replication Guide</i> .                                                          |
| RETURN WAIT TIME Seconds                                                          | Specifies the number of seconds to wait for return service acknowledgement. A value of 0 means that there is no waiting. The default value is 10 seconds.                                                                  |
|                                                                                   | The application can override this timeout setting by using the returnWait parameter in the ttRepSyncSet built-in procedure.                                                                                                |
| SUBSCRIBER FullStoreName [,]                                                      | A data store that receives updates from a master data store. FullStoreName is the data store file name specified in the DataStore attribute of the DSN description.                                                        |
| STORE FullStoreName [StoreAttribute []]                                           | Defines the attributes for the specified data store. Data store attributes include PORT, TIMEOUT and FAILTHRESHOLD. FullStoreName is the data store file name specified in the DataStore attribute of the DSN description. |
| {INCLUDE   EXCLUDE}                                                               | An active standby pair replicates an entire data store by default.                                                                                                    |
| {TABLE [[Owner.]TableName[,]]  CACHE GROUP [[Owner.]CacheGroupName [,]]  SEQUENCE | INCLUDE includes only the listed tables, sequences or cache groups to replication. Use one INCLUDE clause for each object type (table, sequence or cache group).                                                           |
|                                                                                   | EXCLUDE removes tables, sequences or cache groups from the replication scheme. Use one EXCLUDE clause for each object type (table, sequence or cache group).                                                               |
| [[Owner.]SequenceName                                                             |                                                                                                    |
| [,]]}                                                                             |                                                                                                    |
| [,]                                                                               |                                                                                                    |
| DURABLE COMMIT {ON   OFF}                                                         | Set to override the DurableCommits setting on a data store and enable durable commit when return service blocking has been disabled by DISABLE RETURN.                                                                     |
| FAILTHRESHOLD Value                                                               | The number of log files that can accumulate for a subscriber data store. If this value is exceeded, the subscriber is set to the Failed state. The value 0 means "No Limit." This is the default.                          |
|                                                                                   | See "Setting the log failure threshold" in <i>Oracle TimesTen In-Memory Database TimesTen to TimesTen Replication Guide</i> for more information.                                                                          |

| Parameter                                              | Description                                                                                                    |
|--------------------------------------------------------|----------------------------------------------------------------------------------------------------|
| LOCAL COMMIT ACTION {NO ACTION   COMMIT}               | Specifies the default action to be taken for a return twosafe transaction in the event of a timeout.                                                                                                    |
| (NO ACTION   COMMIT)                                   | <b>Note</b> : This attribute is valid only when the RETURN TWOSAFE or RETURN TWOSAFE BY REQUEST attribute is set in the SUBSCRIBER clause.                                                                                                    |
|                                                        | NO ACTION: On timeout, the commit function returns to the application, leaving the transaction in the same state it was in when it entered the commit call, with the exception that the application is not able to update any replicated tables. The application can reissue the commit or rollback the call. This is the default.                                                 |
|                                                        | COMMIT: On timeout, the commit function attempts to perform a COMMIT to end the transaction locally. No more operations are possible on the same transaction.                                                                                                    |
|                                                        | This setting can be overridden for specific transactions by calling the localAction parameter in the ttRepSyncSet procedure.                                                                                                    |
| MASTER FullStoreName                                   | The data store on which applications update the specified ELEMENT. The MASTER data store sends updates to its SUBSCRIBER data stores. The <code>FullStoreName</code> must be the data store specified in the <code>DataStore</code> attribute of the DSN description.                                                                                                    |
| PORT PortNumber                                        | The TCP/IP port number on which the replication agent for the data store listens for connections. If not specified, the replication agent automatically allocates a port number.                                                                                                    |
|                                                        | In an active standby pair, the standby master data store listens for updates from the active master data store. Read-only subscribers listen for updates from the standby master data store.                                                                                                    |
| ROUTE MASTER FullStoreName<br>SUBSCRIBER FullStoreName | Denotes the <i>NetworkOperation</i> clause. If specified, allows you to control the network interface that a master store uses for every outbound connection to each of its subscriber stores. In the context of the ROUTE clause, each master data store is a subscriber of the other master data store and each read-only subscriber is a subscriber of both master data stores. |
|                                                        | Can be specified more than once.                                                                                                    |
|                                                        | For FullStoreName, ON "host" must be specified.                                                                                                    |
| MASTERIP MasterHost  <br>SUBSCRIBERIP SubscriberHost   | MasterHost and SubscriberHost are the IP addresses for the network interface on the master and subscriber stores. Specify in dot notation or canonical format or in colon notation for IPV6.                                                                                                    |
|                                                        | Clause can be specified more than once.                                                                                                    |
| PRIORITY Priority                                      | Variable expressed as an integer from 1 to 99. Denotes the priority of the IP address. Lower integral values have higher priority. An error is returned if multiple addresses with the same priority are specified. Controls the order in which multiple IP addresses are used to establish peer connections.                                                                      |
|                                                        | Required syntax of NetworkOperation clause. Follows MASTERIP MasterHost   SUBSCRIBERIP SubscriberHost clause.                                                                                                    |

| Parameter       | Description                                                                                                    |
|-----------------|----------------------------------------------------------------------------------------------------|
| TIMEOUT Seconds | Set the maximum number of seconds a data store waits before re-sending a message to an unresponsive data store.                                                                     |
|                 | In an active standby pair, the active master data store sends messages to the standby master data store. The standby master data store sends messages to the read-only subscribers. |

## Description

- CREATE ACTIVE STANDBY PAIR is immediately followed by the names of the two master data stores. The master data stores are later designated as ACTIVE and STANDBY using the ttRepStateSet built-in procedure. See "Setting up an active standby pair with no cache groups" in *Oracle TimesTen In-Memory Database* TimesTen to TimesTen Replication Guide.
- The SUBSCRIBER clause lists one or more read-only subscriber data stores. You can designate up to 127 subscriber data stores.
- Replication between the active master data store and the standby master data store can be RETURN TWOSAFE, RETURN RECEIPT, or asynchronous. RETURN TWOSAFE ensures no transaction loss.
- Use the INCLUDE and EXCLUDE clauses to exclude the listed tables, sequences and cache groups from replication, or to include only the listed tables, sequences and cache groups, excluding all others.
- If the active standby pair has the RETURN TWOSAFE attribute and replicates a cache group, a transaction may fail if:
  - The transaction that is being replicated contains an ALTER TABLE statement or an ALTER CACHE GROUP statement
  - The transaction contains an INSERT, UPDATE or DELETE statement on a replicated table, replicated cache group or an asynchronous writethrough cache group
- Using an active standby pair to replicate read-only cache groups and asynchronous writethrough (AWT) cache groups is supported.
- You cannot use an active standby pair to replicate synchronous writethrough (SWT) cache groups. If you are using an active standby pair to replicated a data store with SWT cache groups, you must either drop or exclude the SWT cache groups.

## **Examples**

This example creates an active standby pair whose master data stores are rep1 and rep2. There is one subscriber, rep3. The type of replication is RETURN RECEIPT. The statement also sets PORT and TIMEOUT attributes for the master data stores.

```
CREATE ACTIVE STANDBY PAIR rep1, rep2 RETURN RECEIPT
 SUBSCRIBER rep3
 STORE rep1 PORT 21000 TIMEOUT 30
 STORE rep2 PORT 22000 TIMEOUT 30;
```

Specify NetworkOperation clause to control network interface:

```
CREATE ACTIVE STANDBY PAIR rep1, rep2
ROUTE MASTER rep1 ON "machine1" SUBSCRIBER rep2 ON "machine2"
```

MASTERIP "1.1.1.1" PRIORITY 1 SUBSCRIBERIP "2.2.2.2" PRIORITY 1;

## See also

ALTER ACTIVE STANDBY PAIR DROP ACTIVE STANDBY PAIR

## CREATE CACHE GROUP

The CREATE CACHE GROUP statement:

- Creates the table defined by the cache group
- Inserts all new information associated with the cache group in the appropriate system tables.

A cache group is a set of tables related through foreign keys that cache data from tables in an Oracle database. There is one root table that does not reference any of the other tables. All other *cache tables* in the cache group reference exactly one other table in the cache group. In other words, the foreign key relationships form a tree.

A cache table is a set of rows satisfying the conditions:

- The rows constitute a subset of the rows of a vertical partition of an Oracle table.
- The rows are stored in a TimesTen table with the same name as the Oracle table.

If a data store has more than one cache group, the cache groups must correspond to different Oracle (and TimesTen) tables.

Cache group instance refers to a row in the root table and all the child table rows related directly or indirectly to the root table rows.

#### User managed and system managed cache groups

A cache group can be either system managed or user managed.

A system managed cache group is fully managed by TimesTen and has fixed properties. System managed cache group types include:

- READONLY Read-only cache groups are updated in Oracle, and the updates are propagated from Oracle to the cache.
- ASYNCHRONOUS WRITETHROUGH (AWT) AWT cache groups are updated in the cache and the updates are propagated to Oracle. Transactions continue executing on the cache without waiting for a commit on Oracle.
- SYNCHRONOUS WRITETHROUGH (SWT) SWT cache groups are updated in the cache and the updates are propagated to Oracle. Transactions are committed on the cache after notification that a commit has occurred on Oracle.

Because TimesTen manages system managed cache groups, including loading and unloading the cache group, certain statements and clauses cannot be used in the definition of these cache groups, including:

- WHERE clauses in AWT and SWT cache group definitions
- READONLY, PROPAGATE and NOT PROPAGATE in cache table definitions
- AUTOREFRESH in AWT and SWT cache group definitions

The FLUSH CACHE GROUP and REFRESH CACHE GROUP operations are not allowed for AWT and SWT cache groups.

You must stop the replication agent before creating an AWT cache group.

A user managed cache group must be managed by the application or user. PROPAGATE in a user managed cache group is synchronous. The table-level READONLY keyword can only be used for user managed cache groups.

In addition, both TimesTen and Oracle must be able to parse all WHERE clauses.

#### Explicitly loaded cache groups and dynamic cache groups

Cache groups can be explicitly loaded or dynamic.

In cache groups that are explicitly loaded, new cache instances are loaded manually into the TimesTen cache tables from the Oracle tables using a LOAD CACHE GROUP or REFRESH CACHE GROUP statement or automatically using an autorefresh operation.

In a dynamic cache group, new cache instances can be loaded manually into the TimesTen cache tables by using a LOAD CACHE GROUP or on demand using a dynamic load operation. A manual refresh or automatic refresh operation on a dynamic cache group can result in the updating or deleting of existing cache instances, but not in the inserting or loading of new cache instances.

Any cache group type (READONLY, ASYNCHRONOUS WRITETHROUGH, SYNCHRONOUS WRITETHROUGH, USERMANAGED) can be defined as an explicitly loaded cache group.

Any cache group type can be defined as a dynamic cache group *except* a user managed cache group that has both the AUTOREFRESH cache group attribute and the PROPAGATE cache table attribute.

Data in a dynamic cache group is aged out because LRU aging is defined by default. Use the ttAgingLRUConfig built-in procedure to override the space usage thresholds for LRU aging. You can also define time-based aging on a dynamic cache group to override LRU aging.

For more information on explicitly loaded and dynamic cache groups, see *Oracle In-Memory Database Cache User's Guide.* For more information about the dynamic load operation, see "Dynamically loading a cache group" in Oracle In-Memory Database Cache User's Guide.

## Local and global cache groups

You can create either local or global cache groups.

In a local cache group, data in the cache tables are not shared across TimesTen databases even if the databases are members of the same cache grid. Therefore, the databases can have overlapping data or the same data. Any cache group type can be defined as a local cache group. A local cache group can be either dynamic or explicitly loaded.

In a global cache group, data in the cache tables are shared among TimesTen databases within a cache grid. Updates to the same data by different grid members are coordinated by the grid. Only a dynamic AWT cache group can be defined as a global cache group.

For more information on local and global cache groups, see Oracle In-Memory Database Cache User's Guide. In particular, see "Example of data sharing among the grid members" in *Oracle In-Memory Database Cache User's Guide*.

#### Required privilege

CREATE CACHE GROUP or CREATE ANY CACHE GROUP and

CREATE TABLE (if all tables in the cache group are owned by the current user) or CREATE ANY TABLE (if at least one of the tables in the cache group is not owned by the current user)

#### SQL syntax

There are CREATE CACHE GROUP statements for each type of cache group:

- CREATE READONLY CACHE GROUP
- CREATE ASYNCHRONOUS WRITETHROUGH CACHE GROUP
- CREATE SYNCHRONOUS WRITETHROUGH CACHE GROUP
- CREATE USERMANAGED CACHE GROUP

There is one CREATE CACHE GROUP statement to create a global cache group:

CREATE DYNAMIC ASYNCHRONOUS WRITETHROUGH GLOBAL CACHE **GROUP** 

#### **CREATE READONLY CACHE GROUP**

For READONLY cache groups, the syntax is:

```
CREATE [DYNAMIC] READONLY CACHE GROUP [Owner.] GroupName
 [AUTOREFRESH
  [MODE {INCREMENTAL | FULL}]
  [INTERVAL IntervalValue {MINUTE[S] | SECOND[S] | MILLESECOND[S] }]
  [STATE {ON OFF PAUSED}]
FROM
  {[Owner.] TableName (
    {ColumnDefinition[,...]}
    [,PRIMARY KEY(ColumnName[,...])]
    [,FOREIGN KEY(ColumnName [,...])
            REFERENCES RefTableName (ColumnName [,...])
                   [ON DELETE CASCADE]
 [UNIQUE HASH ON (HashColumnName[,...]) PAGES=PrimaryPages]
 [WHERE ExternalSearchCondition]
 [AGING USE ColumnName
        LIFETIME Num1 {SECOND[S] | MINUTE[S] | HOUR[S] | DAY[S]}
        [CYCLE Num2 {SECOND[S] | MINUTE[S] | HOUR[S] | DAY[S]}]
 [ON OFF]
1
} [,...];
```

#### CREATE ASYNCHRONOUS WRITETHROUGH CACHE GROUP

For ASYNCHRONOUS WRITETHROUGH cache groups, the syntax is:

```
CREATE [DYNAMIC] [ASYNCHRONOUS] WRITETHROUGH CACHE GROUP
                                                              [Owner.] GroupName
 FROM
   {[Owner.] TableName (
    {ColumnDefinition[,...]}
    [,PRIMARY KEY(ColumnName[,...])]
     [FOREIGN KEY(ColumnName [,...])
          REFERENCES RefTableName (ColumnName [,...])]
                          [ ON DELETE CASCADE ]
UNIQUE HASH ON (HashColumnName[,...]) PAGES=PrimaryPages]
 [AGING {LRU
     USE ColumnName
          LIFETIME Num1 {SECOND[S] | MINUTE[S] | HOUR[S] | DAY[S]}
         [CYCLE Num2 {SECOND[S] | MINUTE[S] | HOUR[S] | DAY[S]}]
    } [ON OFF]
1
} [,...];
```

#### CREATE SYNCHRONOUS WRITETHROUGH CACHE GROUP

For SYNCHRONOUS WRITETHROUGH cache groups, the syntax is:

```
CREATE [DYNAMIC] SYNCHRONOUS WRITETHROUGH
CACHE GROUP [Owner.] GroupName
 FROM
   {[Owner.] TableName (
     {ColumnDefinition[,...]}
    [,PRIMARY KEY(ColumnName[,...])]
     [FOREIGN KEY(ColumnName [,...])
            REFERENCES RefTableName (ColumnName [,...])}]
                            [ ON DELETE CASCADE ]
 [UNIQUE HASH ON (HashColumnName[,...]) PAGES=PrimaryPages]
 [AGING {LRU
     USE ColumnName
        LIFETIME Num1 {SECOND[S] | MINUTE[S] | HOUR[S] | DAY[S]}
         [CYCLE Num2 {SECOND[S] | MINUTE[S] | HOUR[S] | DAY[S]}]
     }[ON|OFF]
 ]
} [,...];
```

#### **CREATE USERMANAGED CACHE GROUP**

For user managed cache groups, the syntax is:

```
CREATE [DYNAMIC] [USERMANAGED] CACHE GROUP [Owner.] GroupName
 [AUTOREFRESH
   [MODE {INCREMENTAL | FULL}]
   [INTERVAL IntervalValue {MINUTE[S] | SECOND[S] | MILLESECOND[S] }]
   [STATE {ON OFF | PAUSED}]
 1
 FROM
   {[Owner.]TableName (
    {ColumnDefinition[,...]}
    [,PRIMARY KEY(ColumnName[,...])]
    [FOREIGN KEY(ColumnName[,...])
          REFERENCES RefTableName (ColumnName [,...])]
                  [ON DELETE CASCADE]
    [, {READONLY | PROPAGATE | NOT PROPAGATE}]
 [UNIQUE HASH ON (HashColumnName[,...]) PAGES=PrimaryPages]
 [WHERE ExternalSearchCondition]
 [AGING {LRU
         USE ColumnName
             LIFETIME Num1 {SECOND[S] | MINUTE[S] | HOUR[S] | DAY[S]}
             [CYCLE Num2 {SECOND[S] | MINUTE[S] | HOUR[S] | DAY[S]}]
        }[ON|OFF]
} [,...];
```

# CREATE DYNAMIC ASYNCHRONOUS WRITETHROUGH GLOBAL CACHE

To create a global dynamic cache group to cache data within a cache grid:

```
CREATE DYNAMIC ASYNCHRONOUS WRITETHROUGH GLOBAL CACHE GROUP [Owner.] GroupName
  FROM
   {[Owner.] TableName (
     {ColumnDefinition[,...]}
    [,PRIMARY KEY(ColumnName[,...])]
     [FOREIGN KEY(ColumnName [,...])
          REFERENCES RefTableName (ColumnName [,...])]
                          [ ON DELETE CASCADE ]
 UNIQUE HASH ON (HashColumnName[,...]) PAGES=PrimaryPages]
 [AGING {LRU
     USE ColumnName
```

```
LIFETIME Num1 {SECOND[S] | MINUTE[S] | HOUR[S] | DAY[S]}
         [CYCLE Num2 {SECOND[S] | MINUTE[S] | HOUR[S] | DAY[S]}]
     }[ON|OFF]
 ]
} [,...];
```

#### **Parameters**

The parameters for the cache group definition before the FROM keyword are:

| Parameter                 | Description                                                                                                    |
|---------------------------|----------------------------------------------------------------------------------------------------|
| [Owner.]GroupName         | Owner and name assigned to the new cache group.                                                                                                    |
| [DYNAMIC]                 | If specified, a dynamic cache group is created.                                                                                                    |
| AUTOREFRESH               | The AUTOREFRESH parameter automatically propagates changes from the Oracle database to the cache group. For details, see "AUTOREFRESH in cache groups" on page 5-57.                                                                                                    |
| MODE [INCREMENTAL   FULL] | Determines which rows in the cache are updated during an autorefresh. If the INCREMENTAL clause is specified, TimesTen refreshes only rows that have been changed on Oracle since the last propagation. If the FULL clause is specified, TimesTen updates all rows in the cache with each autorefresh. The default autorefresh mode is INCREMENTAL.                                                                                                    |
| INTERVAL<br>IntervalValue | Indicates the interval at which autorefresh should occur in units of minutes, seconds or milliseconds. <code>IntervalValue</code> is an integer value that specifies how often autorefresh should be scheduled, in MINUTES, SECONDS or MILLISECONDS. The default <code>IntervalValue</code> value is 5 minutes. If the specified interval is not long enough for an autorefresh to complete, a runtime warning is generated and the next autorefresh waits until the current one finishes. An informational message is generated in the support log if the wait queue reaches 10. |
| STATE [ON   OFF   PAUSED] | Specifies whether autorefresh should be ON or OFF or PAUSED when the cache group is created. You can alter this setting later by using the ALTER CACHE GROUP statement. By default, the autorefresh state is PAUSED.                                                                                                    |
| FROM                      | Designates one or more table definitions for the cache group.                                                                                                    |

Everything after the FROM keyword comprises the definitions of the Oracle tables cached in the cache group. The syntax for each table definition is similar to that of a CREATE TABLE statement. However, primary key constraints are required for the cache group table.

Table definitions have the parameters:

| Parameter          | Description                                                                                                    |
|--------------------|----------------------------------------------------------------------------------------------------|
| [Owner.] TableName | Owner and name to be assigned to the new table. If you do<br>not specify the owner name, your login becomes the owner<br>name for the new table.                           |
| ColumnDefinition   | Name of an individual column in a table, its data type and whether or not it is nullable. Each table must have at least one column. See "Column Definition" on page 5-107. |

| Parameter                               | Description                                                                                                    |
|-----------------------------------------|----------------------------------------------------------------------------------------------------|
| PRIMARY KEY (ColumnName[,])             | Specifies that the table has a primary key. Primary key constraints are required for a cache group. <i>ColumnName</i> is the name of the column that forms the primary key for the table to be created. Up to 16 columns can be specified for the primary key. Cannot be specified with UNIQUE in one specification. |
| FOREIGN KEY (ColumnName[,])             | Specifies that the table has a foreign key. <i>ColumnName</i> is the name of the column that forms the foreign key for the table to be created. See "FOREIGN KEY" on page 5-104.                                                                                                    |
| REFERENCES RefTableName (ColumnName[,]) | Specifies the table which the foreign key is associated with. RefTableName is the name of the referenced table and ColumnName is the name of the column referenced in the table.                                                                                                    |
| [ON DELETE CASCADE]                     | Enables the ON DELETE CASCADE referential action. If specified, when rows containing referenced key values are deleted from a parent table, rows in child tables with dependent foreign key values are also deleted.                                                                                                 |
| READONLY                                | Specifies that changes cannot be made on the cached table.                                                                                                    |
| PROPAGATE   NOT PROPAGATE               | Specifies whether changes to the cached table are automatically propagate to the corresponding Oracle table at commit time.                                                                                                    |
| UNIQUE HASH ON (HashColumnName)         | Specifies that a hash index is created on this table.<br>HashColumnName identifies the column that is to participate in the hash key of this table. The columns specified in the hash index must be identical to the columns in the primary key.                                                                     |
| PAGES=PrimaryPages                      | Specifies the expected number of pages in the table. The <i>PrimaryPages</i> number determines the number of hash buckets created for the hash index. The minimum is 1. If your estimate is too small, performance is degraded. See "CREATE TABLE" on page 5-102 for more information.                               |
| WHERE<br>ExternalSearchCondition        | The WHERE clause evaluated by Oracle for the cache group table. This WHERE clause is added to every LOAD and REFRESH operation on the cache group. It may not directly reference other tables. It is parsed by both TimesTen and Oracle. See "Using a WHERE clause" in Oracle In-Memory Database Cache User's Guide. |

| Parameter                     | Description                                                                                                    |
|-------------------------------|----------------------------------------------------------------------------------------------------|
| AGING LRU [ON   OFF]          | If specified, defines the LRU aging policy on the root table. The LRU aging policy applies to all tables in the cache group. The LRU aging policy defines the type of aging (least recently used (LRU)), the aging state (ON or OFF) and the LRU aging attributes.                                                                                                    |
|                               | Set the aging state to either ON or OFF. ON indicates that the aging state is enabled and aging is done automatically. OFF indicates that the aging state is disabled and aging is not done automatically. In both cases, the aging policy is defined. The default is ON.                                                                                                    |
|                               | In dynamic cache groups, LRU aging is set ON by default. You can specify time-based aging instead.                                                                                                    |
|                               | LRU attributes are defined by calling the ttAgingLRUConfig procedure. LRU attributes are not defined at the SQL level.                                                                                                    |
|                               | LRU aging is not supported for cache groups with autorefresh.                                                                                                    |
|                               | For more information about LRU aging, see "Implementing aging on a cache group" in <i>Oracle In-Memory Database Cache User's Guide</i> .                                                                                                    |
| AGING USE  ColumnName[ON OFF] | If specified, defines the time-based aging policy on the root table. The time-based aging policy applies to all tables in the cache group. The time-based aging policy defines the type of aging (time-based), the aging state (ON or OFF) and the time-based aging attributes.                                                                                                    |
|                               | Set the aging state to either ON or OFF. ON indicates that the aging state is enabled and aging is done automatically. OFF indicates that the aging state is disabled and aging is not done automatically. In both cases, the aging policy is defined. The default is ON.                                                                                                    |
|                               | Time-based aging attributes are defined at the SQL level and are specified by the LIFETIME and CYCLE clauses.                                                                                                    |
|                               | Specify ColumnName as the name of the column used for time-based aging. Define the column as NOT NULL and of data type TIMESTAMP or DATE. The value of this column is subtracted from SYSDATE, truncated using the specified unit (second, minute, hour, day) and then compared to the LIFETIME value. If the result is greater than the LIFETIME value, then the row is a candidate for aging. |
|                               | The values of the column used for aging are updated by your applications. If the value of this column is unknown for some rows, and you do not want the rows to be aged, define the column with a large default value (the column cannot be NULL).                                                                                                    |
|                               | For more information about time-based aging, see "Implementing aging on a cache group" in <i>Oracle In-Memory Database Cache User's Guide</i> .                                                                                                    |

| Parameter                                   | Description                                                                                                    |
|---------------------------------------------|----------------------------------------------------------------------------------------------------|
| LIFETIME Num1 {SECOND[S]   MINUTE[S]   HOUR | LIFETIME is a time-based aging attribute and is a required clause.                                                                                                    |
| [S]DAY[S]}                                  | Specify the LIFETIME clause after the AGING USE ColumnName clause.                                                                                                    |
|                                             | The LIFETIME clause specifies the minimum amount of time data is kept in cache.                                                                                                    |
|                                             | Specify Num1 as a positive integer constant to indicate the unit of time expressed in seconds, minutes, hours or days that rows should be kept in cache. Rows that exceed the LIFETIME value are aged out (deleted from the table).                                                                                                    |
|                                             | The concept of time resolution is supported. If DAYS is specified as the time resolution, then all rows whose timestamp belongs to the same day are aged out at the same time. If HOURS is specified as the time resolution, then all rows with timestamp values within that hour are aged at the same time. A LIFETIME of 3 days is different than a LIFETIME of 72 hours (3*24) or a LIFETIME of 432 minutes (3*24*60). |
| [CYCLE Num2 {SECOND[S]   MINUTE[S]          | CYCLE is a time-based aging attribute and is optional. Specify the CYCLE clause after the LIFETIME clause.                                                                                                    |
| HOUR[S] DAY[S]}]                            | The CYCLE clause indicates how often the system should examine rows to see if data exceeds the specified LIFETIME value and should be aged out (deleted).                                                                                                    |
|                                             | Specify Num2 as a positive integer constant.                                                                                                    |
|                                             | If you do not specify the CYCLE clause, then the default value is 5 minutes. If you specify 0 for Num2, then the aging thread wakes up every second.                                                                                                    |
|                                             | If the aging state is OFF, then aging is not done automatically and the CYCLE clause is ignored.                                                                                                    |

## **Description**

- Two cache groups cannot have the same owner name and group name. If you do not specify the owner name, your login becomes the owner name for the new cache group.
- Dynamic parameters are not allowed in the WHERE clause.
- Oracle temporary tables cannot be cached.
- Each table must correspond to a table in the Oracle database.
- You cannot use lowercase delimited identifiers to name your cache tables. Table names in TimesTen are case-insensitive and are stored as uppercase. The name of the cache table must be the same as the Oracle table name. Uppercase table names on TimesTen will not match mixed case table names on Oracle. As a workaround, create a synonym for your table in Oracle and use that synonym as the table name for the cache group. This workaround is not available for read-only cache groups or cache groups with the AUTOREFRESH attribute.
- Each column in the cache table must match each column in the Oracle table, both in name and in data type. See "Mappings between Oracle and TimesTen data types" in Oracle In-Memory Database Cache User's Guide. In addition, each column name must be fully qualified with an owner and table name when referenced in a WHERE clause.

- The WHERE clause can only directly refer to the cache group table. Tables that are not in the cache group can only be referenced with a sub-select.
- Generally, you do not have to fully qualify the column names in the WHERE clause of the CREATE CACHE GROUP, LOAD, UNLOAD, REFRESH or FLUSH statements. However, since TimesTen automatically generates queries that join multiple tables in the same cache group, a column needs to be fully qualified if there is more than one table in the cache group that contains columns with the same name.
- By default, a range index is created to enforce the primary key for a cache group table. Use the UNIQUE HASH clause to specify a hash index for the primary key.
  - If your application performs range queries over a cache group table's primary key, then choose a range index for that cache group table by omitting the UNIQUE HASH clause.
  - If, however, your application performs only exact match lookups on the primary key, then a hash index may offer better response time and throughput. In such a case, specify the UNIQUE HASH clause. See "CREATE TABLE" on page 5-102 for more information on the UNIQUE HASH clause.
  - Use ALTER TABLE to change the representation of the primary key index for a table.
- For cache group tables with the propagate attribute and for tables of SWT and AWT cache groups, foreign keys specified with ON DELETE CASCADE must be a proper subset of foreign keys with ON DELETE CASCADE in the Oracle tables.

## AUTOREFRESH in cache groups

The AUTOREFRESH parameter automatically propagates changes from the Oracle database to TimesTen cache groups. For explicitly loaded cache groups, deletes, updates and inserts are automatically propagated from the Oracle database to the cache group. For dynamic cache groups, only deletes and updates are propagated. Inserts to the specified Oracle tables are not propagated to dynamic cache groups. They are dynamically loaded into IMDB Cache when referenced by the application. They can also be explicitly loaded by the application.

To use AUTOREFRESH with a cache group, you must specify AUTOREFRESH when you create the cache group. You can change the MODE, STATE and INTERVAL AUTOREFRESH settings after a cache group has been created by using the ALTER CACHE GROUP command. Once a cache group has been specified as either AUTOREFRESH or PROPAGATE, you cannot change these attributes.

TimesTen supports FULL or INCREMENTAL AUTOREFRESH. In FULL mode, the entire cache is periodically unloaded and then reloaded. In INCREMENTAL mode, TimesTen installs triggers in the Oracle database to track changes and periodically updates only the rows that have changed in the specified Oracle tables. The first incremental refresh is always a full refresh, unless the autorefresh state is PAUSED. The default mode is INCREMENTAL.

FULL AUTOREFRESH is more efficient when most of the Oracle table rows have been changed. INCREMENTAL AUTOREFRESH is more efficient when there are fewer changes.

TimesTen schedules an AUTOREFRESH operation when the transaction that contains a statement with AUTOREFRESH specified is committed. The statement types that cause AUTOREFRESH to be scheduled are:

- A CREATE CACHE GROUP statement in which AUTOREFRESH is specified, and the AUTOREFRESH state is specified as ON
- An ALTER CACHE GROUP statement in which the AUTOREFRESH state has been changed to ON
- A LOAD CACHE GROUP statement on an empty cache group whose autorefresh state is PAUSED

The specified interval determines how often AUTOREFRESH occurs.

The current STATE of AUTOREFRESH can be ON, OFF or PAUSED. By default, the autorefresh state is PAUSED.

The NOT PROPAGATE attribute cannot be used with the AUTOREFRESH attribute.

#### Aging in cache groups

- You can implement sliding windows with time-based aging. See "Configuring a sliding window" in Oracle In-Memory Database Cache User's Guide.
- After you have defined an aging policy for the table, you cannot change the policy from LRU to time-based or from time-based to LRU. You must first drop aging and then alter the table to add a new aging policy.
- The aging policy must be defined to change the aging state.
- LRU and time-based aging can be combined in one system. If you use only LRU aging, the aging thread wakes up based on the cycle specified for the whole data store. If you use only time-based aging, the aging thread wakes up based on an optimal frequency. This frequency is determined by the values specified in the CYCLE clause for all tables. If you use both LRU and time-based aging, then the thread wakes up based on a combined consideration of both types.
- Call the ttAgingScheduleNow procedure to schedule the aging process right away regardless if the aging state is ON or OFF.
- The following rules determine if a row is accessed or referenced for LRU aging:
  - Any rows used to build the result set of a SELECT statement.
  - Any rows used to build the result set of an INSERT...SELECT statement.
  - Any rows that are about to be updated or deleted.
- Compiled commands are marked invalid and need recompilation when you either drop LRU aging from or add LRU aging to tables that are referenced in the commands.
- For LRU aging, if a child row is not a candidate for aging, then neither this child row nor its parent row are deleted. ON DELETE CASCADE settings are ignored.
- For time-based aging, if a parent row is a candidate for aging, then all child rows are deleted. ON DELETE CASCADE (whether specified or not) is ignored.
- Specify either the LRU aging or time-based aging policy on the root table. The policy applies to all tables in the cache group.
- For the time-based aging policy, you cannot add or modify the aging column. This is because you cannot add or modify a NOT NULL column.
- Restrictions on defining aging for a cache group:
  - LRU aging is not supported on a cache group defined with the autorefresh attribute.

- The aging policy cannot be added, altered, or dropped for read-only cache groups or cache groups with the AUTOREFRESH attribute while the cache agent is active. Stop the cache agent first.
- You cannot drop the column that is used for time-based aging.

#### Cache grid

To cache data in a cache grid, you must create a dynamic asynchronous writethrough global cache group. Before you can create this cache group, the TimesTen database must be associated with a cache grid. For more information on creating and using a cache grid and creating and using global cache groups, see "Cache grid" and "Global cache group" in Oracle In-Memory Database Cache User's Guide.

## **Examples**

#### Create a READONLY cache group:

```
CREATE READONLY CACHE GROUP customerorders
AUTOREFRESH INTERVAL 10 MINUTES
FROM
customer (custid INT NOT NULL,
     name CHAR(100) NOT NULL,
      addr CHAR(100),
      zip INT,
      region CHAR(10),
      PRIMARY KEY(custid)),
ordertab (orderid INT NOT NULL,
      custid INT NOT NULL,
      PRIMARY KEY (orderid),
      FOREIGN KEY (custid) REFERENCES customer(custid));
```

#### Create an ASYNCHROUS WRITETHROUGH cache group:

```
CREATE ASYNCHRONOUS WRITETHROUGH CACHE GROUP cstomers
FROM
customer (custid INT NOT NULL,
      name CHAR(100) NOT NULL,
      addr CHAR(100),
      zip INT,
      PRIMARY KEY(custid));
```

#### Create a SYNCHRONOUS WRITETHROUGH cache group:

```
CREATE SYNCHRONOUS WRITETHROUGH CACHE GROUP customers
FROM
customer (custid INT NOT NULL,
     name CHAR(100) NOT NULL,
      addr CHAR(100),
      zip INT,
      PRIMARY KEY(custid));
```

#### Create a USERMANAGED cache group:

```
CREATE USERMANAGED CACHE GROUP updateanywherecustomers
AUTOREFRESH
      MODE INCREMENTAL
      INTERVAL 30 SECONDS
      STATE ON
FROM
customer (custid INT NOT NULL,
      name CHAR(100) NOT NULL,
```

```
addr CHAR(100),
zip INT,
PRIMARY KEY (custid),
PROPAGATE);
```

'NameofTable' in Oracle":

Create a cache group with time-based aging. Specify agetimestamp as the column for aging. Specify LIFETIME 2 hours, CYCLE 30 minutes. Aging state is not specified, so the default setting (ON) is used.

```
CREATE READONLY CACHE GROUP agingcachegroup
AUTOREFRESH
      MODE INCREMENTAL
      INTERVAL 5 MINUTES
      STATE PAUSED
FROM
customer (customerid NUMBER NOT NULL,
      agetimestamp TIMESTAMP NOT NULL,
      PRIMARY KEY (customerid))
      AGING USE agetimestamp LIFETIME 2 HOURS CYCLE 30 MINUTES;
Command> DESCRIBE customer;
Table USER.CUSTOMER:
 Columns:
   *CUSTOMERID
                                 NUMBER NOT NULL
   AGETIMESTAMP NOT NULL
AGETIMESTAMP (6) NOT NULL
 AGING USE AgeTimestamp LIFETIME 2 HOURS CYCLE 30 MINUTES ON
1 table found.
(primary key columns are indicated with *)
```

Use a synonym for a mixed case delimited identifier table name in the Oracle database so the mixed case table name can be cached in TimesTen. First attempt to cache the mixed case Oracle table name. You see the error "Could not find

```
Command> AUTOCOMMIT 0;
Command> PASSTHROUGH 3;
Command> CREATE TABLE "MixedCase" (col1 NUMBER PRIMARY KEY NOT NULL);
Command> INSERT INTO "MixedCase" VALUES (1);
1 row inserted.
Command> COMMIT;
Command> CREATE CACHE GROUP MixedCase1 from "MixedCase"
      (col1 NUMBER PRIMARY KEY NOT NULL);
```

Now, using the PassThrough attribute, create the synonym "MIXEDCASE" in the Oracle database and use that synonym as the table name.

5140: Could not find SAMPLEUSER.MIXEDCASE in Oracle. May not have privileges.

```
Command> AUTOCOMMIT 0;
Command> PASSTHROUGH 3;
Command> CREATE SYNONYM "MIXEDCASE" FOR "MixedCase";
Command> COMMIT;
Command> CREATE CACHE GROUP MixedCase2 FROM "MIXEDCASE"
     (col1 NUMBER PRIMARY KEY NOT NULL);
Warning 5147: Cache group contains synonyms
Command> COMMIT;
```

Attempt to use a synonym name with a read-only cache group or a cache group with the AUTOREFRESH attribute. You see an error:

```
Command> AUTOCOMMIT 0;
Command> PASSTHROUGH 3;
```

The command failed.

Command> CREATE SYNONYM "MIXEDCASE\_AUTO" FOR "MixedCase";

Command> COMMIT;

Command> CREATE READONLY CACHE GROUP MixedCase3 AUTOREFRESH MODE INCREMENTAL INTERVAL 10 MINUTES FROM "MIXEDCASE\_AUTO"

(Col1 NUMBER PRIMARY KEY NOT NULL);

5142: Autorefresh is not allowed on cache groups with Oracle synonyms The command failed.

#### See also

ALTER CACHE GROUP **ALTER TABLE** DROP CACHE GROUP FLUSH CACHE GROUP LOAD CACHE GROUP UNLOAD CACHE GROUP

# **CREATE FUNCTION**

The CREATE FUNCTION statement creates a standalone stored function.

# Required privilege

CREATE PROCEDURE (if owner) or CREATE ANY PROCEDURE (if not owner)

## SQL syntax

```
CREATE [OR REPLACE] FUNCTION [Owner.] FunctionName
   RETURN datatype [invoker_rights_clause] [DETERMINISTIC]
   {IS|AS} plsql_function_body
```

The syntax for the <code>invoker\_rights\_clause</code>:

AUTHID {CURRENT\_USER | DEFINER}

You can specify <code>invoker\_rights\_clause</code> or <code>DETERMINISTIC</code> in any order.

#### **Parameters**

The CREATE FUNCTION statement has the parameters:

| Parameter       | Description                                                                                                    |
|-----------------|----------------------------------------------------------------------------------------------------|
| OR REPLACE      | Specify OR REPLACE to re-create the function if it already exists. Use this clause to change the definition of an existing function without dropping and re-creating it. When you re-create a function, Times Ten recompiles it.             |
| FunctionName    | Name of function.                                                                                                    |
| argument        | Name of argument or parameter. You can specify 0 or more parameters for the function. If you specify a parameter, you must specify a data type for the parameter. The data type must be a PL/SQL data type.                                  |
|                 | For more information on PL/SQL data types, see <i>Oracle Database PL/SQL Language Reference</i> .                                                                                                    |
| IN  OUT  IN OUT | Parameter modes.                                                                                                    |
|                 | IN is a read-only parameter. You can pass the parameter's value into the function but the function cannot pass the parameter's value out of the function and back to the calling PL/SQL block. The value of the parameter cannot be changed. |
|                 | OUT is a write-only parameter. Use an OUT parameter to pass a value back from the function to the calling PL/SQL block. You can assign a value to the parameter.                                                                             |
|                 | IN OUT is a read/write parameter. You can pass values into the function and return a value back to the calling program (either the original, unchanged value or a new value set within the function.                                         |
|                 | IN is the default.                                                                                                    |

| Parameter             | Description                                                                                                    |
|-----------------------|----------------------------------------------------------------------------------------------------|
| NOCOPY                | Specify NOCOPY to instruct TimesTen to pass the parameter as fast as possible. You can enhance performance when passing a large value such as a record, an index-by-table, or a varray to an OUT or IN OUT parameter. IN parameters are always passed NOCOPY. |
|                       | For more information on NOCOPY, see <i>Oracle Database SQL Language Reference</i> .                                                                                                    |
| DEFAULT expr          | Use this clause to specify a default value for the parameter. You can specify := in place of the keyword DEFAULT.                                                                                                    |
| RETURN datatype       | Required clause. A function must return a value. You must specify the data type of the return value of the function.                                                                                                    |
|                       | Do not specify a length, precision, or scale for the data type.                                                                                                    |
|                       | The data type is a PL/SQL data type.                                                                                                    |
|                       | For more information on PL/SQL data types, see <i>Oracle Database PL/SQL Language Reference</i> .                                                                                                    |
| invoker_rights_clause | Lets you specify whether the function executes with the privileges of the user who owns it or with the privileges of the CURRENT_USER.                                                                                                    |
|                       | Specify CURRENT_USER to indicate that the function executes with the privileges of the CURRENT_USER.                                                                                                    |
|                       | Specify DEFINER to indicate that the function executes with the privileges of the owner of the function.                                                                                                    |
|                       | DEFINER is the default.                                                                                                    |
|                       | For more information, see <i>Oracle Database SQL Language Reference</i> .                                                                                                    |
| DETERMINISTIC         | Specify DETERMINISTIC to indicate that the function should return the same result value whenever it is called with the same values for its parameters.                                                                                                    |
|                       | For more information on the DETERMNISTIC clause, see <i>Oracle Database SQL Language Reference</i> .                                                                                                    |
| IS AS                 | Specify either IS or AS to declare the body of the function.                                                                                                    |
| plsql_function_spec   | Specifies the function body.                                                                                                    |

## Restrictions

TimesTen does not support:

- parallel\_enable\_clause. You can specify the clause, but it has no effect.
- call\_spec clause
- AS EXTERNAL

The CREATE FUNCTION statement is not replicated.

When you create or replace a function, the privileges granted on the function remain the same. If you drop and re-create the object, the object privileges that were granted on the original object are revoked.

## **Examples**

Create function get\_sal with one input parameter. Return salary as type NUMBER.

```
Command> CREATE OR REPLACE FUNCTION get_sal
     > (p_id employees.employee_id%TYPE) RETURN NUMBER IS
      > v_sal employees.salary%TYPE := 0;
      > BEGIN
      > SELECT salary INTO v_sal FROM employees
      > WHERE employee_id = p_id;
      > RETURN v_sal;
      > END get_sal;
```

Function created.

## See also

Oracle Database PL/SQL Language Reference and Oracle Database SQL Language Reference

# **CREATE INDEX**

The CREATE INDEX statement creates either a range index or a bitmap index on one or more columns of a table or materialized view and assigns a name to the new index.

## Required privilege

No privilege is required for table or materialized view owner.

INDEX for another user's table or materialized view.

# **SQL** syntax

```
CREATE [UNIQUE|BITMAP] INDEX [Owner.] IndexName ON
[Owner.] TableName ({ColumnName [ASC | DESC]}
[, ...])
```

## **Parameters**

The CREATE INDEX statement has the parameters:

| Parameter          | Description                                                                                                    |  |
|--------------------|----------------------------------------------------------------------------------------------------|--|
| UNIQUE             | Prohibits duplicates in the index. If UNIQUE is specified, each possible combination of index key column values can occur in only one row of the table. If UNIQUE is omitted, duplicate values are allowed. When you create a unique index, all existing rows must have unique values in the indexed columns. If you specify UNIQUE, TimesTen creates a range index. |  |
|                    | A range index:                                                                                                    |  |
|                    | <ul> <li>Speeds up range searches (but can also be used for efficient<br/>equality searches)</li> </ul>                                                                                                    |  |
|                    | <ul> <li>Is optimized for in-memory data management</li> </ul>                                                                                                    |  |
|                    | <ul> <li>Provides efficient sorting by column value</li> </ul>                                                                                                    |  |
| BITMAP             | Specify CREATE BITMAP INDEX to create an index where the information about rows with each unique value is encoded in a bitmap. Each bit in the bitmap corresponds to a row in the table.                                                                                                    |  |
|                    | Use a bitmap index for columns that do not have many unique values.                                                                                                    |  |
| [Owner.] IndexName | Name to be assigned to the new index. A table cannot have two indexes with the same name. If the owner is specified, it must be the same as the owner of the table.                                                                                                    |  |
| [Owner.] TableName | Designates the table or materialized view for which an index is to be created.                                                                                                    |  |
| ColumnName         | Name of a column to be used as an index key. You can specify up to 16 columns in order from major index key to minor index key.                                                                                                    |  |
| [ASC DESC]         | Specifies the order of the index to be either ascending (the default) or descending. In TimesTen, this parameter is currently ignored.                                                                                                    |  |

# **Description**

If you do not specify UNIQUE or BITMAP, TimesTen creates a range index.

- Specify a bitmap index on each column to increase the performance of complex queries that specify multiple predicates on multiple columns connected by the AND or OR operator. At runtime, TimesTen finds bitmaps of rows that satisfy each predicate and bitmaps from different predicates are combined using bitwise logical operation and then the resultant bitmaps are converted to qualified rows.
- Bitmap indexes are used to satisfy these predicates:
  - Equality predicates. For example: 'x1 = 1'
  - Range predicates. For example: 'y1 > 10' and 'z1 BETWEEN 1 and 10'
  - AND predicates. For example: 'x1 > 10 AND y1 > 10'
  - OR predicates. For example: 'x1 > 10 OR y1 > 10'
  - Complex predicates with AND or OR. For example: '(x1 > 10 AND y1 > 10) OR (z1 > 10)'
  - NOT EQUAL predicate with AND. For example: 'x1 = 1 and y1 != 1'
- Bitmap indexes:
  - COUNT (\*) optimization counts rowids from bitmaps.
  - Are used to optimize queries that group by a prefix of columns of the bitmap index.
  - Are used to optimize distinct queries and order by queries.
  - Are used in a MERGE join.
- The CREATE INDEX statement enters the definition of the index in the system catalog and initializes the necessary data structures. Any rows in the table are then added to the index. In TimesTen, performance is the same regardless of whether the table is created, indexed and populated or created, then populated and indexed.
- If UNIQUE is specified, all existing rows must have unique values in the indexed column(s).
- The new index is maintained automatically until the index is deleted by a DROP INDEX statement or until the table associated with it is dropped.
- Any prepared statements that reference the table with the new index are automatically prepared again the next time they are executed. Then the statements can take advantage, if possible, of the new index.
- NULL compares higher than all other values for sorting.
- An index on a temporary table cannot be created by a connection if any other connection has a non-empty instance of the table.
- If you are using linguistic comparisons, you can create a linguistic index. A linguistic index uses sort key values and storage is required for these values. Only one unique value for NLS\_SORT is allowed for an index. For more information on linguistic indexes and linguistic comparisons, see "Using linguistic indexes" in Oracle TimesTen In-Memory Database Operations Guide.
- If you create indexes that are redundant, TimesTen generates warnings or errors. Call ttRedundantIndexCheck to see the list of redundant indexes for your tables.

## **Examples**

Create a table and then create a bitmap index on the table. Use the ttlsql SHOWPLAN command to verify that the bitmap index is used in the query:

```
Command> CREATE TABLE tab1 (id NUMBER);
Command> INSERT INTO tab1 VALUES (10);
1 row inserted.
Command> INSERT INTO tab1 VALUES (20);
1 row inserted.
Command> CREATE BITMAP INDEX bitmap_id ON tab1 (id);
Command> COMMIT;
Command> SET AUTOCOMMIT OFF;
Command> SHOWPLAN 1;
Command> SELECT * FROM tab1 WHERE id = 10;
Query Optimizer Plan:
 STEP: 1
LEVEL: 1
OPERATION: RowLkBitmapScan
TBLNAME: TAB1
IXNAME: BITMAP_ID
 INDEXED CONDITION: TAB1.ID = 10
 NOT INDEXED:
                      <NULL>
< 10 >
1 row found.
```

The regions table in the HR schema creates a unique index on region\_id. Issue the ttIsql INDEXES command on table regions. You see the unique range index regions.

```
Command> INDEXES REGIONS;
Indexes on table SAMPLEUSER.REGIONS:
 REGIONS: unique range index on columns:
   REGION_ID
   (referenced by foreign key index COUNTR_REG_FK on table SAMPLEUSER.COUNTRIES)
 1 index found.
1 table found.
```

Attempt to create a unique index i on table regions indexing on column region\_id. You see a warning message:

```
Command> CREATE UNIQUE INDEX i ON regions (region_id);
Warning 2232: New index I is identical to existing index REGIONS; consider
dropping index I
```

Call ttRedundantIndexCheck to see warning message for this index:

```
Command> CALL ttRedundantIndexCheck ('regions');
< Index SAMPLEUSER.REGIONS.I is identical to index SAMPLEUSER.REGIONS.REGIONS;
consider dropping index SAMPLEUSER.REGIONS.I >
1 row found.
```

Create table redundancy and define columns coll and coll. Create two user indexes on col1 and col2. You see an error message when you attempt to create the second index r2. Index r1 is created. Index r2 is not created.

```
Command> CREATE TABLE redundancy (col1 CHAR (30), col2 VARCHAR2 (30));
```

```
Command> CREATE INDEX r1 ON redundancy (col1, col2);
Command> CREATE INDEX r2 ON redundancy (col1, col2);
2231: New index R2 would be identical to existing index R1
The command failed.
```

Issue the ttIsql command INDEXES on table redundancy to show that only index r1 is created:

```
Command> INDEXES redundancy;
Indexes on table SAMPLEUSER.REDUNDANCY:
  R1: non-unique range index on columns:
    COL2
  1 index found.
1 table found.
```

This unique index ensures that all part numbers are unique.

```
CREATE UNIQUE INDEX purchasing.partnumindex
ON purchasing.parts (partnumber);
```

Create a linguistic index named german\_index on table employees1. If you wish to have more than one linguistic sort, create a second linguistic index.

```
Command> CREATE TABLE employees1 (id CHARACTER (21),
id2 character (21));
Command> CREATE INDEX german_index ON employees1
  (NLSSORT(id, 'NLS_SORT=GERMAN'));
Command> CREATE INDEX german_index2 ON employees1
 NLSSORT(id2, 'nls_sort=german_ci'));
Command> indexes employees1;
Indexes on table SAMPLEUSER.EMPLOYEES1:
 GERMAN_INDEX: non-unique range index on columns:
   NLSSORT(ID, 'NLS_SORT=GERMAN')
 GERMAN_INDEX2: non-unique range index on columns:
   NLSSORT(ID2, 'nls_sort=german_ci')
  2 indexes found.
1 table found.
```

#### See also

#### **DROP INDEX**

## CREATE MATERIALIZED VIEW

The CREATE MATERIALIZED VIEW statement creates a view of the table specified in the SelectQuery clause. The original tables used to create a view are referred to as detail tables. The view can be refreshed synchronously or asynchronously with regard to changes in the detail tables. If you create an asynchronous materialized view, you must first create a materialized view log on the detail table. See "CREATE MATERIALIZED VIEW LOG" on page 5-74.

## Required privilege

- User executing the statement must have CREATE MATERIALIZED VIEW (if owner) or CREATE ANY MATERIALIZED VIEW (if not owner)
- Owner of the materialized view must have SELECT on the detail tables
- Owner of the materialized view must have CREATE TABLE

## SQL syntax

```
CREATE MATERIALIZED VIEW ViewName
     [REFRESH
       [FAST | COMPLETE]
       [NEXT SYSDATE[+NUMTODSINTERVAL(IntegerLiteral), IntervalUnit]]
      AS SelectQuery
      [PRIMARY KEY (ColumnName [,...])]
      [UNIQUE HASH ON (HashColumnName [,...])
      PAGES = PrimaryPages]
```

#### **Parameters**

#### The CREATE MATERIALIZED VIEW statement has the parameters:

| Parameter         | Description                                                                                                    |
|-------------------|----------------------------------------------------------------------------------------------------|
| ViewName          | Name assigned to the new view.                                                                                                    |
| REFRESH           | Specifies an asynchronous materialized view.                                                                                                    |
| [FAST   COMPLETE] | Refresh methods. FAST specifies incremental refresh. COMPLETE specifies full refresh. If the method is omitted, COMPLETE is the default refresh method.                                                                                                    |
| NEXT SYSDATE      | If NEXT SYSDATE is specified without NUMTODSINTERVAL, the materialized view will be refreshed incrementally every time a detail table is modified. The refresh occurs in a separate transaction immediately after the transaction that modifies the detail table has been committed. You cannot specify a full refresh (COMPLETE) every time a detail table is modified. |
|                   | If NEXT SYSDATE is omitted, then the materialized view will not be refreshed automatically. It must be refreshed manually.                                                                                                    |

| Parameter                                        | Description                                                                                                    |
|--------------------------------------------------|----------------------------------------------------------------------------------------------------|
| [+NUMTODSINTERVAL(IntegerLiteral), IntervalUnit] | If this is specified, the materialized view will be refreshed at the specified interval.  IntegerLiteral must be an integer.  IntervalUnit must be one of the following values: 'DAY', 'HOUR', 'MINUTE', 'SECOND'.                                                          |
|                                                  | If [NEXT SYSDATE [+NUMTODSINTERVAL (IntegerLit eral), IntervalUnit] is not specified, the materialized view will not be refreshed automatically. You can manually refresh the view by using the REFRESH MATERIALIZED VIEW statement.                                        |
| SelectQuery                                      | Selects column from the detail tables to be used in the view. Can also create indexes on the view.                                                                                                    |
| ColumnName                                       | Name of the column(s) that forms the primary key for the view to be created. Up to 16 columns can be specified for the primary key. Each result column name of a viewed table must be unique. The column name definition cannot contain the table or owner component.       |
| HashColumnName                                   | Column defined in the view that is to participate in the hash key of this table. The columns specified in the hash index must be identical to the columns in the primary key.                                                                                               |
| PrimaryPages                                     | Specifies the expected number of pages in the table. This number determines the number of hash buckets created for the hash index. The minimum is 1. If your estimate is too small, performance is degraded. See "CREATE TABLE" on page 5-102 section for more information. |

# **Description**

Restrictions on synchronous materialized view and detail tables:

- A materialized view is read-only and cannot be updated directly. A materialized view is updated only when changes are made to the associated detail tables. Therefore a materialized view cannot be the target of a DELETE, UPDATE or **INSERT** statement.
- Materialized views defined on replicated tables may result in replication failures or inconsistencies if the materialized view is specified so that overflow or underflow conditions occur when the materialized view is updated.
- Detail tables can be replicated, but materialized views themselves cannot be replicated. If detail tables are replicated, TimesTen automatically updates the corresponding views.
- A materialized view and its detail tables cannot be part of a cache group.
- Referential constraints cannot be defined on materialized views.
- By default, a range index is created to enforce the primary key for a materialized view. Use the UNIQUE HASH clause to specify a hash index for the primary key.
  - If your application performs range queries over a materialized view's primary key, then choose a range index for that view by omitting the UNIQUE HASH clause.

- If your application performs only exact match lookups on the primary key, then a hash index may offer better response time and throughput. In such a case, specify the UNIQUE HASH clause. See "CREATE TABLE" on page 5-102 for more information about the UNIQUE HASH clause.
- Use ALTER TABLE to change the representation of the primary key index or resize a hash index.
- You cannot add or drop columns in the materialized view with the ALTER TABLE statement. To change the structure of the materialized view, drop and re-create the view.
- Use the DROP [MATERIALIZED] VIEW statement to drop a materialized view.

There are several restrictions on the query that is used to define the materialized view:

- A SELECT \* query in a materialized view definition is expanded when the view is created. Columns added to the detail table after a materialized view is created do not affect the materialized view.
- Temporary tables cannot be used in a materialized view definition. Non-materialized views and derived tables cannot be used to define a materialized view.
- All columns in the GROUP BY list must be included in the select list.
- Aggregate view must include a COUNT(\*) in the select list.
- SUM and COUNT are allowed, but not expressions involving them, including AVG.
- The following *cannot* be used in a SELECT statement that is creating a materialized view:
  - DISTINCT
  - **FIRST**
  - **HAVING**
  - ORDER BY
  - **UNION**
  - **UNION ALL**
  - **MINUS**
  - **INTERSECT**
  - **JOIN**
  - User functions: USER, CURRENT\_USER, SESSION\_USER
  - Subqueries
  - NEXTVAL and CURRVAL
  - Derived tables and joined tables
- Each expression in the select list must have a unique name. The name of a simple column expression is that column's name unless a column alias is defined. ROWID is considered an expression and needs an alias.
- No SELECT FOR UPDATE or SELECT FOR INSERT statements can be used on a view.
- Each inner table can only be outer joined with at most one table.

Self joins are allowed. A self join is a join of a table to itself. This table appears twice in the FROM clause and is followed by table aliases that qualify column names in the join condition.

There are no additional restrictions on asynchronous materialized views with full (COMPLETE) refresh.

In addition to the restrictions in a SELECT statement that is creating a materialized view, the following restrictions apply when creating asynchronous materialized views with incremental (FAST) refresh:

- Aggregate functions are not supported
- Outer joins are not supported.
- The SELECT list must include the ROWID or the primary key columns for all the detail tables.
- The materialized view log must be created for each detail table in the asynchronous material view with incremental refresh before creating the asynchronous materialized view.
- The materialized view log must include all the columns used in the asynchronous materialized views.
- TimesTen creates a unique index for a asynchronous materialized views that are refreshed incrementally. The index is created on the primary key or ROWID of the detail tables included in the SELECT list.

#### Invalid materialized views

The owner of a materialized view must have the SELECT privilege on its detail tables. The SELECT privilege is implied by the SELECT ANY TABLE and ADMIN system privileges. When the SELECT privilege or a higher-level system privilege on the detail tables is revoked from the owner of the materialized view, the materialized view becomes invalid.

You can select from an invalid asynchronous materialized view. Refreshing an invalid asynchronous materialized view fails with an error.

Selecting from an invalid synchronous materialized view fails with an error. Updates to the detail tables of an invalid synchronous materialized view do not update the materialized view.

You can identify invalid materialized views by using the ttlsql describe command and by inspecting the STATUS column of SYS.DBA OBJECTS, SYS.ALL\_OBJECTS or SYS.USER\_OBJECTS.

If the revoked privilege is restored, you can make an invalid materialized view valid again by:

- Dropping and then re-creating the materialized view
- Refreshing an invalid asynchronous materialized view if it was originally specified with complete refreshes

For more information, see "Object privileges for materialized views" in Oracle TimesTen In-Memory Database Operations Guide.

## **Examples**

Create a materialized view of columns from the customer and bookorder tables.

CREATE MATERIALIZED VIEW custorder AS

```
SELECT custno, custname, ordno, book
  FROM customer, bookorder
  WHERE customer.custno=bookorder.custno;
```

Create a materialized view of columns x1 and y1 from the t1 table.

```
CREATE MATERIALIZED VIEW v1 AS SELECT x1, y1 FROM t1
 PRIMARY KEY (x1) UNIQUE HASH (x1) PAGES=100;
```

Create a materialized view from an outer join of columns x1 and y1 from the t1 and t2 tables.

```
CREATE MATERIALIZED VIEW v2 AS SELECT x1, y1 FROM t1, t2
 WHERE x1=x2(+);
```

Create an asynchronous materialized view called mv1 with incremental refresh. The materialized view will be refreshed immediately after updates to employees have been committed. The columns in mv1 are employee\_id and email. (You must create a materialized view log before you create an asynchronous materialized view.)

```
CREATE MATERALIZED VIEW mv1
 REFRESH FAST NEXT SYSDATE
 AS SELECT employee_id, email FROM employees;
107 rows materialized.
```

#### See also

CREATE MATERIALIZED VIEW LOG **CREATE TABLE CREATE VIEW** DROP [MATERIALIZED] VIEW REFRESH MATERIALIZED VIEW

# CREATE MATERIALIZED VIEW LOG

The CREATE MATERIALIZED VIEW LOG statement creates a log in which changes to the detail table are recorded. The log is required for an asynchronous materialized view that is refreshed incrementally. The log must be created before the materialized view is created. The log is a table in the user's schema called MVLOG\$\_detailTableID, where detailTableID is a system-generated ID.

This statement also creates other objects for internal use:

- A global temporary table called MVLGT\$\_detailTableID
- A sequence called MVSEQ\$\_detailTableID

The objects are dropped when the DROP MATERIALIZED VIEW LOG statement is executed.

## Required privileges

SELECT on the detail table and

CREATE TABLE or CREATE ANY TABLE (if not owner)

## SQL syntax

```
CREATE MATERIALIZED VIEW LOG ON tableName
  [WITH [PRIMARY KEY] [, ROWID] | [ROWID] [, PRIMARY KEY] [(columnName[,...])]]
```

#### **Parameters**

| Parameter        | Description                                                    |
|------------------|----------------------------------------------------------------|
| tableName        | Name of the detail table for the materialized view             |
| [(columnName[,]) | List of columns for which changes will be recorded in the log. |

#### Description

- Use the WITH clause to indicate the keys and columns for which changes will be recorded in the materialized view log.
- Specify the PRIMARY KEY option to record changes in the primary key columns. It is the default if the WITH clause is omitted or ROWID is not specified.
- Specify the ROWID option to record the rowid of all changed rows. The ROWID option is useful when the table does not have a primary key or when you do not want to use the primary key when you create the materialized view.
- You can specify both PRIMARY KEY and ROWID. The materialized view log may be used by more than one asynchronous materialized view using the specified table as the detail table.
- Only one materialized view log is created for a table, even if the table is the detail table for more than one materialized view with FAST refreshes. Make sure to include all the columns that are used in different asynchronous materialized views with FAST refresh.
- A materialized view log cannot be created using a materialized view as the table or for tables in cache groups.
- A materialized view log cannot be altered to add or drop columns.

- You can specify only one PRIMARY KEY clause, one ROWID clause and one column list for a materialized view log.
- You cannot include the primary key columns in the column list when you specify the PRIMARY KEY option.

## **Examples**

Create a materialized view log on the employees table. Include employee\_id (the primary key) and email in the log.

CREATE MATERIALIZED VIEW LOG ON employees WITH PRIMARY KEY (email);

## See also

CREATE MATERIALIZED VIEW DROP MATERIALIZED VIEW LOG

# **CREATE PACKAGE**

The CREATE PACKAGE statement creates the specification for a standalone package, which is an encapsulated collection of related procedures, functions, and other program objects stored together in your database. The package specification declares these objects. The package body defines these objects.

## Required privilege

CREATE PROCEDURE (if owner) or CREATE ANY PROCEDURE (if not owner)

# SQL syntax

```
CREATE [OR REPLACE] PACKAGE [Owner.] PackageName
     [invoker_rights_clause] {IS|AS}
     plsql_package_spec
```

The syntax for the <code>invoker\_rights\_clause</code>:

AUTHID {CURRENT\_USER | DEFINER}

#### **Parameters**

The CREATE PACKAGE statement has the parameters:

| Parameter             | Description                                                                                                    |
|-----------------------|----------------------------------------------------------------------------------------------------|
| OR REPLACE            | Specify OR REPLACE to recreate the package specification if it already exists. Use this clause to change the specification of an existing package without dropping and recreating the package. When you change a package specification, TimesTen recompiles it. |
| PackageName           | Name of the package.                                                                                                    |
| invoker_rights_clause | Lets you specify whether the package executes with the privileges and in the database of the user who owns it or with the privileges and in the database of the CURRENT_USER.                                                                                   |
|                       | Specify CURRENT_USER to indicate that the package executes with the privileges of the CURRENT_USER.                                                                                                    |
|                       | Specify DEFINER to indicate that the package executes with the privileges of the owner of the database in which the package resides.                                                                                                    |
|                       | DEFINER is the default.                                                                                                    |
|                       | For more information, see <i>Oracle Database SQL Language Reference</i> .                                                                                                    |
| IS AS                 | Specify either IS or AS to declare the body of the function.                                                                                                    |
| plsql_package_spec    | Specifies the package specification. Can include type definitions, cursor declarations, variable declarations, constant declarations, exception declarations and PL/SQL subprogram declarations.                                                                |

## **Description**

The CREATE PACKAGE statement is not replicated.

When you create or replace a package, the privileges granted on the package remain the same. If you drop and re-create the object, the object privileges that were granted on the original object are revoked.

### See also

Oracle Database PL/SQL Language Reference and Oracle Database SQL Language Reference

# CREATE PACKAGE BODY

The CREATE PACKAGE BODY statement creates the body of a standalone package. A package is an encapsulated collection of related procedures, functions, and other program objects stored together in your database. A package specification declares these objects. A package body defines these objects.

## Required privilege

CREATE PROCEDURE (if owner) or CREATE ANY PROCEDURE (if not owner)

## SQL syntax

CREATE [OR REPLACE] PACKAGE BDOY [Owner.] PackageBody {IS | AS} plsql\_package\_body

#### **Parameters**

The CREATE PACKAGE BODY statement has the parameters:

| Parameter          | Description                                                                                                    |
|--------------------|----------------------------------------------------------------------------------------------------|
| OR REPLACE         | Specify OR REPLACE to recreate the package body if it already exists. Use this clause to change the body of an existing package without dropping and recreating it. When you change a package body, TimesTen recompiles it. |
| PackageBody        | Name of the package body.                                                                                                    |
| IS AS              | Specify either IS or AS to declare the body of the function.                                                                                                    |
| plsql_package_body | Specifies the package body which consists of PL/SQL subprograms.                                                                                                    |

### Description

The CREATE PACKAGE BODY statement is not replicated.

When you create or replace a package body, the privileges granted on the package body remain the same. If you drop and re-create the object, the object privileges that were granted on the original object are revoked.

#### See also

Oracle Database PL/SQL Language Reference and Oracle Database SQL Language Reference

# **CREATE PROCEDURE**

The CREATE PROCEDURE statement creates a standalone stored procedure.

# Required privilege

CREATE PROCEDURE (if owner) or CREATE ANY PROCEDURE (if not owner)

# SQL syntax

```
CREATE [OR REPLACE] PROCEDURE [Owner.] ProcedureName
     [(argument [IN OUT | IN OUT] [NOCOPY] datatype [DEFAULT expr][,...])]
     [invoker_rights_clause] [DETERMINISTIC]
     {IS | AS} plsql_procedure_body
```

The syntax for the invoker\_rights\_clause:

AUTHID {CURRENT\_USER | DEFINER}

You can specify <code>invoker\_rights\_clause</code> or <code>DETERMINISTIC</code> in any order.

#### **Parameters**

The CREATE PROCEDURE statement has the parameters:

| Parameter         | Description                                                                                                    |
|-------------------|----------------------------------------------------------------------------------------------------|
| OR REPLACE        | Specify OR REPLACE to re-create the procedure if it already exists. Use this clause to change the definition of an existing procedure without dropping and recreating it. When you re-create a procedure, TimesTen recompiles it.               |
| ProcedureName     | Name of procedure.                                                                                                    |
| argument          | Name of argument/parameter. You can specify 0 or more parameters for the procedure. If you specify a parameter, you must specify a data type for the parameter. The data type must be a PL/SQL data type.                                       |
|                   | For more information on PL/SQL data types, see <i>Oracle Database SQL Language Reference</i> .                                                                                                    |
| [IN  OUT  IN OUT] | Parameter modes.                                                                                                    |
|                   | IN is a read-only parameter. You can pass the parameter's value into the procedure but the procedure cannot pass the parameter's value out of the procedure and back to the calling PL/SQL block. The value of the parameter cannot be changed. |
|                   | OUT is a write-only parameter. Use an OUT parameter to pass a value back from the procedure to the calling PL/SQL block. You can assign a value to the parameter.                                                                               |
|                   | IN OUT is a read/write parameter. You can pass values into the procedure and return a value back to the calling program (either the original, unchanged value or a new value set within the procedure.                                          |
|                   | IN is the default.                                                                                                    |

| Parameter             | Description                                                                                                    |
|-----------------------|----------------------------------------------------------------------------------------------------|
| NOCOPY                | Specify NOCOPY to instruct TimesTen to pass the parameter as fast as possible. Can enhance performance when passing a large value such as a record, an index-by-table, or a varray to an OUT or IN OUT parameter. IN parameters are always passed NOCOPY. |
|                       | For more information on NOCOPY, see Oracle Database SQL Language Reference                                                                                                    |
| DEFAULT expr          | Use this clause to specify a DEFAULT value for the parameter. You can specify := in place of the keyword DEFAULT.                                                                                                    |
| invoker_rights_clause | Lets you specify whether the procedure executes with the privileges and in the database of the user who owns it or with the privileges and in the database of the CURRENT_USER.                                                                           |
|                       | Specify CURRENT_USER to indicate that the procedure executes with the privileges of the CURRENT_USER.                                                                                                    |
|                       | Specify DEFINER to indicate that the procedure executes with the privileges of the owner of the database in which the procedure resides.                                                                                                    |
|                       | DEFINER is the default.                                                                                                    |
|                       | For more information, see <i>Oracle Database SQL Language Reference</i> .                                                                                                    |
| DETERMINISTIC         | Specify DETERMINISTIC to indicate that the procedure should return the same result value whenever it is called with the same values for its parameters.                                                                                                   |
|                       | For more information on the DETERMNISTIC clause, see <i>Oracle Database SQL Language Reference</i> .                                                                                                    |
| IS AS                 | Specify either IS or AS to declare the body of the procedure.                                                                                                    |
| plsql_procedure_body  | Specifies the procedure body.                                                                                                    |

#### Restrictions

TimesTen does not support:

- call\_spec clause
- AS EXTERNAL clause

The CREATE PROCEDURE statement is not replicated.

# **Description**

- The namespace for PL/SQL procedures is distinct from the TimesTen built-in procedures. You can create a PL/SQL procedure with the same name as a TimesTen built-in procedure.
- When you create or replace a procedure, the privileges granted on the procedure remain the same. If you drop and re-create the object, the object privileges that were granted on the original object are revoked.

### **Examples**

Create a procedure query\_emp to retrieve information about an employee. Pass the employee\_id 171 to the procedure and retrieve the last\_name and salary into two OUT parameters.

```
Command> CREATE OR REPLACE PROCEDURE query_emp
                  (p_id IN employees.employee_id%TYPE,
```

```
p_name OUT employees.last_name%TYPE,
>
          p_salary OUT employees.salary%TYPE) IS
      BEGIN
        SELECT last_name, salary INTO p_name, p_salary
         FROM employees
         WHERE employee_id = p_id;
      END query_emp;
```

Procedure created.

# See also

Oracle Database PL/SQL Language Reference and Oracle Database SQL Language Reference

# **CREATE REPLICATION**

TimesTen SQL configuration for replication provides a programmable way to configure replication. The configuration can be embedded in C, C++ or Java code. Replication can be configured locally or from remote systems using client/server.

In addition, you need to use the ttRepAdmin utility to maintain operations not covered by the supported SQL statements. Use ttRepAdmin to change replication state, duplicate data stores, list the replication configuration and view replication status.

#### The CREATE REPLICATION statement:

- Defines a replication scheme at a participating data store.
- Installs the specified configuration in the executing data store's replication system tables.
- Typically consists of one or more replication ELEMENT specifications and zero or more STORE specifications.

### Required privilege

**ADMIN** 

#### **Definitions**

A replication element is an entity that TimesTen synchronizes between data stores. A replication element can be a whole table or a data store. A data store can include most types of tables and cache groups. It can include only specified tables and cache groups, or include all tables except specified tables and cache groups. It cannot include temporary tables or views, whether materialized and nonmaterialized.

A replication scheme is a set of replication elements, as well as the data stores that maintain copies of these elements.

When replicating cache groups:

- When replicating cache groups between data stores, both cache groups must be identical, with the exception of the settings for AUTOREFRESH and PROPAGATE.
- When replicating a cache group with AUTOREFRESH, the cache group on the subscriber must set the autorefresh STATE to OFF. In a bidirectional replication scheme, one of the cache groups must set the autorefresh STATE to OFF.
- If a master cache group specifies PROPAGATE, the subscriber cache group must set the autorefresh STATE to OFF.

For more detailed information on SQL configuration for replication, see Oracle TimesTen In-Memory Database TimesTen to TimesTen Replication Guide.

## SQL syntax

```
CREATE REPLICATION [Owner.] ReplicationSchemeName
{ ELEMENT ElementName
  { DATASTORE | { TABLE [Owner.] TableName [CheckConflicts]} |
      SEQUENCE [Owner.] SequenceName}
     { MASTER | PROPAGATOR } FullStoreName
     [TRANSMIT { NONDURABLE | DURABLE }]
     { SUBSCRIBER FullStoreName [,...]
        [ReturnServiceAttribute] } [, ...] }
```

```
[...]
     [{INCLUDE | EXCLUDE}
         {TABLE [[Owner.] TableName[,...]] |
          CACHE GROUP [[Owner.]CacheGroupName[,...]]
          SEQUENCE [[Owner.]SequenceName[,...]} [,...]]
[ STORE FullStoreName [StoreAttribute [...]]] [...]
[ NetworkOperation[...]]
```

Syntax for CheckConflicts is described in "CHECK CONFLICTS" on page 5-89.

Syntax for ReturnServiceAttribute:

```
{ RETURN RECEIPT [BY REQUEST]
 RETURN TWOSAFE [BY REQUEST]
 NO RETURN }
```

#### Syntax for StoreAttribute:

```
[ DISABLE RETURN {SUBSCRIBER | ALL} NumFailures ]
[ RETURN SERVICES {ON | OFF} WHEN [REPLICATION] STOPPED ]
[ DURABLE COMMIT {ON | OFF}]
[ RESUME RETURN MilliSeconds ]
[ LOCAL COMMIT ACTION {NO ACTION | COMMIT} ]
[ RETURN WAIT TIME Seconds ]
[ COMPRESS TRAFFIC {ON | OFF}
[ PORT PortNumber ]
[ TIMEOUT Seconds ]
[ FAILTHRESHOLD Value ]
[ CONFLICT REPORTING SUSPEND AT Value ]
[ CONFLICT REPORTING RESUME AT Value ]
[ TABLE DEFINITION CHECKING {RELAXED | EXACT}]
```

#### Syntax for NetworkOperation:

```
ROUTE MASTER FullStoreName SUBSCRIBER FullStoreName
  { { MASTERIP MasterHost | SUBSCRIBERIP SubscriberHost }
     PRIORITY Priority } [...]
```

#### **Parameters**

#### The CREATE REPLICATION statement has the parameters:

| Parameter                          | Description                                                                                                    |
|------------------------------------|----------------------------------------------------------------------------------------------------|
| [Owner.] ReplicationScheme<br>Name | Name assigned to the new replication scheme. Replication schemes should have names that are unique from all other data store objects.                                                                                                    |
| CheckConflicts                     | Check for replication conflicts when simultaneously writing to bidirectionally replicated data stores. See "CHECK CONFLICTS" on page 5-89.                                                                                                    |
| COMPRESS TRAFFIC {ON   OFF}        | Compress replicated traffic to reduce the amount of network bandwidth. ON specifies that all replicated traffic for the data store defined by STORE be compressed. OFF (the default) specifies no compression. See "Compressing replicated traffic" in <i>Oracle TimesTen In-Memory Database TimesTen to TimesTen Replication Guide</i> for details. |

| Parameter                                            | Description                                                                                                    |
|------------------------------------------------------|----------------------------------------------------------------------------------------------------|
| CONFLICT REPORTING<br>SUSPEND AT Value               | Suspends conflict resolution reporting.                                                                                                    |
|                                                      | Value is a non-negative integer. The default is 0 and means never suspend. Conflict reporting is suspended when the rate of conflict exceeds Value. If you set Value to 0, conflict reporting suspension is turned off.                                                                                                    |
|                                                      | Use this clause for table level replication.                                                                                                    |
| CONFLICT REPORTING RESUME                            | Resumes conflict resolution reporting.                                                                                                    |
| AT Value                                             | <i>Value</i> is a non-negative integer. Conflict reporting is resumed when the rate of conflict falls below <i>Value</i> . The default is 1.                                                                                                    |
|                                                      | Use this clause for table level replication.                                                                                                    |
| DATASTORE                                            | Define entire data store as ELEMENT. This type of ELEMENT can only be defined for a master data store that is not configured with an ELEMENT of type TABLE in the same or a different replication scheme. See "Defining replication elements" in <i>Oracle TimesTen In-Memory Database TimesTen to TimesTen Replication Guide</i> .                                                                                                    |
| {INCLUDE   EXCLUDE}                                  | INCLUDE includes in the DATASTORE element only the                                                                                                    |
| { [TABLE[Owner.] TableName [,]]                      | tables, sequences or cache groups listed. Use one INCLUDE clause for each object type (table, sequence or cache group).                                                                                                    |
| CACHE GROUP  [[Owner.]CacheGroupName [,]]   SEQUENCE | EXCLUDE includes in the DATASTORE element all tables, sequences or cache groups except for those listed. Use one EXCLUDE clause for each object type (table, sequence or cache group).                                                                                                    |
| <pre>[[Owner.]SequenceName[,]]} [,]</pre>            |                                                                                                    |
| DISABLE RETURN {SUBSCRIBER ALL} NumFailures          | Set the return service failure policy so that return service blocking is disabled after the number of timeouts specified by <code>NumFailures</code> . Selecting <code>SUBSCRIBER</code> applies this policy only to the subscriber that fails to acknowledge replicated updates within the set timeout period. ALL applies this policy to all subscribers should any of the subscribers fail to respond. This failure policy can be specified for either the <code>RETURN RECEIPT</code> or <code>RETURN TWOSAFE</code> service. |
|                                                      | If DISABLE RETURN is specified but RESUME RETURN is not specified, the return services remain off until the replication agent for the data store has been restarted.                                                                                                    |
|                                                      | See "Managing return service timeout errors and replication state changes" in <i>Oracle TimesTen In-Memory Database TimesTen to TimesTen Replication Guide</i> for details.                                                                                                    |
| DURABLE COMMIT {ON OFF}                              | Set to override the DurableCommits setting on a data store and enable durable commit when return service blocking has been disabled by DISABLE RETURN.                                                                                                    |

| Parameter           | Description                                                                                                    |
|---------------------|----------------------------------------------------------------------------------------------------|
| ELEMENT ElementName | The entity that TimesTen synchronizes between data stores. TimesTen supports the entire data store (DATASTORE) and whole tables (TABLE) as replication elements.                                                                                                    |
|                     | ElementName is the name given to the replication element. The ElementName for a TABLE element can be up to 30 characters in length. The ElementName for a DATASTORE element must be unique with respect to other DATASTORE element names within the first 20 chars. Each ElementName must be unique within a replication scheme. Also, you cannot define two ELEMENT descriptions for the same element. |
|                     | See "Defining replication elements" in <i>Oracle TimesTen In-Memory Database TimesTen to TimesTen Replication Guide</i> for details.                                                                                                    |
| FAILTHRESHOLD Value | The number of log files that can accumulate for a subscriber data store. If this value is exceeded, the subscriber is set to the Failed state. The value 0 means "No Limit." This is the default.                                                                                                    |
|                     | See "Setting the log failure threshold" in <i>Oracle TimesTen In-Memory Database TimesTen to TimesTen Replication Guide</i> .                                                                                                    |
| FullStoreName       | The data store, specified as one of the following:                                                                                                    |
|                     | ■ SELF                                                                                                    |
|                     | <ul> <li>The prefix of the data store file name</li> </ul>                                                                                                    |
|                     | For example, if the data store path is<br>directory/subdirectory/data.ds0, then data is<br>the data store name that should be used.                                                                                                    |
|                     | This is the data store file name specified in the DataStore attribute of the DSN description with optional host ID in the form:                                                                                                    |
|                     | DataStoreName [ON Host]                                                                                                    |
|                     | Host can be either an IP address or a literal host name assigned to one or more IP addresses, as described in "Configuring host IP addresses" in Oracle TimesTen In-Memory Database TimesTen to TimesTen Replication Guide. Host names containing special characters must be surrounded by double quotes. For example: "MyHost-500". Host names can be up to 30 characters long.                        |

| Parameter                                | Description                                                                                                    |
|------------------------------------------|----------------------------------------------------------------------------------------------------|
| LOCAL COMMIT ACTION (NO ACTION   COMMIT) | Specifies the default action to be taken for a return twosafe transaction in the event of a timeout.                                                                                                    |
|                                          | <b>Note</b> : This attribute is only valid when the RETURN TWOSAFE OR RETURN TWOSAFE BY REQUEST attribute is set in the SUBSCRIBER clause.                                                                                                    |
|                                          | NO ACTION: On timeout, the commit function returns to the application, leaving the transaction in the same state it was in when it entered the commit call, with the exception that the application is not able to update any replicated tables. The application can reissue the commit or rollback the call. This is the default.                                |
|                                          | COMMIT: On timeout, the commit function attempts to perform a COMMIT to end the transaction locally. No more operations are possible on the same transaction.                                                                                                    |
|                                          | This setting can be overridden for specific transactions by calling the localAction parameter in the ttRepSyncSet procedure.                                                                                                    |
| MASTER FullStoreName                     | The data store on which applications update the specified ELEMENT. The MASTER data store sends updates to its SUBSCRIBER data stores. The FullStoreName must be the data store specified in the DataStore attribute of the DSN description.                                                                                                    |
| NO RETURN                                | Specifies that no return service is to be used. This is the default.                                                                                                    |
|                                          | For details on the use of the return services, see "Using a return service" in <i>Oracle TimesTen In-Memory Database TimesTen to TimesTen Replication Guide</i> .                                                                                                    |
| PORT PortNumber                          | The TCP/IP port number on which the replication agent for the data store listens for connections. If not specified, the replication agent automatically allocates a port number.                                                                                                    |
| PROPAGATOR FullStoreName                 | The data store that receives replicated updates and passes them on to other data stores. The <code>FullStoreName</code> must be the data store specified in the <code>DataStore</code> attribute of the DSN description.                                                                                                    |
| RESUME RETURN MilliSeconds               | If return service blocking has been disabled by DISABLE RETURN, this attribute sets the policy on when to re-enable return service blocking. Return service blocking is re-enabled as soon as the failed subscriber acknowledges the replicated update in a period of time that is less than the specified MilliSeconds.                                          |
|                                          | If DISABLE RETURN is specified but RESUME RETURN is not specified, the return services remain off until the replication agent for the data store has been restarted.                                                                                                    |
| RETURN RECEIPT [BY REQUEST]              | Enables the return receipt service, so that applications that commit a transaction to a master data store are blocked until the transaction is received by all subscribers.                                                                                                    |
|                                          | RETURN RECEIPT applies the service to all transactions. If you specify RETURN REQUEST BY REQUEST, you can use the ttRepSyncSet procedure to enable the return receipt service for selected transactions. For details on the use of the return services, see "Using a return service" in Oracle TimesTen In-Memory Database TimesTen to TimesTen Replication Guide |

| Parameter                                           | Description                                                                                                    |
|-----------------------------------------------------|----------------------------------------------------------------------------------------------------|
| RETURN SERVICES {ON OFF} WHEN [REPLICATION] STOPPED | Set the return service failure policy so that return service blocking is either unchanged or disabled when the replication agent is in the Stop or Pause state.                                                                                                    |
|                                                     | OFF is the default when using the return receipt service. ON is the default when using the return twosafe service                                                                                                    |
|                                                     | See "Managing return service timeout errors and replication state changes" in <i>Oracle TimesTen In-Memory Database TimesTen to TimesTen Replication Guide</i> for details.                                                                                                    |
| RETURN TWOSAFE [BY REQUEST]                         | Enables the return twosafe service, so that applications that commit a transaction to a master data store are blocked until the transaction is committed on all subscribers.                                                                                                    |
|                                                     | <b>Note</b> : This service can only be used in a bidirectional replication scheme where the elements are defined as DATASTORE.                                                                                                    |
|                                                     | RETURN TWOSAFE applies the service to all transactions. If you specify RETURN TWOSAFE BY REQUEST, you can use the ttRepSyncSet procedure to enable the return receipt service for selected transactions. For details on the use of the return services, see "Using a return service" in Oracle TimesTen In-Memory Database TimesTen to TimesTen Replication Guide. |
| RETURN WAIT TIME Seconds                            | Specifies the number of seconds to wait for return service acknowledgement. The default value is 10 seconds. A value of '0' means that there is no timeout. Your application can override this timeout setting by calling the returnWait parameter in the ttRepSyncSet procedure.                                                                                  |
| SEQUENCE [Owner.] SequenceName                      | Define the sequence specified by [Owner.] SequenceName as ELEMENT. See "Defining replication elements" in Oracle TimesTen In-Memory Database TimesTen to TimesTen Replication Guide for details.                                                                                                    |
| STORE FullStoreName                                 | Defines the attributes for a given data store. Data store attributes include PORT, TIMEOUT and FAILTHRESHOLD. The <i>FullStoreName</i> must be the data store specified in the DataStore attribute of the DSN description.                                                                                                    |
| SUBSCRIBER FullStoreName                            | A data store that receives updates from the MASTER data stores. The <i>FullStoreName</i> must be the data store specified in the DataStore attribute of the DSN description.                                                                                                    |
| TABLE [Owner.] TableName                            | Define the table specified by [Owner.] TableName as ELEMENT. See "Defining replication elements" in Oracle TimesTen In-Memory Database TimesTen to TimesTen Replication Guide for details.                                                                                                    |
| TIMEOUT Seconds                                     | The amount of time a data store waits for a response from another data store before resending the message. Default: 120 seconds.                                                                                                    |

| Parameter                                               | Description                                                                                                    |
|---------------------------------------------------------|----------------------------------------------------------------------------------------------------|
| TRANSMIT {DURABLE   NONDURABLE}                         | Specifies whether to flush the master log to disk before sending a batch of committed transactions to the subscribers.                                                                                                    |
|                                                         | TRANSMIT NONDURABLE specifies that records in the master log are not to be flushed to disk before they are sent to subscribers. This setting can only be used if the specified ELEMENT is a DATASTORE. This is the default for RETURN TWOSAFE transactions.                                                   |
|                                                         | TRANSMIT DURABLE specifies that records are to be flushed to disk before they are sent to subscribers. This is the default for asynchronous and RETURN RECEIPT transactions.                                                                                                    |
|                                                         | <b>Note</b> : TRANSMIT DURABLE has no effect on RETURN TWOSAFE transactions.                                                                                                    |
|                                                         | <b>Note</b> : TRANSMIT DURABLE cannot be set for active standby pairs.                                                                                                    |
|                                                         | See "Setting transmit durability on data store elements" and "Replicating the entire master data store with TRANSMIT NONDURABLE" in <i>Oracle TimesTen In-Memory Database TimesTen to TimesTen Replication Guide</i> for more information.                                                                    |
| TABLE DEFINITION CHECKING {EXACT RELAXED}               | Specifies type of table definition checking that occurs on the subscriber:                                                                                                    |
|                                                         | ■ EXACT - The tables must be identical on master and subscriber.                                                                                                    |
|                                                         | ■ RELAXED - The tables must have the same key definition, number of columns and column data types.                                                                                                    |
|                                                         | The default is EXACT.                                                                                                    |
| ROUTE MASTER FullStoreName SUBSCRIBER FullStoreName     | Denotes the NetworkOperation clause. If specified, allows you to control the network interface that a master store uses for every outbound connection to each of its subscriber stores.                                                                                                    |
|                                                         | Can be specified more than once.                                                                                                    |
|                                                         | For FullStoreName, ON "host" must be specified.                                                                                                    |
| MASTERIP MasterHost  <br>SUBSCRIBERIP<br>SubscriberHost | MasterHost and SubscriberHost are the IP addresses for the network interface on the master and subscriber stores. Specify in dot notation or canonical format or in colon notation for IPV6.                                                                                                    |
|                                                         | Clause can be specified more than once.                                                                                                    |
| PRIORITY Priority                                       | Variable expressed as an integer from 1 to 99. Denotes the priority of the IP address. Lower integral values have higher priority. An error is returned if multiple addresses with the same priority are specified. Controls the order in which multiple IP addresses are used to establish peer connections. |
|                                                         | Required syntax of NetworkOperation clause. Follows MASTERIP MasterHost   SUBSCRIBERIP SubscriberHost clause.                                                                                                    |

# **CHECK CONFLICTS**

# **Syntax**

### The syntax for CHECK CONFLICTS is:

```
{NO CHECK |
CHECK CONFLICTS BY ROW TIMESTAMP
     COLUMN ColumnName
     [ UPDATE BY { SYSTEM | USER } ]
      [ ON EXCEPTION { ROLLBACK [ WORK ] | NO ACTION } ]
      [ {REPORT TO 'FileName'
             [ FORMAT { XML | STANDARD } ] | NO REPORT
     } ]
}
```

**Note:** A CHECK CONFLICT clause can only be used for ELEMENTS of type TABLE.

### **Parameters**

The CHECK CONFLICTS clause of the CREATE REPLICATION or ALTER **REPLICATION** statement has the parameters:

| Parameter                        | Description                                                                                                    |
|----------------------------------|----------------------------------------------------------------------------------------------------|
| CHECK CONFLICTS BY ROW TIMESTAMP | Indicates that all update and uniqueness conflicts are to be detected. Conflicts are resolved in the manner specified by the ON EXCEPTION parameter.                                                                                                    |
|                                  | It also detects delete conflicts with UPDATE operations.                                                                                                    |
| COLUMN ColumnName                | Indicates the column in the replicated table to be used for timestamp comparison. The table is specified in the ELEMENT description by <i>TableName</i> .                                                                                                    |
|                                  | ColumnName is a nullable column of type BINARY(8) used to store a timestamp that indicates when the row was last updated. TimesTen rejects attempts to update a row with a lower timestamp value than the stored value. The specified ColumnName must exist in the replicated table on both the master and subscriber data stores.                                                                                                    |
| NO CHECK                         | Specify to suppress conflict resolution for a given element.                                                                                                    |
| UPDATE BY {SYSTEM   USER}        | Specifies whether the timestamp values are maintained by TimesTen (SYSTEM) or the application (USER). The replicated table in the master and subscriber data stores must use the same UPDATE BY specification. See "System timestamp column maintenance" and "User timestamp column maintenance" in <i>Oracle TimesTen In-Memory Database TimesTen to TimesTen Replication Guide</i> for more information. The default is UPDATE BY SYSTEM. |

| Parameter                                | Description                                                                                                    |
|------------------------------------------|----------------------------------------------------------------------------------------------------|
| ON EXCEPTION {ROLLBACK[WORK   NO ACTION} | Specifies how to resolve a detected conflict. ROW TIMESTAMP conflict detection has the resolution options:                                                                                                    |
|                                          | <ul> <li>ROLLBACK [WORK]: Abort the transaction that<br/>contains the conflicting action.</li> </ul>                                                                                                    |
|                                          | <ul> <li>NO ACTION: Complete the transaction without<br/>performing the conflicting action (UPDATE,<br/>INSERT or DELETE).</li> </ul>                                                                                                    |
|                                          | Default is ON EXCEPTION ROLLBACK [WORK].                                                                                                    |
| REPORT TO 'FileName'                     | Specifies the file to log updates that fail the timestamp comparison. FileName is a SQL character string that cannot exceed 1,000 characters. (SQL character string literals are single-quoted strings that may contain any sequence of characters, including spaces.) The same file can be used to log failed updates for multiple tables. |
| [FORMAT {XML STANDARD}]                  | Optionally specifies the conflict report format for an element. The default format is STANDARD.                                                                                                    |
| NO REPORT                                | Specify to suppress logging of failed timestamp comparisons.                                                                                                    |

### Description

- The names of all data stores on the same host must be unique for each replication scheme for each TimesTen instance.
- Replication elements can only be updated (by normal application transactions) through the MASTER data store. PROPAGATOR and SUBSCRIBER data stores are read-only.
- If you define a replication scheme that permits multiple data stores to update the same table, see "Conflict Resolution and Failure Recovery" in Oracle Times Ten In-Memory Database TimesTen to TimesTen Replication Guide for recommendations on how to avoid conflicts when updating rows.
- SELF is intended for replication schemes where all participating data stores are local. Do not use SELF for a distributed replication scheme in a production environment, where spelling out the hostname for each data store in a script allows it to be used at each participating data store.
- Each attribute for a given STORE may be specified only once, or not at all.
- Specifying the PORT of a data store for one replication scheme specifies it for all replication schemes. All other data store attributes are specific to the replication scheme specified in the command.
- For replication schemes, <code>DataStoreName</code> is always the prefix of the TimesTen data store checkpoint file names. These are the files with the .ds0 and .ds1 suffixes that are saved on disk by checkpoint operations.
- If a row with a default NOT INLINE VARCHAR value is replicated, the receiver creates a copy of this value for each row instead of pointing to the default value if and only if the default value of the receiving node is different from the sending node.
- To use timestamp comparison on replicated tables, you must specify a nullable column of type BINARY(8) to hold the timestamp value. Define the timestamp column when you create the table. You cannot add the timestamp column with the

ALTER TABLE statement. In addition, the timestamp column cannot be part of a primary key or index.

- If you specify the XML report format, two XML documents are generated:
  - FileName.xml: This file contains the DTD for the report and the root node for the report. It includes the document definition and the include directive.
  - FileName.include: This file is included in FileName.xml and contains all the actual conflicts.
  - The FileName.include file can be truncated. Do not truncate the FileName.xml file.
  - For a complete description of the XML format, including examples of each conflict, see "Reporting conflicts to an XML file" in Oracle TimesTen In-Memory Database TimesTen to TimesTen Replication Guide.
- If you specify a report format for an element and then drop the element, the corresponding report files are not deleted.
- Use the CONFLICT REPORTING SUSPEND AT clause to specify a high water mark threshold at which the reporting of conflict resolution is suspended. When the number of conflicts per second exceeds the specified high water mark threshold, conflict resolution reporting (if configured and reported by the report file) and SNMP are suspended and an SNMP trap is emitted to indicate that it has been suspended.
- Use the CONFLICT REPORTING RESUME AT clause to specify a low water mark threshold where the reporting of conflict resolution is resumed. When the rate of conflict falls below the low water mark threshold, conflict resolution reporting is resumed. A SNMP trap is emitted to indicate the resumption of conflict resolution. This trap provides the number of unreported conflicts during the time when conflict resolution was suspended.
- The state of whether conflict reporting is suspended or not by a replication agent does not persist across the local replication agent and the peer agent stop and restart.
- Do not use the CREATE REPLICATION statement to replicate dynamic read-only cache groups asynchronously. Use the CREATE ACTIVE STANDBY PAIR statement.

## **Examples**

Replicate the contents of repl. tab from masterds to two subscribers, subscriber1ds and subscriber2ds.

```
CREATE REPLICATION repl.twosubscribers
      ELEMENT e TABLE repl.tab
        MASTER masterds ON "server1"
         SUBSCRIBER subscriber1ds ON "server2",
                    subscriber2ds ON "server3";
```

Replicate the entire masterds data store to the subscriber, subscriber1ds. The FAILTHRESHOLD specifies that a maximum of 10 log files can accumulate on masterds before it assumes subscriber1ds has failed.

```
CREATE REPLICATION repl.wholestore
 ELEMENT e DATASTORE
    MASTER masterds ON "server1"
    SUBSCRIBER subscriber1ds ON "server2"
 STORE masterds FAILTHRESHOLD 10;
```

Bidirectionally replicate the entire westds and eastds data stores and enable the RETURN TWOSAFE service.

```
CREATE REPLICATION repl.biwholestore
  ELEMENT el DATASTORE
    MASTER westds ON "westcoast"
    SUBSCRIBER eastds ON "eastcoast"
       RETURN TWOSAFE
 ELEMENT e2 DATASTORE
    MASTER eastds ON "eastcoast"
     SUBSCRIBER westds ON "westcoast"
       RETURN TWOSAFE;
```

Enable the return receipt service for select transaction updates to the subscriber1ds subscriber.

```
CREATE REPLICATION repl.twosubscribers
 ELEMENT e TABLE repl.tab
    MASTER masterds ON "server1"
     SUBSCRIBER subscriber1ds ON "server2"
       RETURN RECEIPT BY REOUEST
     SUBSCRIBER subscriber2ds ON "server3";
```

Replicate the contents of the customerswest table from the west data store to the ROUNDUP data store and the customerseast table from the east data store. Enable the return receipt service for all transactions.

```
CREATE REPLICATION r
       ELEMENT west TABLE customerswest
        MASTER west ON "serverwest"
        SUBSCRIBER roundup ON "serverroundup"
           RETURN RECEIPT
       ELEMENT east TABLE customerseast
        MASTER east ON "servereast"
         SUBSCRIBER roundup ON "serverroundup"
            RETURN RECEIPT;
```

Replicate the contents of the repl. tab table from the centralds data store to the propds data store, which propagates the changes to the backup1ds and backup2ds data stores.

```
CREATE REPLICATION repl.propagator
      ELEMENT a TABLE repl.tab
        MASTER centralds ON "finance"
         SUBSCRIBER proprds ON "nethandler"
       ELEMENT b TABLE repl.tab
        PROPAGATOR proprds ON "nethandler"
         SUBSCRIBER backup1ds ON "backupsystem1"
                   bakcup2ds ON "backupsystem2";
```

Bidirectionally replicate the contents of the repl.accounts table between the eastds and westds data stores. Each data store is both a master and a subscriber for the repl.accounts table.

Because the repl. accounts table can be updated on either the eastds or westds data store, it includes a timestamp column (tstamp). The CHECK CONFLICTS clause establishes automatic timestamp comparison to detect any update conflicts between the two data stores. In the event of a comparison failure, the entire transaction that includes an update with the older timestamp is rolled back (discarded).

```
CREATE REPLICATION repl.r1
ELEMENT elem_accounts_1 TABLE repl.accounts
  CHECK CONFLICTS BY ROW TIMESTAMP
     COLUMN tstamp
     UPDATE BY SYSTEM
     ON EXCEPTION ROLLBACK
  MASTER westds ON "westcoast"
  SUBSCRIBER eastds ON "eastcoast"
ELEMENT elem_accounts_2 TABLE repl.accounts
  CHECK CONFLICTS BY ROW TIMESTAMP
     COLUMN tstamp
     UPDATE BY SYSTEM
     ON EXCEPTION ROLLBACK
  MASTER eastds ON "eastcoast"
  SUBSCRIBER westds ON "westcoast";
```

Replicate the contents of the repl.accounts table from the activeds data store to the backupds data store, using the return twosafe service, and using TCP/IP port 40000 on activeds and TCP/IP port 40001 on backupds. The transactions on activeds need to be committed whenever possible, so configure replication so that the transaction is committed even after a replication timeout using LOCAL COMMIT ACTION, and so that the return twosafe service is disabled when replication is stopped. To avoid significant delays in the application if the connection to the backupds data store is interrupted, configure the return service to be disabled after five transactions have timed out, but also configure the return service to be re-enabled when the backupds data store's replication agent responds in under 100 milliseconds. Finally, the bandwidth between data stores is limited, so configure replication to compress the data when it is replicated from the activeds data store.

```
CREATE REPLICATION repl.r
ELEMENT elem_accounts_1 TABLE repl.accounts
  MASTER activeds ON "active"
  SUBSCRIBER backupds ON "backup'
     RETURN TWOSAFE
ELEMENT elem_accounts_2 TABLE repl.accounts
  MASTER activeds ON "active"
  SUBSCRIBER backupds ON "backup"
     RETURN TWOSAFE
STORE activeds ON "active"
  PORT 40000
  LOCAL COMMIT ACTION COMMIT
  RETURN SERVICES OFF WHEN REPLICATION STOPPED
  DISABLE RETURN SUBSCRIBER 5
  RESUME RETURN 100
  COMPRESS TRAFFIC ON
STORE backupds ON "backup"
  PORT 40001;
```

Illustrate conflict reporting suspend and conflict reporting resume clauses for table level replication. Use these clauses for table level replication not data store replication. Issue repschemes command to show that replication scheme is created.

```
Command> CREATE TABLE repl.accounts (tstamp BINARY (8) NOT NULL
PRIMARY KEY, tstamp1 BINARY (8));
Command> CREATE REPLICATION repl.r2
> ELEMENT elem_accounts_1 TABLE repl.accounts
> CHECK CONFLICTS BY ROW TIMESTAMP
> COLUMN tstamp1
> UPDATE BY SYSTEM
> ON EXCEPTION ROLLBACK WORK
```

```
> MASTER westds ON "west1"
> SUBSCRIBER eastds ON "east1"
> ELEMENT elem_accounts_2 TABLE repl.accounts
> CHECK CONFLICTS BY ROW TIMESTAMP
> COLUMN tstamp1
> UPDATE BY SYSTEM
> ON EXCEPTION ROLLBACK WORK
> MASTER eastds ON "east1"
> SUBSCRIBER westds ON "west1"
> STORE westds
> CONFLICT REPORTING SUSPEND AT 20
> CONFLICT REPORTING RESUME AT 10;
Command> REPSCHEMES;
Replication Scheme REPL.R2:
  Element: ELEM_ACCOUNTS_1
 Type: Table REPL.ACCOUNTS
 Conflict Check Column: TSTAMP1
 Conflict Exception Action: Rollback Work
  Conflict Timestamp Update: System
  Conflict Report File: (none)
  Master Store: WESTDS on WEST1 Transmit Durable
  Subscriber Store: EASTDS on EAST1
  Element: ELEM_ACCOUNTS_2
 Type: Table REPL.ACCOUNTS
  Conflict Check Column: TSTAMP1
  Conflict Exception Action: Rollback Work
  Conflict Timestamp Update: System
  Conflict Report File: (none)
  Master Store: EASTDS on EAST1 Transmit Durable
  Subscriber Store: WESTDS on WEST1
  Store: EASTDS on EAST1
    Port: (auto)
    Log Fail Threshold: (none)
   Retry Timeout: 120 seconds
    Compress Traffic: Disabled
  Store: WESTDS on WEST1
    Port: (auto)
   Log Fail Threshold: (none)
    Retry Timeout: 120 seconds
    Compress Traffic: Disabled
    Conflict Reporting Suspend: 20
    Conflict Reporting Resume: 10
1 replication scheme found.
Example of NetworkOperation clause with 2 MASTERIP and SUBSCRIBERIP
clauses:
CREATE REPLICATION r ELEMENT e DATASTORE
MASTER rep1 SUBSCRIBER rep2 RETURN RECEIPT
MASTERIP "1.1.1.1" PRIORITY 1 SUBSCRIBERIP "2.2.2.2"
    PRIORITY 1
MASTERIP "3.3.3.3" PRIORITY 2 SUBSCRIBERIP "4.4.4.4"
    PRIORITY 2;
```

### Example of NetworkOperation clause. Use the default sending interface but a specific receiving network:

```
CREATE REPLICATION r
ELEMENT e DATASTORE
MASTER rep1 SUBSCRIBER rep2
ROUTE MASTER rep1 ON "machine1" SUBSCRIBER rep2 ON "machine2"
SUBSCRIBERIP "rep2nic2" PRIORITY 1;
```

#### Example of using the NetworkOperation clause with multiple subscribers:

```
CREATE REPLICATION r ELEMENT e DATASTORE
MASTER rep1 SUBSCRIBER rep2, rep3
ROUTE MASTER rep1 ON "machine1" SUBSCRIBER rep2 ON "machine2"
MASTERIP "1.1.1.1" PRIORITY 1 SUBSCRIBERIP "2.2.2.2"
    PRIORITY 1
ROUTE MASTER Rep1 ON "machine1" SUBSCRIBER Rep3 ON "machine2"
MASTERIP "3.3.3.3" PRIORITY 2 SUBSCRIBERIP "4.4.4.4";
```

#### See also

ALTER ACTIVE STANDBY PAIR **ALTER REPLICATION** CREATE ACTIVE STANDBY PAIR DROP ACTIVE STANDBY PAIR **DROP REPLICATION** 

# **CREATE SEQUENCE**

The CREATE SEQUENCE statement creates a new sequence number generator that can subsequently be used by multiple users to generate unique integers. Use the CREATE SEQUENCE statement to define the initial value of the sequence, define the increment value, the maximum or minimum value and determine if the sequence continues to generate numbers after the minimum or maximum is reached.

# Required privilege

CREATE SEQUENCE (if owner) or CREATE ANY SEQUENCE (if not owner)

# SQL syntax

CREATE SEQUENCE [Owner.] SequenceName [INCREMENT BY IncrementValue] [MINVALUE MinimumValue] [MAXVALUE MaximumValue] [CYCLE] [CACHE CacheValue] [START WITH StartValue]

#### **Parameters**

The CREATE SEQUENCE statement has the parameters:

| Parameter                      | Description                                                                                                    |
|--------------------------------|----------------------------------------------------------------------------------------------------|
| SEQUENCE [Owner.] SequenceName | Name of the sequence number generator.                                                                                                    |
| INCREMENT BY IncrementValue    | The incremental value between consecutive numbers. This value can be either a positive or negative integer. It cannot be 0. If the value is positive, it is an ascending sequence. If the value is negative, it is descending. The default value is 1. In a descending sequence, the range starts from MAXVALUE to MINVALUE, and vice versa for ascending sequence.                                                                                                    |
| MINVALUE<br>MinimumValue       | Specifies the minimum value for the sequence. The default minimum value is 1.                                                                                                    |
| MAXVALUE<br>MaximumValue       | The largest possible value for an ascending sequence, or the starting value for a descending sequence. The default maximum value is $(2^{63})$ -1, which is the maximum of BIGINT.                                                                                                    |
| CYCLE                          | Indicates that the sequence number generator continues to generate numbers after it reaches the maximum or minimum value. By default, sequences do not cycle. Once the number reaches the maximum value in the ascending sequence, the sequence wraps around and generates numbers from its minimum value. For a descending sequence, when the minimum value is reached, the sequence number wraps around, beginning from the maximum value. If CYCLE is not specified, the sequence number generator stops generating numbers when the maximum/minimum is reached and TimesTen returns an error. |
| CACHE CacheValue               | CACHE indicates the range of numbers that are cached each time. When a restart occurs, unused cached numbers are lost. If you specify a <code>CacheValue</code> of 1, then each use of the sequence results in an update to the database. Larger cache values result in fewer changes to the database and less overhead. The default is 20.                                                                                                    |

| Parameter                | Description                                                                                                    |
|--------------------------|----------------------------------------------------------------------------------------------------|
| START WITH<br>StartValue | Specifies the first sequence number to be generated. Use this clause to start an ascending sequence at a value that is greater than the minimum value or to start a descending sequence at a value less than the maximum. The <code>StartValue</code> must be greater or equal <code>MinimumValue</code> and <code>StartValue</code> must be less than or equal to <code>MaximumValue</code> . |

### Description

- All parameters in the CREATE SEQUENCE statement must be integer values.
- If you do not specify a value in the parameters, TimesTen defaults to an ascending sequence that starts with 1, increments by 1, has the default maximum value and does not cycle.
- There is no ALTER SEQUENCE statement in TimesTen. To alter a sequence, use the DROP SEQUENCE statement and then create a new sequence with the same name. For example, to change the MINVALUE, drop the sequence and re-create it with the same name and with the desired MINVALUE.
- Do not create a sequence with the same name as a view or materialized view.

#### Incrementing SEQUENCE values with CURRVAL and NEXTVAL

To refer to the SEQUENCE values in a SQL statement, use CURRVAL and NEXTVAL.

- CURRVAL returns the value of the last call to NEXTVAL if there is one in the current session, otherwise it returns an error.
- NEXTVAL increments the current sequence value by the specified increment and returns the value for each row accessed.
- NEXTVAL and CURRVAL can be used in:
  - The SelectList of a SELECT statement, but not the SelectList of a subquery
  - The SelectList of an INSERT...SELECT statement
  - The SET clause of an UPDATE statement
- In a single SQL statement with multiple NEXTVAL references, TimesTen only increments the sequence once, returning the same value for all occurrences of NEXTVAL.
- If a SQL statement contains both NEXTVAL and CURRVAL, NEXTVAL is executed first. CURRVAL and NEXTVAL have the same value in that SQL statement.
- The current value of a sequence is a connection-specific value. If there are two concurrent connections to the same data store, each connection has its own CURRVAL of the same sequence set to its last NEXTVAL reference.
- In the case of recovery, sequences are not rolled back. It is possible that the range of values of a sequence can have gaps. Each sequence value is still unique.
- When the maximum value is reached, SEQUENCE either wraps or issues an error statement, depending on the value of the CYCLE option of the CREATE SEQUENCE.

**Note:** Sequences with the CYCLE attribute cannot be replicated.

# **Examples**

Create a sequence.

```
CREATE SEQUENCE mysequence INCREMENT BY 1 MINVALUE 2
      MAXVALUE 1000;
```

This example assumes that tab1 has 1 row in the table and that CYCLE is used:

```
CREATE SEQUENCE s1 MINVALUE 2 MAXVALUE 4 CYCLE;
SELECT s1.NEXTVAL FROM tab1;
/* Returns the value of 2; */
SELECT s1.NEXTVAL FROM tab1;
/* Returns the value of 3; */
SELECT s1.NEXTVAL FROM tab1;
/* Returns the value of 4; */
```

After the maximum value is reached, the cycle starts from the minimum value for an ascending sequence.

```
SELECT s1.NEXTVAL FROM tab1;
/* Returns the value of 2; */
```

To create a sequence and generate a sequence number:

```
CREATE SEQUENCE seq INCREMENT BY 1;
INSERT INTO student VALUES (seq.NEXTVAL, 'Sally');
```

To use a sequence in an UPDATE SET clause:

```
UPDATE student SET studentno = seq.NEXTVAL WHERE name = 'Sally';
```

To use a sequence in a query:

```
SELECT seq.CURRVAL FROM student;
```

#### See also

**DROP SEQUENCE** 

# CREATE SYNONYM

The CREATE SYNONYM statement creates a public or private synonym for a database object. A synonym is an alias for a database object. The object can be a table, view, synonym, sequence, PL/SQL stored procedure, PL/SQL function, PL/SQL package, materialized view or cache group.

A private synonym is owned by a specific user and exists in that user's schema. A private synonym is accessible to users other than the owner only if those users have appropriate privileges on the underlying object and specify the schema along with the synonym name.

A *public* synonym is accessible to all users as long as the user has appropriate privileges on the underlying object.

CREATE SYNONYM is a DDL statement.

Synonyms can be used in these SQL statements:

- DML statements: SELECT, DELETE, INSERT, UPDATE, MERGE
- Some DDL statements: GRANT, REVOKE, CREATE TABLE ... AS SELECT, CREATE VIEW ... AS SELECT, CREATE INDEX, DROP INDEX
- Some cache group statements: LOAD CACHE GROUP, UNLOAD CACHE GROUP, REFRESH CACHE GROUP, FLUSH CACHE GROUP

#### Required privilege

CREATE SYNONYM (if owner) or CREATE ANY SYNONYM (if not owner) to create a private synonym

CREATE PUBLIC SYNONYM to create a public synonym

#### SQL syntax

CREATE [OR REPLACE] [PUBLIC] SYNONYM [schema1.]synonym FOR [schema2.]object

#### **Parameters**

The CREATE SYNONYM statement has the parameters:

| Parameter         | Description                                                                                                    |
|-------------------|----------------------------------------------------------------------------------------------------|
| [OR REPLACE]      | Specify OR REPLACE to re-create the synonym if it already exists. Use this clause to change the definition of an existing synonym without first dropping it.                                                  |
| [PUBLIC]          | Specify PUBLIC to create a public synonym. Public synonyms are accessible to all users, but each user must have appropriate privileges on the underlying object in order to use the synonym.                  |
|                   | When resolving references to an object, TimesTen uses a public synonym only if the object is not prefaced by a schema name.                                                                                   |
| [schema1.]synonym | Specify the schema to contain the synonym. If you omit <code>schema1</code> , then TimesTen creates the synonym in your own schema. You cannot specify a schema for the synonym if you have specified PUBLIC. |
|                   | synonym is the name of the synonym. The name is limited to 30 bytes.                                                                                                    |

| Parameter        | Description                                                                                                    |
|------------------|----------------------------------------------------------------------------------------------------|
| [schema2.]object | Specify the schema in which the object resides. <code>object</code> is the name of the object for which you are creating a synonym. If you do not qualify <code>object</code> with <code>schema2</code> , then the database assumes that the schema object is in your own schema. |

## Description

- The schema object does not need to exist when its synonym is created.
- You do not need to have privileges to access an object for which you create a synonym.
- A private synonym cannot have the same name as an object name in the same schema as the private synonym.
- A public synonym may have the same name as a private synonym or an object name.
- If the PassThrough attribute is set so that a query needs to executed in the Oracle database, the query is sent to the Oracle database without any changes. If the query uses a synonym for a table in a cache group, then a synonym with the same name must be defined for the corresponding Oracle table for the query to be successful.
- When an object name is used in the DML and DDL statements in which a synonym can be used, the object name is resolved as follows:
  - 1. Search for a match within the current schema. If no match is found, then:
  - Search for a match with a public synonym name. If no match is found, then:
  - Search for a match in the SYS schema. If no match is found, then:
  - The object does not exist.

TimesTen creates a public synonym for some objects in the SYS schema. The name of the public synonym is the same as the object name. Thus steps 2 and 3 in the object name resolution can be switched without changing the results of the search.

#### **Examples**

As user ttuser, create a synonym for the jobs table. Verify that you can retrieve the information using the synonym. Display the contents of the SYS.USER\_SYNONYMS system view.

```
Command> CREATE SYNONYM synjobs FOR jobs;
Synonym created.
Command> SELECT FIRST 2 * FROM jobs;
< AC_ACCOUNT, Public Accountant, 4200, 9000 >
< AC_MGR, Accounting Manager, 8200, 16000 >
2 rows found.
Command> SELECT FIRST 2 * FROM synjobs;
< AC_ACCOUNT, Public Accountant, 4200, 9000 >
< AC MGR, Accounting Manager, 8200, 16000 >
2 rows found.
Command> SELECT * FROM sys.user_synonyms;
< SYNJOBS, TTUSER, JOBS, <NULL> >
1 row found.
```

### Create a public synonym for the employees table.

```
Command> CREATE PUBLIC SYNONYM pubemp FOR employees;
Synonym created.
```

Verify that pubemp is listed as a public synonym in the SYS.ALL\_SYNONYMS system view.

```
Command> select * from sys.all_synonyms;
< PUBLIC, TABLES, SYS, TABLES, <NULL> >
< TTUSER, SYNJOBS, TTUSER, JOBS, <NULL> >
< PUBLIC, PUBEMP, TTUSER, EMPLOYEES, <NULL> >
57 rows found.
```

Create a synonym for the tab table in the terry schema. Describe the synonym.

```
Command> CREATE SYNONYM syntab FOR terry.tab;
Synonym created.
Command> DESCRIBE syntab;
Synonym TTUSER.SYNTAB:
 For Table TERRY.TAB
 Columns:
   COL1
                                    VARCHAR2 (10) INLINE
   COL2
                                    VARCHAR2 (10) INLINE
```

1 Synonyms found.

Redefine the synjobs synonym to be an alias for the employees table by using the OR REPLACE clause. Describe synjobs.

```
Command> CREATE OR REPLACE synjobs FOR employees;
Synonym created.
Command> DESCRIBE synjobs;
Synonym TTUSER.SYNJOBS:
 For Table TTUSER.EMPLOYEES
 Columns:
                                 NUMBER (6) NOT NULL
  *EMPLOYEE_ID
   FIRST_NAME
                                  VARCHAR2 (20) INLINE
   LAST_NAME
                                  VARCHAR2 (25) INLINE NOT NULL
   EMAIL
                                  VARCHAR2 (25) INLINE UNIQUE NOT NULL
   PHONE_NUMBER
                                  VARCHAR2 (20) INLINE
   HIRE_DATE
                                  DATE NOT NULL
   JOB_ID
                                  VARCHAR2 (10) INLINE NOT NULL
   SALARY
                                  NUMBER (8,2)
   COMMISSION_PCT
                                 NUMBER (2,2)
   MANAGER_ID
                                 NUMBER (6)
   DEPARTMENT ID
                                  NUMBER (4)
1 Synonyms found.
```

#### See also

**DROP SYNONYM** 

# CREATE TABLE

The CREATE TABLE statement defines a table.

# Required privilege

CREATE TABLE (if owner) or CREATE ANY TABLE (if not owner).

The owner of the created table must have the REFERENCES privilege on tables referenced by the REFERENCE clause.

### SQL syntax

The syntax for a persistent table is:

```
CREATE TABLE [Owner.] TableName
    {{ColumnDefinition} [,...]
    [PRIMARY KEY (ColumnName [,...])
     [[CONSTRAINT ForeignKeyName]
       FOREIGN KEY ([ColumnName] [,...])
       REFERENCES RefTableName
            [(ColumnName [,...])] [ON DELETE CASCADE]] [...]
[UNIQUE HASH ON (HashColumnName [,...])
   PAGES = PrimaryPages]
[AGING {LRU
        USE ColumnName
             LIFETIME Num1 {SECOND[S] | MINUTE[S] | HOUR[S] | DAY[S]}
              [CYCLE Num2 {SECOND[S] | MINUTE[S] | HOUR[S] | DAY[S]}]
        } [ON OFF]
]
[AS SelectQuery]
The syntax for a temporary table is:
CREATE GLOBAL TEMPORARY TABLE [Owner.] TableName
    {{ColumnDefinition} [,...]
     [PRIMARY KEY (ColumnName [,...])
     [[CONSTRAINT ForeignKeyName]
       FOREIGN KEY ([ColumnName] [,...])
       REFERENCES RefTableName
             [(ColumnName [,...])] [ON DELETE CASCADE]] [...]
      }
[UNIQUE HASH ON (HashColumnName [,...])
   PAGES = PrimaryPages]
[ON COMMIT { DELETE | PRESERVE } ROWS ]
```

#### **Parameters**

The CREATE TABLE statement has the parameters:

| Parameter                    | Description                                                                                                    |
|------------------------------|----------------------------------------------------------------------------------------------------|
| [Owner.] TableName           | Name to be assigned to the new table. Two tables cannot have the same owner name and table name.                                                                                                    |
|                              | If you do not specify the owner name, your login name becomes the owner name for the new table. Owners of tables in TimesTen are determined by the user ID settings or login names. Oracle table owner names must always match TimesTen table owner names.                                                                                                    |
|                              | For rules on creating names, see "Basic names" on page 2-1.                                                                                                    |
| GLOBAL TEMPORARY             | Specifies that the table being created is a temporary table. A temporary table is similar to a persistent table but it is effectively materialized only when referenced in a connection.                                                                                                    |
|                              | A global temporary table definition is persistent and is visible to all connections, but the table instance is local to each connection. It is created when a command referencing the table is compiled for a connection and dropped when the connection is disconnected. All instances of the same temporary table have the same name but they are identified by an additional connection ID together with the table name. Global temporary tables are allocated in temp space. |
|                              | The contents of a temporary table cannot be shared between connections. Each connection sees only its own content of the table and compiled commands that reference temporary tables are not shared among connections.                                                                                                    |
|                              | Temporary tables cannot be used as part of a cache group or a replication scheme. Temporary tables are automatically excluded when DATASTORE level replication is defined.                                                                                                    |
|                              | A cache group table cannot be defined as a temporary table.                                                                                                    |
|                              | Changes to temporary tables cannot be tracked with XLA.                                                                                                    |
|                              | Operations on temporary tables do generate log records. The amount of log they generate is less than for permanent tables.                                                                                                    |
|                              | Truncate table is not supported with global temporary tables.                                                                                                    |
|                              | Local temporary tables are not supported.                                                                                                    |
|                              | No object privileges are needed to access global temporary tables.                                                                                                    |
|                              | Do not specify the AS SelectQuery clause with global temporary tables.                                                                                                    |
| ColumnDefinition             | An individual column in a table. Each table must have at least one column. See "Column Definition" on page 5-107.                                                                                                    |
|                              | If you specify the AS $SelectQuery$ clause, $ColumnDefinition$ is optional.                                                                                                    |
| ColumnName                   | Names of the columns that form the primary key for the table to be created. Up to 16 columns can be specified for the primary key. For a foreign key, the <code>ColumnName</code> is optional. If not specified for a foreign key, the reference is to the parent table's primary key.                                                                                                    |
|                              | If you specify the AS <code>SelectQuery</code> clause, then you do not have to specify the <code>ColumnName</code> . Do not specify the data type with the AS <code>SelectQuery</code> clause.                                                                                                    |
| PRIMARY KEY                  | PRIMARY KEY may only be specified once in a table definition. It provides a way of identifying one or more columns that, together, form the primary key of the table. The contents of the primary key have to be unique and NOT NULL. You cannot specify a column as both UNIQUE and a single column PRIMARY KEY.                                                                                                    |
| CONSTRAINT<br>ForeignKeyName | Specifies an optional user-defined name for a foreign key. If not provided by the user, the system provides a default name.                                                                                                    |

| Parameter                            | Description                                                                                                    |
|--------------------------------------|----------------------------------------------------------------------------------------------------|
| FOREIGN KEY                          | This specifies a foreign key constraint between the new table and the referenced table identified by <code>RefTableName</code> . There are two lists of columns specified in the foreign key constraint.                                                                                                    |
|                                      | Columns in the first list are columns of the new table and are called the referencing columns. Columns in the second list are columns of the referenced table and are called referenced columns. These two lists must match in data type, including length, precision and scale. The referenced table must already have a primary key or unique index on the referenced column. |
|                                      | The column name list of referenced columns is optional. If omitted, the primary index of RefTableName is used.                                                                                                    |
|                                      | The declaration of a foreign key creates a range index on the referencing columns. The user cannot drop the referenced table or its referenced index until the referencing table is dropped.                                                                                                    |
|                                      | The foreign key constraint asserts that each row in the new table must match a row in the referenced table such that the contents of the referencing columns are equal to the contents of the referenced columns. Any INSERT, DELETE or UPDATE statements that violate the constraint return TimesTen error 3001.                                                               |
|                                      | TimesTen supports SQL-92 "NO ACTION" update and delete rules and ON DELETE CASCADE. Foreign key constraints are not deferrable.                                                                                                    |
|                                      | A foreign key can be defined on a global temporary table, but it can only reference a global temporary table. If a parent table is defined with COMMIT DELETE, the child table must also have the COMMIT DELETE attribute.                                                                                                    |
|                                      | A foreign key cannot reference an active parent table. An active parent table is one that has some instance materialized for a connection.                                                                                                    |
|                                      | If you specify the AS <code>SelectQuery</code> clause, you cannot define a foreign key on the table you are creating.                                                                                                    |
| [ON DELETE CASCADE]                  | Enables the ON DELETE CASCADE referential action. If specified, when rows containing referenced key values are deleted from a parent table, rows in child tables with dependent foreign key values are also deleted.                                                                                                    |
| UNIQUE                               | UNIQUE provides a way of identifying a column where each row must contain a unique value.                                                                                                    |
| UNIQUE HASH ON                       | Hash index for the table. Only unique hash indexes are created. This parameter is used for equality predicates. UNIQUE HASH ON requires that a primary key be defined.                                                                                                    |
| HashColumnName                       | Column defined in the table that is to participate in the hash key of this table. The columns specified in the hash index must be identical to the columns in the primary key.                                                                                                    |
|                                      | If you specify the AS <code>SelectQuery</code> clause, you must define <code>HashColumnName</code> on the table you are creating.                                                                                                    |
| PrimaryPages                         | Specifies the expected number of pages in the table. This n-umber affects the number of buckets that are allocated for the table's hash index. The minimum is 1. If your estimate is too small, performance is degraded.                                                                                                    |
| [ON COMMIT {DELETE   PRESERVE} ROWS] | The optional statement specifies whether to delete or preserve rows when a transaction that touches a global temporary table is committed. If not specified, the rows of the temporary table are deleted.                                                                                                    |

#### **Parameter Description** [AGING LRU [ON OFF]] If specified, defines the LRU aging policy for the table. The LRU aging policy defines the type of aging (least recently used (LRU)), the aging state (ON or OFF) and the LRU aging attributes. Set the aging state to either ON or OFF. ON indicates that the aging state is enabled and aging is done automatically. OFF indicates that the aging state is disabled and aging is not done automatically. In both cases, the aging policy is defined. The default is ON. LRU attributes are defined by calling the ttAgingLRUConfig procedure. LRU attributes are not defined at the SQL level. For more information about LRU aging, see "Implementing aging in your tables" in *Oracle TimesTen In-Memory Database Operations* Guide. [AGING USE If specified, defines the time-based aging policy for the table. The time-based aging policy defines the type of aging (time-based), ColumnName...[ON|OFF the aging state (ON or OFF) and the time-based aging attributes. Set the aging state to either ON or OFF. ON indicates that the aging state is enabled and aging is done automatically. OFF indicates that the aging state is disabled and aging is not done automatically. In both cases, the aging policy is defined. The default is ON. Time-based aging attributes are defined at the SQL level and are specified by the LIFETIME and CYCLE clauses. Specify ColumnName as the name of the column used for time-based aging. Define the column as NOT NULL and of data type TIMESTAMP or DATE. The value of this column is subtracted from SYSDATE, truncated using the specified unit (second, minute, hour, day) and then compared to the LIFETIME value. If the result is greater than the LIFETIME value, then the row is a candidate for aging. The values of the column that you use for aging are updated by your applications. If the value of this column is unknown for some rows, and you do not want the rows to be aged, define the column with a large default value (the column cannot be NULL). You can define your aging column with a data type of TT\_TIMESTAMP or TT\_DATE. If you choose data type TT\_DATE, then you must specify the LIFETIME unit as days. If you specify the AS SelectQuery clause, you must define the ColumnName on the table you are creating. For more information about time-based aging, see "Implementing aging in your tables" in Oracle TimesTen In-Memory Database

Overations Guide.

| Parameter                                    | Description                                                                                                    |
|----------------------------------------------|----------------------------------------------------------------------------------------------------|
| LIFETIME Num1                                | LIFETIME is a time-based aging attribute and is a required clause.                                                                                                    |
| {SECOND[S]   MINUTE[S]   HOUR[S]   DAY[S]    | Specify the LIFETIME clause after the AGING USE ColumnName clause.                                                                                                    |
| 2111 [6]                                     | The LIFETIME clause specifies the minimum amount of time data is kept in cache.                                                                                                    |
|                                              | Specify Num1 as a positive integer constant to indicate the unit of time expressed in seconds, minutes, hours or days that rows should be kept in cache. Rows that exceed the LIFETIME value are aged out (deleted from the table). If you define your aging column with data type TT_DATE, then you must specify DAYS as the LIFETIME unit.                                                                              |
|                                              | The concept of time resolution is supported. If DAYS is specified as the time resolution, then all rows whose timestamp belongs to the same day are aged out at the same time. If HOURS is specified as the time resolution, then all rows with timestamp values within that hour are aged at the same time. A LIFETIME of 3 days is different than a LIFETIME of 72 hours (3*24) or a LIFETIME of 432 minutes (3*24*60). |
| [CYCLE Num2 {SECOND[S]<br> MINUTE[S] HOUR[S] | CYCLE is a time-based aging attribute and is optional. Specify the CYCLE clause after the LIFETIME clause.                                                                                                    |
| DAY[S]}]                                     | The CYCLE clause indicates how often the system should examine rows to see if data exceeds the specified LIFETIME value and should be aged out (deleted).                                                                                                    |
|                                              | Specify Num2 as a positive integer constant.                                                                                                    |
|                                              | If you do not specify the CYCLE clause, then the default value is 5 minutes. If you specify 0 for $\textit{Num2}$ , then the aging thread wakes up every second.                                                                                                    |
|                                              | If the aging state is OFF, then aging is not done automatically and the CYCLE clause is ignored.                                                                                                    |
| AS SelectQuery                               | If specified, creates a new table from the contents of the result set of the <code>SelectQuery</code> . The rows returned by <code>SelectQuery</code> are inserted into the table.                                                                                                    |
|                                              | Data types and data type lengths are derived from SelectQuery.                                                                                                    |
|                                              | SelectQuery is a valid SELECT statement that may or may not contain a subquery.                                                                                                    |

# **Column Definition**

# **SQL** syntax

```
ColumnName ColumnDataType
[DEFAULT DefaultVal]
[[NOT] INLINE]
[PRIMARY KEY | UNIQUE |
NULL [UNIQUE]
NOT NULL [PRIMARY KEY | UNIQUE] ]
```

### **Parameters**

The column definition has the parameters:

| Parameter             | Description                                                                                                    |
|-----------------------|----------------------------------------------------------------------------------------------------|
| ColumnName            | Name to be assigned to one of the columns in the new table. No two columns in the table can be given the same name. You can define a maximum of 255 columns in a table.                                                                                                    |
|                       | If you specify the AS <code>SelectQuery</code> clause, <code>ColumnName</code> is optional. The number of column names must match the number of columns in <code>SelectQuery</code> .                                                                                                    |
| DEFAULT<br>DefaultVal | Indicates that if a value is not specified for the column in an INSERT statement, the default value <code>DefaultVal</code> is inserted into the column. The default value specified must have a compatible type with the column's data type. A default value can be as long as the data type of the associated column allows.                    |
|                       | Legal data types for DefaultVal can be one of:                                                                                                    |
|                       | ■ NULL                                                                                                    |
|                       | ■ ConstantValue. See "Constants" on page 3-11                                                                                                    |
|                       | <ul> <li>SYSDATE and GETDATE</li> </ul>                                                                                                    |
|                       | ■ INSERT                                                                                                    |
|                       | ■ Expression. See "Expressions" on page 3-1                                                                                                    |
|                       | ■ SYSTEM_USER                                                                                                    |
|                       | If the default value is one of the users, the column's data type must be either CHAR or VARCHAR2 and the column's width must be at least 30 characters.                                                                                                    |
|                       | If you specify the AS <code>SelectQuery</code> clause, optionally, you can specify the DEFAULT clause on the table you are creating.                                                                                                    |
| ColumnDataType        | Type of data the column can contain. Some data types require that you indicate a length. See Chapter 1, "Data Types" for the data types that can be specified.                                                                                                    |
|                       | If you specify the AS <code>SelectQuery</code> clause, do not specify <code>ColumnDataType</code> .                                                                                                    |
| INLINE   NOT INLINE   | By default, variable-length columns whose declared column length is greater than 128 bytes are stored out of line. Variable-length columns whose declared column length is less than or equal to 128 bytes are stored inline. The default behavior can be overridden during table creation through the use of the INLINE and NOT INLINE keywords. |
|                       | If you specify the AS <code>SelectQuery</code> clause, optionally, you can specify the INLINE   NOT INLINE clause on the table you are creating.                                                                                                    |

| Parameter   | Description                                                                                                    |
|-------------|----------------------------------------------------------------------------------------------------|
| NULL        | Indicates that the column can contain NULL values.                                                                                                    |
|             | If you specify the AS <code>SelectQuery</code> clause, optionally, you can specify NULL on the table you are creating.                                                                                                    |
| NOT NULL    | Indicates that the column cannot contain NULL values. If NOT NULL is specified, any statement that attempts to place a NULL value in the column is rejected.                                                                                                    |
|             | If you specify the AS <code>SelectQuery</code> clause, optionally, you can specify NOT NULL on the table you are creating.                                                                                                    |
| UNIQUE      | A unique constraint placed on the column. No two rows in the table may have the same value for this column. TimesTen creates a unique range index to enforce uniqueness. This means that a column with a unique constraint can use more memory and time during execution than a column without the constraint. Cannot be used with PRIMARY KEY. |
|             | If you specify the AS <code>SelectQuery</code> clause, optionally, you can specify UNIQUE on the table you are creating.                                                                                                    |
| PRIMARY KEY | A unique NOT NULL constraint placed on the column. No two rows in the table may have the same value for this column. Cannot be used with UNIQUE.                                                                                                    |
|             | If you specify the AS <code>SelectQuery</code> clause, optionally, you can specify PRIMARY KEY on the table you are creating.                                                                                                    |

# Description

- TimesTen supports one hash index per table. A hash index is defined on the primary key of a table.
- By default, a range index is created to enforce the primary key. Use the UNIQUE HASH clause to specify a hash index for the primary key.
  - If your application performs range queries using a table's primary key, then choose a range index for that table by omitting the UNIQUE HASH clause.
  - If your application performs only exact match lookups on the primary key, then a hash index may offer better response time and throughput. In such a case, specify the UNIQUE HASH clause.
- Use the ALTER TABLE statement to change the representation of the primary key index for a table.
- A hash index is created with a fixed number of buckets that remains constant for the life of the table or until the hash index is resized using an ALTER TABLE statement to change hash index size. Fewer buckets in the hash index result in more hash collisions. More buckets reduce collisions but can waste memory. Hash key comparison is a fast operation, so a small number of hash collisions does not cause a performance problem for TimesTen.

The bucket count is derived as the ratio of the maximum table cardinality, derived from the value of PAGES, to the value 20.To ensure that the hash index is sized correctly, an application must indicate the expected size of the table. This is done with the PAGES parameter. The PAGES parameter should be the expected number of rows in the table, divided by 256. (Since 256 is the number of rows TimesTen stores on each page, the value provided is the expected number of pages in the table.) The application may specify a larger value for PAGES, and therefore fewer rows per bucket on average, if memory use is not an overriding concern.

At most 16 columns are allowed in a hash key.

- All columns participating in the primary key are NOT NULL.
- A unique hash index can be specified only for the primary key.
- A PRIMARY KEY that is specified in the ColumnDefinition can only be specified for one column.
- PRIMARY KEY cannot be specified in both the ColumnDefinition parameters and CREATE TABLE parameters.
- For both primary key and foreign key constraints, duplicate column names are not allowed in the constraint column list.
- You cannot create a table that has a foreign key referencing a cached table.
- UNIQUE column constraint and default column values are not supported with materialized views.
- If ON DELETE CASCADE is specified on a foreign key constraint for a child table, a user can delete rows from a parent table for which the user has the DELETE privilege without requiring explicit DELETE privilege on the child table.
- To change the ON DELETE CASCADE triggered action, drop then redefine the foreign key constraint.
- ON DELETE CASCADE is supported on detail tables of a materialized view. If you have a materialized view defined over a child table, a deletion from the parent table causes cascaded deletes in the child table. This, in turn, triggers changes in the materialized view.
- The total number of rows reported by the DELETE statement does not include rows deleted from child tables as a result of the ON DELETE CASCADE action.
- For ON DELETE CASCADE: Since different paths may lead from a parent table to a child table, the following rule is enforced:
  - Either all paths from a parent table to a child table are "delete" paths or all paths from a parent table to a child table are "do not delete" paths. Specify ON DELETE CASCADE on all child tables on the "delete" path.
  - This rule does not apply to paths from one parent to different children or from different parents to the same child.
- For ON DELETE CASCADE, a second rule is also enforced:
  - If a table is reached by a "delete" path, then all its children are also reached by a "delete" path.
- For ON DELETE CASCADE with replication, the following restrictions apply:
  - The foreign keys specified with ON DELETE CASCADE must match between the Master and subscriber for replicated tables. Checking is done at runtime. If there is an error, the receiver thread stops working.
  - All tables in the delete cascade tree have to be replicated if any table in the tree is replicated. This restriction is checked when the replication scheme is created or when a foreign key with ON DELETE CASCADE is added to one of the replication tables. If an error is found, the operation is aborted. You may be required to drop the replication scheme first before trying to change the foreign key constraint.
  - You must stop the replication agent before adding or dropping a foreign key on a replicated table.

- The data in a global temporary is private to the current connection and does not need to be secured between users. Thus global temporary tables do not require object privileges.
- After you have defined an aging policy for the table, you cannot change the policy from LRU to time-based or from time-based to LRU. You must first drop aging and then alter the table to add a new aging policy.
- The aging policy must be defined to change the aging state.
- For the time-based aging policy, you cannot add or modify the aging column. This is because you cannot add or modify a NOT NULL column.
- LRU and time-based aging can be combined in one system. If you use only LRU aging, the aging thread wakes up based on the cycle specified for the whole data store. If you use only time-based aging, the aging thread wakes up based on an optimal frequency. This frequency is determined by the values specified in the CYCLE clause for all tables. If you use both LRU and time-based aging, then the thread wakes up based on a combined consideration of both types.
- The following rules determine if a row is accessed or referenced for LRU aging:
  - Any rows used to build the result set of a SELECT statement.
  - Any rows used to build the result set of an INSERT SELECT statement.
  - Any rows that are about to be updated or deleted.
- Compiled commands are marked invalid and need recompilation when you either drop LRU aging from or add LRU aging to tables that are referenced in the commands.
- Call the ttAgingScheduleNow procedure to schedule the aging process immediately regardless of the aging state.
- Aging restrictions:
  - LRU aging and time-based aging are not supported on detail tables of materialized views.
  - LRU aging and time-based aging are not supported on global temporary tables.
  - You cannot drop the column that is used for time-based aging.
  - The aging policy and aging state must be the same in all sites of replication.
  - Tables that are related by foreign keys must have the same aging policy.
  - For LRU aging, if a child row is not a candidate for aging, neither this child row nor its parent row are deleted. ON DELETE CASCADE settings are ignored.
  - For time-based aging, if a parent row is a candidate for aging, then all child rows are deleted. ON DELETE CASCADE (whether specified or not) is ignored.
- If you specify the AS SelectQuery clause:
  - Data types and data type lengths are derived from the SelectQuery. Do not specify data types on the columns of the table you are creating.
  - TimesTen defines on columns in the new table NOT NULL constraints that were explicitly created on the corresponding columns of the selected table if SelectQuery selects the column rather than an expression containing the column.

- NOT NULL constraints that were implicitly created by TimesTen on columns of the selected table (for example, primary keys) are carried over to the new table. You can override the NOT NULL constraint on the selected table by defining the new column as NULL. For example: CREATE TABLE newtable (newcol NULL) AS SELECT (col) FROM tab;
- NOT INLINE / INLINE attributes are carried over to the new table.
- Unique keys, foreign keys, indexes and column default values are not carried over to the new table.
- If all expressions in SelectQuery are columns, rather than expressions, then you can omit the columns from the table you are creating. In this case, the name of the columns are the same as the columns in SelectQuery. If the SelectQuery contains an expression rather than a simple column reference, either specify a column alias or name the column in the CREATE TABLE statement.
- Do not specify foreign keys on the table you are creating.
- Do not specify the SELECT FOR UPDATE clause in SelectQuery.
- SelectQuery cannot contain set operators UNION, MINUS, INTERSECT.
- Global temporary tables are not supported.

# **Examples**

A range index is created on partnumber because it is the primary key.

```
Command> CREATE TABLE price
> (partnumber INTEGER NOT NULL PRIMARY KEY,
> vendornumber INTEGER NOT NULL,
> vendpartnum CHAR(20) NOT NULL,
> unitprice DECIMAL(10,2),
> deliverydays SMALLINT,
> discountqty SMALLINT);
Command> INDEXES price;
Indexes on table SAMPLEUSER.PRICE:
PRICE: unique range index on columns:
  PARTNUMBER
1 index found.
1 table found.
```

A hash index is created on column clubname, the primary key.

```
CREATE TABLE recreation.clubs
(clubname CHAR(15) NOT NULL PRIMARY KEY,
clubphone SMALLINT,
activity CHAR(18))
UNIQUE HASH ON (clubname) PAGES = 30;
```

A range index is created on the two columns membername and club because together they form the primary key.

```
Command> CREATE TABLE recreation.members
> (membername CHAR(20) NOT NULL,
> club CHAR(15) NOT NULL,
> memberphone SMALLINT,
> PRIMARY KEY (membername, club));
Command> INDEXES recreation.members;
Indexes on table RECREATION.MEMBERS:
 MEMBERS: unique range index on columns:
```

```
MEMBERNAME
   CLUB
 1 index found.
1 table found.
```

No hash index is created on the table recreation, events.

```
CREATE TABLE recreation.events
(sponsorclub CHAR(15),
event CHAR(30),
coordinator CHAR(20),
results VARBINARY(10000));
```

A hash index is created on the column vendornumber.

```
CREATE TABLE purchasing.vendors
(vendornumber INTEGER NOT NULL PRIMARY KEY,
vendorname CHAR(30) NOT NULL,
contactname CHAR(30),
phonenumber CHAR(15),
vendorstreet CHAR(30) NOT NULL,
vendorcity CHAR(20) NOT NULL,
vendorstate CHAR(2) NOT NULL,
vendorzipcode CHAR(10) NOT NULL,
vendorremarks VARCHAR(60))
UNIQUE HASH ON (vendornumber) PAGES = 101;
```

A hash index is created on the columns membername and club because together they form the primary key.

```
CREATE TABLE recreation.members
    (membername CHAR(20) NOT NULL,
       club CHAR(15) NOT NULL,
       memberphone SMALLINT,
        PRIMARY KEY (membername, club))
   UNIQUE HASH ON (membername, club) PAGES = 100;
```

A hash index is created on the columns firstname and lastname because together they form the primary key in the table authors. A foreign key is created on the columns authorfirstname and authorlastname in the table books that references the primary key in the table authors.

```
CREATE TABLE authors
   (firstname VARCHAR(255) NOT NULL,
       lastname VARCHAR(255) NOT NULL,
       description VARCHAR(2000),
       PRIMARY KEY (firstname, lastname))
   UNIQUE HASH ON (firstname, lastname) PAGES=20;
CREATE TABLE books
   (title VARCHAR(100),
   authorfirstname VARCHAR(255),
   authorlastname VARCHAR(255),
   price DECIMAL(5,2),
   FOREIGN KEY (authorfirstname, authorlastname)
   REFERENCES authors(firstname, lastname));
```

The following statement overrides the default character of VARCHAR columns and creates a table where one VARCHAR (10) column is NOT INLINE and one VARCHAR (144) is INLINE:

```
CREATE TABLE t1
    (c1 VARCHAR(10) NOT INLINE NOT NULL,
```

```
c2 VARCHAR(144) INLINE NOT NULL);
```

The following statement creates a table with a UNIQUE column for book titles:

```
CREATE TABLE books
    (title VARCHAR(100) UNIQUE,
        authorfirstname VARCHAR (255),
        authorlastname VARCHAR(255),
        price DECIMAL(5,2),
        FOREIGN KEY (authorfirstname, authorlastname)
        REFERENCES authors(firstname, lastname));
```

The following statement creates a table with a default value of 1 on column x1 and a default value of SYSDATE on column d:

```
CREATE TABLE t1
    (x1 INT DEFAULT 1, d TIMESTAMP DEFAULT SYSDATE);
```

This example creates the rangex table and defines col1 as the primary key. A range index is created by default.

```
Command> CREATE TABLE rangex (col1 TT_INTEGER PRIMARY KEY);
Command> INDEXES rangex;
Indexes on table SAMPLEUSER.RANGEX:
 RANGEX: unique range index on columns:
   COL1
 1 index found.
1 table found.
```

The following statement illustrates the use of the ON DELETE CASCADE clause for parent/child tables of the HR schema. Tables with foreign keys have been altered to enable ON DELETE CASCADE.

```
ALTER TABLE countries
ADD CONSTRAINT countr reg fk
        FOREIGN KEY (region_id)
          REFERENCES regions (region_id) ON DELETE CASCADE;
ALTER TABLE locations
    ADD CONSTRAINT loc c id fk
         FOREIGN KEY (country_id)
           REFERENCES countries (country_id) ON DELETE CASCADE;
ALTER TABLE departments
    ADD CONSTRAINT dept_loc_fk
        FOREIGN KEY (location_id)
          REFERENCES locations (location id) ON DELETE CASCADE;
ALTER TABLE employees
    ADD CONSTRAINT
                       emp_dept_fk
        FOREIGN KEY (department_id)
          REFERENCES departments ON DELETE CASCADE;
ALTER TABLE employees
    ADD CONSTRAINT
                       emp_job_fk
        FOREIGN KEY (job_id)
          REFERENCES jobs (job_id);
ALTER TABLE job_history
    ADD CONSTRAINT jhist_job_fk
        FOREIGN KEY (job_id)
          REFERENCES jobs;
ALTER TABLE job_history
                      jhist_emp_fk
    ADD CONSTRAINT
        FOREIGN KEY (employee_id)
          REFERENCES employees ON DELETE CASCADE;
```

```
ALTER TABLE job_history
    ADD CONSTRAINT jhist_dept_fk
       FOREIGN KEY (department_id)
        REFERENCES departments ON DELETE CASCADE;
```

This example shows how time resolution works with aging.

If lifetime is 3 days (resolution is in days):

- If (SYSDATE ColumnValue) <= 3, do not age.
- If (SYSDATE ColumnValue) > 3, then the row is a candidate for aging.
- If (SYSDATE ColumnValue) = 3 days, 22 hours. The row is not aged out if you specified a lifetime of 3 days. The row would be aged out if you had specified a lifetime of 72 hours.

This example creates a table with LRU aging. Aging state is ON by default.

```
CREATE TABLE agingdemo
       (agingid NUMBER NOT NULL PRIMARY KEY
       ,name VARCHAR2 (20)
      AGING LRU;
Command> DESCRIBE agingdemo;
Table USER.AGINGDEMO:
 Columns:
     *AGINGID NUMBER NOT NULL
     NAME VARCHAR2 (20) INLINE
    AGING LRU ON
1 table found.
(primary key columns are indicated with *)
```

This example creates a table with time-based aging. Lifetime is 3 days. Cycle is not specified, so the default is 5 minutes. Aging state is OFF.

```
CREATE TABLE agingdemo2
       (agingid NUMBER NOT NULL PRIMARY KEY
        ,name VARCHAR2 (20)
        ,agingcolumn TIMESTAMP NOT NULL
       AGING USE agingcolumn LIFETIME 3 DAYS OFF;
Command> DESCRIBE agingdemo2;
Table USER.AGINGDEMO2:
 Columns:
    *AGINGID NUMBER NOT NULL
    NAME VARCHAR2 (20) INLINE
    AGINGCOLUMN TIMESTAMP (6) NOT NULL
 Aging use AGINGCOLUMN lifetime 3 days cycle 5 minutes off
1 table found.
(primary key columns are indicated with *)
```

This example generates an error message. It illustrates that after you create an aging policy, you cannot change it. You must drop aging and redefine aging.

```
CREATE TABLE agingdemo2
        (agingid NUMBER NOT NULL PRIMARY KEY
        ,name VARCHAR2 (20)
        ,agingcolumn TIMESTAMP NOT NULL
       AGING USE agingcolumn LIFETIME 3 DAYS OFF;
ALTER TABLE agingdemo2
```

```
ADD AGING LRU:
2980: Cannot add aging policy to a table with an existing aging policy. Have to
drop the old aging first
The command failed.
DROP aging on the table and redefine with LRU aging.
ALTER TABLE agingdemo2
       DROP AGING:
ALTER TABLE agingdemo2
      ADD AGING LRU;
Command> DESCRIBE agingdemo2;
Table USER.AGINGDEMO2:
 Columns:
  *AGINGID
                                   NUMBER NOT NULL
   NAME:
                                   VARCHAR2 (20) INLINE
   AGINGCOLUMN
                                   TIMESTAMP (6) NOT NULL
 Aging lru on
1 table found.
(primary key columns are indicated with *)
```

Attempt to create a table with time-based aging. Define aging column with data type TT\_DATE and LIFETIME 3 hours. An error is generated because the LIFETIME unit must be expressed as DAYS.

```
Command> CREATE TABLE aging1 (col1 TT_INTEGER PRIMARY KEY,
         col2 TT_DATE NOT NULL) AGING USE col2 LIFETIME 3 HOURS;
2977: Only DAY lifetime unit is allowed with a TT_DATE column
The command failed.
```

Use AS SelectQuery clause to create the table emp. Select last\_name from the employees table where employee id between 100 and 105. You see 6 rows inserted into emp. First issue the SELECT statement to see rows that should be returned.

```
Command> SELECT last name FROM employees WHERE employee_id BETWEEN 100 AND 105;
< King >
< Kochhar >
< De Haan >
< Hunold >
< Ernst >
< Austin >
6 rows found.
Command> CREATE TABLE emp AS SELECT employee_id FROM employees
>WHERE employee_id BETWEEN 100 AND 105;
6 rows inserted.
Command> SELECT * FROM emp;
< King >
< Kochhar >
< De Haan >
< Hunold >
< Ernst >
< Austin >
6 rows found.
```

Use AS SelectQuery to create table totalsal. Sum salary and insert result into totalsalary. Define alias s for SelectQuery expression.

```
Command> CREATE TABLE totalsal AS SELECT SUM (salary) s FROM employees;
1 row inserted.
Command> SELECT * FROM totalsal;
< 691400 >
1 row found.
```

Use AS SelectQuery to create table defined with column commission\_pct. Set default to .3. First describe table employees to show that column commission\_pct is of type NUMBER (2,2). For table c\_pct, column commission\_pct inherits type NUMBER (2,2) from column commission\_pct of employees table.

```
Command> DESCRIBE employees;
Table SAMPLEUSER.EMPLOYEES:
 Columns:
                               NUMBER (6) NOT NULL
  *EMPLOYEE ID
                               VARCHAR2 (20) INLINE
   FIRST_NAME
                               VARCHAR2 (25) INLINE NOT NULL
   LAST_NAME
                               VARCHAR2 (25) INLINE UNIQUE NOT NULL
   EMAIL
                               VARCHAR2 (20) INLINE
   PHONE_NUMBER
                               DATE NOT NULL
   HIRE DATE
                                VARCHAR2 (10) INLINE NOT NULL
   JOB ID
                               NUMBER (8,2)
   SALARY
   COMMISSION_PCT
                              NUMBER (2,2)
   MANAGER_ID
                              NUMBER (6)
   DEPARTMENT_ID
                               NUMBER (4)
1 table found.
(primary key columns are indicated with *)
Command> CREATE TABLE c_pct (commission_pct DEFAULT .3) AS SELECT
       commission_pct FROM employees;
107 rows inserted.
Command> DESCRIBE c pct;
Table SAMPLEUSER.C_PCT:
 Columns:
                              NUMBER (2,2) DEFAULT .3
   COMMISSION_PCT
1 table found.
(primary key columns are indicated with *)
```

#### See also

**ALTER TABLE DROP TABLE** TRUNCATE TABLE **UPDATE** 

# **CREATE USER**

The CREATE USER statement creates a user of a TimesTen database.

#### Required privilege

**ADMIN** 

#### SQL syntax

```
CREATE USER user IDENTIFIED BY {password | "password"}
CREATE USER user IDENTIFIED EXTERNALLY
```

#### **Parameters**

The CREATE USER statement has the parameters:

| Parameter                  | Description                                                                                                    |
|----------------------------|----------------------------------------------------------------------------------------------------|
| user                       | Name of the user that is being added to the database.                                                                                                    |
| IDENTIFIED                 | Identification clause.                                                                                                    |
| BY {password   "password"} | Internal users must be given a TimesTen password. To perform database operations using an internal user name, the user must supply this password.                                                                                                    |
| EXTERNALLY                 | Identifies the operating system <i>user</i> to the TimesTen database. To perform database operations as an external user, the process needs a TimesTen external user name that matches the user name authenticated by the operating system or network. A password is not required by TimesTen because the user has been authenticated by the operating system at login time. |

## Description

- Database users can be internal or external.
  - Internal users are defined for a TimesTen database.
  - External users are defined by an external authority such as the operating system. External users cannot be assigned a TimesTen password.
- Passwords are case-sensitive.
- When a user is created, the user has the privileges granted to PUBLIC and no additional privileges.
- You cannot create a user across a client/server connection. You must use a direct connection when creating a user.
- In TimesTen, user brad is the same as user "brad". In both cases, the name of the user is created as BRAD.
- User names are TT\_CHAR data type.

#### **Examples**

To create the internal user terry with the password "secret", use:

```
CREATE USER terry IDENTIFIED BY "secret";
User created.
```

#### Verify that user terry has been created:

```
Command> SELECT * FROM sys.all_users WHERE username='TERRY';
< TERRY, 11, 2009-05-12 10:28:04.610353 >
1 row found.
```

#### To identify the external user pat to the TimesTen database, use:

CREATE USER pat IDENTIFIED EXTERNALLY; User created.

#### See also

**ALTER USER** DROP USER **GRANT REVOKE** 

## CREATE VIEW

The CREATE VIEW statement creates a view of the tables specified in the SelectQuery clause. A view is a logical table that is based on one or more detail tables. The view itself contains no data. It is sometimes called a nonmaterialized view to distinguish it from a materialized view, which does contain data that has already been calculated from detail tables.

#### Required privilege

The user executing the statement must have the CREATE VIEW privilege (if owner) or CREATE ANY VIEW (if not the owner) for another user's view.

The owner of the view must have the SELECT privilege on the detail tables.

#### SQL syntax

CREATE VIEW ViewName AS SelectQuery

#### **Parameters**

The CREATE VIEW statement has the parameters:

| Parameter   | Description                                                                                        |
|-------------|----------------------------------------------------------------------------------------------------|
| ViewName    | Name assigned to the new view.                                                                     |
| SelectQuery | Selects column from the detail tables to be used in the view. Can also create indexes on the view. |

#### Restrictions on the select query

There are several restrictions on the query that is used to define the view.

- A SELECT \* query in a view definition is expanded when the view is created. Any columns added after a view is created do not affect the view.
- Do not create a view with the same name as a sequence.
- The following cannot be used in a SELECT statement that is used to create a view:
  - DISTINCT
  - **FIRST**
  - ORDER BY
  - Arguments
  - Temporary tables
- Each expression in the select list must have a unique name. A name of a simple column expression would be that column's name unless a column alias is defined. ROWID is considered an expression and needs an alias.
- No SELECT FOR UPDATE or SELECT FOR INSERT statements can be used to create a view.
- Certain TimesTen query restrictions are not checked when a nonmaterialized view is created. Views that violate those restrictions may be allowed to be created, but an error is returned when the view is referenced later in an executed statement.

# Restrictions on the select query

- When a view is referenced in the FROM clause of a SELECT statement, its name is replaced by its definition as a derived table at parsing time. If it is not possible to merge all clauses of a view to the same clause in the original select query to form a legal query without the derived table, the content of this derived table is materialized. For example, if both the view and the referencing select specify aggregates, the view is materialized before its result can be joined with other tables of the select.
- A view cannot be dropped with a DROP TABLE statement. You must use the DROP [MATERIALIZED] VIEW statement.
- A view cannot be altered with an ALTER TABLE statement.
- Referencing a view can fail due to dropped or altered detail tables.

### **Examples**

Create a nonmaterialized view from the employees table.

```
Command> CREATE VIEW v1 AS SELECT employee_id, email FROM employees;
Command> SELECT FIRST 5 * FROM v1;
< 100, SKING >
< 101, NKOCHHAR >
< 102, LDEHAAN >
< 103, AHUNOLD >
< 104, BERNST >
5 rows found.
```

Create a nonmaterialized view from an aggregate query on the table t1.

```
CREATE VIEW v1 (max1) AS SELECT MAX(x1) FROM t1;
```

#### See also

**CREATE MATERIALIZED VIEW CREATE TABLE** DROP [MATERIALIZED] VIEW

## DELETE

The DELETE statement deletes rows from a table.

### Required privilege

No privilege is required for the table owner.

DELETE on the table for another user's table.

### SQL syntax

```
DELETE [FIRST NumRows] FROM [Owner.] TableName[CorrelationName]
[WHERE SearchCondition]
[\texttt{RETURNING} \big| \texttt{RETURN} \ \textit{Expression}[, \dots] \texttt{INTO} \ \textit{DataItem}[, \dots]]
```

#### **Parameters**

The DELETE statement has the parameters:

| Parameter                               | Description                                                                                                    |
|-----------------------------------------|----------------------------------------------------------------------------------------------------|
| FIRST NumRows                           | Specifies the number of rows to delete. FIRST NumRows is not supported in subquery statements. NumRows must be either a positive INTEGER or a dynamic parameter placeholder. The syntax for a dynamic parameter placeholder is either? or: DynamicParameter. The value of the dynamic parameter is supplied when the statement is executed. |
| [Owner.] TableName<br>[CorrelationName] | Designates a table from which any rows satisfying the search condition are to be deleted.                                                                                                    |
|                                         | [Owner.] TableName identifies a table to be deleted.                                                                                                    |
|                                         | CorrelationName specifies a synonym for the immediately preceding table. When accessing columns of that table, use the correlation name instead of the actual table name within the DELETE statement. The correlation name must conform to the syntax rules for a basic name. See "Basic names" on page 2-1.                                |
| SearchCondition                         | Specifies which rows are to be deleted. If no rows satisfy the search condition, the table is not changed. If the WHERE clause is omitted, all rows are deleted. The search condition can contain a subquery.                                                                                                    |
| Expression                              | Valid expression syntax. See Chapter 3, "Expressions".                                                                                                    |
| DataItem                                | Host variable or PL/SQL variable that stores the retrieved <i>Expression</i> value.                                                                                                    |

# Description

- If all the rows of a table are deleted, the table is empty but continues to exist until you issue a DROP TABLE statement.
- The DELETE operation fails if it violates any foreign key constraint. See "CREATE TABLE" on page 5-102 for a description of the foreign key constraint.
- The total number of rows reported by the DELETE statement does not include rows deleted from child tables as a result of the ON DELETE CASCADE action.
- If ON DELETE CASCADE is specified on a foreign key constraint for a child table, a user can delete rows from a parent table for which the user has the DELETE privilege without requiring explicit DELETE privilege on the child table.

- Restrictions on the RETURNING clause:
  - Each Expression must be a simple expression. Aggregate functions are not supported.
  - You cannot return a sequence number into an OUT parameter.
  - ROWNUM and subqueries cannot be used in the RETURNING clause.
  - Parameters in the RETURNING clause cannot be duplicated anywhere in the DELETE statement.
  - Using the RETURNING clause to return multiple rows requires PL/SQL BULK COLLECT functionality. See Oracle TimesTen In-Memory Database PL/SQL Developer's Guide.
  - In PL/SQL, you cannot use a RETURNING clause with a WHERE CURRENT operation.

### **Examples**

Rows for orders whose quantity is less than 50 are deleted.

```
DELETE FROM purchasing.orderitems
WHERE quantity < 50;
```

The following query deletes all the duplicate orders assuming that id is not a primary key:

```
DELETE FROM orders a
WHERE EXISTS (SELECT 1 FROM orders b
WHERE a.id = b.id and a.rowid < b.rowid);
```

The following sequence of statements causes a foreign key violation.

```
CREATE TABLE master (name CHAR(30), id CHAR(4) NOT NULL PRIMARY KEY);
CREATE TABLE details
  (masterid CHAR(4), description VARCHAR(200),
  FOREIGN KEY (masterid) REFERENCES master(id));
INSERT INTO master('Elephant', '0001');
INSERT INTO details('0001', 'A VERY BIG ANIMAL');
DELETE FROM master WHERE id = '0001';
```

If you attempt to delete a "busy" table, an error results. In this example, t1 is a "busy" table that is a parent table with foreign key constraints based on it.

```
CREATE TABLE t1 (a INT NOT NULL, b INT NOT NULL,
     PRIMARY KEY (a));
CREATE TABLE t2 (c INT NOT NULL,
     FOREIGN KEY (c) REFERENCES t1(a));
INSERT INTO t1 VALUES (1,1);
INSERT INTO t2 VALUES (1);
DELETE FROM t1;
```

#### An error is returned:

```
SQL ERROR (3001): Foreign key violation [TTFOREIGN_0] a row in child table T2 has
a parent in the delete range.
```

Delete an employee from employees. Declare empid and name as variables with the same data types as employee\_id and last\_name. Delete the row, returning employee\_id and last\_name into the variables. Verify that the correct row was deleted.

```
Command> VARIABLE empid NUMBER(6) NOT NULL;
Command> VARIABLE name VARCHAR2(25) INLINE NOT NULL;
Command> DELETE FROM employees WHERE last_name='Ernst'
      > RETURNING employee_id, last_name INTO :empid,:name;
1 row deleted.
Command> PRINT empid name;
EMPID
               : 104
NAME
                   : Ernst
```

# **DROP ACTIVE STANDBY PAIR**

This statement drops an active standby pair replication scheme.

Required privilege

**ADMIN** 

SQL syntax

DROP ACTIVE STANDBY PAIR

**Parameters** 

DROP ACTIVE STANDBY PAIR has no parameters.

**Description** 

The active standby pair is dropped, but all objects such as tables, cache groups, and materialized views still exist on the node on which the statement was issued.

See also

ALTER ACTIVE STANDBY PAIR CREATE ACTIVE STANDBY PAIR

## DROP CACHE GROUP

The DROP CACHE GROUP statement drops the table associated with the cache group, and removes the cache group definition from the CACHE\_GROUP system table.

### Required privilege

No privilege is required for the cache group owner or DROP ANY CACHE GROUP if not the cache group owner and

DROP ANY TABLE if at least one table in the cache group is not owned by the current user.

#### SQL syntax

DROP CACHE GROUP [Owner.] GroupName

#### **Parameters**

The DROP CACHE GROUP statement has the parameter:

| Parameter          | Description                            |
|--------------------|----------------------------------------|
| [Owner.] GroupName | Name of the cache group to be deleted. |

# Description

- If you attempt to delete a cache group table that is in use, TimesTen returns an error.
- ASYNCHRONOUS WRITETHROUGH cache groups cannot be dropped while the replication agent is running.
- Automatically installed Oracle objects for read-only cache groups and cache groups with the AUTOREFRESH attribute are uninstalled by the cache agent. If the cache agent is not running during the DROP CACHE GROUP operation, the Oracle objects are uninstalled on the next startup of the cache agent.
- If you issue a DROP CACHE GROUP statement, and there is an autorefresh operation currently running, then:
  - If LockWait interval is 0, the DROP CACHE GROUP statement fails with a lock timeout error.
  - If LockWait interval is non-zero, then the current autorefresh transaction is preempted (rolled back), and the DROP statement continues. This affects all cache groups with the same autorefresh interval.

#### **Examples**

DROP CACHE GROUP westerncustomers;

#### See also

ALTER CACHE GROUP **CREATE CACHE GROUP** 

## **DROP FUNCTION**

The DROP FUNCTION statement removes a standalone stored function from the database. Do not use this statement to remove a function that is part of a package.

### Required privilege

No privilege is required for the function owner.

DROP ANY PROCEDURE for another user's function.

## SQL syntax

DROP FUNCTION [Owner.] FunctionName

#### **Parameters**

The DROP FUNCTION statement has the parameter:

| Parameter             | Description                         |
|-----------------------|-------------------------------------|
| [Owner.] FunctionName | Name of the function to be dropped. |

### **Description**

- When you drop a function, TimesTen invalidates objects that depend on the dropped function. If you subsequently reference one of these objects, TimesTen attempts to recompile the object and returns an error message if you have not re-created the dropped function.
- Do not use this statement to remove a function that is part of a package. Either drop the package or redefine the package without the function using the CREATE PACKAGE statement with the OR REPLACE clause
- To use the DROP FUNCTION statement, you must have PL/SQL enabled in your database. If you do not have PL/SQL enabled in your database, an error is thrown.

#### **Examples**

The following statement drops the function myfunc and invalidates all objects that depend on myfunc:

Command> DROP FUNCTION myfunc;

Function dropped.

If PL/SQL is not enabled in your database, TimesTen returns an error:

Command> DROP FUNCTION myfunc; 8501: PL/SQL feature not installed in this TimesTen database The command failed.

#### See also

**CREATE FUNCTION** 

# **DROP INDEX**

The DROP INDEX statement deletes the specified index.

### Required privilege

No privilege is required for the index owner.

DROP ANY INDEX for another user's index.

#### SQL syntax

DROP INDEX [Owner.] IndexName [FROM [Owner.] TableName]

#### Parameters **Parameters**

The DROP INDEX statement has the parameters:

| Parameter          | Description                                                                                            |
|--------------------|----------------------------------------------------------------------------------------------------|
| [Owner.] IndexName | Name of the index to be dropped. It may include the name of the owner of the table that has the index. |
| [Owner.] TableName | Name of the table upon which the index was created.                                                    |

## Description

- If you attempt to drop a "busy" index—an index that is in use or that enforces a foreign key—an error results. To drop a foreign key and the index associated with it, use the ALTER TABLE statement.
- If an index is created through a UNIQUE column constraint, it can only be dropped by dropping the constraint with an ALTER TABLE DROP UNIQUE statement. See "CREATE TABLE" on page 5-102 for more information about the UNIQUE column constraint.
- If a DROP INDEX operation is or was active in an uncommitted transaction, other transactions doing DML operations that do not access that index are blocked.
- If an index is dropped, any prepared statement that uses the index is prepared again automatically the next time the statement is executed.
- If no table name is specified, the index name must be unique for the specified or implicit owner. The implicit owner, in the absence of a specified table or owner, is the current user running the program.
- If no index owner is specified and a table is specified, the default owner is the table owner.
- If a table is specified and no owner is specified for it, the default table owner is the current user running the program.
- The table and index owners must be the same.
- An index on a temporary table cannot be dropped by a connection if some other connection has an instance of the table that is not empty.
- If the index is used as the unique index for replication, you must drop the replication scheme before you can drop the index.

# **Examples**

Drop index partsorderedindex which is defined on table orderitems using one of the following:

DROP INDEX partsorderedindex FROM purchasing.orderitems;

or

DROP INDEX purchasing.partsorderedindex;

#### See also

**CREATE INDEX** 

# **DROP [MATERIALIZED] VIEW**

The DROP [MATERIALIZED] VIEW statement deletes the specified view, including any hash indexes and any range indexes associated with it.

### Required privilege

- View owner or DROP ANY [MATERIALIZED] VIEW (if not owner) and
- Table owner or DROP ANY TABLE (if not owner) and
- Index owner or DROP ANY INDEX (if not owner) if there is an index on the view

## SQL syntax

DROP [MATERIALIZED] VIEW ViewName

#### **Parameters**

The DROP VIEW statement has the parameters:

| Parameter    | Description                              |
|--------------|------------------------------------------|
| MATERIALIZED | Specifies that the view is materialized. |
| ViewName     | Identifies the view to be dropped.       |

### Description

When you perform a DROP VIEW operation on a materialized view, the detail tables are updated and locked. An error may result if the detail table was already locked by another transaction.

#### **Examples**

The following statement drops the custorder view.

DROP VIEW custorder;

#### See also

CREATE MATERIALIZED VIEW **CREATE VIEW** 

# **DROP MATERIALIZED VIEW LOG**

The DROP MATERIALIZED VIEW LOG statement drops the materialized view log for a detail table. It also drops the global temporary table that was created by the CREATE MATERIALIZED VIEW LOG statement.

## Required privilege

No privilege is required for the table owner.

DROP ANY TABLE for another user's table.

### SQL syntax

DROP MATERIALIZED VIEW LOG ON TableName

#### **Parameters**

| Parameter | Description                                                               |  |
|-----------|---------------------------------------------------------------------------|--|
| TableName | Name of the detail table for which the materialized view log was created. |  |

#### **Description**

This statement drops the materialized view log for the specified detail table. The materialized view log cannot be dropped if there is an asynchronous materialized view that depends on the log for refreshing.

#### **Examples**

DROP MATERIALIZED VIEW LOG ON employees;

#### See also

CREATE MATERIALIZED VIEW LOG CREATE MATERIALIZED VIEW DROP [MATERIALIZED] VIEW

# **DROP PACKAGE [BODY]**

The DROP PACKAGE statement removes a stored package from the database. Both the specification and the body are dropped. DROP PACKAGE BODY removes only the body of the package.

### Required privilege

No privilege is required for the package owner.

DROP ANY PROCEDURE for another user's package.

### SQL syntax

DROP PACKAGE [BODY] [Owner.] PackageName

#### **Parameters**

The DROP PACKAGE statement has the parameters:

| Parameter            | Description                                                                                                    |
|----------------------|----------------------------------------------------------------------------------------------------|
| PACKAGE [BODY]       | Specify BODY to drop only the body of the package. Omit BODY to drop both the specification and body of the package. |
| [Owner.] PackageName | Name of the package to be dropped.                                                                                   |

# Description

- When you drop only the body of the package, TimesTen does not invalidate dependent objects. However, you cannot execute one of the procedures or stored functions declared in the package specification until you re-create the package body.
- TimesTen invalidates any objects that depend on the package specification. If you subsequently reference one of these objects, then TimesTen tries to recompile the object and returns an error if you have not re-created the dropped package.
- Do not use this statement to remove a single object from the package. Instead, re-create the package without the object using the CREATE PACKAGE and CREATE PACKAGE BODY statements with the OR REPLACE clause.
- To use the DROP PACKAGE [BODY] statement, you must have PL/SQL enabled in your database. If you do not have PL/SQL enabled in your database, TimesTen returns an error.

## Example

The following statement drops the body of package samplePackage:

Command> DROP PACKAGE BODY SamplePackage; Package body dropped.

To drop both the specification and body of package samplepackage:

Command> DROP PACKAGE samplepackage; Package dropped.

# See also

CREATE PACKAGE

# **DROP PROCEDURE**

The DROP PROCEDURE statement removes a standalone stored procedure from the database. Do not use this statement to remove a procedure that is part of a package.

### Required privilege

No privilege is required for the procedure owner.

DROP ANY PROCEDURE for another user's procedure.

## SQL syntax

DROP PROCEDURE [Owner.] ProcedureName

#### **Parameters**

The DROP PROCEDURE statement has the parameter:

| Parameter              | Description                          |
|------------------------|--------------------------------------|
| [Owner.] ProcedureName | Name of the procedure to be dropped. |

### Description

- When you drop a procedure, TimesTen invalidates objects that depend on the dropped procedure. If you subsequently reference one of these objects, TimesTen attempts to recompile the object and returns an error message if you have not re-created the dropped procedure.
- Do not use this statement to remove a procedure that is part of a package. Either drop the package or redefine the package without the procedure using the CREATE PACKAGE statement with the OR REPLACE clause.
- To use the DROP PROCEDURE statement, you must have PL/SQL enabled in your database. If you do not have PL/SQL enabled in your database, an error is thrown.

#### **Examples**

The following statement drops the procedure myproc and invalidates all objects that depend on myproc:

Command> DROP PROCEDURE myproc; Procedure dropped.

If PL/SQL is not enabled in your database, TimesTen returns an error:

Command> DROP PROCEDURE myproc;

8501: PL/SQL feature not installed in this TimesTen database The command failed.

#### See also

#### CREATE PROCEDURE

## **DROP SEQUENCE**

The DROP SEQUENCE statement removes an existing sequence number generator.

### Required privilege

No privilege is required for the sequence owner.

DROP ANY SEQUENCE for another user's sequence.

#### SQL syntax

DROP SEQUENCE [Owner.] SequenceName

#### **Parameters**

The DROP SEQUENCE statement has the parameter:

| Parameter             | Description                           |
|-----------------------|---------------------------------------|
| [Owner.] SequenceName | Name of the sequence number generator |

### **Description**

- Sequences can be dropped while they are in use.
- There is no ALTER SEQUENCE statement in TimesTen. To alter a sequence, use the DROP SEQUENCE statement and then create a new sequence with the same name. For example, to change the MINVALUE, drop the sequence and re-create it with the same name and with the desired MINVALUE.
- If the sequence is part of a replication scheme, use the ALTER REPLICATION statement to drop the sequence from the replication scheme. Then use the DROP SEQUENCE statement to drop the sequence.

#### **Examples**

The following statement drops mysequence:

DROP SEQUENCE mysequence;

#### See also

CREATE SEQUENCE

# **DROP SYNONYM**

The DROP SYNONYM statement removes a synonym from the database.

## Required privilege

No privilege is required for the synonym owner.

DROP ANY SYNONYM is required to drop another user's synonym.

DROP PUBLIC SYNONYM is required to drop a public synonym.

# **SQL** syntax

DROP [PUBLIC] SYNONYM [schema.] synonym

#### **Parameters**

The DROP SYNONYM statement has the parameters:

| Parameter        | Description                                                                                                    |
|------------------|----------------------------------------------------------------------------------------------------|
| [PUBLIC]         | You must specify PUBLIC to drop a public synonym. You cannot specify <code>schema</code> if you have specified PUBLIC.  |
| [schema.]synonym | Specify the schema containing the synonym. If you omit schema, then TimesTen assumes the synonym is in your own schema. |

# Description

DROP SYNONYM is a DDL statement.

## **Examples**

Drop the public synonym pubemp:

DROP PUBLIC SYNONYM pubemp; Synonym dropped.

Drop the synjobs synonym:

DROP SYNONYM synjobs; Synonym dropped.

As user terry with DROP ANY SYNONYM privilege, drop the syntab synonym created by ttuser.

DROP SYNONYM ttuser.syntab; Synonym dropped.

#### See also

**CREATE SYNONYM** 

# **DROP REPLICATION**

The DROP REPLICATION statement destroys a replication scheme and deletes it from the executing data store.

#### Required privilege

**ADMIN** 

#### SQL syntax

DROP REPLICATION [Owner.] ReplicationSchemeName

#### **Parameters**

The DROP REPLICATION statement has the parameter:

| Parameter                     | Description                              |
|-------------------------------|------------------------------------------|
| [Owner.]ReplicationSchemeName | Name assigned to the replication scheme. |

#### **Description**

Dropping the last replication scheme at a data store does not delete the replicated tables. These tables exist and persist at a data store whether or not any replication schemes are defined.

# **Examples**

The following statement erases the executing data store's knowledge of replication scheme, r:

DROP REPLICATION r;

#### See also

**ALTER REPLICATION CREATE REPLICATION** 

## **DROP TABLE**

The DROP TABLE statement deletes the specified table, including any hash indexes and any range indexes associated with it.

### Required privilege

No privilege is required for the table owner.

DROP ANY TABLE for another user's table.

## SQL syntax

DROP TABLE [Owner.] TableName

#### **Parameters**

The DROP TABLE statement has the parameter:

| Parameter          | Description                         |
|--------------------|-------------------------------------|
| [Owner.] TableName | Identifies the table to be dropped. |

### Description

- If you attempt to drop a table that is in use, an error results.
- If a DROP TABLE operation is or was active in an uncommitted transaction, other transactions doing DML operations that do not access that table are allowed to proceed.
- If the table is a replicated table, you can use the DROP REPLICATION statement to drop the replication scheme before issuing the DROP TABLE statement. You can also use the ALTER REPLICATION statement to drop the table from the replication scheme. Once you drop the table from the replication scheme, you can use the DROP TABLE statement to drop the table.
- A temporary table cannot be dropped by a connection if some other connection has some non-empty instance of the table.

#### **Examples**

```
CREATE TABLE vendorperf
   (ordernumber INTEGER,
   delivday TT_SMALLINT,
   delivmonth TT_SMALLINT,
   delivyear TT_SMALLINT,
   delivqty TT_SMALLINT,
   remarks VARCHAR2(60))
CREATE UNIQUE INDEX vendorperfindex ON vendorperf (ordernumber);
```

The following statement drops the table and index.

```
DROP TABLE vendorperf ;
```

# **DROP USER**

The DROP USER statement removes a user from the database.

# Required privilege

**ADMIN** 

# SQL syntax

DROP USER user

#### **Parameters**

The DROP USER statement has the parameter:

| Parameter | Description                                                                                                    |
|-----------|----------------------------------------------------------------------------------------------------|
| user      | Name of the user that is being removed from the database. The user must first have been introduced to the TimesTen database by a CREATE USER statement. |

# **Description**

Before you can drop a user:

- The user must exist in the database.
- You must drop objects that the user owns.

## **Examples**

Remove user terry from the database:

DROP USER terry; User dropped.

#### See also

**CREATE USER** ALTER USER **GRANT REVOKE** 

## FLUSH CACHE GROUP

The FLUSH CACHE GROUP statement flushes data from TimesTen cache tables to Oracle tables. This statement is available only for user managed cache groups. For a description of cache group types, see "User managed and system managed cache groups" on page 5-49.

There are two variants to this operation: one that accepts a WHERE clause, and one that accepts a WITH ID clause.

FLUSH CACHE GROUP is meant to be used when commit propagation (from TimesTen to Oracle) is turned off. Instead of propagating every transaction upon commit, many transactions can be committed before changes are propagated to Oracle. For each cache instance ID, if the cache instance exists in the Oracle database, the operation in the Oracle database consists of an update. If the cache instance does not exist in the Oracle database, TimesTen inserts it.

This is useful, for example, in a shopping cart application in which many changes may be made to the cart, which uses TimesTen as a high-speed cache, before the order is committed to the master Oracle table.

**Note:** Using a WITH ID clause usually results in better system performance than using a WHERE clause.

Only inserts and updates are flushed. Inserts are propagated as inserts if the record does not exist in the Oracle table or as updates (if the record already exists). It is not possible to flush a delete. That is, if a record is deleted on TimesTen, there is no way to "flush" that delete to the Oracle table. Deletes must be propagated either manually or by turning commit propagation on. Attempts to flush deleted records are silently ignored. No error or warning is issued. Records from tables that are specified as READ ONLY or PROPAGATE cannot be flushed to Oracle tables.

#### Required privileges

No privilege is required for the cache group owner.

FLUSH or FLUSH ANY CACHE GROUP for another user's cache group.

#### SQL syntax

```
FLUSH CACHE GROUP [Owner.] GroupName
[WHERE ConditionalExpression];
```

FLUSH CACHE GROUP [Owner.] GroupName WITH ID (ColumnValueList)

#### **Parameters**

The FLUSH CACHE GROUP statement has the parameters:

| Parameter             | Description                                                     |
|-----------------------|-----------------------------------------------------------------|
| [Owner.]GroupName     | Name of the cache group to be flushed.                          |
| ConditionalExpression | A search condition to qualify the target rows of the operation. |

| Parameter                  | Description                                                                                                    |
|----------------------------|----------------------------------------------------------------------------------------------------|
| WITH ID<br>ColumnValueList | The WITH ID clauses allows you to use primary key values to flush the cache instance. Specify <code>ColumnValueList</code> as either a list of literals or binding parameters to represent the primary key values. |

#### Description

- WHERE clauses are generally used to apply the operation to a set of instances, rather than to a single instance or to all instances. The flush operation uses the WHERE clause to determine which instances to send to the Oracle database.
- All table names used in cache group WHERE clauses should be fully qualified with an owner name to allow other users to execute the same WHERE clauses against the same cache group. Without an owner name, all tables referenced by cache group WHERE clauses are assumed to be owned by the current login name executing the cache group operation.
- When the WHERE clause is omitted, the entire contents of the cache group is flushed to Oracle tables. When the WHERE clause is included, it is allowed to include only the root table.
- If propagates to Oracle tables are turned off (such as when the ttCachePropagateFlagSet built-in procedure has been called with an argument of zero in the current transaction) then all tables, with the exception of read-only tables, can be flushed to Oracle tables. Otherwise, only tables which are not marked as READ ONLY or PROPAGATE can be flushed to Oracle tables.
- Following the execution of a FLUSH CACHE GROUP statement, the ODBC function SQLRowCount(), the JDBC method getUpdateCount(), and the OCI function OCIAttrGet() with the OCI ATTR ROW COUNT argument return the number of cache instances that were flushed.
- Use the WITH ID clause to specify binding parameters

#### Restrictions

- Do not use the WITH ID clause on AWT or SWT cache groups, user managed cache groups with the propagate attribute, or autorefreshed and propagated user managed cache groups unless the cache group is a dynamic cache group.
- Do not use the WITH ID clause with the COMMIT EVERY *n* ROWS clause.

#### **Examples**

FLUSH CACHE GROUP marketbasket;

FLUSH CACHE GROUP marketbasket WITH ID(10);

#### See also

CREATE CACHE GROUP

# **GRANT**

The GRANT statement assigns one or more privileges to a user.

## Required privilege

ADMIN to grant system privileges.

ADMIN or the object owner to grant object privileges.

### SQL syntax

```
GRANT {{ObjectPrivilege [,...] | ALL [PRIVILEGES]} ON {[owner.]object}[,...]} TO
{user | PUBLIC} [,...]
```

#### **Parameters**

#### Granting system privileges:

| Parameter        | Description                                                                                                    |
|------------------|----------------------------------------------------------------------------------------------------|
| SystemPrivilege  | See "System privileges" on page 6-1 for a list of acceptable values.                                                                                      |
| ALL [PRIVILEGES] | Assigns all system privileges to the user.                                                                                                    |
| user             | Name of the user to whom privileges are being granted. The user name must first have been introduced to the TimesTen database by a CREATE USER statement. |
| PUBLIC           | Specifies that the privilege is granted to all users.                                                                                                    |

#### Granting object privileges:

| Parameter        | Description                                                                                                    |
|------------------|----------------------------------------------------------------------------------------------------|
| ObjectPrivilege  | See "Object privileges" on page 6-3 for a list of acceptable values.                                                                                                    |
| ALL [PRIVILEGES] | Assigns all object privileges to the user.                                                                                                    |
| [owner.]object   | object is the name of the object on which privileges are being granted. owner is the owner of the object. If owner is not specified, then the user who is granting the privilege is assumed to be the owner. |
| user             | Name of the user to whom privileges are being granted. The user must exist in the database.                                                                                                    |
| PUBLIC           | Specifies that the privilege is granted to all users.                                                                                                    |

## **Description**

- One or more system privileges can be granted to a user by a user with ADMIN privilege.
- One or more object privileges can be granted to a user by the owner of the object.
- One or more object privileges can be granted to a user on any object by a user with ADMIN privilege.
- To remove a privilege from a user, use the REVOKE statement.

- You cannot grant system privileges and object privileges in the same statement.
- Only one object can be specified in an object privilege statement.

### **Examples**

Grant the ADMIN privilege to the user terry:

```
GRANT admin TO terry;
```

Assuming the grantor has ADMIN privilege, grant the SELECT privilege to user terry on the customers table owned by user pat:

```
GRANT select ON pat.customers TO terry;
```

Grant an object privilege to user terry:

GRANT select ON emp\_details\_view TO terry;

#### See also

CREATE USER **ALTER USER DROP USER REVOKE** "The PUBLIC role" on page 6-5

# **INSERT**

The INSERT statement adds rows to a table.

The following expressions can be used in the VALUES clause of an INSERT statement:

- TO\_CHAR
- TO\_DATE
- Sequence NEXTVAL and Sequence CURRVAL
- **CAST**
- **DEFAULT**
- SYSDATE and GETDATE
- **USER** functions
- Expressions
- SYSTEM\_USER

## Required privilege

No privilege is required for the table owner.

INSERT for another user's table.

## SQL syntax

```
INSERT INTO [Owner.] TableName [(Column [,...])]
VALUES (SingleRowValues)
[\texttt{RETURNING} | \texttt{RETURN} \ \textit{Expression} [\texttt{,...}] \ \texttt{INTO} \ \textit{DataItem} [\texttt{,...}]]
```

The *SingleRowValues* parameter has the syntax:

```
\{NULL | \{? | : DynamicParameter\} | \{Constant\} | DEFAULT\}[,...]
```

#### **Parameters**

| Parameter         | Description                                                                                                    |
|-------------------|----------------------------------------------------------------------------------------------------|
| Owner             | The owner of the table into which data is inserted.                                                                                                    |
| TableName         | Name of the table into which data is inserted.                                                                                                    |
| Column            | Each column in this list is assigned a value from SingleRowValues.                                                                                                    |
|                   | If you omit one or more of the table's columns from this list, then the value of the omitted column in the inserted row is the column default value as specified when the table was created or last altered. If any omitted column has a NOT NULL constraint and has no default value, then the database returns an error. |
|                   | If you omit a list of columns completely, then you must specify values for all columns in the table                                                                                                    |
| ?                 | Place holder for a dynamic parameter in a prepared SQL statement.                                                                                                    |
| :DynamicParameter | The value of the dynamic parameter is supplied when the statement is executed.                                                                                                    |
| Constant          | A specific value. See "Constants" on page 3-11.                                                                                                    |

| Parameter  | Description                                                                         |
|------------|-------------------------------------------------------------------------------------|
| DEFAULT    | Specifies that the column should be updated with the default value.                 |
| Expression | Valid expression syntax. See Chapter 3, "Expressions".                              |
| DataItem   | Host variable or PL/SQL variable that stores the retrieved <i>Expression</i> value. |

# Description

- If you omit any of the table's columns from the column name list, the INSERT statement places the default value in the omitted columns. If the table definition specifies NOT NULL for any of the omitted columns and there is no default value, the INSERT statement fails.
- BINARY and VARBINARY data can be inserted in character or hexadecimal format:
  - Character format requires single quotes.
  - Hexadecimal format requires the prefix '0x before the value.
- The INSERT operation fails if it violates a foreign key constraint. See "CREATE TABLE" on page 5-102 for a description of the foreign key constraint.
- Restrictions on the RETURNING clause:
  - Each Expression must be a simple expression. Aggregate functions are not supported.
  - You cannot return a sequence number into an OUT parameter.
  - ROWNUM and subqueries cannot be used in the RETURNING clause.
  - Parameters in the RETURNING clause cannot be duplicated anywhere in the INSERT statement.
  - In PL/SQL, you cannot use a RETURNING clause with a WHERE CURRENT operation.

# **Examples**

A new single row is added to the purchasing vendors table.

```
INSERT INTO purchasing.vendors
VALUES (9016,
       'Secure Systems, Inc.',
       'Jane Secret',
       '454-255-2087',
       '1111 Encryption Way',
       'Hush',
       'MD',
       '00007',
       'discount rates are secret'):
```

:pno and :pname are dynamic parameters whose values are supplied at runtime.

```
INSERT INTO purchasing.parts (partnumber, partname)
 VALUES (:pno, :pname);
```

Return the annual salary and job\_id of a new employee. Declare the variables sal and jobid with the same data types as salary and job\_id. Insert the row into employees. Print the variables for verification.

```
Command> VARIABLE sal12 NUMBER(8,2);
Command> VARIABLE jobid VARCHAR2(10) INLINE NOT NULL;
Command> INSERT INTO employees(employee_id, last_name, email, hire_date,
     > job_id, salary)
      > VALUES (211, 'Doe', 'JDOE', sysdate, 'ST_CLERK', 2400)
      > RETURNING salary*12, job_id INTO :sal12,:jobid;
1 row inserted.
PRINT sal12 jobid;
SAL12
                    : 28800
                    : ST_CLERK
JOBID
```

#### See also

**CREATE TABLE INSERT...SELECT** Chapter 3, "Expressions"

# **INSERT...SELECT**

The INSERT... SELECT statement inserts the results of a query into a table.

### Required privilege

No privilege is required for the object owner.

INSERT and SELECT for another user's object.

#### SQL syntax

INSERT INTO [Owner.] TableName [(ColumnName [,...])] InsertQuery

#### **Parameters**

The INSERT... SELECT statement has the parameters:

| Parameter          | Description                                                                                                    |
|--------------------|----------------------------------------------------------------------------------------------------|
| [Owner.] TableName | Table to which data is to be added.                                                                                                    |
| ColumnName         | Column for which values are supplied. If you omit any of the table's columns from the column name list, the INSERTSELECT statement places the default value in the omitted columns. If the table definition specifies NOT NULL, without a default value, for any of the omitted columns, the INSERTSELECT statement fails. You can omit the column name list if you provide values for all columns of the table in the same order the columns were specified in the CREATE TABLE statement. If too few values are provided, the remaining columns are assigned default values. |
| InsertQuery        | Any supported SELECT query. See "SELECT" on page 5-161.                                                                                                    |

### **Description**

- The column types of the result set must be compatible with the column types of the target table.
- You can specify a sequence CURRVAL or NEXTVAL when inserting values.
- The target table cannot be referenced in the FROM clause of the *InsertQuery*.
- In the InsertQuery, the ORDER BY clause is allowed. The sort order may be modified using the ORDER BY clause when the result set is inserted into the target table, but the order is not guaranteed.
- The INSERT operation fails if there is an error in the *InsertQuery*.
- A RETURNING clause cannot be used in an INSERT... SELECT statement.

#### **Examples**

New rows are added to the purchasing.parts table that describe which parts are delivered in 20 days or less.

INSERT INTO purchasing.parts SELECT partnumber, deliverydays FROM purchasing.supplyprice WHERE deliverydays < 20;

# LOAD CACHE GROUP

The LOAD CACHE GROUP statement loads data from an Oracle table into a TimesTen cache group. The load operation is local. It is not propagated across cache grid members.

### Required privilege

No privilege is required for the cache group owner.

LOAD CACHE GROUP or LOAD ANY CACHE GROUP for another user's cache group.

## **SQL** syntax

LOAD CACHE GROUP [Owner.] GroupName [WHERE ConditionalExpression] COMMIT EVERY n ROWS [PARALLEL NumThreads]

LOAD CACHE GROUP [Owner.] GroupName WITH ID (ColumnValueList)

#### **Parameters**

#### The LOAD CACHE GROUP has the parameters:

| Parameter               | Description                                                                                                    |
|-------------------------|----------------------------------------------------------------------------------------------------|
| [Owner.]GroupName       | Name assigned to the cache group.                                                                                                    |
| ConditionalExpression   | A search condition to qualify the target rows of the operation.                                                                                                    |
| n                       | The number of rows to insert into the cache group before committing the work. It must be a nonnegative integer. If $n$ is $0$ , the entire statement is executed as one transaction.                                                                                               |
| [PARALLEL NumThreads]   | Provides parallel loading for cache group tables. Specifies the number of loading threads to run concurrently. One thread performs the bulk fetch from Oracle and ( <i>NumThreads</i> - 1) performs the inserts into TimesTen. Each thread uses its own connection or transaction. |
|                         | The minimum value for <i>NumThreads</i> is 2. The maximum value is 10. If you specify a value greater than 10, TimesTen assumes the value 10.                                                                                                    |
| WITH ID ColumnValueList | The WITH ID clauses allows you to use primary key values to load the cache instance. Specify <code>ColumnValueList</code> as either a list of literals or binding parameters to represent the primary key values.                                                                  |

# **Description**

- Loads all new instances from Oracle that satisfy the cache group definition and are not yet present in the cache group.
- LOAD CACHE GROUP is executed in its own transaction, and must be the first operation in a transaction.

- For an explicitly loaded cache group, LOAD CACHE GROUP does not update cache instances that are already present in the TimesTen cache tables. Therefore, LOAD CACHE GROUP loads only inserts on Oracle tables into the corresponding TimesTen cache tables.
- For a dynamic cache group, LOAD CACHE GROUP loads rows that have been inserted, updated and deleted on Oracle tables into the cache tables. For more information about explicitly loaded and dynamic cache groups, see Oracle In-Memory Database Cache User's Guide.
- The transaction size is the number of rows inserted before committing the work. The value of *n* in COMMIT EVERY *n* ROWS must be nonnegative and is rounded up to the nearest multiple of 256 for performance reasons.
- Errors cause a rollback. When rows are committed periodically, errors abort the remainder of the load. The load is rolled back to the last commit.
- If the LOAD statement fails when you specify the COMMIT EVERY n ROWS (where *n* is greater than 0), the content of the target cache group could be in an inconsistent state. Some cache instances may be partially loaded. Use the UNLOAD statement to unload the cache group, then load again.
- Table names in subqueries in the WHERE clause of the LOAD CACHE GROUP statement must be fully qualified.
- When loading a read-only cache group:
  - The AUTOREFRESH state must be paused, and
  - The LOAD CACHE GROUP statement cannot have a WHERE clause (except on a dynamic cache group), and
  - The cache group must be empty.
- If the automatic refresh state of a cache group (explicitly loaded or dynamic) is PAUSED, the state is changed to ON after a LOAD CACHE GROUP statement issued on the cache group completes.
- If the automatic refresh state of a dynamic cache group is PAUSED and the cache tables are populated, the state remains PAUSED after a LOAD CACHE GROUP statement issued on the cache group completes.
- Following the execution of a LOAD CACHE GROUP statement, the ODBC function SQLRowCount(), the JDBC method getUpdateCount(), and the OCI function OCIAttrGet() with the OCI\_ATTR\_ROW\_COUNT argument return the number of cache instances that were loaded.
- Use the WITH ID clause:
  - In place of the WHERE clause for faster loading of the cache instance
  - To specify binding parameters.
  - If you want to roll back the load transaction upon failure

#### Restrictions

- Do not specify the PARALLEL clause:
  - With the WITH ID clause
  - With the COMMIT EVERY 0 ROWS clause
  - When data store level locking is enabled (connection attribute LockLevel is set to 1)

- Do not use the WITH ID clause when loading these types of cache groups:
  - Explicitly loaded read-only cache groups
  - Explicitly loaded user managed with the autorefresh attribute
  - User managed with the autorefresh and propagate attributes
- Do not use the WITH ID clause with the COMMIT EVERY *n* ROWS clause.
- The WITH ID clause cannot be used to acquire a cache instance from another cache grid member.

# **Examples**

```
CREATE CACHE GROUP recreation.cache
   FROM recreation.clubs (
       clubname CHAR(15) NOT NULL,
       clubphone SMALLINT,
       activity CHAR(18),
       PRIMARY KEY(clubname))
   WHERE (recreation.clubs.activity IS NOT NULL);
LOAD CACHE GROUP recreation.cache
   COMMIT EVERY 30 ROWS;
```

Use the HR schema to illustrate the use of the PARALLEL clause with the LOAD CACHE GROUP statement. The COMMIT EVERY *n* rows (where *n* is greater than 0) is required. Issue the CACHEGROUPS command. You see cache group cg2 is defined and the autorefresh state is paused. Unload cache group cg2, then specify the LOAD CACHE GROUP statement with the PARALLEL clause to provide parallel loading. You see 25 cache instances loaded.

```
Command> CACHEGROUPS;
Cache Group SAMPLEUSER.CG2:
 Cache Group Type: Read Only
 Autorefresh: Yes
 Autorefresh Mode: Incremental
 Autorefresh State: Paused
 Autorefresh Interval: 1.5 Minutes
 Root Table: SAMPLEUSER.COUNTRIES
 Table Type: Read Only
 Child Table: SAMPLEUSER.LOCATIONS
 Table Type: Read Only
 Child Table: SAMPLEUSER.DEPARTMENTS
 Table Type: Read Only
1 cache group found.
Command> UNLOAD CACHE GROUP cg2;
25 cache instances affected.
Command> COMMIT;
Command> LOAD CACHE GROUP cg2 COMMIT EVERY 10 ROWS PARALLEL 2;
25 cache instances affected.
Command> COMMIT;
```

The following example loads only the cache instances for customers whose customer number is greater than or equal to 5000 into the TimesTen cache tables in the new\_customers cache group from the corresponding Oracle tables:

LOAD CACHE GROUP new\_customers WHERE (oratt.customer.cust\_num >= 5000) COMMIT EVERY 256 ROWS;

### See also

REFRESH CACHE GROUP **UNLOAD CACHE GROUP** 

# MERGE

The MERGE statement allows you to select rows from one or more sources for update or insertion into a target table. You can specify conditions that are used to evaluate what rows are updated or inserted into the target table.

Use this statement to combine multiple INSERT and UPDATE statements.

MERGE is a deterministic statement: You cannot update the same row of the target table multiple times in the same MERGE statement.

# Required privilege

No privilege is required for the owner of the target table and the source table.

INSERT or UPDATE on a target table owned by another user and SELECT on a source table owned by another user.

# SQL syntax

```
MERGE INTO [Owner.] TargetTableName [Alias] USING
   {[Owner.]SourceTableName | (Subquery) } [Alias] ON (Condtion)
    {MergeUpdateClause MergeInsertClause
    MergeInsertClause MergeUpdateClause
    MergeUpdateClause | MergeInsertClause
The syntax for MergeUpdateClause:
WHEN MATCHED THEN UPDATE SET SetClause [WHERE Condition1]
The syntax for MergeInsertClause:
WHEN NOT MATCHED THEN INSERT [Columns [,...]] VALUES
    ( {{Expression | DEFAULT | NULL} [,...] }) [WHERE Condition2]
```

#### **Parameters**

The MERGE statement has the parameters:

| Parameter                                            | Description                                                                                                    |
|------------------------------------------------------|----------------------------------------------------------------------------------------------------|
| [ Owner. ] TargetTableName                           | Name of the target table. This is the table into which rows are either updated or inserted.                                                                                                    |
| [Alias]                                              | Optionally, you can specify an alias name for the target or source table.                                                                                                    |
| USING {[Owner.]SourceTableName   (Subquery)} [Alias] | The USING clause indicates the table name or the subquery that is used for the source of the data. Use a subquery if you wish to use joins or aggregates. Optionally, you can specify an alias for the table name or the subquery.                                                                                                    |
| ON (Condition)                                       | You specify the condition that is used to evaluate each row of the target table to determine if the row should be considered for either a merge insert or a merge update. If the condition is true when evaluated, then the <code>MergeUpdateClause</code> is considered for the target row using the matching row from the <code>SourceTableName</code> . An error is generated if more than one row in the source table matches the same row in the target table. If the condition is not true when evaluated, then the <code>MergeInsertClause</code> is considered for that row. |

| Parameter                                                    | Description                                                                                                    |
|--------------------------------------------------------------|----------------------------------------------------------------------------------------------------|
| SET SetClause                                                | Clause used with the UPDATE statement. For information on the UPDATE statement, see "UPDATE" on page 5-182.                                                                                                    |
| [WHERE Condition1]                                           | For each row that matches the ON (Condition), Condition1 is evaluated. If the condition is true when evaluated, then the row is updated. You can refer to either the target table or the source table in this clause. You cannot use a subquery. The clause is optional. |
| INSERT [Columns[,]]VALUES ({{Expression  DEFAULT NULL} [,]}) | Columns to insert into the target table. For more information on the INSERT statement, see "INSERT" on page 5-143.                                                                                                    |
| [WHERE Condition2]                                           | If specified, <code>Condition2</code> is evaluated. If the condition is true when evaluated, then the row is inserted into the target table. The condition can refer to the source table only. You cannot use a subquery.                                                |

# Description

- You can specify the MergeUpdateClause by itself or with the MergeInsertClause. Alternatively, you can specify the MergeInsertClause by itself or with the MergeUpdateClause. If you specify both, you can specify them in either order.
- If DUAL is the only table specified in the USING clause and it is not referenced elsewhere in the MERGE statement, specify DUAL as a simple table rather than use it in a subquery. In this simple case, to help performance, specify a key condition on a unique index of the target table in the ON clause.
- Restrictions on the MergeUpdateClause:
  - You cannot update a column that is referenced in the ON condition clause.
  - You cannot update source table columns.
- Restrictions on the MergeInsertClause:
  - You cannot insert values of target table columns.
- Other restrictions:
  - Do not use the set operators in the subquery of the source table.
  - Do not use a subquery in the WHERE condition of either the MergeUpdateClause or the MergeInsertClause.
  - The target table cannot be a detail table of a materialized view.
  - The RETURNING clause cannot be used in a MERGE statement.

# **Examples**

In this example, dual is specified as a simple table. There is a key condition on the UNIQUE index of the target table specified in the ON clause. The DuplicateBindMode attribute is set to 1 in this example. (The default is 0.)

```
Command> CREATE TABLE mergedualex (col1 TT_INTEGER NOT NULL,
        col2 TT_INTEGER, PRIMARY KEY (col1));
Command> MERGE INTO mergedualex USING dual ON (col1 = :v1)
> WHEN MATCHED THEN UPDATE SET col2 = col2 + 1
        WHEN NOT MATCHED THEN INSERT VALUES (:v1, 1);
```

```
Type '?' for help on entering parameter values.
Type '*' to end prompting and abort the command.
Type '-' to leave the parameter unbound.
Type '/;' to leave the remaining parameters unbound and execute the command.
Enter Parameter 1 'V1' (TT_INTEGER) > 10
1 row merged.
Command> SELECT * FROM mergedualex;
< 10. 1 >
1 row found.
```

In this example, a table called contacts is created with columns employee\_id and manager\_id. One row is inserted into the contacts table with values 101 and NULL for employee\_id and manager\_id respectively. The MERGE statement is used to insert rows into the contacts table using the data in the employees table. A SELECT FIRST 3 rows is used to illustrate that in the case where employee\_id is equal to 101, manager\_id is updated to 100. The remaining 106 rows from the employees table are inserted into the contacts table:

```
Command> CREATE TABLE contacts (employee_id NUMBER (6) NOT NULL PRIMARY KEY,
      > manager_id NUMBER (6));
Command> SELECT employee_id, manager_id FROM employees WHERE employee_id =101;
< 101, 100 >
1 row found.
Command> INSERT INTO contacts VALUES (101, null);
1 row inserted.
Command> SELECT COUNT (*) FROM employees;
< 107 >
1 row found.
Command> MERGE INTO contacts c
   USING employees e
     ON (c.employee_id = e.employee_id)
> WHEN MATCHED THEN
     UPDATE SET c.manager_id = e.manager_id
> WHEN NOT MATCHED THEN
  INSERT (employee_id, manager_id)
             VALUES (e.employee_id, e.manager_id);
107 rows merged.
Command> SELECT COUNT (*) FROM contacts;
< 107 >
1 row found.
Command> SELECT FIRST 3 employee_id, manager_id FROM employees;
< 100, <NULL> >
< 101, 100 >
< 102, 100 >
3 rows found.
Command> SELECT FIRST 3 employee_id, manager_id FROM contacts;
< 100, <NULL> >
< 101, 100 >
< 102, 100 >
3 rows found.
```

# **REFRESH CACHE GROUP**

The REFRESH CACHE GROUP statement is equivalent to an UNLOAD CACHE GROUP statement followed by a LOAD CACHE GROUP statement.

### Required privilege

- CREATE SESSION on the Oracle schema and SELECT on the Oracle tables.
- No privilege for the cache group is required for the cache group owner.
- REFRESH CACHE GROUP or REFRESH ANY CACHE GROUP for another user's cache group

# SQL syntax

```
REFRESH CACHE GROUP [Owner.] GroupName
[WHERE ConditionalExpression]
COMMIT EVERY n ROWS
[PARALLEL NumThreads
]]
or
REFRESH CACHE GROUP [Owner.] GroupName
WITH ID (ColumnValueList)
```

#### **Parameters**

#### The REFRESH CACHE GROUP has the parameters:

| Parameter                  | Description                                                                                                    |
|----------------------------|----------------------------------------------------------------------------------------------------|
| [Owner.] GroupName         | Name assigned to the cache group.                                                                                                    |
| ConditionalExpression      | A search condition to qualify the target rows of the operation.                                                                                                    |
| n                          | The number of rows to insert into the cache group before committing the work. The value must be a nonnegative integer. If the value is 0, the entire statement is executed as one transaction.                                                                             |
| PARALLEL [NumThreads]      | Provides parallel loading for cache group tables. Specifies the number of loading threads to run concurrently. One thread performs the bulk fetch from Oracle and (NumThreads - 1) performs the inserts into TimesTen. Each thread uses its own connection or transaction. |
|                            | The minimum value for <i>NumThreads</i> is 2. The maximum value is 10. If you specify a value greater than 10, TimesTen assumes the value 10.                                                                                                    |
| WITH ID<br>ColumnValueList | The WITH ID clauses allows you to use primary key values to refresh the cache instance. Specify <code>ColumnValueList</code> as either a list of literals or binding parameters to represent the primary key values.                                                       |

# **Description**

- A REFRESH CACHE GROUP statement must be executed in its own transaction.
- REFRESH CACHE GROUP replaces all or specified cache instances in the TimesTen cache tables with the most current data from the corresponding Oracle

tables even if an instance is already present in the cache tables. For explicitly loaded cache groups, a refresh operation is equivalent to an UNLOAD CACHE GROUP statement followed by a LOAD CACHE GROUP statement. Operations on all rows in the Oracle tables including inserts, updates and deletes are applied to the cache tables. For dynamic cache groups, a refresh operation refreshes only rows that are updated or deleted on Oracle tables into the cache tables. For more information on explicitly loaded and dynamic cache groups, see Oracle In-Memory Database Cache User's Guide.

- When refreshing a read-only cache group:
  - The AUTOREFRESH statement must be paused, and
  - The REFRESH statement cannot have a WHERE clause unless the cache group is a dynamic cache group.
- If the automatic refresh state of a cache group (dynamic or explicitly loaded) is PAUSED, the state is changed to ON after an unconditional REFRESH CACHE GROUP statement issued on the cache group completes.
- If the automatic refresh state of a dynamic cache group is PAUSED, the state remains PAUSED after a REFRESH CACHE GROUP...WITH ID statement completes.
- Table names in subqueries in the WHERE clause of the REFRESH CACHE GROUP statement must be fully qualified.
- If the REFRESH CACHE GROUP statement fails when you specify COMMIT EVERY *n* ROWS (where *n* is greater than 0), the content of the target cache group could be in an inconsistent state. Some cache instances may be partially loaded. Use the UNLOAD CACHE GROUP statement to unload the cache group, then use the LOAD CACHE GROUP statement to reload the cache group.
- Following the execution of a REFRESH CACHE GROUP statement, the ODBC function SQLRowCount(), the JDBC method getUpdateCount(), and the OCI function OCIAttrGet() with the OCI\_ATTR\_ROW\_COUNT argument return the number of cache instances that were refreshed.
- Use the WITH ID clause:
  - In place of the WHERE clause for faster refreshing of the cache instance
  - To specify binding parameters
  - If you want to roll back the refresh transaction upon failure

#### Restrictions

- Do not specify the PARALLEL clause:
  - With the WITH ID clause
  - With the COMMIT EVERY 0 ROWS clause
  - When data store level locking is enabled (connection attribute LockLevel is set to 1)
- Do not use the WITH ID clause when refreshing these types of cache groups:
  - Explicitly loaded read-only cache groups
  - Explicitly loaded user managed cache groups with the autorefresh attribute
  - User managed cache groups with the autorefresh and propagate attributes
- Do not use the WITH ID clause with the COMMIT EVERY *n* ROWS clause.

# **Examples**

REFRESH CACHE GROUP recreation.cache COMMIT EVERY 30 ROWS;

### Is equivalent to:

```
UNLOAD CACHE GROUP recreation.cache;
LOAD CACHE GROUP recreation.cache COMMIT EVERY 30 ROWS;
```

Use the HR schema to illustrate the use of the PARALLEL clause with the REFRESH CACHE GROUP statement. The COMMIT EVERY *n* rows (where *n* is greater than 0) is required. Issue the CACHEGROUPS command. You see cache group cg2 is defined and the autorefresh state is paused. Specify the REFRESH CACHE GROUP statement with the PARALLEL clause to provide parallel loading. You see 25 cache instances refreshed.

```
Command> CACHEGROUPS;
Cache Group SAMPLEUSER.CG2:
 Cache Group Type: Read Only
 Autorefresh: Yes
 Autorefresh Mode: Incremental
 Autorefresh State: Paused
 Autorefresh Interval: 1.5 Minutes
 Root Table: SAMPLEUSER.COUNTRIES
 Table Type: Read Only
 Child Table: SAMPLEUSER.LOCATIONS
 Table Type: Read Only
 Child Table: SAMPLEUSER.DEPARTMENTS
 Table Type: Read Only
1 cache group found.
Command> REFRESH CACHE GROUP cg2 COMMIT EVERY 20 ROWS PARALLEL 2;
25 cache instances affected.
```

#### See also

ALTER CACHE GROUP **CREATE CACHE GROUP** DROP CACHE GROUP FLUSH CACHE GROUP LOAD CACHE GROUP UNLOAD CACHE GROUP

# REFRESH MATERIALIZED VIEW

The REFRESH MATERIALIZED VIEW statement refreshes an asynchronous materialized view manually.

# Required privilege

Required privilege on the materialized view log tables:

- No privilege is required for the owner of the materialized view log tables.
- SELECT ANY TABLE if not the owner of materialized view log tables.

Required privilege on the materialized view:

- No privilege is required for the owner of the materialized view.
- SELECT ANY TABLE if not the owner of materialized view.

### SQL syntax

REFRESH MATERIALIZED VIEW ViewName

#### **Parameters**

| Parameter | Description                                |
|-----------|--------------------------------------------|
| ViewName  | Name of the asynchronous materialized view |

# Description

This statement refreshes the specified asynchronous materialized view. It is executed in a separate thread as a separate transaction and committed. The user transaction is not affected, but the user thread waits for the refresh operation to be completed before returning to the user. If you have not specified a refresh interval for an asynchronous materialized view, using this statement is the only way to refresh the view. If you have specified a refresh interval, you can still use this statement to refresh the view manually.

Since the refresh operation is always performed in a separate transaction, the refresh operation does not wait for any uncommitted user transactions to commit. Only the committed rows are considered for the refresh operation. This is true for the manual refresh statement as well as the automatic refresh that takes place at regular intervals.

If the CREATE MATERIALIZED VIEW statement for the view specified a FAST refresh, then the REFRESH MATERIALIZED VIEW statement uses the incremental refresh method. Otherwise this statement uses the full refresh method.

### **Examples**

REFRESH MATERALIZED VIEW bookorders;

#### See also

CREATE MATERIALIZED VIEW DROP [MATERIALIZED] VIEW

# **REVOKE**

The REVOKE statement removes one or more privileges from a user.

# Required privilege

ADMIN to revoke system privileges.

ADMIN or object owner to revoke object privileges.

# SQL syntax

```
REVOKE {SystemPrivilege [ , ... ] | ALL [PRIVILEGES]} FROM {user | PUBLIC} [,...]
REVOKE {{ObjectPrivilege [,...] | ALL [PRIVILEGES]} ON {[owner.object}} [,...]
FROM {user | PUBLIC}[,...]
```

#### **Parameters**

#### Revoking system privileges:

| Parameter        | Description                                                                                                    |
|------------------|----------------------------------------------------------------------------------------------------|
| SystemPrivilege  | See "System privileges" on page 6-1 for a list of acceptable values.                                                                                        |
| ALL [PRIVILEGES] | Revokes all system privileges from the user.                                                                                                    |
| user             | Name of the user from whom privileges are being revoked. The user name must first have been introduced to the TimesTen database by a CREATE USER statement. |
| PUBLIC           | Specifies that the privilege is revoked for all users.                                                                                                    |

### Revoking object privileges:

| Parameter        | Description                                                                                                    |
|------------------|----------------------------------------------------------------------------------------------------|
| ObjectPrivilege  | See "Object privileges" on page 6-3 for a list of acceptable values.                                                                                                    |
| ALL [PRIVILEGES] | Revokes all object privileges from the user.                                                                                                    |
| user             | Name of the user from whom privileges are to be revoked. The user name must first have been introduced to the TimesTen database through a CREATE USER statement.                                                 |
| [owner.]object   | object is the name of the object on which privileges are being revoked. owner is the owner of the object. If owner is not specified, then the user who is revoking the privilege is assumed to the be the owner. |
| PUBLIC           | Specifies that the privilege is revoked for all users.                                                                                                    |

# **Description**

- Privileges on objects cannot be revoked from the owner of the objects.
- Any user who can grant a privilege can revoke the privilege even if they were not the user who originally granted the privilege.
- Privileges must be revoked at the same level they were granted. You cannot revoke an object privilege from a user who has the associated system privilege. For example, if you grant SELECT ANY TABLE to a user and then try to revoke

- SELECT ON bob.table1, the revoke fails unless you have specifically granted SELECT ON bob. table1 in addition to SELECT ANY TABLE.
- If a user has been granted all system privileges, you can revoke a specific privilege. For example, you can revoke ALTER ANY TABLE from a user who has been granted all system privileges.
- If a user has been granted all object privileges, you can revoke a specific privilege on a specific object from the user. For example, you can revoke the DELETE privilege on table customers from user terry even if terry has previously been granted all object privileges.
- You can revoke all privileges from a user even if the user has not previously been granted all privileges.
- You cannot revoke a specific privilege from a user who has not been granted the privilege.
- You cannot revoke privileges on objects owned by a user.
- You cannot revoke system privileges and object privileges in the same statement.
- You can specify only one object in an object privilege statement.
- Revoking the SELECT privilege on a detail table or a system privilege that includes the SELECT privilege from user 2 on a detail table owned by user 1 causes associated materialized views owned by user2 to be marked invalid. See "Invalid materialized views" on page 5-72.

# **Examples**

Revoke the ADMIN privilege from the user terry:

REVOKE admin, ddl FROM terry;

Assuming the revoker has ADMIN privilege, revoke the UPDATE privilege from terry on the customers table owned by pat:

REVOKE update ON pat.customers FROM terry;

#### See also

**ALTER USER** CREATE USER **DROP USER GRANT** "The PUBLIC role" on page 6-5

# **ROLLBACK**

Use the ROLLBACK statement to undo work done in the current transaction.

# Required privilege

None

# SQL syntax

ROLLBACK [WORK]

### **Parameters**

The ROLLBACK statement allows the optional keyword:

| Parameter | Description                                                                                                |
|-----------|----------------------------------------------------------------------------------------------------|
| [WORK]    | Optional clause supported for compliance with the SQL standard. ROLLBACK and ROLLBACK WORK are equivalent. |

# **Description**

When the PassThrough attribute is specified with a value greater than zero, the Oracle transaction will also be rolled back.

A rollback closes all open cursors.

# **Examples**

Insert a row into the regions table of the HR schema and then roll back the transaction. First set autocommit to 0:

```
Command> SET AUTOCOMMIT 0;
Command> INSERT INTO regions VALUES (5,'Australia');
1 row inserted.
Command> SELECT * FROM regions;
< 1, Europe >
< 2, Americas >
< 3, Asia >
< 4, Middle East and Africa >
< 5, Australia >
5 rows found.
Command> ROLLBACK;
Command> SELECT * FROM regions;
< 1, Europe >
< 2, Americas >
< 3, Asia >
< 4, Middle East and Africa >
4 rows found.
```

### See also

#### **COMMIT**

# SELECT

The SELECT statement retrieves data from one or more tables. The retrieved data is presented in the form of a table that is called the "result table" or "query result."

# Required privilege

No privilege is required for the object owner.

SELECT for another user's object.

SELECT ... FOR UPDATE also requires UPDATE privilege for another user's object.

# SQL syntax

The general syntax for a SELECT statement is:

```
SELECT [FIRST NumRows | ROWS M TO N] [ALL | DISTINCT] SelectList
FROM TableSpec [,...]
[WHERE SearchCondition]
[GROUP BY Expression [,...]]
[HAVING SearchCondition]
[ORDER BY {ColumnID|ColumnAlias|Expression} [ASC | DESC]]
[FOR UPDATE [OF [[Owner.] TableName.] ColumnName [,...]]
    [NOWAIT | WAIT Seconds] ]
```

The syntax for a SELECT statement that contains the set operators UNION, UNION ALL, MINUS, or INTERSECT is:

```
SELECT [ROWS m TO n] [ALL] SelectList
 FROM TableSpec [,...]
  [WHERE SearchCondition]
  [GROUP BY Expression [,...]]
  [HAVING SearchCondition] [,...]
{UNION [ALL] | MINUS | INTERSECT}
SELECT [ROWS M TO N] [ALL] SelectList
  FROM TableSpec [,...]
   [WHERE SearchCondition]
   [GROUP BY Expression [,...]]
   [HAVING SearchCondition] [,...]
   [ORDER BY {ColumnID | ColumnAlias | Expression} [ASC | DESC]
```

# **Parameters**

The SELECT statement has the parameters:

| Parameter     | Description                                                                                                    |
|---------------|----------------------------------------------------------------------------------------------------|
| FIRST NumRows | Specifies the number of rows to retrieve. <i>NumRows</i> must be either a positive INTEGER or a dynamic parameter placeholder. The syntax for a dynamic parameter placeholder is either? or : <i>DynamicParameter</i> . The value of the dynamic parameter is supplied when the statement is executed. |

| Parameter               | Description                                                                                                    |
|-------------------------|----------------------------------------------------------------------------------------------------|
| ROWS m TO n             | Specifies the range of rows to retrieve where $m$ is the first row to be selected and $n$ is the last row to be selected. Row counting starts at row 1. The query SELECT ROWS 1 to $n$ returns the same rows as SELECT FIRST $NumRows$ assuming the queries are ordered and $N$ and $NumRows$ have the same value.                                                                                                    |
|                         | Use either a positive INTEGER or a dynamic parameter placeholder for <i>m</i> and <i>n</i> values. The syntax for a dynamic parameter placeholder is either? or: <i>DynamicParameter</i> . The value of the dynamic parameter is supplied when the statement is executed.                                                                                                    |
| ALL                     | Prevents elimination of duplicate rows from the query result. If neither ALL nor DISTINCT is specified, ALL is assumed.                                                                                                    |
| DISTINCT                | Ensures that each row in the query result is unique. All NULL values are considered equal for this comparison. Duplicate rows are not evaluated.                                                                                                    |
| SelectList              | Specifies how the columns of the query result are to be derived. The syntax of <code>SelectList</code> is presented under "SelectList" on page 5-171.                                                                                                    |
| FROM TableSpec          | Identifies the tables referenced in the SELECT statement. The maximum number of tables per query is 24.                                                                                                    |
|                         | TableSpec identifies a table from which rows are selected. The table can be a derived table, which is the result of a SELECT statement in the FROM clause. The syntax of TableSpec is presented under "TableSpec" on page 5-174.                                                                                                    |
| WHERE SearchCondition   | The WHERE clause determines the set of rows to be retrieved.  Normally, rows for which <code>SearchCondition</code> is FALSE or NULL are excluded from processing, but <code>SearchCondition</code> can be used to specify an outer join in which rows from an outer table that do not have <code>SearchCondition</code> evaluated to TRUE with respect to any rows from the associated inner table are also returned, with projected expressions referencing the inner table set to NULL.                                                   |
|                         | The unary (+) operator may follow some column and ROWID expressions to indicate an outer join. The (+) operator must follow all column and ROWID expressions in the join conditions that refer to the inner table. There are several conditions on the placement of the (+) operator. These generally restrict the type of outer join queries that can be expressed. The (+) operator may appear in WHERE clauses, but not in HAVING clauses. Two tables cannot be outer joined together. An outer join condition cannot be connected by OR. |
|                         | See Chapter 4, "Search Conditions" for more information on search conditions.                                                                                                    |
| GROUP BY Expression [,] | The GROUP BY clause identifies one or more expressions to be used for grouping when aggregate functions are specified in the select list and when you want to apply the function to groups of rows.                                                                                                    |
|                         | The expression can be of various complexities. For example, it can designate single or multiple columns. It can include aggregate functions, arithmetic operations, the ROWID pseudocolumn, or NULL. It can also be a date or user function, a constant, or a dynamic parameter.                                                                                                    |
|                         | When you use the GROUP BY clause, the select list can contain <i>only</i> aggregate functions and columns referenced in the GROUP BY clause. If the select list contains an *, a <i>TableName</i> .*, or an <i>Owner</i> . <i>TableName</i> . * construct, then the GROUP BY clause must contain all columns that the * includes. NULL values are considered equivalent in grouping rows. If all other columns are equal, all NULLs in a column are placed in a single group.                                                                |
|                         | If the GROUP BY clause is omitted, the entire query result is treated as one group.                                                                                                    |

| Parameter   | Description                                                                                                    |
|-------------|----------------------------------------------------------------------------------------------------|
| HAVING      | The HAVING clause can be used in a SELECT query to filter groups of an aggregate result. The existence of a HAVING clause in a SELECT query turns the query into an aggregate query. All columns referenced outside the sources of aggregate functions in every clause except the WHERE clause must be included in the GROUP BY clause.                                                                                                    |
|             | Subqueries can be specified in the HAVING clause.                                                                                                    |
| (+)         | A simple join (also called an inner join) returns a row for each pair of rows from the joined tables that satisfy the join condition specified in <code>SearchCondition</code> . Outer joins an extension of this operator in which all rows of the "outer" table are returned, whether or not matching rows from the joined inner table are found. In the case no matching rows are found, any projected expressions referencing the inner table are given value NULL. |
| ORDER BY    | Sorts the query result rows in order by specified columns or expressions. Specify the sort key columns in order from major sort key to minor sort key. You can specify as many as 255 columns. For each column, you can specify whether the sort order is to be ascending or descending. If neither ASC nor DESC is specified, ascending order is used. Character strings are compared according to the ASCII collating sequence for ASCII data.                        |
|             | The ORDER BY clause supports column aliases. Column aliases can be referenced only in an ORDER BY clause. A single query may declare several column aliases with the same name, but any reference to that alias results in an error.                                                                                                    |
|             | NCHAR types are not supported with ORDER BY.                                                                                                    |
| ColumnID    | Must correspond to a column in the select list. You can identify a column to be sorted by giving its name or by giving its ordinal number. The first column in the select list is column number 1. It is better to use a column number when referring to columns in the select list if they are not simple columns. Some examples are aggregate functions, arithmetic expressions, and constants.                                                                       |
|             | A ColumnID in the ORDER BY clause has the syntax:                                                                                                    |
| _           | {ColumnNumber   [[Owner.] TableName.] ColumnName}                                                                                                    |
| ColumnAlias | Used in an ORDER BY clause, the column alias must correspond to a column in the select list. The same alias can identify multiple columns.                                                                                                    |
|             | {*   [Owner.]TableName.*                                                                                                    |
|             | {Expression   [[Owner.]TableName.]ColumnName                                                                                                    |
|             | [[Owner.]TableName.]ROWID                                                                                                    |
|             | }                                                                                                    |
|             | [[AS] ColumnAlias]} [,]                                                                                                    |

| Parameter                            | Description                                                                                                    |
|--------------------------------------|----------------------------------------------------------------------------------------------------|
| FOR UPDATE                           | FOR UPDATE                                                                                                    |
| [OF [[Owner.] TableName.] ColumnName | Maintains a lock on an element (usually a row) until the end of<br>the current transaction, regardless of isolation. All other<br>transactions are excluded from performing any operation on that<br>element until the transaction is committed or rolled back.                                          |
| [,]] [NOWAIT   WAIT Seconds]         | ■ FOR UPDATE may be used with joins and the ORDER BY, GROUP BY, and DISTINCT clauses. Update locks are obtained on either tables or rows depending on the table/row locking method chosen by the optimizer.                                                                                              |
|                                      | <ul> <li>Rows from all tables that satisfy the WHERE clause are locked in<br/>UPDATE mode unless the FOR UPDATE OF clause is specified.<br/>This clause specifies which tables to lock.</li> </ul>                                                                                                    |
|                                      | If using row locks, all qualifying rows in all tables from the table<br>list in the FROM clause are locked in update mode. Qualifying<br>rows are those rows that satisfy the WHERE clause. If using table<br>locks, the table is locked in update mode whether or not there are<br>any qualifying rows. |
|                                      | If the serializable isolation level and row locking are turned on,<br>nonqualifying rows are downgraded to Shared mode. If a<br>read-committed isolation level and row locking are turned on,<br>nonqualifying rows are unlocked.                                                                        |
|                                      | <ul> <li>SELECTFOR UPDATE locks are not blocked by SELECT locks.</li> </ul>                                                                                                    |
|                                      | FOR UPDATE [OF [[Owner.]TableName.]ColumnName[,]]                                                                                                    |
|                                      | <ul> <li>Optionally includes the name of the column or columns in the<br/>table to be locked for update.</li> </ul>                                                                                                    |
|                                      | [NOWAIT   WAIT Seconds]                                                                                                    |
|                                      | <ul> <li>Specifies how to proceed if the selected rows are locked. It does<br/>not apply to table-level locks or database-level locks.</li> </ul>                                                                                                    |
|                                      | <ul> <li>NOWAIT specifies that there is no waiting period for locks and an<br/>error is returned if the lock is not available.</li> </ul>                                                                                                    |
|                                      | <ul> <li>WAIT Seconds specifies the lock timeout setting.</li> </ul>                                                                                                    |
|                                      | An error is returned if the lock is not obtained in the specified amount of time.                                                                                                    |
|                                      | The lock timeout setting is expressed in seconds or a fraction of a second. The data type for <i>Seconds</i> is NUMBER. Values between 0.0 and 1000000.0 are valid.                                                                                                    |
|                                      | <ul> <li>If neither NOWAIT nor WAIT is specified, the lock timeout interval<br/>for the transaction is used.</li> </ul>                                                                                                    |

#### **Parameter** Description SelectQuery1

{UNION [ALL] MINUS INTERSECT }

SelectQuery2

Specifies that the results of SelectQuery1 and SelectQuery2 are to be combined, where SelectQuery1 and SelectQuery2 are general SELECT statements with some restrictions.

The UNION operator combines the results of two queries where the SelectList is compatible. If UNION ALL is specified, duplicate rows from both SELECT statements are retained. Otherwise, duplicates are removed.

The MINUS operator combines rows returned by the first query but not by the second into a single result.

The INTERSECT operator combines only those rows returned by both queries into a single result.

The data type of corresponding selected entries in both SELECT statements must be compatible. One type can be converted to the other type using the CAST operator. Nullability does not need to

The length of a column in the result is the longer length of correspondent selected values for the column. The column names of the final result are the column names of the leftmost select.

You can combine multiple queries using the set operators UNION, UNION ALL, MINUS, and INTERSECT.

One or both operands of a set operator can be a set operator. Multiple or nested set operators are evaluated from left to right.

The set operators can be mixed in the same query.

Restrictions on the SELECT statement that specify the set operators

- Neither SELECT statement can specify FIRST NumRows.
- ORDER BY can be specified to sort the final result but cannot be used with any individual operand of a set operator. Only column names of tables or column alias from the leftmost SELECT can be specified in the ORDER BY clause.
- GROUP BY can be used to group an individual SELECT operand of a set operator but cannot be used to group a set operator result.
- The set operators cannot be used in materialized view or a joined table.

### Description

- When using a correlation name, the correlation name must conform to the syntax rules for a basic name. (See "Basic names" on page 2-1.) All correlation names within one SELECT query must be unique. Correlation names are useful when you join a table to itself. Define multiple correlation names for the table in the FROM clause and use the correlation names in the SelectList and the WHERE clause to qualify columns from that table.
- SELECT... FOR UPDATE is supported in a SELECT that specifies a subquery, but it can only be specified in the outermost query.
- If your query specifies either FIRST NumRows or ROWS m TO n, ROWNUM may not be used to restrict the number of rows returned.
- FIRST NumRows and ROWS m TO n cannot be used together in the same SELECT statement.

# **Examples**

This example shows the use of a column alias in the SELECT statement:

```
SELECT MAX(salary) AS max_salary
FROM employee WHERE employee.age < 30;
```

This example assumes there are two tables, orders and lineitems.

The orders table is created as shown below:

```
CREATE TABLE orders (orderno INTEGER, orderdate DATE, customer CHAR(20));
CREATE TABLE lineitems (orderno INTEGER, lineno INTEGER,
   gty INTEGER, unitprice DECIMAL(10,2));
```

Thus for each order, there is one record in the orders table and a record for each "line" of the order in lineitems.

To find the total value of all orders entered since the beginning of the year, use the HAVING clause to select only those orders that were entered on or after January 1, 2000:

```
SELECT o.orderno, customer, orderdate, SUM(qty * unitprice)
FROM orders o, lineitems L
WHERE o.orderno=1.orderno
GROUP BY o.orderno, customer, orderdate
HAVING orderdate >= DATE '2000-01-01';
```

This query locks all rows in tablea where:

tablea.column1 equals at least one tableb.column1 value where tableb.column2 is greater than 5.

In addition, this query locks all rows in tableb where:

- tableb.column2 is greater than 5
- tableb.column1 equals at least one tablea.column1 value.

If no WHERE clause is specified, all rows in both tables would be locked.

```
SELECT * FROM tablea, tableb
WHERE tablea.column1 = tableb.column1 AND tableb.column2 > 5
FOR UPDATE;
```

This query returns an error, since the inner table t2 corresponds to two outer tables (t1 and t3):

```
SELECT * FROM t1, t2, t3
WHERE t1.x = t2.x(+) AND t3.y = t2.y(+);
```

This example demonstrates valid syntax:

```
SELECT * FROM t1, t2
WHERE t1.x = t2.x(+);
```

This query returns an error, because an outer join condition cannot be connected by OR:

```
SELECT * FROM t1, t2, t3
WHERE t1.x = t2.x(+) OR t3.y = 5;
```

But the following query is valid:

```
SELECT * FROM t1, t2, t3
WHERE t1.x = t2.x(+) AND (t3.y = 4 \text{ OR } t3.y = 5);
```

A condition cannot use the IN operator to compare a column marked with (+). For example, the following query returns an error:

```
SELECT * FROM t1, t2, t3
WHERE t1.x = t2.x(+) AND t2.y(+) IN (4,5);
```

But the following query is valid:

```
SELECT * FROM t1, t2, t3
WHERE t1.x = t2.x(+) AND t1.y IN (4,5);
```

The following query results in an inner join instead of an outer join, because the (+) operator was not specified in each of the join conditions, and the condition without the (+) is treated as an inner join condition:

```
SELECT * FROM t1, t2
WHERE t1.x = t2.x(+) AND t1.y = t2.y;
```

In the following query, the WHERE clause contains a condition that compares an inner table column of an outer join with a constant. The (+) operator was not specified and hence the condition is treated as an inner join condition.

```
SELECT * FROM t1, t2
WHERE t1.x = t2.x(+) AND t2.y = 3;
```

The following query returns an error because two tables cannot be outer joined together:

```
SELECT * FROM t1, t2
WHERE x1 = x2(+) AND y2 = y1(+);
```

Find the current sequence value in the student table.

```
SELECT SEQ.CURRVAL FROM student;
```

In the following query, the condition 'x2 + y2(+) = 1' is treated as an inner join condition because the (+) operator was not specified for the column  $\times 2$  of inner table t2. The statement returns an error because two tables cannot be outer joined together:

```
SELECT * FROM t1, t2
WHERE x1 = x2(+) AND x2 + y2(+) = 1;
```

The following query does not specify an outer join because the (+) operator is not specified in a join condition:

```
SELECT * FROM t1, t2
WHERE x2(+) = 1;
```

The following query produces a derived table, as it contains a SELECT statement in the FROM clause:

```
SELECT * FROM t1, (SELECT MAX(x2) maxx2 FROM t2) tab2
WHERE t1.x1 = tab2.maxx2;
```

The following query joins the results of two SELECT statements.

```
SELECT * FROM t1
WHERE x1 IN (SELECT x2 FROM t2)
UNION SELECT * FROM t1 WHERE x1 IN (SELECT x3 FROM t3);
```

Select all orders that have the same price as the highest price in its category:

```
SELECT * FROM orders WHERE price = (SELECT MAX(price)
FROM stock WHERE stock.cat=orders.cat);
```

The example illustrates the use of the INTERSECT set operator. There is a department\_id in the employees table that is NULL. In the departments table, the department\_id is defined as a NOT NULL primary key. The rows returned from using the INTERSECT set operator does not include the row in the departments table whose department\_id is NULL.

```
Command> SELECT department_id FROM employees INTERSECT SELECT department_id FROM
departments;
< 10 >
< 20 >
< 30 >
< 40 >
< 50 >
< 60 >
< 70 >
< 80 >
< 90 >
< 100 >
< 110 >
11 rows found.
Command> SELECT DISTINCT department_id FROM employees;
< 10 >
< 20 >
< 30 >
< 40 >
< 50 >
< 60 >
< 70 >
< 80 >
< 90 >
< 100 >
< 110 >
< <NULL> >
12 rows found.
```

The example illustrates the use of the MINUS set operator by combining rows returned by first query but not the second. The row containing the NULL department\_id in the employees table is the only row returned.

```
Command> SELECT department_id FROM employees MINUS SELECT department_id FROM
departments;
< <NULL> >
1 row found.
```

The following example sums the salaries for employees in the employees table and uses the SUBSTR expression to group the data by job function.

```
Command> SELECT SUBSTR (job_id, 4,10), SUM (salary) FROM employees
GROUP BY SUBSTR (job_id, 4, 10);
< PRES, 24000 >
< VP, 34000 >
< PROG, 28800 >
< MGR, 24000 >
< ACCOUNT, 47900 >
< MAN, 121400 >
< CLERK, 133900 >
< REP, 273000 >
< ASST, 4400 >
```

```
9 rows found.
```

The example illustrates the use of the SUBSTR expression in a GROUP BY clause and the use of a subquery in a HAVING clause. The first 10 rows are returned.

```
Command> SELECT ROWS 1 TO 10 SUBSTR (job_id, 4,10), department_id, manager_id, SUM
(salary) FROM employees
>GROUP BY SUBSTR (job_id,4,10),department_id, manager_id
> HAVING (department_id, manager_id) IN
> (SELECT department_id, manager_id FROM employees x
> WHERE x.department_id = employees.department_id)
> ORDER BY SUBSTR (job_id, 4,10), department_id, manager_id;
< ACCOUNT, 100, 108, 39600 >
< ACCOUNT, 110, 205, 8300 >
< ASST, 10, 101, 4400 >
< CLERK, 30, 114, 13900 >
< CLERK, 50, 120, 22100 >
< CLERK, 50, 121, 25400 >
< CLERK, 50, 122, 23600 >
< CLERK, 50, 123, 25900 >
< CLERK, 50, 124, 23000 >
< MAN, 20, 100, 13000 >
10 rows found.
```

The example locks the employees table for update and waits 10 seconds for the lock to be available. An error is returned if the lock is not acquired in 10 seconds. The first 5 rows are selected.

```
Command> SELECT FIRST 5 last_name FROM employees FOR UPDATE WAIT 10;
< King >
< Kochhar >
< De Haan >
< Hunold >
< Ernst >
```

The example locks the departments table for update. If the selected rows are locked by another process, an error is returned if the lock is not available. This is because NOWAIT is specified.

```
Command> SELECT FIRST 5 last_name e FROM employees e, departments d WHERE
e.department_id = d.department_id FOR UPDATE OF d.department_id NOWAIT;
< Whalen >
< Hartstein >
< Fay >
< Raphaely >
< Khoo >
5 rows found.
```

Use the HR schema to illustrate the use of a subquery with the FOR UPDATE clause.

```
Command> SELECT employee_id, job_id FROM job_history WHERE
         (employee_id, job_id) NOT IN (SELECT employee_id, job_id
         FROM employees) FOR UPDATE;
< 101, AC ACCOUNT >
< 101, AC_MGR >
< 102, IT_PROG >
< 114, ST_CLERK >
< 122, ST_CLERK >
< 176, SA_MAN >
< 200, AC_ACCOUNT >
```

```
< 201, MK_REP >
8 rows found.
```

Illustrate use of a dynamic parameter placeholder for SELECT ROWS *m* to *n* and SELECT FIRST:

```
Command> SELECT ROWS ? TO ? employee_id FROM employees;
Type '?' for help on entering parameter values.
Type '*' to end prompting and abort the command.
Type '-' to leave the parameter unbound.
Type '/;' to leave the remaining parameters unbound and execute the command.
Enter Parameter 1 (TT_INTEGER) > 1
Enter Parameter 2 (TT_INTEGER) > 3
< 100 >
< 101 >
< 102 >
3 rows found.
Command> SELECT ROWS :a TO :b employee_id FROM Eeployees;
Type '?' for help on entering parameter values.
Type '*' to end prompting and abort the command.
Type '-' to leave the parameter unbound.
Type '/;' to leave the remaining parameters unbound and execute the command.
Enter Parameter 1 (TT_INTEGER) > 1
Enter Parameter 2 (TT_INTEGER) > 3
< 100 >
< 101 >
< 102 >
3 rows found.
Command> SELECT FIRST ? employee_id FROM Eeployees;
Type '?' for help on entering parameter values.
Type '*' to end prompting and abort the command.
Type '-' to leave the parameter unbound.
Type ^{\prime}/;^{\prime} to leave the remaining parameters unbound and execute the command.
Enter Parameter 1 (TT_INTEGER) > 3
< 100 >
< 101 >
< 102 >
3 rows found.
```

# SelectList

# SQL syntax

The SelectList parameter of the SELECT statement has the syntax:

```
{* | [Owner.] TableName.* |
  { Expression | [[Owner.]TableName.]ColumnName |
   [[Owner.]TableName.]ROWID | NULL
  [[AS] ColumnAlias] } [,...]
```

### **Parameters**

The SelectList parameter of the SELECT statement has the parameters:

| Parameter                      | Description                                                                                                    |
|--------------------------------|----------------------------------------------------------------------------------------------------|
| *                              | Includes, as columns of the query result, all columns of all tables specified in the FROM clause.                                                                                                    |
| [Owner.] TableName.*           | Includes all columns of the specified table in the result.                                                                                                    |
| Expression                     | An aggregate query includes a GROUP BY clause or an aggregate function.                                                                                                    |
|                                | When the SelectList is not an aggregate query, the column reference must reference a table in the FROM clause.                                                                                                    |
|                                | A column reference in the <code>SelectList</code> of a aggregate query must must reference a column list in the GROUP BY clause. If there is no GROUP BY clause, then the column reference must reference a table in the FROM clause. |
| [[Owner.]Table.]<br>ColumnName | Includes a particular column from the named owner's indicated table. You can also specify the CURRVAL or NEXTVAL column of a sequence.                                                                                                |
| [[Owner.]Table.] ROWID         | Includes the ROWID pseudocolumn from the named owner's indicated table.                                                                                                    |
| NULL                           | When NULL is specified, the default resulting data type is VARCHAR(0). You can use the CAST function to convert the result to a different data type. NULL can be specified in the ORDER BY clause.                                    |
| ColumnAlias                    | Used in an ORDER BY clause, the column alias must correspond to a column in the select list. The same alias can identify multiple columns.                                                                                            |
|                                | {* [Owner.]TableName.*                                                                                                    |
|                                | {Expression   [[Owner.] TableName.] ColumnName                                                                                                    |
|                                | [[Owner.]TableName.]ROWID                                                                                                    |
|                                | }                                                                                                    |
|                                | [[AS] ColumnAlias]} [,]                                                                                                    |

# Description

- The clauses must be specified in the order given in the syntax diagram.
- TimesTen does not support subqueries in the SelectList.
- A result column in the select list can be derived in any of the following ways:

- A result column can be taken directly from one of the tables listed in the FROM clause.
- Values in a result column can be computed, using an arithmetic expression, from values in a specified column of a table listed in the FROM clause.
- Values in several columns of a single table can be combined in an arithmetic expression to produce the result column values.
- The aggregate functions (AVG, MAX, MIN, SUM, and COUNT) can be used to compute result column values over groups of rows. Aggregate functions can be used alone or in an expression. You can specify aggregate functions containing the DISTINCT option that operate on different columns in the same table. If the GROUP BY clause is not specified, the function is applied over all rows that satisfy the query. If the GROUP BY clause is specified, the function is applied once for each group defined by the GROUP BY clause. When you use aggregate functions with the GROUP BY clause, the select list can contain aggregate functions, arithmetic expressions, and columns in the GROUP BY clause.
- A result column containing a fixed value can be created by specifying a constant or an expression involving only constants.
- In addition to specifying how the result columns are derived, the select list also controls their relative position from left to right in the query result. The first result column specified by the select list becomes the leftmost column in the query result.
- Result columns in the select list are numbered from left to right. The leftmost column is number 1. Result columns can be referred to by column number in the ORDER BY clause. This is especially useful if you want to refer to a column defined by an arithmetic expression or an aggregate.
- To join a table with itself, define multiple correlation names for the table in the FROM clause and use the correlation names in the select list and the WHERE clause to qualify columns from that table.
- When you use the GROUP BY clause, one answer is returned per group in accordance with the select list:
  - The WHERE clause eliminates rows before groups are formed.
  - The GROUP BY clause groups the resulting rows.
  - The select list aggregate functions are computed for each group.

### **Examples**

One value, the average number of days you wait for a part, is returned by the statement:

```
SELECT AVG(deliverydays)
FROM purchasing.supplyprice;
```

The part number and delivery time for all parts that take fewer than 20 days to deliver are returned by the statement:

```
SELECT partnumber, deliverydays
FROM purchasing.supplyprice
WHERE deliverydays < 20;
```

Multiple rows may be returned for a single part.

The part number and average price of each part are returned by the statement:

```
SELECT partnumber, AVG(unitprice)
FROM purchasing.supplyprice
GROUP BY partnumber;
```

In this example, the join returns names and locations of California suppliers. Rows are returned in ascending partnumber order. Rows containing duplicate part numbers are returned in ascending vendorname order.

The FROM clause defines two correlation names (v and s), which are used in both the select list and the WHERE clause.

vendornumber is the only common column between vendors and supplyprice.

```
SELECT partnumber, vendorname, s.vendornumber,
      vendorcity
FROM purchasing.supplyprice s,
    purchasing.vendors v
WHERE s.vendornumber = v.vendornumber
AND vendorstate = 'CA'
ORDER BY partnumber, vendorname;
```

This query joins table purchasing.parts to itself to determine which parts have the same sales price as the part whose serial number is '1133-P-01'.

```
SELECT q.partnumber, q.salesprice
FROM purchasing.parts p, purchasing.parts q
WHERE p.salesprice = q.salesprice AND
     p.serialnumber = '1133-P-01';
```

This example shows how to retrieve the rowid of a specific row. The retrieved rowid value can be used later for another SELECT, DELETE, or UPDATE statement.

```
SELECT rowid
FROM purchasing.vendors
WHERE vendornumber = 123;
```

This example shows how to use a column alias to retrieve data from the table employees.

```
SELECT max(salary) AS max_salary FROM employees;
```

# **TableSpec**

# **SQL** syntax

The TableSpec parameter of the SELECT statement has the syntax:

 $\label{lowner.} \begin{tabular}{ll} \begin{tabular}{ll} & \begin{tabular}{ll} & \begin{tabular} & \begin{tabular}{ll} & \begin{tabular}{ll} & \begin{tab$ 

A simple table specification has the syntax:

[Owner.] TableName

### **Parameters**

The *TableSpec* parameter of the SELECT statement has the parameters:

| Parameter          | Description                                                                                                    |
|--------------------|----------------------------------------------------------------------------------------------------|
| [Owner.] TableName | Identifies a table to be referenced.                                                                                                    |
| CorrelationName    | CorrelationName specifies a synonym for the immediately preceding table. When accessing columns of that table, use the correlation name instead of the actual table name within the statement. The correlation name must conform to the syntax rules for a basic name. See "Basic names" on page 2-1.  All correlation names within one statement must be unique. |
| DerivedTable       | Specifies a table derived from the evaluation of a SELECT query. No FIRST $NumRows$ or ROWS $m$ TO $n$ clauses are allowed in this SELECT query.                                                                                                    |
| JoinedTable        | Specifies the query that defines the table join. The syntax of <code>JoinedTable</code> is presented under "JoinedTable" on page 5-176.                                                                                                    |

# **DerivedTable**

A derived table is the result of select statement in the FROM clause, with an alias.

# SQL syntax

The syntax for DerivedTable is:

(Subquery) [CorrelationName]

### **Parameters**

The DerivedTable parameter of the TableSpec clause of a SELECT statement has the parameters:

| Parameter       | Description                                                                                                 |
|-----------------|----------------------------------------------------------------------------------------------------|
| Subquery        | For information on subqueries, see "Subqueries" on page 3-6.                                                |
| CorrelationName | CorrelationName must be different from any table name referenced in the query. CorrelationName is optional. |

# **Description**

When using a derived table, these restrictions apply:

- The DUAL table can be used in a SELECT statement that references no other tables, but needs to return at least one row. Selecting from the DUAL table is useful for computing a constant expression with the SELECT statement. Because DUAL has only one row, the constant is returned only once.
- The *SelectQuery* cannot refer to a column from another derived table.
- A derived table cannot be used as a source of a joined table.
- A derived table cannot be used as a target of a DELETE or an UPDATE statement.

# **JoinedTable**

The JoinedTable parameter specifies a table derived from a CROSS JOIN, INNER, LEFT or RIGHT OUTER JOIN.

# **SQL** syntax

The syntax for JoinedTable is:

{CrossJoin | QualifiedJoin}

where CrossJoin is:

TableSpec1 CROSS JOIN TableSpec2

and QualifiedJoin is:

TableSpec1 [JoinType] JOIN TableSpec2 ON SearchCondition

In the QualifiedJoin parameter, JoinType syntax is:

{INNER | LEFT [OUTER] | | RIGHT [OUTER]}

## **Parameters**

The JoinedTable parameter of the TableSpec clause of a SELECT statement has the parameters:

| Parameter          | Description                                                                                                    |
|--------------------|----------------------------------------------------------------------------------------------------|
| CrossJoin          | Performs a CROSS JOIN on two tables. A CROSS JOIN returns a result table that is the cartesian product of the input tables. The result is the same as that of a query with the syntax:                                                                                                    |
|                    | SELECT Selectlist FROM Table1, Table2                                                                                                    |
| QualifiedJoin      | Specifies that the Join is the result of a join of type <code>JoinType</code> .                                                                                                    |
| TableSpec1         | Specifies the first table of the JOIN clause.                                                                                                    |
| TableSpec2         | Specifies the second table of the JOIN clause.                                                                                                    |
| JoinType JOIN      | Specifies the type of join to perform. Supported join types are:  INNER  LEFT [OUTER]  RIGHT [OUTER]  An INNER JOIN returns a result table that combines the rows from two tables that meet the SearchCondition.  A LEFT OUTER JOIN returnS join rows that match the SearchCondition and rows from the first table that do not have the SearchCondition evaluated to true with any row from the second table. |
|                    | A RIGHT OUTER JOIN returns join rows that match the <code>SearchCondition</code> and rows from the second table that do not have the <code>SearchCondition</code> evaluated to true with any row from the first table.                                                                                                    |
| ON SearchCondition | Specifies the search criteria to be used in a JOIN parameter. This<br>SearchCondition can only refer to tables referenced in the<br>current qualified JOIN.                                                                                                    |

# Description

- FULL OUTER JOIN is not supported
- A joined table can be used to replace a table in a FROM clause, anywhere except in a statement to define a materialized view. Therefore, a joined table can be used in a UNION, MINUS or INTERSECT, a subquery, a non-materialized view or a derived table.
- A temporary table cannot be specified as an operand of a joined table, but a view
- OUTER JOIN can be specified in two ways, using the (+) operator in the SearchCondition of the WHERE clause, or to use a JOIN table operation. The two cannot co-exist in the same statement.
- Join order and grouping can be specified with a JoinedTable operation, but not with (+). For example, the following operation is not supported:

```
t LEFT JOIN (t2 INNER JOIN t3 ON x2=x3) ON (x1 = x2 + x3)
```

# **Examples**

The following statement joins tables t1 and t2, returning all the rows from t1 where x1 is less than 10:

SELECT \* FROM t1 LEFT JOIN t2 ON x1=x2 WHERE x1<10;

### See also

**CREATE TABLE INSERT** INSERT...SELECT **UPDATE** 

# TRUNCATE TABLE

The TRUNCATE TABLE statement is similar to a DELETE statement that deletes all rows. However, it is faster than DELETE in most circumstances, as DELETE removes each row individually.

# Required privilege

No privilege is required for the table owner.

DELETE for another user's table.

### SQL syntax

TRUNCATE TABLE [Owner.] TableName

#### **Parameters**

The TRUNCATE TABLE has the parameter:

| Parameter          | Description                         |
|--------------------|-------------------------------------|
| [Owner.] TableName | Identifies a table to be truncated. |

# **Description**

- TRUNCATE is a DDL statement and thus is controlled by the DDLCommitBehavior attribute. If DDLCommitBehavior=0 (the default), then a commit is performed before and after execution of the TRUNCATE statement. If DDLCommitBehavior=1, then TRUNCATE is part of a transaction and these transactional rules apply:
  - TRUNCATE operations can be rolled back.
  - Subsequent INSERT statements are not allowed in the same transaction as a TRUNCATE statement.
- Concurrent read committed read operations are allowed, and semantics of the reads are the same as for read committed reads in presence of DELETE statements
- TRUNCATE is allowed even when there are child tables. However, child tables need to be empty for TRUNCATE to proceed. If any of the child tables have any rows in them, TimesTen returns an error indicating that a child table is not empty.
- TRUNCATE is not supported with detail tables of a materialized view and a table that is a part of a cache group or a temporary table.
- When a table contains out-of-line varying-length data, the performance of TRUNCATE TABLE is similar to that of DELETE statement that deletes all rows in a table. For more details on out-of line data, see "Numeric data types" on page 1-15.
- Where tables are being replicated, the TRUNCATE statement replicates to the subscriber, even when no rows are operated upon.
- When tables are being replicated with timestamp conflict checking enabled, conflicts are not reported.
- DROP TABLE and ALTER TABLE operations cannot be used to change hash pages on uncommitted truncated tables.

# **Examples**

To delete all the rows from the recreation.clubs table, use:

TRUNCATE TABLE recreation.clubs;

# See also

ALTER TABLE DROP TABLE

# UNLOAD CACHE GROUP

The UNLOAD CACHE GROUP statement deletes all rows from the cache group. The unload operation is local. It is not propagated across cache grid members.

# Required privilege

No privilege is required for the cache group owner.

UNLOAD CACHE GROUP or UNLOAD ANY CACHE GROUP for another user's cache group

# SQL syntax

```
UNLOAD CACHE GROUP [Owner.] GroupName
[WHERE ConditionalExpression]
```

UNLOAD CACHE GROUP [Owner.] GroupName WITH ID (ColumnValueList);

#### **Parameters**

The UNLOAD CACHE GROUP has the parameters:

| Parameter                  | Description                                                                                                    |
|----------------------------|----------------------------------------------------------------------------------------------------|
| [Owner.]GroupName          | Name assigned to the cache group.                                                                                                    |
| ConditionalExpression      | A search condition to qualify the target rows of the operation.                                                                                                    |
| WITH ID<br>ColumnValueList | The WITH ID clauses allows you to use primary key values to unload the cache instance. Specify <code>ColumnValueList</code> as either a list of literals or binding parameters to represent the primary key values. |

#### Description

- This syntax causes the entire content of the cache group to be deleted from the data store.
- If the cache group is replicated, an UNLOAD CACHE GROUP statement deletes the entire content of the cache group at replicas as well.
- The UNLOAD CACHE GROUP statement can be used for any type of cache group. For a description of cache group types, see "User managed and system managed cache groups" on page 5-49.
- Use the UNLOAD CACHE GROUP statement carefully with cache groups that have the AUTOFRESH attribute. A row that is unloaded can reappear in the cache group as the result of an autorefresh operation if the row or its child rows are updated in Oracle.
- Following the execution of a UNLOAD CACHE GROUP statement, the ODBC function SQLRowCount(), the JDBC method getUpdateCount(), and the OCI function OCIAttrGet() with the OCI\_ATTR\_ROW\_COUNT argument return the number of cache instances that were unloaded.
- Use the WITH ID clause to specify binding parameters

### Restrictions

- Do not use the WITH ID clause on readonly, autorefreshed user managed or autorefreshed and propagated user managed cache groups unless the cache group is a dynamic cache group.
- Do not use the WITH ID clause with the COMMIT EVERY *n* ROWS clause.

# **Examples**

```
CREATE CACHE GROUP recreation.cache
   FROM recreation.clubs (
       clubname CHAR(15) NOT NULL,
       clubphone SMALLINT,
       activity CHAR(18),
       PRIMARY KEY(clubname))
   WHERE (recreation.clubs.activity IS NOT NULL);
UNLOAD CACHE GROUP recreation.cache;
```

### See also

ALTER CACHE GROUP **CREATE CACHE GROUP** DROP CACHE GROUP FLUSH CACHE GROUP LOAD CACHE GROUP

# **UPDATE**

The UPDATE statement updates the values of one or more columns in all rows of a table or in rows that satisfy a search condition.

# Required privilege

No privilege is required for the table owner.

UPDATE for another user's table.

# **SQL** syntax

The UPDATE statement has the syntax:

```
UPDATE [FIRST NumRows]
{[Owner.] TableName [CorrelationName]}
SET {ColumnName =
{Expression1 | NULL | DEFAULT}} [,...]
[ WHERE SearchCondition ]
RETURNING | RETURN Expression2[,...] INTO DataItem[,...]
```

### **Parameters**

The UPDATE statement has the parameters:

| Parameter                               | Description                                                                                                    |
|-----------------------------------------|----------------------------------------------------------------------------------------------------|
| FIRST NumRows                           | Specifies the number of rows to update. FIRST NumRows is not supported in subquery statements. NumRows must be either a positive INTEGER or a dynamic parameter placeholder. The syntax for a dynamic parameter placeholder is either? or: DynamicParameter. The value of the dynamic parameter is supplied when the statement is executed.    |
| [Owner.] TableName<br>[CorrelationName] | [Owner.] TableName identifies a table to be updated.                                                                                                    |
|                                         | CorrelationName specifies a synonym for the immediately preceding table. When accessing columns of that table, use the correlation name instead of the actual table name within the statement. The correlation name must conform to the syntax rules for a basic name. See "Basic names" on page 2-1.                                          |
|                                         | All correlation names within one statement must be unique.                                                                                                    |
| SET ColumnName                          | Column to be updated. You can update several columns of the same table with a single UPDATE statement. Primary key columns can be included in the list of updated columns as long as the values of the primary key columns are not changed.                                                                                                    |
| Expression1                             | Any expression that does not contain an aggregate function. The expression is evaluated for each row qualifying for the update operation. The data type of the expression must be compatible with the updated column's data type. <code>Expression1</code> can specify a column or sequence CURRVAL or NEXTVAL reference when updating values. |
| NULL                                    | Puts a NULL value in the specified column of each row satisfying the WHERE clause. The column must allow NULL values.                                                                                                    |
| DEFAULT                                 | Specifies that the column should be updated with the default value.                                                                                                    |

| Parameter                | Description                                                                                                    |
|--------------------------|----------------------------------------------------------------------------------------------------|
| WHERE<br>SearchCondition | The search condition can contain a subquery. All rows for which the search condition is TRUE are updated as specified in the SET clause. Rows that do not satisfy the search condition are not affected. If no rows satisfy the search condition, the table is not changed. |
| Expression2              | Valid expression syntax. See Chapter 3, "Expressions".                                                                                                    |
| DataItem                 | Host variable or PL/SQL variable that stores the retrieved<br>Expression2 value.                                                                                                    |

# Description

- If the WHERE clause is omitted, all rows of the table are updated as specified by the SET clause.
- TimesTen generates a warning when a character or binary string is truncated during an **UPDATE** operation.
- The target table of the UPDATE statement is designated by TableName.
- A table on which a unique constraint is defined cannot be updated to contain duplicate rows.
- The UPDATE operation fails if it violates any foreign key constraint. See "CREATE TABLE" on page 5-102 for a description of the foreign key constraint.
- Restrictions on the RETURNING clause:
  - Each *Expression2* must be a simple expression. Aggregate functions are not supported.
  - You cannot return a sequence number into an OUT parameter.
  - ROWNUM and subqueries cannot be used in the RETURNING clause.
  - Parameters in the RETURNING clause cannot be duplicated anywhere in the UPDATE statement.
  - Using the RETURNING clause to return multiple rows requires PL/SQL BULK COLLECT functionality. See Oracle TimesTen In-Memory Database PL/SQL Developer's Guide.
  - In PL/SQL, you cannot use a RETURNING clause with a WHERE CURRENT operation.

### **Examples**

This example increases the price of parts costing more than \$500 by 25 percent.

```
UPDATE purchasing.parts
SET salesprice = salesprice * 1.25
WHERE salesprice > 500.00;
```

This example updates the column with the NEXTVAL value from sequence seq.

```
UPDATE student SET studentno = seq.NEXTVAL WHERE name = 'Sally';
```

The following query updates the status of all the customers who have at least one unshipped order:

```
UPDATE customers SET customers.status = 'unshipped'
WHERE customers.id = ANY
    (SELECT orders.custid FROM orders
       WHERE orders.status = 'unshipped');
```

The following statement updates all the duplicate orders assuming that id is not a primary key:

```
UPDATE orders a
    WHERE EXISTS (SELECT 1 FROM orders b
        WHERE a.id = b.id AND a.rowid < b.rowid);
```

Make changes to job\_id, salary and department\_id for an employee whose last name is 'Jones' in the employees table. Return the values for salary, last\_name and department\_id into variables.

```
Command> VARIABLE bnd1 NUMBER(8,2);
Command> VARIABLE bnd2 VARCHAR2(25) INLINE NOT NULL;
Command> VARIABLE bnd3 NUMBER(4);
Command> UPDATE employees SET job_id='SA_MAN', salary=salary+1000,
      > department_id=140 WHERE last_name='Jones'
      > RETURNING salary*0.25, last_name, department_id
      > INTO :bnd1, :bnd2, :bnd3;
1 row updated.
Command> PRINT bnd1 bnd2 bnd3;
                   : 950
                   : Jones
BND2
BND3
                   : 140
```

## Join update

TimesTen supports "join update" statements. A join update can be used to update one or more columns of a table using the result of a subquery.

## **Syntax**

```
UPDATE [Owner.] TableName
SET ColumnName=Subquery
[WHERE SearchCondition]
or
UPDATE [Owner.] TableName
SET (ColumnName[,...]) = Subquery
 [WHERE SearchCondition]
```

#### **Parameters**

The UPDATE statement has the parameters:

| Parameter                      | Description                                                                                                    |  |
|--------------------------------|----------------------------------------------------------------------------------------------------|--|
| [Owner.] TableName             | [Owner.] TableName identifies a table to be updated.                                                                                                    |  |
| SET (ColumnName[,]) = Subquery | Column to be updated. You can update several columns of the same table with a single UPDATE statement. The SET clause can contain only one subquery, although this subquery can be nested.                                                                                  |  |
|                                | The number of values in the <code>SelectList</code> of the subquery must be the same as the number of columns specified in the SET clause. An error is returned if the subquery returns more than one row for any updated row.                                              |  |
| WHERE<br>SearchCondition       | The search condition can contain a subquery. All rows for which the search condition is TRUE are updated as specified in the SET clause. Rows that do not satisfy the search condition are not affected. If no rows satisfy the search condition, the table is not changed. |  |

## Description

The subquery in the SET clause of a join update does not reduce the number of rows from the target table that are to be updated. The reduction must be done by specifying the WHERE clause. Thus if a row from the target table qualifies the WHERE clause but the subquery returns no rows for this row, this row is updated with NULL value in the updated column.

## **Examples**

If a row from t1 has no match in t2, its x1 value in the first select and its x1, y1 values in the second select is set to NULL.

```
UPDATE t1 SET x1=(SELECT x2 FROM t2 WHERE id1=id2);
UPDATE t1 SET (x1,y1) = (SELECT x2,y2 FROM t2 WHERE id1=id2);
```

In order to restrict the update to update only rows from t1 that have a match in t2, a where clause with subquery has to be provided as follows:

```
UPDATE t1 SET x1=(SELECT x2 FROM t2 WHERE id1=id2)
 WHERE id1 IN (SELECT id2 FROM t2);
UPDATE t1 SET (x1,y1)=(SELECT x2,y2 FROM t2 WHERE id1=id2)
 WHERE id1 IN (SELECT id2 FROM t2);
```

## See also

**SELECT** 

# **Privileges**

This chapter describes privileges that are required to perform TimesTen operations. It includes these topics:

- System privileges
- Object privileges
- Privilege hierarchy
- The PUBLIC role

## System privileges

A system privilege is the right to perform a particular action or to perform an action on any object of a particular type. Objects include tables, views, materialized views, indexes, sequences, cache groups, replication schemes and PL/SQL functions, procedures and packages. Only the instance administrator or a user with ADMIN privilege can grant or revoke system privileges.

Table 6-1 System privileges

| Privilege                      | Description                                                                                                    |  |
|--------------------------------|----------------------------------------------------------------------------------------------------|--|
| ADMIN                          | Allows a user to perform administrative tasks including checkpointing, backups, migration, and user creation and deletion. |  |
| ALTER ANY CACHE<br>GROUP       | Allows a user to alter any cache group in the database.                                                                    |  |
| ALTER ANY INDEX                | Allows a user to alter any index in the database.                                                                          |  |
|                                | <b>Note</b> : There is no ALTER INDEX statement.                                                                           |  |
| ALTER ANY<br>MATERIALIZED VIEW | Allows a user to alter any materialized view in the database.                                                              |  |
|                                | Note: There is no ALTER MATERIALIZED VIEW statement.                                                                       |  |
| ALTER ANY PROCEDURE            | Allows a user to alter any PL/SQL procedure, function or package in the database.                                          |  |
| ALTER ANY SEQUENCE             | Allows a user to alter any sequence in the database.                                                                       |  |
|                                | Note: There is no ALTER SEQUENCE statement.                                                                                |  |
| ALTER ANY TABLE                | Allows a user to alter any table in the database.                                                                          |  |
| ALTER ANY VIEW                 | Allows a user to alter any view in the database.                                                                           |  |
|                                | Note: There is no ALTER VIEW statement.                                                                                    |  |
| CACHE_MANAGER                  | Allows a user to perform operations related to cache groups.                                                               |  |

Table 6-1 (Cont.) System privileges

| Privilege                       | Description                                                                                        |  |  |  |
|---------------------------------|----------------------------------------------------------------------------------------------------|--|--|--|
| CREATE ANY CACHE<br>GROUP       | Allows a user to create a cache group owned by any user in the database.                           |  |  |  |
| CREATE ANY INDEX                | Allows a user to create an index on any table or materialized view in the database.                |  |  |  |
| CREATE ANY<br>MATERIALIZED VIEW | Allows a user to create a materialized view owned by any user in the database.                     |  |  |  |
| CREATE ANY<br>PROCEDURE         | Allows a user to create a PL/SQL procedure, function or package owned by any user in the database. |  |  |  |
| CREATE ANY SEQUENCE             | Allows a user to create a sequence owned by any user in the database.                              |  |  |  |
| CREATE ANY SYNONYM              | Allows a user to create a private synonym owned by any user in the database.                       |  |  |  |
| CREATE ANY TABLE                | Allows a user to create a table owned by any user in the database.                                 |  |  |  |
| CREATE ANY VIEW                 | Allows a user to create a view owned by any user in the database.                                  |  |  |  |
| CREATE CACHE GROUP              | Allows a user to create a cache group owned by that user.                                          |  |  |  |
| CREATE MATERIALIZED<br>VIEW     | Allows a user to create a materialized view owned by that user.                                    |  |  |  |
| CREATE PROCEDURE                | Allows a user to create a PL/SQL procedure, function or package owned by that user.                |  |  |  |
| CREATE PUBLIC<br>SYNONYM        | Allows a user to create a public synonym.                                                          |  |  |  |
| CREATE SEQUENCE                 | Allows a user to create a sequence owned by that user.                                             |  |  |  |
| CREATE SESSION                  | Allows a user to create a connection to the database.                                              |  |  |  |
| CREATE TABLE                    | Allows a user to create a table owned by that user.                                                |  |  |  |
| CREATE VIEW                     | Allows a user to create a view owned by that user.                                                 |  |  |  |
| DELETE ANY TABLE                | Allows a user to delete from any table in the database.                                            |  |  |  |
| DROP ANY CACHE<br>GROUP         | Allows a user to drop any cache group in the database.                                             |  |  |  |
| DROP ANY INDEX                  | Allows a user to drop any index in the database.                                                   |  |  |  |
| DROP ANY<br>MATERIALIZED VIEW   | Allows a user to drop any materialized view in the database.                                       |  |  |  |
| DROP ANY PROCEDURE              | Allows a user to drop any PL/SQL procedure, function or package in the database.                   |  |  |  |
| DROP ANY SEQUENCE               | Allows a user to drop any sequence in the database.                                                |  |  |  |
| DROP ANY SYNONYM                | Allows a user to drop a synonym owned by any user in the database.                                 |  |  |  |
| DROP ANY TABLE                  | Allows a user to drop any table in the database.                                                   |  |  |  |
| DROP ANY VIEW                   | Allows a user to drop any view in the database.                                                    |  |  |  |
| DROP PUBLIC SYNONYM             | Allows a user to drop a public synonym.                                                            |  |  |  |
| EXECUTE ANY<br>PROCEDURE        | Allows a user to execute any PL/SQL procedure, function or package in the database.                |  |  |  |
|                                 |                                                                                                    |  |  |  |

Table 6-1 (Cont.) System privileges

| Privilege                  | Description                                                |  |
|----------------------------|------------------------------------------------------------|--|
| FLUSH ANY CACHE<br>GROUP   | Allows a user to flush any cache group in the database.    |  |
| INSERT ANY TABLE           | Allows a user to insert into any table in the database.    |  |
| LOAD ANY CACHE<br>GROUP    | Allows a user to load any cache group in the database.     |  |
| REFRESH ANY CACHE<br>GROUP | Allows a user to flush any cache group in the database.    |  |
| SELECT ANY SEQUENCE        | Allows a user to select from any sequence in the database. |  |
| SELECT ANY TABLE           | Allows a user to select from any table in the database.    |  |
| UNLOAD ANY CACHE<br>GROUP  | Allows a user to unload any cache group in the database.   |  |
| UPDATE ANY TABLE           | Allows a user to update any table in the database.         |  |
| XLA                        | Allows a user to connect to a database as an XLA reader.   |  |

## **Object privileges**

An object privilege is the right to perform a particular action on an object or to access another user's object. Objects include tables, views, materialized views, indexes, sequences, cache groups, replication schemes and PL/SQL functions, procedures and packages.

An object's owner has all object privileges for that object, and those privileges cannot be revoked. The object's owner can grant object privileges for that object to other database users. A user with ADMIN privilege can grant and revoke object privileges from users who do not own the objects on which the privileges are granted.

Table 6–2 Object privileges

| Privilege  | Object type                              | Description                                                                                        |
|------------|------------------------------------------|----------------------------------------------------------------------------------------------------|
| DELETE     | Table                                    | Allows a user to delete from a table.                                                              |
| EXECUTE    | PL/SQL package,<br>procedure or function | Allows a user to execute a PL/SQL package, procedure or function directly.                         |
| FLUSH      | Cache group                              | Allows a user to flush a cache group.                                                              |
| INDEX      | Table or materialized view               | Allows a user to create an index on a table or materialized view.                                  |
| INSERT     | Table                                    | Allows a user to insert into a table.                                                              |
| LOAD       | Cache group                              | Allows a user to load a cache group                                                                |
| REFERENCES | Table or materialized view               | Allows a user to create a foreign key dependency on a table or materialized view.                  |
|            |                                          | The REFERENCES privilege on a parent table implicitly grants SELECT privilege on the parent table. |
| REFRESH    | Cache group                              | Allows a user to refresh a cache group                                                             |

Table 6–2 (Cont.) Object privileges

| Privilege                                         | Object type                                | Description                                                                                                   |
|---------------------------------------------------|--------------------------------------------|----------------------------------------------------------------------------------------------------|
| SELECT Table, sequence, view of materialized view | Table, sequence, view or materialized view | Allows a user to select from a table, sequence, view or materialized view.                                    |
|                                                   |                                            | The SELECT privilege allows a user to perform all operations on a sequence.                                   |
|                                                   |                                            | A user can be granted the SELECT privilege on a view without having the SELECT privilege on its detail table. |
| UNLOAD                                            | Cache group                                | Allows a user to unload a cache group                                                                         |
| UPDATE                                            | Table                                      | Allows a user to update a table                                                                               |

## **Privilege hierarchy**

Some privileges confer other privileges. For example, ADMIN privilege confers all other privileges. The CREATE ANY TABLE system privilege confers the CREATE TABLE object privilege. Table 6–3 shows the privilege hierarchy.

Table 6–3 Privilege hierarchy

| Confers these privileges                      |
|-----------------------------------------------|
| All other privileges including CACHE_MANAGER  |
| INDEX ON (any table or materialized view)     |
| CREATE MATERIALIZED VIEW                      |
| CREATE PROCEDURE                              |
| CREATE SEQUENCE                               |
| CREATE TABLE                                  |
| CREATE VIEW                                   |
| DELETE (any table)                            |
| EXECUTE (any procedure)                       |
| INSERT (any table)                            |
| SELECT (any sequence)                         |
| SELECT (any table, materialized view or view) |
| UPDATE (any table)                            |
|                                               |

Cache group privileges have a separate hierarchy except that ADMIN confers the CACHE\_MANAGER privilege.

The CACHE\_MANAGER privilege confers these privileges:

- CREATE ANY CACHE GROUP
- ALTER ANY CACHE GROUP
- DROP ANY CACHE GROUP
- FLUSH ANY CACHE GROUP
- LOAD ANY CACHE GROUP

- UNLOAD ANY CACHE GROUP
- REFRESH ANY CACHE GROUP
- FLUSH (object)
- LOAD (object)
- UNLOAD (object)
- REFRESH (object)

The CACHE\_MANAGER privilege also includes the ability to start and stop the cache agent and the replication agent and to perform cache grid operations. The built-in procedures and utilities for these operations are documented in Oracle TimesTen In-Memory Database Reference.

CREATE ANY CACHE GROUP confers the CREATE CACHE GROUP privilege for any cache group.

## The PUBLIC role

All users of the database have the PUBLIC role. In a newly created TimesTen database, by default PUBLIC has SELECT and EXECUTE privileges on various system tables and views and PL/SQL functions, procedures and packages. You can see the list of objects by using this query:

```
SELECT table_name, privilege FROM sys.dba_tab_privs WHERE grantee='PUBLIC';
```

Privileges that are granted to PUBLIC as part of database creation cannot be revoked. To see a list of these privileges, use this query:

SELECT table\_name, privilege FROM sys.dba\_tab\_privs WHERE grantor='SYS';

# **System and Replication Tables**

TimesTen stores metadata (information about the contents of your data store) in system tables in your data store.

Your applications can read the system tables, but it cannot update the system tables. If your application defines a table with the same name as a system table, then your application can read a system table by prefixing the system table name with SYS. For example, SELECT \* FROM SYS.TABLES selects rows from the TABLES system table. Use the TTREP prefix when using the replication tables.

Information specific to system tables:

- Locks acquired by users on system tables may prevent others from defining data or executing the SQLPrepare ODBC function or the Connection.prepareStatement JDBC method.
- The last character in name columns is always a space. Therefore, while the column length for name columns is 31, the maximum object name length is 30.
- On 64-bit systems, TImesTen system tables declare certain fields as data type TT\_ BIGINT. When retrieving these columns with an ODBC program, the application must bind them using SQL\_C\_BINARY. For information about SQL\_C\_BINARY, see the Microsoft ODBC 2.0 -Programmer's Reference and SDK Guide.

**Note:** Some tables contain columns named SYS*number*. Because these columns contain values used internally by TimesTen, they are not documented in this chapter.

## Tables and views reserved for internal or future use

Several system tables and views in TimesTen are reserved for internal or future use. These tables are not described in detail in this chapter:

- SYS.ALL\_EXTERNAL\_TABLES
- SYS.COLUMN\_HISTORY
- SYS.DIR\$
- SYS.OBJAUTH\$
- SYS.SYN\$
- SYS.TABLE HISTORY
- SYS.USER\_ASTATUS\_MAP
- TTREP.CLIENTFAILOVER

PL/SQL system tables are reserved for internal use. Use the PL/SQL system views instead. PL/SQL system tables in TimesTen are:

- SYS.ARGUMENT\$
- SYS.DEPENDENCY\$
- SYS.ERROR\$
- SYS.IDL\_CHAR\$
- SYS.IDL\_SB4\$
- SYS.IDL\_UB1\$
- SYS.IDL\_UB2\$
- SYS.NCOMP\_DLL\$
- SYS.OBJ\$
- SYS.OBJERROR\$
- SYS.PLSCOPE\_ACTION\$
- SYS.PLSCOPE\_IDENTIFIER\$
- SYS.PROCEDURE\$
- SYS.PROCEDUREINFO\$
- SYS.PROCEDUREPLSQL\$
- SYS.SETTINGS\$
- SYS.SOURCE\$
- SYS.USER\$
- SYS.WARNING\_SETTINGS\$

If PL/SQL is enabled in your database, there are tables and views created for the operation of the package UTL\_RECOMP:

- SYS.UTL\_RECOMP\_COMPILED
- SYS.UTL\_RECOMP\_ERRORS
- SYS.UTL\_RECOMP\_SORTED
- SYS.UTL\_RECOMP\_ALL\_OBJECTS (PL/SQL view)
- SYS.UTL\_RECOMP\_INVALID\_ALL (PL/SQL view)
- SYS.UTL\_RECOMP\_INVALID\_PARALLEL (PL/SQL view)

These PL/SQL system views are reserved for internal use:

- SYS.CODE\_PIECES
- SYS.CODE\_SIZE
- SYS.DBA\_INVALID\_OBJECTS
- SYS.DISK\_AND\_FIXED\_OBJECTS
- SYS.ERROR\_SIZE
- SYS.PARSED\_PIECES
- SYS.PARSED\_SIZE
- SYS.SOURCE\_SIZE

## Required privileges to access system tables and views

By default PUBLIC has SELECT privileges on various system tables and views and EXECUTE privileges on various PL/SQL objects. You can see the list of objects by using this query:

```
SELECT * FROM sys.dba_tab_privs WHERE grantee='PUBLIC';
```

The ADMIN or SELECT ANY TABLE privilege is required to access other system tables and views unless otherwise noted in the description of the table or view.

## SYS.ALL\_ARGUMENTS

The ALL\_ARGUMENTS view lists the arguments of the procedures and functions that are accessible to the current user.

#### Related views

- SYS.DBA\_ARGUMENTS lists the arguments of the procedures and functions that are available in the database. It has the same columns as ALL\_ARGUMENTS.
- SYS.USER\_ARGUMENTS describes the arguments of the procedures and functions that are owned by the current user. This view does not display the OWNER column.

| Column name   | Туре                      | Description                                                                                                    |
|---------------|---------------------------|----------------------------------------------------------------------------------------------------|
| OWNER         | VARCHAR2 (30) NOT<br>NULL | Object owner.                                                                                                    |
| OBJECT_NAME   | VARCHAR2 (30) NOT<br>NULL | Object name.                                                                                                    |
| PACKAGE_NAME  | VARCHAR2 (30)             | Package name.                                                                                                    |
| OBJECT_ID     | TT_BIGINT NOT<br>NULL     | Object number.                                                                                                    |
| OVERLOAD      | VARCHAR2(12)<br>INLINE    | Indicates the <i>n</i> th overloading ordered by its appearance in the source; otherwise, it is NULL.                                                                                                    |
| SUBPROGRAM_ID | TT_INTEGER                | Unique subprogram identifier.                                                                                                    |
| ARGUMENT_NAME | VARCHAR2 (30)             | If the argument is a scalar type, then the argument name is the name of the argument. A null argument name denotes a function return. If the function return or argument is a composite type, this view will have one row for each attribute of the composite type. Attributes are recursively expanded if they are composite. |
|               |                           | The meanings of ARGUMENT_NAME, POSITION, SEQUENCE, and DATA_LEVEL are interdependent. Together, as a tuple, they represent a node of a flattened tree.                                                                                                    |
|               |                           | ARGUMENT_NAME can refer to:  ■ Return type, if ARGUMENT_NAME is NULL and DATA_LEVEL = 0                                                                                                    |
|               |                           | ■ The argument that appears in the argument list if ARGUMENT_NAME is NOT NULL and DATA_LEVEL = 0                                                                                                    |
|               |                           | ■ Attribute name of the composite type if ARGUMENT_NAME is NOT NULL and DATA_LEVEL > 0                                                                                                    |
|               |                           | <ul> <li>A collection element type if<br/>ARGUMENT_NAME is NULL and<br/>DATA_LEVEL &gt; 0</li> </ul>                                                                                                    |

| Column name            | Туре                            | Description                                                                                                    |
|------------------------|---------------------------------|----------------------------------------------------------------------------------------------------|
| POSITION               | TT_INTEGER NOT<br>NULL          | If DATA_LEVEL is 0, then this column contains the position of this item in the argument list, or 0 for a function return value.                                                                                                    |
|                        |                                 | If DATA_LEVEL is greater than 0, then this column contains the position of this item with respect to its siblings at the same DATA_LEVEL. For a referenced record field, this is the index of the field within the record. For a referenced collection element, this is 1 because collection elements do not have siblings. |
| SEQUENCE               | TT_INTEGER NOT<br>NULL          | Defines the sequential order of the argument and its attributes. Argument sequence starts at 1. Return type and its recursively expanded (preorder tree walk) attributes come first, and each argument with its recursively expanded (preorder tree walk) attributes follow.                                                |
| DATA_LEVEL             | TT_INTEGER NOT<br>NULL          | Nesting depth of the argument for composite types.                                                                                                    |
| DATA_TYPE              | VARCHAR2 (30)                   | Data type of the argument.                                                                                                    |
| DEFAULTED              | VARCHAR2 (1) NOT<br>NULL        | Specifies whether or not the argument is defaulted.                                                                                                    |
| DEFAULT_VALUE          | VARCHAR2(4194304)<br>NOT INLINE | Reserved for future use.                                                                                                    |
| DEFAULT_LENGTH         | TT_INTEGER                      | Reserved for future use.                                                                                                    |
| IN_OUT                 | VARCHAR2 (9) NOT<br>NULL        | Direction of the argument: (IN, OUT, IN/OUT)                                                                                                    |
| DATA_LENGTH            | TT_INTEGER                      | Length of the argument.                                                                                                    |
| DATA_PRECISION         | TT_INTEGER                      | Length in decimal digits (NUMBER) or binary digits (FLOAT).                                                                                                    |
| DATA_SCALE             | TT_INTEGER                      | Digits to the right of the decimal point in a number.                                                                                                    |
| RADIX                  | TT_INTEGER                      | Argument radix for a number.                                                                                                    |
| CHARACTER_SET_<br>NAME | VARCHAR2 (16)                   | Character set name for the argument.                                                                                                    |
| TYPE_OWNER             | VARCHAR2 (30)                   | Owner of the type of the argument.                                                                                                    |
| TYPE_NAME              | VARCHAR2 (30)                   | Name of the type of the argument. If the type is a package local type (declared in a package specification), then the column displays the name of the package.                                                                                                    |
| TYPE_SUBNAME           | VARCHAR2 (30)                   | Relevant for package local types. Displays the name of the type declared in the package identified in the TYPE_NAME column.                                                                                                    |
| TYPE_LINK              | VARCHAR2 (128)                  | Relevant for package local types when the package identified in the TYPE_NAME column is a remote package. This column displays the database link used to refer to the remote package.                                                                                                    |
|                        |                                 | TimesTen ignores this value because remote packages are not supported.                                                                                                    |

| Column name | Туре                     | Description                                                                          |
|-------------|--------------------------|--------------------------------------------------------------------------------------|
| PLS_TYPE    | VARCHAR2(30)             | For numeric arguments, the name of the PL/SQL type of the argument. NULL, otherwise. |
| CHAR_LENGTH | NUMBER                   | Character limit for string data types.                                               |
| CHAR_USED   | VARCHAR2 (1) NOT<br>NULL | Indicates whether the byte limit (B) or char limit (C) is official for the string.   |

# SYS.ALL\_COL\_PRIVS

This view returns no rows. The column definitions are the same as the column definitions for the SYS. ALL\_COL\_PRIVS view in the Oracle Database. See Oracle Database Reference.

### **Related views**

- SYS.DBA\_COL\_PRIVS returns no rows.
- SYS.USER\_COL\_PRIVS returns no rows.

## SYS.ALL\_DEPENDENCIES

The ALL\_DEPENDENCIES describes dependencies between procedures, packages, functions, package bodies, and triggers accessible to the current user. This view does not display the SCHEMAID column.

### **Related views**

- SYS.DBA\_DEPENDENCIES describes all dependencies between objects in the database. This view does not display the SCHEMAID column.
- SYS.USER\_DEPENDENCIES describes dependencies between objects that are owned by the current user. This view does not display the OWNER column.

| Column name              | Туре                      | Description                                                               |
|--------------------------|---------------------------|---------------------------------------------------------------------------|
| OWNER                    | VARCHAR2 (30) NOT<br>NULL | Object owner.                                                             |
| NAME                     | VARCHAR2 (30) NOT<br>NULL | Object name.                                                              |
| TYPE                     | VARCHAR2 (12) NOT<br>NULL | Object type.                                                              |
| REFERENCED_<br>OWNER     | VARCHAR2 (30) NOT<br>NULL | Owner of the referenced object.                                           |
| REFERENCED_NAME          | VARCHAR2 (30)<br>NOT NULL | Name of the referenced object.                                            |
| REFERENCED_TYPE          | VARCHAR2 (12) NOT<br>NULL | Type of the referenced object.                                            |
| REFERENCED_LINK_<br>NAME | VARCHAR2 (128)            | Ignored.                                                                  |
| SCHEMAID                 | TT_INTEGER NOT<br>NULL    | ID of the current database.                                               |
| DEPENDENCY_TYPE          | VARCHAR2 (4) NOT<br>NULL  | Indicates whether the dependency is a REF dependency (REF) or not (HARD). |

# SYS.ALL\_DIRECTORIES

The ALL\_DIRECTORIES view describes all directories accessible to the current user.

### **Related views**

SYS.DBA\_DIRECTORIES describes all directories in the database. It has the same columns as ALL\_DIRECTORIES.

| Column name    | Туре                      | Description     |
|----------------|---------------------------|-----------------|
| OWNER          | VARCHAR2 (30) NOT<br>NULL | Directory owner |
| DIRECTORY_NAME | VARCHAR2 (30) NOT<br>NULL | Directory name  |
| DIRECTORY_PATH | VARCHAR2 (4000)           | Directory path  |

## SYS.ALL\_ERRORS

The ALL\_ERRORS describes the current errors on the stored objects accessible to the current user.

#### Related views

- SYS.DBA\_ERRORS describes the current errors on all stored objects in the database. It has the same columns as ALL\_ERRORS.
- SYS.USER\_ERRORS describes the current errors on the stored objects that are owned by the current user. This view does not display the OWNER column.

| Column name    | Туре                                      | Description                                                             |
|----------------|-------------------------------------------|-------------------------------------------------------------------------|
| OWNER          | VARCHAR2 (30) NOT<br>NULL                 | Object owner.                                                           |
| NAME           | VARCHAR2 (30) NOT<br>NULL                 | Object name.                                                            |
| TYPE           | VARCHAR2 (12)<br>NOT NULL                 | Object type (such as PROCEDURE, FUNCTION, PACKAGE).                     |
| SEQUENCE       | TT_INTEGER NOT<br>NULL                    | Sequence number (for ordering purposes).                                |
| LINE           | TT_INTEGER NOT<br>NULL                    | Line number at which the error occurred.                                |
| POSITION       | TT_INTEGER NOT<br>NULL                    | Position in line at which the error occurred.                           |
| TEXT           | VARCHAR2 (4000)<br>NOT INLINE NOT<br>NULL | Text of the error.                                                      |
| ATTRIBUTE      | VARCHAR2 (9) NOT<br>NULL                  | Indicates whether the error is an error (ERROR) or a warning (WARNING). |
| MESSAGE_NUMBER | TT_INTEGER                                | Numeric error number (without any prefix).                              |

## SYS.ALL\_IDENTIFIERS

The ALL\_IDENTIFIERS view displays information about the identifiers in the stored objects accessible to the current user.

#### Related views

- SYS.DBA\_IDENTIFIERS displays information about the identifiers in all stored objects in the database. It has the same columns as ALL\_IDENTIFIERS.
- SYS.USER\_IDENTIFIERS describes the identifiers for all stored objects that are owned by the current user. This view does not display the OWNER column.

| Column name      | Туре                      | Description                                                                          |
|------------------|---------------------------|--------------------------------------------------------------------------------------|
| OWNER            | VARCHAR2 (30) NOT<br>NULL | Identifier owner.                                                                    |
| NAME             | VARCHAR2 (30)             | Identifier name.                                                                     |
| SIGNATURE        | CHAR (32)                 | Signature of the identifier.                                                         |
| TYPE             | VARCHAR2 (18) NOT<br>NULL | Identifier type.                                                                     |
| OBJECT_NAME      | VARCHAR2 (30) NOT<br>NULL | Name of the object where the identifier action occurred.                             |
| OBJECT_TYPE      | VARCHAR2 (13)<br>NOT NULL | Type of the object where the identifier action occurred.                             |
| USAGE            | VARCHAR2 (11) NOT<br>NULL | Type of the identifier usage (Declaration, Definition, Call, Reference, Assignment). |
| USAGE_ID         | TT_INTEGER                | Unique key for the identifier usage within the object.                               |
| LINE             | TT_INTEGER                | Line number of the identifier action.                                                |
| COL              | TT_INTEGER                | Column number of the identifier action.                                              |
| USAGE_CONTEXT_ID | TT_INTEGER                | Context USAGE_ID of the identifier usage.                                            |

## SYS.ALL\_OBJECTS

The ALL\_OBJECTS view describes all objects in the database that are accessible to the current user.

**Note:** In release 11.2.1.4.0, this view does not include synonyms.

#### Related views

- SYS.DBA\_OBJECTS describes all objects in the database. It has the same columns as ALL\_OBJECTS.
- SYS.USER\_OBJECTS describes all objects owned by the current user. This view does not display the OWNER column.

| Column name    | Туре                      | Description                                                                                                    |
|----------------|---------------------------|----------------------------------------------------------------------------------------------------|
| OWNER          | VARCHAR2 (30) NOT<br>NULL | Object owner.                                                                                                    |
| OBJECT_NAME    | VARCHAR2 (30) NOT<br>NULL | Object name.                                                                                                    |
| SUBOBJECT_NAME | VARCHAR2 (30)             | Subobject name is ignored.                                                                                             |
| OBJECT_ID      | TT_BIGINT NOT<br>NULL     | Dictionary object number of the object.                                                                                |
| DATA_OBJECT_ID | TT_BIGINT                 | Is ignored.                                                                                                    |
| OBJECT_TYPE    | VARCHAR2 (12)<br>NOT NULL | Object type (such as PROCEDURE, FUNCTION).                                                                             |
| CREATED        | DATE NOT NULL             | Timestamp for creation of object.                                                                                      |
| LAST_DDL_TIME  | DATE NOT NULL             | Timestamp for the last modification of the object resulting from a DDL statement.                                      |
| TIMESTAMP      | VARCHAR2 (78) NOT<br>NULL | Timestamp for the specification of the object (character data).                                                        |
| STATUS         | VARCHAR2 (7) NOT<br>NULL  | Status of the object (VALID, INVALID, or N/A).                                                                         |
| TEMPORARY      | VARCHAR2 (1) NOT<br>NULL  | Indicates whether the object is temporary. The current session can see only data that it placed in this object itself. |
|                |                           | The value is always 'Y'.                                                                                               |
| GENERATED      | VARCHAR2 (1) NOT<br>NULL  | Indicates whether the name of this object was system generated (Y or N).                                               |
|                |                           | Will always be 'N'.                                                                                                    |
| SECONDARY      | VARCHAR2 (1) NOT<br>NULL  | Whether there is a secondary object created by the ODCIIndexCreate method of the Oracle Data Cartridge (Y or N).       |
|                |                           | Will always be 'N'.                                                                                                    |
| NAMESPACE      | TT_INTEGER NOT<br>NULL    | Namespace for the object.                                                                                              |

| Column name  | Туре          | Description |
|--------------|---------------|-------------|
| EDITION_NAME | VARCHAR2 (30) | Is ignored. |

## SYS.ALL\_PLSQL\_OBJECT\_SETTINGS

The ALL\_PLSQL\_OBJECT\_SETTINGS view displays information about the compiler settings for the stored objects accessible to the current user.

#### Related views

- SYS.DBA\_PLSQL\_OBJECT\_SETTINGS displays information about the compiler settings for all stored objects in the database. It has the same columns as ALL\_ PLSQL\_OBJECT\_SETTINGS.
- SYS.USER\_PLSQL\_OBJECT\_SETTINGS describes compiler settings for all stored objects that are owned by the current user. This view does not display the OWNER column.

| Column name              | Туре                          | Description                                                                 |
|--------------------------|-------------------------------|-----------------------------------------------------------------------------|
| OWNER                    | VARCHAR2 (30) NOT<br>NULL     | Object owner.                                                               |
| NAME                     | VARCHAR2 (30) NOT<br>NULL     | Object name.                                                                |
| TYPE                     | VARCHAR2 (12) NOT<br>NULL     | Object type (such as PROCEDURE, FUNCTION).                                  |
| PLSQL_OPTIMIZE_<br>LEVEL | NUMBER                        | Optimize level used to compile the object.                                  |
| PLSQL_CODE_TYPE          | VARCHAR2 (4000)<br>NOT INLINE | Compilation mode for the object.                                            |
| PLSQL_DEBUG              | VARCHAR2 (4000)<br>NOT INLINE | Indicates whether the object was compiled with debug information.           |
| PLSQL_WARNINGS           | VARCHAR2 (4000)<br>NOT INLINE | Compiler warning settings that were used to compile the object.             |
| NLS_LENGTH_<br>SEMANTICS | VARCHAR2 (4000)<br>NOT INLINE | NLS length semantics that were used to compile the object.                  |
| PLSQL_CCFLAGS            | VARCHAR2 (4000)<br>NOT INLINE | Conditional compilation flag settings that were used to compile the object. |
| PLSCOPE_SETTINGS         | VARCHAR2 (4000)<br>NOT INLINE | Settings for using PL/Scope.                                                |

## SYS.ALL\_PROCEDURES

The ALL\_PROCEDURES view describes all PL/SQL functions and procedures, along with associated properties, that are accessible to the current user.

#### Related views

- SYS.DBA\_PROCEDURES all PL/SQL functions and procedures, along with associated properties. It has the same columns as ALL\_PROCEDURES.
- SYS.USER\_PROCEDURES describes all functions and procedures, along with associated properties that are owned by the current user. This view does not display the OWNER column.

| Column name    | Туре                      | Description                                                                     |
|----------------|---------------------------|---------------------------------------------------------------------------------|
| OWNER          | VARCHAR2 (30) NOT<br>NULL | Owner of the procedure or function.                                             |
| OBJECT_NAME    | VARCHAR2 (30) NOT<br>NULL | Name of the object: top-level function, procedure or package name.              |
| PROCEDURE_NAME | VARCHAR2 (30)             | Name of the procedure or function.                                              |
| OBJECT_ID      | TT_BIGINT NOT<br>NULL     | Object number.                                                                  |
| SUBPROGRAM_ID  | NUMBER                    | Unique subprogram identifier.                                                   |
| OVERLOAD       | VARCHAR2(12)<br>INLINE    | Overload unique identifier.                                                     |
| OBJECT_TYPE    | VARCHAR2 (12) NOT<br>NULL | Object type.                                                                    |
| AGGREGATE      | VARCHAR2 (3)              | Indicates if object is an aggregate function (YES or NO).                       |
|                |                           | TimesTen does not support aggregate functions so value is 'N'.                  |
| PIPELINED      | VARCHAR2 (3)              | Indicates if object is a pipelined table function (YES or NO).                  |
|                |                           | TimesTen does not support PIPELINED so value is 'N'.                            |
| IMPLTYPEOWNER  | VARCHAR2 (30)             | Name of owner of the implementation type, if any.                               |
| IMPLTYPENAME   | VARCHAR2 (30)             | Name of the implementation type, if any.                                        |
| PARALLEL       | VARCHAR2 (3)              | Indicates whether the procedure or function is parallel-enabled (YES or NO).    |
|                |                           | TimesTen does not support PARALLEL, so value is 'N'.                            |
|                |                           | You can specify the <code>parallel_enable_clause</code> , but it has no effect. |

| Column name   | Туре                      | Description                                                                                               |
|---------------|---------------------------|----------------------------------------------------------------------------------------------------|
| INTERFACE     | VARCHAR2 (3)              | YES, if the procedure or function is a table function implemented using the ODCI interface; otherwise NO. |
|               |                           | TimesTen does not support INTERFACE so value is 'N'.                                                      |
| DETERMINISTIC | VARCHAR2 (3)              | YES, if the procedure or function is declared to be deterministic; otherwise NO.                          |
| AUTHID        | VARCHAR2 (12) NOT<br>NULL | Indicates whether the procedure or function is declared to execute as DEFINER or CURRENT_USER (invoker).  |

# SYS.ALL\_SOURCE

The ALL\_SOURCE view describes the text source of the stored objects accessible to the current user.

### Related views

- SYS.DBA\_SOURCE describes the text source of all stored objects. It has the same columns as ALL\_SOURCE.
- SYS.USER\_SOURCE describes the text source of the stored objects that are owned by the current user. This view does not display the OWNER column.

| Column name | Туре                          | Description                                         |
|-------------|-------------------------------|-----------------------------------------------------|
| OWNER       | VARCHAR2 (30) NOT<br>NULL     | Object owner.                                       |
| NAME        | VARCHAR2 (30) NOT<br>NULL     | Object name.                                        |
| TYPE        | VARCHAR2 (12) NOT<br>NULL     | Object type (such as PROCEDURE, FUNCTION, PACKAGE). |
| LINE        | TT_INTEGER NOT<br>NULL        | Line number of this line of source.                 |
| TEXT        | VARCHAR2 (4000)<br>NOT INLINE | Text source of the stored object.                   |

## SYS.ALL\_STORED\_SETTINGS

The ALL\_STORED\_SETTINGS view describes the persistent parameter settings for stored PL/SQL units for which the current user has execute privileges.

ALL\_STORED\_SETTINGS is retained for backward compatibility. Use the ALL\_ PLSQL\_OBJECT\_SETTINGS view instead.

#### Related views

- SYS.DBA\_STORED\_SETTINGS describes the persistent parameter settings for stored PL/SQL units for which the current user has execute privileges. It also returns parameter information for all objects in the database.
- SYS.USER\_STORED\_SETTINGS describes the persistent parameter settings for stored PL/SQL units, but only shows information about PL/SQL units owned by the current user.

| Column name | Туре                          | Description                                                                                                    |
|-------------|-------------------------------|----------------------------------------------------------------------------------------------------|
| OWNER       | VARCHAR2 (30) NOT<br>NULL     | Name of the database user owning the stored PL/SQL unit.                                                                                                    |
| OBJECT_NAME | VARCHAR2 (30) NOT<br>NULL     | Name of the PL/SQL unit.                                                                                                    |
| OBJECT_ID   | TT_BIGINT NOT<br>NULL         | Object number of the PL/SQL unit.                                                                                                    |
| OBJECT_TYPE | VARCHAR2 (12) NOT<br>NULL     | The type of the PL/SQL unit:<br>PROCEDURE,FUNCTION, PACKAGE or<br>PACKAGE BODY.                                                                                            |
| PARAM_NAME  | VARCHAR2 (30)<br>NOT NULL     | The name of the parameter stored persistently with the PL/SQL unit.                                                                                                    |
| PARAM_VALUE | VARCHAR2 (4000)<br>NOT INLINE | The TO_CHAR () representation of the value of the persistently stored parameter. The width of this column is operating system dependent; however, it is not less than 255. |

# SYS.ALL\_SYNONYMS

The ALL\_SYNONYMS view describes the synonyms accessible to the current user. These criteria determine the list of synonyms that ALL\_SYNONYMS shows:

- All private synonyms owned by the logged-in user, even if the base object is not accessible to the user.
- All public synonyms, even if the base object is not accessible to the user.
- All private synonyms owned by a different user, where the base object pointed to by the synonym or by nested synonyms is known to be accessible because of a grant to the logged-in user.

The base object can be a table, view, synonym, sequence, PL/SQL stored procedure, PL/SQL function, PL/SQL package, materialized view or cache group.

#### Related views

- SYS.DBA\_SYNONYMS describes all synonyms in the database.
- SYS.USER\_SYNONYMS describes the synonyms owned by the current user. This view does not display the OWNER column.

| Column name  | Туре                    | Description                                                                                                    |
|--------------|-------------------------|----------------------------------------------------------------------------------------------------|
| OWNER        | VARCHAR2 (30)<br>INLINE | Owner of the synonym                                                                                                  |
| SYNONYM_NAME | VARCHAR2 (30)<br>INLINE | Name of the synonym                                                                                                   |
| TABLE_OWNER  | VARCHAR2 (30)<br>INLINE | Owner of the object referenced by the synonym, or creator of the referring synonym if the target is a public synonym. |
| TABLE_NAME   | VARCHAR2 (30)<br>INLINE | Name of the object referenced by the synonym.                                                                         |
| DB_LINK      | VARCHAR2 (128)          | Reserved for future use. The value is always NULL.                                                                    |

## SYS.ALL\_TAB\_PRIVS

The ALL\_TAB\_PRIVS view lists the object privileges granted to the current user, the object privileges granted by the current user, the list of object privileges granted for objects owned by the current user and the object privileges granted to PUBLIC.

### **Related views**

- SYS.DBA\_TAB\_PRIVS describes all object grants in the database.
- SYS.USER\_TAB\_PRIVS describes the object grants for which the current user is the object owner, grantor, or grantee.

| Column       | Туре                  | Description                                |
|--------------|-----------------------|--------------------------------------------|
| GRANTOR      | VARCHAR2(30) NOT NULL | Name of the user who granted the privilege |
| GRANTEE      | VARCHAR2(30) NOT NULL | Name of the user who has the privilege     |
| TABLE_SCHEMA | VARCHAR2(30) NOT NULL | Object owner                               |
| TABLE_NAME   | VARCHAR2(31) NOT NULL | Object name                                |
| PRIVILEGE    | VARCHAR2(40) NOT NULL | Privilege name                             |
| GRANTABLE    | VARCHAR2(3) NOT NULL  | Value is always NO.                        |
| HIERARCHY    | VARCHAR2(3) NOT NULL  | Value is always NO.                        |

# SYS.ALL\_USERS

The ALL\_USERS view lists all users of the database that are visible to the current user.

### **Related views**

- SYS.DBA\_USERS describes all users of the database and contains more columns than ALL\_USERS.
- SYS.USER\_USERS describes the current user of the database and contains more columns than ALL\_USERS.

| Column   | Туре                  | Description               |
|----------|-----------------------|---------------------------|
| USERNAME | VARCHAR2(30) NOT NULL | Name of the user          |
| USER_ID  | TT_INTEGER NOT NULL   | ID number of the user     |
| CREATED  | TT_TIMESTAMP NOT NULL | Date the user was created |

# SYS.CACHE\_GROUP

The CACHE\_GROUP table describes the definition of a TimesTen cache.

| Column name      | Туре                                          | Description                                                                |
|------------------|-----------------------------------------------|----------------------------------------------------------------------------|
| CGNAME           | TT_CHAR (31) NOT<br>NULL                      | Group name.                                                                |
| CGOWNER          | TT_CHAR (31) NOT<br>NULL                      | Group owner.                                                               |
| CGID             | TT_INTEGER NOT<br>NULL for 32-bit<br>systems; | Id of this cache group.                                                    |
|                  | TT_BIGINT NOT<br>NULL for 64-bit<br>systems   |                                                                            |
| ROOT             | TT_INTEGER NOT<br>NULL for 32-bit<br>systems; | Unique identifier for cache group's root table                             |
|                  | TT_BIGINT NOT<br>NULL for 64-bit<br>systems   |                                                                            |
| SOURCE           | TT_CHAR (8) NOT<br>NULL                       | Data source for caching. In this release the only legal value is 'ORACLE'. |
| CGDURATION       | TT_INTEGER NOT<br>NULL                        | Duration                                                                   |
| TBLCNT           | TT_SMALLINT NOT<br>NULL                       | Number of tables in cache group.                                           |
| REFRESH_MODE     | TT_CHAR (1) NOT<br>NULL                       | The current auto refresh mode.                                             |
|                  |                                               | 'N': No auto refresh.                                                      |
|                  |                                               | 'I': Incremental auto refresh.                                             |
|                  |                                               | 'F': Full auto refresh.                                                    |
| REFRESH_STATE    | TT_CHAR (1) NOT<br>NULL                       | The current auto refresh mode.                                             |
|                  |                                               | 'N': Off.                                                                  |
|                  |                                               | 'Y': On.                                                                   |
|                  |                                               | 'P': Paused.                                                               |
| REFRESH_INTERVAL | TT_BIGINT NOT<br>NULL                         | Autorefresh interval in milliseconds.                                      |

| Column name            | Туре                              | Description                                                                                                    |
|------------------------|-----------------------------------|----------------------------------------------------------------------------------------------------|
| CGATTRIBUTES           | BINARY (4) NOT                    | Bits 0-7 are for cache group types.                                                                                                    |
|                        | NULL                              | Bits 8-15 are for autoload options.                                                                                                    |
|                        |                                   | Bit 0: 1 - READONLY                                                                                                    |
|                        |                                   | Bit 1: 1 - SYNCHRONOUS<br>WRITETHROUGH                                                                                                    |
|                        |                                   | Bit 2: 1 - AUTOREFRESH                                                                                                    |
|                        |                                   | Bit 3: 1 - PROPAGATE                                                                                                    |
|                        |                                   | Bit 8: 1 - Autoload on create (Always 1 for AUTOREFRESH)                                                                                                    |
|                        |                                   | Bit 9: 1 - Dynamic cache group                                                                                                    |
| REFRESH_WITH_<br>LIMIT | TT_INTEGER NOT<br>NULL            | The maximum number of autorefresh change log records kept in the trigger log table in the Oracle database. A larger value causes the autorefresh to use more space at Oracle, while it prevents the truncation of logs that are not autorefreshed to TimesTen yet, and therefore reduces the possible fallback to full refresh. |
|                        |                                   | The field is used only by incremental autorefresh                                                                                                    |
| ORATOP                 | TT_VARCHAR<br>(409600) NOT INLINE | Reserved for future use                                                                                                    |
| ORAPROXY               | TT_VARCHAR<br>(409600) NOT INLINE | Reserved for future use                                                                                                    |
| ORABASE                | TT_VARCHAR<br>(409600) NOT INLINE | Reserved for future use                                                                                                    |
| TTALIAS                | TT_VARCHAR<br>(409600) NOT INLINE | Reserved for future use                                                                                                    |

## SYS.COLUMNS

The COLUMNS table describes every column in every table in the data store, including the name of the column, the type of the column and whether the column is nullable.

| Column name | Туре                                          | Description                                                                      |  |
|-------------|-----------------------------------------------|----------------------------------------------------------------------------------|--|
| ID          | TT_INTEGER NOT<br>NULL for 32-bit<br>systems; | TimesTen identifier of -column's table.                                          |  |
|             | TT_BIGINT NOT<br>NULL for 64-bit<br>systems   |                                                                                  |  |
| COLNUM      | TT_SMALLINT NOT<br>NULL                       | Ordinal number of column in table (starting at 1).                               |  |
| COLNAME     | TT_CHAR (31) NOT<br>NULL                      | Column name.                                                                     |  |
| COLOPTIONS  | BINARY (1) NOT<br>NULL                        | Column specification flags:                                                      |  |
|             |                                               | 0x01 - column is in a primary key.                                               |  |
|             |                                               | 0x02 - column value is<br>varying-length (VARCHAR[2],<br>NVARCHAR[2],VARBINARY). |  |
|             |                                               | 0x04 - column value can be NULL.                                                 |  |
|             |                                               | 0x08 - column values are unique.                                                 |  |

| Column name   | Туре                                                                                   | Description                                                                                                    |  |
|---------------|----------------------------------------------------------------------------------------|----------------------------------------------------------------------------------------------------|--|
| COLTYPE       | TT_INTEGER NOT NULL                                                                    | Data type of column  1 TT_SMALLINT 2 TT_INTEGER 3 BINARY_FLOAT 4 BINARY_DOUBLE 5 TT_CHAR 6 TT_VARCHAR 7 BINARY 8 VARBINARY 11 TT_DECIMAL 12 TT_NCHAR 13 TT_NVARCHAR 14 TT_DATE 15 TIME 16 TT_TIMESTAMP 20 TT_TINYINT 21 TT_BIGINT 22 TT_VARCHAR (inline) 23 VARBINARY (inline) 24 TT_NVARCHAR (inline) 25 NUMBER 26 CHAR 27 VARCHAR2 28 NCHAR 29 NVARCHAR2 30 DATE 31 TIMESTAMP 32 VARCHAR2 (inline) 33 NVARCHAR2 (inline) 34 ROWID  Note: If you are using TimesTen type mode, for information on COLTYPE, refer to documentation from previous releases of TimesTen. For information on TimesTen type mode, see "TimesTen type mode (backward compatibility)" on page 1-32. |  |
| TYPE_ATTR     | TT_INTEGER NOT NULL                                                                    | Reserved for internal use.                                                                                                    |  |
| COLLEN        | TT_INTEGER NOT<br>NULL for 32-bit<br>systems;<br>BIGINT NOT NULL<br>for 64-bit systems | Length of the column (maximum length for varying-length columns).                                                                                                    |  |
| INLINELEN     | TT_INTEGER NOT<br>NULL                                                                 | Identifies how many bytes a given column contributes to the inline width of a row.                                                                                                    |  |
| REPUSERID     | TT_INTEGER NOT<br>NULL                                                                 | User-defined identifier for column (set with -ttSetUserColumnID built-in function).                                                                                                    |  |
| DEFAULTVALSTR | TT_VARCHAR<br>(409600) NOT INLINE                                                      | The default column value.                                                                                                    |  |
| CHAR_USED     | TT_CHAR (1)                                                                            | Indicates the semantics for the column:  'B' for BYYE  'C' for CHAR  NULL for non-character columns                                                                                                    |  |

# ${\bf SYS.COL\_STATS}$

The COL\_STATS table stores the statistics for table columns in the data store. Statistics include the number of unique values, number of nulls, number of rows and other information regarding the distribution of column values. No values are present if statistics have not been computed.

| Column name | Туре                                       | Description                                                                                                    |
|-------------|--------------------------------------------|----------------------------------------------------------------------------------------------------|
| TBLID       | TT_INTEGER NOT NULL for 32-bit systems;    | TimesTen table identifier.                                                                                                    |
|             | TT_BIGINT NOT NULL for 64-bit systems      |                                                                                                    |
| COLNUM      | TT_SMALLINT NOT NULL                       | Ordinal number of column in table (starting at 1).                                                                                                    |
| INFO        | VARBINARY (4000000) NOT<br>INLINE NOT NULL | Contains a binary representative of the column value distribution information. See ttOptUpdateStats for an explanation of the distribution information stored in this column. A text representation of this information can be retrieved using ttOptGetColStats. |

# SYS.DBA\_ARGUMENTS

DBA\_ARGUMENTS lists the arguments of the procedures and functions that are available in the database. It has the same columns as SYS.ALL\_ARGUMENTS.

# ${\tt SYS.DBA\_COL\_PRIVS}$

This view returns no rows. The column definitions are the same as the column definitions for the SYS. DBA\_COL\_PRIVS view in the Oracle Database. See Oracle Database Reference.

## Required privileges

**ADMIN** 

#### **Related views**

- SYS.ALL\_COL\_PRIVS returns no rows.
- SYS.USER\_COL\_PRIVS returns no rows.

## SYS.DBA\_DEPENDENCIES

DBA\_DEPENDENCIES describes all dependencies between objects in the database. This view does not display the SCHEMAID column. See "SYS.ALL\_DEPENDENCIES" on page 7-8 for column descriptions.

# SYS.DBA\_DIRECTORIES

DBA\_DIRECTORIES describes all directories in the database. It has the same columns as SYS.ALL\_DIRECTORIES.

# SYS.DBA\_ERRORS

DBA\_ERRORS describes the current errors on all stored objects in the database. It has the same columns as SYS.ALL\_ERRORS.

# SYS.DBA\_IDENTIFIERS

DBA\_IDENTIFIERS displays information about the identifiers in all stored objects in the database. It has the same columns as SYS.ALL\_IDENTIFIERS.

# SYS.DBA\_OBJECTS

DBA\_OBJECTS describes all objects in the database. It has the same columns as SYS.ALL\_OBJECTS.

# SYS.DBA\_OBJECT\_SIZE

The DBA\_OBJECT\_SIZE view describes the size, in bytes, of PL/SQL objects.

#### **Related views**

USER\_OBJECT\_SIZE describes the size, in bytes, of PL/SQL objects owned by the current user. This view does not display the OWNER column.

| Column name | Туре                      | Description                                                                                                    |
|-------------|---------------------------|----------------------------------------------------------------------------------------------------|
| OWNER       | VARCHAR2 (30) NOT<br>NULL | Object owner.                                                                                                    |
| NAME        | VARCHAR2 (30) NOT<br>NULL | Object name.                                                                                                    |
| TYPE        | VARCHAR2 (12) NOT<br>NULL | Object type (such as PROCEDURE, FUNCTION, PACKAGE).                                                                              |
| SOURCE_SIZE | NUMBER                    | Size of the source in bytes. Must be in memory during compilation or dynamic recompilation.                                      |
| PARSED_SIZE | NUMBER                    | Size of the parsed form of the object, in bytes. Must be in memory when an object is being compiled that references this object. |
| CODE_SIZE   | NUMBER NOT NULL           | Code size, in bytes. Must be in memory when this object is executing.                                                            |
| ERROR_SIZE  | NUMBER NOT NULL           | Size of error messages, in bytes. Must be in memory during the compilation of the object when there are compilation errors.      |

# SYS.DBA\_PLSQL\_OBJECT\_SETTINGS

DBA\_PLSQL\_OBJECT\_SETTINGS displays information about the compiler settings for all stored objects in the database. It has the same columns as SYS.ALL\_PLSQL\_ OBJECT\_SETTINGS.

# SYS.DBA\_PROCEDURES

DBA\_PROCEDURES all PL/SQL functions and procedures, along with associated properties. It has the same columns as SYS.ALL\_PROCEDURES.

# SYS.DBA\_SOURCE

DBA\_SOURCE describes the text source of all stored objects. It has the same columns as SYS.ALL\_SOURCE.

## SYS.DBA\_STORED\_SETTINGS

DBA\_STORED\_SETTINGS describes the persistent parameter settings for stored PL/SQL units for which the current user has execute privileges. It also returns parameter information for all objects in the database. It has the same columns as SYS.ALL\_STORED\_SETTINGS.

# SYS.DBA\_SYNONYMS

The DBA\_SYNONYMS view describes all synonyms in the database. It has the same columns as SYS.ALL\_SYNONYMS.

# SYS.DBA\_SYS\_PRIVS

The DBA\_SYS\_PRIVS view lists the system privileges granted to all users and to PUBLIC.

### Required privileges

**ADMIN** 

### **Related views**

SYS.USER\_SYS\_PRIVS lists system privileges granted to the current user.

| Column       | Туре                  | Description.                                                                        |
|--------------|-----------------------|-------------------------------------------------------------------------------------|
| GRANTEE      | VARCHAR2(30) NOT NULL | Name of the user with the privilege                                                 |
| PRIVILEGE    | VARCHAR2(40) NOT NULL | Privilege name                                                                      |
| ADMIN OPTION | VARCHAR2(3) NOT NULL  | Indicates whether the user can grant the privilege. Possible values are YES and NO. |
|              |                       | The value is YES only for the ADMIN privilege.                                      |

## SYS.DBA\_TAB\_PRIVS

The DBA\_TB\_PRIVS view lists the object privileges granted to all users and to PUBLIC.

#### Related views

- SYS.ALL\_TAB\_PRIVS lists the object privileges granted to the current user, the object privileges granted by the current user, the list of object privileges granted for objects owned by the current user and the object privileges granted to PUBLIC.
- SYS.USER\_TAB\_PRIVS lists the object privileges granted to the current user, the object privileges granted by the current user, and the list of object privileges granted for objects owned by the current user.

### Required privileges

**ADMIN** 

| Column     | Туре                  | Description                                |
|------------|-----------------------|--------------------------------------------|
| GRANTEE    | VARCHAR2(30) NOT NULL | Name of the user with the privilege        |
| OWNER      | VARCHAR2(31) NOT NULL | Object owner                               |
| TABLE_NAME | VARCHAR2(31) NOT NULL | Object name                                |
| GRANTOR    | VARCHAR2(30) NOT NULL | Name of the user who granted the privilege |
| PRIVILEGE  | VARCHAR2(40) NOT NULL | Privilege name                             |
| GRANTABLE  | VARCHAR2(3) NOT NULL  | Value is always NO.                        |
| HIERARCHY  | VARCHAR2(3) NOT NULL  | Value is always NO.                        |

# SYS.DBA\_USERS

The DBA\_USERS view describes all users of the database.

#### **Related views**

- SYS.ALL\_USERS view lists all users of the database that are visible to the current user.
- SYS.USER\_USERS view describes the current user.

| Column                          | Туре                        | Description.                   |
|---------------------------------|-----------------------------|--------------------------------|
| USER_NAME                       | VARCHAR2(30) NOT NULL       | Name of the user               |
| USER_ID                         | TT_INTEGER NOT NULL         | ID number of the user          |
| ACCOUNT_STATUS                  | TT_VARCHAR2(32) NOT<br>NULL | Value is OPEN.                 |
| LOCK_DATE                       | TT_TIMESTAMP                | Value is NULL.                 |
| EXPIRY_DATE                     | TT_TIMESTAMP                | Value is NULL.                 |
| DEFAULT_TABLESPACE              | VARCHAR2(30) NOT NULL       | Value is USERS.                |
| TEMPORARY_TABLESPACE            | VARCHAR2(30) NOT NULL       | Value is TEMP.                 |
| CREATED                         | TT_TIMESTAMP NOT NULL       | Date when the user was created |
| INITIAL_RSRC_<br>CONSUMER_GROUP | VARCHAR2(30)                | Value is NULL.                 |
| EXTERNAL_NAME                   | VARCHAR2(4000)              | Value is NULL.                 |

## SYS.DUAL

The DUAL table can be used in a SELECT statement that references no other tables, but needs to return at least one row. Selecting from the DUAL table is useful for computing a constant expression with the SELECT statement. Because DUAL has only one row, the constant is returned only once.

| Column name | Туре                                     | Description |
|-------------|------------------------------------------|-------------|
| DUMMY       | TT_VARCHAR (1)<br>NOT INLINE NOT<br>NULL | 'X'         |

## **SYS.INDEXES**

The INDEXES table stores information about the indexes in the data store, including the name, the type (range, bitmap or hash), the index key and whether the index is unique.

| Column name | Туре                                          | Description                                                            |
|-------------|-----------------------------------------------|------------------------------------------------------------------------|
| IXNAME      | TT_CHAR (31) NOT<br>NULL                      | Index name.                                                            |
| IXOWNER     | TT_CHAR (31) NOT<br>NULL                      | Name of index owner.                                                   |
| IXID        | TT_INTEGER NOT<br>NULL for 32-bit<br>systems; | TimesTen identifier of index.                                          |
|             | TT_BIGINT NOT<br>NULL for 64-bit<br>systems   |                                                                        |
| TBLID       | TT_INTEGER NOT<br>NULL for 32-bit<br>systems; | TimesTen identifier of indexed table.                                  |
|             | TT_BIGINT NOT<br>NULL for 64-bit<br>systems   |                                                                        |
| IXTYPE      | TT_INTEGER NOT                                | Index type:                                                            |
|             | NULL                                          | 0 - hash index                                                         |
|             |                                               | 1 - range index                                                        |
|             |                                               | 2 - bitmap index                                                       |
| ISUNIQUE    | BINARY (1) NOT                                | Uniqueness:                                                            |
|             | NULL                                          | 0 - nonunique index.                                                   |
|             |                                               | 1 - unique index.                                                      |
| ISPRIMARY   | BINARY (1) NOT                                | Primary key:                                                           |
|             | NULL                                          | 0 - not a primary key for table.                                       |
|             |                                               | 1 - primary key for table.                                             |
| USETMPHEAP  | TT_SMALLINT NOT<br>NULL                       | Reserved for internal use.                                             |
| KEYCNT      | TT_SMALLINT NOT<br>NULL                       | Number of columns in the index key.                                    |
| KEYCOLS     | BINARY (32) NOT<br>NULL                       | Array of 2-byte integer column numbers of index key, mapped to binary. |
| PAGESPARAM  | TT_INTEGER NOT<br>NULL for 32-bit<br>systems; | Number of pages specified for hash index.                              |
|             | TT_BIGINT NOT<br>NULL for 64-bit<br>systems   |                                                                        |

| Column name | Туре                                          | Description            |
|-------------|-----------------------------------------------|------------------------|
| NLSSORTID   | TT_INTEGER NOT<br>NULL for 32-bit<br>systems; | For internal use only. |
|             | TT_BIGINT NOT<br>NULL for 64-bit<br>systems   |                        |
| NLSSORTPARM | VARBINARY (1000)<br>NOT INLINE                | For internal use only. |
| NLSSORTSTR  | TT_VARCHAR(200)<br>NOT INLINE                 | For internal use only. |
| NLSSORTBUF  | TT_SMALLINT                                   | For internal use only. |
| SIZE        |                                               |                        |
| NLSSORTMAX  | TT_SMALLINT NOT                               | For internal use only. |
| SIZE        | NULL                                          |                        |
| HAKANFACTOR | TT_INTEGER NOT<br>NULL                        | For internal use only. |

### SYS.MONITOR

The MONITOR table stores information about system performance. It contains a single row with statistics about certain events. For many columns, statistics are gathered starting from the time the data store is loaded into memory and statistics are cleared when the data store is unloaded from memory. With a ramPolicy of manual or always, the data store remains in memory when there are no application connections.

For some columns, statistics are gathered as needed. TimesTen does not gather statistics from the time of the first connection for these columns:

- PERM\_ALLOCATED\_SIZE
- PERM\_IN\_USE\_SIZE
- TEMP\_ALLOCATED\_SIZE
- LAST\_LOG\_FILE
- REPHOLD\_LOG\_FILE
- REPHOLD\_LOG\_OFF
- FIRST\_LOG\_FILE
- CHECKPOINT\_BYTES\_WRITTEN

For most columns, the MONITOR table is reset whenever there are no connections to the data store. TimesTen does not reset the values of the following columns, even when there are no connections to the data store:

- PERM ALLOCATED SIZE
- PERM\_IN\_USE\_SIZE
- TEMP\_ALLOCATED\_SIZE
- LAST\_LOG\_FILE
- REPHOLD LOG FILE
- REPHOLD\_LOG\_OFF
- FIRST\_LOG\_FILE

TimesTen frequently updates information in the MONITOR table. To prevent these updates from slowing down the system, they are not protected by latches. Hence values in the MONITOR table are not absolutely accurate. They can be used as a reliable indication of activities in the system.

| Column name         | Туре                  | Description                                  |
|---------------------|-----------------------|----------------------------------------------|
| TIME_OF_1ST_CONNECT | TT_CHAR (32) NOT NULL | Time at which the first connection was made. |
| DS_CONNECTS         | TT_INTEGER NOT NULL   | Number of connects to the data store.        |
| DS_DISCONNECTS      | TT_INTEGER NOT NULL   | Number of disconnects from the data store.   |
| DS_CHECKPOINTS      | TT_INTEGER NOT NULL   | Number of checkpoints taken.                 |

| Column name                | Туре                                                                                   | Description                                                                                                    |
|----------------------------|----------------------------------------------------------------------------------------|----------------------------------------------------------------------------------------------------|
| DS_CHECKPOINTS_<br>FUZZY   | TT_INTEGER NOT NULL                                                                    | Number of fuzzy checkpoints taken.                                                                                                    |
| DS_COMPACTS                | TT_INTEGER NOT NULL                                                                    | Number of data store compactions.                                                                                                    |
| PERM_ALLOCATED_SIZE        | TT_INTEGER NOT NULL<br>for 32-bit systems;<br>TT_BIGINT NOT NULL for<br>64-bit systems | Allocated size in kilobytes of the permanent data partition                                                                                                    |
| PERM_IN_USE_SIZE           | TT_INTEGER NOT NULL for 32-bit systems; TT_BIGINT NOT NULL for 64-bit systems          | Size in kilobytes of the portion of the permanent data partition that is currently in use.                                                                                                    |
| PERM_IN_USE_HIGH_<br>WATER | TT_INTEGER NOT NULL<br>for 32-bit systems;<br>TT_BIGINT NOT NULL for<br>64-bit systems | The highest amount (in kilobytes) of permanent data partition memory in use since the first connection to the data store. The value of this field can be reset to the current value of the PERM_IN_USE_SIZE attribute by using the ttMonitorHighWaterReset procedure. |
| TEMP_ALLOCATED_SIZE        | TT_INTEGER NOT NULL<br>for 32-bit systems;<br>TT_BIGINT NOT NULL for<br>64-bit systems | Allocated size in kilobytes of the temporary data partition                                                                                                    |
| TEMP_IN_USE_SIZE           | TT_INTEGER NOT NULL for 32-bit systems; TT_BIGINT NOT NULL for 64-bit systems          | Size in kilobytes of the portion of the temporary data partition that is currently in use.                                                                                                    |
| TEMP_IN_USE_HIGH_<br>WATER | TT_INTEGER NOT NULL for 32-bit systems; TT_BIGINT NOT NULL for 64-bit systems          | The highest amount (in kilobytes) of temporary data partition memory in use since the first connection to the data store. The value of this field can be reset to the current value of the TEMP_IN_USE_SIZE attribute by using the ttMonitorHighWaterReset procedure. |
| TPL_FETCHES                | TT_BIGINT NOT NULL                                                                     | Number of times TimesTen fetches data from Oracle into TimesTen using transparent load.                                                                                                    |
| TPL_EXECS                  | TT_BIGINT NOT NULL                                                                     | Number of times TimesTen communicates with Oracle to transparently load data into TimesTen. This count also includes attempts to perform a transparent load when there is no data to fetch from Oracle.                                                               |
| CACHE_HITS                 | TT_BIGINT NOT NULL                                                                     | Number of times TimesTen successfully finds the required data in TimesTen.                                                                                                    |

| Column name           | Туре                | Description                                                                                                    |
|-----------------------|---------------------|----------------------------------------------------------------------------------------------------|
| PASSTHROUGH_COUNT     | TT_BIGINT NOT NULL  | Number of successful passthrough executions.                                                                                                    |
| XACT_BEGINS           | TT_BIGINT NOT NULL  | Number of -transactions started.                                                                                                    |
| XACT_COMMITS          | TT_BIGINT NOT NULL  | Number of durable and nondurable transactions -committed.                                                                                                    |
| XACT_D_COMMITS        | TT_BIGINT NOT NULL  | Number of transactions committed durably.                                                                                                    |
| XACT_ROLLBACKS        | TT_BIGINT NOT NULL  | Number of transactions rolled back.                                                                                                    |
| LOG_FORCES            | TT_BIGINT NOT NULL  | Number of log flushes to disk.                                                                                                    |
| DEADLOCKS             | TT_BIGINT NOT NULL  | Number of deadlocks.                                                                                                    |
| LOCK_TIMEOUTS         | TT_BIGINT NOT NULL  | Number of lock requests denied due to timeouts.                                                                                                    |
| LOCK_GRANTS_<br>IMMED | TT_BIGINT NOT NULL  | Number of lock requests granted without a wait.                                                                                                    |
| LOCK_GRANTS_WAIT      | TT_BIGINT NOT NULL  | Number of lock requests granted after a wait.                                                                                                    |
| CMD_PREPARES          | TT_BIGINT NOT NULL  | Number of commands prepared (compiled).                                                                                                    |
| CMD_REPREPARES        | TT_BIGINT NOT NULL  | Number of commands re-prepared.                                                                                                    |
| CMD_TEMP_INDEXES      | TT_BIGINT NOT NULL  | Number of temporary indexes created during query -execution.                                                                                                    |
| LAST_LOG_FILE         | TT_INTEGER NOT NULL | Number of last log file.                                                                                                    |
| REPHOLD_LOG_FILE      | TT_INTEGER NOT NULL | Number of last log file held by replication.                                                                                                    |
| REPHOLD_LOG_OFF       | TT_INTEGER NOT NULL | Offset in last log file held by replication.                                                                                                    |
| REP_XACT_COUNT        | TT_INTEGER NOT NULL | The number of replicated transactions generated on the local store that are being replicated to at least one peer data store.                                                                                                    |
| REP_CONFLICT_COUNT    | TT_INTEGER NOT NULL | The number of replicated transactions that ran into a conflict when being applied on the local store.                                                                                                    |
| REP_PEER_ CONNECTIONS | TT_INTEGER NOT NULL | The sum of all peer connections initiated by the local replication agent. There is one connection for every peer relationship where the local store is the master. If a transport level failure results in the establishment of a new connection, this count is incremented. |

| Column name                   | Туре                                                                                  | Description                                                                                                    |
|-------------------------------|---------------------------------------------------------------------------------------|----------------------------------------------------------------------------------------------------|
| REP_PEER_RETRIES              | TT_INTEGER NOT NULL                                                                   | The number of retry attempts while trying to establish a new peer connection.                                                                                                    |
| FIRST_LOG_FILE                | TT_INTEGER NOT NULL                                                                   | The number of the oldest existing (not yet purged) log file.                                                                                                    |
| LOGBYTES_TO_LOG_<br>BUFFER    | TT_BIGINT NOT NULL                                                                    | The number of bytes written to<br>the log since first connect. This<br>value includes the sizes of<br>actual log records plus any log<br>overhead.                                                                                           |
| LOG_FS_READS                  | TT_BIGINT NOT NULL                                                                    | The number of times that a log read could not be satisfied from the in-memory log buffer.                                                                                                    |
| LOG_FS_WRITES                 | TT_BIGINT NOT NULL                                                                    | The number of times TimesTen has written the contents of the in-memory log buffer to the operating system. This column does not count the number of times data was flushed to disk. It counts writes to the operating system's file buffers. |
| LOG_BUFFER_WAITS              | TT_BIGINT NOT NULL                                                                    | The number of times a thread was delayed while trying to insert a log record into the log buffer because the log buffer was full. Generally speaking, if this value is increasing, it indicates that the log buffer is too small.            |
| CHECKPOINT_BYTES_<br>WRITTEN  | TT_INTEGER NOT NULL for 32-bit systems TT_BIGINT NOT NULL for                         | The number of bytes written to disk by the most recent checkpoint operation.                                                                                                    |
| CURSOR_OPENS                  | 64-bit systems  TT_INTEGER NOT NULL for 32-bit systems  TT_BIGINT NOT NULL for        | Number of SELECT statements issued.                                                                                                    |
| CLUBOOD CLOOPS                | 64-bit systems                                                                        | N. I. CONTROL                                                                                                    |
| CURSOR_CLOSES                 | TT_INTEGER NOT NULL for 32-bit systems                                                | Number of SELECT statements completed.                                                                                                    |
|                               | TT_BIGINT NOT NULL for 64-bit systems                                                 |                                                                                                    |
| CHECKPOINT_BLOCKS_<br>WRITTEN | TT_INTEGER NOT NULL<br>for 32-bit systems<br>TT_BIGINT NOT NULL for<br>64-bit systems | Total number of blocks written for all completed checkpoints. To improve I/O efficiency, multiple blocks may be coalesced into a single write or a single block may be split across multiple writes.                                         |
| CHECKPOINT_WRITES             | TT_INTEGER NOT NULL for 32-bit systems TT_BIGINT NOT NULL for                         | Total number of write operations issued by all completed and in-progress                                                                                                    |

| Column name       | Туре                | Description                                                                                                    |
|-------------------|---------------------|----------------------------------------------------------------------------------------------------|
| REQUIRED_RECOVERY | TT_INTEGER NOT NULL | 1: When the data store was initially loaded into RAM at TIME_OF_1ST_CONNECT, recovery ran. This means that the previous time the data store was in memory, the data store did not shut down cleanly. When it was loaded into memory this time, the log was replayed and other operations were performed in an attempt to recover data. |
|                   |                     | If DurableCommit had been set to 0, transactions could have been lost.                                                                                                    |
|                   |                     | 0: The data store was previously shut down cleanly. Thus the data store was restarted cleanly.                                                                                                    |
| TYPE_MODE         | TT_INTEGER NOT NULL | 0: Oracle mode.                                                                                                    |
|                   |                     | 1: TimesTen mode.                                                                                                    |

### **SYS.PLAN**

The PLAN table contains the execution plan that the TimesTen query optimizer prepares after an application calls ttOptSetFlag. See "Generating a query plan" and "Modifying plan generation" in Oracle TimesTen In-Memory Database Operations Guide.

The execution plan includes the operation performed at each step and the table or index that it references.

| Column name | Туре                | Description                                     |
|-------------|---------------------|-------------------------------------------------|
| STEP        | TT_INTEGER NOT NULL | Ordinal number of the operation, starting at 1. |
| LEVEL       | TT_INTEGER NOT NULL | Level of this operation in the plan tree.       |

| Column name | Туре             | Description                                                                                                |
|-------------|------------------|----------------------------------------------------------------------------------------------------|
| OPERATION   | TT_CHAR (31) NOT | Type of operation, one of:                                                                                 |
|             | NULL             | TblLkSerialScan full table scan                                                                            |
|             |                  | RowLkSerialScan full table scan                                                                            |
|             |                  | TblLkTtreeScan ttree scan                                                                                  |
|             |                  | RowLkTtreeScan ttree scan                                                                                  |
|             |                  | TblLkHashScan hash lookup                                                                                  |
|             |                  | RowLkHashScan hash lookup                                                                                  |
|             |                  | TblLkRowidScan rowid lookup                                                                                |
|             |                  | RowLkRowidScan rowid lookup                                                                                |
|             |                  | TblLkUpdate updates one or more rows                                                                       |
|             |                  | RowLkUpdate updates one or more rows                                                                       |
|             |                  | TblLkDelete deletes one or more rows                                                                       |
|             |                  | RowLkDelete deletes one or more rows                                                                       |
|             |                  | TblLkInsert inserts one or more rows                                                                       |
|             |                  | RowLkInsert inserts one or more rows                                                                       |
|             |                  | <pre>TmpTtreeScanTmpHashScan create a temporary index</pre>                                                |
|             |                  | NestedLoop [OuterJoin   SemiJoin] nested loop join (with optional outer join or semi-join)                 |
|             |                  | MergeJoin merge join                                                                                       |
|             |                  | OrderBy sorts rows (requires extra temp space)                                                             |
|             |                  | SortedDistinct identifies distinct rows from a sorted list (requires minimal extra space)                  |
|             |                  | Distinct identifies distinct rows from an                                                                  |
|             |                  | unsorted list (requires extra temporary space)                                                             |
|             |                  | SortedGroupBy identifies distinct groups from a sorted list (requires minimal extra space)                 |
|             |                  | GroupBy identifies distinct groups from an unsorted list (requires extra temp space)                       |
|             |                  | TmpTable materializes intermediate results (requires extra temporary space)                                |
|             |                  | TblLkUpdView updates a view based on changes to detail table(s)                                            |
|             |                  | RowLkUpdView updates a view based on changes to detail table(s)                                            |
|             |                  | OracleInsert flushes changes to Oracle                                                                     |
|             |                  | ZeroTblScan evaluates a predicate on a single set of values (no scan required)                             |
|             |                  | ViewUniqueMatchScan uniquely identifies those view rows that need to be updated (requires extra temp space |
| TBLNAME     | TT_CHAR (31)     | Name of table scanned at this step.                                                                        |
|             | _                | Column is NULL if no table is scanned.                                                                     |

| Column name | Туре              | Description                                                                                   |
|-------------|-------------------|-----------------------------------------------------------------------------------------------|
| IXNAME      | TT_CHAR (31)      | Name of index used at this step.                                                              |
|             |                   | T-tree index names may have a "(D)" after the name, which indicates a descending scan.        |
|             |                   | Column is NULL if no index is scanned.                                                        |
| PRED        | TT_VARCHAR (1024) | Predicate applied during table or index scan or join. Column is NULL if no predicate applies. |
| OTHERPRED   | TT_VARCHAR (1024) | Predicate applied after table or index scan or join. Column is NULL if no predicate applies.  |

# SYS.PUBLIC\_DEPENDENCY

The PUBLIC\_DEPENDENCY view describes dependencies to and from objects, by object number (OBJECT\_ID).

| Column name              | Туре                  | Description                            |
|--------------------------|-----------------------|----------------------------------------|
| OBJECT_ID                | TT_BIGINT NOT<br>NULL | Object number.                         |
| REFERENCED_<br>OBJECT_ID | TT_BIGINT NOT<br>NULL | Referenced object (the parent object). |

## **SYS.SEQUENCES**

The SEQUENCES table contains all the information about sequences. Data from the system table is restored to the new data store during a CREATE SEQUENCE statement.

| Column name   | Туре                                   | Description                                                                           |
|---------------|----------------------------------------|---------------------------------------------------------------------------------------|
| NAME          | TT_CHAR (31) NOT NULL                  | Sequence Name                                                                         |
| OWNER         | TT_CHAR (31) NOT NULL                  | Sequence Owner                                                                        |
| MINVAL        | TT_BIGINT NOT NULL                     | Minimum Value                                                                         |
| MAXVAL        | TT_BIGINT NOT NULL                     | Maximum Value                                                                         |
| INCREMENT     | TT_BIGINT NOT NULL                     | Increment value                                                                       |
| CACHESIZE     | TT_BIGINT NOT NULL                     | Number of sequence number to be cached. For internal TimesTen use.                    |
| LASTNUMBER    | TT_BIGINT NOT NULL                     | Last number incremented.                                                              |
| SEQID         | TT_INTEGER NOT NULL on 32-bit systems; | ID of the sequence row                                                                |
|               | TT_BIGINT NOT NULL on 64-bit systems   |                                                                                       |
| CYCLE         | BINARY (1) NOT NULL                    | Flag to indicate to wrap around value.                                                |
| IS_REPLICATED | BINARY (1) NOT NULL                    | 0 – Sequences are not<br>being replicated                                             |
|               |                                        | 1 – Sequences are being replicated                                                    |
| REPACCESS     | TT_CHAR (1) NOT NULL                   | Flag to indicate that sequences cannot be incremented on subscriber only data stores. |

# SYS.SESSION\_ROLES

This view returns no rows. The column definitions are the same as the column definitions for the SYS. SESSION\_ROLES view in the Oracle Database. See *Oracle* Database Reference.

# SYS.SYSTEM\_PRIVILEGE\_MAP

The SYSTEM\_PRIVILEGE\_MAP table describes privilege type codes. This table can be used to map privilege type numbers to type names.

| Column name | Туре                             | Description                    |
|-------------|----------------------------------|--------------------------------|
| PRIVILEGE   | TT_INTEGER NOT NULL              | Numeric privilege type code    |
| NAME        | VARCHAR2 (40) INLINE<br>NOT NULL | Name of the type of privilege  |
| PROPERTY    | TT_INTEGER NOT NULL              | Property flag of the privilege |

## **SYS.SYSTEMSTATS**

The SYSTEMSTATS table stores system-wide monitoring statistics.

### Columns

| Column name | Туре                  | Description        |
|-------------|-----------------------|--------------------|
| NAME        | TT_CHAR (64) NOT NULL | Name of statistic  |
| VALUE       | TT_BIGINT NOT NULL    | Value of statistic |

### See also

SYS.MONITOR

# SYS.TABLE\_PRIVILEGE\_MAP

The TABLE\_PRIVILEGE\_MAP system table describes privilege type codes. This table can be used to map privilege type numbers to type names.

| Column name | Туре                             | Description                   |
|-------------|----------------------------------|-------------------------------|
| PRIVILEGE   | TT_INTEGER NOT NULL              | Numeric privilege type code   |
| NAME        | VARCHAR2 (40) INLINE<br>NOT NULL | Name of the type of privilege |

## **SYS.TABLES**

The TABLES table stores information about the tables in the data store, including the name, the owner, the number of columns, the size of a row and the primary key (if any). The TABLES table also stores information on system tables.

Specific column information is stored in the COLUMNS table.

| Column name | Туре                                    | Description                                                                                                    |
|-------------|-----------------------------------------|----------------------------------------------------------------------------------------------------|
| TBLNAME     | TT_CHAR (31) NOT NULL                   | Table name.                                                                                                    |
| TBLOWNER    | TT_CHAR (31) NOT NULL                   | Name of user who owns the table.                                                                                                    |
| OWNER       | TT_INTEGER NOT NULL                     | Owner of table:                                                                                                    |
|             |                                         | 0 - TimesTen system table.                                                                                                    |
|             |                                         | 1 - User table.                                                                                                    |
| NUMVARY     | TT_SMALLINT NOT NULL                    | Number of varying-length columns in table.                                                                                            |
| NUMNULL     | TT_SMALLINT NOT NULL                    | Number of nullable columns in table.                                                                                                  |
| NUMCOLS     | TT_SMALLINT NOT NULL                    | Number of columns in table.                                                                                                    |
| LENGTH      | TT_INTEGER NOT NULL for 32-bit systems; | Length of in-line portion of each row.                                                                                                |
|             | TT_BIGINT NOT NULL for 64-bit systems   |                                                                                                    |
| TBLID       | TT_INTEGER NOT NULL for 32-bit systems; | TimesTen identifier for table.                                                                                                    |
|             | TT_BIGINT NOT NULL for 64-bit systems   |                                                                                                    |
| NUMTUPS     | TT_INTEGER NOT NULL for 32-bit systems; | Table cardinality. This value is precise only when no INSERT or                                                                       |
|             | TT_BIGINT NOT NULL for 64-bit systems   | DELETE transactions are active.<br>The value includes uncommitted<br>inserts, but not uncommitted<br>deletes. Consequently, the value |
|             |                                         | of this field may be larger than the actual table cardinality.                                                                        |
| MAXTUPS     | TT_INTEGER NOT NULL for 32-bit systems; | Maximum table cardinality.                                                                                                    |
|             | TT_BIGINT NOT NULL for 64-bit systems   |                                                                                                    |
| PRIMCNT     | TT_SMALLINT NOT NULL                    | Number of columns in primary key (0 if none).                                                                                         |
| PRIMCOLS    | BINARY (32) NOT NULL                    | Array of 2-byte integer column numbers of primary key, mapped to binary.                                                              |
| CACHEFLAG   | BINARY (1) NOT NULL                     | 1 - if the table is in a cache group, 0 otherwise.                                                                                    |
|             | . ,                                     | Array of 2-byte integer column numbers of primary key, mappe to binary.  1 - if the table is in a cache group                         |

| Column name        | Туре                                                                                   | Description                                                                                                    |
|--------------------|----------------------------------------------------------------------------------------|----------------------------------------------------------------------------------------------------|
| XLAFLAG            | BINARY (1) NOT NULL                                                                    | If set, updates to this table should be transmitted to the transaction log API.                                                                                                 |
| PXLAFLAG           | BINARY (1) NOT NULL                                                                    | If set, indicates that persistent XLA has been enabled for this particular user table.                                                                                          |
| CACHEGROUP         | TT_INTEGER NOT NULL for 32-bit systems;                                                | ID of cache group that this table belongs to.                                                                                                    |
|                    | TT_BIGINT NOT NULL for 64-bit systems                                                  |                                                                                                    |
| MVID               | TT_INTEGER NOT NULL<br>for 32-bit systems;<br>TT_BIGINT NOT NULL for<br>64-bit systems | If the table is a VIEW, indicates<br>the ID of the associated row in the<br>VIEWS system table                                                                                  |
| MVIDS              | TT_VARCHAR(1024)<br>NOT INLINE                                                         | If the table is a VIEW detail table, indicates the ID of the array of the Ids of the rows in the VIEWS system table of the materialized views that reference this detail table. |
| PERMLTBLID         | TT_INTEGER NOT NULL                                                                    | The associated permanent table's ID.                                                                                                    |
| REPNUMKEYCOLS      | TT_SMALLINT NOT NULL                                                                   | Number of columns in the replication key described by REPKEYCOLS                                                                                                    |
| REPTSCOLNUM        | TT_SMALLINT NOT NULL                                                                   | Column number of the column used for replication's timestamp-based conflict checking.                                                                                           |
| REPRETURNSERVICE   | TT_CHAR (1) NOT NULL                                                                   | Return service for this subscriber with respect to this replication element:                                                                                                    |
|                    |                                                                                        | 'C' - RETURN COMMIT                                                                                                    |
|                    |                                                                                        | 'R' - RETURN RECEIPT                                                                                                    |
|                    |                                                                                        | '2' - RETURN TWOSAFE                                                                                                    |
|                    |                                                                                        | '\0' - NO RETURN services                                                                                                    |
| REPRETURNBYREQUEST | BINARY (1) NOT NULL                                                                    | 0 - RETURN services are provided unconditionally                                                                                                    |
|                    |                                                                                        | 1 - RETURN services are provided only BY REQUEST. This field is ignored if REPRETURNSERVICE = '\0'                                                                              |
| REPUSERID          | TT_BIGINT NOT NULL                                                                     | User-defined identifier for table (set with -ttSetUserTableID built-in function).                                                                                               |
| REPKEYCOLS         | BINARY (32) NOT NULL                                                                   | Column numbers used by replication for unique identification of a row.                                                                                                    |
|                    |                                                                                        | (an array of 2-byte integers, mapped to binary)                                                                                                    |

| Column name     | Туре                 | Description                                                                            |
|-----------------|----------------------|----------------------------------------------------------------------------------------|
| REPACCESS       | TT_CHAR (1) NOT NULL | The access restrictions imposed by replication:                                        |
|                 |                      | '-' - no access permitted                                                              |
|                 |                      | 's'- may be read by read-only (SELECT) transactions                                    |
|                 |                      | 'r' - may be read by updating transactions                                             |
|                 |                      | 'w' - may be updated                                                                   |
|                 |                      | $w \Rightarrow r$ and $r \Rightarrow s$ .                                              |
| REPTSUPDATERULE | TT_CHAR (1) NOT NULL | The rule for maintaining the TS_<br>COLUMN for a timestamp-based<br>conflict detector: |
|                 |                      | '\0' - rule not defined                                                                |
|                 |                      | 'U' - BY USER                                                                          |
|                 |                      | 'S' - BY SYSTEM (default)                                                              |
| CACHETBLPOS     | TT_INTEGER NOT NULL  | Reserved for future use                                                                |

# $SYS.TBL\_STATS$

The TBL\_STATS table stores the statistics for tables in the data store, namely the number of rows in the table. No values are present if the statistics have not been computed.

Column-specific statistics are stored in the COL\_STATS table.

See "SYS.COL\_STATS" on page 7-26.

| Column name     | Туре                                          | Description                                                                  |
|-----------------|-----------------------------------------------|------------------------------------------------------------------------------|
| TBLID           | TT_INTEGER NOT<br>NULL for 32-bit<br>systems; | TimesTen identifier of table.                                                |
|                 | TT_BIGINT NOT NULL for 64-bit systems         |                                                                              |
| NUMTUPS         | TT_INTEGER NOT<br>NULL for 32-bit<br>systems; | Number of rows in the table.                                                 |
|                 | TT_BIGINT NOT NULL for 64-bit systems         |                                                                              |
| LASTSTATSUPDATE | TT_CHAR (25)                                  | Time of most recent update of this table, in the following format:           |
|                 |                                               | Day Mon DD HH:MM:SS YYYY                                                     |
|                 |                                               | (e.g., Sun Jan 01 18:24:12 1995).                                            |
|                 |                                               | The string is NULL-terminated.                                               |
|                 |                                               | This column is NULL if no statistics update has been performed on the table. |

## SYS.TCOL\_STATS

The TCOL\_STATS table stores the statistics for table columns in temporary table instances associated with active sessions. Statistics include the number of unique values, number of nulls, number of rows and other information regarding the distribution of column values. No values are present if statistics have not been computed.

| Column name | Туре                                          | Description                                                                                                    |
|-------------|-----------------------------------------------|----------------------------------------------------------------------------------------------------|
| TBLID       | TT_INTEGER NOT<br>NULL for 32-bit<br>systems; | TimesTen table identifier.                                                                                                    |
|             | TT_BIGINT NOT<br>NULL for 64-bit<br>systems   |                                                                                                    |
| COLNUM      | TT_SMALLINT NOT<br>NULL                       | Ordinal number of column in table (starting at 1).                                                                                                    |
| INFO        | VARBINARY (4000000)<br>NOT NULL NOT<br>INLINE | Contains a binary representative of the column value distribution information. See ttOptUpdateStats for an explanation of the distribution information stored in this column. A text representation of this information can be retrieved using ttOptGetColStats. |

### **SYS.TINDEXES**

The TINDEXES table stores information about the indexes in the temporary table instances associated with active sessions, including the name, the type (range or hash), the index key and whether the index is unique.

| Column name        | Туре                                    | Description                                                            |
|--------------------|-----------------------------------------|------------------------------------------------------------------------|
| IXNAME             | TT_CHAR (31) NOT NULL                   | Index name.                                                            |
| IXOWNER            | TT_CHAR (31) NOT NULL                   | Name of index's owner.                                                 |
| IXID               | TT_INTEGER NOT NULL for 32-bit systems; | TimesTen identifier of index.                                          |
|                    | TT_BIGINT NOT NULL for 64-bit systems   |                                                                        |
| TBLID              | TT_INTEGER NOT NULL for 32-bit systems; | TimesTen identifier of index's table.                                  |
|                    | TT_BIGINT NOT NULL for 64-bit systems   |                                                                        |
| IXTYPE             | TT_INTEGER NOT NULL                     | Index type:                                                            |
|                    |                                         | 0 - hash index.                                                        |
|                    |                                         | 1 - range index.                                                       |
| ISUNIQUE           | BINARY (1) NOT NULL                     | Uniqueness:                                                            |
|                    |                                         | 0 - nonunique index.                                                   |
|                    |                                         | 1 - unique index.                                                      |
| ISPRIMARY          | BINARY(1) NOT NULL                      | Primary key:                                                           |
|                    |                                         | 0 - not a primary key for table.                                       |
|                    |                                         | 1 - primary key for table.                                             |
| USETMPHEAP         | TT_SMALLINT NOT NULL                    |                                                                        |
| KEYCNT             | TT_SMALLINT NOT NULL                    | Number of columns in the index key.                                    |
| KEYCOLS            | BINARY (32) NOT NULL                    | Array of 2-byte integer column numbers of index key, mapped to binary. |
| PAGESPARAM         | TT_INTEGER NOT NULL for 32-bit systems; | Number of pages specified for hash index.                              |
|                    | TT_BIGINT NOT NULL for 64-bit systems   |                                                                        |
| NLSSORTID          | TT_INTEGER NOT NULL                     | For internal use only.                                                 |
| NLSSORTPARM        | VARBINARY(1000) NOT<br>INLINE           | For internal use only.                                                 |
| NLSSORTSTR         | TT_VARCHAR(200)<br>NOT INLINE           | For internal use only.                                                 |
| NLSSORTBUF<br>SIZE | TT_SMALLINT                             | For internal use only.                                                 |

| Column name    | Туре        | Description            |
|----------------|-------------|------------------------|
| NLSSORTMAXSIZE | TT_SMALLINT | For internal use only. |

## SYS.TRANSACTION\_LOG\_API

The TRANSACTION\_LOG\_API table keeps track of the persistent Transaction Log API bookmarks. Each row in the system table corresponds to a persistent bookmark. Each persistent bookmark has a text identifier associated with it, which is used to keep track of the bookmark.

These columns are for internal use: REPLICATED, ID\_A, ID\_B, CTN\_HIGH\_A, CTN\_ HIGH\_B, CTN\_LOW\_A, CTN\_LOW\_B.

| Column name  | Туре                  | Description                                                           |
|--------------|-----------------------|-----------------------------------------------------------------------|
| ID           | TT_CHAR (31) NOT NULL | A text tag identifier used to keep track of the bookmark.             |
| READLSNHIGH  | TT_INTEGER NOT NULL   | The high value of the read log record to which this bookmark points.  |
| READLSNLOW   | TT_INTEGER NOT NULL   | The low value of the read log record to which this bookmark points.   |
| PURGELSNHIGH | TT_INTEGER NOT NULL   | The high value of the lowest LSN required by this bookmark.           |
| PURGELSNLOW  | TT_INTEGER NOT NULL   | The low value of the lowest LSN required by this bookmark.            |
| PID          | TT_INTEGER NOT NULL   | The process ID of the process to last open the XLA bookmark.          |
| INUSE        | BINARY (1) NOT NULL   | Bookmark being used by any persistent Transaction Log API connection. |
| REPLICATED   | BINARY(1)             | Used for a replicated bookmark                                        |
| COUNTER      | TT_BIGINT             | Used for a replicated bookmark                                        |
| COUNTER_A    | TT_BIGINT             | Used for a replicated bookmark                                        |
| COUNTER_B    | TT_BIGINT             | Used for a replicated bookmark                                        |
| CTN_HIGH_A   | TT_INTEGER            | Used for a replicated bookmark                                        |
| CTN_LOW_A    | TT_INTEGER            | Used for a replicated bookmark                                        |
| CTN_HIGH_B   | TT_INTEGER            | Used for a replicated bookmark                                        |
| CTN_LOW_B    | TT_INTEGER            | Used for a replicated bookmark                                        |

### **SYS.TTABLES**

The TTABLES table stores information about temporary table instances associated with active sessions, including the name, the owner, the number of columns, the size of a row and the primary key (if any).

Specific column information is stored in the COLUMNS table.

| Column name | Туре                                    | Descriptions                                                                                                    |
|-------------|-----------------------------------------|----------------------------------------------------------------------------------------------------|
| TBLNAME     | TT_CHAR (31) NOT NULL                   | Table name.                                                                                                    |
| TBLOWNER    | TT_CHAR (31) NOT NULL                   | Name of user who owns the table.                                                                                                    |
| OWNER       | TT_INTEGER NOT NULL                     | Owner of table:                                                                                                    |
|             |                                         | 0 - TimesTen system table.                                                                                                    |
|             |                                         | 1 - User table.                                                                                                    |
| NUMVARY     | TT_SMALLINT NOT NULL                    | Number of varying-length columns in table.                                                                                                    |
| NUMNULL     | TT_SMALLINT NOT NULL                    | Number of nullable columns in table.                                                                                                    |
| NUMCOLS     | TT_SMALLINT NOT NULL                    | Number of columns in table.                                                                                                    |
| LENGTH      | TT_INTEGER NOT NULL for 32-bit systems; | Length of in-line portion of each row.                                                                                                    |
|             | TT_BIGINT NOT NULL for 64-bit systems   |                                                                                                    |
| TBLID       | TT_INTEGER NOT NULL for 32-bit systems; | TimesTen identifier for table.                                                                                                    |
|             | TT_BIGINT NOT NULL for 64-bit systems   |                                                                                                    |
| NUMTUPS     | TT_INTEGER NOT NULL for 32-bit systems; | Table cardinality. This value is precise only when no INSERT or                                                                                                    |
|             | TT_BIGINT NOT NULL for 64-bit systems   | DELETE transactions are active. The value includes uncommitted inserts, but not uncommitted deletes. Consequently, the value of this field may be larger than the actual table cardinality. |
| MAXTUPS     | TT_INTEGER NOT NULL for 32-bit systems; | Maximum table cardinality.                                                                                                    |
|             | TT_BIGINT NOT NULL for 64-bit systems   |                                                                                                    |
| PRIMCNT     | TT_SMALLINT NOT NULL                    | Number of columns in primary key (0 if none).                                                                                                    |
| PRIMCOLS    | BINARY (32) NOT NULL                    | Array of 2-byte integer column numbers of primary key, mapped to binary.                                                                                                    |
| CACHEFLAG   | BINARY(1) NOT NULL                      | 1 - if the table is in a cache group, 0 otherwise.                                                                                                    |

| Column name      | Туре                                                                          | Descriptions                                                                                                    |
|------------------|-------------------------------------------------------------------------------|----------------------------------------------------------------------------------------------------|
| XLAFLAG          | BINARY(1) NOT NULL                                                            | If set, updates to this table should be transmitted to the transaction log API.                                                                                                 |
| PXLAFLAG         | BINARY(1) NOT NULL                                                            | If set, indicates that persistent XLA has been enabled for this particular user table.                                                                                          |
| CACHEGROUP       | TT_INTEGER NOT NULL for 32-bit systems;                                       | Id of cache group that this table belongs to.                                                                                                    |
|                  | TT_BIGINT NOT NULL for 64-bit systems                                         |                                                                                                    |
| MVID             | TT_INTEGER NOT NULL for 32-bit systems; TT_BIGINT NOT NULL for 64-bit systems | If the table is a VIEW, indicates<br>the ID of the associated row in the<br>VIEWS system table                                                                                  |
| MVIDS            | TT_VARCHAR(1024)<br>NOT INLINE                                                | If the table is a VIEW detail table, indicates the ID of the array of the Ids of the rows in the VIEWS system table of the materialized views that reference this detail table. |
| PERMLTBLID       | TT_INTEGER NOT NULL                                                           | The associated permanent table's ID.                                                                                                    |
| REPNUMKEYCOLS    | TT_SMALLINT NOT NULL                                                          | Number of columns in the replication key described by REPKEYCOLS                                                                                                    |
| REPTSCOLNUM      | TT_SMALLINT NOT NULL                                                          | Column number of the column used for replication's timestamp-based conflict checking.                                                                                           |
| REPRETURNSERVICE | TT_CHAR (1) NOT NULL                                                          | Return service for this subscriber with respect to this replication element:                                                                                                    |
|                  |                                                                               | 'C' - RETURN COMMIT                                                                                                    |
|                  |                                                                               | 'R' - RETURN RECEIPT                                                                                                    |
|                  |                                                                               | '2' - RETURN TWOSAFE                                                                                                    |
|                  |                                                                               | '\0' - NO RETURN services                                                                                                    |
| REPRETURNBY      | BINARY (1) NOT NULL                                                           | 0 - RETURN services are provided unconditionally                                                                                                    |
| REQUEST          |                                                                               | 1 - RETURN services are provided only BY REQUEST. This field is ignored if REPRETURNSERVICE = '\0'                                                                              |
| REPUSERID        | TT_BIGINT NOT NULL                                                            | User-defined identifier for table (set with -ttSetUserTableID built-in function).                                                                                               |
| REPKEYCOLS       | BINARY (32) NOT NULL                                                          | Column numbers used by replication for unique identification of a row.                                                                                                    |
|                  |                                                                               | (an array of 2-byte integers, mapped to binary)                                                                                                    |

| Column name     | Туре                 | Descriptions                                                                           |
|-----------------|----------------------|----------------------------------------------------------------------------------------|
| REPACCESS       | TT_CHAR (1) NOT NULL | The access restrictions imposed by replication:                                        |
|                 |                      | '-' - no access permitted                                                              |
|                 |                      | 's'- may be read by read-only<br>(SELECT) transactions                                 |
|                 |                      | 'r' - may be read by updating transactions                                             |
|                 |                      | 'w' - may be updated                                                                   |
|                 |                      | $w \Rightarrow r$ and $r \Rightarrow s$ .                                              |
| REPTSUPDATERULE | TT_CHAR (1) NOT NULL | The rule for maintaining the TS_<br>COLUMN for a timestamp-based<br>conflict detector: |
|                 |                      | '\0' - rule not defined                                                                |
|                 |                      | 'U' - BY USER                                                                          |
|                 |                      | 'S' - BY SYSTEM (default)                                                              |

## ${\bf SYS.TTBL\_STATS}$

The TTBL\_STATS table stores the statistics for temporary table instances associated with active sessions, namely the number of rows in the table. No values are present if the statistics have not been computed.

Column-specific statistics are stored in the COL\_STATS table.

See "SYS.COL\_STATS" on page 7-26.

| Column name     | Туре                                    | Description                                                                  |
|-----------------|-----------------------------------------|------------------------------------------------------------------------------|
| TBLID           | TT_INTEGER NOT NULL for 32-bit systems; | TimesTen identifier of table.                                                |
|                 | TT_BIGINT NOT NULL for 64-bit systems   |                                                                              |
| NUMTUPS         | TT_INTEGER NOT NULL for 32-bit systems; | Number of rows in the table.                                                 |
|                 | TT_BIGINT NOT NULL for 64-bit systems   |                                                                              |
| LASTSTATSUPDATE | TT_CHAR (25)                            | Time of most recent update of this table, in the following format:           |
|                 |                                         | Day Mon DD HH:MM:SS YYYY                                                     |
|                 |                                         | (e.g., Sun Jan 01 18:24:12 1995).                                            |
|                 |                                         | The string is NULL-terminated.                                               |
|                 |                                         | This column is NULL if no statistics update has been performed on the table. |

## SYS.USER\_ARGUMENTS

USER\_ARGUMENTS describes the arguments of the procedures and functions that are owned by the current user. This view does not display the OWNER column. See "SYS.ALL\_ARGUMENTS" on page 7-4 for column descriptions.

# SYS.USER\_COL\_PRIVS

This view returns no rows. The column definitions are the same as the column definitions for the SYS. USER\_COL\_PRIVS view in the Oracle Database. See Oracle Database Reference.

#### **Related views**

- SYS.ALL\_COL\_PRIVS returns no rows.
- SYS.DBA\_COL\_PRIVS returns no rows.

## SYS.USER\_DEPENDENCIES

USER\_DEPENDENCIES describes dependencies between objects that are owned by the current user. This view does not display the OWNER column. See "SYS.ALL\_ DEPENDENCIES" on page 7-8 for column descriptions.

## SYS.USER\_ERRORS

USER\_ERRORS describes the current errors on the stored objects that are owned by the current user. This view does not display the OWNER column. See "SYS.ALL\_ ERRORS" on page 7-10 for column descriptions.

## SYS.USER\_IDENTIFIERS

USER\_IDENTIFIERS describes the identifiers for all stored objects that are owned by the current user. This view does not display the OWNER column. See "SYS.ALL\_ IDENTIFIERS" on page 7-11 for column descriptions.

# SYS.USER\_OBJECTS

USER\_OBJECTS describes all objects owned by the current user. This view does not display the OWNER column. See "SYS.ALL\_OBJECTS" on page 7-12 for column descriptions.

## SYS.USER\_OBJECT\_SIZE

USER\_OBJECT\_SIZE describes the size, in bytes, of PL/SQL objects owned by the current user. This view does not display the OWNER column. See "SYS.DBA\_ OBJECT\_SIZE" on page 7-34 for column descriptions.

## SYS.USER\_PLSQL\_OBJECT\_SETTINGS

USER\_PLSQL\_OBJECT\_SETTINGS describes compiler settings for all stored objects that are owned by the current user. This view does not display the OWNER column. See "SYS.DBA\_PLSQL\_OBJECT\_SETTINGS" on page 7-35 for column descriptions.

## SYS.USER\_PROCEDURES

USER\_PROCEDURES describes all functions and procedures, along with associated properties that are owned by the current user. This view does not display the OWNER column. See "SYS.ALL\_PROCEDURES" on page 7-15 for column descriptions.

## SYS.USER\_SOURCE

USER\_SOURCE describes the text source of the stored objects that are owned by the current user. This view does not display the OWNER column. See "SYS.ALL\_ SOURCE" on page 7-17 for column descriptions.

## SYS.USER\_STORED\_SETTINGS

USER\_STORED\_SETTINGS describes the persistent parameter settings for stored PL/SQL units, but shows only information about PL/SQL units owned by the current user. See "SYS.ALL\_STORED\_SETTINGS" on page 7-18 for column descriptions.

# SYS.USER\_SYNONYMS

The USER\_SYNONYMS view describes the synonyms owned by the current user. This view has the same columns as SYS.ALL\_SYNONYMS except that it does not display the OWNER column.

# SYS.USER\_SYS\_PRIVS

The USER\_SYS\_PRIVS view lists the system privileges of the current user.

#### **Related views**

SYS.DBA\_SYS\_PRIVS lists the system privileges granted to all users and to PUBLIC.

| Column       | Туре                  | Description                                                                         |
|--------------|-----------------------|-------------------------------------------------------------------------------------|
| USERNAME     | VARCHAR2(30) NOT NULL | User name                                                                           |
| PRIVILEGE    | VARCHAR2(40) NOT NULL | Privilege name                                                                      |
| ADMIN_OPTION | VARCHAR2(3) NOT NULL  | Indicates whether the user can grant the privilege. Possible values are YES and NO. |
|              |                       | The value is YES only for the ADMIN privilege.                                      |

### SYS.USER\_TAB\_PRIVS

The USER\_TAB\_PRIVS view lists the object privileges granted to the current user, the object privileges granted by the current user, and the list of object privileges granted for objects owned by the current user.

#### **Related views**

- SYS.ALL\_TAB\_PRIVS lists the object privileges granted to the current user, the object privileges granted by the current user, the list of object privileges granted for objects owned by the current user and the object privileges granted to PUBLIC.
- SYS.DBA\_TAB\_PRIVS lists the object privileges granted to all users and to PUBLIC.

| Column     | Туре                  | Description                                |
|------------|-----------------------|--------------------------------------------|
| GRANTEE    | VARCHAR2(30) NOT NULL | Name of the user with the privilege        |
| OWNER      | VARCHAR2(31) NOT NULL | Object owner                               |
| TABLE_NAME | VARCHAR2(31) NOT NULL | Object name                                |
| GRANTOR    | VARCHAR2(30) NOT NULL | Name of the user who granted the privilege |
| PRIVILEGE  | VARCHAR2(40) NOT NULL | Privilege name                             |
| GRANTABLE  | VARCHAR2(3) NOT NULL  | Value is always NO.                        |
| HIERARCHY  | VARCHAR2(3) NOT NULL  | Value is always NO.                        |

# SYS.USER\_USERS

The USER\_USERS view describes the current user.

#### **Related views**

- SYS.ALL\_USERS lists all users of the database that are accessible to the current user.
- SYS.DBA\_USERS describes all users of the database.

| Column                          | Туре                  | Description                     |
|---------------------------------|-----------------------|---------------------------------|
|                                 | .,,,,                 | Decemption                      |
| USERNAME                        | VARCHAR2(30) NOT NULL | Name of the user                |
| USER_ID                         | TT_INTEGER NOT NULL   | ID number of the user           |
| ACCOUNT_STATUS                  | VARCHAR2(32) NOT NULL | Value is OPEN.                  |
| LOCK_DATE                       | TT_TIMESTAMP          | Value is NULL.                  |
| EXPIRY_DATE                     | TT_TIMESTAMP          | Value is NULL.                  |
| DEFAULT_TABLESPACE              | VARCHAR2(30) NOT NULL | Value is USERS.                 |
| TEMPORARY_TABLESPACE            | VARCHAR2(30) NOT NULL | Value is TEMP.                  |
| CREATED                         | TT_TIMESTAMP NOT NULL | Date when the user was created. |
| INITIAL_RSRC_<br>CONSUMER_GROUP | VARCHAR2(30)          | Value is always NULL.           |
| EXTERNAL_NAME                   | VARCHAR2(4000)        | Value is always NULL.           |

### **SYS.VIEWS**

The VIEWS table stores the statistics for views in the data store.

| Column name      | Туре                                       | Description                                         |
|------------------|--------------------------------------------|-----------------------------------------------------|
| NAME             | TT_CHAR(31) NOT NULL                       | View name.                                          |
| OWNER            | TT_CHAR(31) NOT NULL                       | View owner.                                         |
| ID               | TT_INTEGER NOT NULL for 32-bit systems;    | ID of the view row.                                 |
|                  | TT_BIGINT NOT NULL for 64-bit systems      |                                                     |
| TBLID            | TT_INTEGER NOT NULL for 32-bit systems;    | ID of the view.                                     |
|                  | TT_BIGINT NOT NULL for 64-bit systems      |                                                     |
| SQL              | TT_VARCHAR (409600) NOT NULL<br>NOT INLINE | View select statement.                              |
| REFRESH_INTERVAL | TT_BIGINT                                  | Refresh interval in seconds                         |
| REFRESH_START    | TT_TIMESTAMP                               | The start time of the most recent refresh           |
| REFRESH_END      | TT_TIMESTAMP                               | The ending time of the most recent refresh          |
| REFRESH_ROWCNT   | TT_INTEGER                                 | Number of rows refreshed in the most recent refresh |

### SYS.XLASUBSCRIPTIONS

The XLASUBSCRIPTIONS table stores information needed for table subscriptions at the bookmark level.

| Column name | Туре                     | Description                       |
|-------------|--------------------------|-----------------------------------|
| BOOKMARK    | TT_CHAR (31)<br>NOT NULL | Bookmark name.                    |
| TBLNAME     | TT_CHAR (31)<br>NOT NULL | The name of the subscribed table. |
| TBLOWNER    | TT_CHAR (31)<br>NOT NULL | Owner of the subscribed table.    |

### TTREP.REPELEMENTS

The TTREP.REPELEMENTS table describes elements in a replication scheme. In this release, the only elements recorded are tables.

| Column name         | Туре                    | Description                                                                                                    |  |
|---------------------|-------------------------|----------------------------------------------------------------------------------------------------|--|
| REPLICATION_        | TT_CHAR(31)             | Name for a replication scheme.                                                                                                    |  |
| NAME                | NOT NULL                |                                                                                                    |  |
| REPLICATION_        | TT_CHAR(31)             | The replication scheme's owner.                                                                                                    |  |
| OWNER               | NOT NULL                |                                                                                                    |  |
| ELEMENT_NAME        | TT_CHAR(31)<br>NOT NULL | The replication name for this element, logically different from the DS_OBJ_NAME of the underlying data base object. For example, the ELEMENT_NAME for a replicated table may differ from the table name. This name must be unique in a replication scheme. |  |
| ELEMENT_TYPE        | TT_CHAR (1) NOT         | The type of this replication element:                                                                                                    |  |
|                     | NULL                    | 'T' – Table                                                                                                    |  |
|                     |                         | 'D' – Data store                                                                                                    |  |
|                     |                         | 'S' – Sequence                                                                                                    |  |
| OWNED_BY_<br>SYSTEM | BINARY (1) NOT<br>NULL  | 0x01 - Element is maintained by the system and cannot be directly referenced by SQL statements.                                                                                                    |  |
|                     |                         | 0x00 - Element is defined and maintained by a user.                                                                                                    |  |
| MASTER_ID           | TT_BIGINT NOT<br>NULL   | The TT_STORE_ID for the master or propagator of this element.                                                                                                    |  |
| OLD_MASTER_ID       | TT_BIGINT NOT<br>NULL   | The TT_STORE_ID for the immediately preceding MASTER for this element1 if none.                                                                                                    |  |
| IS_PROPAGATOR       | BINARY (1) NOT<br>NULL  | 0 if the MASTER_ID identifies a true MASTER store. 1 if it, in fact, identifies a -PROPAGATOR.                                                                                                    |  |
| DS_OBJ_NAME         | TT_CHAR(31)<br>NOT NULL | If this replication refers to a single, underlying data base object, then this is its name.  Specifically, it is the name of the replicated table if ELEMENT_TYPE = 'T'.                                                                                   |  |
|                     |                         | it is NULL if ELEMENT                                                                                                    |  |
|                     |                         | _TYPE = 'D'. DS_OBJ_OWNERDS_OBJ_<br>NAME need not be unique in a replication<br>scheme, but each occurrence must be associated<br>with a distinct ELEMENT_NAME.                                                                                            |  |
| DS_OBJ_OWNER        | TT_CHAR(31)<br>NOT NULL | The owner of the replication element – if defined. NULL otherwise. This is always the owner of the table. DS_OBJ_OWNERDS_                                                                                                    |  |
|                     |                         | OBJ_NAME need not be unique in a replication scheme, but each occurrence must be associated with a distinct ELEMENT_NAME.                                                                                                    |  |

| Column name             | Туре                               | Description                                                                                                    |
|-------------------------|------------------------------------|----------------------------------------------------------------------------------------------------|
| DS_OBJ_ID               | TT_INTEGER                         | If the ELEMENT_TYPE = 'T':                                                                                                    |
|                         |                                    | Table ID - Table is in the owning (master or propagator) data store.                                                                                                    |
|                         |                                    | 1- Table is in the subscriber data store.                                                                                                    |
|                         |                                    | If the ELEMENT_TYPE = 'D':                                                                                                    |
|                         |                                    | 0 - Data store is a master or propagator.                                                                                                    |
|                         |                                    | 1- Data store is a subscriber.                                                                                                    |
|                         |                                    | NULL - If the store has been migrated, restored or upgraded from an earlier version.                                                                                                    |
| DURABLE_<br>TRANSMIT    | BINARY (1) NOT<br>NULL             | 0 - Transactions are made durable before they are transmitted (default).                                                                                                    |
|                         |                                    | 1 - Transactions are not made durable before they are transmitted.                                                                                                    |
| CONFLICT_CHECKS         | BINARY (8) NOT<br>NULL             | A bit map indicating which conflict detectors are enabled. This field is either: 0x00000000000000000000000000000000000                                                                                                    |
| TS_COLUMN_NAME          | TT_CHAR (31)                       | The name of the timestamp column specified in the <code>CheckConflicts</code> portion of a <code>CREATE MATERIALIZED VIEW</code> statement. This column must be of type <code>BINARY(8)</code> and permit <code>NULL values</code> .        |
| TS_EXCEPTION_<br>ACTION | TT_CHAR (1) NOT<br>NULL            | The action to take upon detecting a conflict by a timestamp-based detector. The action is specified by the ON EXCEPTION clause in the <i>CheckConflicts</i> portion of a CREATE MATERIALIZED VIEW statement. They appear in this column as: |
|                         |                                    | '\0' - action not defined                                                                                                    |
|                         |                                    | 'N' - NO ACTION                                                                                                    |
|                         |                                    | 'R' - rollback transaction (default)                                                                                                    |
| TS_UPDATE_RULE          | TT_CHAR (1) NOT<br>NULL            | The rule for maintaining the timestamp for a timestamp-based conflict detector:                                                                                                    |
|                         |                                    | '\0'- rule not defined                                                                                                    |
|                         |                                    | 'U' - by user                                                                                                    |
|                         |                                    | 'S' - by system (default)                                                                                                    |
| TS_REPORT_FILE          | TT_VARCHAR<br>(1000) NOT<br>INLINE | The name of the file to which the replication agent reports timestamp conflicts.                                                                                                    |
|                         |                                    | This file is specified by the REPORT TO clause in the <code>CheckConflicts</code> portion of a <code>CREATE MATERIALIZED VIEW</code> statement.                                                                                             |
| IS_MASTER_              | BINARY (1) NOT                     | Indicates if the store is both a master and a                                                                                                    |
| PROPAGATOR              | NULL                               | propagator.                                                                                                    |

| Column name   | Туре       | Description                                          |
|---------------|------------|------------------------------------------------------|
| REPORT_FORMAT | TT_CHAR(1) | The report format for the replication conflict file: |
|               |            | NULL - No report file specified, therefore no format |
|               |            | 'S' - Standard format                                |
|               |            | 'X' - XML format                                     |

### TTREP.REPLICATIONS

The REPLICATIONS table collects together general information about all replication schemes in which the local store participates. The table indicates whether a replication scheme was created by  $\verb|ttRepAdmin-upgrade| or by a CREATE MATERIALIZED|$ VIEW statement.

| Column name           | Туре                     | Description                                                                                                    |
|-----------------------|--------------------------|----------------------------------------------------------------------------------------------------|
| REPLICATION_NAME      | TT_CHAR(31)<br>NOT NULL  | Name for a replication scheme.                                                                                                    |
| REPLICATION_OWNER     | TT_CHAR (31)<br>NOT NULL | The replication scheme's owner.                                                                                                    |
| REPLICATION_ORIGIN    | TT_CHAR (1)              | 'U' - created by ttRepAdmin -upgrade                                                                                                    |
|                       | NOT NULL                 | 'C' - created by CREATE REPLICATION (or<br>a ttRepAdmin command that was<br>translated into CREATE REPLICATION).                                                                                    |
| REPLICATION_VERSION   | TT_INTEGER<br>NOT NULL   | The number of ALTER REPLICATION commands applied to this replication scheme after its initial creation.                                                                                             |
| SOURCE_STORE_ID_ALIGN | TT_INTEGER<br>NOT NULL   | Used internally to properly align the SOURCE_STORE_ID column.                                                                                                    |
| SOURCE_STORE_ID       | TT_BIGINT NOT<br>NULL    | If this replication scheme was created by restoring it from a backup, the store ID of the store from which this replication scheme was backed up and restored. otherwise -1 (the invalid store ID). |
| CHECKSUM              | TT_BIGINT                | Indicates that the replication scheme has been updated.                                                                                                    |

### TTREP.REPNETWORK

The REPNETWORK table stores information on interfaces used by the replication agent when two peers communicate. Each row represents a communication path between master and subscriber and describes either the sending or receiving interface used.

| Column name       | Туре                                       | Description                                                                                                    |
|-------------------|--------------------------------------------|----------------------------------------------------------------------------------------------------|
| REPLICATION_NAME  | TT_CHAR (31) NOT<br>NULL                   | Name of the replication scheme.                                                                                  |
| REPLICATION_OWNER | TT_CHAR (31) NOT<br>NULL                   | The owner of the replication scheme.                                                                             |
| TT_STORE_ID       | TT_BIGINT NOT<br>NULL                      | Unique, system-generated identifier for a HOST_NAME/TT_STORE_NAME pair.                                          |
| SUBSCRIBER_ID     | TT_BIGINT NOT<br>NULL                      | The identifier for a store that subscribes to at least one replication element owned by TT_STORE_ID.             |
| HOST_NAME         | TT_VARCHAR (200)<br>NOT NULL NOT<br>INLINE | Name associated with the network interface.                                                                      |
| PRIORITY          | TT_INTEGER NOT<br>NULL                     | Integer from 1-99 that denotes the priority of the IP address.                                                   |
| INTERFACE         | TT_CHAR (1)                                | Indicates whether the HOST_NAME refers to an interface on the sending side ('S') or on the receiving side ('R'). |

### TTREP.REPPEERS

The REPPEERS table displays status information about the stores in a replication scheme. After the initial upgrade, the REPPEERS table contains peer information only about the local store and other stores that it transmits updates to.

| Column name       | Туре                    | Description                                                                                                    |
|-------------------|-------------------------|----------------------------------------------------------------------------------------------------|
| REPLICATION_NAME  | TT_CHAR(31)<br>NOT NULL | Name for a replication scheme.                                                                                                    |
| REPLICATION_OWNER | TT_CHAR(31)<br>NOT NULL | The replication scheme's owner                                                                                                    |
| TT_STORE_ID       | TT_BIGINT NOT<br>NULL   | Unique, system-generated identifier for a HOST_NAME/TT_STORE_NAME pair.                                                                                                  |
| SUBSCRIBER_ID     | TT_BIGINT NOT<br>NULL   | The identifier for a store that subscribes to at least one replication element owned by TT_STORE_ID. If a valid ID then this record describes the status of TT_STORE_ID/ |
|                   |                         | SUBSCRIBER_ID as a sender/                                                                                                    |
|                   |                         | subscriber pair.                                                                                                    |
| COMMIT_TIMESTAMP  | TT_INTEGER              | This field and COMMIT_SEQNUM together store the value of the Commit Ticket Number of the refreshed transaction that the subscriber has just committed.                   |
| COMMIT_SEQNUM     | TT_INTEGER              | This field and COMMIT_TIMESTAMP together store the value of the Commit Ticket Number of the refreshed transaction that the subscriber has just committed.                |
| SENDLSNHIGH       | TT_INTEGER              | The log file number of the highest TT_<br>STORE_ID log sequence number sent to and<br>acknowledged by SUBSCRIBER_ID.                                                     |
| SENDLSNLOW        | TT_INTEGER              | The log file offset of the highest TT_STORE_<br>ID log sequence number sent to and<br>acknowledged by SUBSCRIBER_ID.                                                     |
| REPTABLESLSNHIGH  | TT_INTEGER              | For TimesTen internal use.                                                                                                    |
| REPTABLESLSNLOW   | TT_INTEGER              | For TimesTen internal use.                                                                                                    |

| Column name                | Туре          | Description                                                                                                    |
|----------------------------|---------------|----------------------------------------------------------------------------------------------------|
| STATE                      | TT_INTEGER    | The state of replication kept by TT_STORE_<br>ID with respect to this SUBSCRIBER_ID:                                                                                                    |
|                            |               | 0 - START: Replication is in the active state and all log updates are retained until they have been applied at SUBSCRIBER_ID.                                                                           |
|                            |               | 1 - PAUSE: Replication is not in the active state but all log updates are retained until they have been applied at SUBSCRIBER_ID.                                                                       |
|                            |               | 2 - STOP: Replication is not in the active state and log updates are not retained.                                                                                                    |
|                            |               | 4 - FAILED: Replication is not in the active state, log updates are not retained, and the log updates that need to be retained exceed the user defined threshold - TTREP.REPSTORES.FAIL_                |
|                            |               | THRESHOLD. When this state has been communicated to SUBSCRIBER_ID it is changed to STOP.                                                                                                    |
| TIMESEND                   | TT_INTEGER    | The timestamp (in seconds) for the time of the last known successful transmission from TT_STORE_ID to SUBSCRIBER_ID.                                                                                    |
| TIMERECV                   | TT_INTEGER    | The timestamp (in seconds) for the time TT_STORE_ID last received a transmission from SUBSCRIBER_ID.                                                                                                    |
| PROTOCOL                   | TT_INTEGER    | A number in the range 0 to 5 indicating the protocol level that replication uses for communication between TT_STORE_ID and SUBSCRIBER_ID. A higher number indicates a newer protocol.                   |
| LATENCY                    | BINARY_DOUBLE | An estimate of the time interval (in seconds) from the commit of a transaction on TT_STORE_ID to its receipt of acknowledgement that it has been applied at the subscriber identified by SUBSCRIBER_ID. |
| TPS                        | TT_INTEGER    | An estimate of the number of transactions per second that are committed on TT_ STORE_ID and successfully received by the subscriber identified by SUBSCRIBER_ID.                                        |
| RECSPERSEC                 | TT_INTEGER    | An estimate of the number of records per second retrieved by the subscriber identified by SUBSCRIBER_ID from the store TT_STORE_ID.                                                                     |
| DISKLESS_<br>UNINITIALIZED | BINARY (1)    | 0 if TT_STORE_ID is either disk-based or is diskless and has not initialized SUBSCRIBER_ID for diskless replication. 1 otherwise.                                                                       |
| CTNLISTINDEX               | TT_INTEGER    | For internal use by the replication agent.                                                                                                    |
|                            |               |                                                                                                    |

### TTREP.REPSTORES

The REPSTORES table lists the replication attributes of store's that participate in every TimesTen replication scheme in which the local store participates. Each store is identified by a unique TT\_STORE\_ID that TimesTen replication assigns to it. A TT\_ STORE\_ID may appear at most once for a given replication scheme, but may appear multiple times in the REPSTORES table. Various replication schemes may define different replication store attributes for the same store.

| Column name       | Туре                    | Description                                                                                                    |
|-------------------|-------------------------|----------------------------------------------------------------------------------------------------|
| REPLICATION_NAME  | TT_CHAR(31) NOT<br>NULL | Name for a replication scheme.                                                                                                    |
| REPLICATION_OWNER | TT_CHAR(31) NOT<br>NULL | The replication scheme's owner                                                                                                    |
| TT_STORE_ID       | TT_BIGINT NOT<br>NULL   | Unique, system-generated identifier for a HOST_NAME/TT_STORE_NAME pair.                                                                    |
| PEER_TIMEOUT      | TT_INTEGER NOT<br>NULL  | The number of seconds for this store to wait for a subscriber response before trying to reconnect.                                         |
| FAIL_THRESHOLD    | TT_INTEGER NOT<br>NULL  | The number of log files whose accumulation makes this store, in this replication scheme, mark subscribers "failed." (See the STATE field.) |
| HEARTBEAT_FACTOR  | BINARY_DOUBLE           | A multiplier of the current heartbeat frequency.                                                                                           |

### TTREP.REPSUBSCRIPTIONS

The REPSBUBSCRIPTIONS registers each subscribing store that maintains a secondary copy of a replication element.

| Column name                     | Туре                     | Description                                                                                                    |
|---------------------------------|--------------------------|----------------------------------------------------------------------------------------------------|
| REPLICATION_NAME                | TT_CHAR (31)<br>NOT NULL | Name for a replication scheme.                                                                                                    |
| REPLICATION_OWNER               | TT_CHAR (31)<br>NOT NULL | The replication scheme's owner.                                                                                                    |
| ELEMENT_NAME                    | TT_CHAR(31)<br>NOT NULL  | The replication name for this element, logically distinct from the name of an underlying data store object.                                       |
| SUBSCRIBER_ID                   | TT_BIGINT NOT<br>NULL    | The TT_STORE_ID for a subscriber to this element. A subscriber may not subscribe more than once to a replication element in a replication scheme. |
| RETURN_SERVICE                  | TT_CHAR (1)<br>NOT NULL  | Return service for this subscriber with respect to this replication element:                                                                      |
|                                 |                          | 'C' - RETURN COMMIT                                                                                                    |
|                                 |                          | 'R' - RETURN RECEIPT                                                                                                    |
|                                 |                          | '\0' - No RETURN services                                                                                                    |
|                                 |                          | '2' - RETURN TWOSAFE                                                                                                    |
| RETURN_BY_REQUEST BINARY(1) NOT |                          | The type of return services for this element.                                                                                                    |
|                                 | NULL                     | 0 - RETURN services are provided unconditionally                                                                                                  |
|                                 |                          | 1 - RETURN services are provided only BY REQUEST                                                                                                  |
|                                 |                          | This field is ignored if RETURN_SERVICES = '\0'.                                                                                                  |
| PRIVILEGES                      | TT_CHAR (1)<br>NOT NULL  | Privileges for this subscriber with respect to this replication element:                                                                          |
|                                 |                          | '\0' - no special subscriber privileges                                                                                                    |

### TTREP.REPTABLES

The REPTABLES table contains subscriber-relative information about each of the columns in each table transmitted to a subscriber. This information appears in REPTABLES in the owner (transmitter) store but not in REPTABLES in the subscriber store.

| Column name       | Туре                     | Description                                                                                                    |
|-------------------|--------------------------|----------------------------------------------------------------------------------------------------|
| REPLICATION_NAME  | TT_CHAR (31) NOT<br>NULL | Name for a replication scheme.                                                                                                    |
| REPLICATION_OWNER | TT_CHAR (31) NOT<br>NULL | The replication scheme's owner.                                                                                                    |
| ELEMENT_NAME      | TT_CHAR (31) NOT<br>NULL | The replication name for this element, logically different from the REF_NAME of the underlying data base object. For example, the ELEMENT_NAME for a replicated table may differ from the table name. This name must be unique in a replication scheme. |
| SUBSCRIBER_ID     | TT_BIGINT NOT<br>NULL    | The TT_STORE_ID for a subscriber to this element. A subscriber may not subscribe more than once to a replication element in a replication scheme.                                                                                                    |
| COLNUM            | TT_SMALLINT NOT<br>NULL  | Ordinal number of column in table (starting at 1).                                                                                                    |
| COLOPTIONS        | BINARY (1) NOT           | Column specification flags:                                                                                                    |
|                   | NULL                     | 0x01 - column is in a primary key.                                                                                                    |
|                   |                          | 0x02 - column value is varying-length (VARCHAR[2],                                                                                                    |
|                   |                          | NVARCHAR[2], VARBINARY)                                                                                                    |
|                   |                          | 0x04 - column value can be NULL.                                                                                                    |
|                   |                          | 0x08 - column values are unique.                                                                                                    |

| Column name | Туре           | Description                                                                                                    |
|-------------|----------------|----------------------------------------------------------------------------------------------------|
| COLTYPE     | TT_INTEGER NOT | Data type of column                                                                                                    |
|             | NULL           | 1 TT_CHAR                                                                                                    |
|             |                | 2 TT_DECIMAL                                                                                                    |
|             |                | 3 TT_DECIMAL                                                                                                    |
|             |                | 4 TT_INTEGER                                                                                                    |
|             |                | 5 TT_SMALLINT                                                                                                    |
|             |                | 6 BINARY_FLOAT                                                                                                    |
|             |                | 7 BINARY_FLOAT                                                                                                    |
|             |                | 8 BINARY_DOUBLE                                                                                                    |
|             |                | 9 TT_DATE                                                                                                    |
|             |                | 10 TIME                                                                                                    |
|             |                | 11 TT_TIMESTAMP                                                                                                    |
|             |                | 12 TT_VARCHAR                                                                                                    |
|             |                | 13 DATE                                                                                                    |
|             |                | 14 TIMESTAMP                                                                                                    |
|             |                | 15 NUMBER                                                                                                    |
|             |                | 16 CHAR                                                                                                    |
|             |                | 17 VARCHAR2                                                                                                    |
|             |                | 18 NCHAR                                                                                                    |
|             |                | 19 NVARCHAR2                                                                                                    |
|             |                | - 1 LONGVARCHAR                                                                                                    |
|             |                | - 2 binary                                                                                                    |
|             |                | - 3 VARBINARY                                                                                                    |
|             |                | - 4 LONGVARBINARY                                                                                                    |
|             |                | - 5 TT_BIGINT                                                                                                    |
|             |                | -6 TT_TINYINT                                                                                                    |
|             |                | - 7 BIT                                                                                                    |
|             |                | -8 WCHAR                                                                                                    |
|             |                | - 9 WVARCHAR                                                                                                    |
|             |                | - 10 WLONGVARCHAR                                                                                                    |
|             |                | Note: If you are using TimesTen type mode, for information on COLTYPE, refer to documentation from previous releases of TimesTen. For information on TimesTen type mode, see "TimesTen type mode (backward compatibility)" on page 1-32. |
| COLLEN      | TT_INTEGER NOT | Length of the column                                                                                                    |
|             | NÜLL           | (maximum length for varying-length                                                                                                    |
|             |                | columns).                                                                                                    |

| Column name         | Туре                    | Description                                                                                                    |
|---------------------|-------------------------|----------------------------------------------------------------------------------------------------|
| COLPRECISION        | TT_INTEGER NOT<br>NULL  | The number of digits in a fixed-point number, or the number of digits in the mantissa of a floating point number                                                                                                    |
| COLSCALE            | TT_INTEGER NOT<br>NULL  | A non-negative number. A scale of 0 indicates an integer with no digits to the right of a decimal point. For a scale of <i>S</i> , the exact numeric value is the integer value of the significant digits multiplied by:  10 (exp -S). |
| PTNNUM              | TT_SMALLINT NOT         | The table partition that contains                                                                                                    |
| 1 IININOIVI         | NULL                    | the column.                                                                                                    |
| PTNCOLOFF           | TT_INTEGER NOT<br>NULL  | The offset of the column within the partition.                                                                                                    |
| PTNNULLOFF          | TT_INTEGER NOT<br>NULL  | The offset to the null byte within the partition.                                                                                                    |
| REPKEYPOSITION      | TT_SMALLINT NOT<br>NULL | The ordinal position of this column in the replication key described by the REPKEYCOLS.                                                                                                    |
| TS_EXCEPTION_ACTION | TT_CHAR (1) NOT<br>NULL | The action to take upon detecting a conflict by a timestamp-based detector. The action is specified by the ON EXCEPTION clause in the CheckConflicts portion of a CREATE MATERIALIZED VIEW statement. They appear in this column as:   |
|                     |                         | \0' - action not defined                                                                                                    |
|                     |                         | 'N' - NO ACTION                                                                                                    |
|                     |                         | 'R' - ROLLBACK WORK (default)                                                                                                    |
| COLNAME             | TT_CHAR (31)            | Column name                                                                                                    |

## TTREP.TTSTORES

The TTSTORES table maps a store's pair to a unique TT\_STORE\_ID. The TT\_STORE\_ ID is a foreign key for all other replication schema tables that refer to a store in a replication scheme.

## **Columns**

| Column name        | Туре                                       | Description                                                                                             |
|--------------------|--------------------------------------------|----------------------------------------------------------------------------------------------------|
| TT_STORE_ID        | TT_BIGINT NOT NULL                         | Unique, system-generated identifier for a HOST_NAME/TT_STORE_NAME pair.                                 |
| HOST_NAME          | TT_VARCHAR (200)<br>NOT NULL NOT<br>INLINE | Name of the participating host node.                                                                    |
| TT_STORE_NAME      | TT_VARCHAR (200)<br>NOT NULL NOT<br>INLINE | The name for this data store.                                                                           |
| IS_LOCAL_STORE     | BINARY (1) NOT NULL                        | 1 if this TT_STORE_ID -represents the local data store. 0 -otherwise.                                   |
| MAJOR_RELEASE      | TT_INTEGER NOT<br>NULL                     | The major release part of this data store's TimesTen release number. 0 indicates the current release.   |
| MINOR_RELEASE      | TT_INTEGER NOT<br>NULL                     | The minor release part of this store's TimesTen release number.                                         |
| REP_SCHEMA_VERSION | TT_INTEGER NOT<br>NULL                     | The version of the replication schema in this data store.                                               |
| REP_PORT_NUMBER    | TT_INTEGER NOT<br>NULL                     | The port number that replication uses to communicate with this data store. 0 if automatically assigned. |
| RRPOLICY           | TT_CHAR (1)                                | Subscribers affected by return service failure policy. Legal values are:                                |
|                    |                                            | 'S' - Single subscriber                                                                                 |
|                    |                                            | 'A' - All subscribers                                                                                   |
|                    |                                            | 'N' No policy                                                                                           |
| RRTRIGGER          | TT_INTEGER                                 | Number of timeouts before the return service failure policy is triggered                                |
| RRRESUME_LATENCY   | TT_INTEGER                                 | Resume latency in milliseconds.                                                                         |
| RRDURABLE          | BINARY (1)                                 | Durable commits on RETURN<br>RECEIPT failure. Legal values are:                                         |
|                    |                                            | 1 - True                                                                                                |
|                    |                                            | 0 - False                                                                                               |
| RET_LOCAL_ACTION   | TT_CHAR (1)                                | Default commit behavior for RETURN TWOSAFE transactions:                                                |
|                    |                                            |                                                                                                    |
|                    |                                            | 'C' - COMMIT                                                                                            |

| Column name                      | Туре        | Description                                                                                                    |
|----------------------------------|-------------|----------------------------------------------------------------------------------------------------|
| RET_WAIT_TIME                    | TT_INTEGER  | The defaulted timeout value for RETURN TWOSAFE transactions.                                                                                                    |
| RET_WHEN_STOPPED                 | BINARY (1)  | If either the replication agent for<br>the data store is stopped or if the<br>data store is used as master and<br>the replication agent for the data<br>store is set to STOP, then if the<br>value of the column is a non-zero<br>value, return services for the data<br>store are suspended. |
| COMPRESSION                      | TT_CHAR (1) | If Y, indicates compression of all data from the data store.                                                                                                    |
| MASTER                           | TT_CHAR (1) | Active or standby data store or subscriber data store. Values are:                                                                                                    |
|                                  |             | 'Y' - active or standby store                                                                                                    |
|                                  |             | 'N' - subscriber store                                                                                                    |
|                                  |             | NULL - all other cases.                                                                                                    |
| ROLE                             | TT_CHAR (1) | Role is one of:                                                                                                    |
|                                  |             | 'A' - active                                                                                                    |
|                                  |             | 'S' - standby                                                                                                    |
|                                  |             | NULL - all other cases.                                                                                                    |
| TS                               | TT_BIGINT   | The timestamp at which the specified role change was made.                                                                                                    |
| CONFLICT_REPORT_<br>STOP         | TT_INTEGER  | The threshold at which conflict reporting is stopped.                                                                                                    |
| CONFLICT_REPORT_<br>RESTART      | TT_INTEGER  | The rate at which conflict reporting is resumed.                                                                                                    |
| CONFLICT_REPORT_<br>FLUSH_METHOD | TT_INTEGER  | Reserved for future use.                                                                                                    |
| TABLECHECK                       | TT_CHAR (1) | One of the following values:                                                                                                    |
|                                  |             | E (exact) - The table structures on<br>the master and subscriber data<br>stores must be identical for<br>replication to occur.                                                                                                    |
|                                  |             | R (relaxed) - Replication can occur<br>between master and subscriber if a<br>relaxed table check has been<br>passed. This means that the<br>number of columns and column<br>data types match for the tables in<br>the master and subscriber data<br>stores.                                   |

# **Reserved Words**

TimesTen reserves words for use in SQL statements.

To use one of these words as an identifier (such as a table name or column name), enclose the reserved word in quotes. Otherwise, syntax errors may occur.

# **Reserved words AGING** ALL ANY AS **BETWEEN** BINARY\_DOUBLE\_INFINITY BINARY\_DOUBLE\_NAN BINARY\_FLOAT\_INFINITY BINARY\_FLOAT\_NAN **CASE CHAR COLUMN CONNECTION** CONSTRAINT **CROSS** CURRENT\_SCHEMA CURRENT\_USER **CURSOR** DATASTORE\_OWNER DATE **DECIMAL DEFAULT DESTROY** DISTINCT

**FIRST** 

#### **Reserved words**

FLOAT

**FOR** 

**FOREIGN** 

**FROM** 

**GROUP** 

HAVING

**INNER** 

**INTEGER** 

**INTERSECT** 

**INTERVAL** 

INTO

IS

JOIN

LEFT

LIKE

LONG

MINUS

NULL

ON

ORA\_SYSDATE

ORDER

**PRIMARY** 

PROPAGATE

**PUBLIC** 

READONLY

**RIGHT** 

**ROWNUM** 

**ROWS** 

**SELECT** 

**SELF** 

SESSION\_USER

SET

SMALLINT

**SOME** 

SYSDATE

SYSTEM\_USER

TO

TT\_SYSDATE

| Reserved words |  |
|----------------|--|
| UID            |  |
| UNION          |  |
| UNIQUE         |  |
| UPDATE         |  |
| USER           |  |
| USING          |  |
| VARCHAR        |  |
| WHEN           |  |
| WHERE          |  |

# Index

| / , See dividing                        | cache groups, 5-58                       |
|-----------------------------------------|------------------------------------------|
| , , , , , , , , , , , , , , , , , , , , | ALL, 8-1                                 |
| Cumbolo                                 | defined, 3-8                             |
| Symbols                                 | in SELECT statements, 5-161              |
| %                                       | ALL/ NOT IN predicate (subquery), 4-4    |
| in LIKE pattern strings, 4-21           | ALL_ARGUMENTS PL/SQL system view, 7-4    |
| & operator, 3-3                         | ALL_COL_PRIVS view, 7-7                  |
| * , See multiplying                     | ALL_DEPENDENCIES PL/SQL system view, 7-8 |
| + operator                              | ALL_DIRECTORIES view, 7-9                |
| WHERE clause, 5-162                     | ALL_ERRORS PL/SQL system view, 7-10      |
| ^ operator, 3-4                         | ALL_EXTERNAL_TABLES view, 7-1            |
| _                                       | ALL_IDENTIFIERS PL/SQL system view, 7-11 |
| in LIKE pattern string, 4-21            | ALL_OBJECTS PL/SQL system view, 7-12     |
| operator, 3-4                           | ALL_PLSQL_OBJECT_SETTINGS PL/SQL system  |
| l operator, 3-4                         | view, 7-14                               |
| ~ operator, 3-4                         | ALL_PROCEDURES PL/SQL system view, 7-15  |
| •                                       | ALL_SOURCE PL/SQL system view, 7-17      |
| A                                       | ALL_STORED_SETTINGS PL/SQL system        |
| <del></del>                             | view, 7-18                               |
| ABS, 3-26                               | ALL_SYNONYMS system view, 7-19           |
| ADD column, 5-33                        | ALL_TAB_PRIVS system view, 7-20          |
| ADD ELEMENT                             | ALL_USERS system view, 7-21              |
| replication, 5-15                       | ALL/NOT IN predicate (value list), 4-6   |
| ADD SUBSCRIBER                          | ALTER ACTIVE STANDBY PAIR, 5-2           |
| replication, 5-15                       | ALTER ANY CACHE GROUP system privilege   |
| ADD_MONTHS, 3-27                        | definition, 6-1                          |
| addition, 3-3                           | ALTER ANY INDEX system privilege         |
| ADMIN system privilege                  | definition, 6-1                          |
| definition, 6-1                         | ALTER ANY MATERIALIZED VIEW system       |
| aggregate functions                     | privilege                                |
| ALL, 3-8                                | definition, 6-1                          |
| and overflow, 1-32                      | ALTER ANY PROCEDURE system privilege     |
| AVG, 3-8                                | definition, 6-1                          |
| COUNT*, 3-8                             | ALTER ANY SEQUENCE system privilege      |
| COUNT ColumnName, 3-8                   | definition, 6-1                          |
| DISTINCT, 3-8                           | ALTER ANY TABLE system privilege         |
| in query, 5-172                         | definition, 6-1                          |
| MAX, 3-8                                | ALTER ANY VIEW system privilege          |
| MIN, 3-8                                | definition, 6-1                          |
| over empty, ungrouped table, 3-8        | ALTER CACHE GROUP, 5-6                   |
| SQL syntax, 3-8                         | AUTOREFRESH, 5-6, 5-58                   |
| SUM, 3-8                                | READONLY, 5-6                            |
| AggregateFunction                       | ALTER ELEMENT                            |
| in expressions, 3-3                     | DROP MASTER, 5-21                        |
| AGING, 8-1                              | DROP SUBSCRIBER, 5-20                    |
|                                         |                                          |

aging

+ , See addition

| replication, 5-16                                                       | objects naving, 2-1                                                                                                    |
|-------------------------------------------------------------------------|----------------------------------------------------------------------------------------------------|
| ALTER FUNCTION, 5-8                                                     | rules, 2-1                                                                                                    |
| ALTER PACKAGE, 5-10                                                     | BETWEEN, 8-1                                                                                                    |
| ALTER PROCEDURE, 5-12                                                   | BETWEEN predicate                                                                                                    |
| ALTER REPLICATION, 5-14                                                 | defined, 4-13                                                                                                    |
| ALTER SESSION                                                           | in search conditions, 4-2                                                                                                    |
| defined, 5-23                                                           | SQL syntax, 4-13                                                                                                    |
| ALTER SUBSCRIBER                                                        | BIGINT data type, 1-33                                                                                                    |
| replication, 5-16                                                       | BINARY data type, 1-1, 1-20, 1-26, 1-33                                                                                                    |
| ALTER TABLE                                                             | BINARY_DOUBLE data type, 1-1, 1-20, 1-26, 1-33                                                                                                    |
| ADD column, 5-33                                                        | BINARY_DOUBLE_INFINITY, 8-1                                                                                                    |
| defined, 5-28                                                           | BINARY_DOUBLE_NAN, 8-1                                                                                                    |
| DROP column, 5-33                                                       | BINARY_FLOAT data type, 1-2, 1-20, 1-26, 1-33                                                                                                    |
| PRIMARY KEY, 5-33                                                       | BINARY_FLOAT_INFINITY, 8-1                                                                                                    |
| table names, 5-29                                                       | BINARY_FLOAT_NAN, 8-1                                                                                                    |
| ALTER USER, 5-40                                                        | bitwise AND operator, 3-3                                                                                                    |
| altering                                                                | bitwise NOT operator, 3-4                                                                                                    |
| active standby pair, 5-2                                                | bitwise OR operator, 3-4                                                                                                    |
| replication, 5-14                                                       | bucket count, 5-108                                                                                                    |
| session parameters, 5-23                                                |                                                                                                    |
| tables, 5-28                                                            | С                                                                                                    |
| and ON DELETE CASCADE, 5-34                                             | <u>C</u>                                                                                                    |
| ANSI SQL data types, 1-5                                                | cache grid, 5-59                                                                                                    |
| ANY, 8-1                                                                | definition, 0-xvii                                                                                                    |
| ANY/ IN predicate (subquery), 4-8                                       | cache group                                                                                                    |
| ANY/ IN predicate (value list), 4-10                                    | definition, 5-49                                                                                                    |
| ANY predicate                                                           | cache group instance                                                                                                    |
| defined, 4-8                                                            | definition, 5-49                                                                                                    |
| example, 4-8                                                            | cache groups                                                                                                    |
| operators, 4-8                                                          | aging, 5-58                                                                                                    |
| SQL syntax, 4-8                                                         | ALTER CACHE GROUP statement, 5-6                                                                                                    |
| approximate data types, 1-15                                            | CREATE CACHE GROUP statement, 5-49                                                                                                    |
| ARGUMENT\$ PL/SQL system table, 7-2                                     | DROP CACHE GROUP statement, 5-125                                                                                                    |
| arithmetic operations                                                   | dynamic, 5-50                                                                                                    |
| and overflow, 1-32                                                      | explicitly loaded, 5-50                                                                                                    |
| arithmetic operators                                                    | FLUSH CACHE GROUP statement, 5-139                                                                                                    |
| in expressions, 3-4                                                     | global, 5-50                                                                                                    |
| AS, 8-1                                                                 | LOAD CACHE GROUP statement, 5-147                                                                                                    |
| ASC   DESC                                                              | local, 5-50                                                                                                    |
| defined, 5-65                                                           | restrictions, 5-56                                                                                                    |
| ASCII characters, 3-12                                                  | system managed, 5-49                                                                                                    |
| ASCIISTR, 3-29                                                          | UNLOAD CACHE GROUP statement, 5-180                                                                                                    |
| asynchronous materialized view                                          | user managed, 5-49                                                                                                    |
| creating, 5-69                                                          | user manager, 5-49                                                                                                    |
| attributes                                                              | CACHE_GROUP system table, 7-22                                                                                                    |
| altering, 5-2                                                           | CACHE_MANAGER privilege hierarchy, 6-4                                                                                                    |
| AUTOREFRESH                                                             | CACHE_MANAGER system privilege                                                                                                    |
| ALTER CACHE GROUP, 5-58                                                 | definition, 6-1                                                                                                    |
| FULL, 5-57                                                              | CASE, 8-1                                                                                                    |
| in cache groups, 5-57                                                   | CEIL, 3-34                                                                                                    |
| INCREMENTAL, 5-57                                                       |                                                                                                    |
|                                                                         | CHAR, 8-1                                                                                                    |
|                                                                         | CHAR, 8-1<br>CHAR data type, 1-2, 1-11, 1-26, 1-33                                                                                                    |
| INTERVAL, 5-7<br>STATE, 5-7                                             |                                                                                                    |
| INTERVAL, 5-7                                                           | CHAR data type, 1-2, 1-11, 1-26, 1-33                                                                                                    |
| INTERVAL, 5-7<br>STATE, 5-7                                             | CHAR data type, 1-2, 1-11, 1-26, 1-33<br>CHAR VARYING data type, 1-6                                                                                                 |
| INTERVAL, 5-7<br>STATE, 5-7<br>AVG (aggregate function)                 | CHAR data type, 1-2, 1-11, 1-26, 1-33<br>CHAR VARYING data type, 1-6<br>CHARACTER                                                                                    |
| INTERVAL, 5-7<br>STATE, 5-7<br>AVG (aggregate function)<br>defined, 3-8 | CHAR data type, 1-2, 1-11, 1-26, 1-33<br>CHAR VARYING data type, 1-6<br>CHARACTER<br>values in constants, 3-11                                                       |
| INTERVAL, 5-7 STATE, 5-7 AVG (aggregate function) defined, 3-8          | CHAR data type, 1-2, 1-11, 1-26, 1-33 CHAR VARYING data type, 1-6 CHARACTER values in constants, 3-11 character data and truncation, 1-32 character data types, 1-11 |
| INTERVAL, 5-7<br>STATE, 5-7<br>AVG (aggregate function)<br>defined, 3-8 | CHAR data type, 1-2, 1-11, 1-26, 1-33<br>CHAR VARYING data type, 1-6<br>CHARACTER<br>values in constants, 3-11<br>character data<br>and truncation, 1-32             |

| CharacterString                                | defined, 3-8                              |
|------------------------------------------------|-------------------------------------------|
| defined, 3-11                                  | COUNT ColumnName (aggregate function)     |
| CHECK CONFLICTS                                | defined, 3-8                              |
| replication, 5-89                              | CREATE ACTIVE STANDBY PAIR, 5-43          |
| syntax, 5-89                                   | CREATE ANY CACHE GROUP system privilege   |
| CHR, 3-33                                      | definition, 6-2                           |
| CLIENTFAILOVER system table, 7-1               | CREATE ANY INDEX system privilege         |
| COALESCE, 3-35                                 | definition, 6-2                           |
| CODE_PIECES PL/SQL system view, 7-2            | CREATE ANY MATERIALIZED VIEW system       |
| CODE_SIZE PL/SQL system view, 7-2              | privilege                                 |
| COL_STATS system table, 7-26                   | definition, 6-2                           |
| COLUMN, 8-1                                    | CREATE ANY PROCEDURE system privilege     |
| column alias                                   | definition, 6-2                           |
| in SELECT statement, 5-163, 5-171              | CREATE ANY SEQUENCE system privilege      |
| column definition, 5-107                       | definition, 6-2                           |
| column names                                   | CREATE ANY SYNONYM system privilege       |
| in INSERT SELECT statements, 5-146             | definition, 6-2                           |
|                                                |                                           |
| in NULL predicates, 4-20                       | CREATE ANY TABLE system privilege         |
| column reference                               | definition, 6-2                           |
| in SELECT statements, 5-163                    | CREATE ANY VIEW system privilege          |
| syntax, 5-163                                  | definition, 6-2                           |
| COLUMN_HISTORY system table, 7-1               | CREATE CACHE GROUP system privilege       |
| ColumnName                                     | definition, 6-2                           |
| in expressions, 3-3                            | CREATE FUNCTION, 5-62                     |
| columns, 5-107                                 | defined, 5-62                             |
| defining, 5-103                                | CREATE GLOBAL TEMPORARY TABLE, 5-102,     |
| in tables, 5-103                               | 5-103                                     |
| COLUMNS system table, 7-24                     | CREATE INDEX                              |
| COMMIT, 5-42                                   | defined, 5-65                             |
| comparing data types in search conditions, 4-3 | example, 5-68                             |
| comparison predicate                           | index name, 5-65                          |
| example, 4-15                                  | table names, 5-65                         |
| in search conditions, 4-2                      | tables without rows, 5-66                 |
| operators, 4-14                                | UNIQUE clause, 5-65                       |
| SQL syntax, 4-4, 4-8, 4-14                     | CREATE MATERIALIZED VIEW                  |
| compound identifiers, 2-2                      | defined, 5-69                             |
| CONCAT, 3-36                                   | CREATE MATERIALIZED VIEW LOG              |
| concatenate operator, 3-4                      | statement, 5-74                           |
| conflict resolution                            | CREATE MATERIALIZED VIEW system privilege |
| check conflicts, 5-16                          | definition, 6-2                           |
| replication, 5-89                              | CREATE PACKAGE, 5-76                      |
| CONNECTION, 8-1                                | defined, 5-76                             |
| constants                                      | CREATE PACKAGE BODY, 5-78                 |
| CHARACTER values, 3-11                         | defined, 5-78                             |
| DATE values, 3-12, 3-13                        | CREATE PROCEDURE, 5-79                    |
| defined, 3-11                                  | defined, 5-79                             |
| fixed point values, 3-11                       | CREATE PROCEDURE system privilege         |
| FLOAT values, 3-11                             | definition, 6-2                           |
| HEXIDECIMAL values, 3-12                       | CREATE PUBLIC SYNONYM system privilege    |
| in expressions, 3-3                            | definition, 6-2                           |
| in NULL predicates, 4-20                       | CREATE REPLICATION, 5-82                  |
| INTEGER values, 3-11                           | CREATE SEQUENCE, 5-96                     |
| SQL syntax, 3-11                               | defined, 5-96                             |
| strings, 3-11                                  | CREATE SEQUENCE system privilege          |
| TIME values, 3-13                              | definition, 6-2                           |
| TIMESTAMP values, 3-14                         | CREATE SESSION system privilege           |
| CONSTRAINT, 8-1                                | definition, 6-2                           |
| constraints, defining, 5-102                   | CREATE SYNONYM statement, 5-99            |
| correlation names in SELECT statements, 5-172  | CREATE TABLE                              |
| COUNT * (aggregate function)                   | defined, 5-102                            |
| COULT (agglegate fullcholl)                    | ueinieu, <i>0</i> -102                    |

| examples, 5-111                         | DATE and TIME data types                    |
|-----------------------------------------|---------------------------------------------|
| FOREIGN KEY, 5-104                      | using, 1-23                                 |
| HashColumnName option, 5-104            | DATE data type, 1-2, 1-22, 1-23, 1-26, 1-33 |
| maximum columns, 5-103, 5-107           | DateLiteral                                 |
| maximum page number, 5-104              | defined, 3-13                               |
| PRIMARY KEY, 5-103                      | DateString                                  |
| CREATE TABLE system privilege           | defined, 3-12                               |
| definition, 6-2                         | datetime and interval types                 |
| CREATE USER, 5-117                      | arithmetic operations, 1-24                 |
| CREATE VIEW, 5-119                      | datetime data types, 1-22                   |
| defined, 5-119                          | using, 1-23                                 |
| CREATE VIEW system privilege            | datetime format model for TO_CHAR of TT_    |
| definition, 6-2                         | TIMESTAMP and TT_DATE, 3-23                 |
| creating, 5-167                         | datetime format models, 3-20                |
| active standby pairs, 5-43              | DBA_ARGUMENTS PL/SQL system view, 7-4       |
| cache groups, 5-49                      | DBA_COL_PRIVS view, 7-28                    |
| constraints, 5-102                      | DBA_DEPENDENCIES PL/SQL system view, 7-8    |
| functions, 5-62                         | · ·                                         |
|                                         | DBA_DIRECTORIES view, 7-9                   |
| indexes, 5-65                           | DBA_ERRORS PL/SQL system view, 7-10         |
| materialized views, 5-69                | DBA_IDENTIFIERS PL/SQL system view, 7-11    |
| procedures, 5-79                        | DBA_INVALID_OBJECTS PL/SQL system           |
| sequences, 5-96                         | view, 7-2                                   |
| tables, 5-102                           | DBA_OBJECT_SIZE PL/SQL system table, 7-34   |
| users, 5-117                            | DBA_OBJECTS PL/SQL system view, 7-12        |
| views, 5-119                            | DBA_PLSQL_OBJECT_SETTINGS PL/SQL system     |
| CROSS, 8-1                              | view, 7-14                                  |
| CURRENT_SCHEMA, 8-1                     | DBA_PROCEDURES PL/SQL system view, 7-15     |
| CURRENT_USER, 8-1                       | DBA_SOURCE PL/SQL system view, 7-17         |
| CURSOR, 8-1                             | DBA_STORED_SETTINGS PL/SQL system           |
|                                         | view, 7-18                                  |
| D                                       | DBA_SYNONYMS system view, 7-39              |
| -                                       | _ DBA_SYS_PRIVS view, 7-40                  |
| d (ODBC-date-literal syntax), 3-13      | DBA_TB_PRIVS view, 7-41                     |
| DATA data type                          | DBA_USERS system view, 7-42                 |
| using, 1-23                             | DECIMAL, 8-1                                |
| Data Definition Language (DDL), 5-1     | DECIMAL data type, 1-7                      |
| Data Manipulation Language (DML), 5-1   | DECODE, 3-38                                |
| data overflow, 1-31                     | DEFAULT, 8-1                                |
| data truncation, 1-31                   | DEFAULT column value, 5-107, 5-144          |
| data types                              | defining, 5-107                             |
| ANSI SQL, 1-5                           | DELETE                                      |
| approximate types, 1-15                 | and DROP TABLE, 5-121                       |
| backward compatibility support, 1-7     | defined, 5-121                              |
| character types, 1-11                   | search conditions, 5-121                    |
| comparison rules, 1-27                  | DELETE ANY TABLE system privilege           |
| conversion, 1-28                        | definition, 6-2                             |
| effect of, 1-1                          | DELETE object privilege                     |
| exact and approximate, 1-15             | definition, 6-3                             |
| exact types, 1-15                       | deleting                                    |
| modes, 1-1                              | indexes, 5-137                              |
| specifications, 1-1                     | rows, 5-121                                 |
| storage requirements, 1-26              | tables, 5-127                               |
| TimesTen/Oracle compatibility, 1-7, 1-9 | DEPENDENCY\$ PL/SQL system table, 7-2       |
| unsupported                             |                                             |
| TIMEZONE, 1-24                          | derived table, 5-162, 5-175                 |
|                                         | derived tables, 5-167, 5-175                |
| DATASTORE OWNER 8.1                     | restrictions, 5-71                          |
| DATE 8.1                                | DerivedTable, 5-175                         |
| DATE, 8-1                               | described, 5-175                            |
| ODBC-date-literal syntax, 3-13          | DESTROY, 8-1                                |
| values in constants, 3-12, 3-13         | detail table, 5-110                         |

| restrictions, 5-152                         | dynamic cache group                     |
|---------------------------------------------|-----------------------------------------|
| VIEWS, 5-119                                | definition, 0-xvii                      |
| detail tables, 5-34, 5-70, 5-178            | dynamic cache groups, 5-50              |
| in materialized views, 5-70                 | dynamic parameters                      |
| DIR\$ system table, 7-1                     | example, 3-5                            |
| DISK_AND_FIXED_OBJECTS PL/SQL system        | in expressions, 3-5                     |
| view, 7-2                                   | in LIKE predicate, 4-21                 |
| DISTINCT, 8-1                               | in single row inserts, 5-143            |
| and subqueries, 3-6                         | names, 2-2                              |
| defined, 3-8                                | naming rules, 2-2                       |
| in SELECT, 5-162                            | DynamicParameter                        |
| dividing, 3-3                               | in expressions, 3-3                     |
| dividing expressions, 3-3                   | III expressions, 55                     |
| DOUBLE PRECISION data type, 1-6             | _                                       |
| · ·                                         | E                                       |
| DROP ACTIVE STANDBY PAIR, 5-124             | ELEMENT                                 |
| DROP ANY CACHE GROUP system privilege       | replication, 5-85                       |
| definition, 6-2                             | ERROR\$ PL/SQL system table, 7-2        |
| DROP ANY INDEX system privilege             |                                         |
| definition, 6-2                             | ERROR_SIZE PL/SQL system view, 7-2      |
| DROP ANY MATERIALIZED VIEW system privilege | escape character                        |
| definition, 6-2                             | in LIKE predicate, 4-21                 |
| DROP ANY PROCEDURE system privilege         | escaped Unicode characters, 3-12        |
| definition, 6-2                             | exact data types, 1-15                  |
| DROP ANY SEQUENCE system privilege          | exclusive OR operator, 3-4              |
| definition, 6-2                             | EXECUTE ANY PROCEDURE system privilege  |
| DROP ANY SYNONYM system privilege           | definition, 6-2                         |
| definition, 6-2                             | EXECUTE object privilege                |
| DROP ANY TABLE system privilege             | definition, 6-3                         |
| definition, 6-2                             | EXISTS predicate, 4-16                  |
| DROP ANY VIEW system privilege              | defined, 4-16                           |
| definition, 6-2                             | SQL syntax, 4-16                        |
| DROP CACHE GROUP, 5-125                     | ExistsPredicate, 4-2                    |
| DROP column, 5-33                           | expressions                             |
| DROP ELEMENT                                | arithmetic operators in, 3-4            |
| replication, 5-17                           | bitwise AND operator, 3-3               |
| DROP FUNCTION, 5-126                        | bitwise NOT operator, 3-4               |
| DROP INDEX, 5-127                           | bitwise OR operator, 3-4                |
| DROP MATERIALIZED VIEW LOG                  | concatenate operators, 3-4              |
| statement, 5-130                            | exclusive OR operator, 3-4              |
| DROP PROCEDURE, 5-131, 5-133                | in aggregate functions, 3-8             |
| DROP PUBLIC SYNONYM system privilege        | in BETWEEN predicates, 4-13             |
| definition, 6-2                             | in comparison predicate, 4-4, 4-8, 4-14 |
| DROP REPLICATION, 5-136                     | in IS INFINITE predicate, 4-18          |
| DROP SEQUENCE, 5-134                        | in LIKE predicates, 4-21                |
|                                             | in NAN predicates, 4-19                 |
| DROP SYNONYM statement, 5-135               | in NULL predicates, 4-20                |
| DROP LICER 5-139                            | in UPDATE statements, 5-182             |
| DROP USER, 5-138                            | ROWID, 3-1                              |
| dropping 5 124                              | ROWNUM, 3-1                             |
| active standby pairs, 5-124                 |                                         |
| cache groups, 5-125                         | specification, 3-3                      |
| functions, 5-126                            | SQL syntax, 3-3                         |
| indexes, 5-127, 5-137                       |                                         |
| procedures, 5-131, 5-133                    | F                                       |
| replication schemes, 5-136                  | EAH THRECHOLD E 17 E 45 F 05            |
| sequences, 5-134                            | FAILTHRESHOLD, 5-17, 5-45, 5-85         |
| tables, 5-137                               | FIRST, 8-1                              |
| views, 5-129                                | FixedPointValue, 3-11                   |
| DUAL system table, 7-43                     | defined, 3-11                           |
| duplicate parameters, 2-3                   | FLOAT, 8-2                              |
| DURABLE 5-88                                | values in constants, 3-11               |

| FLOAT and FLOAT (n) data types, 1-20     | IDL_SB4\$ PL/SQL system table, 7-2  |
|------------------------------------------|-------------------------------------|
| FLOAT data type, 1-6                     | IDL_UB1\$ PL/SQL system table, 7-2  |
| floating-point numbers, 1-19             | IDL_UB2\$ PL/SQL system table, 7-2  |
| FloatValue                               | IN predicate                        |
| defined, 3-11                            | in search conditions, 4-2           |
| FLOOR, 3-40                              | in TableSpec, 5-162                 |
| FLUSH ANY CACHE GROUP system privilege   | index names                         |
| definition, 6-3                          | in CREATE INDEX, 5-65               |
| FLUSH CACHE GROUP, 5-139                 | in DROP INDEX, 5-127                |
| FLUSH object privilege                   | INDEX object privilege              |
| definition, 6-3                          | definition, 6-3                     |
| FOR, 8-2                                 | index owner (not specified), 5-127  |
| FOREIGN, 8-2                             | indexes                             |
| FOREIGN KEY option                       | creating, 5-65                      |
| in CREATE TABLE statement, 5-104         | dropping, 5-137                     |
| format model for ROUND and TRUNC date    | owner not specified, 5-127          |
| functions, 3-23                          | INDEXES system table, 7-44          |
| format model for TO_CHAR of TimesTen     | INF and NAN data types, 1-29        |
| types, 3-23                              | INLINE (NOT INLINE), 5-30, 5-107    |
| Format Models, 3-16                      | INNER, 8-2                          |
| FROM, 8-2                                | INSERT, 5-143                       |
| fully qualified name                     | defined, 5-143                      |
| name                                     | INSERT ANY TABLE system privilege   |
|                                          | definition, 6-3                     |
| fully qualified, 2-2                     |                                     |
| names                                    | INSERT object privilege             |
| fully qualified, 2-2                     | definition, 6-3                     |
| functions 5.62                           | INSERT SELECT, 5-146                |
| creating, 5-62                           | defined, 5-146                      |
|                                          | omitted columns, 5-146              |
| G                                        | rows with defined values, 5-146     |
| Global and non-global cache groups, 5-50 | INTEGER, 8-2                        |
| global cache group                       | values in constants, 3-11           |
| definition, 0-xvii                       | INTEGER data type, 1-6, 1-34        |
| GLOBAL TEMPORARY TABLE, 5-102, 5-103     | IntegerValue                        |
| global temporary table                   | defined, 3-11                       |
| object privilege, 5-103                  | INTERSECT, 8-2                      |
| GRANT, 5-141                             | INTERVAL, 8-2                       |
|                                          | INTERVAL data type, 1-2, 1-26, 1-33 |
| GREATEST, 3-41<br>GROUP, 8-2             | INTERVAL data types                 |
|                                          | using, 1-23                         |
| GROUP BY                                 | IntervalLiteral, 3-14               |
| in aggregate functions, 3-8              | INTO, 8-2                           |
| in SELECT statements, 5-162              | IS, 8-2                             |
|                                          | IS INFINITE predicate, 4-18         |
| Н                                        | IS NAN predicate, 4-19              |
| hash index                               | IS NULL predicate, 4-20             |
| examples, 5-111                          | defined, 4-20                       |
| for table, 5-104                         | SQL syntax, 4-18, 4-19, 4-20        |
| HashColumnName option                    |                                     |
| in CREATE TABLE statement, 5-104         | J                                   |
| HAVING, 8-2                              | IOIN 0.2                            |
| in SELECT statements, 5-163              | JOIN, 8-2                           |
| HEXIDECIMAL                              | join conditions                     |
| values in constants, 3-12                | + operator, 5-162                   |
| ,                                        | join types                          |
| HexidecimalString                        | INNER, 5-176                        |
| defined, 3-12                            | LEFT, 5-176                         |
| _                                        | RIGHT, 5-176                        |
| 1                                        | JoinedTable, 5-176                  |
| IDL CHAR\$ PL/SQL system table. 7-2      | joins                               |

| joining table to itself, 5-172                | compound identifiers, 2-2                   |
|-----------------------------------------------|---------------------------------------------|
| outer, 5-162                                  | dynamic parameters, 2-2                     |
|                                               | lower case letters, 2-1                     |
| L                                             | owner names, 2-1                            |
| <u> </u>                                      | simple names, 2-2                           |
| LEAST, 3-43                                   | used in TimesTen, 2-1                       |
| LEFT, 8-2                                     | user ID, 2-1                                |
| LIKE, 8-2                                     | naming dynamic parameters, 2-2              |
| LIKE predicate                                | naming rules, 2-1                           |
| defined, 4-21                                 | NATIONAL CHAR data type, 1-6                |
| in search conditions, 4-2                     | NATIONAL CHAR VARYING data type, 1-6        |
| pattern matching of NCHAR and NVARCHAR        | NATIONAL CHARACTER data type, 1-6           |
| strings, 4-23                                 | • •                                         |
| SQL syntax, 4-21                              | NATIONAL CHARACTER VARYING data             |
| •                                             | type, 1-6                                   |
| LOAD ANY CACHE GROUP system privilege         | NationalCharacterString, 3-12               |
| definition, 6-3                               | NCHAR, 1-2                                  |
| LOAD CACHE GROUP, 5-147                       | defined, 4-23                               |
| LOAD object privilege                         | example, 4-23                               |
| definition, 6-3                               | NCHAR data type, 1-12, 1-26, 1-34           |
| logical operators                             | NCHAR VARYING data type, 1-6                |
| in search conditions, 4-2                     | NCHR, 3-51                                  |
| LONG, 8-2                                     | NCOMP_DLL\$ PL/SQL system table, 7-2        |
| lower case letters in names, 2-1              | NO RETURN, 5-86                             |
| LPAD, 3-46                                    | NONDURABLE, 5-88                            |
| LTRIM, 3-48                                   | NOT INLINE (INLINE), 5-30, 5-107            |
|                                               | NOT NULL                                    |
| NA                                            | in CREATE TABLE, 5-108, 5-117, 5-141, 5-158 |
| M                                             | in INSERT SELECT, 5-146                     |
| MASTER, 5-46, 5-86                            | NULL, 8-2                                   |
| replication, 5-18                             |                                             |
| DROP, 5-129                                   | NULL predicate                              |
| SQL statements                                | in search conditions, 4-2                   |
| DROP, 5-129                                   | NULL storage, 1-13, 1-27                    |
| materialized view                             | NULL values                                 |
| invalid, 5-72                                 | defined, 1-29                               |
|                                               | in comparison predicates, 4-14              |
| materialized view log, 5-74                   | in search conditions, 4-3                   |
| materialized views                            | in UPDATE statements, 5-182                 |
| invalid, 5-72                                 | INSERT statement, 5-144                     |
| revoking privileges on detail table, 5-159    | sort order in CREATE INDEX, 5-66            |
| revoking privileges on the detail table, 5-72 | sorting, 1-29                               |
| MAX (aggregate function)                      | SQLBindCol, 1-29                            |
| defined, 3-8                                  | SQLBindParameter, 1-29                      |
| maximum                                       | NUMBER data type, 1-3, 1-15                 |
| columns in CREATE TABLE, 5-103, 5-107         | NUMBER data type in TimesTen Mode, 1-36     |
| items for DISTINCT option, 5-162              | number format models, 3-17                  |
| table cardinality, 5-108                      | NUMERIC data type, 1-7                      |
| tables per query, 5-162                       |                                             |
| MERGE, 5-151                                  | numeric data type truncation, 1-32          |
| MIN (aggregate function)                      | numeric data types, 1-15                    |
| defined, 3-8                                  | numeric precedence, 1-21                    |
| MINUS, 8-2                                    | NVARCHAR                                    |
|                                               | defined, 4-23                               |
| MONITOR system table, 7-46                    | example, 4-23                               |
| multiplying, 3-3                              | NVARCHAR2 data type, 1-3, 1-14, 1-26        |
| multiplying expressions, 3-3                  | NVL, 3-56                                   |
| MVLOG\$_ID                                    |                                             |
| materialized view log, 5-74                   | 0                                           |
|                                               | <u> </u>                                    |
| N                                             | OBJ\$ PL/SQL system table, 7-2              |
|                                               | OBJAUTH\$ system table, 7-1                 |
| names                                         | object privilege, 6-3                       |
| basic names, 2-1                              | , .                                         |

| OBJERROR\$ PL/SQL system table, 7-2           | EXISTS, 4-16                                |
|-----------------------------------------------|---------------------------------------------|
| ON, 8-2                                       | IS NULL, 4-20                               |
| ON EXCEPTION, 5-90                            | LIKE, 4-21                                  |
| operators, 5-162                              | null values, 4-3                            |
| ANY, 4-8                                      | order of evaluation, 4-3                    |
| comparison, 4-14                              | Quantified, 4-6, 4-10                       |
| optimizer                                     | PRIMARY, 8-2                                |
| PLAN system table, 7-51                       | primary                                     |
| ORA_CHAR data type, 1-36                      | definition, 3-3                             |
| ORA_DATE data type, 1-36                      | in expressions, 3-3                         |
| ORA_NCHAR data type, 1-36                     | PRIMARY KEY option                          |
| ORA_NVARCHAR2 data type, 1-37                 | in CREATE TABLE statement, 5-103            |
| ORA_SYSDATE, 8-2                              | privilege                                   |
| ORA_TIMESTAMP data type, 1-37                 | object, 6-3                                 |
| ORA_VARCHAR2 data type, 1-37                  | system, 6-1                                 |
| Oracle data types supported in TimesTen type  | privilege hierarchy, 6-4                    |
| mode, 1-36                                    | PROCEDURE\$ PL/SQL system table, 7-2        |
| ORDER, 8-2                                    | PROCEDUREINFO\$ PL/SQL system table, 7-2    |
| ORDER BY                                      | PROCEDUREPLSQL\$ PL/SQL system table, 7-2   |
| and subqueries, 3-6                           | procedures                                  |
| in SELECT statement, 5-163                    | creating, 5-79                              |
| specifying result columns, 5-172              | PROPAGATE, 8-2                              |
| OUTER JOIN, 5-177                             | PROPAGATOR                                  |
| outer joins                                   | replication, 5-18                           |
| conditions, 5-162                             | PUBLIC, 5-141, 8-2                          |
| indicators, 5-162                             | PUBLIC role                                 |
| overflow                                      | privileges, 6-5                             |
| during type conversion, 1-32                  | PUBLIC_DEPENDENCY PL/SQL system table, 7-54 |
| in aggregate functions, 1-32                  | ·                                           |
| in arithmetic operations, 1-32                | Q                                           |
| of data, 1-31                                 | <u> </u>                                    |
| owner names, 2-1                              | Quantified predicate                        |
| owners of index, 5-127                        | defined, 4-6, 4-10                          |
|                                               | in search conditions, 4-2                   |
| P                                             | SQL syntax, 4-6, 4-10                       |
| <u></u>                                       | queries                                     |
| package body                                  | and aggregate functions, 5-172              |
| creating, 5-78                                | results, 5-161                              |
| packages                                      | syntax, 5-161                               |
| CREATE PACKAGE BODY statement, 5-78           |                                             |
| CREATE PACKAGE statement, 5-76                | R                                           |
| creating, 5-76                                | -                                           |
| parameters                                    | READONLY, 8-2                               |
| duplicate, 2-3                                | REAL data type, 1-7                         |
| inferring data type, 2-3                      | REFERENCES object privilege                 |
| PARSED_PIECES PL/SQL system view, 7-2         | definition, 6-3                             |
| PARSED_SIZE PL/SQL system view, 7-2           | REFRESH ANY CACHE GROUP system privilege    |
| pattern matching in LIKE predicate, 4-21      | definition, 6-3                             |
| performance                                   | REFRESH CACHE GROUP statement, 5-154        |
| MONITOR system table, 7-46                    | REFRESH MATERIALIZED VIEW statement, 5-157  |
| PLAN system table, 7-51                       | REFRESH object privilege                    |
| PLSCOPE_ACTION\$ PL/SQL system table, 7-2     | definition, 6-3                             |
| PLSCOPE_IDENTIFIER\$ PL/SQL system table, 7-2 | refreshing a cache group, 5-7               |
| PORT, 5-46, 5-86                              | REPELEMENTS replication table, 7-89         |
| POWER, 3-57                                   | replication, 5-87                           |
| predicates                                    | ADD ELEMENT, 5-15                           |
| ANY, 4-8                                      | ADD SUBSCRIBER, 5-15                        |
| BETWEEN, 4-13                                 | ALTER ELEMENT, 5-16                         |
| comparison, 4-14                              | ALTER SUBSCRIBER, 5-16                      |
| compatible data types, 4-3                    | CHECK CONFLICTS, 5-89                       |

| conflict resolution, 5-89, 5-90                   | S                                                                        |
|---------------------------------------------------|--------------------------------------------------------------------------|
| DATASTORE ELEMENT, 5-84                           | search condition                                                         |
| DROP ELEMENT, 5-17                                | compatible predicates, 4-3                                               |
| ELEMENT, 5-85                                     | type conversion, 4-3                                                     |
| FAILTHRESHOLD, 5-17, 5-45, 5-85                   | value extensions, 4-3                                                    |
| MASTER, 5-18, 5-46, 5-86, 5-87<br>NO RETURN, 5-86 | search conditions                                                        |
| PORT, 5-46, 5-86                                  | general syntax, 4-2                                                      |
| PROPAGATOR, 5-18                                  | logical operators in, 4-2                                                |
| restrictions, 5-90                                | SQL syntax, 4-2                                                          |
| RETURN RECEIPT, 5-19, 5-86                        | SELECT, 8-2                                                              |
| SUBSCRIBER, 5-19, 5-46, 5-86, 5-87                | defined, 5-161                                                           |
| TIMEOUT, 5-20, 5-87                               | GROUP BY clause, 5-162                                                   |
| TIMESTAMP, 5-89, 5-90                             | HAVING clause, 5-163                                                     |
| TRANSMIT, 5-88                                    | maximum columns, 5-171                                                   |
| replication element, 5-82                         | maximum tables per query, 5-162                                          |
| replication scheme, 5-82                          | ORDER BY clause, 5-163                                                   |
| REPLICATIONS replication table, 7-92              | select list, 5-162                                                       |
| REPNETWORK replication table, 7-93                | selecting data, 5-161                                                    |
| REPPEERS replication table, 7-94                  | unique rows, 5-162                                                       |
| REPSTORES replication table, 7-96                 | WHERE clause, 5-162                                                      |
| REPSUBSCRIPTIONS replication table, 7-97          | SELECT ANY SEQUENCE system privilege                                     |
| REPTABLES replication table, 7-98                 | definition, 6-3                                                          |
| reserved words, 8-1                               | SELECT ANY TABLE system privilege                                        |
| restrictions, 5-70, 5-110, 5-175, 5-178           | definition, 6-3                                                          |
| result columns in SELECT statement, 5-172         | SELECT object privilege                                                  |
| RETURN RECEIPT                                    | definition, 6-4                                                          |
| ALTER SUBSCRIBER, SET, 5-16                       | SelectList                                                               |
| BY REQUEST, 5-86                                  | defined, 5-162                                                           |
| NO RETURN, 5-86                                   | SQL syntax, 5-171                                                        |
| replication, 5-19, 5-86                           | SELF, 8-2                                                                |
| RETURN TWOSAFE                                    | SEQUENCES system table, 7-55                                             |
| BY REQUEST, 5-19                                  | SESSION_ROLES view, 7-56                                                 |
| replication, 5-19, 5-87                           | SESSION_USER, 8-2                                                        |
| RÉTURN SERVICES, 5-87                             | SET, 8-2                                                                 |
| REVOKE, 5-158                                     | SET clause                                                               |
| revoking privileges                               | in ALTER ACTIVE STANDBY PAIR, 5-3                                        |
| materialized views, 5-159                         | in ALTER CACHE GROUP statement, 5-6                                      |
| RIGHT, 8-2                                        | in ALTER REPLICATION statement, 5-14                                     |
| ROLLBACK, 5-160                                   | in ALTER SESSION statement, 5-23                                         |
| ROUND (date), 3-58                                | SET PAGES, 5-28                                                          |
| ROUND (expression), 3-59                          | SETTINGS\$ PL/SQL system table, 7-2                                      |
| ROWID, 1-3                                        | SIGN, 3-65                                                               |
| in expressions, 3-3                               | simple names, 2-2                                                        |
| rowid, 1-21, 3-1                                  | SMALLINT, 8-2                                                            |
| ROWID data type                                   | SMALLINT data type, 1-7, 1-34                                            |
| description, 1-21                                 | SOME, 8-2                                                                |
| explicit conversion, 1-22                         | sorting of NULL values, 1-29                                             |
| implicit conversion, 1-22                         | SOURCE\$ PL/SQL system table, 7-2<br>SOURCE_SIZE PL/SQL system view, 7-2 |
| in expressions, 1-21                              | special predicates                                                       |
| INSERT SELECT, 1-22                               | EXISTS predicate, 4-16                                                   |
| ROWNUM, 3-1, 8-2                                  |                                                                          |
| ROWNUM specification, 3-1                         | specifying, 5-177                                                        |
| ROWS, 8-2                                         | SQL naming rules, 2-1                                                    |
| rows                                              | SQL statements                                                           |
| inserting, 5-143                                  | ALTER REPLICATION, 5-14<br>ALTER SESSION, 5-23                           |
| retrieving, 5-161                                 | ALTER TABLE, 5-28                                                        |
| selecting, 5-161                                  | CREATE CACHE GROUP, 5-49                                                 |
| RPAD, 3-61                                        | CREATE FUNCTION, 5-62                                                    |
|                                                   | CREATE INDEX, 5-65                                                       |
|                                                   |                                                                          |

| CREATE MATERIALIZED VIEW, 5-69                                                                                                    | Т                                          |
|----------------------------------------------------------------------------------------------------|--------------------------------------------|
| CREATE PACKAGE, 5-76                                                                                                    | t (ODPC time literal exertes) 2.12         |
| CREATE PACKAGE BODY, 5-78                                                                                                    | t (ODBC-time-literal syntax), 3-13         |
| CREATE PROCEDURE, 5-79                                                                                                    | table hash indexes                         |
| CREATE SEQUENCE, 5-96                                                                                                    | pages in, 5-104                            |
| CREATE TABLE, 5-102                                                                                                    | table names                                |
| CREATE VIEW, 5-119                                                                                                    | in ALTER TABLE, 5-29                       |
| DELETE, 5-121                                                                                                    | in CREATE INDEX, 5-65                      |
| DROP CACHE GROUP, 5-125                                                                                                    | in CREATE TABLE, 5-103                     |
| DROP FUNCTION, 5-126                                                                                                    | in DROP INDEX, 5-127                       |
| DROP PROCEDURE, 5-131, 5-133                                                                                                    | in INSERT SELECT statements, 5-146         |
| DROP REPLICATION, 5-136                                                                                                    | table owner (not specified), 5-127         |
| DROP SEQUENCE, 5-134                                                                                                    | table statistics system table, 7-63, 7-71  |
| DROP TABLE                                                                                                    | TABLE_HISTORY system table, 7-1            |
| , 5-137                                                                                                    | TABLE_PRIVILEGE_MAP system table, 7-59     |
| FLUSH CACHE GROUP, 5-139                                                                                                    | tables                                     |
| INSERT, 5-143                                                                                                    | creating, 5-102                            |
| INSERT SELECT, 5-146                                                                                                    | derived, 5-175                             |
| LOAD CACHE GROUP, 5-147                                                                                                    | dropping, 5-137                            |
| SELECT, 5-161                                                                                                    | inserting rows, 5-143                      |
|                                                                                                    | maximum cardinality, 5-108                 |
| UNLOAD CACHE GROUP, 5-180                                                                                                    | maximum per query, 5-162                   |
| UPDATE, 5-182                                                                                                    | owner not specified, 5-127                 |
| SQL syntax                                                                                                    | unique constraints, 5-183                  |
| CREATE PACKAGE, 5-76                                                                                                    | tables reserved for internal use, 7-1      |
| CREATE PACKAGE BODY, 5-78                                                                                                    | TABLES system table, 7-60                  |
| CREATE PROCEDURE, 5-79                                                                                                    | TableSpec, 5-174                           |
| SQL_C_BINARY, 7-1                                                                                                    | TBL_STATS system table, 7-63, 7-71         |
| SQLBindCol                                                                                                    | TCOL_STATS system table, 7-64              |
| and NULL values, 1-29                                                                                                    | TEMP_IN_USE_HIGH_WATER, 7-47               |
| SQLBindParameter                                                                                                    | temporary table, 5-102, 5-103              |
| and NULL values, 1-29                                                                                                    | object privilege, 5-103                    |
| SQRT, 3-67                                                                                                    | TIME                                       |
| statistics                                                                                                    | ODBC-time-literal syntax, 3-13             |
| COL_STATS system table, 7-26, 7-64                                                                                                    | values in constants, 3-13                  |
| TBL_STATS system table, 7-63, 7-71                                                                                                    |                                            |
| storage requirements, 1-26                                                                                                    | TIME data type, 1-3, 1-22, 1-23, 1-34      |
| string functions, 3-68                                                                                                    | TimeLiteral, 3-13                          |
| strings                                                                                                    | defined, 3-13                              |
| in constants, 3-11                                                                                                    | TIMEOUT                                    |
| truncated in UPDATE statement, 5-183                                                                                                    | replication, 5-20, 5-87                    |
| subqueries, 3-6                                                                                                    | TIMESTAMP                                  |
| subquery                                                                                                    | CHECK CONFLICTS, 5-89                      |
| in EXISTS predicates, 4-16                                                                                                    | ODBC timestamp literal syntax, 3-14        |
| SUBSCRIBER                                                                                                    | replication, 5-89, 5-90                    |
| replication, 5-19, 5-87                                                                                                    | values in constants, 3-14                  |
| subtraction operator                                                                                                    | TIMESTAMP data type, 1-3, 1-23, 1-26, 1-34 |
| in expressions, 3-3                                                                                                    | TimestampLiteral, 3-14                     |
| SUM(aggregate function)                                                                                                    | defined, 3-14                              |
| defined, 3-8                                                                                                    | TimestampString, 3-14                      |
| SYN\$ system table, 7-1                                                                                                    | TimesTen data type mapping, 1-9            |
| SYS_CONTEXT SQL function, 3-72                                                                                                    | TimesTen interval, 1-23                    |
| SYSDATE, 8-2                                                                                                    | TimesTen type mode, 1-32                   |
| system managed cache group, 5-49                                                                                                    | TimeString, 3-13                           |
| system privilege, 6-1                                                                                                    | TIMEZONE data type                         |
| system tables, 2-1                                                                                                    | conversions, 1-24                          |
| described, 7-1                                                                                                    | TINDEXES, 7-65                             |
| SYSTEM_PRIVILEGE_MAP system table, 7-57                                                                                                    | TINDEXES system table, 7-65                |
| SYSTEM_USER, 8-2                                                                                                    | TINYINT data type, 1-34                    |
| SYSTEMSTATS system table, 7-58                                                                                                    | TO                                         |
| of of English and the state of the state of | reserved word, 8-2                         |
|                                                                                                    | TO CHAR function. 3-76                     |

| unique constraints                                     | V                                                                     |
|--------------------------------------------------------|-----------------------------------------------------------------------|
| UNIQUE, 8-3                                            | V                                                                     |
| UNION, 8-3                                             | OTL_RECOMI_SORTED TE/SQE system table, 7-2                            |
| pattern matching, 4-23                                 | system view, 7-2 UTL_RECOMP_SORTED PL/SQL system table, 7-2           |
| example, 4-23                                          | UTL_RECOMP_INVALID_PARALLEL PL/SQL                                    |
| Unicode characters                                     | view, 7-2                                                             |
| defined, 1-32                                          | UTL_RECOMP_INVALID_ALL PL/SQL system                                  |
| in expressions, 3-3<br>underflow                       | UTL_RECOMP_ERRORS PL/SQL system table, 7-2                            |
| unary plus                                             | table, 7-2                                                            |
| in expressions, 3-3                                    | UTL_RECOMP_COMPILED PL/SQL system                                     |
| unary minus                                            | view, 7-2                                                             |
| UID SQL function, 3-86                                 | UTL_RECOMP_ALL_OBJECTS PL/SQL system                                  |
| UID, 8-3                                               | UTF-8 Unicode characters, 3-12                                        |
|                                                        | USING, 8-3                                                            |
| U                                                      | USER_USERS system view, 7-86                                          |
|                                                        | USER_TAB_PRIVS view, 7-85                                             |
| TypeMode connection attribute, 1-1                     | USER_SYS_PRIVS view, 7-84                                             |
| type mode, 1-1                                         | USER_SYNONYMS system view, 7-83                                       |
| and overflow, 1-32                                     | view, 7-18                                                            |
| type conversion                                        | USER_STORED_SETTINGS PL/SQL system                                    |
| TTSTORES replication table, 7-101                      | USER_SOURCE PL/SQL system view, 7-17                                  |
| ttRepSyncSet built-in procedure, 5-45                  | USER_PROCEDURES PL/SQL system view, 7-15                              |
| TTBL_STATS system table, 7-71                          | view, 7-14                                                            |
| TTABLES system table, 7-68                             | USER_PLSQL_OBJECT_SETTINGS PL/SQL system                              |
| TTABLES, 7-68                                          | USER_OBJECTS PL/SQL system view, 7-12                                 |
| TT_VARCHAR data type, 1-9, 1-35                        | USER_OBJECT_SIZE PL/SQL system view, 7-34                             |
| TT_TINYINT data type, 1-19, 1-27                       | USER_IDENTIFIERS PL/SQL system view, 7-11                             |
| TT_TIMESTAMP data type, 1-4, 1-27                      | USER_ERRORS PL/SQL system view, 7-10                                  |
|                                                        |                                                                       |
| TT_TIME data type, 1-27                                | USER_COL_I RIVS VIEW, 7-73  USER_DEPENDENCIES PL/SQL system view, 7-8 |
| TT_SYSDATE, 8-2                                        | USER_COL_PRIVS view, 7-73                                             |
| TT_SMALLINT data type, 1-19, 1-27                      | USER_ASTATUS_MAP system table, 7-1                                    |
| TT_NVARCHAR data type, 1-9, 1-35                       | USER_ARGUMENTS PL/SQL system view, 7-4                                |
| TT_NCHAR data type, 1-19                               | USER\$ PL/SQL system table, 7-2                                       |
| TT_INTEGER, 1-4 TT_INTEGER data type, 1-18, 1-27, 1-34 | user managed cache group, 5-49                                        |
| TT_INTEGER, 1-4                                        | user ID in names, 2-1                                                 |
| TT_HASH, 3-85                                          | USER functions, 3-88                                                  |
| TT_DECIMAL data type, 1-8, 1-27                        | USER, 8-3                                                             |
| TT_DATE data type, 1-4, 1-23, 1-27                     | in MERGE statement, 5-151                                             |
| TT_CHAR data type, 1-8                                 | UPDATE SET clause                                                     |
| TT_BIGINT data type, 1-17, 1-26                        | definition, 6-4                                                       |
| ts (ODBC-timestamp-literal syntax), 3-14               | UPDATE object privilege                                               |
| of data, 1-31                                          | UPDATE FIRST N, 5-182                                                 |
| in character data, 1-32                                | definition, 6-3                                                       |
| and numeric data, 1-32                                 | UPDATE ANY TABLE system privilege                                     |
| truncation                                             | WHERE clause omitted, 5-183                                           |
| TRUNCATE TABLE, 5-178                                  | string truncation, 5-183                                              |
| TRUNC (expression), 3-84                               | defined, 5-182                                                        |
| TRUNC (date), 3-83                                     | UPDATE, 8-3                                                           |
| TRIM, 3-80                                             | definition, 6-4                                                       |
| replication, 5-88                                      | UNLOAD object privilege                                               |
| DURABLE/NONDURABLE, 5-88                               | defined, 5-180                                                        |
| TRANSMIT                                               | UNLOAD CACHE GROUP                                                    |
| TRANSACTION_LOG_API table, 7-64                        | definition, 6-3                                                       |
| TRANSACTION_LOG_API system table, 7-67                 | UNLOAD ANY CACHE GROUP system privilege                               |
| TO_NUMBER function, 3-79                               | UNISTR, 3-87                                                          |
| SQL syntax, 3-78                                       | unique rows, 5-162                                                    |
| TO_DATE function, 3-78                                 | defined, 5-65                                                         |
| SQL syntax, 3-76, 3-79                                 | UNIQUE INDEX                                                          |

on tables, 5-183

VARBINARY data type, 1-5, 1-20, 1-27, 1-35

VARCHAR, 8-3
VARCHAR data type, 1-5
VARCHAR2 data type, 1-5, 1-13, 1-27
variables in SQL statements, 2-2
VIEW, 5-129
VIEW statement, 5-129
views
CREATE MATERIALIZED VIEW statement, 5-69
CREATE VIEW statement, 5-119
restrictions on detail tables, 5-70
restrictions on queries, 5-71, 5-119
restrictions on views, 5-70
VIEWS system table, 7-87

## W

WARNING\_SETTINGS\$ PL/SQL system table, 7-2 WHEN, 8-3 WHERE, 8-3 WHERE clause, 5-162

## X

XLA system privilege definition, 6-3 XLASUBSCRIPTIONS system table, 7-88